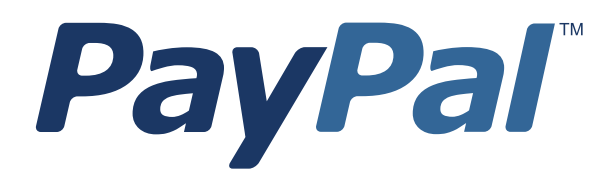

# *Adaptive Payments Developer Guide for Mobile*

Last updated: May 22, 2012

*PayPal Adaptive Payments Developer Guide for Mobile* Document Number: 10097.en\_US-201205

© 2012 PayPal, Inc. All rights reserved. PayPal is a registered trademark of PayPal, Inc. The PayPal logo is a trademark of PayPal, Inc. Other trademarks and brands are the property of their respective owners.

The information in this document belongs to PayPal, Inc. It may not be used, reproduced or disclosed without the written approval of PayPal, Inc. Copyright © PayPal. All rights reserved. PayPal S.à r.l. et Cie, S.C.A., Société en Commandite par Actions. Registered office: 22-24 Boulevard Royal, L-2449, Luxembourg, R.C.S. Luxembourg B 118 349

Consumer advisory: The PayPal™ payment service is regarded as a stored value facility under Singapore law. As such, it does not require the approval of the Monetary Authority of Singapore. You are advised to read the terms and conditions carefully.

Notice of non-liability:

PayPal, Inc. is providing the information in this document to you "AS-IS" with all faults. PayPal, Inc. makes no warranties of any kind (whether express, implied or statutory) with respect to the information contained herein. PayPal, Inc. assumes no liability for damages (whether direct or indirect), caused by errors or omissions, or resulting from the use of this document or the information contained in this document or resulting from the application or use of the product or service described herein. PayPal, Inc. reserves the right to make changes to any information herein without further notice.

## **Contents**

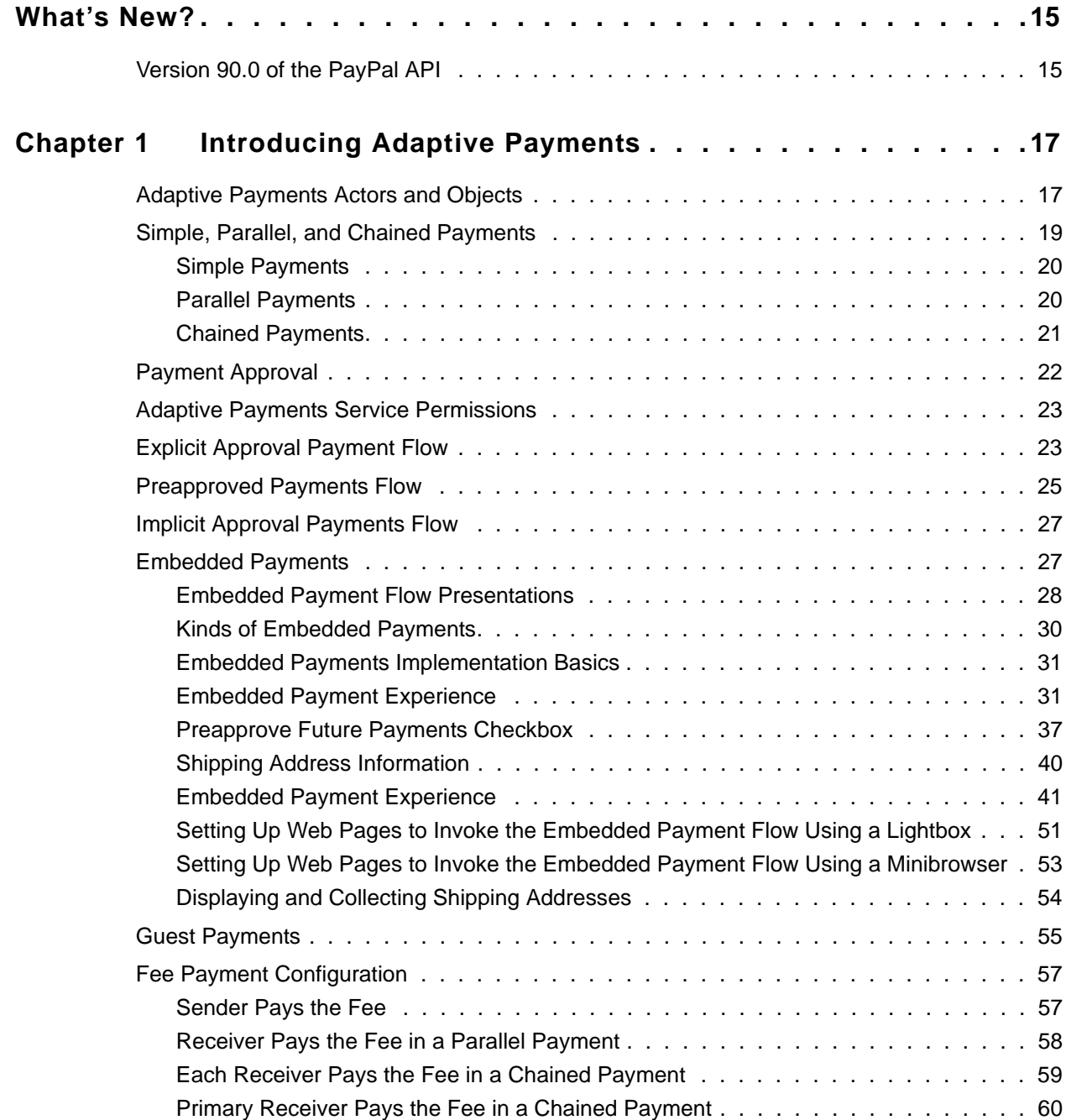

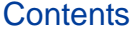

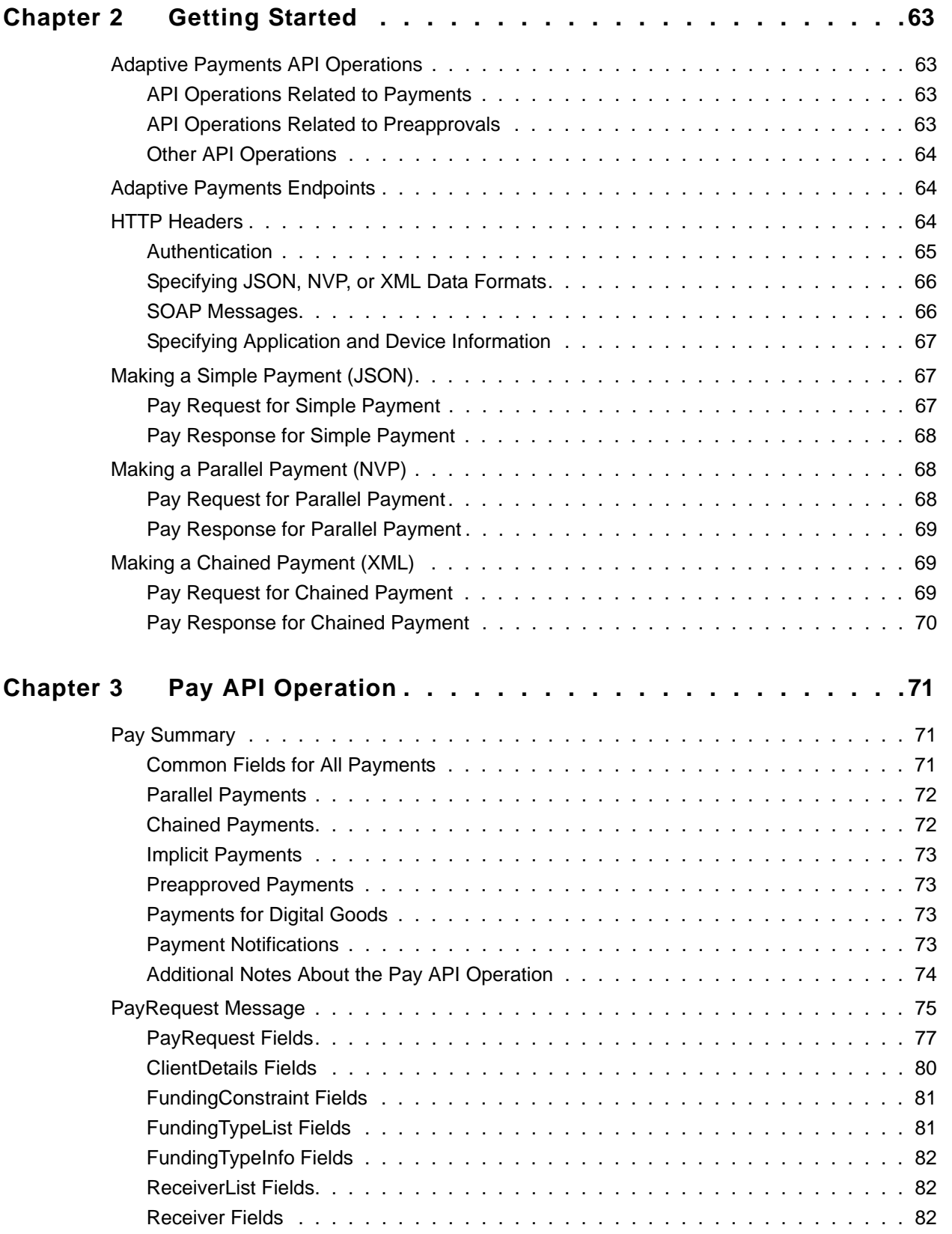

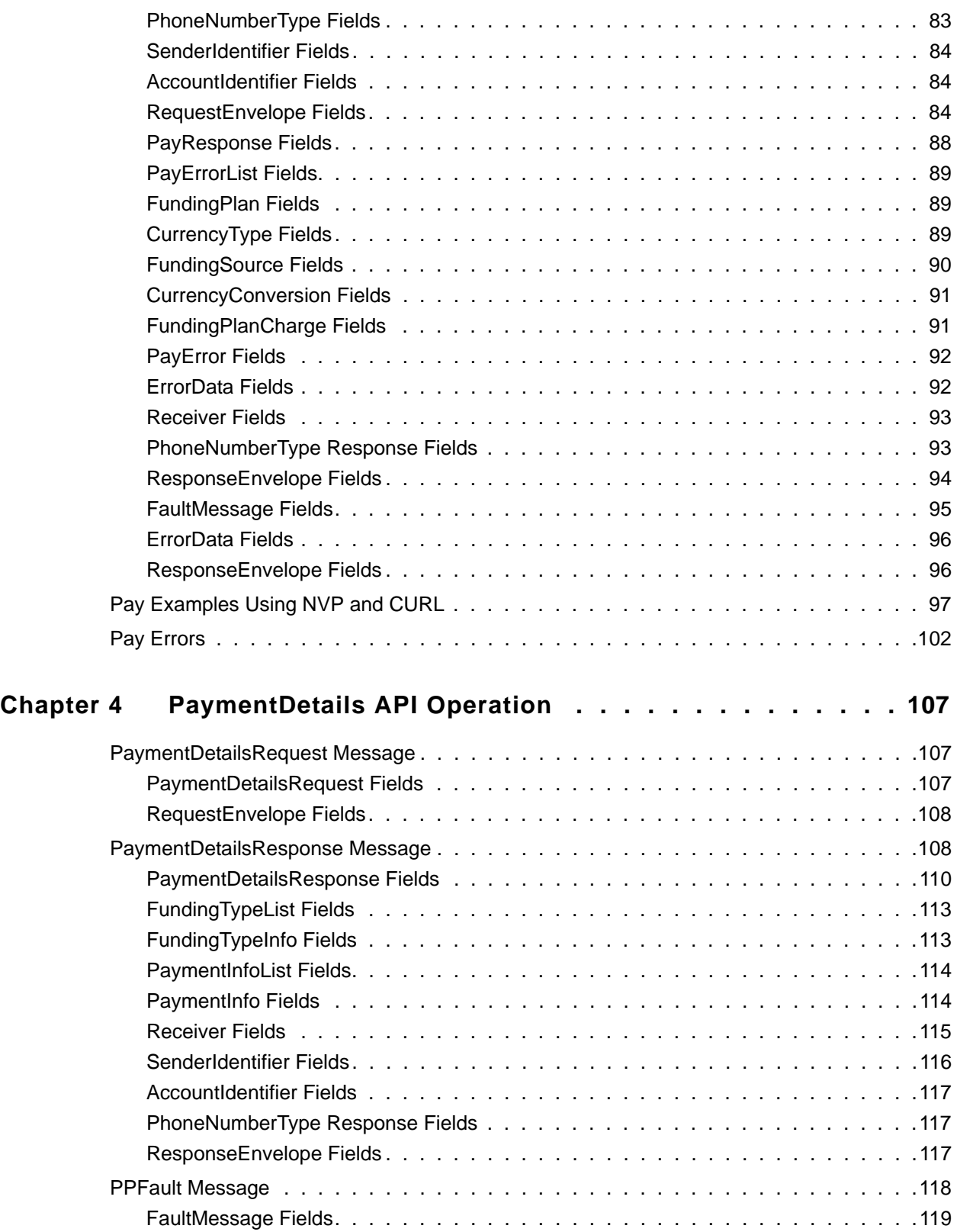

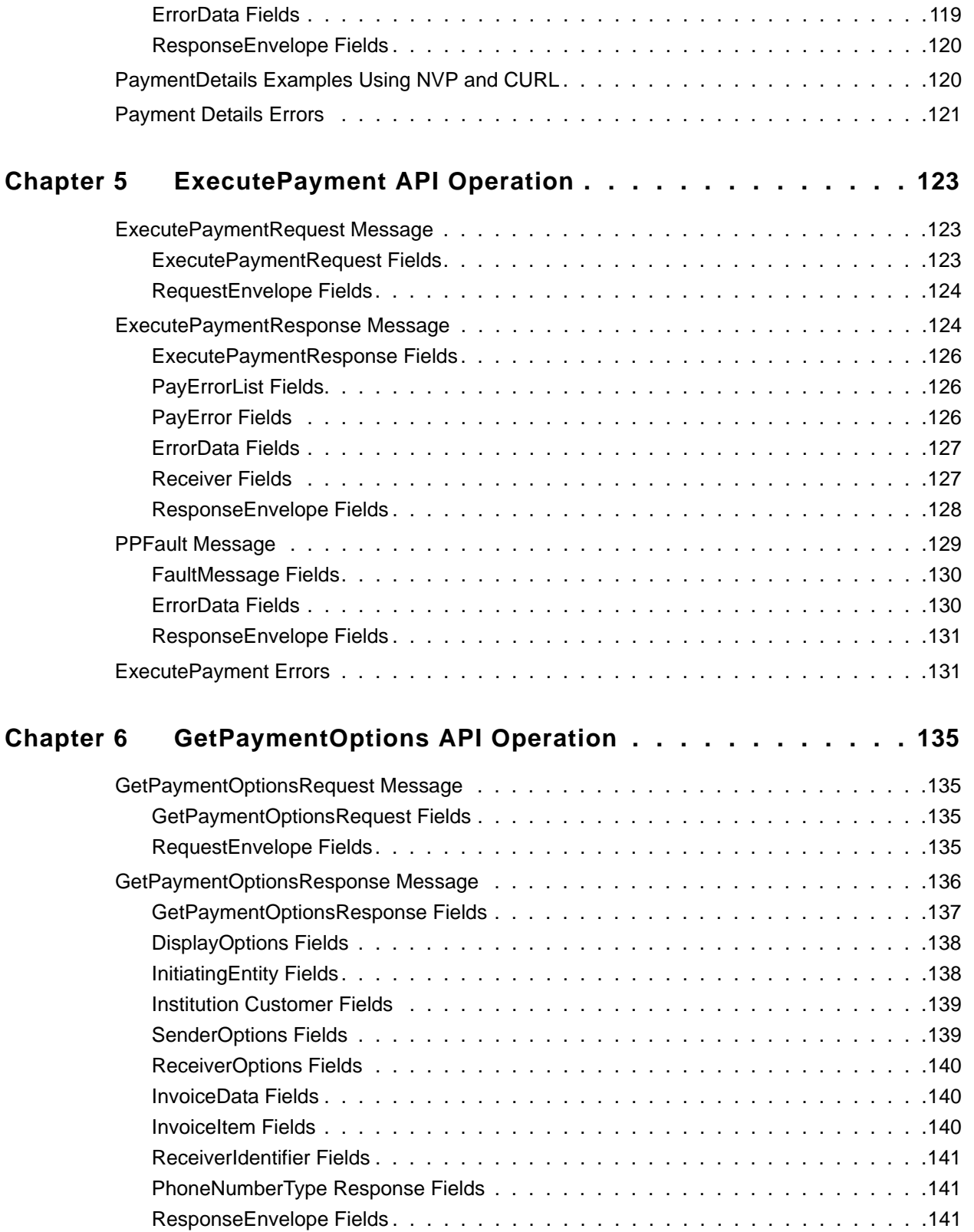

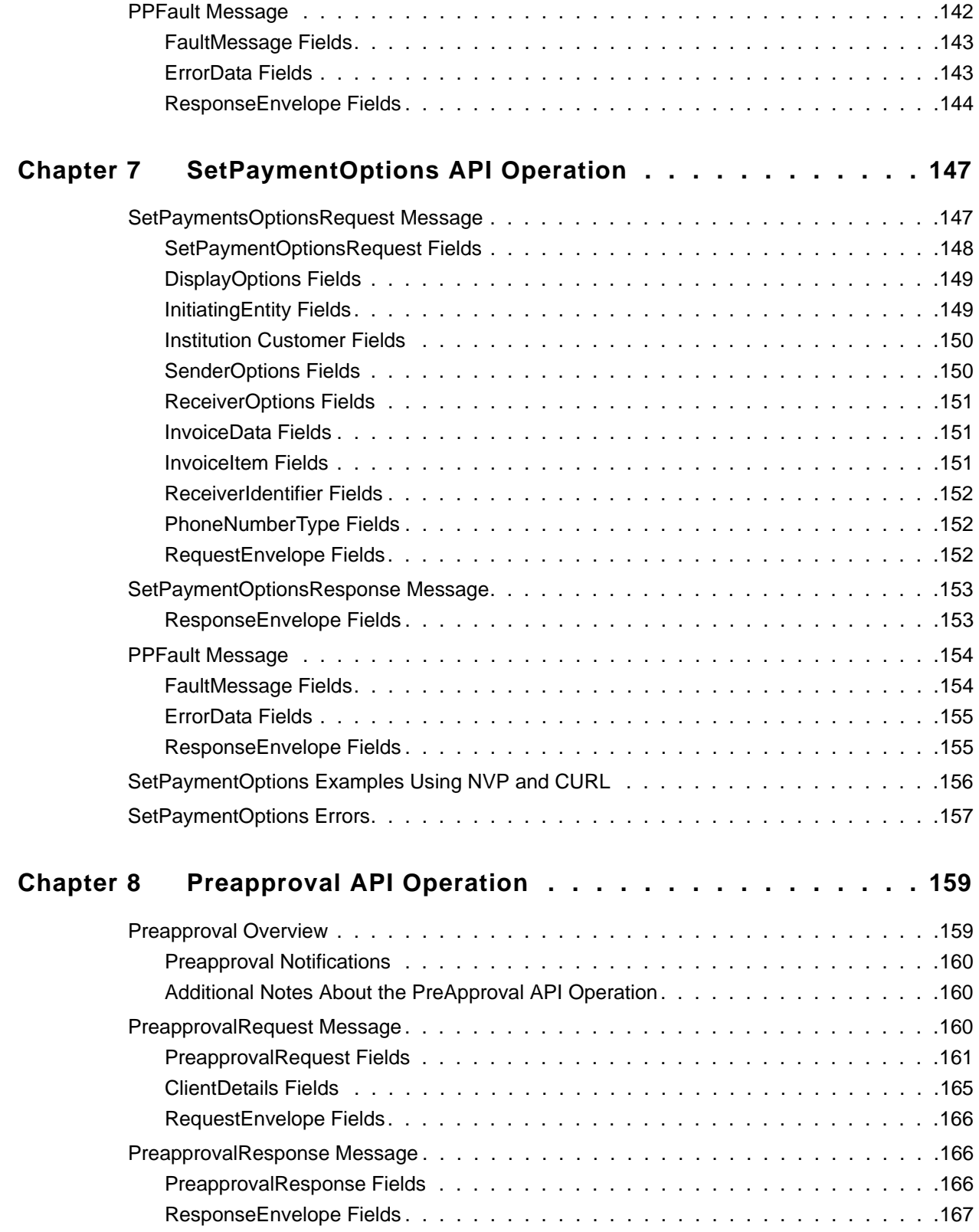

**Contents** 

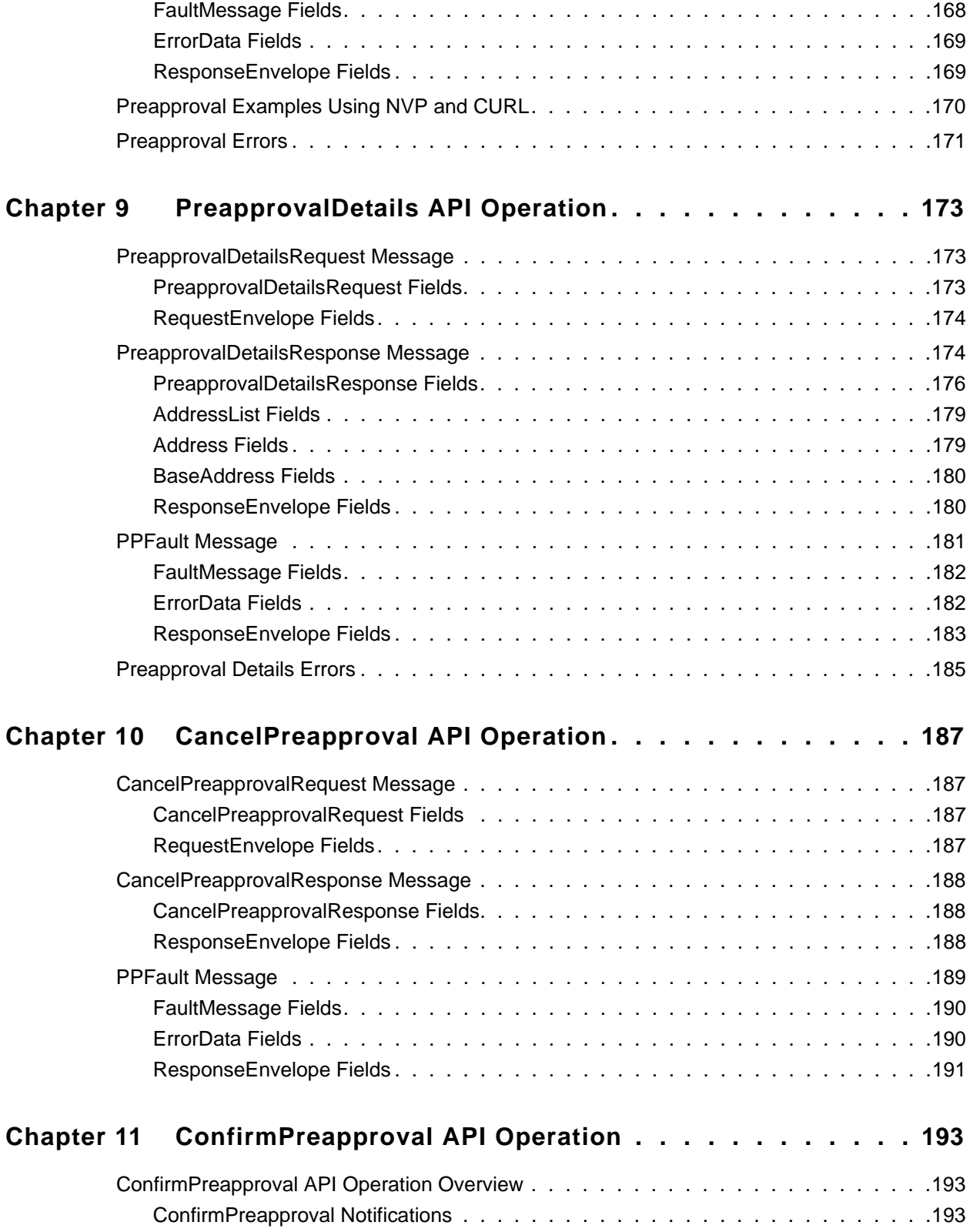

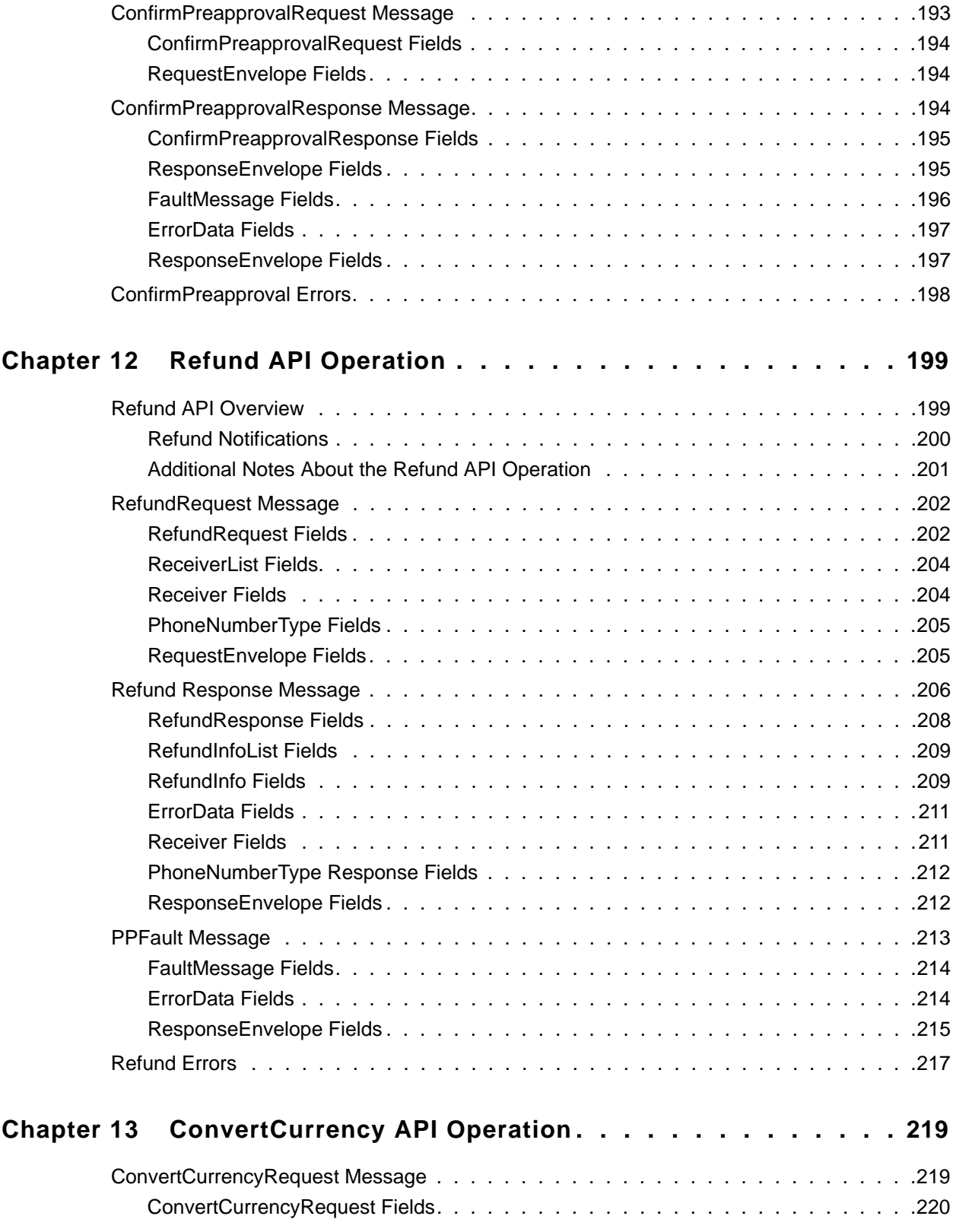

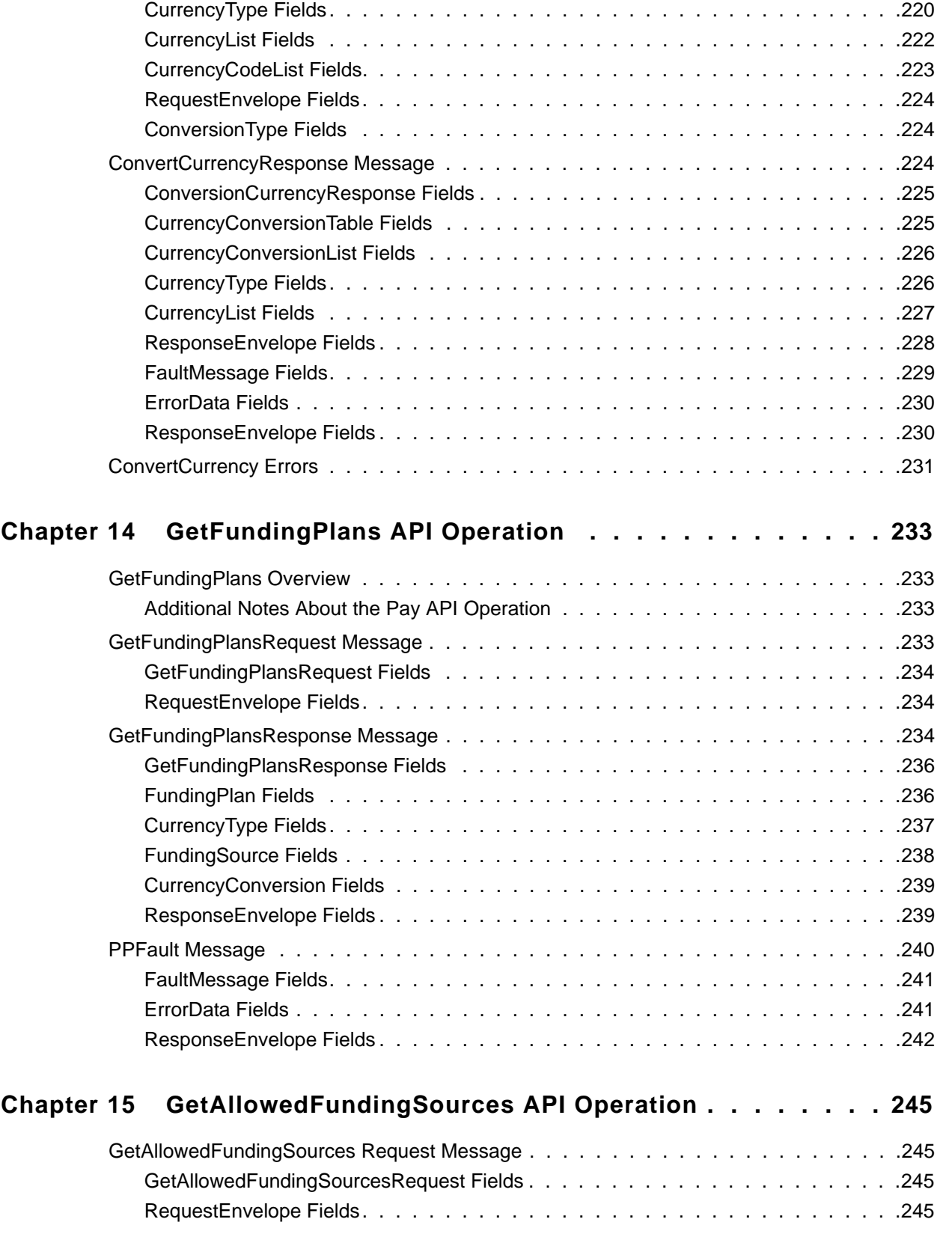

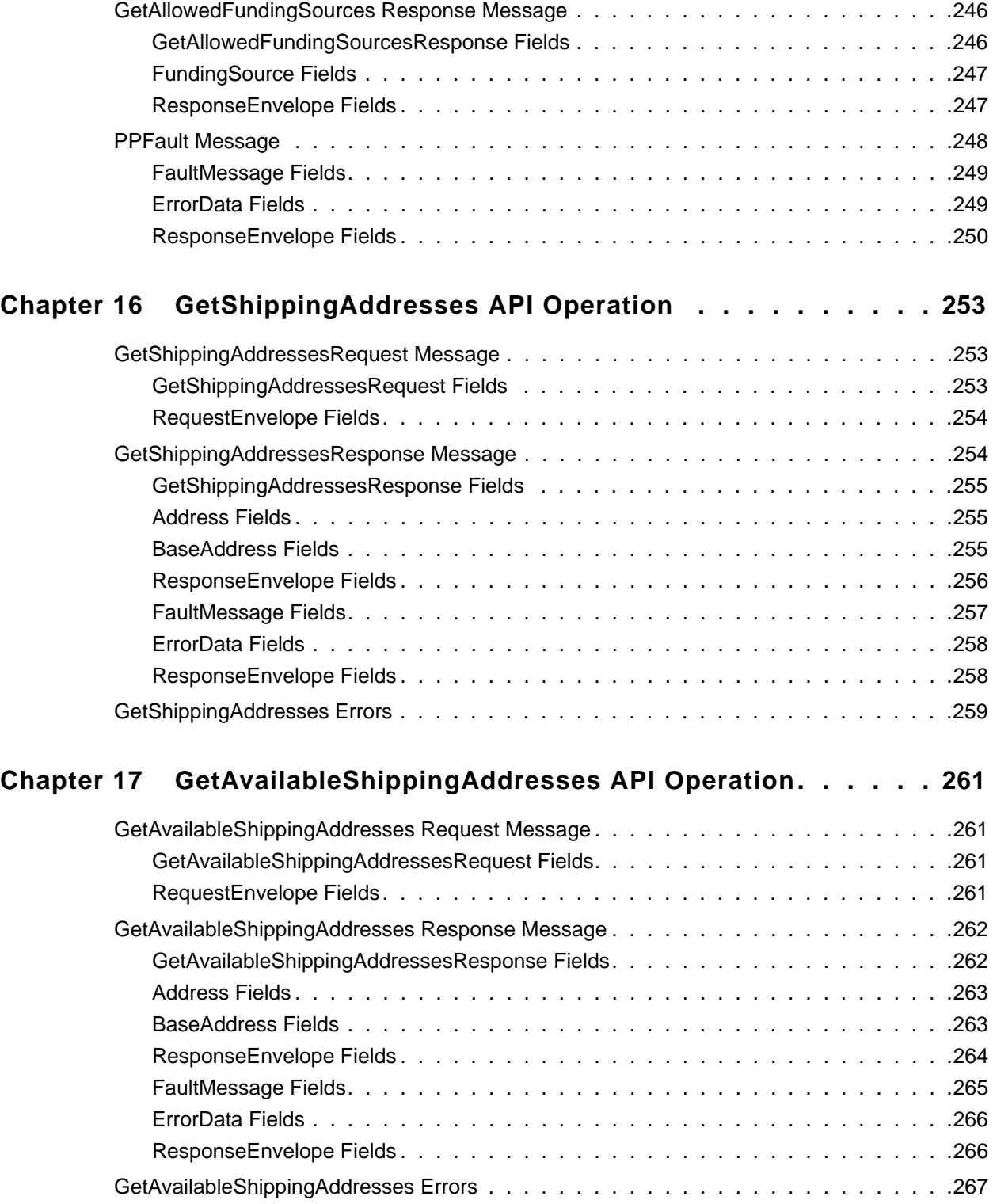

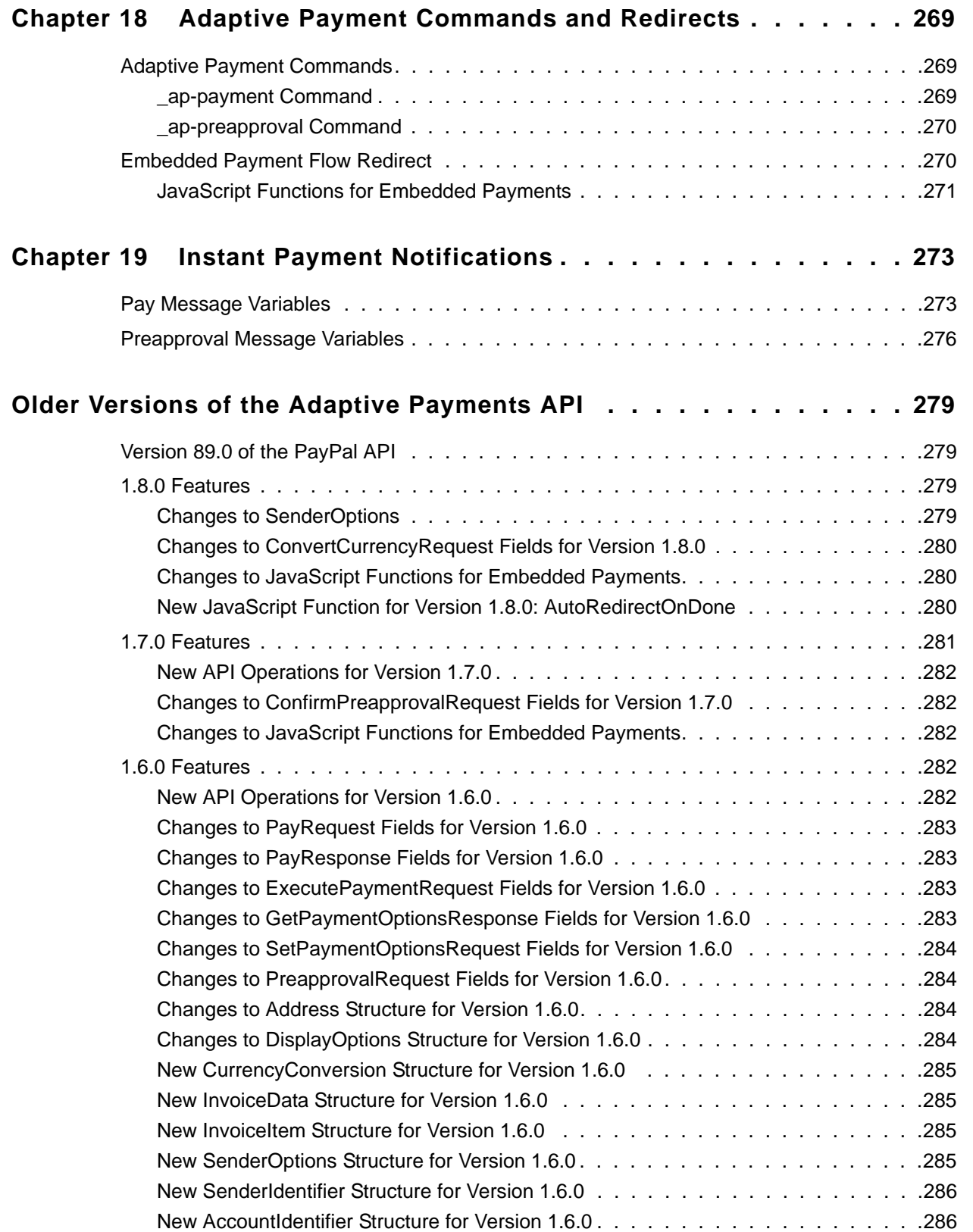

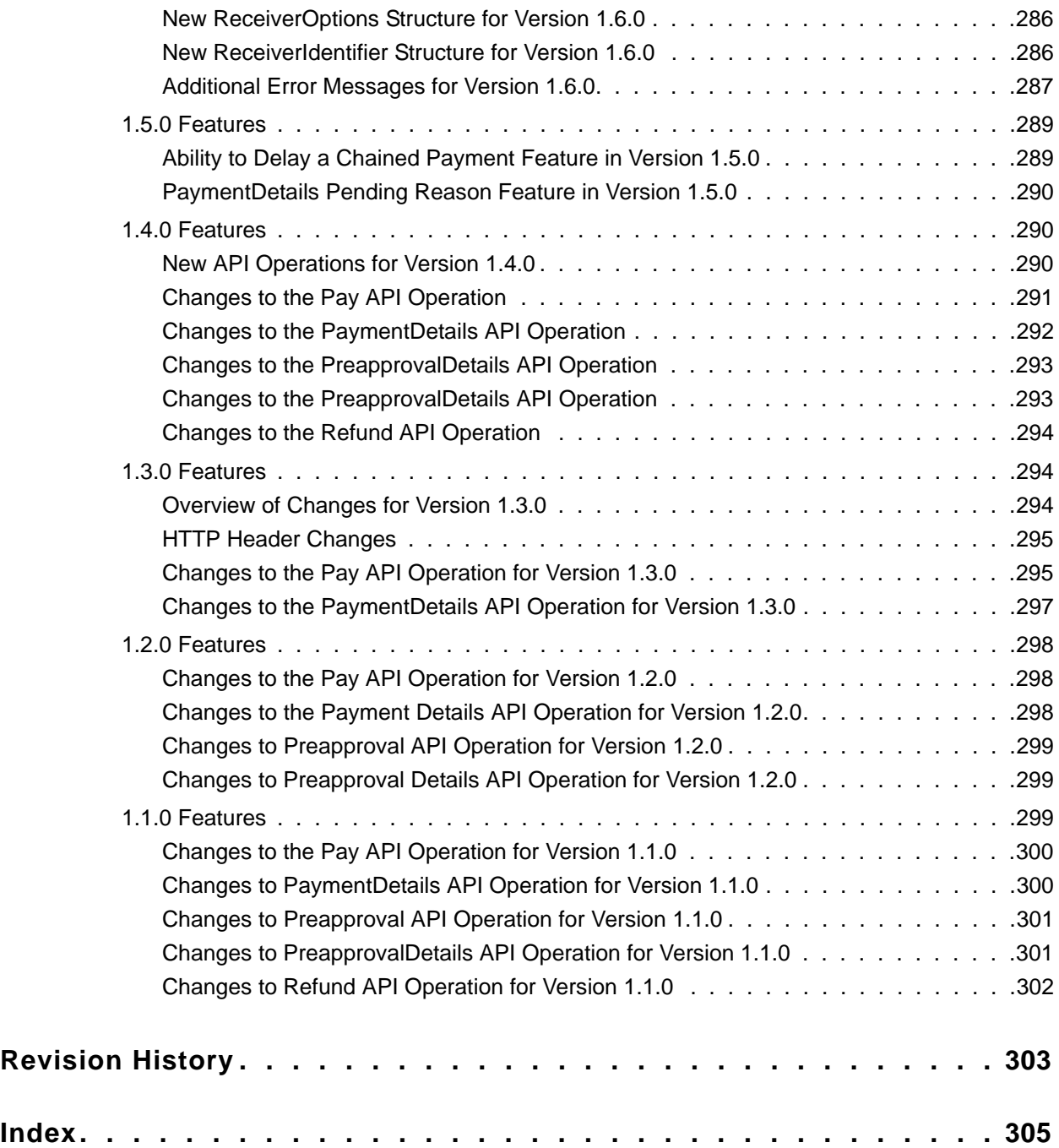

## <span id="page-14-0"></span>**What's New?**

Adaptive Payments is intended for developers implementing payment solutions with PayPal's Adaptive Payments API. Check out what's new in the current release.

## <span id="page-14-1"></span>**Version 90.0 of the PayPal API**

Maintenance release.

*Version 90.0 of the PayPal API*

## <span id="page-16-0"></span>**1 Introducing Adaptive Payments**

The Adaptive Payments API enables you to send money in many different scenarios, from simple to complex. For example, you might build a small send money application for a social networking site or a robust payroll system.

### <span id="page-16-1"></span>**Adaptive Payments Actors and Objects**

Adaptive payments handles payments between a *sender* of a payment and one or more *receivers* of the payment. You are an *application owner*, such as a merchant that owns a website, the owner of a widget on a social networking site, the provider of a payment application on mobile phones, and so on. Your application is the caller of Adaptive Payments API operations.

**NOTE:** The application owner must have a PayPal Business account. Senders and receivers can have any PayPal account type. Senders and receivers are not required to have PayPal accounts initially. PayPal prompts a sender to create an account before a payment can be completed. A receiver must create an account to receive the funds after the payment completes.

With many applications, you may be both the application owner and a receiver. For example, as the owner of a website, you are the receiver of payments from the senders who are your customers. The following diagram shows the relationship between a sender, you as a receiver, and PayPal:

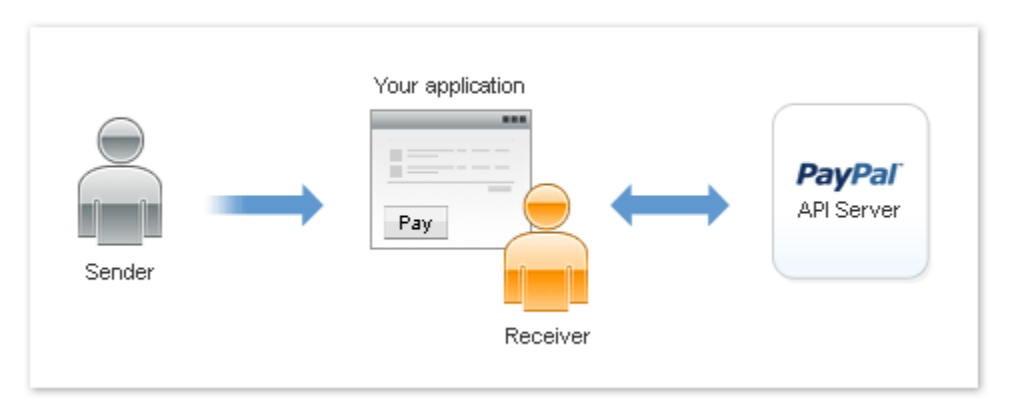

You are not required to be a receiver. For example, if you own a shopping cart, you are not required to receive payments directly. You can facilitate payments between the sender and receivers that provide the actual goods. The following diagram shows the relationship between a sender, you as an application owner that directs payments to receivers, and PayPal:

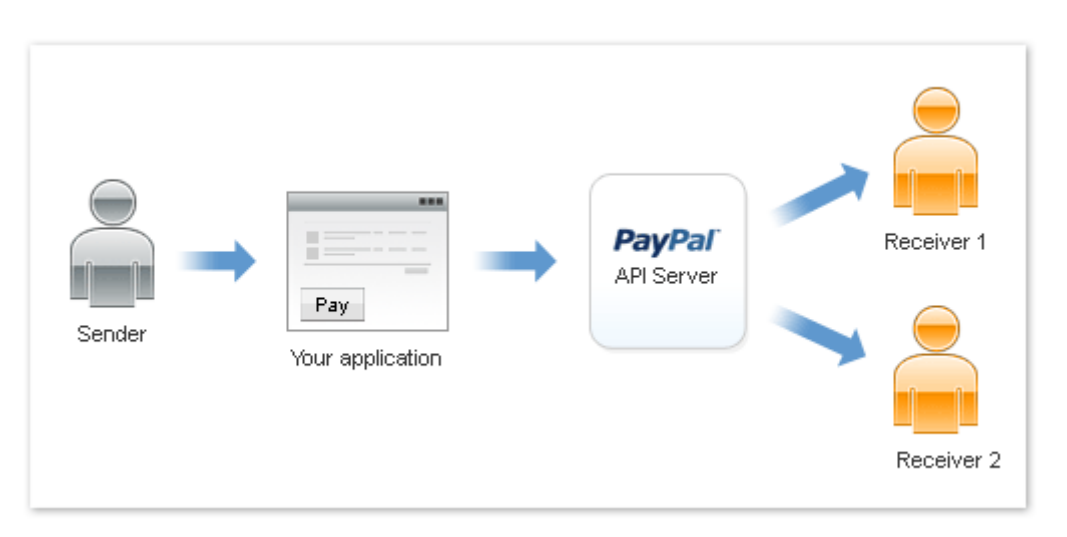

This diagram shows a payment in which the sender pays multiple receivers in a parallel payment. With parallel payments, the sender can see the transaction to each receiver.

The following diagram shows the relationship between a sender, you as an application owner that directs payments to receivers, and PayPal in a chained payment:

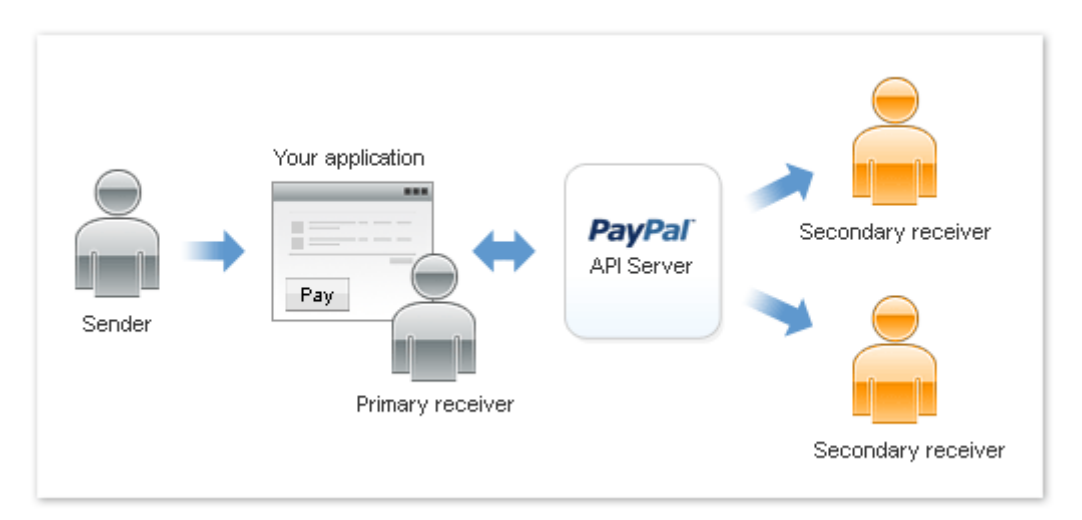

In a chained payment, the sender pays the primary receiver an amount, from which the primary receiver pays secondary receivers. The sender only knows about the primary receiver, not the secondary receivers. The secondary receivers only know about the primary receiver, not the sender.

The following diagram shows the relationship between you as both the sender and the application owner that directs payments to receivers:

**1**

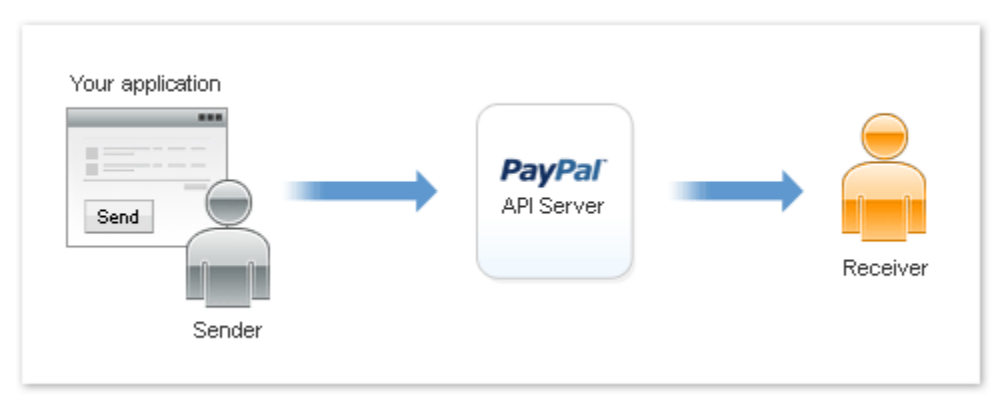

For example, you might use this configuration in a sales commission application that transfers funds owed for commissions from your account to the accounts of your sales force.

## <span id="page-18-0"></span>**Simple, Parallel, and Chained Payments**

Adaptive Payments provides several kinds of payment: simple, parallel, and chained payments. You create each kind of payment with the Pay API.

Simple payments enable a sender to send a single payment to a single receiver.

For example, your website can use an Adaptive Payments payment flow to transfer money resulting from a sale from your customer's PayPal account to your own account. This is the traditional kind of payment.

• Parallel payments enable a sender to send a single payment to multiple receivers.

For example, your application might be a shopping cart that enables a buyer to pay for items from several merchants with one payment. Your shopping cart allocates the payment to merchants that actually provided the items. PayPal then deducts money from the sender's account and deposits it in the receivers' accounts.

 Chained payments enable a sender to send a single payment to a primary receiver. The primary receiver keeps part of the payment and pays secondary receivers the remainder.

For example, your application could be an online travel agency that handles bookings for airfare, hotel reservations, and car rentals. The sender sees only you as the primary receiver. You allocate the payment for your commission and the actual cost of services provided by other receivers. PayPal then deducts money from the sender's account and deposits it in both your account and the secondary receivers' accounts.

**NOTE:** Chained payments also include delayed chained payments, in which payments to secondary receivers can be delayed for up to 90 days.

#### <span id="page-19-0"></span>**Simple Payments**

**1**

Simple payments enable a sender to send a single payment to a single receiver. This is sometimes considered a traditional payment, such as a payment from a buyer to a seller.

Scenarios involving simple payments might include the following scenarios:

- Buyer makes a payment on a merchant's website.
- Buyer makes a single payment for a cart of items from the same merchant.
- Person on a social networking site makes a payment for a purchase to the receiver. For example, a sender sends money to pay for lunch at a restaurant.

In these cases, the sender sends a payment to a single receiver. The following example shows a sender making a simple payment:

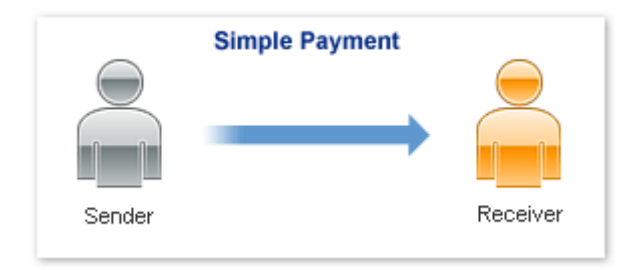

#### <span id="page-19-1"></span>**Parallel Payments**

A parallel payment is a payment from a sender that is split directly among 2-6 receivers. Technically, a parallel payment is a set of multiple payments made in a single Pay request.

Parallel payments are useful in cases when a buyer intends to make a single payment for items from multiple sellers. Examples include the following scenarios:

- a single payment for multiple items from different merchants, such as a combination of items in your inventory and items that partners drop ship for you.
- purchases of items related to an event, such as a trip that requires airfare, car rental, and a hotel booking.

In these cases, the sender knows the receivers and the amount paid to each one. The following example shows a sender paying 3 receivers in a single parallel payment:

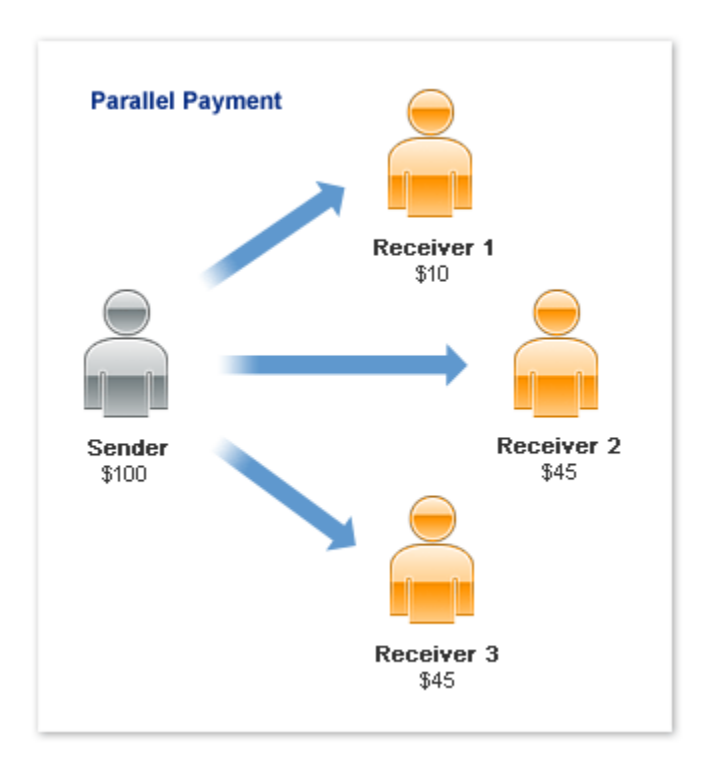

**NOTE:** This scenario is an example only and does not take PayPal fees into account.

#### <span id="page-20-0"></span>**Chained Payments**

A chained payment is a payment from a sender that is indirectly split among multiple receivers. It is an extension of a typical payment from a sender to a receiver, in which a receiver, known as the *primary receiver*, passes part of the payment to other receivers, who are called *secondary receivers*.

**NOTE:** The API caller must get permission from PayPal to use chained payments.

You can have at most one primary receiver and 1-5 secondary receivers. Chained payments are useful in cases when the primary receiver acts as an agent for other receivers. The sender deals only with the primary receiver and does not know about the secondary receivers, including how a payment is split among receivers. The following example shows a sender making a payment of \$100:

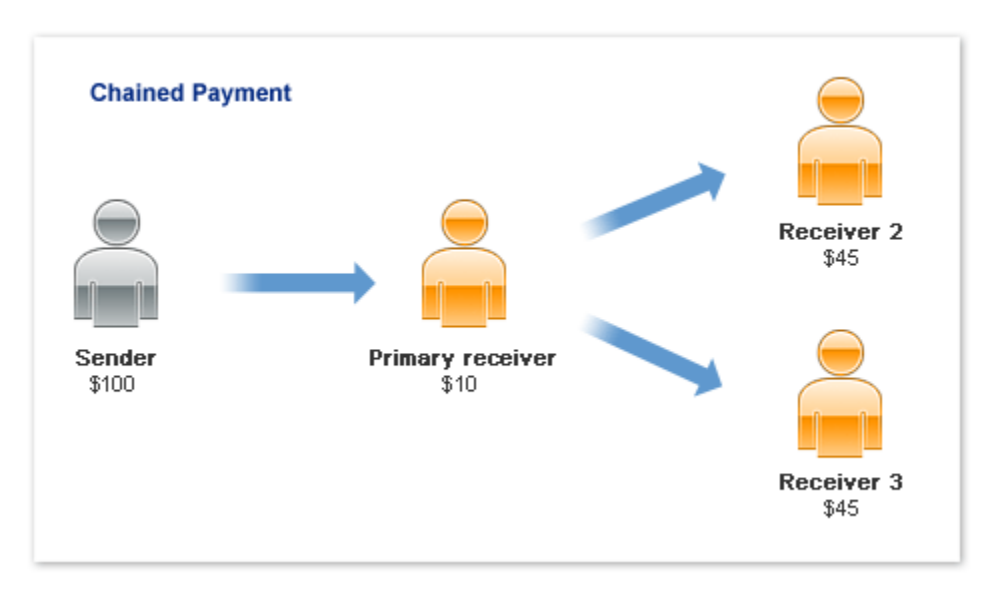

In this example, the primary receiver receives \$100 from the sender's perspective. The primary receiver actually receives only \$10 and passes a total of \$90 to secondary receivers, Receiver 2 and Receiver 3.

**NOTE:** This scenario is an example only and does not take PayPal fees into account.

#### **Delayed Chained Payments**

By default, payments to all receivers in a chained payment are immediate. However, you can choose to delay a payment to a secondary receiver. For example, as primary receiver, you may require secondary receivers to perform some action, such as shipping goods or waiting for expiration of a return period, before making payment. To complete the payment, you must explicitly execute a payment to secondary receivers after the sender pays you. The payment must occur within 90 days, after which you cannot complete the payment as part of the original chained payment.

## <span id="page-21-0"></span>**Payment Approval**

The sender of a payment must approve the transfer. The sender can log in to paypal.com to approve each payment, preapprove payments, or when the sender is your application, be implicitly approved to make payments.

**NOTE:** Preapproval requests require permission from PayPal.

There are 3 kinds of payment approvals:

 Explicit approval payments, in which the sender logs in to paypal.com to approve each payment.

Explicitly approving payments is the traditional way to pay with PayPal. This method is the only option unless the sender has set up a preapproval agreement or you, the API caller, are also the sender.

• Preapproved payments, in which a sender logs in to PayPal and sets up preapprovals that approve future payments or set up a preapproval during the embedded payment flow.

The sender logs in to paypal.com once to set up the preapproval. After the sender agrees to the preapproval, specific approval is unnecessary.

• Implicit approval payments, in which your application is both the sender of a payment and the caller of the Adaptive Payments Pay API.

In this case, PayPal makes the payment from your own account, which eliminates the need for approval.

## <span id="page-22-0"></span>**Adaptive Payments Service Permissions**

Adaptive Payments services are divided into 2 categories: *standard services* that do not require specific permission to use and *advanced services* that require permission from PayPal to use. You obtain permission to use a service when you submit an application to PayPal.

You can use the following standard services without requesting specific permission:

- Making simple or parallel payments that require explicit approval of the sender
- Getting payment details
- Making refunds
- Performing currency conversions

To use any other service, you must receive permission from PayPal to use the service when you submit your application. For example, if your application makes chained payments, which is an advanced service, you request permission when you submit your application. Later, if you modify your application to support preapprovals, which is also an advanced service, you must resubmit your application to obtain permission from PayPal to use the service.

**IMPORTANT:** If you allow a third party to PayPal to execute an application on your behalf, the third party becomes the API caller because the party is now calling the Adaptive Payments API. The third party must also have permission from PayPal to use the advanced service. For example, if an application supports chained payments, both you and the third party must have permission to use the service.

## <span id="page-22-1"></span>**Explicit Approval Payment Flow**

Explicit approval payments require the sender to log in to paypal.com to approve the payment. You control the interaction between your application and PayPal by specifying URLs for redirection in various situations.

The following diagram shows the basic flow of control for a payment (such as payment for items in a shopping cart at a web store) that requires the sender to log in to paypal.com to approve the payment:

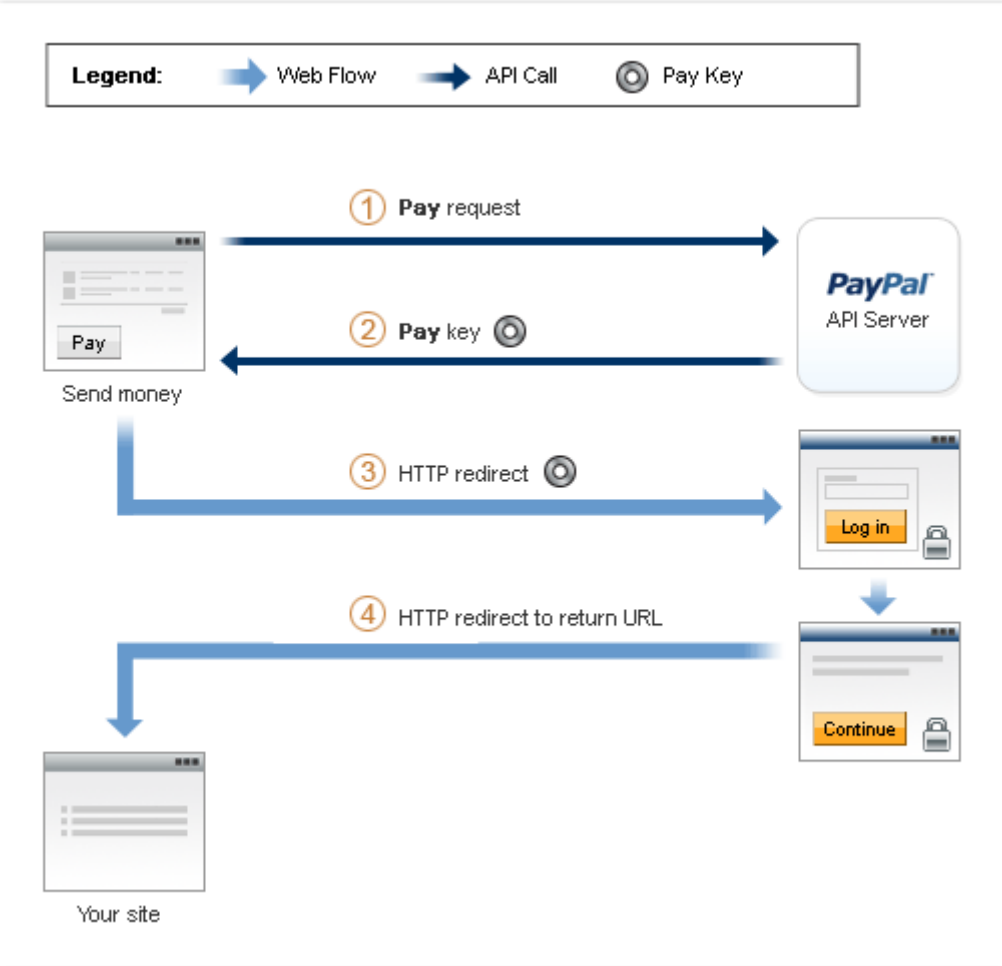

The following items correspond to the circled numbers in the diagram:

- **1.** Your site or device sends a Pay request to PayPal on behalf of a sender.
- **2.** PayPal responds with a key that you use when you direct the sender to PayPal.
- **3.** You redirect your sender's browser to paypal.com.
- **4.** After the sender authorizes the transfer of funds, PayPal redirects your sender's browser to the location you specify.
- **NOTE:** The cancel operation is not shown in the diagram. Cancellation is handled by a separate cancellation URL to which PayPal redirects the sender's browser any time the sender cancels while on paypal.com.

In addition to these steps, PayPal notifies you and the sender of the payment.

### <span id="page-24-0"></span>**Preapproved Payments Flow**

Preapproved payments require the sender to log in to paypal.com to set up the payment agreement with a particular vendor. You control the interaction between your application and PayPal by specifying URLs for redirection in various situations.

The sender logs in to paypal.com and sets up the preapproval, which includes setting the following information:

- duration of the preapproval, from the start date to the end date, inclusive
- the maximum amount being preapproved
- the maximum number of payments

The following diagram shows the basic flow of control during a preapproval operation:

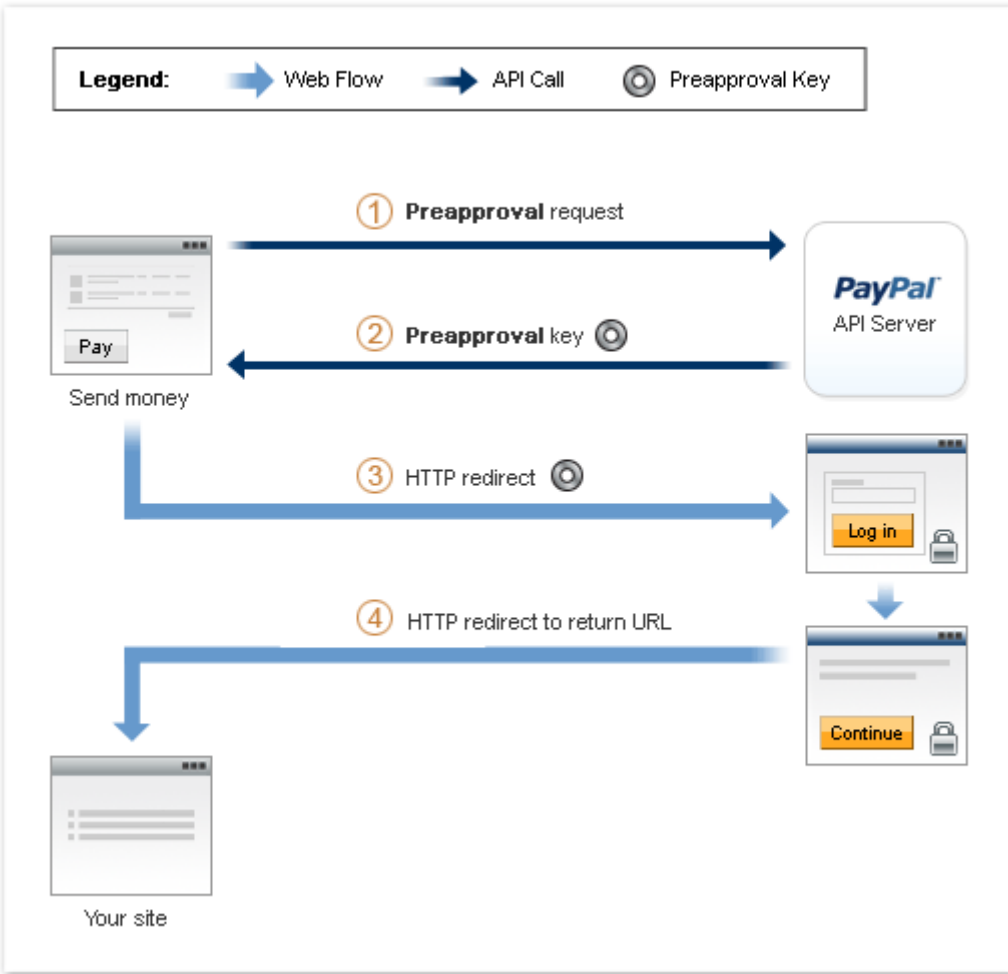

The following items correspond to the circled numbers in the diagram:

- **1.** Your site or device sends a Preapproval request to PayPal on behalf of a sender.
- **2.** PayPal responds with a key, called a *preapproval key*, that you use when you direct the sender to PayPal, and once the preapproval has been established, whenever you automatically complete a payment on behalf of the sender.
- **3.** You redirect your sender's browser to PayPal.
- **4.** After the sender logs in to paypal.com and sets up the preapproval, PayPal redirects the sender's browser to a location you specify.
- **NOTE:** The cancel operation is not shown in the above diagram. Cancellation is handled by a separate cancellation URL to which PayPal redirects the sender's browser any time the sender cancels while on paypal.com.

In addition to the steps shown above, PayPal sends an email notifying you and the sender that the preapproval has been created.

After the sender sets up the approval, you can make payments on the sender's behalf directly. The sender is no longer required to log in to PayPal to complete the payment. The following diagram shows the basic flow of control during a Pay operation:

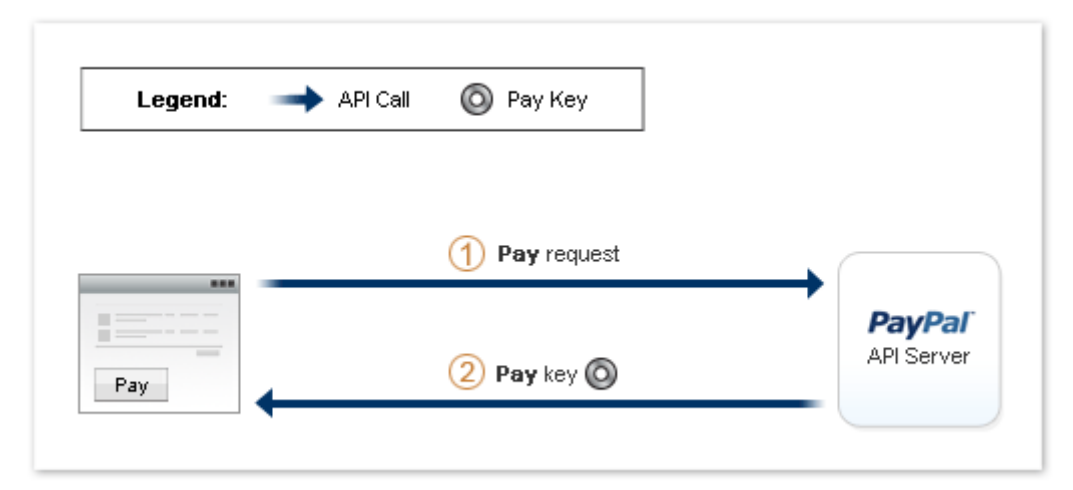

The following items correspond to the circled numbers in the diagram:

**1.** Your site or device sends a Pay request to PayPal on behalf of a sender. You can require the sender to provide a personal identification number (PIN); however, logging in to paypal.com is no longer required.

**NOTE:** You must provide a preapproval key that identifies the agreement.

**2.** PayPal still responds with a payment key that you can use for other API operations, such as for obtaining details of the payment or for issuing a refund.

## <span id="page-26-0"></span>**Implicit Approval Payments Flow**

Implicit approval payments are payments where the sender and the API caller are using the same account. Because PayPal draws the funds for the payment from your own account, there is no approval necessary, and as such there is no visible flow for implicit approval payments.

The following diagram shows the basic flow of control during an implicitly approved payment operation:

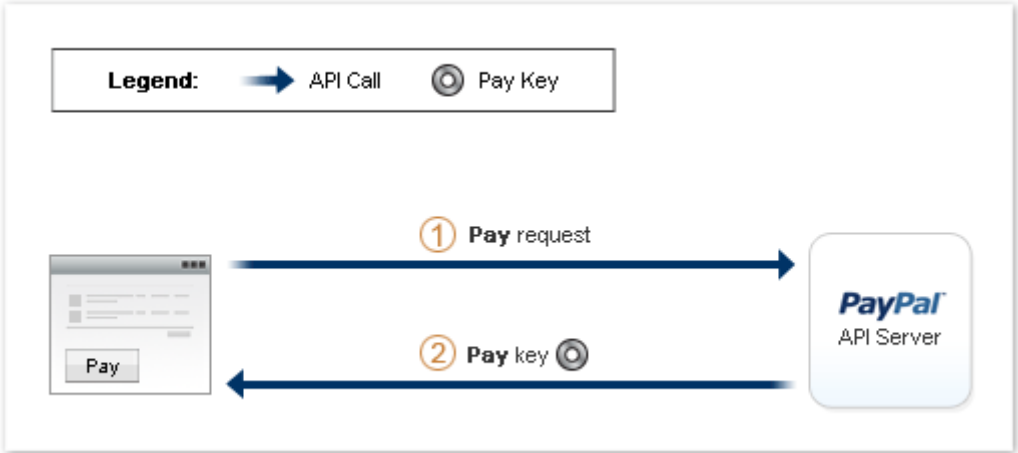

The following items correspond to the circled numbers in the diagram:

**1.** Your site or device sends a Pay request to PayPal.

**NOTE:** A web flow is not required.

**2.** PayPal responds with a key that you use for other API operations.

#### <span id="page-26-1"></span>**Embedded Payments**

An *embedded payment* is a payment that initiates a visual presentation of the Adaptive Payments payment flow in which the sender appears to never leave your checkout or payment page. Embedded payments make it easier for a sender to make a payment because PayPal may allow the sender to bypass the PayPal login step.

The ability to bypass the login relies on a *remember me* cookie, which is stored in the sender's browser when the sender chooses to take advantage of being remembered. Opting in reduces the number of steps to purchase goods or services without significantly increasing the risk that the sender's account might be misused. After the initial login, PayPal bypasses the login step if subsequent payments meet specific criteria, such as a subsequent payment for a small amount.

### <span id="page-27-0"></span>**Embedded Payment Flow Presentations**

PayPal provides the following kinds of visual presentations for the embedded payment flow:

• The payment flow can be embedded as a lightbox on your web page, which gives the impression that the payment is handled completely within your website:

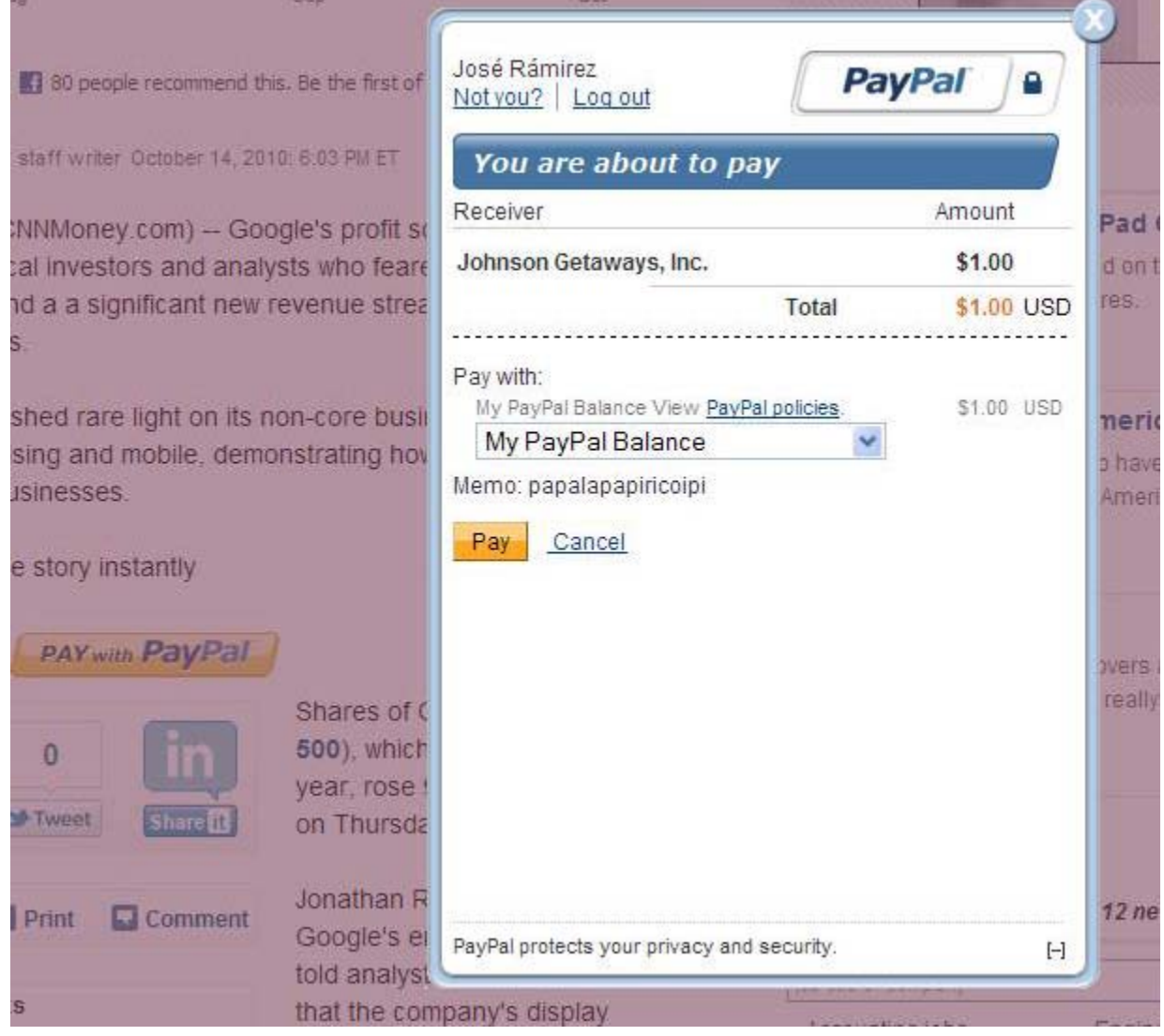

• The payment flow can appear in a minibrowser window that appears in front of your web page, which does not require an IFRAME:

**1**

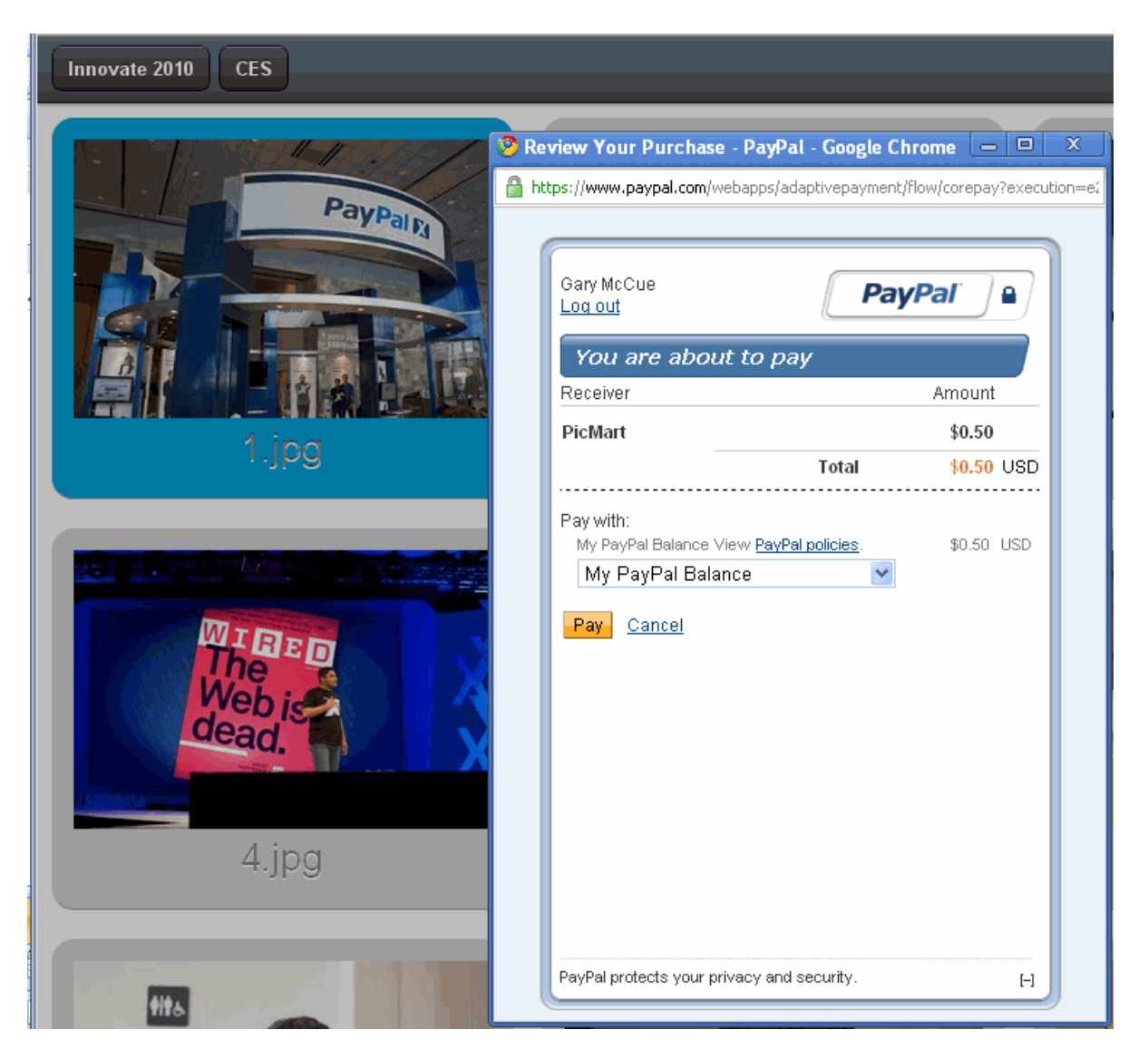

 The payment flow can be embedded as a lightbox in an IFRAME on your web page, which gives the impression that the payment is handled completely within your website:

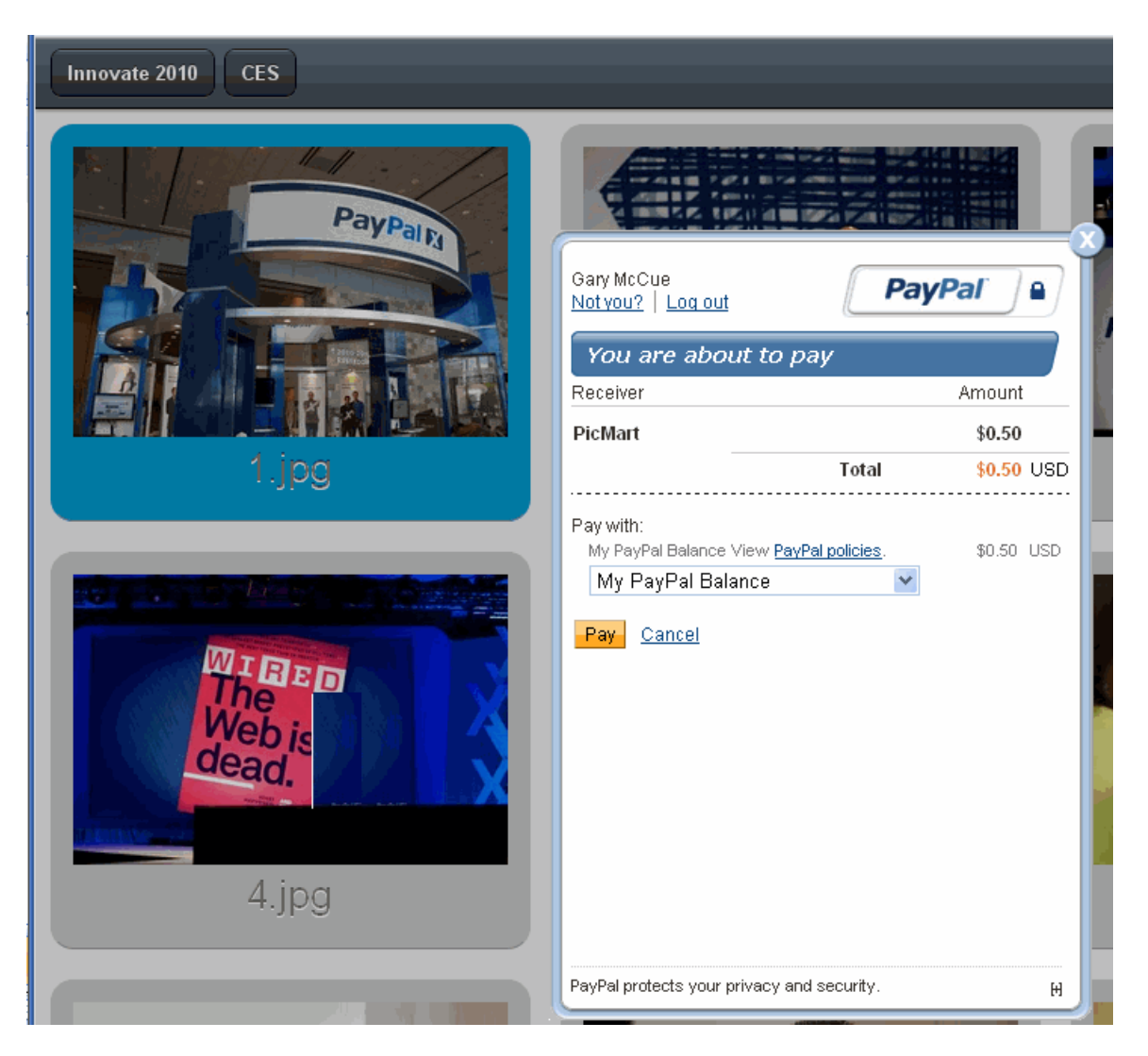

You choose your preferred visual presentation when you invoke the embedded payment flow. In some cases, PayPal may override your choice to use a lightbox; for example, when the sender is required to log into PayPal for the initial payment.

#### <span id="page-29-0"></span>**Kinds of Embedded Payments**

Embedded payments can include

- simple payments
- parallel payments
- chained payments

You can also enable preapprovals for future payments or enable shipping addresses to be associated with embedded payments.

**IMPORTANT:** Payments for digital goods must use the embedded payment flow. You cannot associate a preapproval for future payments or enable shipping addresses in a payment for digital goods.

#### <span id="page-30-0"></span>**Embedded Payments Implementation Basics**

To implement the embedded payment flow, you must

- include JavaScript code from PayPal on your checkout or payment web pages
- use the functions provided in the JavaScript to coordinate the PayPal flow with the appearance of your web pages
- launch your preferred embedded payment flow, which is either the lightbox or minibrowser, and redirect the sender's browser to the PayPal URL that supports embedded payments, which is https://www.paypal.com/webapps/adaptivepayment/flow/pay?paykey=...

You must call the Pay API operation to obtain a payment key before launching the embedded payment flow. If the payment is specifically for digital goods, modify your Pay API operation to specify that each receiver is receiving payment for digital goods.

#### <span id="page-30-1"></span>**Embedded Payment Experience**

To the sender of a payment, the embedded payment experience appears to be built into your website. The PayPal-supplied JavaScript provides all the code needed to set up the flow as an IFRAME within the sender's browser and as a pop-up mini-browser that appears in front of your website.

Typically, the sender initiates a payment by clicking a button:

# Read the complete story instantly Story: 200,000 Android devices sold each day - \$1.00 **PAY with PayPal**

PayPal responds to the JavaScript that initiates the flow. If it is the first payment, or if PayPal determines that the payment requires the sender to log in, PayPal displays a Log In button in the IFRAME created by the JavaScript:

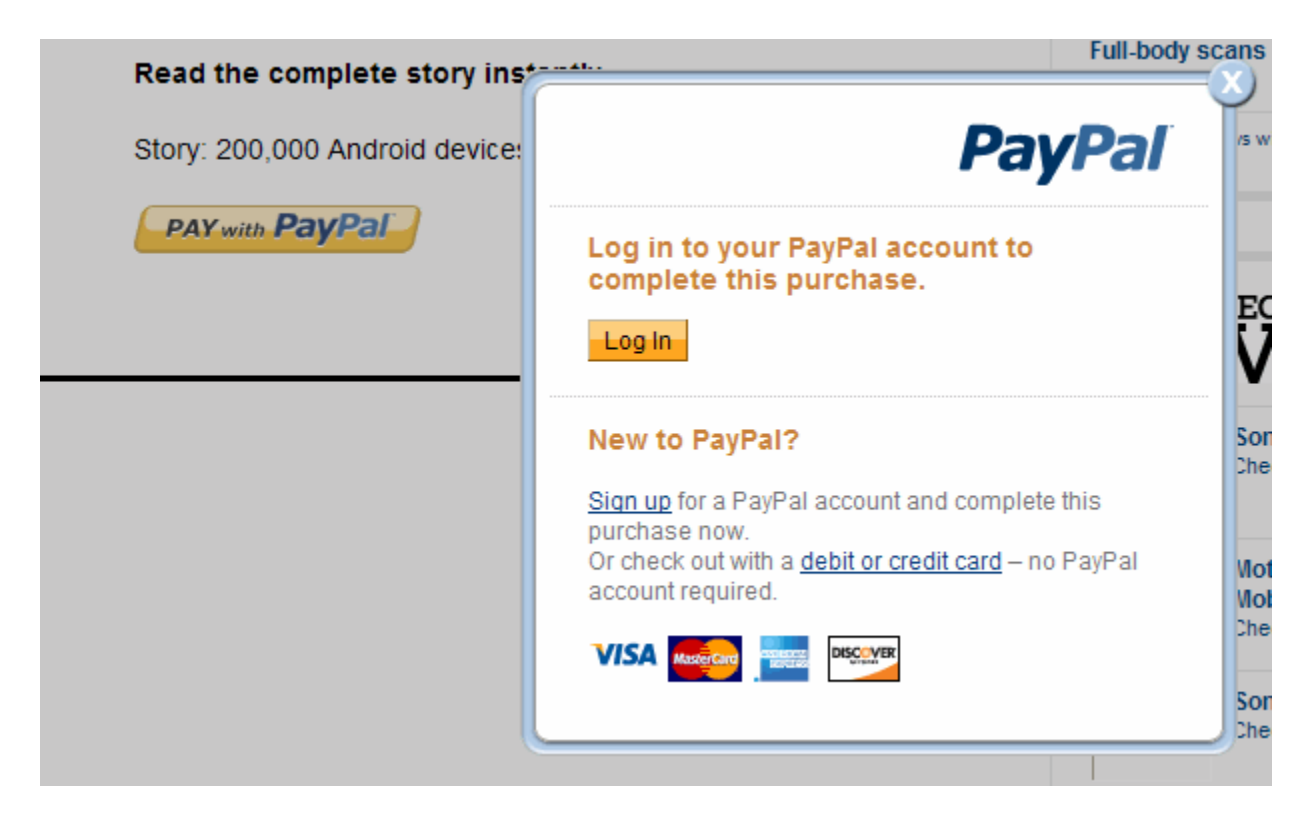

The IFRAME also allows the sender to sign up for a PayPal account or pay as a guest without logging in.

**NOTE:** Guest checkout only provides the visual benefits of an embedded payment. It does not reduce the payment steps.

After clicking Log In, PayPal displays a **Log in to your PayPal account** page in the minibrowser. The sender enters an email address and password and can also check a box, which allows the sender to skip this step for subsequent purchases:

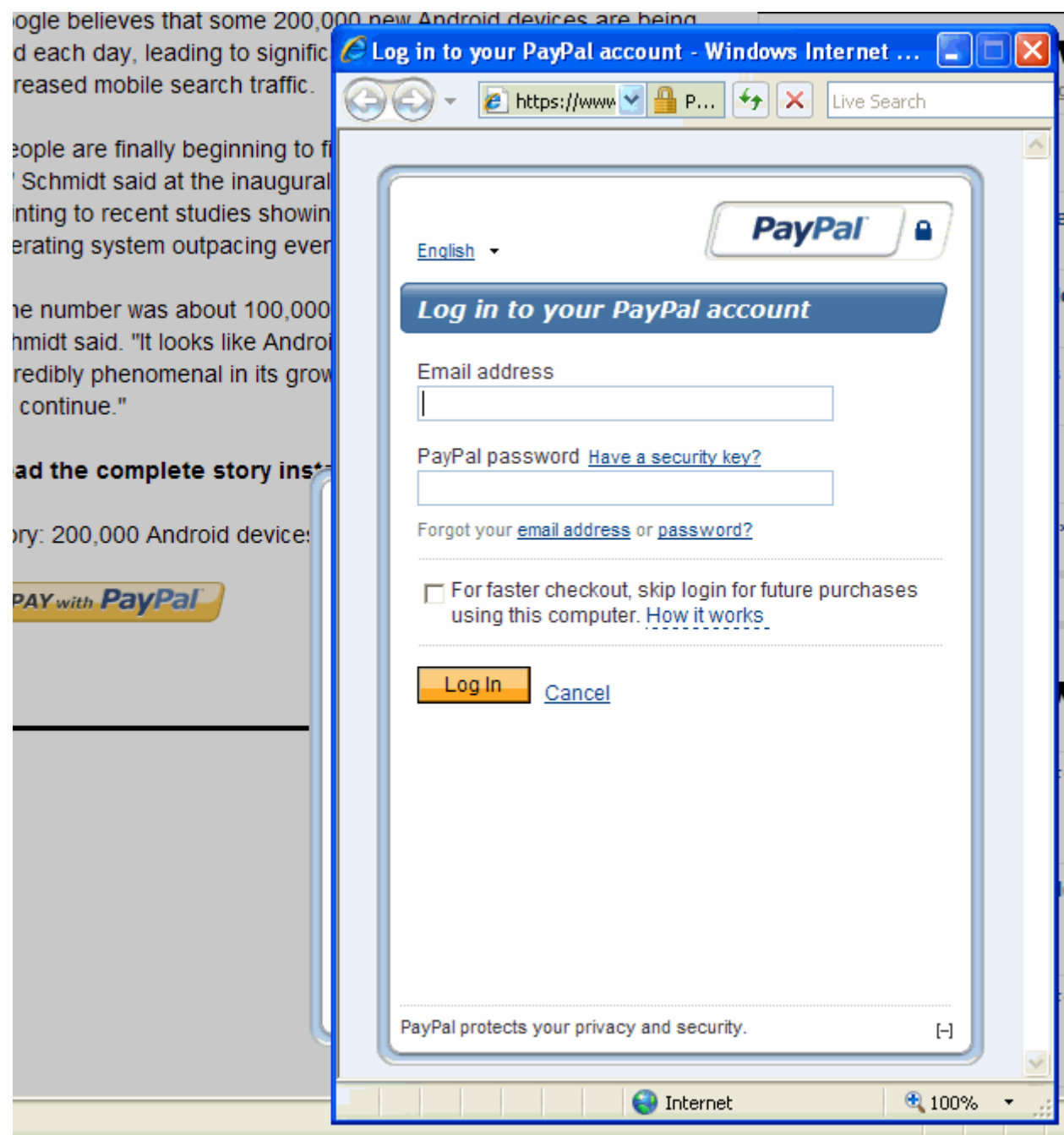

The checkbox controls the *remember me* behavior for log in. This behavior allows the sender to skip the log in step in cases where there is little risk of the account being misused.

**IMPORTANT:** Opting in to the *remember me* behavior does not guarantee that the sender will not be asked to provide log in credentials.

After logging in, PayPal displays the **You are about to pay** page, sometimes called the *review your payment* page in the minibrowser:

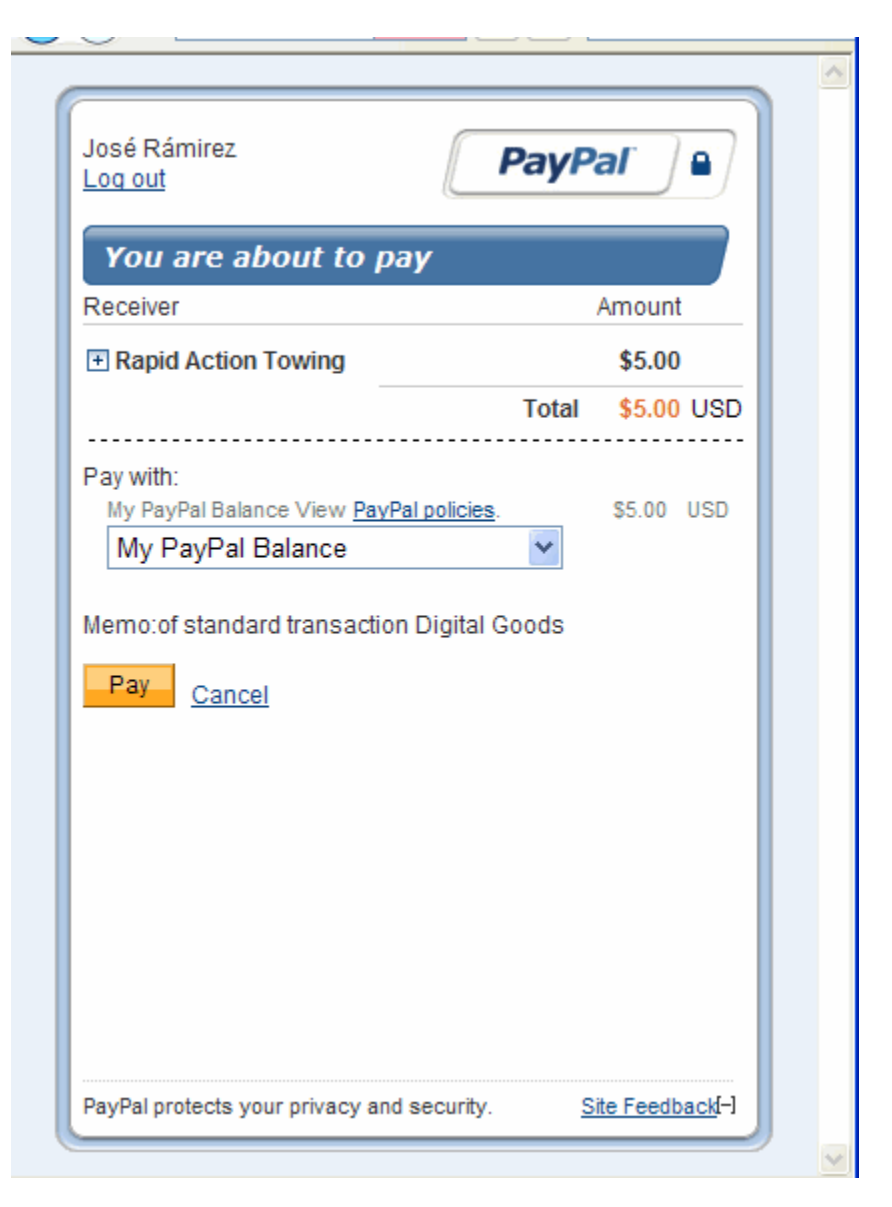

If the sender chooses **Cancel**, PayPal redirects the sender's browser to the cancel URL specified in the Pay API operation's request message. If the sender chooses **Pay**, the **Thank you for using PayPal** page appears in the minibrowser:

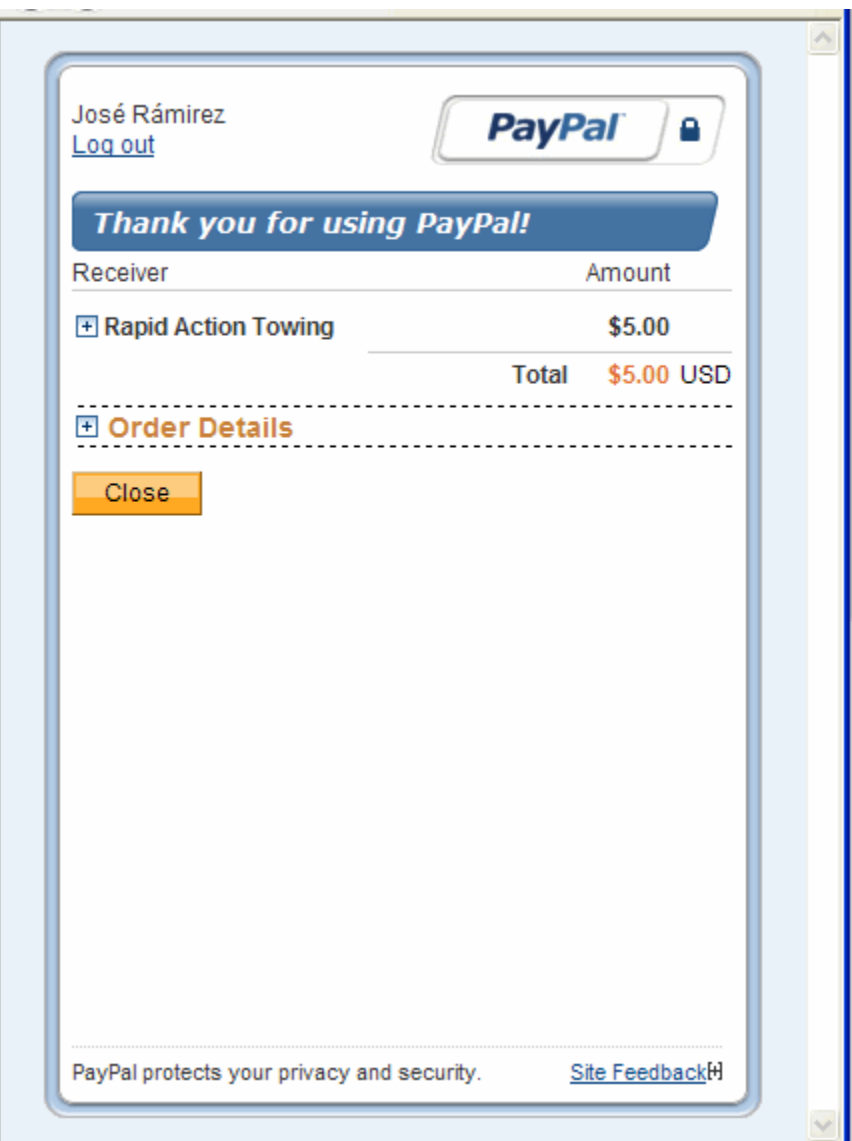

When the sender clicks **Close**, PayPal redirects the sender's browser to the return URL specified in the Pay API operation's request message.

**NOTE:** You are responsible for closing the minibrowser after PayPal redirects to the page specified in either the return or cancel URL. PayPal provides a JavaScript function that you call to close a PayPal minibrowser or lightbox.

For subsequent payments in which PayPal does not require the account holder to log in again and the account holder has chosen to be remembered, the PayPal payment pages appear in a lightbox rather than in a minibrowser and PayPal bypasses the log in steps. For these payments, the actions you take to launch the flow and close the lightbox, remain the same.

For example, the lightbox for reviewing a payment would appear in your page as follows:

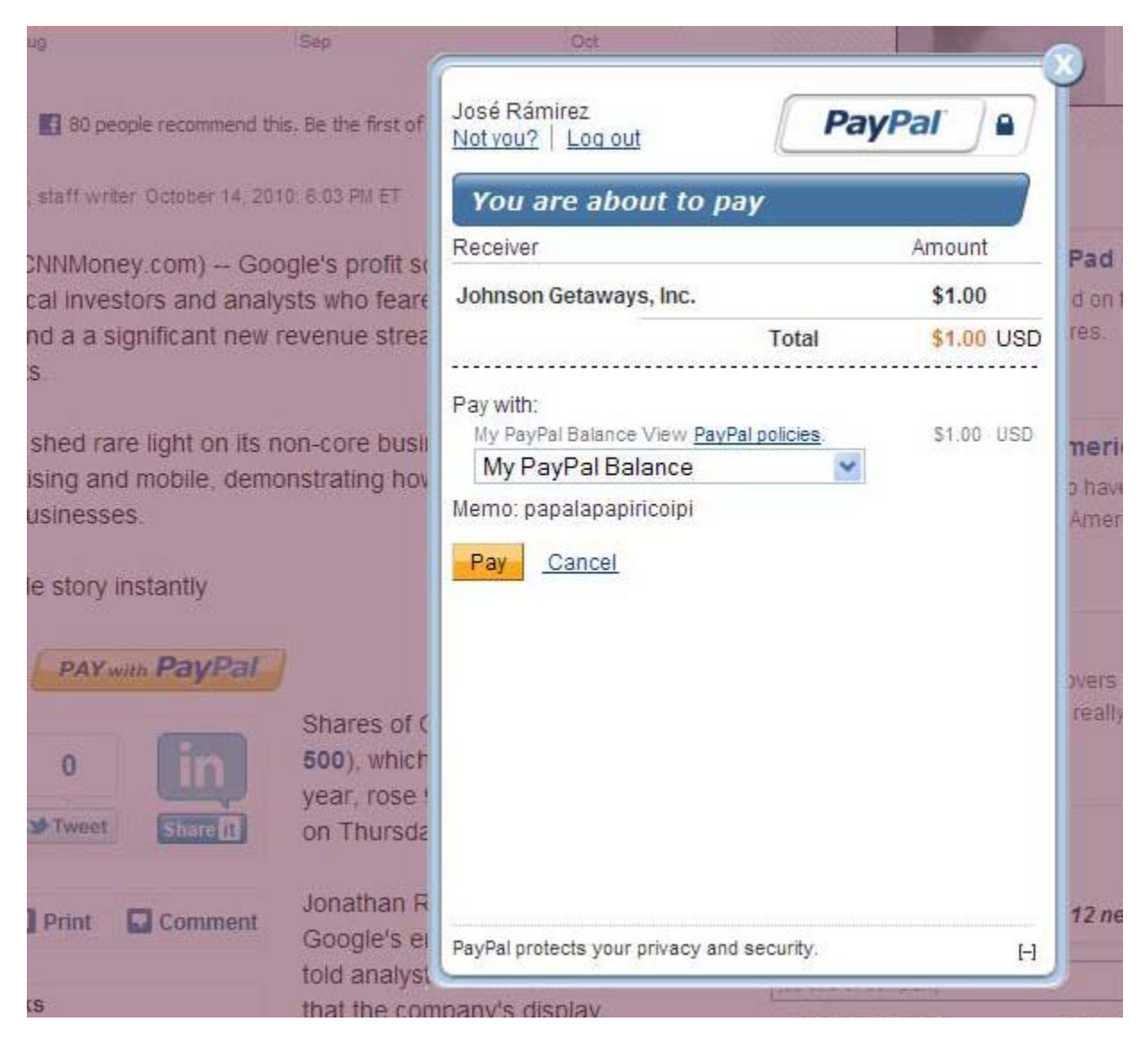

The lightbox containing the confirmation would appear in your page as follows:
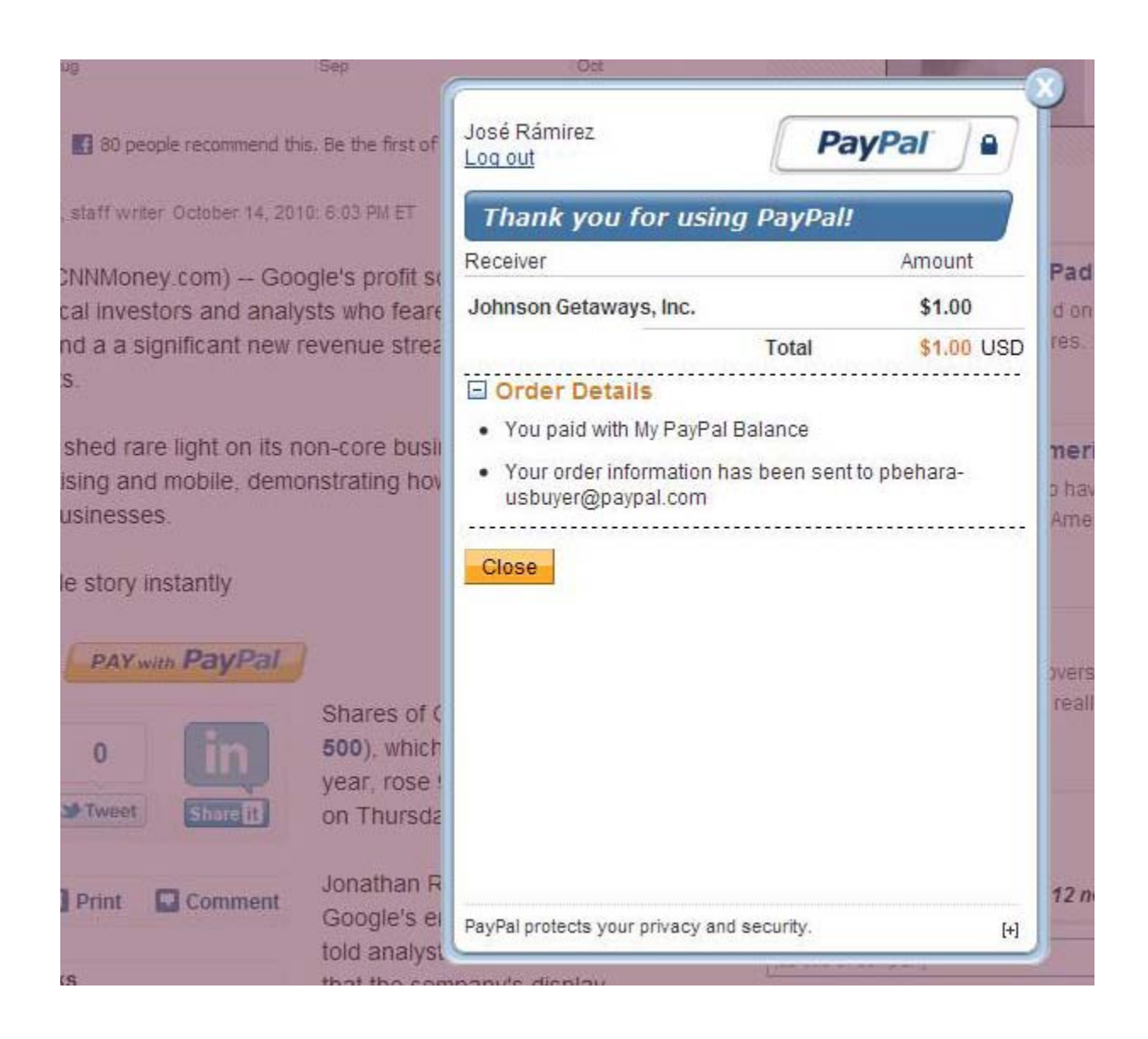

# **Preapprove Future Payments Checkbox**

You can add a **Preapprove future payments** checkbox to the sender's embedded payment experience, which enables the sender to preapprove subsequent payments. If you specify both a payment key and a preapproval key when you call the Pay API operation, PayPal displays the checkbox on the payment page in the minibrowser:

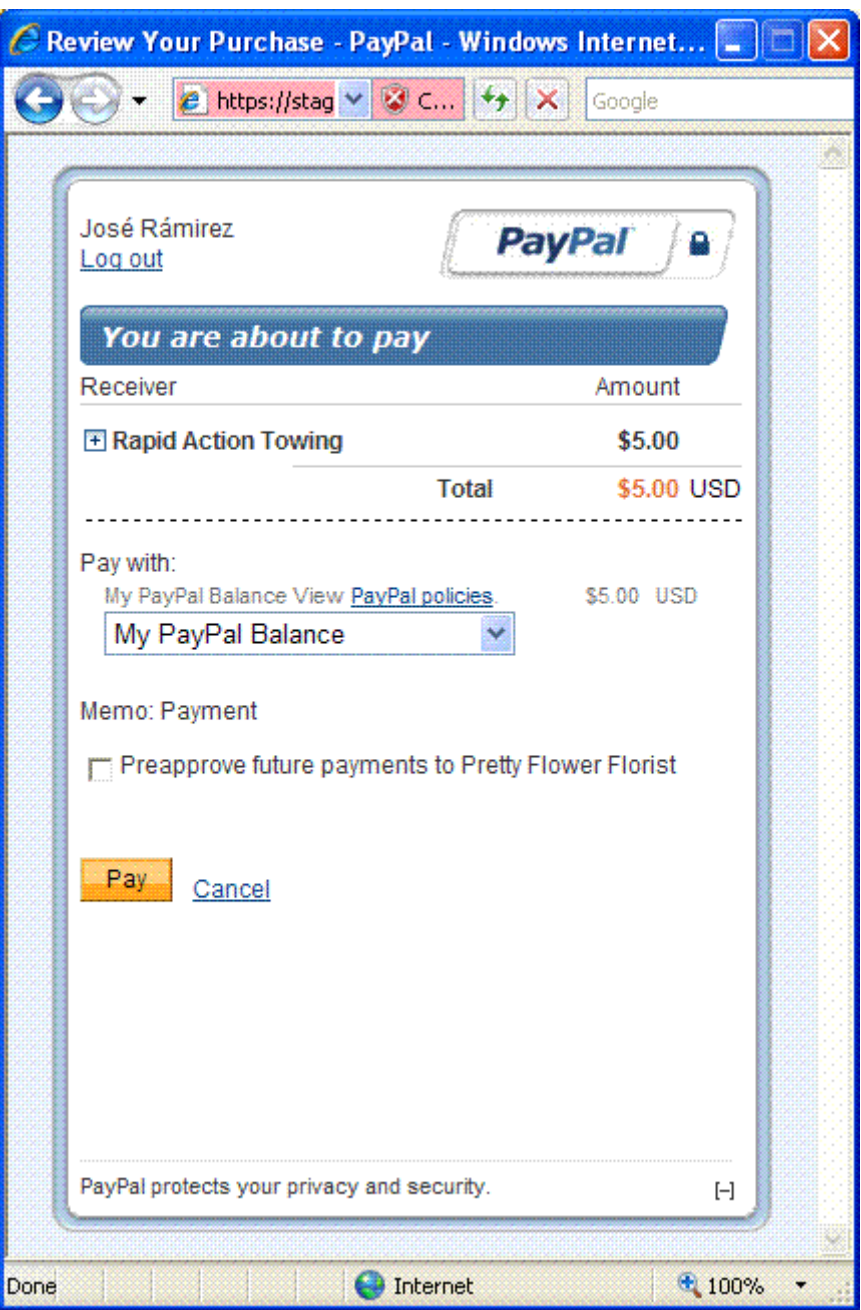

If the payment sender checks the preapproval box, the confirmation page provides details about the preapproval:

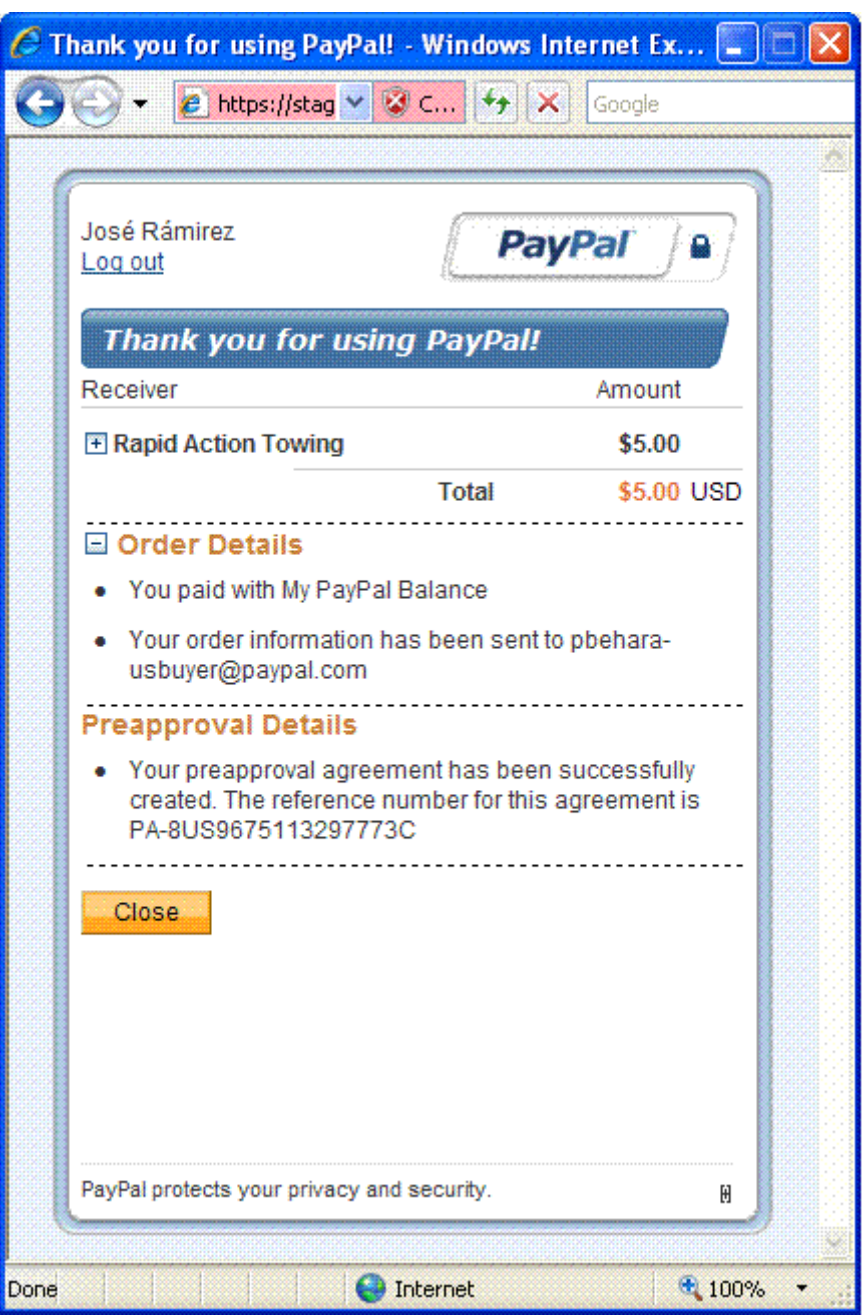

**NOTE:** Unless there is an error with the payment itself, PayPal transfers the money regardless of whether the preapproval for future payments was successful.

# **Shipping Address Information**

You can display and collect shipping address information. PayPal displays the default shipping address when you set senderOptions.requireShippingAddressSelection to true in your request to SetPaymentOptions:

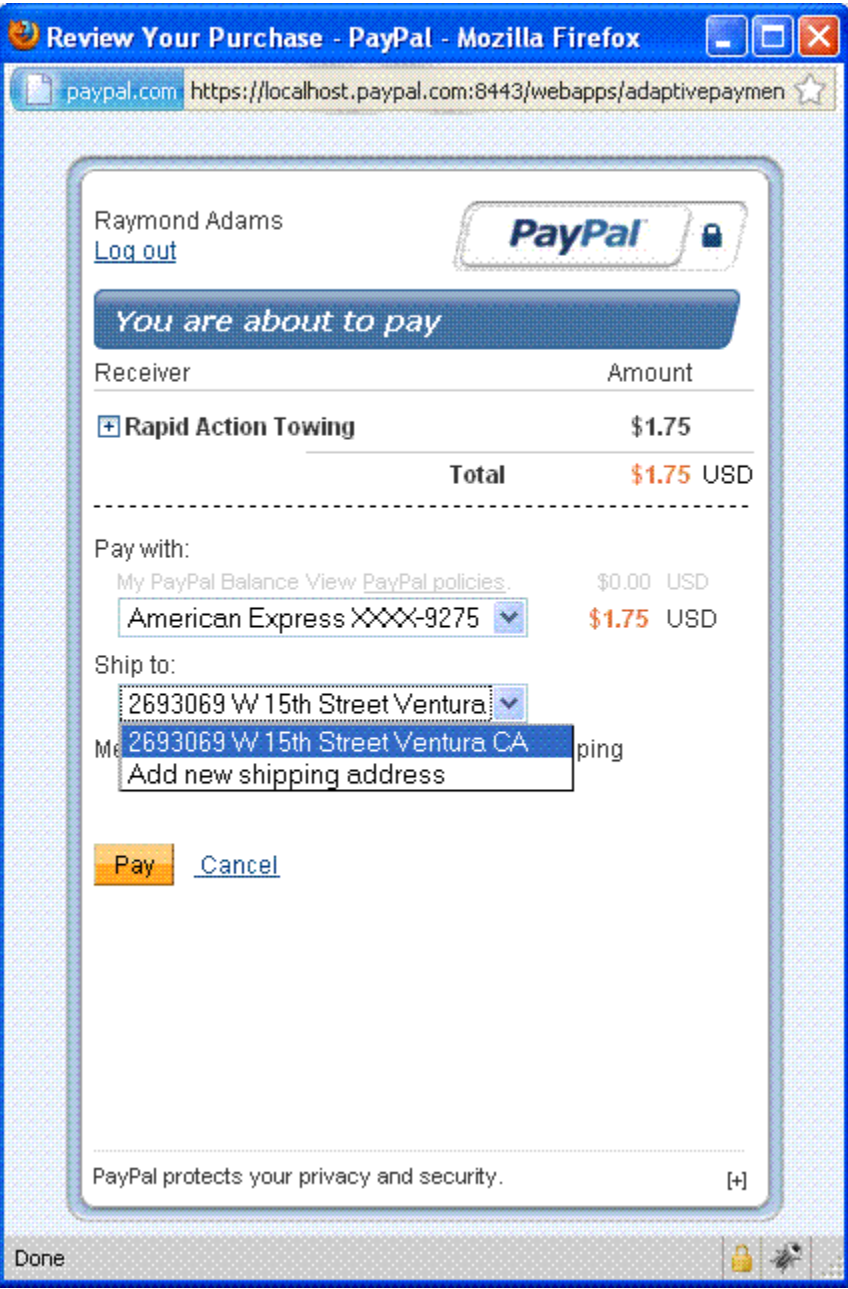

The sender of a payment can select one of the available shipping addresses or add a new shipping address by selecting **Add new shipping address** from the **Ship to:** drop-down menu:

# **Embedded Payment Experience**

To the sender of a payment, the embedded payment experience appears to be built into your website. The PayPal-supplied JavaScript provides all the code needed to set up the flow as an IFRAME within the sender's browser and as a pop-up mini-browser that appears in front of your website.

Typically, the sender initiates a payment by clicking a button:

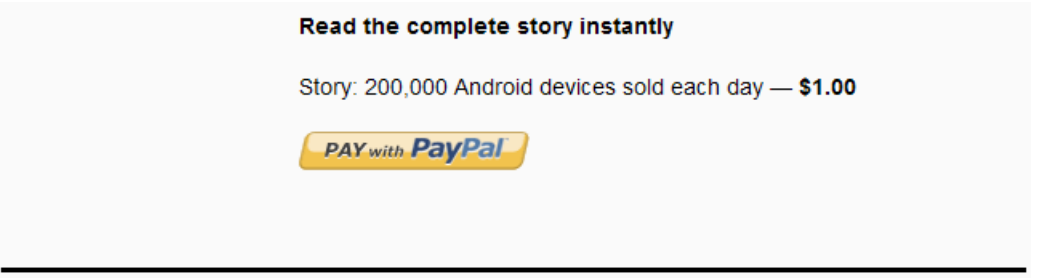

PayPal responds to the JavaScript that initiates the flow. If it is the first payment, or if PayPal determines that the payment requires the sender to log in, PayPal displays a **Log In** button in the IFRAME created by the JavaScript:

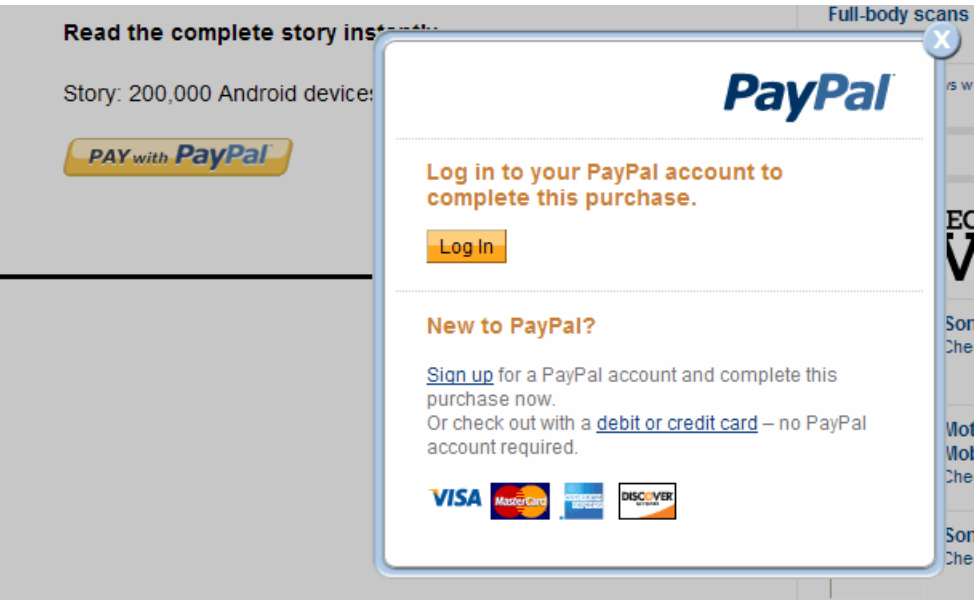

The IFRAME also allows the sender to sign up for a PayPal account or pay as a guest without logging in.

**NOTE:** Guest checkout only provides the visual benefits of an embedded payment. It does not reduce the payment steps.

After clicking Log In, PayPal displays a **Log in to your PayPal account** page in the minibrowser. The sender enters an email address and password and can also check a box, which allows the sender to skip this step for subsequent purchases:

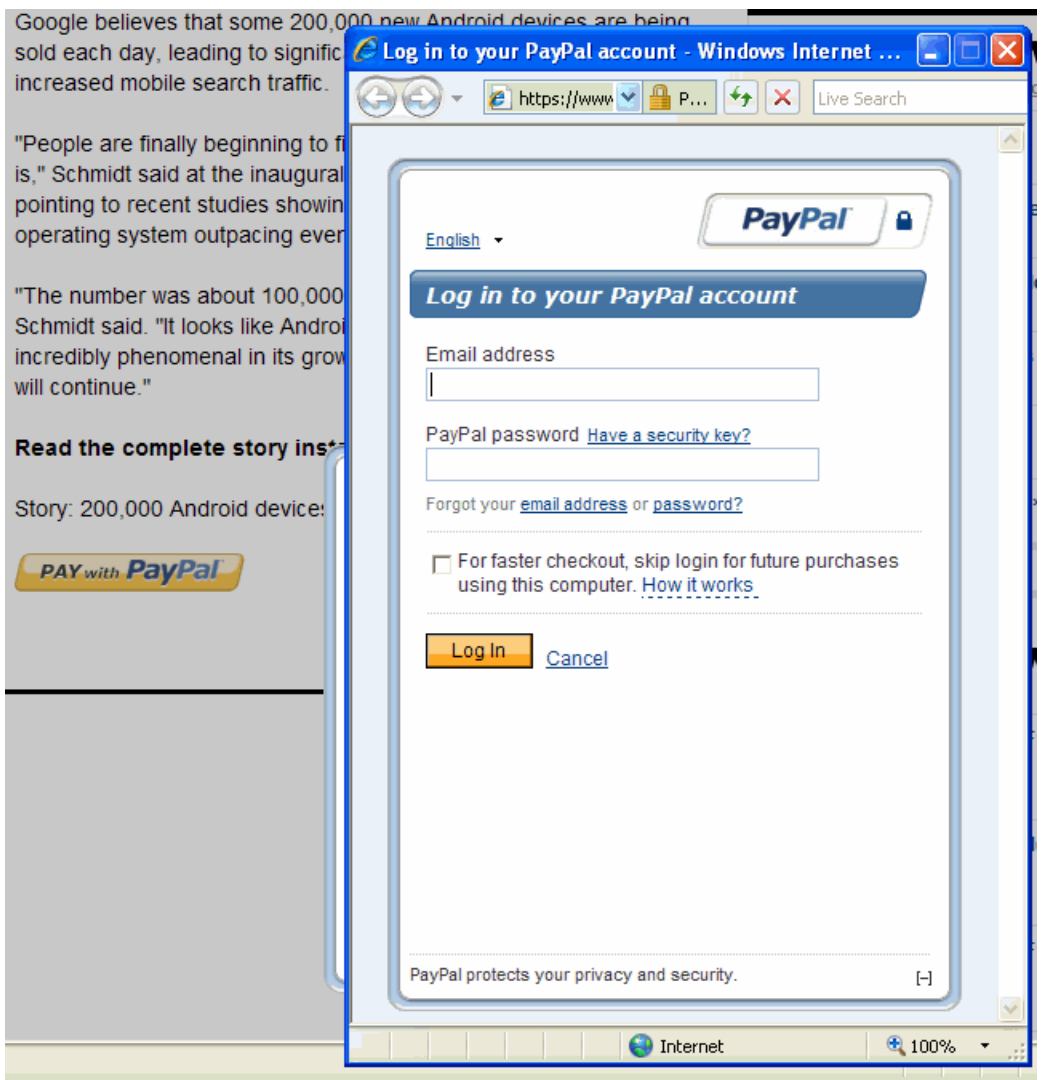

The checkbox controls the *remember me* behavior for log in. This behavior allows the sender to skip the log in step in cases where there is little risk of the account being misused.

**IMPORTANT:** Opting in to the remember me behavior does not guarantee that the sender will not be asked to provide log in credentials.

After logging in, PayPal displays the **You are about to pay** page, sometimes called the *review your payment* page in the minibrowser:

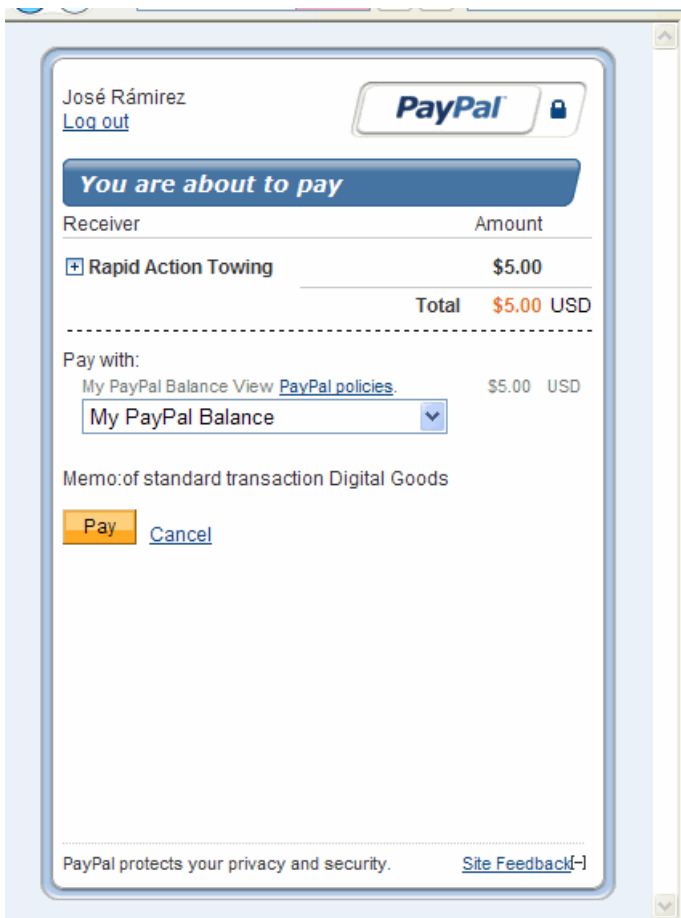

If the sender chooses **Cancel**, PayPal redirects the sender's browser to the cancel URL specified in the Pay API operation's request message. If the sender chooses **Pay**, the **Thank you for using PayPal** page appears in the minibrowser:

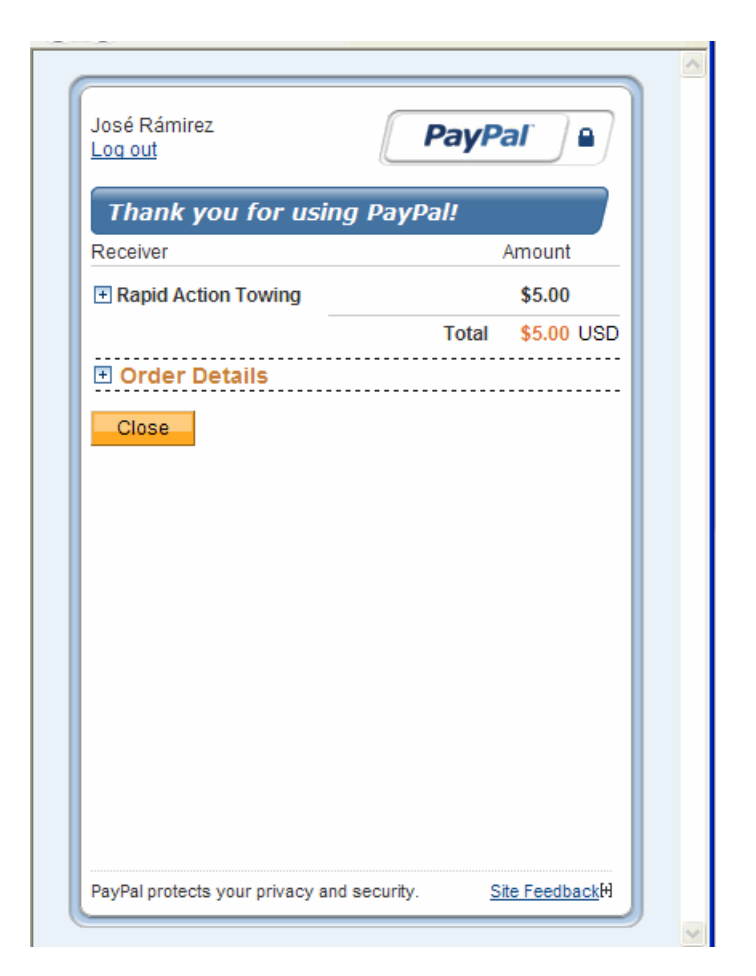

When the sender clicks **Close**, PayPal redirects the sender's browser to the return URL specified in the Pay API operation's request message.

**NOTE:** You are responsible for closing the minibrowser after PayPal redirects to the page specified in either the return or cancel URL. PayPal provides a JavaScript function that you call to close a PayPal minibrowser or lightbox.

For subsequent payments in which PayPal does not require the account holder to log in again and the account holder has chosen to be remembered, PayPal bypasses the log in steps.

For example, the lightbox for reviewing a payment would appear in your page as follows:

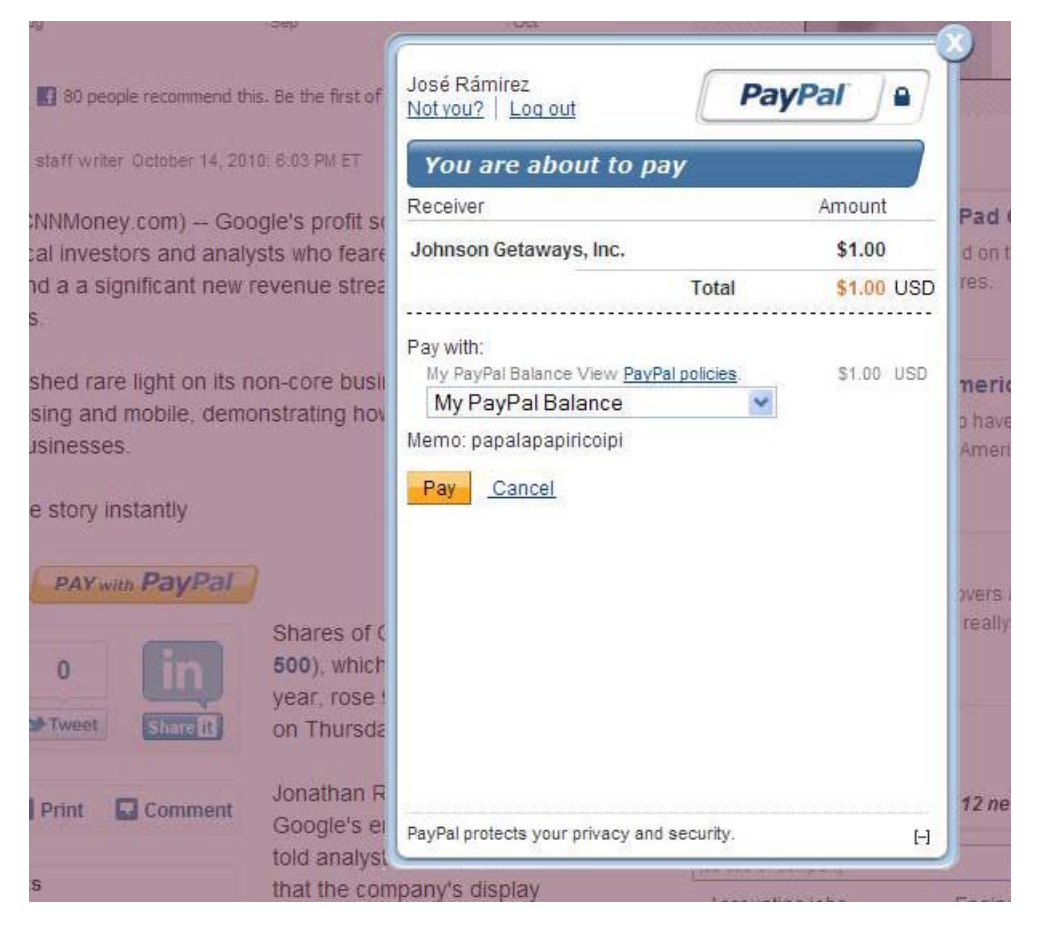

The lightbox containing the confirmation would appear in your page as follows:

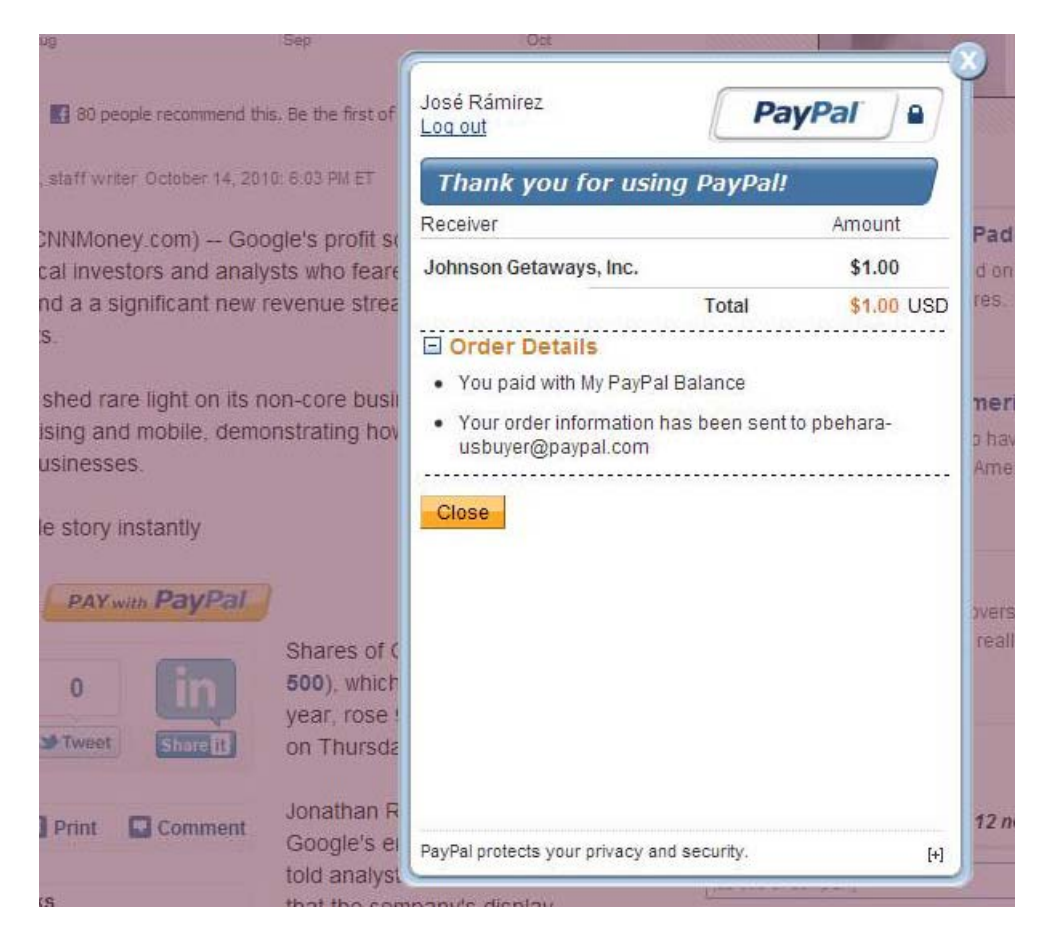

The actions you take to launch the flow and close the lightbox are the same steps you take for the minibrowser.

#### **Preapprove Future Payments Checkbox**

You can add a **Preapprove future payments** checkbox to the sender's embedded payment experience, which enables the sender to preapprove subsequent payments. If you invoke the embedded payment flow, passing both a payment key obtained by calling Pay and a preapproval key obtained by calling Preapproval, PayPal displays the checkbox on the payment page:

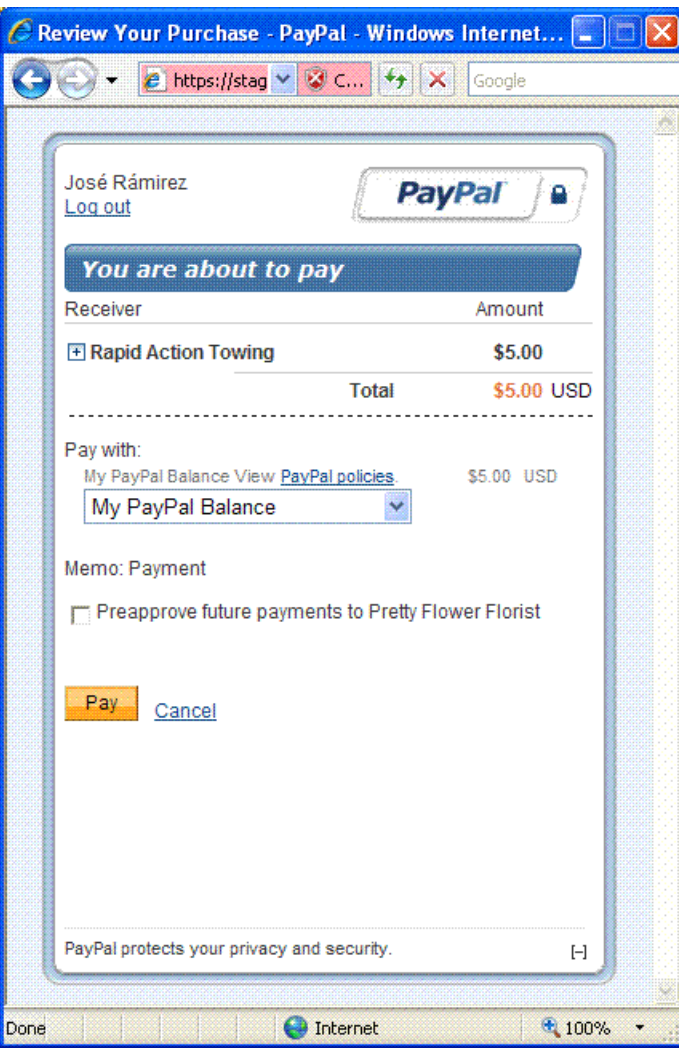

If the payment sender checks the preapproval box, the confirmation page provides details about the preapproval:

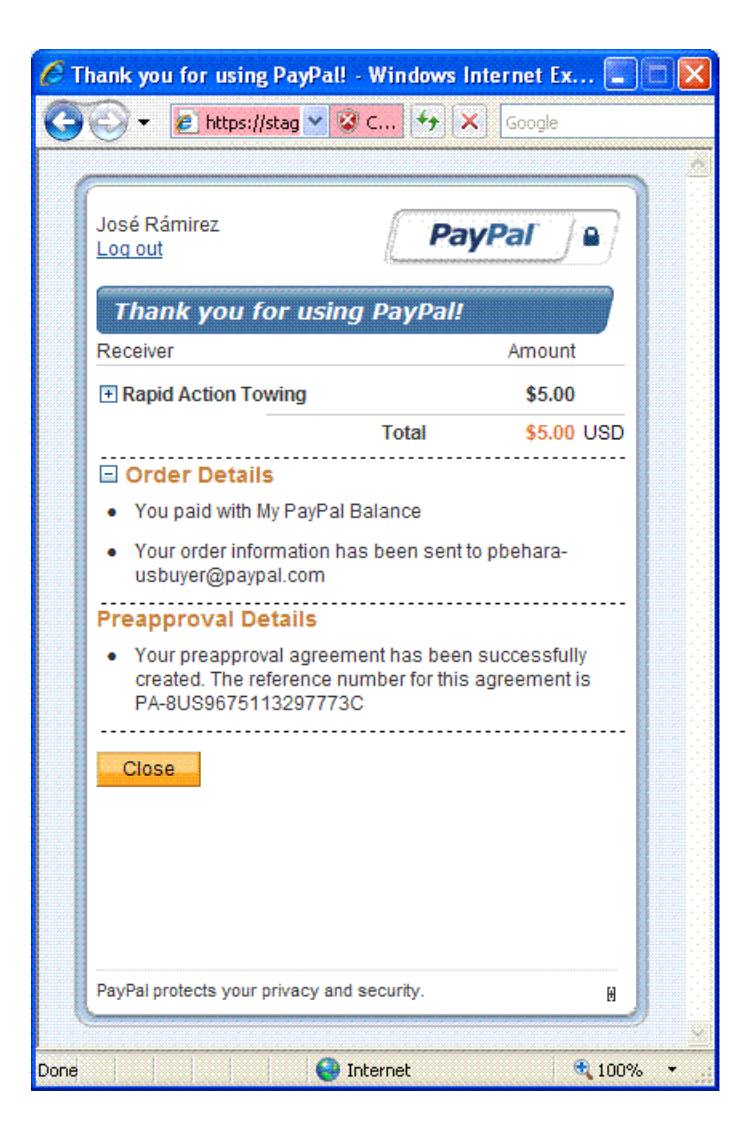

**NOTE:** Unless there is an error with the payment itself, PayPal transfers the money regardless of whether the preapproval for future payments was successful.

#### **Shipping Address Selection**

You can display and collect shipping address information for a transaction with the embedded payment flow. PayPal displays the default shipping address when you set senderOptions.requireShippingAddressSelection to true in your request to SetPaymentOptions:

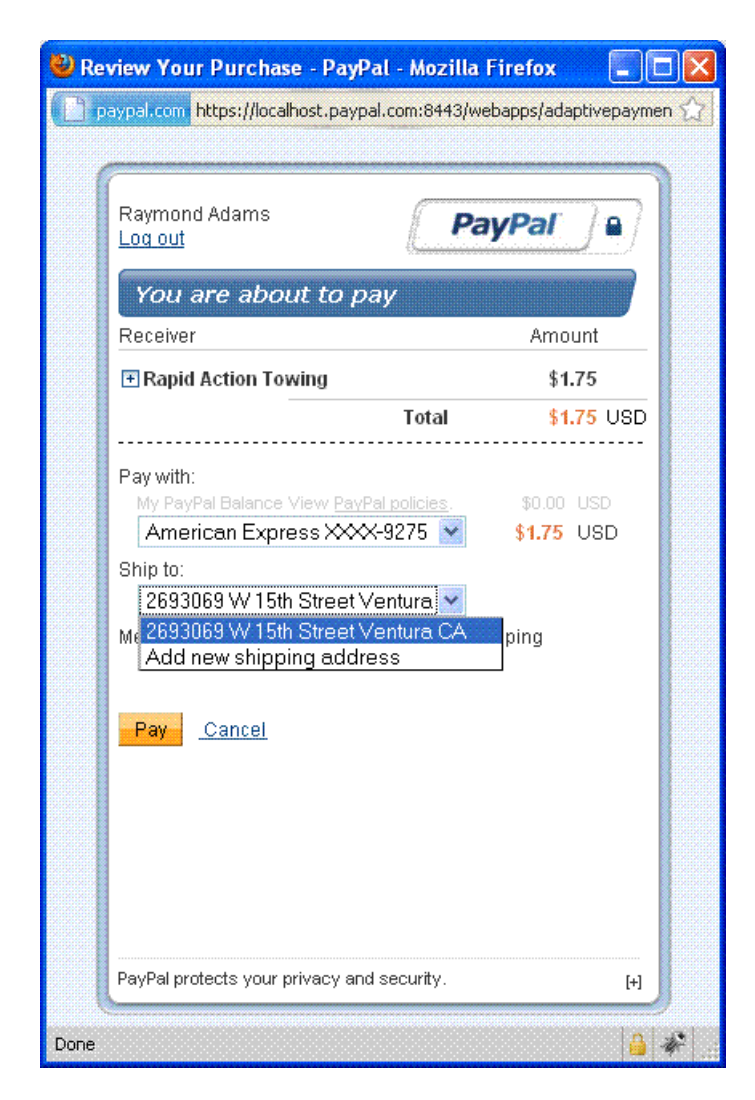

The sender of a payment can select one of the available shipping addresses or add a new shipping address by selecting **Add new shipping address** from the **Ship to:** drop-down menu:

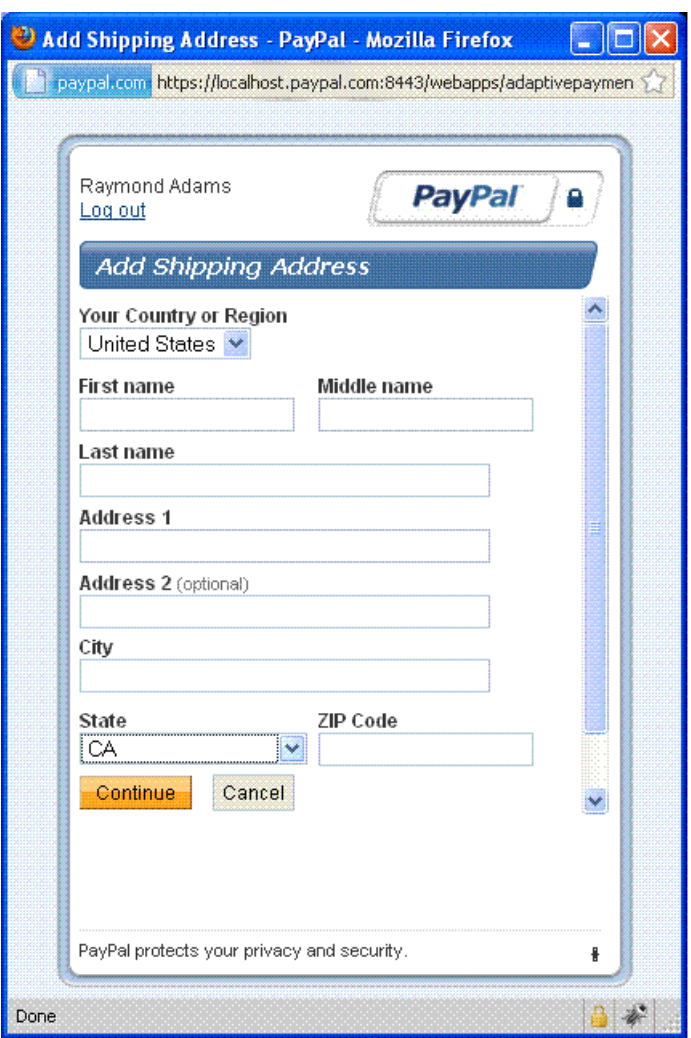

After the sender of the payment clicks **Pay**, PayPal displays the selected shipping address on the **Thank you for using PayPal** page:

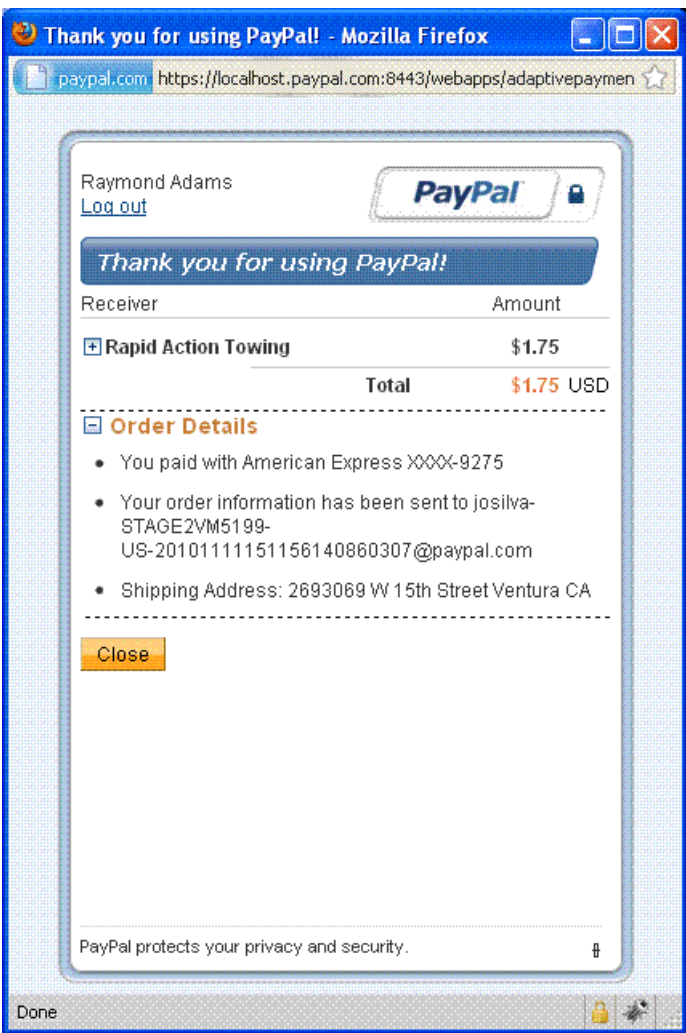

You can call the GetShippingAddresses API operation to obtain the selected shipping address for the transaction using the key assoicated with the payment.

# **Setting Up Web Pages to Invoke the Embedded Payment Flow Using a Lightbox**

#### Use the JavaScript functions in

https://www.paypalobjects.com/js/external/dg.js to set up and control the embedded payment flow. This example shows how to initiate the embedded payment flow after obtaining a payment key.

This example assumes that you obtain a payment key before initiating the flow and that the key does not change or expire before the sender completes the flow.

To set up a web page to invoke the embedded payment flow:

- **1.** Call the Pay API operation to obtain a valid pay key.
- **2.** Create your form or button.
	- You must include the pay key and redirect to https://www.paypal.com/webapps/adaptivepayment/flow/pay.
	- Optionally, include a preapproval key if you want to enable the selection of **Preapproval for future payments**
	- Specify that a lightbox opens in the PayPal-created IFRAME, PPDGFrame.
	- Set the expType parameter to indicate your preference for the context in which the PayPal payment flow is displayed. You must specify light for lightbox.

```
<form action= 
        "https://www.paypal.com/webapps/adaptivepayment/flow/pay" 
        target="PPDGFrame"> 
        <input id="type" type="hidden" name="expType" value="light"> 
        <input id="paykey" type="hidden" name="paykey" value="AP-..."> <input 
id="preapprovalkey" type="hidden" name="preapprovalkey" value="PA-..."> 
<input type="submit" id="submitBtn" value="Pay with PayPal"> </form>
```
**NOTE:** To modify an existing application to use the embedded payment flow, change the redirect from

```
https://www.paypal.com/webscr?cmd=_ap-payment&paykey=... to 
https://www.paypal.com/webapps/adaptivepayment/flow/pay? 
                                paykey=... after obtaining the pay key.
```
**3.** Include the PayPal JavaScript functions from dg.js.

```
<script src="https://www.paypalobjects.com/js/external/dg.js"> 
</script>
```
**4.** Create an embedded flow object and associate it with your payment form or button.

```
<script> 
var dgFlow = new PAYPAL.apps.DGFlow({ trigger: 'submitBtn' });
</script>
```
#### **After Completing This Task:**

On the pages you identify as the return and cancel URLs in the Pay API operation, you must include the PayPal JavaScript functions from  $dg$ . js and close the PayPal window, as in the following example:

```
dgFlow = top.dgFlow || top.opener.top.dgFlow; 
    dgFlow.closeFlow(); 
     top.close();
```
### **Setting Up Web Pages to Invoke the Embedded Payment Flow Using a Minibrowser**

Use the JavaScript functions in

https://www.paypalobjects.com/js/external/apdg.js to set up and control the embedded payment flow. This example shows how to initiate the embedded payment flow after obtaining a payment key.

This example assumes that you obtain a payment key before initiating the flow and that the key does not change or expire before the sender completes the flow.

To set up a web page to invoke the embedded payment flow:

- **1.** Call the Pay API operation to obtain a valid pay key.
- **2.** Create your form or button.
	- You must include the pay key and redirect to https://www.paypal.com/webapps/adaptivepayment/flow/pay.
	- Optionally, include a preapproval key if you want to enable the selection of **Preapproval for future payments**
	- Set the expType parameter to mini to indicate your preference for the context in which the PayPal payment flow is displayed.

```
<form action= 
        "https://www.paypal.com/webapps/adaptivepayment/flow/pay" 
        target="PPDGFrame"> 
        <input id="type" type="hidden" name="expType" value="mini"> 
        <input id="paykey" type="hidden" name="paykey" value="AP-..."> <input 
id="preapprovalkey" type="hidden" name="preapprovalkey" value="PA-..."> 
<input type="submit" id="submitBtn" value="Pay with PayPal"> </form>
  NOTE: To modify an existing application to use the embedded payment flow, change the 
         redirect from https://www.paypal.com/webscr?cmd=_ap-
         payment&paykey=... to 
         https://www.paypal.com/webapps/adaptivepayment/flow/pay?
```
paykey=... after obtaining the pay key.

**3.** Include the PayPal JavaScript functions from apdg.js.

```
<script src="https://www.paypalobjects.com/js/external/apdg.js"> 
</script>
```
**4.** Create an embedded flow object and associate it with your payment form or button.

```
<script> 
       function <<returnFunctionName>>() {
           <<Your code goes here.>> 
} 
     </script>
```
#### **After Completing This Task:**

The following minibrowser return script can be used to determine whether the payment successfully completed:

```
PAYMENTDETAILS=$(wget --no-check-certificate \
     --output-document=- \ 
    --quiet \setminus --header="X-PAYPAL-SERVICE-VERSION: 1.0.0" \ 
     --header="X-PAYPAL-SECURITY-USERID: $APIUSER" \ 
     --header="X-PAYPAL-SECURITY-PASSWORD: $APIPASS" \ 
     --header="X-PAYPAL-SECURITY-SIGNATURE: $APISIG" \ 
     --header="X-PAYPAL-REQUEST-DATA-FORMAT: NV" \ 
     --header="X-PAYPAL-RESPONSE-DATA-FORMAT: NV" \ 
     --header="X-PAYPAL-APPLICATION-ID: $APPLICATIONID" \ 
    --post-data="payKey=$PAYKEY&requestEnvelope.errorLanguage=en_US" \
  https://www.paypal.com/AdaptivePayments/PaymentDetails) 
if echo $PAYMENTDETAILS | grep -q "\&status=COMPLETED" 
then echo "Thank you for approving pay key $PAYKEY" 
else echo "Sorry, you were unable to approve pay key $PAYKEY. Please try 
another transaction!" 
fi
```
# **Displaying and Collecting Shipping Addresses**

PayPal displays the default shipping address and allows the payment sender to change the address when you set senderOptions.requireShippingAddressSelection to true in your request to the SetPaymentOptions API operation. You call the GetShippingAddresses API operation to obtain the selected shipping address after invoking the embedded payment flow.

The steps in this example assume that you have implemented the JavaScript for invoking the embedded payment flow, that you have set up your button or form to invoke the flow, and that you have included the code to close the window associated with the flow.

To display and collect the selected shipping address

- **1.** Call the Pay API operation with actionType set to CREATE to obtain a payment key.
- **2.** Set senderOptions.requireShippingAddressSelection to true in your request to SetPaymentOptions and call the API operation.

- **3.** Redirect the payment sender's browser to the embedded payment flow at https://www.paypal.com/webapps/adaptivepayment/flow/pay?paykey=... after obtaining the pay key.
- **4.** After returning from the flow, call the GetShippingAddresses API operation to obtain the selected shipping address.

# **Guest Payments**

Adaptive payments supports *guest payments*, which are payments using a sender's credit card without logging into PayPal to complete the transaction.The sender is not explicitly identified as a PayPal account holder during the transaction and is not required to have a PayPal account.

Each receiver of a guest payment must be a verified PayPal Business Verified or Premier Verified account holder.

PayPal handles guest payments in the same way that it handles explicitly approved payments. Instead of logging into PayPal to complete transaction, the sender provides credit card information on the PayPal payment screen:

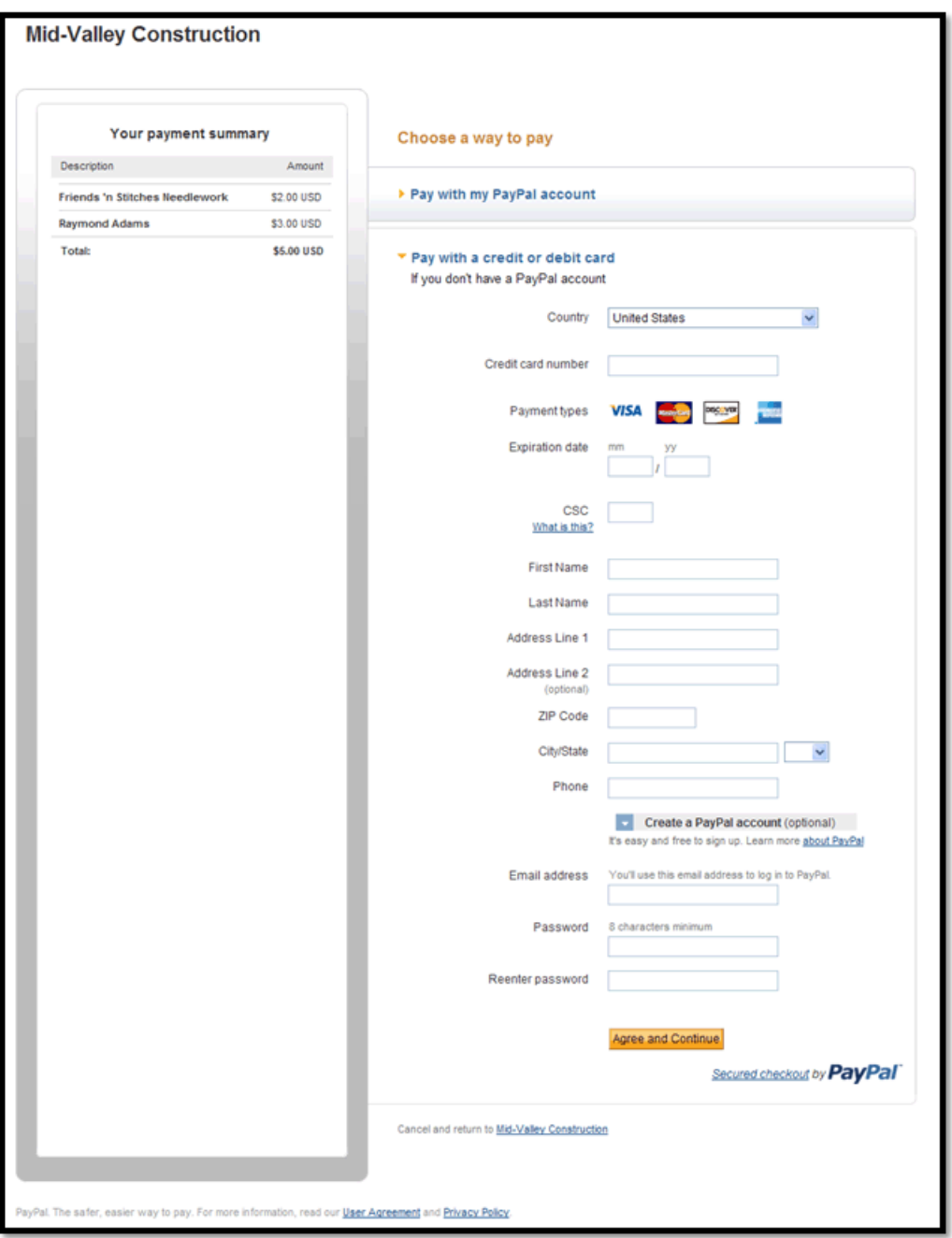

**NOTE:** For European Union countries, only 10 guest payments are allowed per card.

# **Fee Payment Configuration**

You can set up a payment transaction so that either the sender of a payment pays the fee or the receivers of a payment pay the fee. If receivers pay the fee, you can specify whether the primary receiver in a chained payment pays the entire fee or whether all receivers pay a portion of the fee.

You can specify who pays these fees. Fee payment configurations include:

- [Sender Pays the Fee](#page-56-0)
- [Receiver Pays the Fee in a Parallel Payment](#page-57-0)
- [Each Receiver Pays the Fee in a Chained Payment](#page-58-0)
- [Primary Receiver Pays the Fee in a Chained Payment](#page-59-0)
- **NOTE:** Fees are determined by PayPal and are based on criteria, such as the transaction volume of the receiver. In the examples that follow, the fees shown are representative only and not actual fees.

### <span id="page-56-0"></span>**Sender Pays the Fee**

The sender can pay a fee for a simple payment, parallel payment, or a chained payment. The following example shows fees being paid by the sender of a parallel payment, based on the assessment for each receiver:

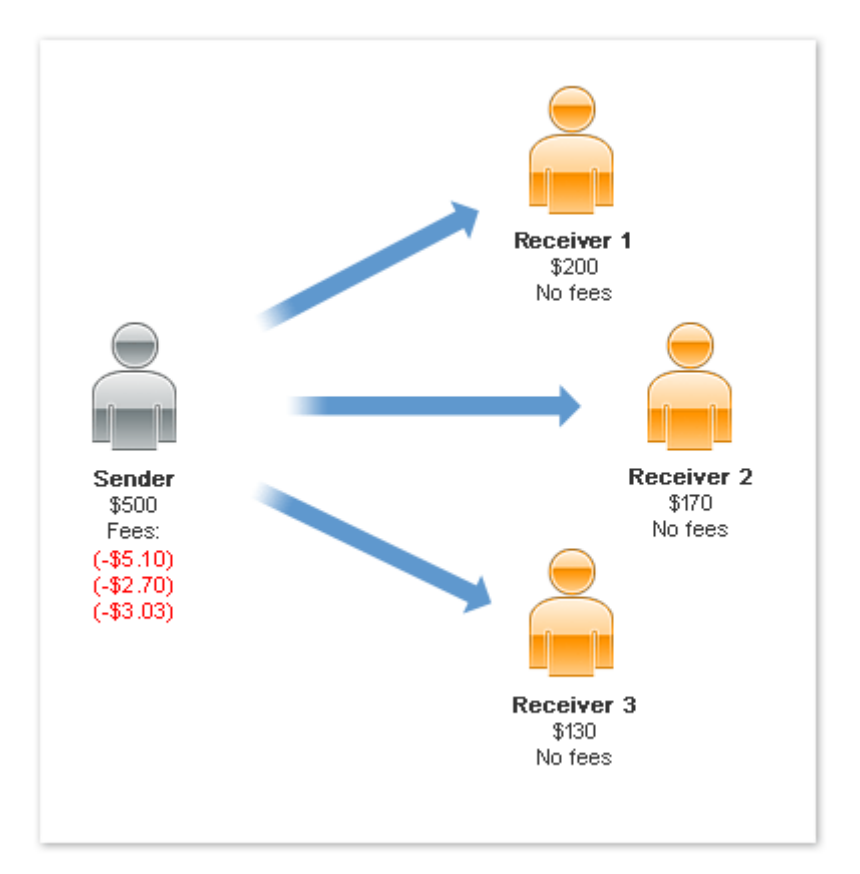

In this example, the sender pays a total of \$510.83, which includes all fees.

**NOTE:** The scenario above is an example only and is not representative of actual PayPal fees.

# <span id="page-57-0"></span>**Receiver Pays the Fee in a Parallel Payment**

If the receivers pay the fee in a parallel payment, each receiver pays a portion of the fee, based on their assessment. The following example shows the receivers paying the fees:

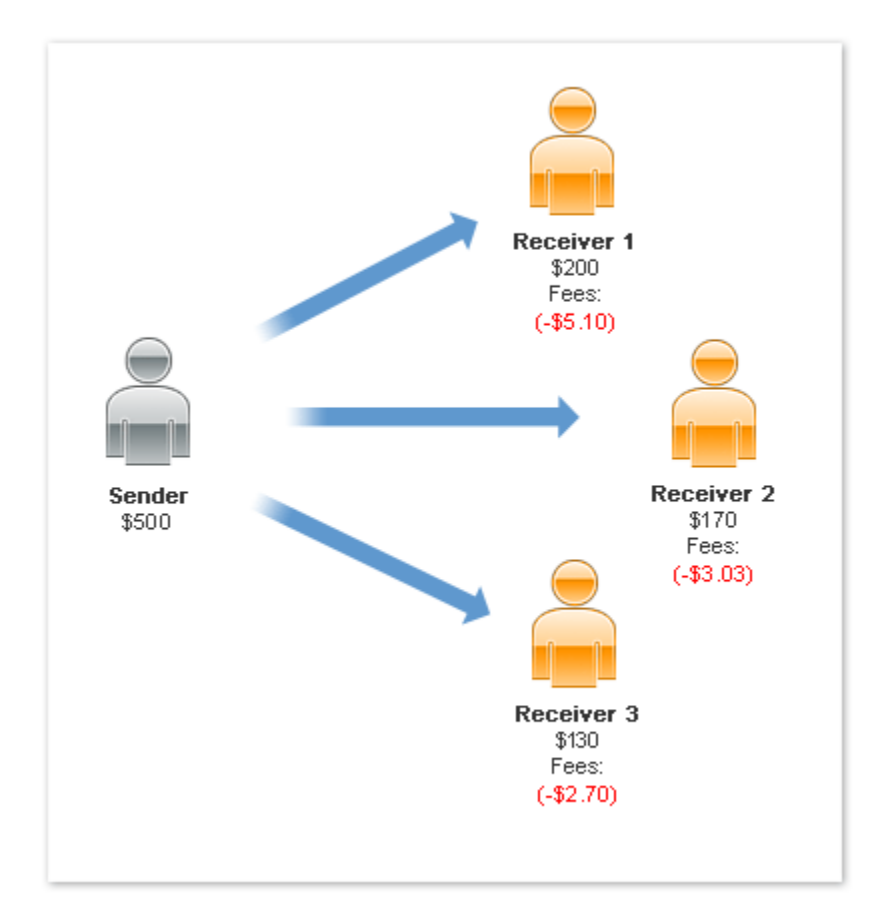

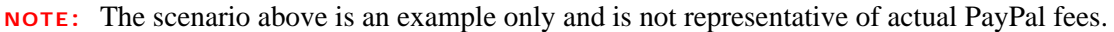

# <span id="page-58-0"></span>**Each Receiver Pays the Fee in a Chained Payment**

If the receivers pay the fee in a chained payment, each receiver pays a portion of the fee, based on their assessment. The following example shows the receivers paying the fees:

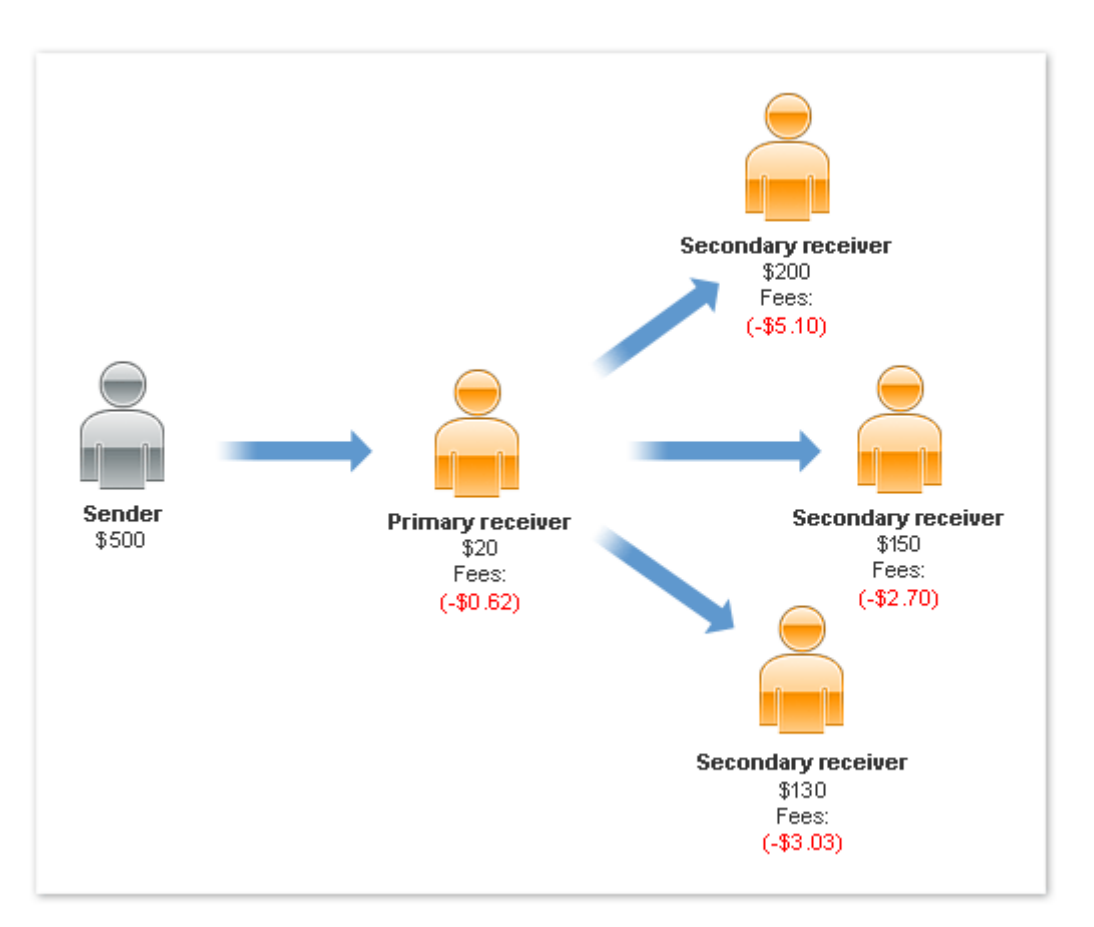

In this example, the primary receiver, identified as the merchant, pays a fee for \$20 received. Each of the other receivers also pay a fee on the amount each receives.

**NOTE:** The scenario above is an example only and is not representative of actual PayPal fees.

# <span id="page-59-0"></span>**Primary Receiver Pays the Fee in a Chained Payment**

If only the primary receiver pays the fee in a chained payment, other receivers pay no fees. The fees paid by the primary receiver, however, are based upon the total fees assigned to all receivers. The following example shows only the primary receiver, identified as the merchant, paying all fees:

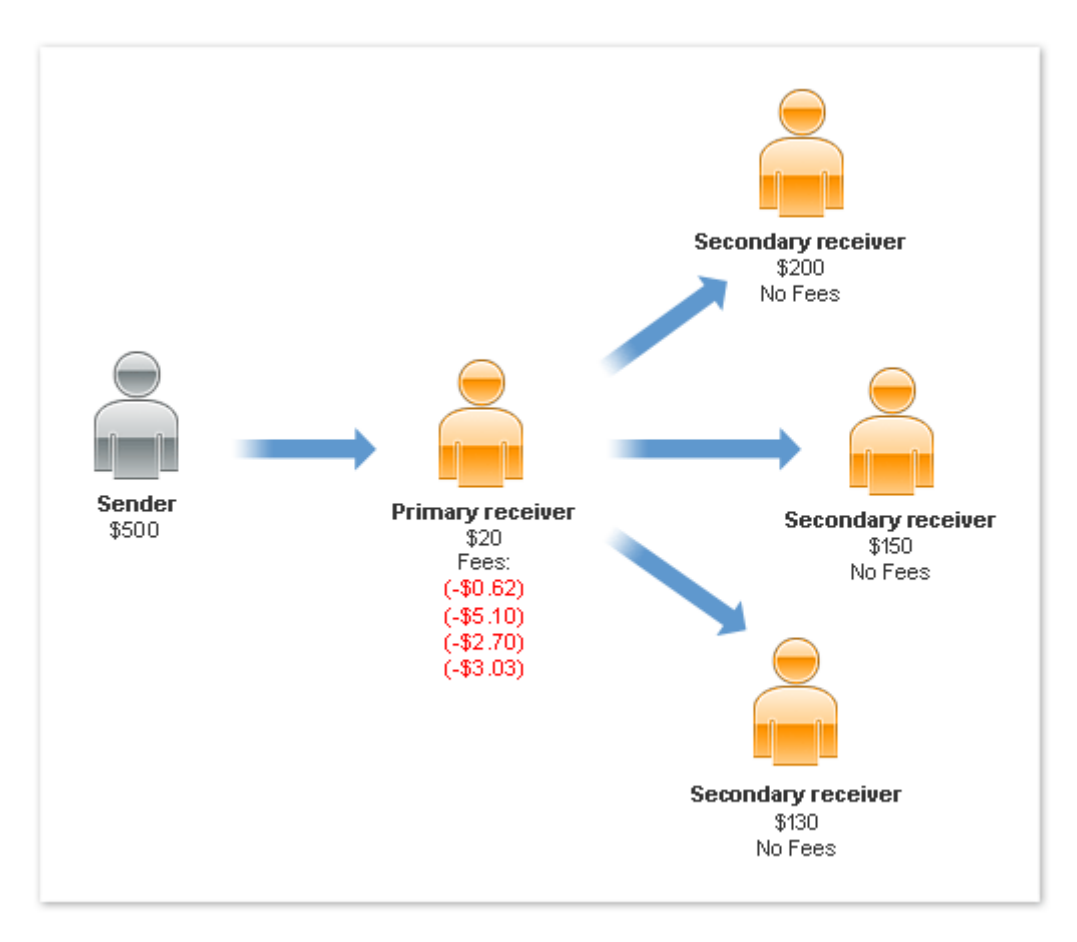

**NOTE:** The scenario above is an example only and is not representative of actual PayPal fees.

These basic scenarios get you up and running quickly with the Adaptive Payments API. The sample code shows different combinations of requests with different bindings in various programming languages.

# **Adaptive Payments API Operations**

Adaptive Payments provides API operations, enabling you to build an application that handles payments, preapprovals for payments, refunds, and additional operations related to payments. Some kinds of payments and operations require specific permission to use.

# **API Operations Related to Payments**

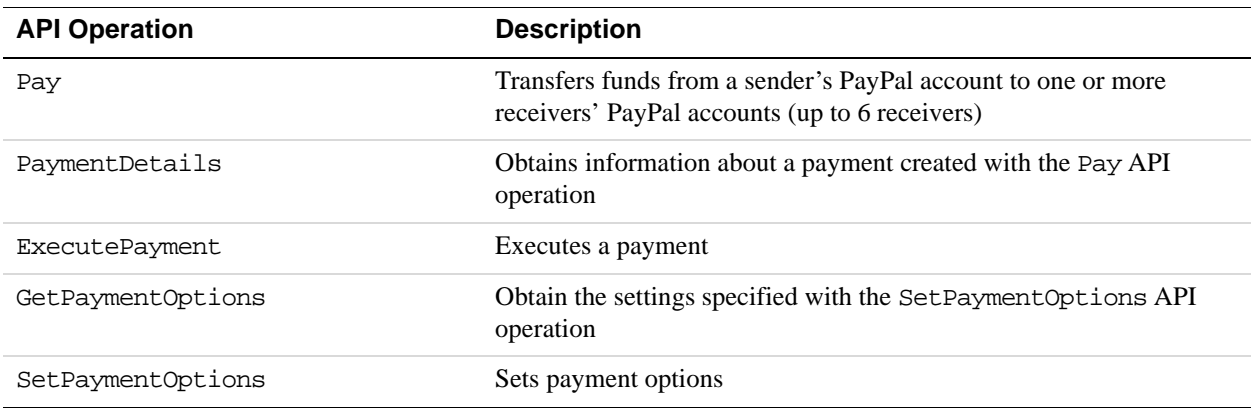

# **API Operations Related to Preapprovals**

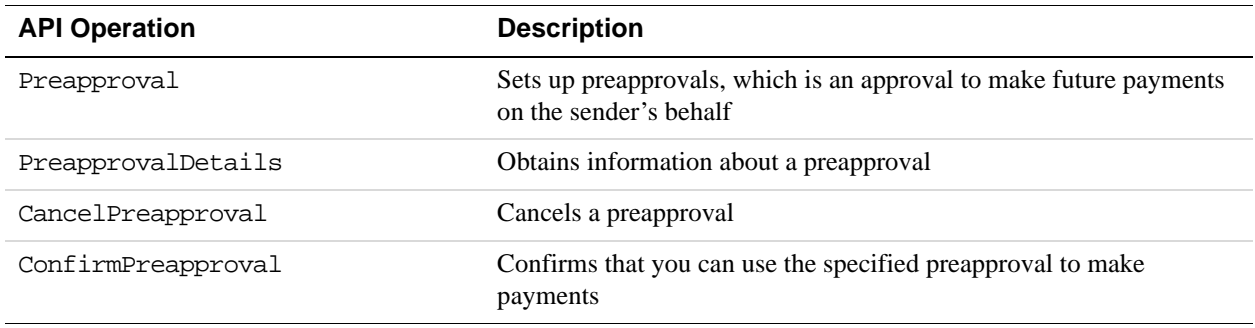

# **Other API Operations**

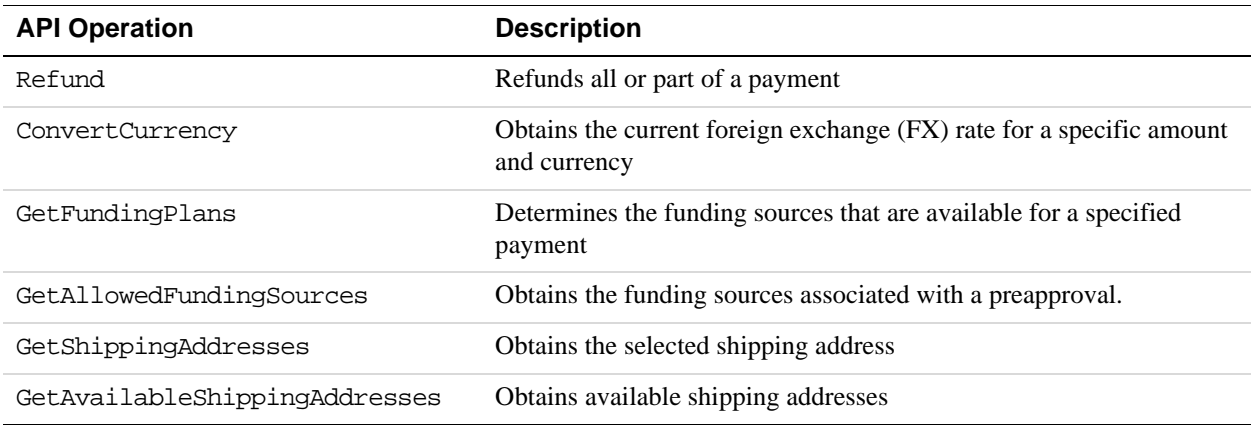

# **Adaptive Payments Endpoints**

The endpoint is determined by the API operation and the environment in which you want to execute the API operation. For example, if you want to send a Pay request to the sandbox endpoint, specify the following URL:

https://svcs.sandbox.paypal.com/AdaptivePayments/Pay

You can specify the following endpoints:

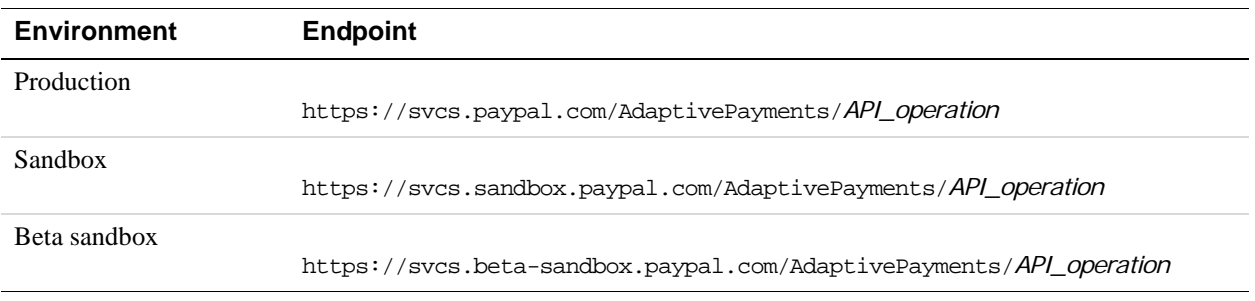

# **HTTP Headers**

Each request message includes HTTP headers specifying authentication, the application ID, the device ID or IP address, and the payload format or protocol (SOAP).

Adaptive Payments supports request bodies with JSON, NVP, and XML data formats for REST implementations. You can specify different formats for the request and response, such as sending the request in JSON and requesting an XML response.

For SOAP, you must also include a specific SOAP protocol header (see the SOAP messages section).

The following is an example of HTTP headers for NVP in Java for a web implementation:

```
headers.put("X-PAYPAL-SECURITY-USERID", "tok261_biz_api.abc.com"); 
headers.put("X-PAYPAL-SECURITY-PASSWORD","1244612379"); 
headers.put("X-PAYPAL-SECURITY-SIGNATURE","lkfg9groingghb4uw5" 
headers.put("X-PAYPAL-DEVICE-IPADDRESS", "168.212.226.204"); 
headers.put("X-PAYPAL-REQUEST-DATA-FORMAT", "NV"); 
headers.put("X-PAYPAL-RESPONSE-DATA-FORMAT", "NV"); 
headers.put("X-PAYPAL-APPLICATION-ID", "APP-80W284485P519543T");
```
**NOTE:** HTTP headers are case sensitive.

#### **Authentication**

Use your PayPal account API credentials to authenticate your application. Your API credentials include an API username and API password. If you are using 3-token authentication, you must also specify an API signature. If you are using a certificate, the certificate is used with the username and password; the signature is not used. To specify API credentials, include the following HTTP headers in your request message (observing case sensitivity):

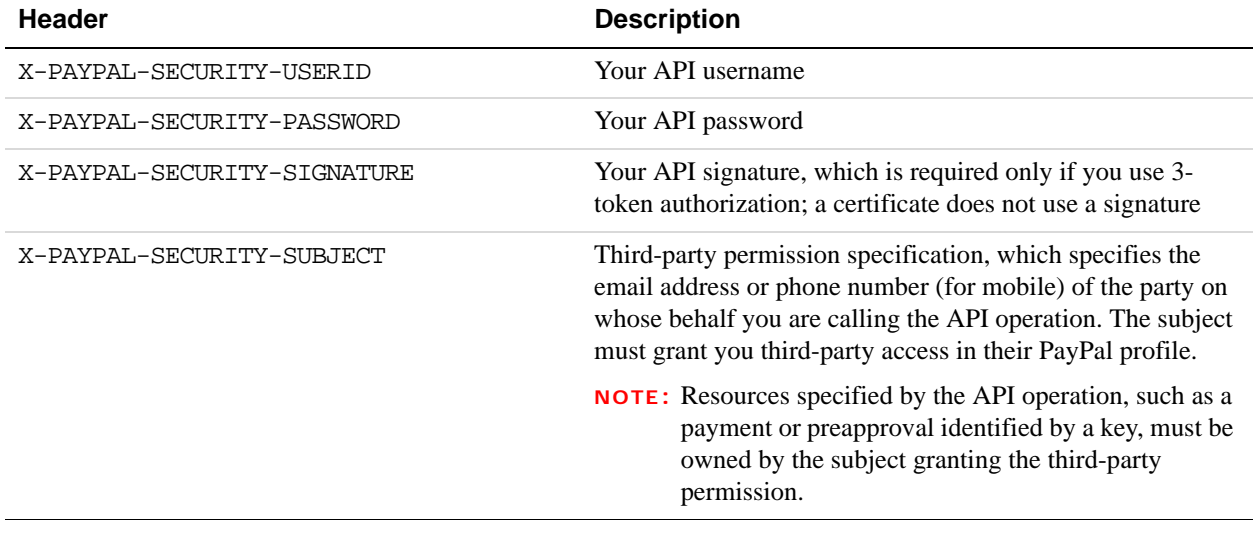

#### **HTTP Headers for Authentication**

### **Specifying JSON, NVP, or XML Data Formats**

Use the HTTP header X-PAYPAL-REQUEST-DATA-FORMAT to specify the data format the request body. You can send messages using JSON, NVP or straight XML.

Use the and X-PAYPAL-RESPONSE-DATA-FORMAT headers to specify the data format for the response.

For SOAP messages, refer to the next section.

#### **HTTP Headers for JSON, NVP, and XML Data Formats**

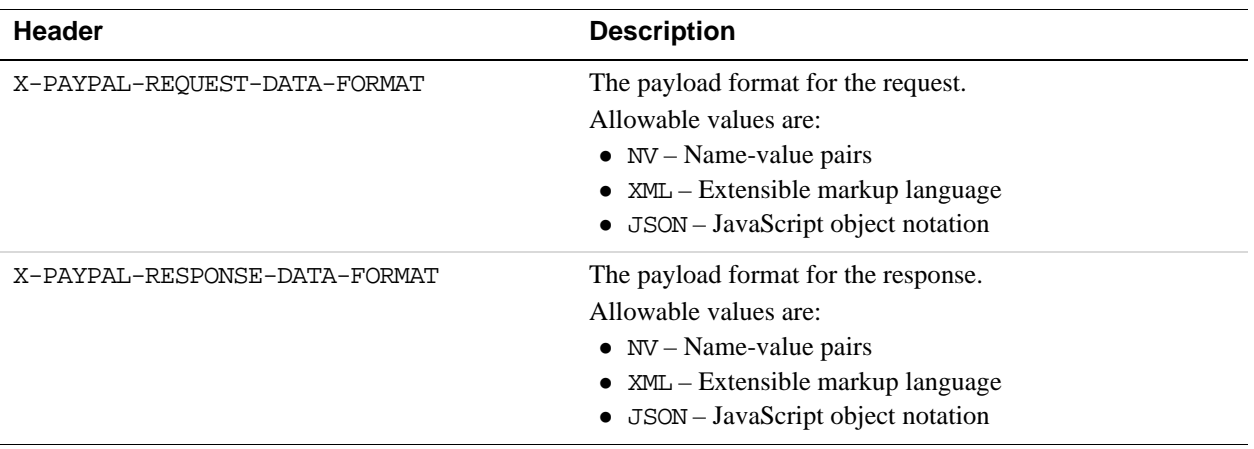

#### **SOAP Messages**

To use Adaptive Payments with SOAP, include the HTTP headers for authentication as described in the section Authentication and the application ID as described in the next section.

In addition, include the X-PAYPAL-MESSAGE-PROTOCOL header with a SOAP11 value.

The following is a header example for an Adaptive Payments API call for a SOAP message:

```
headers.put("X-PAYPAL-SECURITY-USERID", "tok261_biz_api.abc.com"); 
headers.put("X-PAYPAL-SECURITY-PASSWORD","1244612379"); 
headers.put("X-PAYPAL-SECURITY-SIGNATURE","lkfg9groingghb4uw5" 
headers.put("X-PAYPAL-DEVICE-IPADDRESS", "168.212.226.204"); 
headers.put("X-PAYPAL-MESSAGE-PROTOCOL", "SOAP11"); 
headers.put("X-PAYPAL-APPLICATION-ID","APP-80W284485P519543T");
```
Below are the service name, port type, binding and location for SOAP as defined in the Adaptive Payments WSDL.

```
<wsdl:service name="AdaptivePayments"> 
     <wsdl:port name="AdaptivePaymentsSOAP11_http" 
     <binding="services:AdaptivePaymentsSOAP11Binding"> 
     <soap:address location="https://svcs.paypal.com/AdaptivePayments" />
```
# **Specifying Application and Device Information**

You also must identify the application. You can optionally identify other information associated with the client and the API version:

#### **HTTP Headers for Application and Device identification**

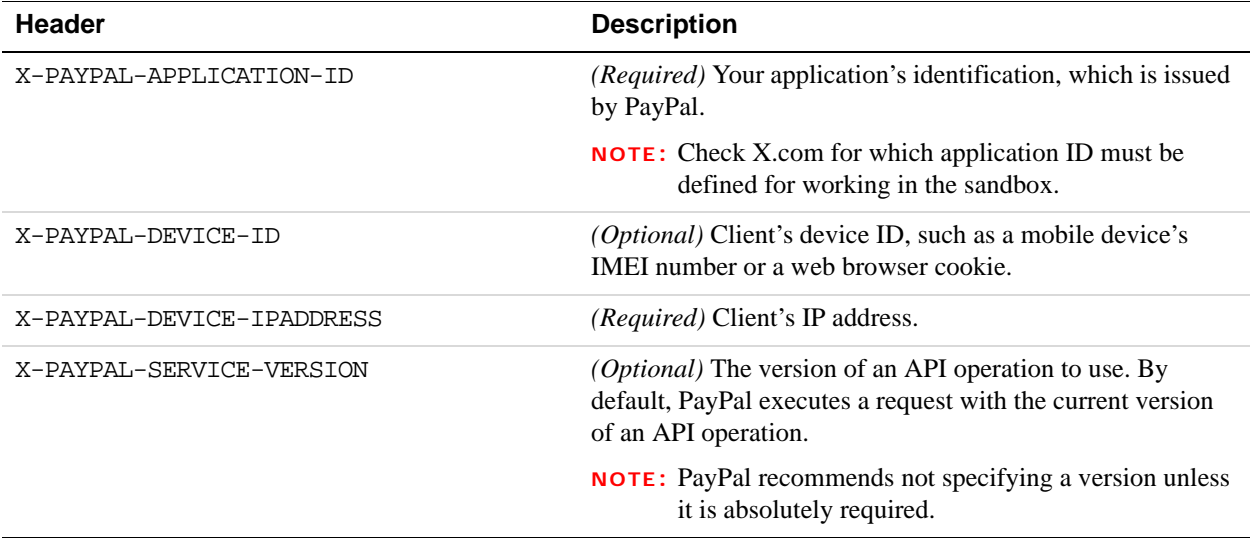

# **Making a Simple Payment (JSON)**

A *simple* payment is when a sender (whose account is debited) sends a payment (amount and currency) to a single receiver (whose account is credited).

- You send a PayRequest message to PayPal
- You receive a response with a pay key.
- You must redirect the sender's browser to PayPal to approve the payment.

### **Pay Request for Simple Payment**

```
{"returnUrl":"http://example.com/returnURL.htm", \ 
"requestEnvelope":{"errorLanguage":"en_US"},"currencyCode":"USD", \ 
"receiverList":{"receiver":[{"email":"david@example.com", \ 
    "amount":"10.00",}]},"cancelUrl":"http://example.com/cancelURL.htm",\ 
"actionType":"PAY"}
```
# **Pay Response for Simple Payment**

```
{"responseEnvelope":\ 
{"timestamp":"2009-10-06T14:30:39.383-07:00","ack":"Success",\ 
"correlationId":"cfe8f8783f1d3","build":"DEV"},\ 
"payKey":"AP-17266198048308436","paymentExecStatus":"CREATED"}
```
The response includes a **pay key**, which is a token you use in subsequent calls to Adaptive Payments APIs to identify this particular payment.

In this particular scenario, the paymentExecStatus variable is set to CREATED instead of COMPLETED, which indicates that the payment has been created, but has not yet been executed.

# **Making a Parallel Payment (NVP)**

A *parallel* payment is when a sender (whose account is debited) sends a single payment (amount and currency) up to 6 receivers. The sender can see each payment to a receiver.

- You send a PayRequest, specifying an amount to be paid for each receiver.
- You receive a response with a pay key.
- You must redirect the sender's browser to PayPal to approve the payment.

In the example below, Paul makes a single payment of \$14, which is split into a \$9 payment to Andrea and a \$5 payment to Linda. The following event sequence takes place:

#### **Pay Request for Parallel Payment**

```
&actionType=PAY 
&cancelUrl=http:\\example.com\cancel.htm 
&currencyCode=USD 
&receiverList.receiver(0).amount=9.00 
&receiverList.receiver(0).email=andrea@example.com 
&receiverList.receiver(1).amount=5.00 
&receiverList.receiver(1).email=linda@example.com 
&requestEnvelope.errorLanguage=en_US 
&returnUrl=http:\\example.com\return.htm
```
# **Pay Response for Parallel Payment**

```
responseEnvelope.timestamp=2009-11-03T08%3A12.937-07%3A00 
&responseEnvelope.ack=Success 
&responseEnvelope.correlationId=b1cc3eabfa4c1 
&responseEnvelope.build=942345 
&payKey=AP-688241038Y786593D 
&paymentExecStatus=CREATED
```
The response includes a **pay key**, which is a token you use in subsequent calls to Adaptive Payments APIs to identify this particular payment.

In this particular scenario, the paymentExecStatus variable is set to CREATED instead of COMPLETED, which indicates that the payment has been created, but has not yet been executed.

# **Making a Chained Payment (XML)**

A *chained* payment is when a sender sends a payment to a PayPal-registered receiver who is the primary receiver.

- You send a PayRequest, enabling the primary receiver.
- You receive a response with a pay key.
- You must redirect the sender's browser to PayPal to approve the payment.

With chained payments, the sender only sees the transaction to the primary API caller. The receiver only sees the transaction from the primary API caller. The transactions from and to the receivers are hidden from the sender and receivers.

In the example below, Tim makes a single payment of \$100 to Frank, who is the primary receiver. Of this amount, Frank keeps \$25 and pays Yvonne \$75. The following event sequence takes place:

# **Pay Request for Chained Payment**

```
<PayRequest> 
   <requestEnvelope> 
      <errorLanguage>en_US</errorLanguage> </requestEnvelope> 
   <cancelUrl xmlns="">http://exammple.com/cancelURL.htm</cancelUrl> 
  <actionType>PAY</actionType> 
   <currencyCode xmlns="">USD</currencyCode> 
      <receiverList xmlns=""> 
         <receiver> 
             <amount>100</amount> 
             <email>frank@example.com</email>
```

```
<primary>true</primary> 
       </receiver> 
       <receiver> 
           <amount>75</amount> 
           <email>yvonne@example.com</email> 
          <primary>false</primary> 
       </receiver> 
 </receiverList> 
 <returnUrl xmlns="">http://example.com/returnURL.htm</returnUrl> 
 </PayRequest>
```
# **Pay Response for Chained Payment**

```
<?xml version='1.0' encoding='UTF-8'?> 
<ns2:PayResponse xmlns:ns2="http://svcs.paypal.com/types/ap"> 
<responseEnvelope> 
<timestamp>2009-10-06T17:24:03.874-07:00</timestamp>
<ack>Success</ack><correlationId>eca3a204200f4</correlationId> 
<build>1044393</build></responseEnvelope> 
<payKey>AP-688241038Y786593D</payKey> 
<paymentExecStatus>CREATED</paymentExecStatus></ns2:PayResponse>
```
The response includes a **pay key**, which is a token you use in subsequent calls to Adaptive Payments APIs to identify this particular payment.

In this particular scenario, the paymentExecStatus variable is set to CREATED instead of COMPLETED, which indicates that the payment has been created, but has not yet been executed.

# **3 Pay API Operation**

Use the Pay API operation to transfer funds from a sender's PayPal account to one or more receivers' PayPal accounts. You can use the Pay API operation to make simple payments, chained payments, or parallel payments; these payments can be explicitly approved, preapproved, or implicitly approved.

# **Pay Summary**

Create your PayRequest message by setting the common fields. If you want more than a simple payment, add fields for the specific kind of request, which include parallel payments, chained payments, implicit payments, and preapproved payments.

### **Common Fields for All Payments**

For each kind of payment, you must specify values for the following fields:

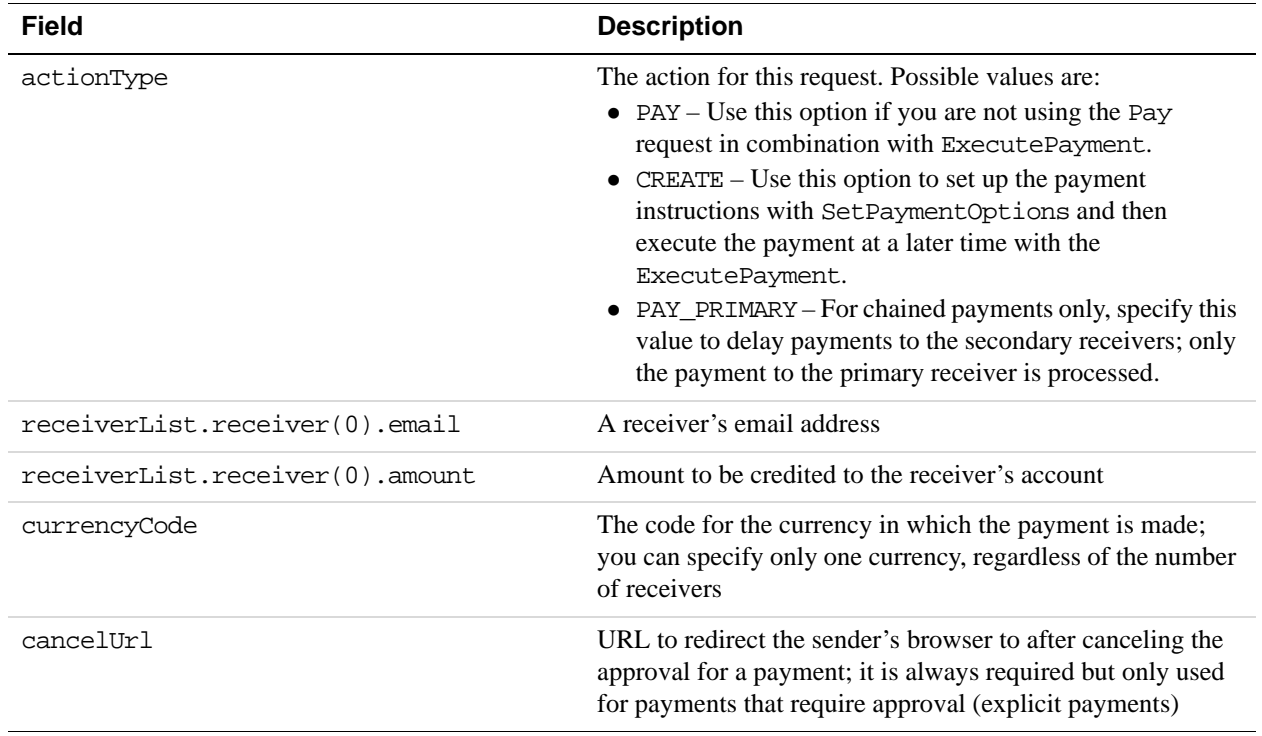

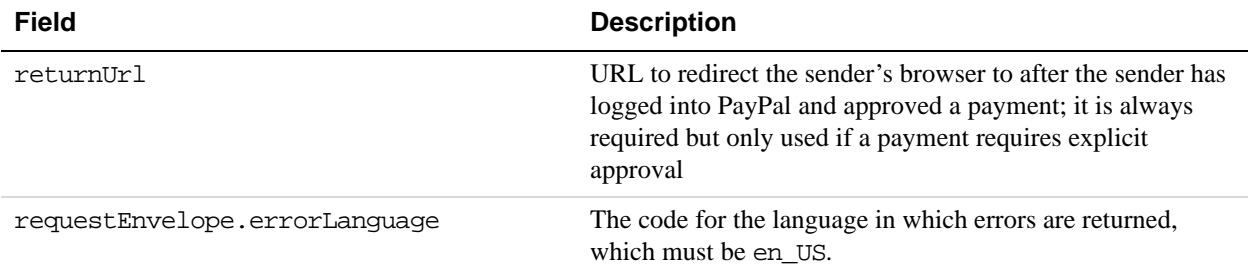

### **Parallel Payments**

For a simple payment, you must specify values for the fields above. For a parallel payment, you must specify both the above values and the following fields:

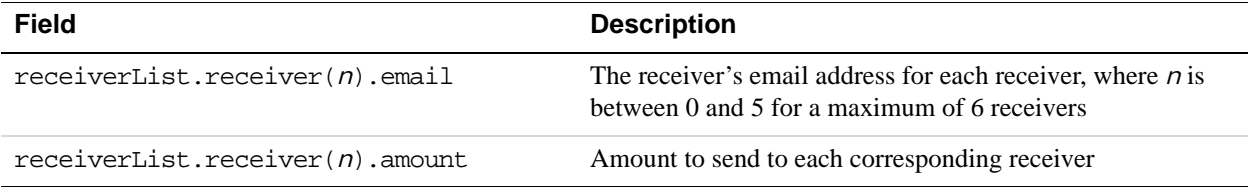

### **Chained Payments**

For a chained payment, you must specify all required fields for a parallel payment and you must also specify enable the primary receiver:

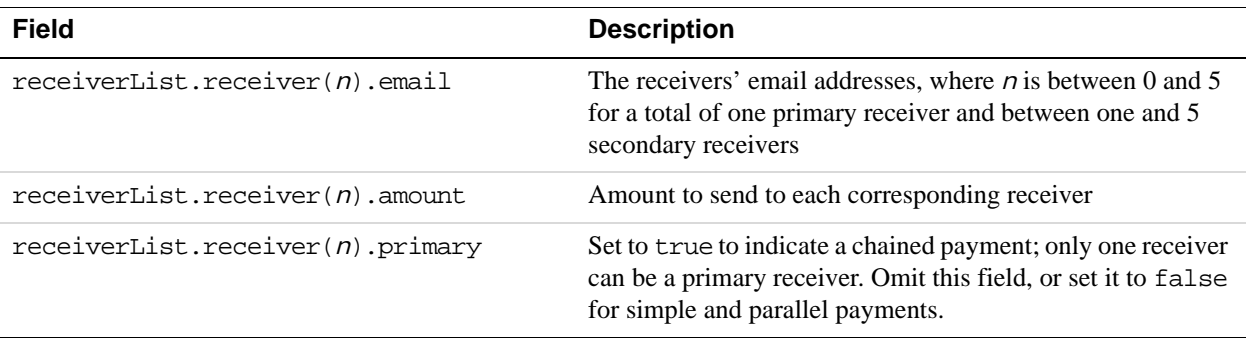

By default, a payment requires explicit approval in which the sender must log in to PayPal. In that case, you are not required to specify the sender's email address. To initiate the approval process, you must redirect the sender to PayPal as follows:

https://www.paypal.com/webscr?cmd=\_ap-payment&paykey=*value*

**NOTE:** The command is \_ap-payment. You obtain the value of the paykey parameter from the payKey field in the Pay API operation's response message.
### **Implicit Payments**

If you are the API caller and you specify your email address in the senderEmail field, PayPal implicitly approves the payment without redirecting to PayPal:

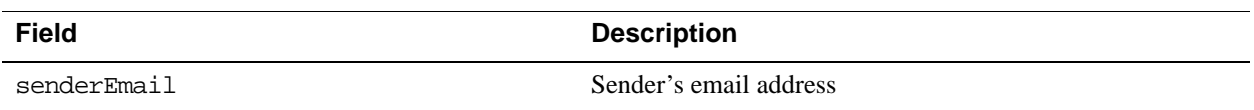

#### **Preapproved Payments**

If the sender has set up a preapproval, you can use the preapproval to avoid explicit approval. In that case, you must specify values for the fields below.

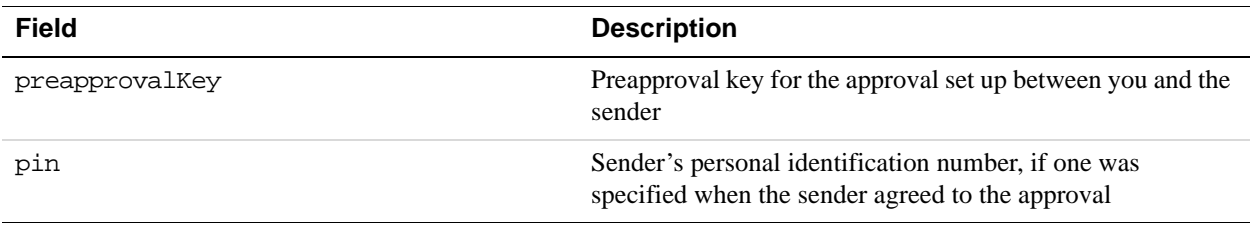

### **Payments for Digital Goods**

You handle payments for digital goods in the same way you handle payments for other goods and services, with the following exceptions:

- To specify a payment for digital goods, you must specify DIGITALGOODS for each receiver in your receiver list; specify receiverList.receiver(*n*).paymentType=DIGITALGOODS for each receiver, where *n* identifies the receiver, starting with 0.
- If you specify a payment for digital goods, you cannot specify a senderEmail address or include a funding constraint.
- You must redirect the sender to the following PayPal URL to complete the payment for digital goods:

https://www.paypal.com/webapps/adaptivepayment/flow/pay?paykey=...

## **Payment Notifications**

Notifications are sent after payment is executed, which follows approval of the payment by the sender if required:

• PayPal sends an email to the sender and all receivers associated with a payment when the transfer is complete; you receive an email only if you are also the payment sender or receiver.

 When the payment is complete, PayPal sends an IPN message to the URL specified in the ipnNotificationUrl field of the Pay request.

### **Additional Notes About the Pay API Operation**

- **1.** With parallel payments, fund transfers to some receivers may occur before others. Therefore, set reverseAllParallelPaymentsOnError to true. In the event of an error, this setting guarantees that transfers to all receivers are reversed and all funds are returned to the sender. If reverseAllParallelPaymentsonError is disabled, completed transfers are not reversed and funds that have already been transferred are no longer available to the sender.
- **2.** You can specify your own unique tracking ID in the trackingID field and use this value to obtain information about a payment or to request a refund. The tracking ID is provided as a convenience in cases when you already maintain an ID that you want to associate with a payment. You can also track payments using the payKey.
- **3.** You can use the Pay API operation to make *unilateral* payments under limited circumstances. A unilateral payment is a payment that is made to a receiver who does not have a PayPal account. Unilateral payments can be used with simple or parallel payments that are implicit or preapproved. Unilateral payments are not designed to be used with chained payments or payments that require manual approval through the web flow.

When you send a unilateral payment, you send a payment request that includes an email address for a receiver, and this email address is not linked to a registered PayPal account. The receiver receives an email notifying the receiver to create an account and claim the payment.

PayPal holds a payment to a receiver whose email address is not yet registered or confirmed until the receiver creates a PayPal account and confirms the email address. If a refund specifies a receiver whose email address is not yet registered or confirmed, the payment to the receiver is canceled.

- **4.** For a guest payment, do not set the sender's email address or the preapproval key. Specifying the sender's email address prevents the sender from choosing the guest payment option. Implicit approval and preapproval options are not allowed. Each receiver of a guest payment must be a verified PayPal business or premier account holder.
- **5.** You can specify a value for either senderEmail or one of the SenderIdentifier fields. If you use SenderIdentifier to identify the sender, you can only specify sender.email or set sender.useCredentials to true, but not both; sender.phone is reserved for future use.
- **6.** Specify sender Email or sender. email to set up a payment where the sender and the API caller are the same (implicit approval) or for a preapproved payment.
- **7.** If sender Email or sender. email is specified in the request, the email address must be registered with paypal.com. If you do not include one of these fields in the payment request, the sender can either log in using an existing account that is not associated with a receiver or create a new account during the payment flow.

## **PayRequest Message**

The PayRequest message contains the instructions required to make a payment.

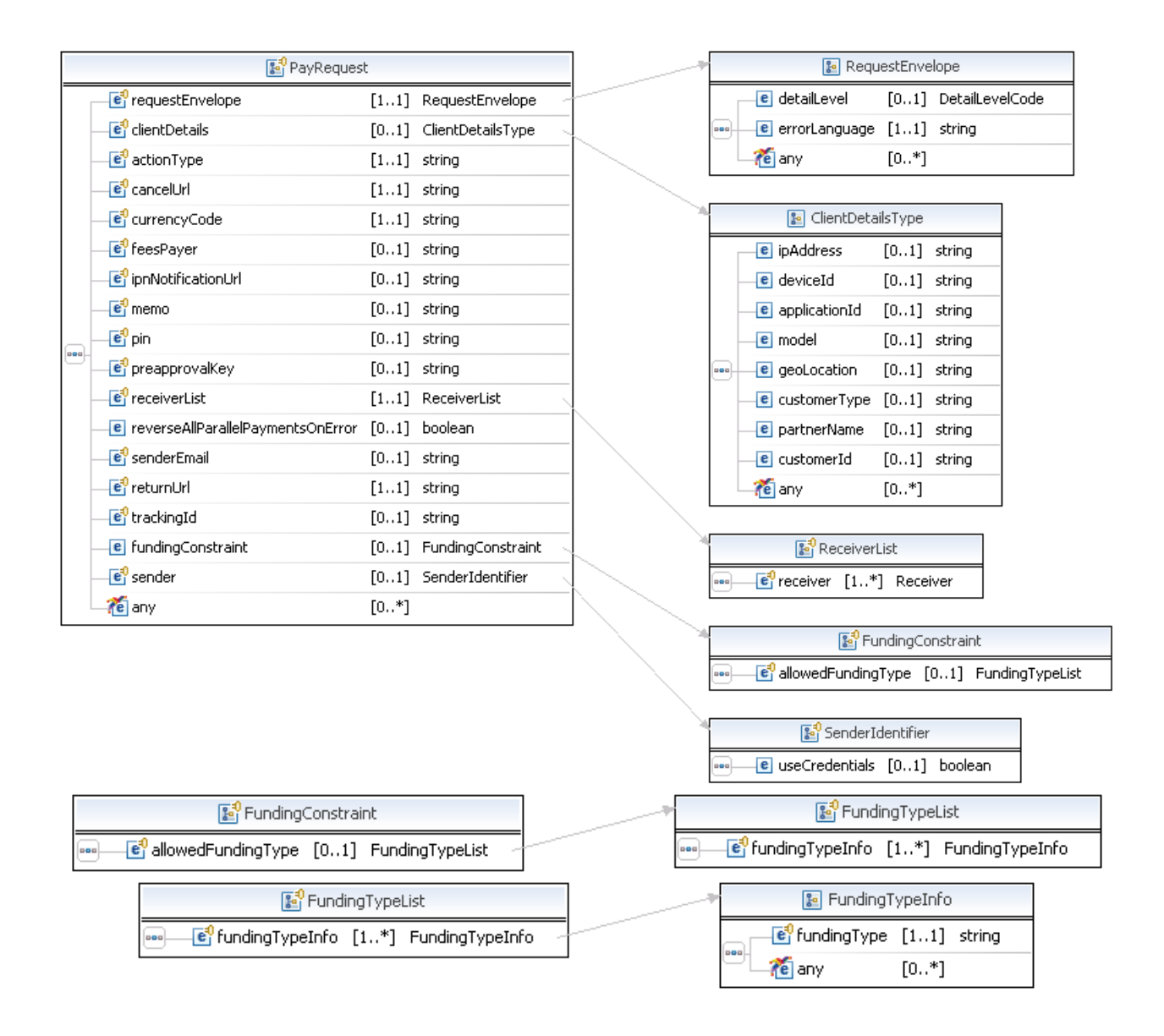

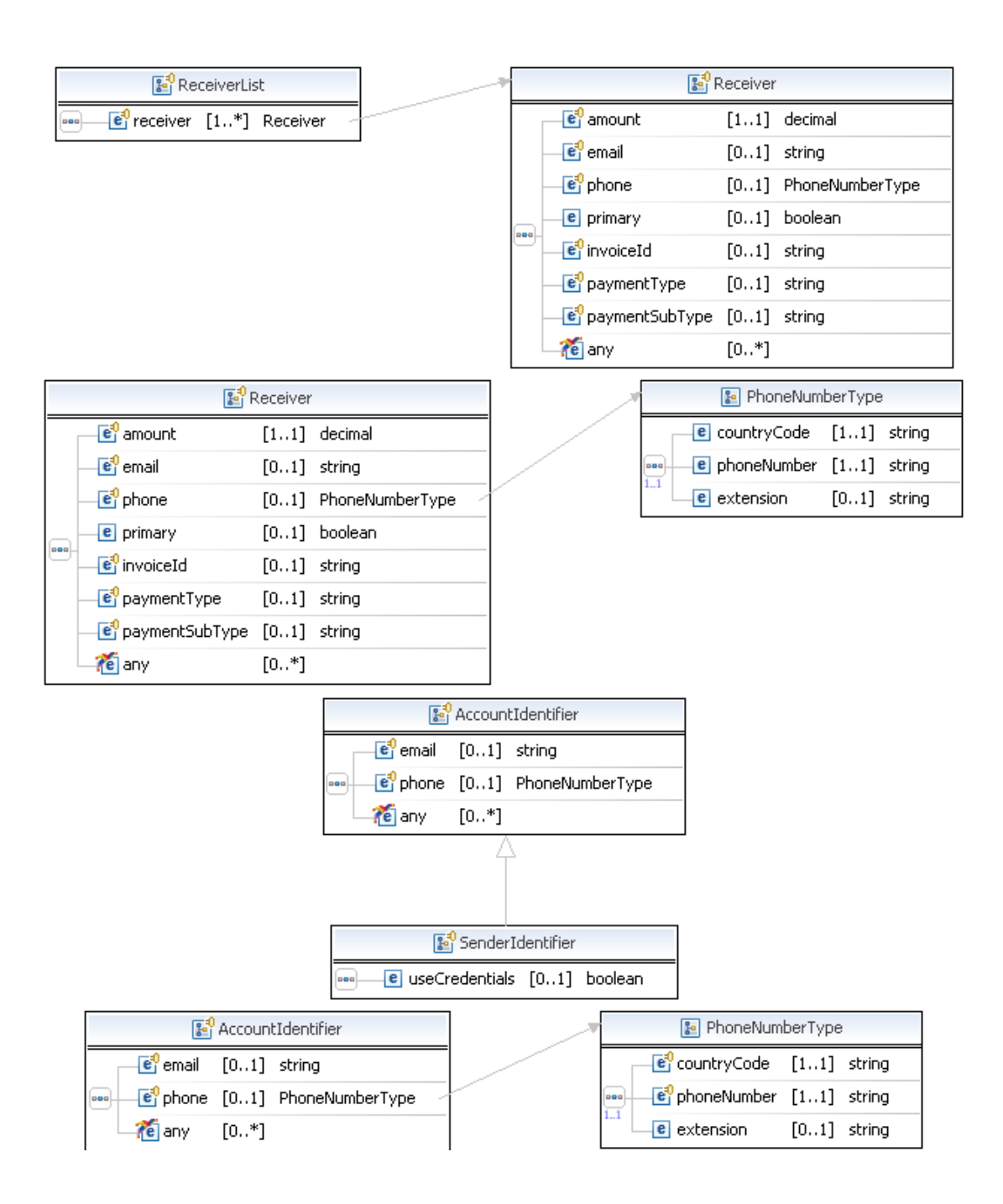

# **PayRequest Fields**

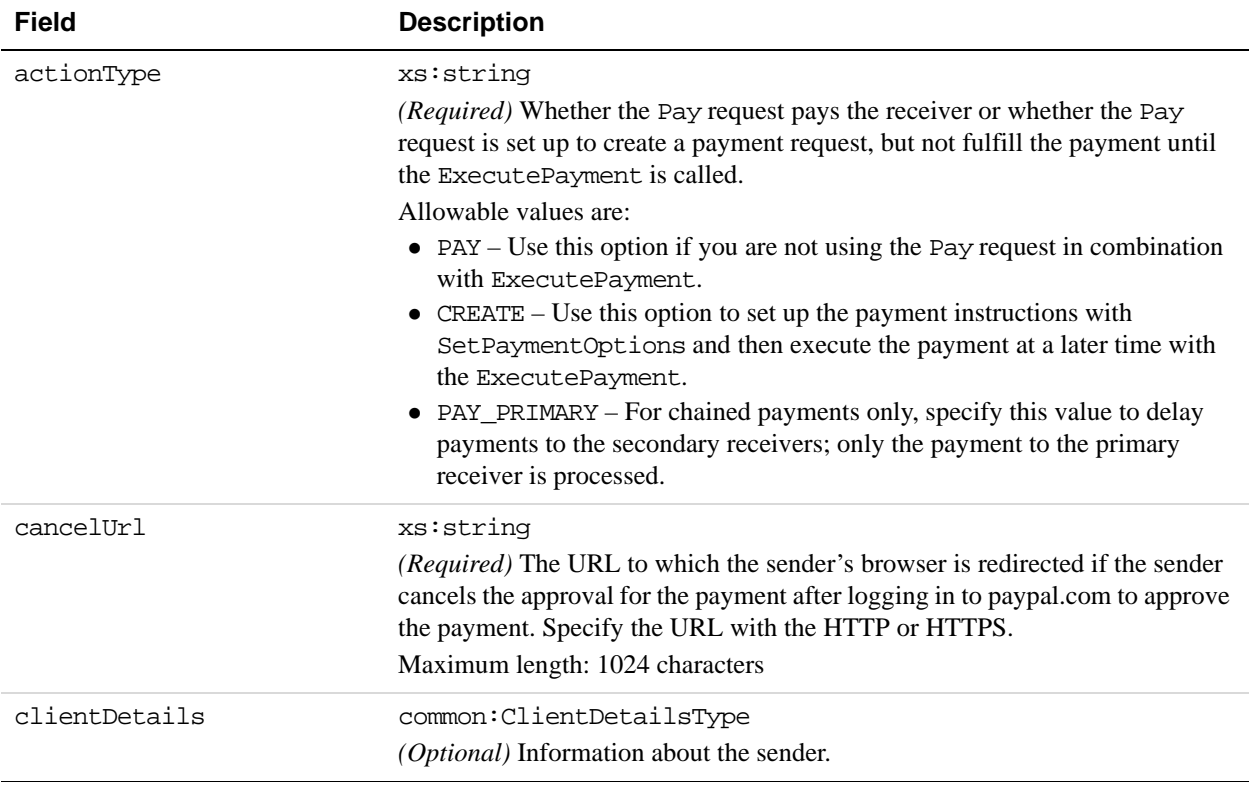

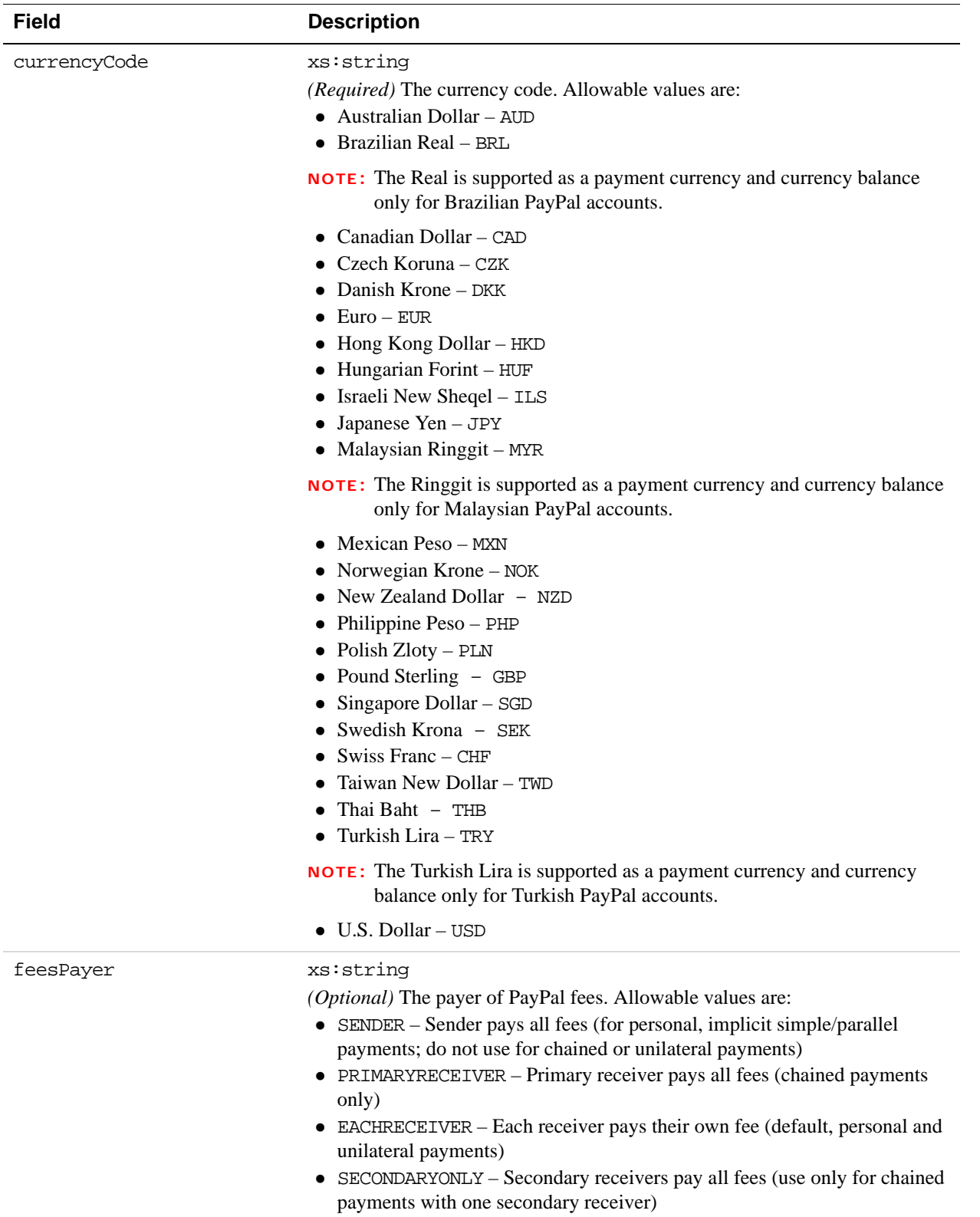

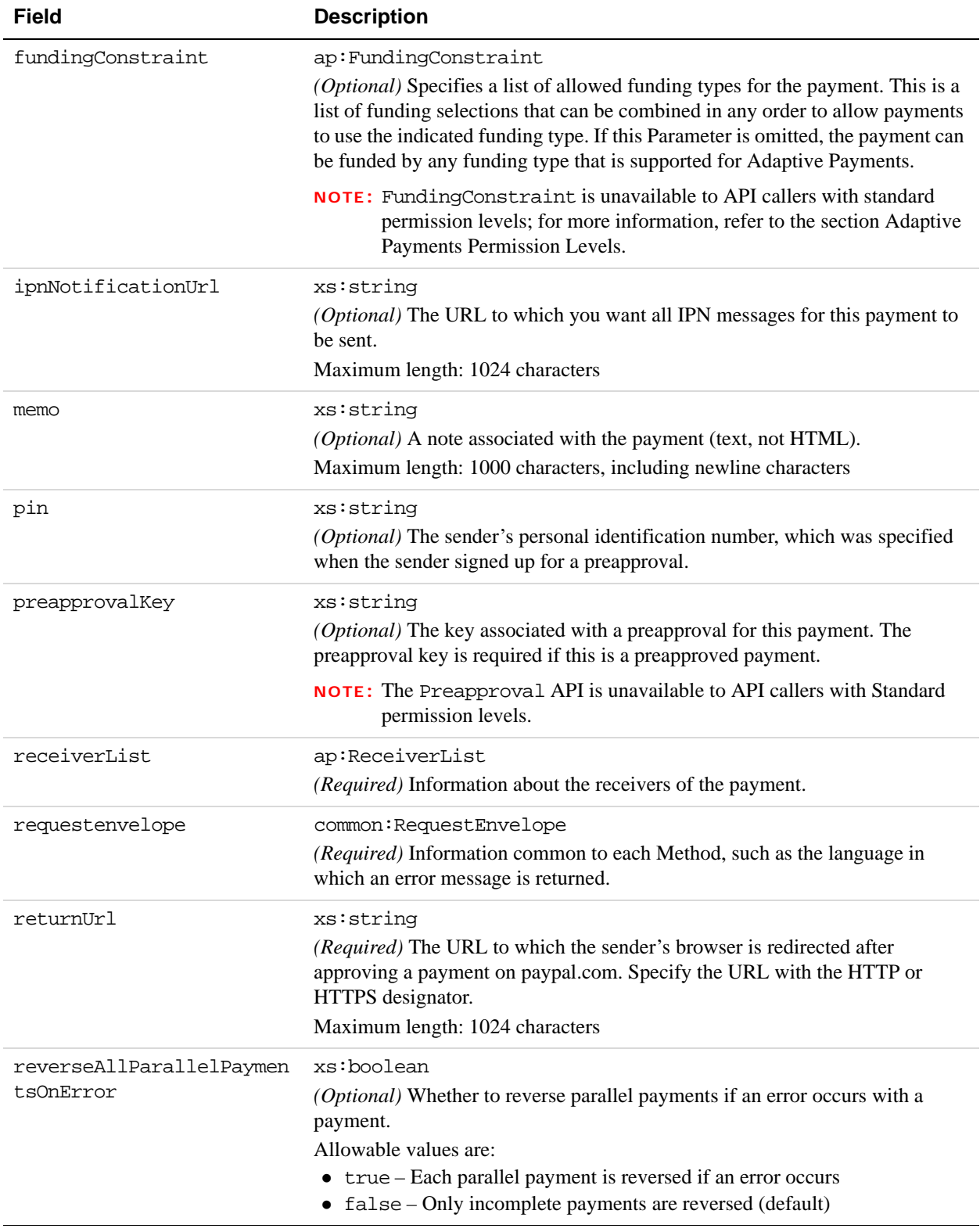

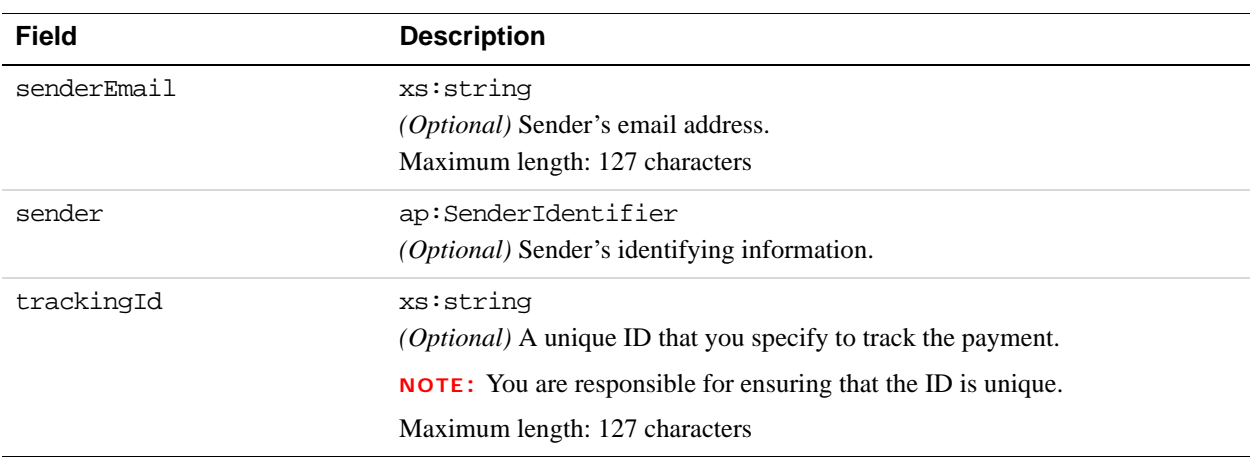

# **ClientDetails Fields**

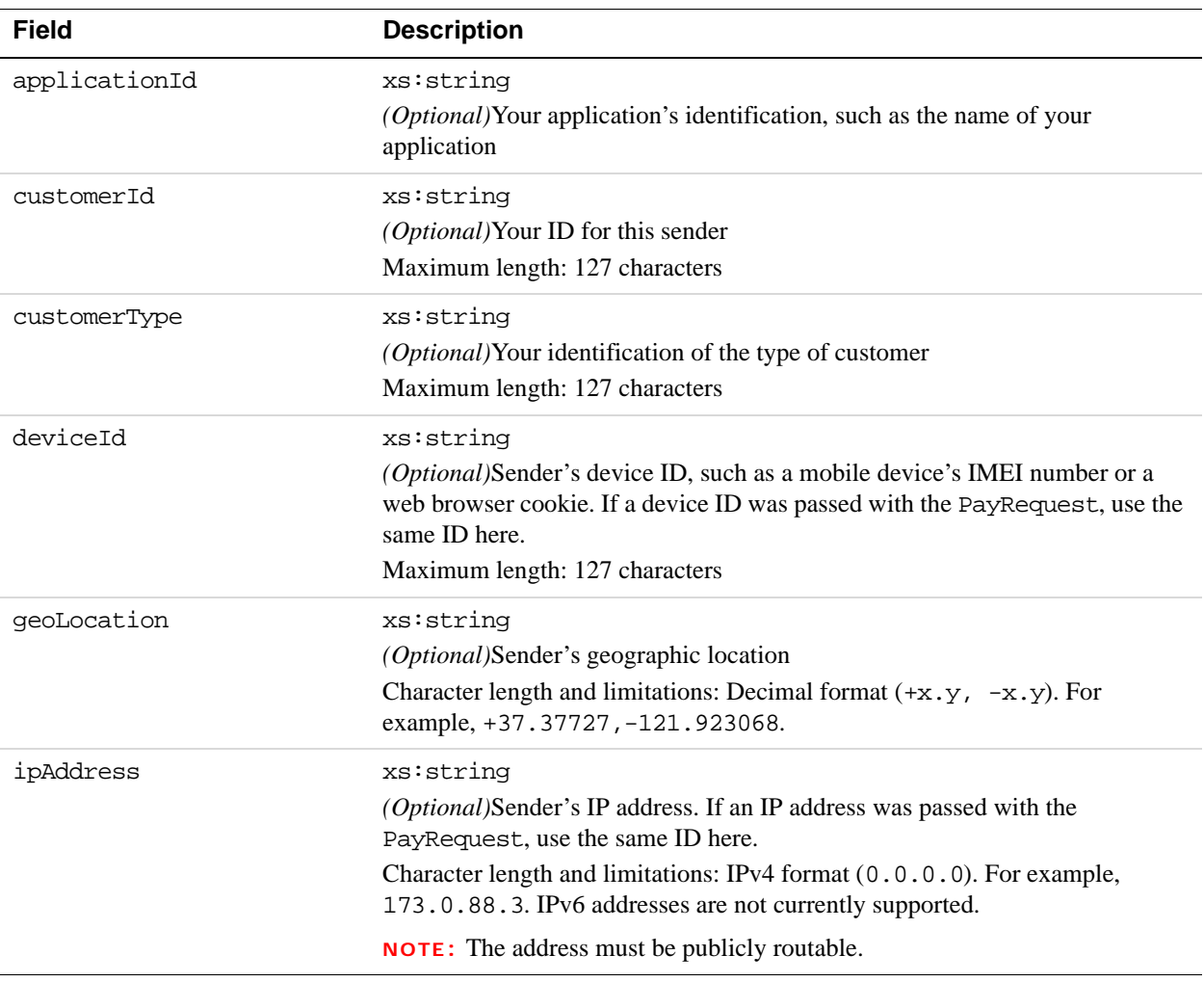

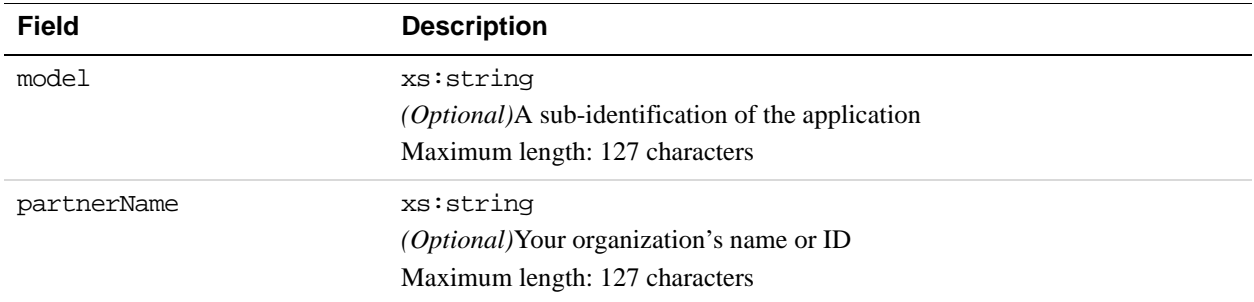

# **FundingConstraint Fields**

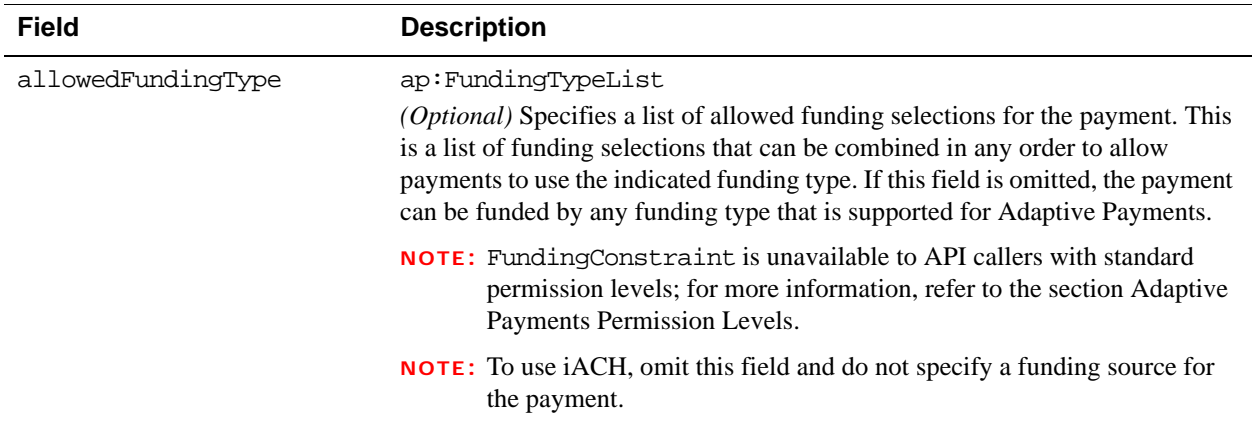

# **FundingTypeList Fields**

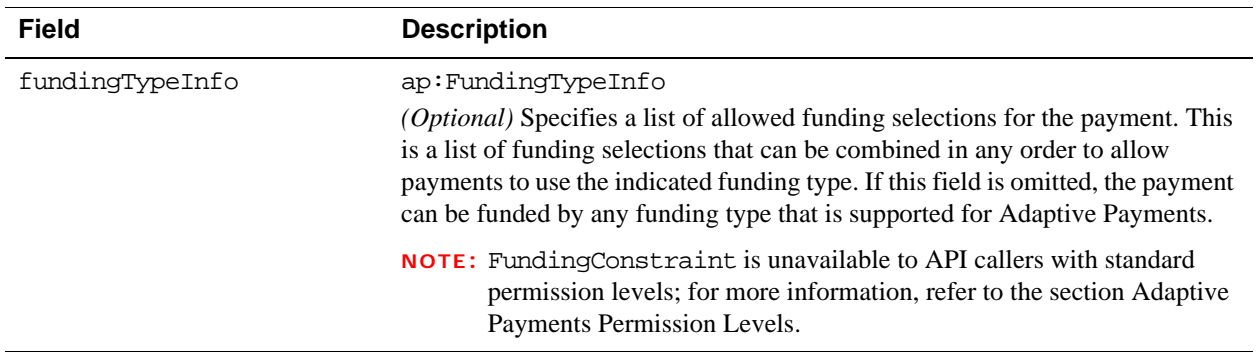

# **FundingTypeInfo Fields**

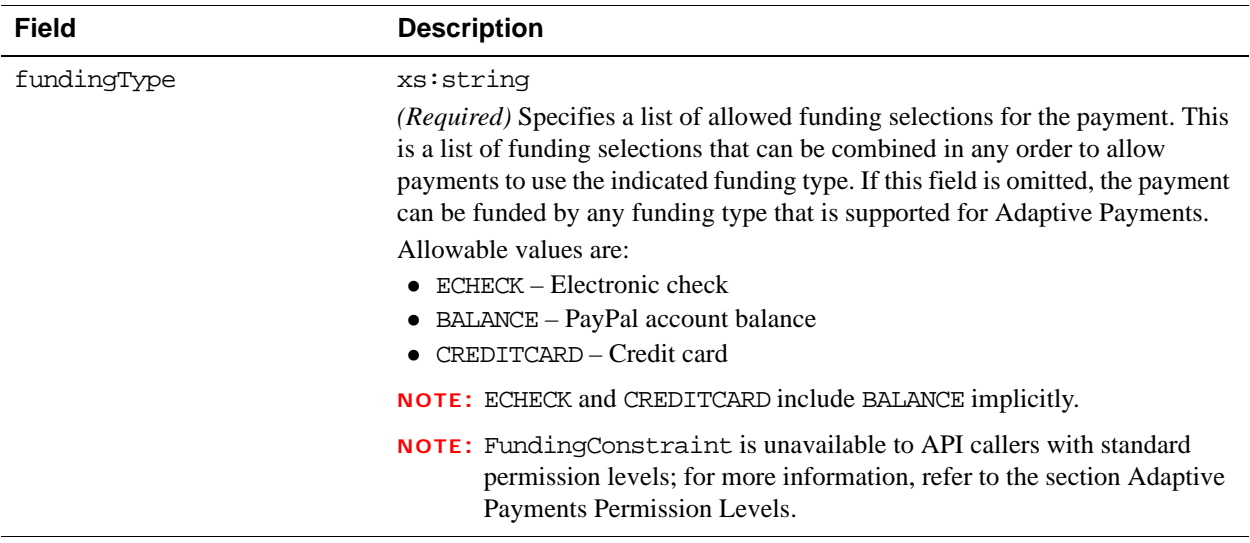

# **ReceiverList Fields**

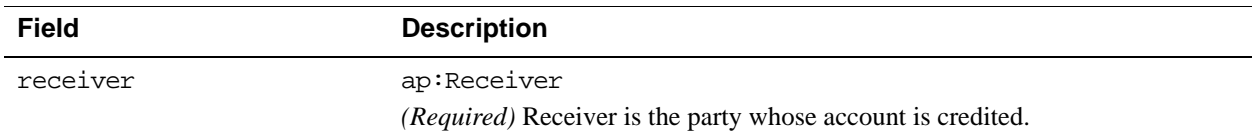

# **Receiver Fields**

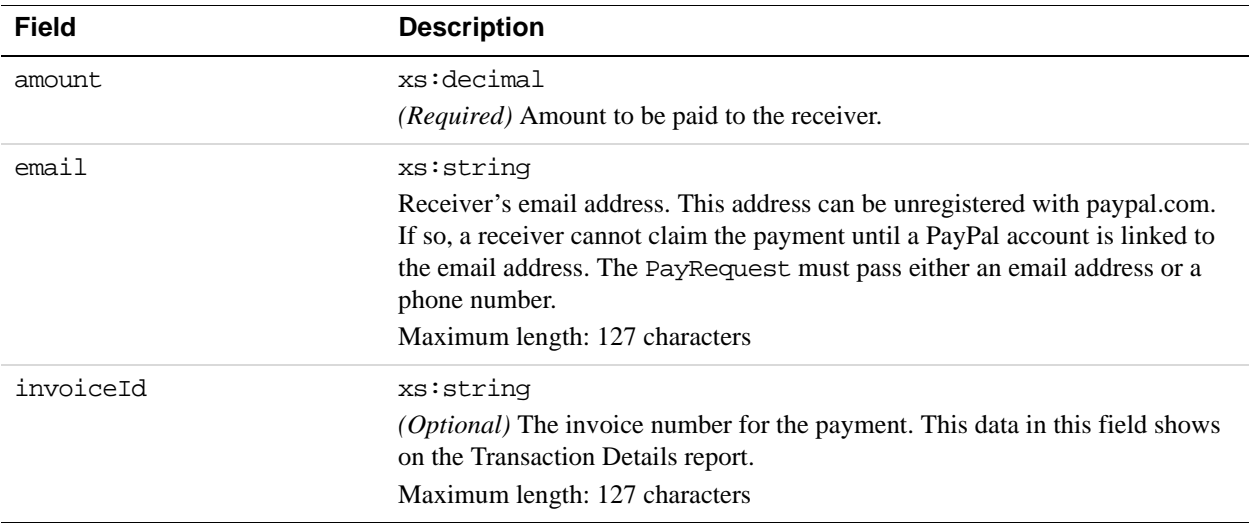

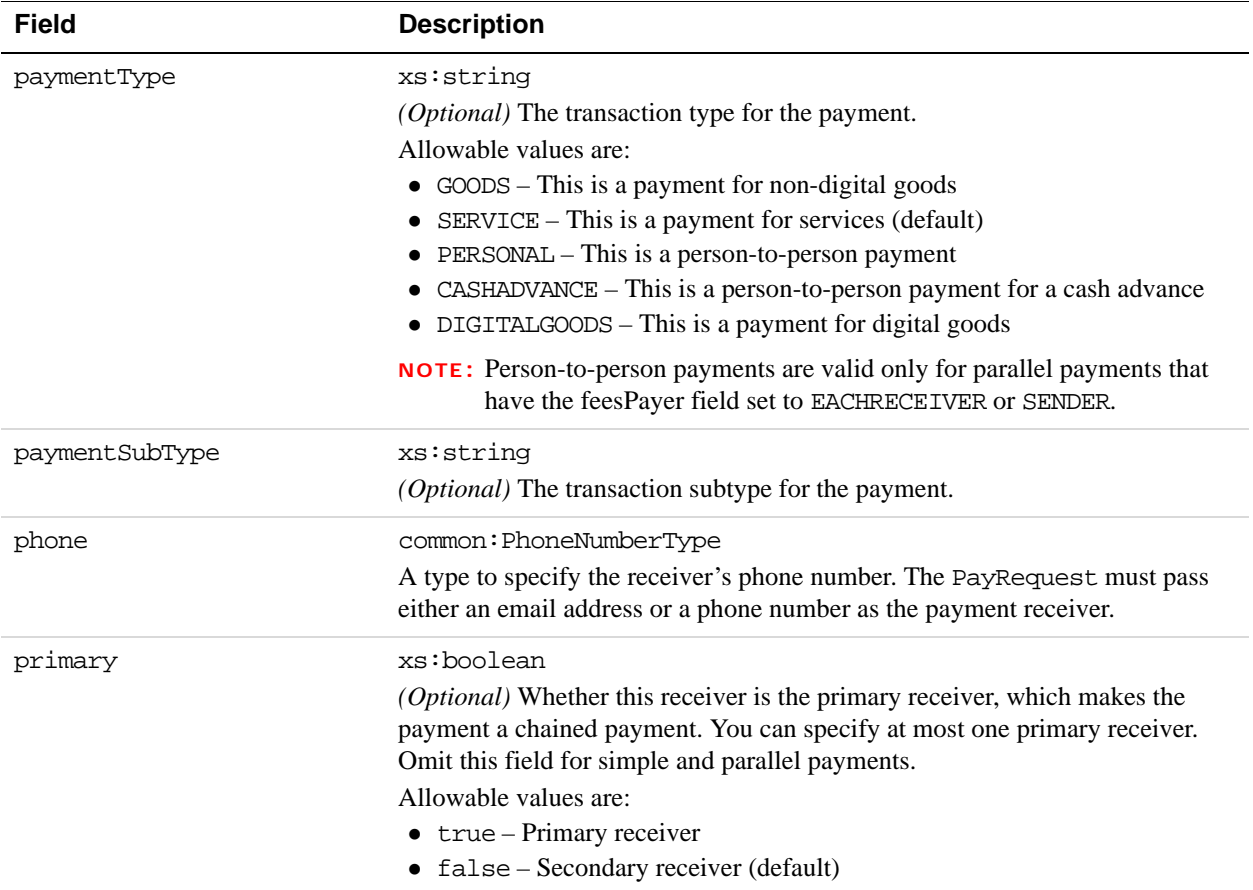

# **PhoneNumberType Fields**

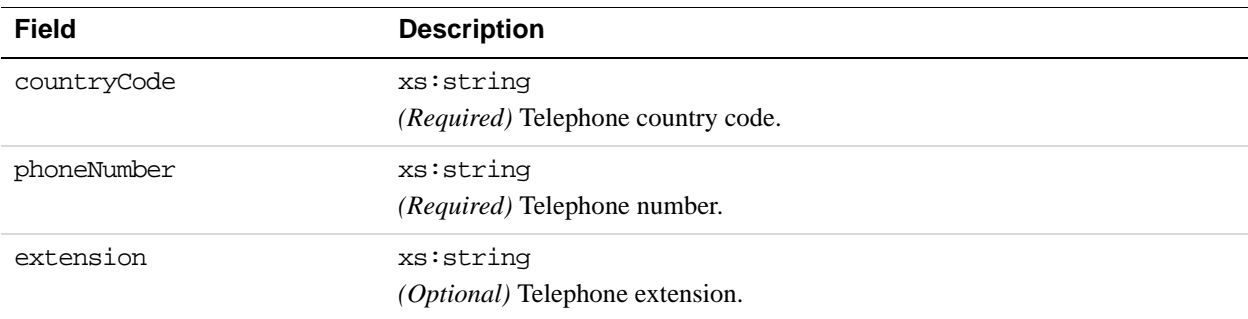

## **SenderIdentifier Fields**

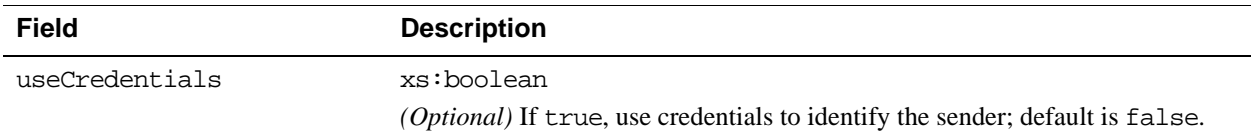

## **AccountIdentifier Fields**

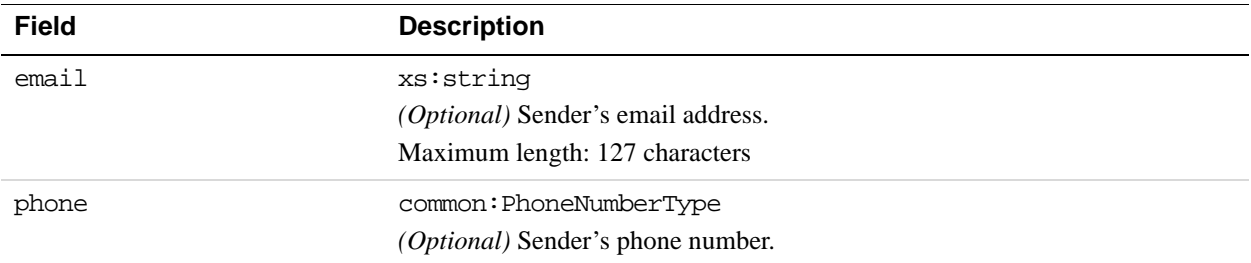

# **RequestEnvelope Fields**

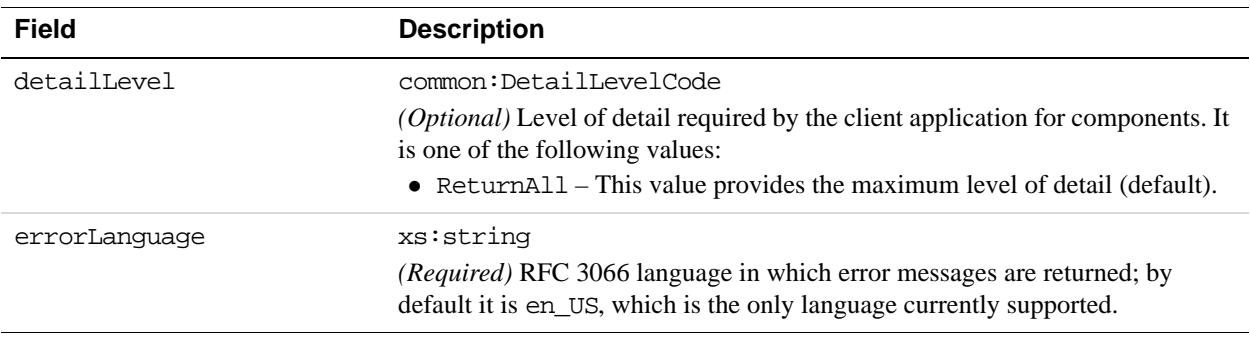

## **PayResponse Message**

The PayResponse message contains a key that you can use to identify the payment and the payment's status.

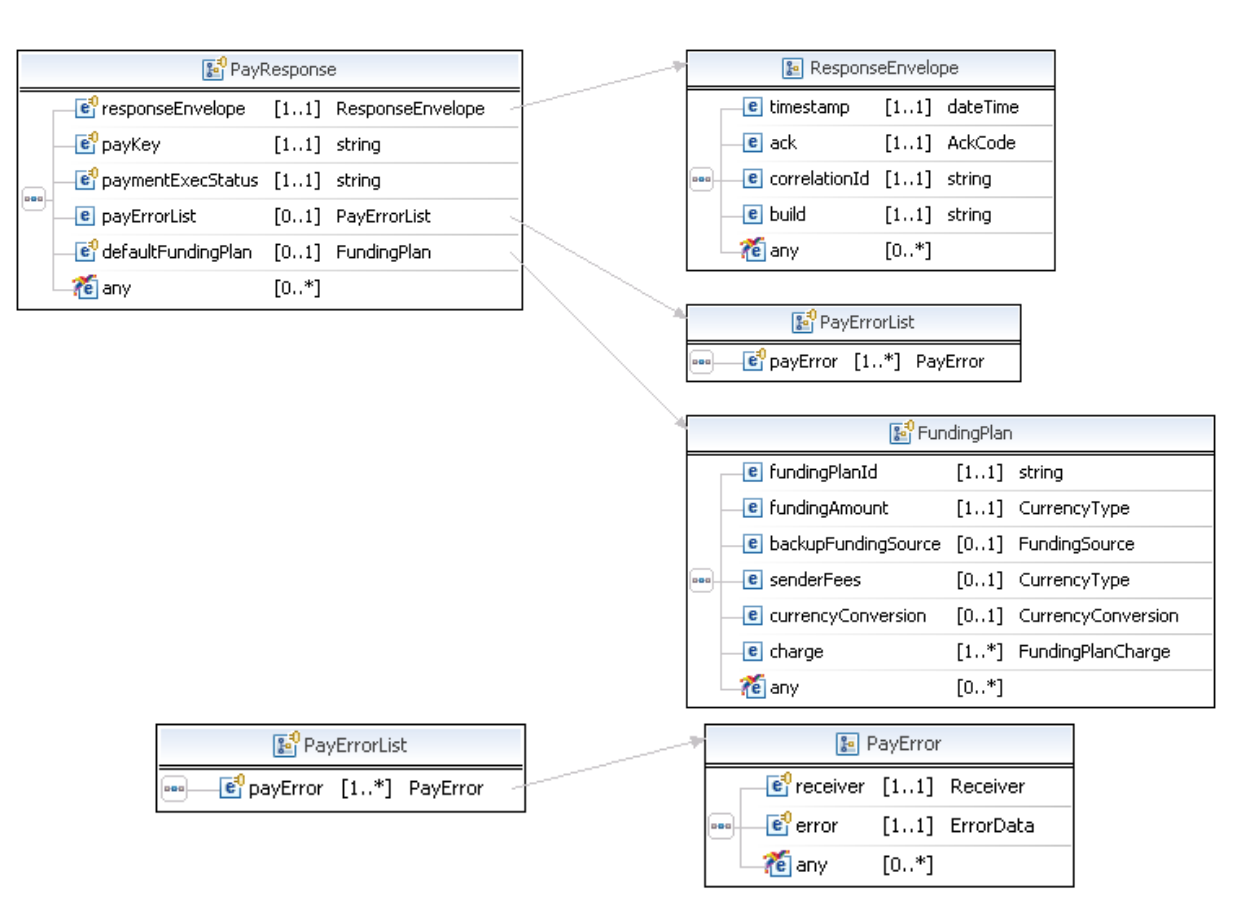

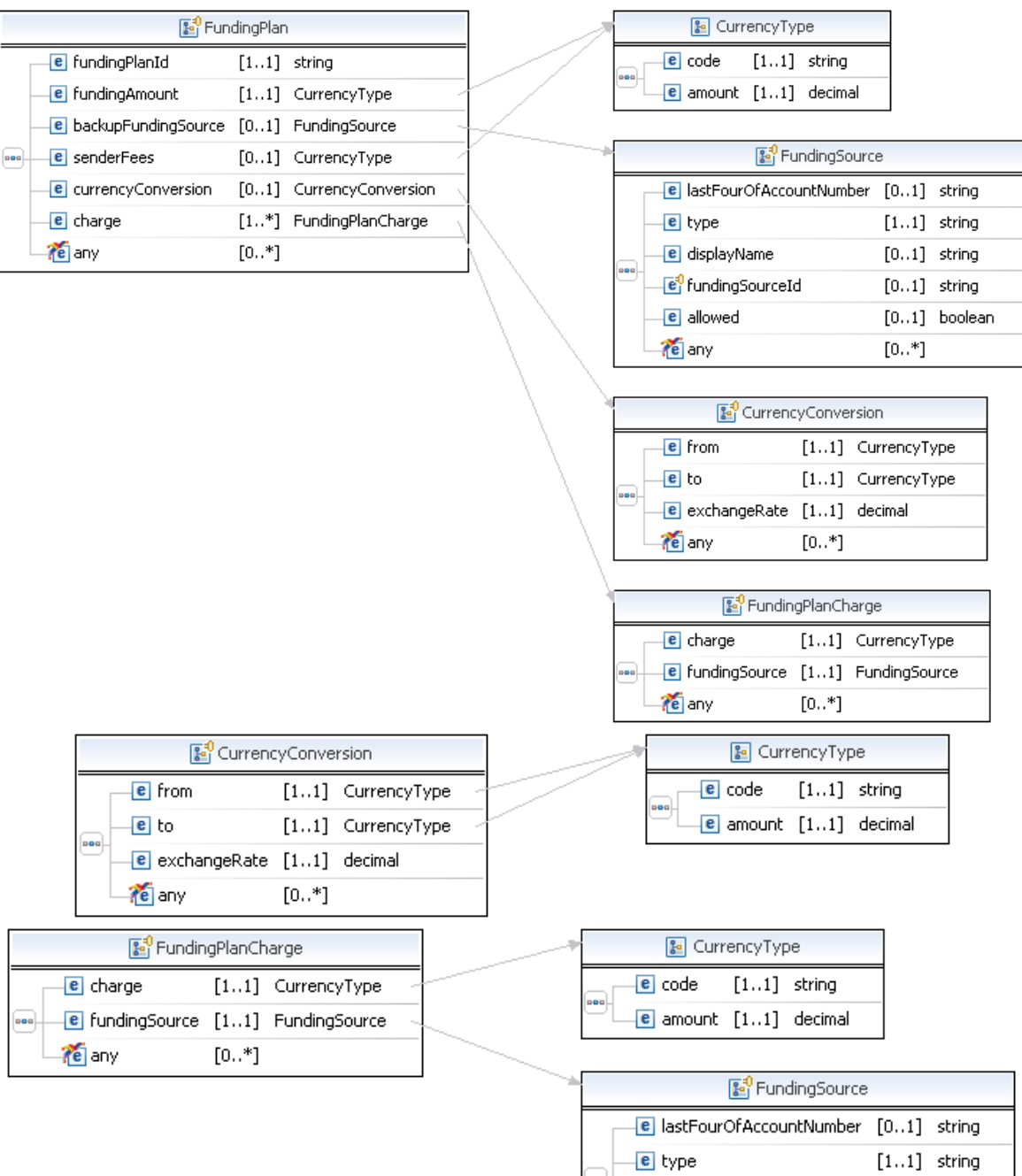

 $[0\mathinner{.\,.} 1]$  string

 $[0..*]$ 

e displayName

te any

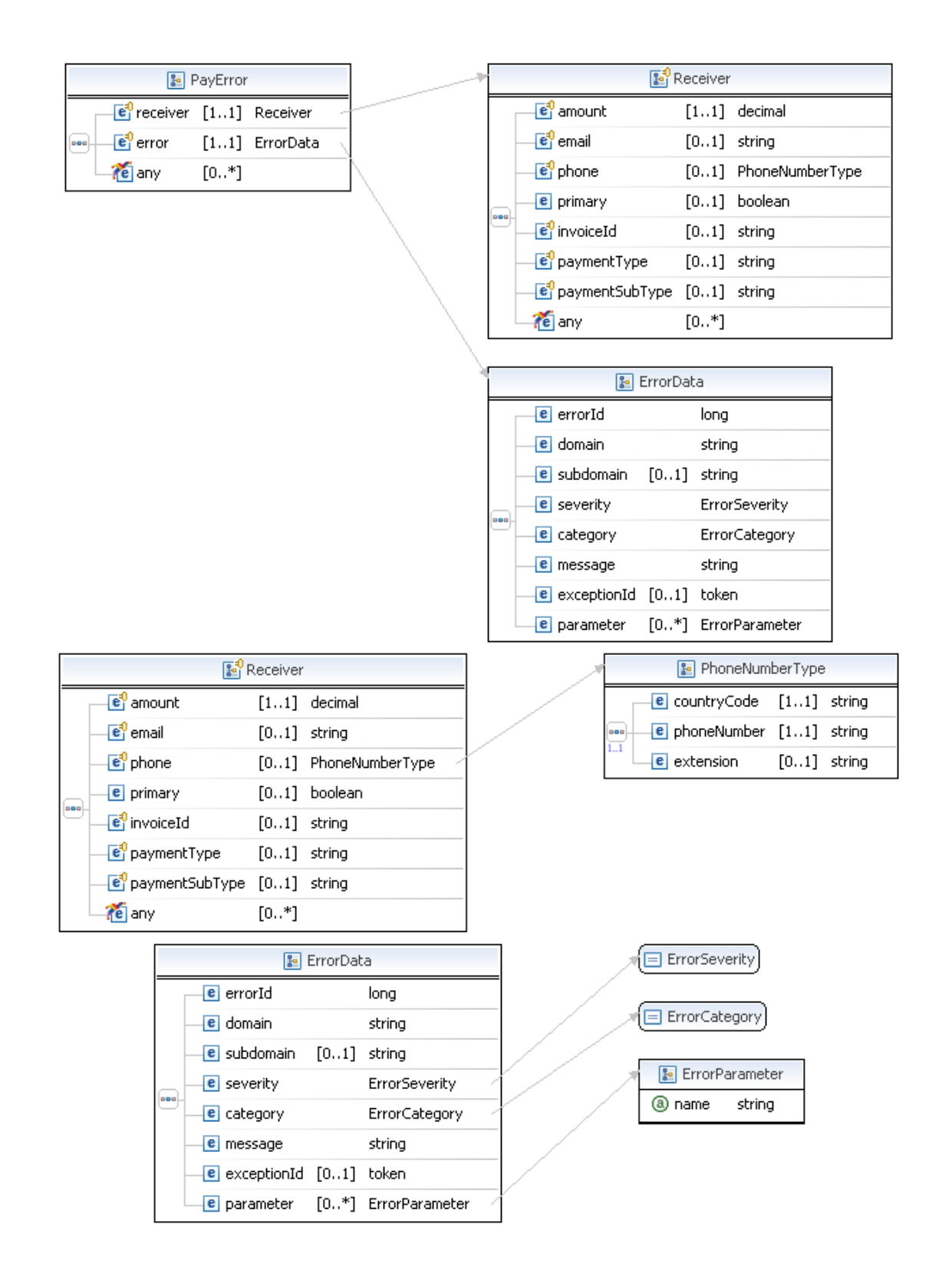

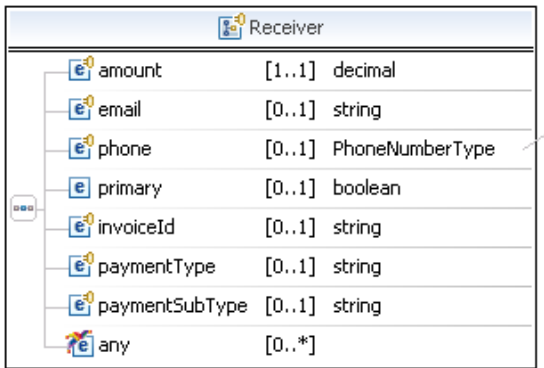

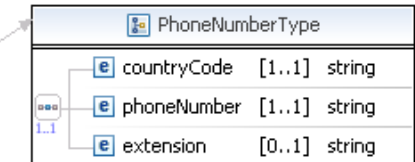

# **PayResponse Fields**

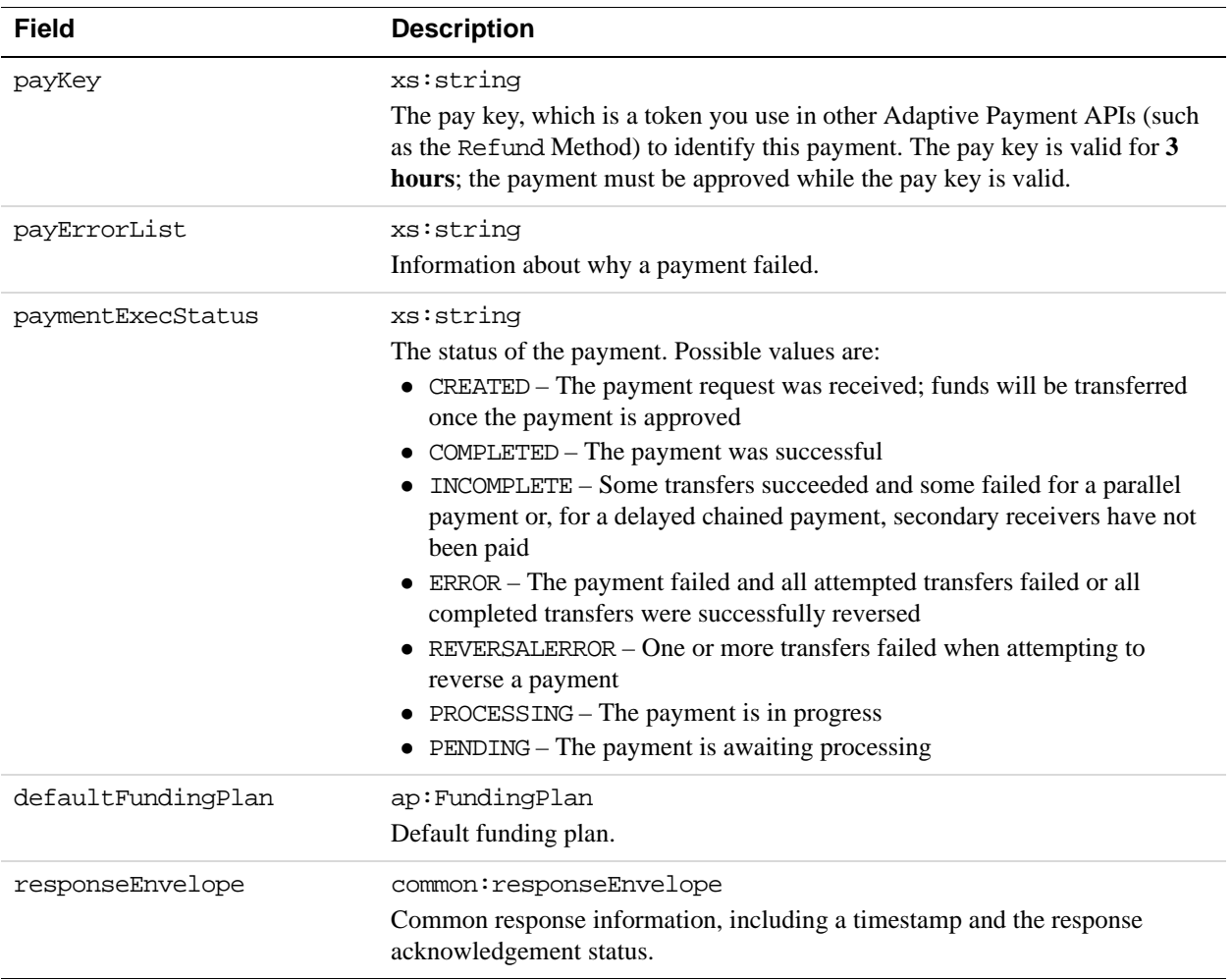

# **PayErrorList Fields**

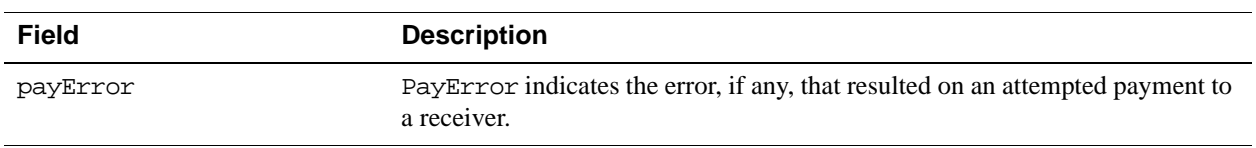

# **FundingPlan Fields**

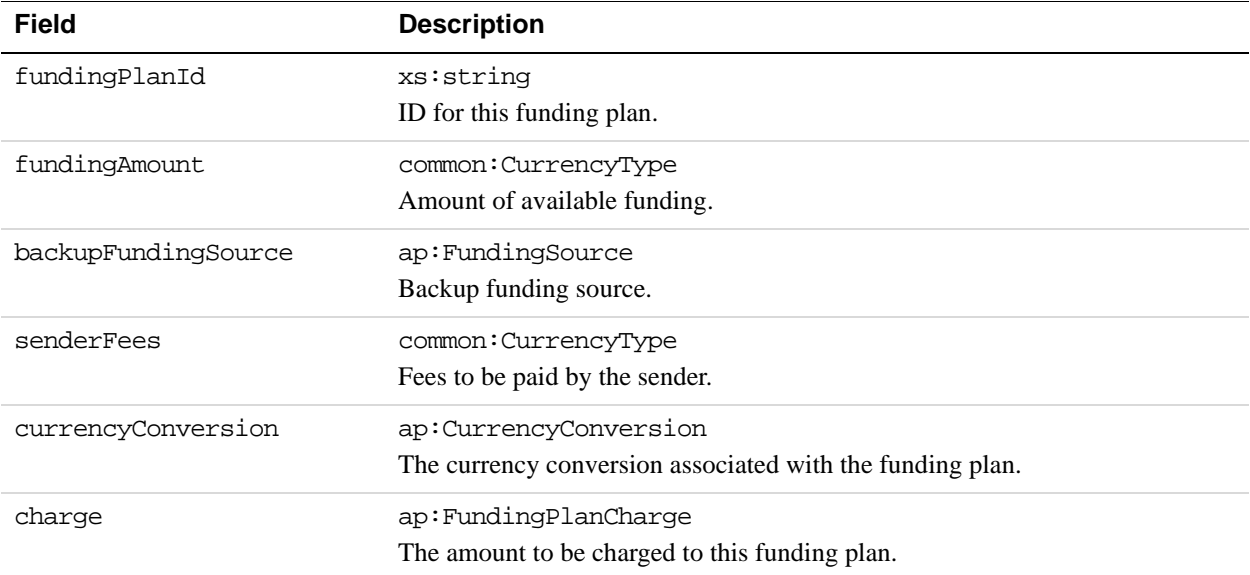

# **CurrencyType Fields**

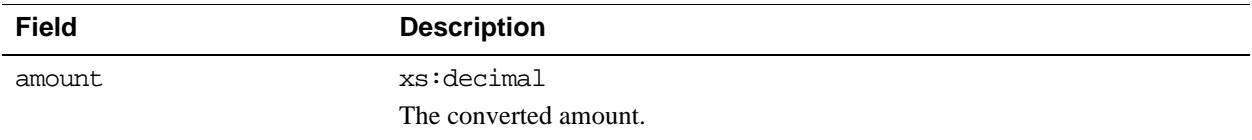

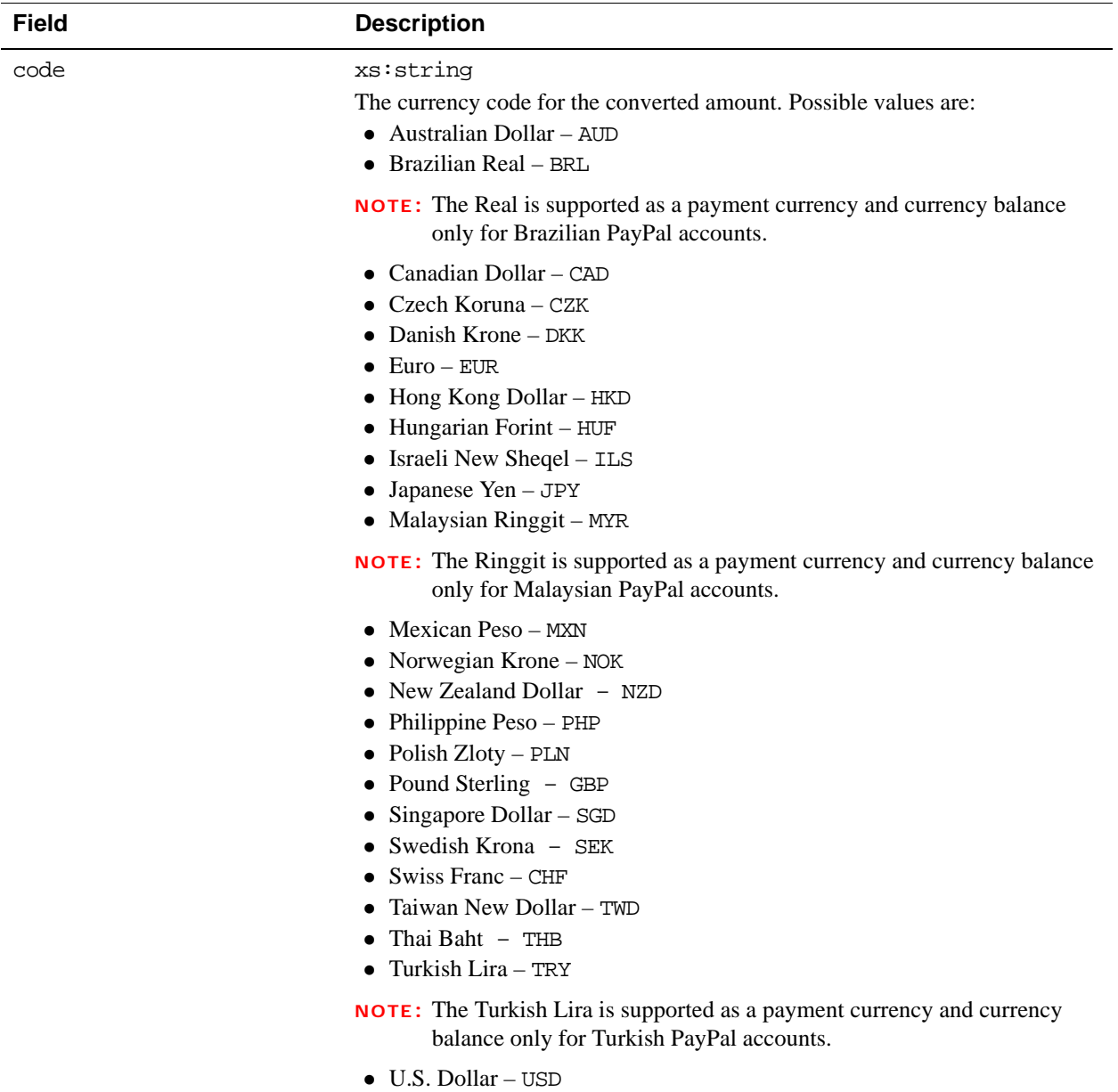

# **FundingSource Fields**

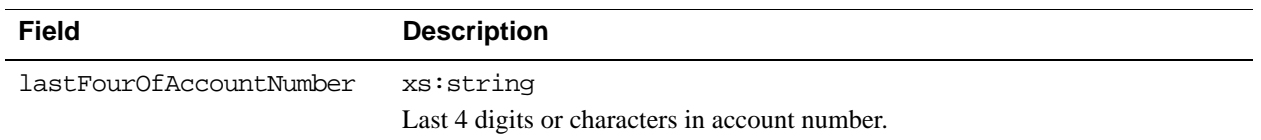

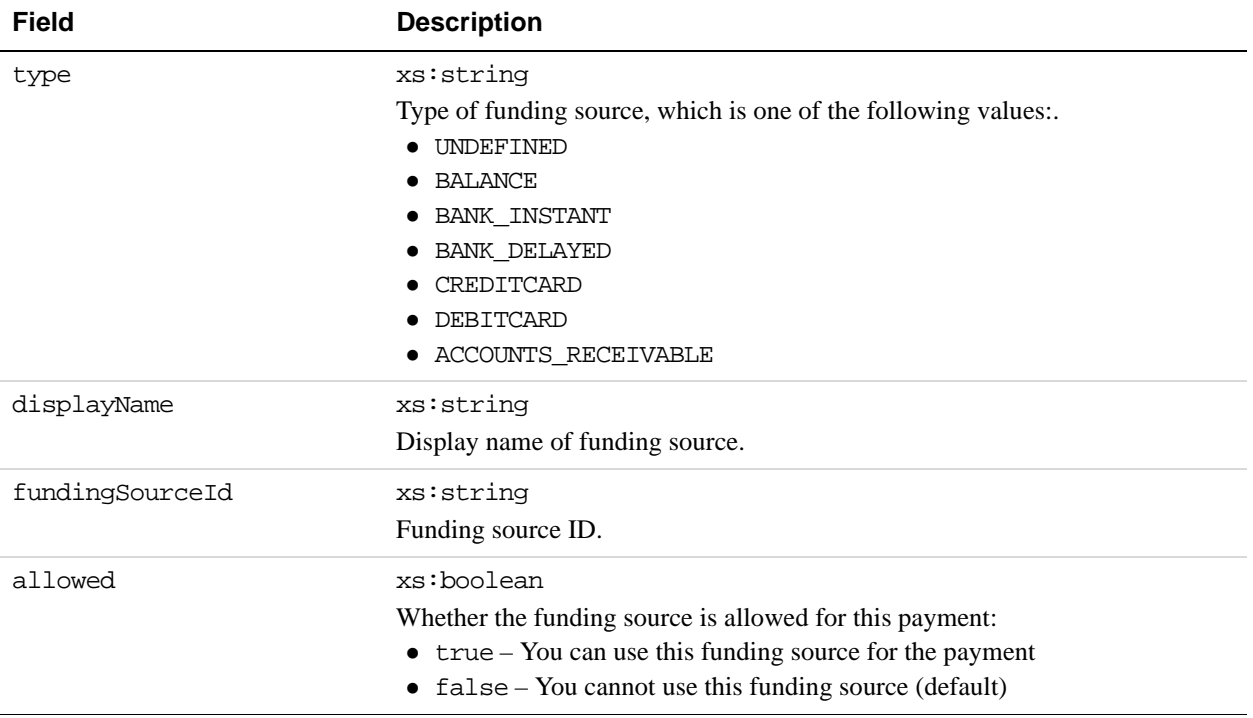

# **CurrencyConversion Fields**

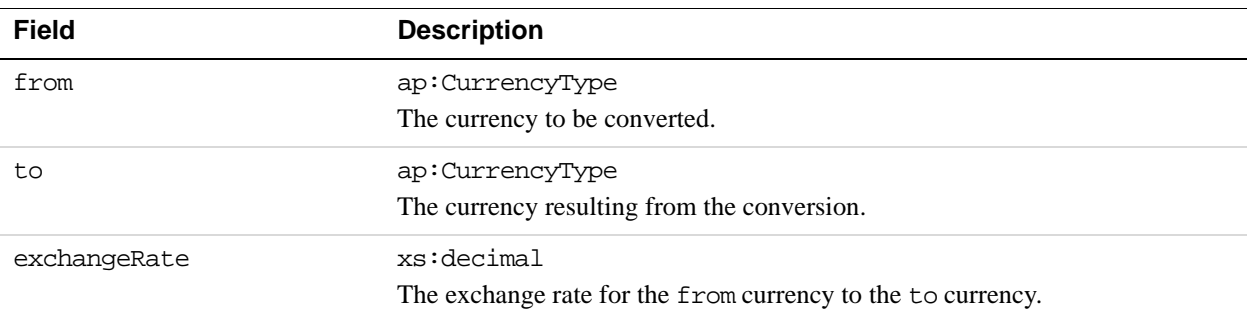

# **FundingPlanCharge Fields**

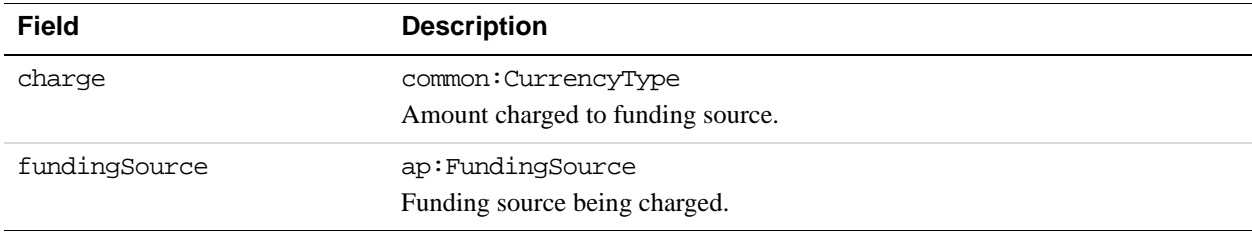

# **PayError Fields**

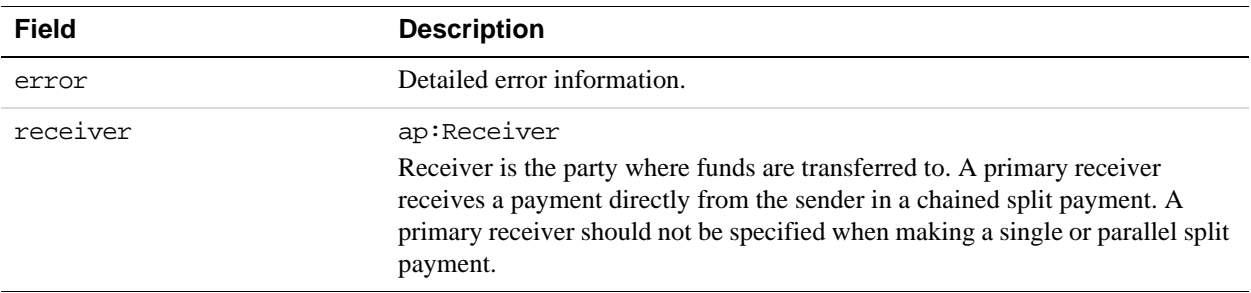

## **ErrorData Fields**

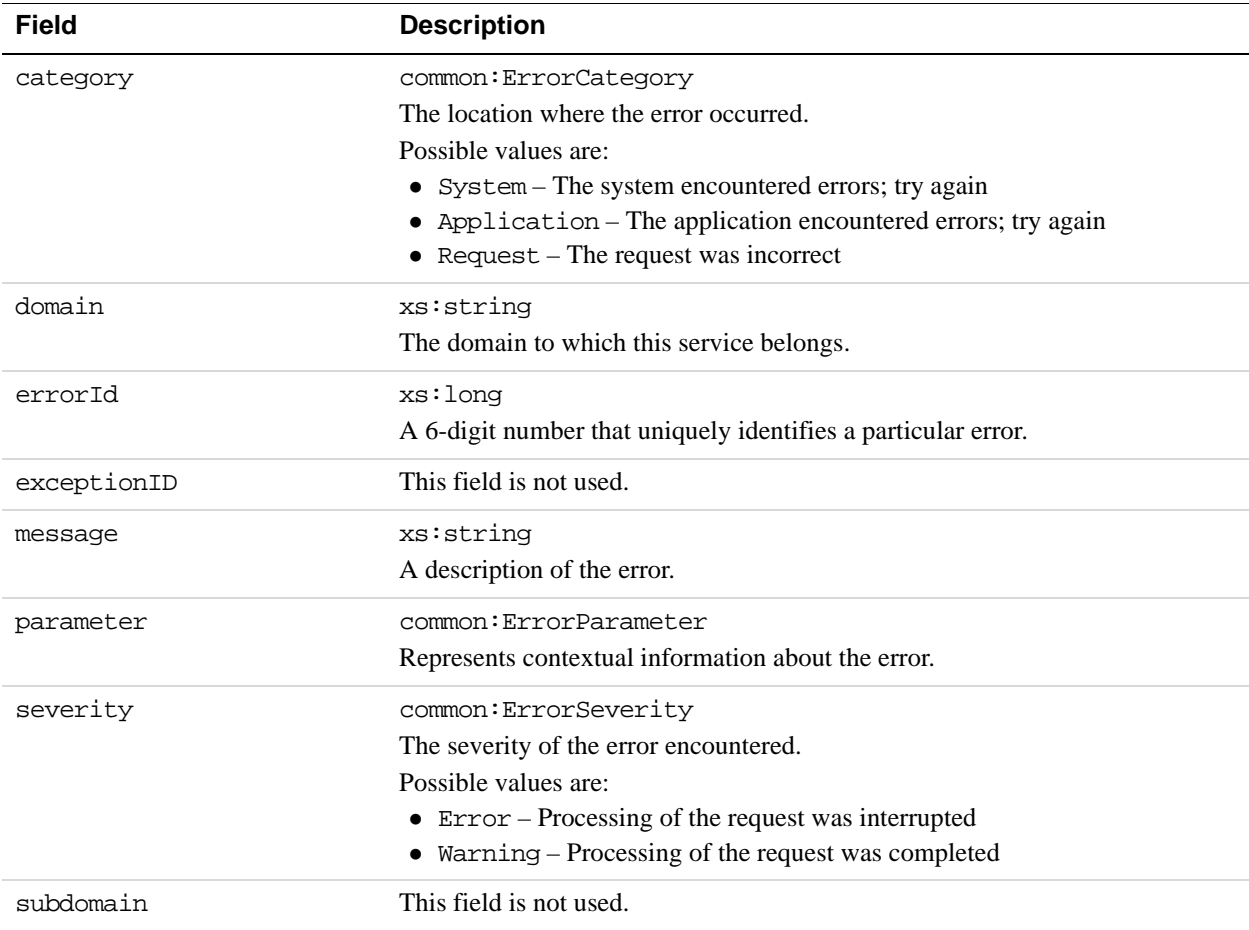

## **Receiver Fields**

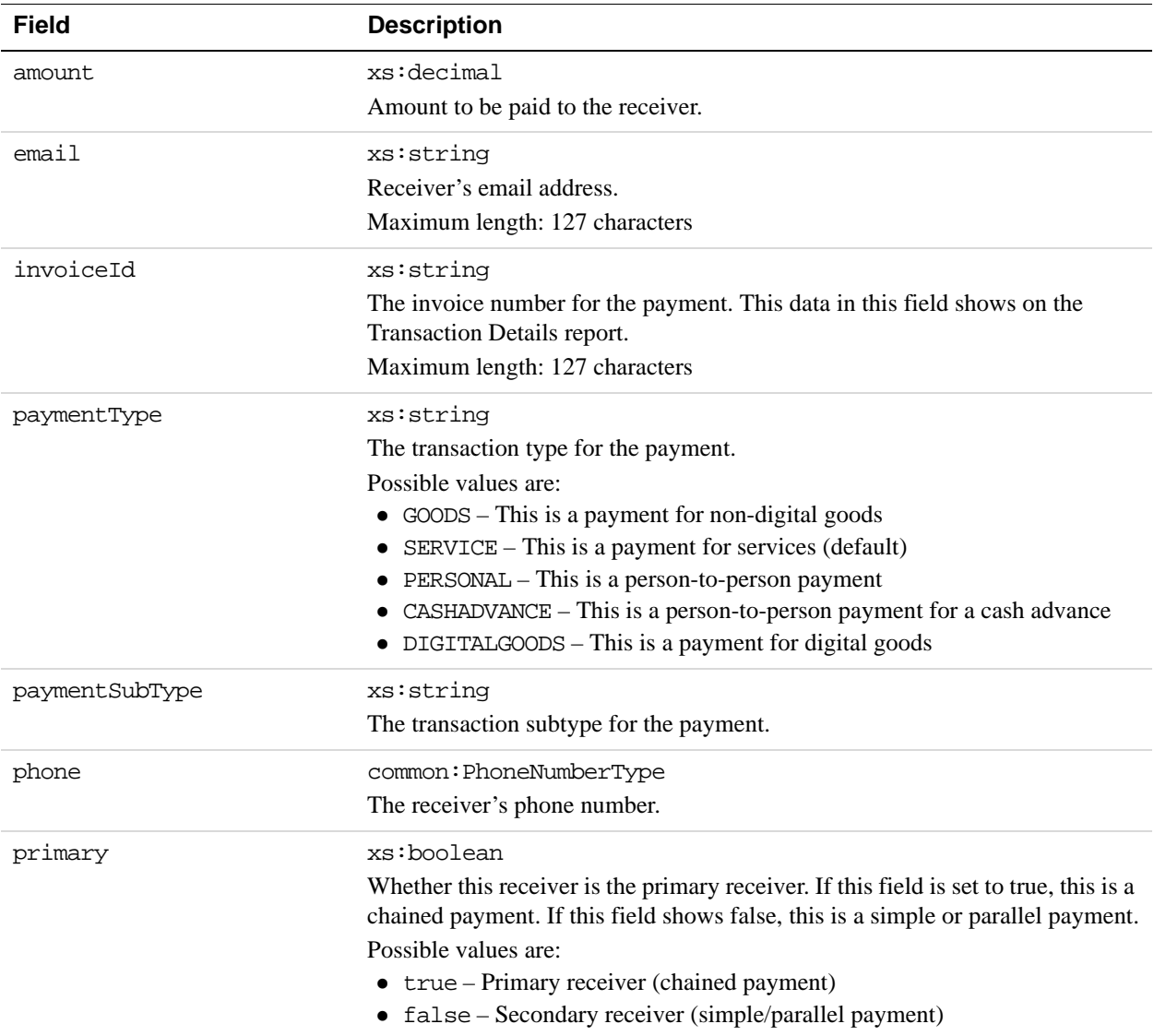

# **PhoneNumberType Response Fields**

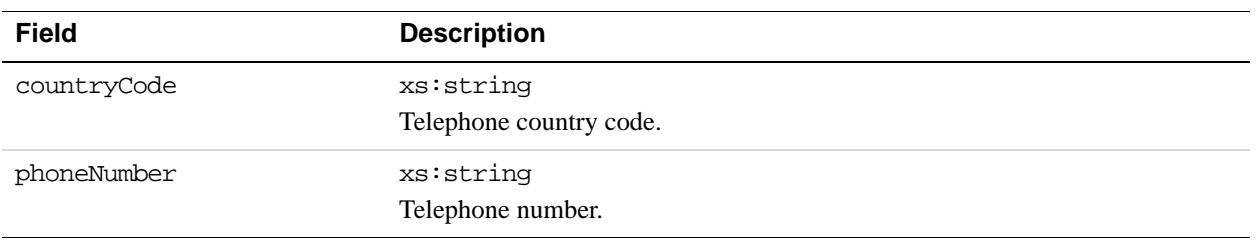

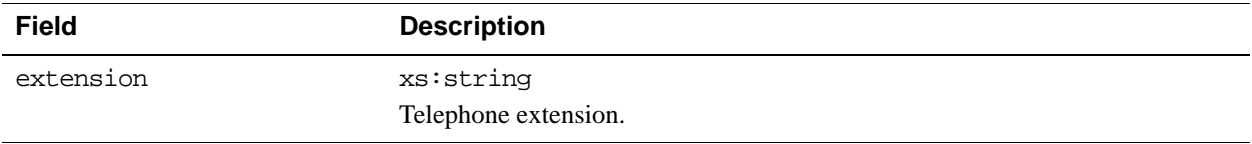

## **ResponseEnvelope Fields**

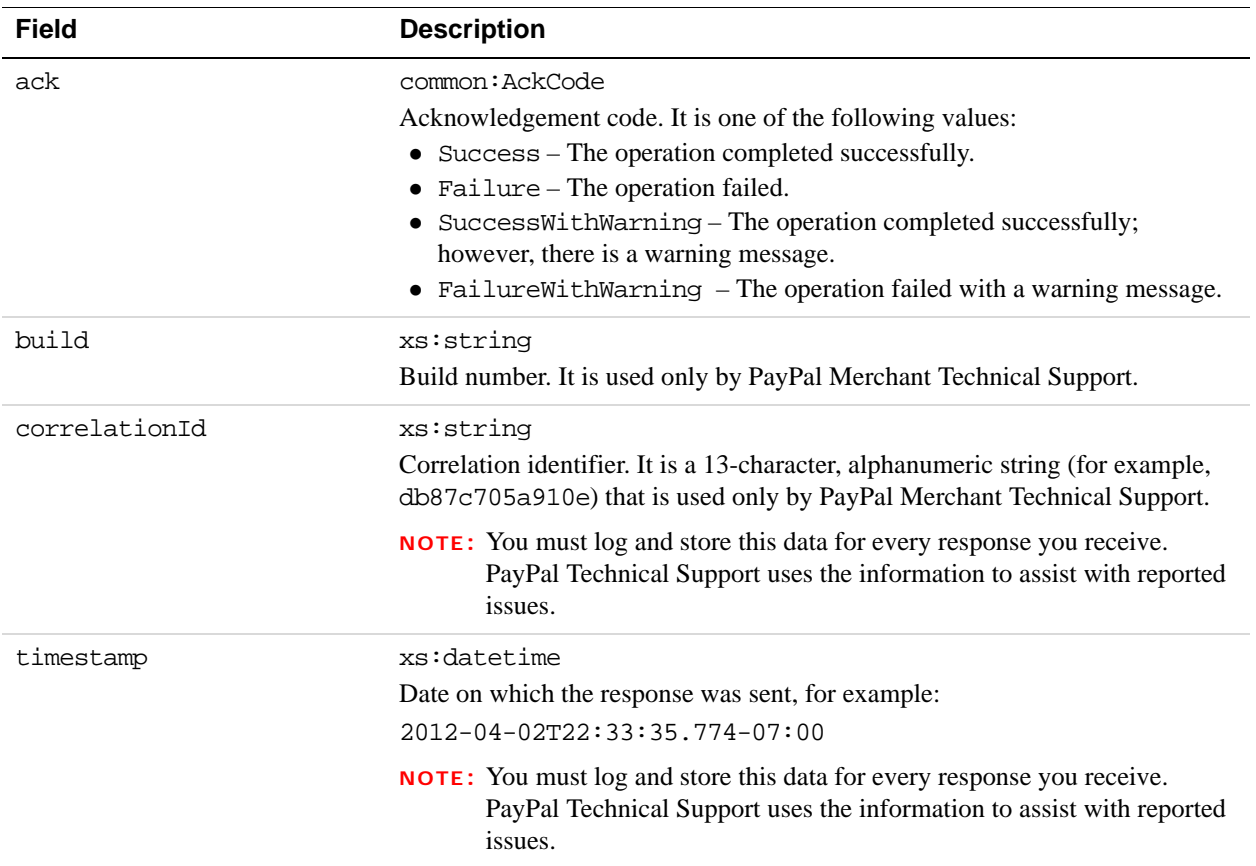

# **PPFault Message**

The PPFaultMessage returns ErrorData and the ResponseEnvelope information to your application if an error occurs.

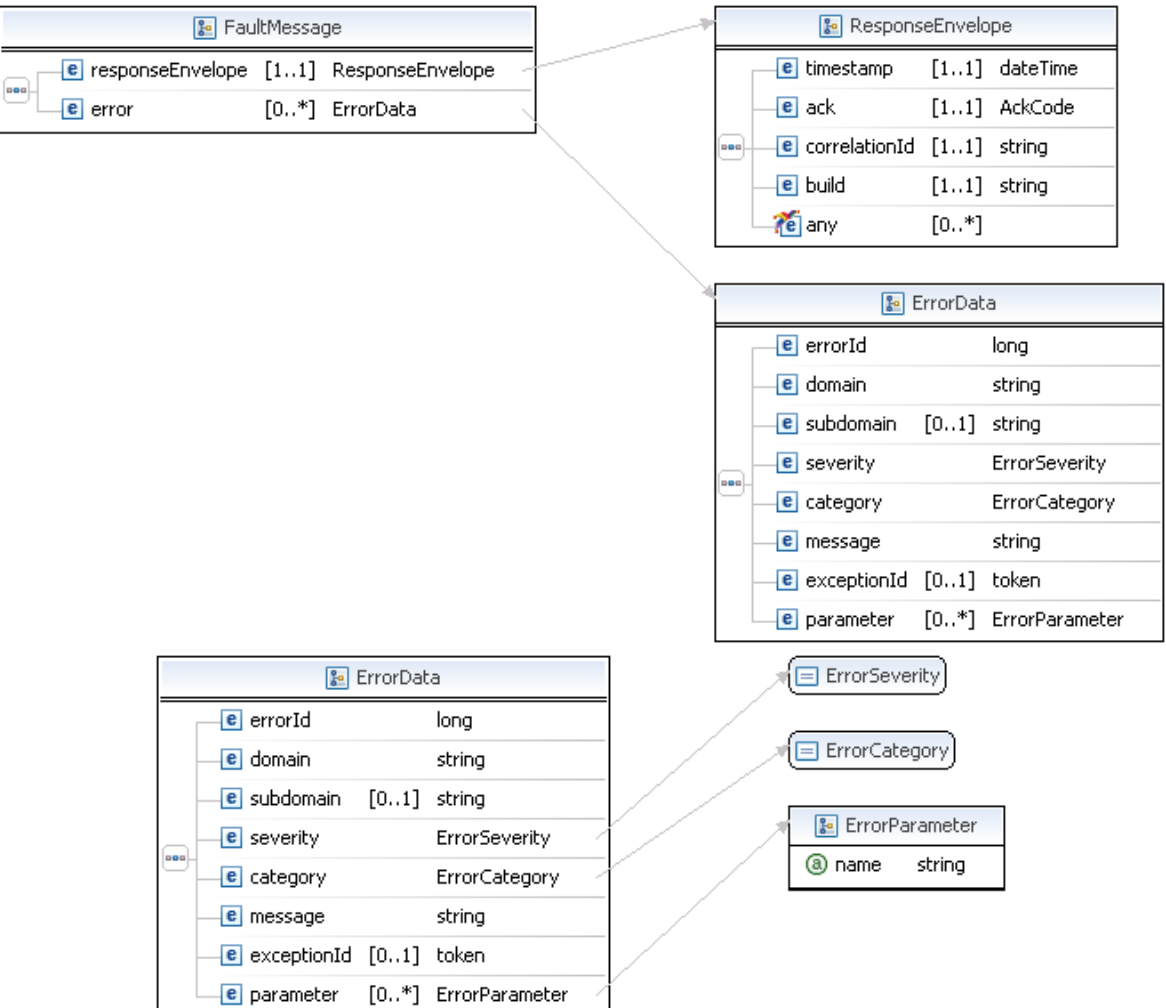

## **FaultMessage Fields**

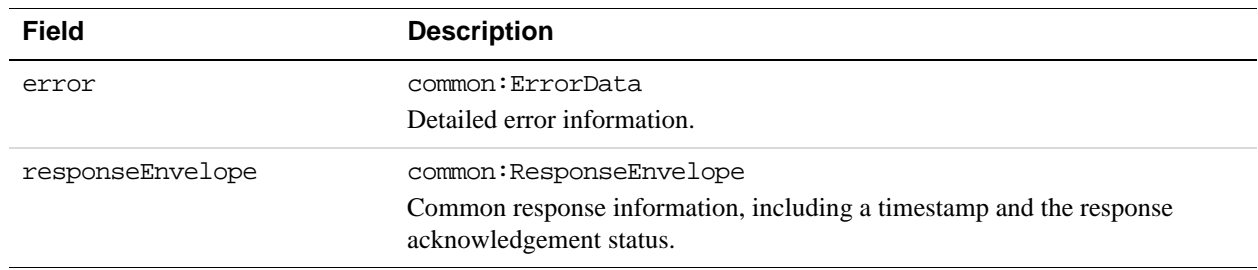

## **ErrorData Fields**

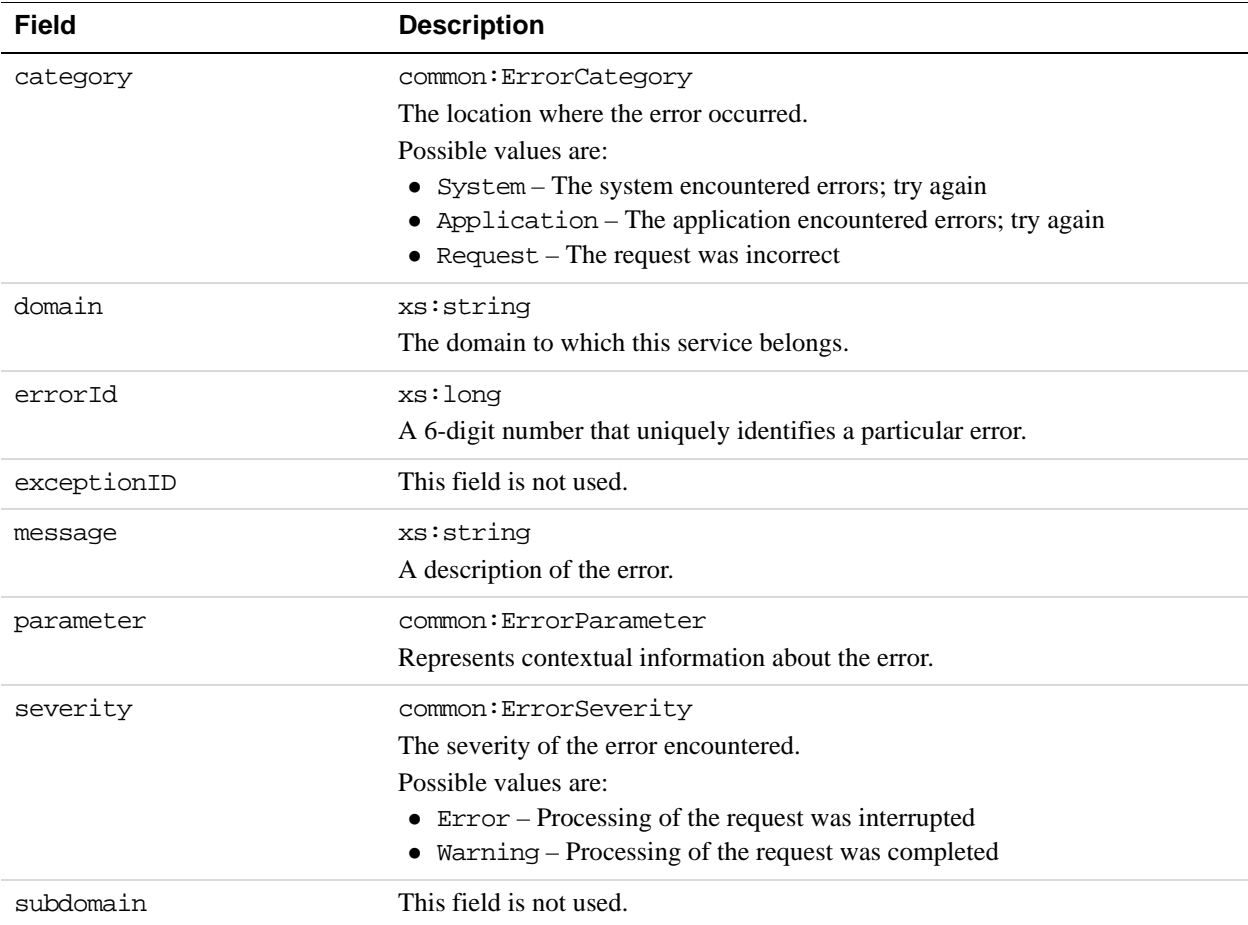

## **ResponseEnvelope Fields**

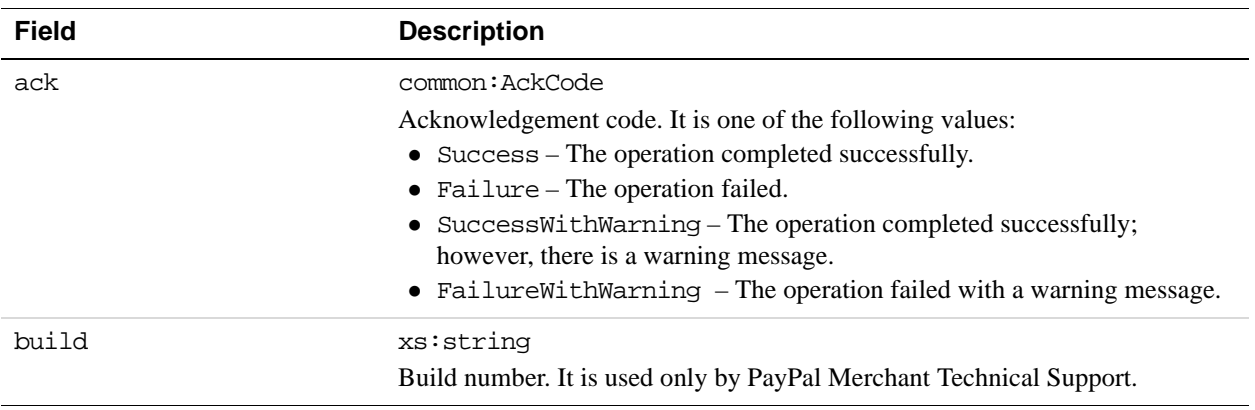

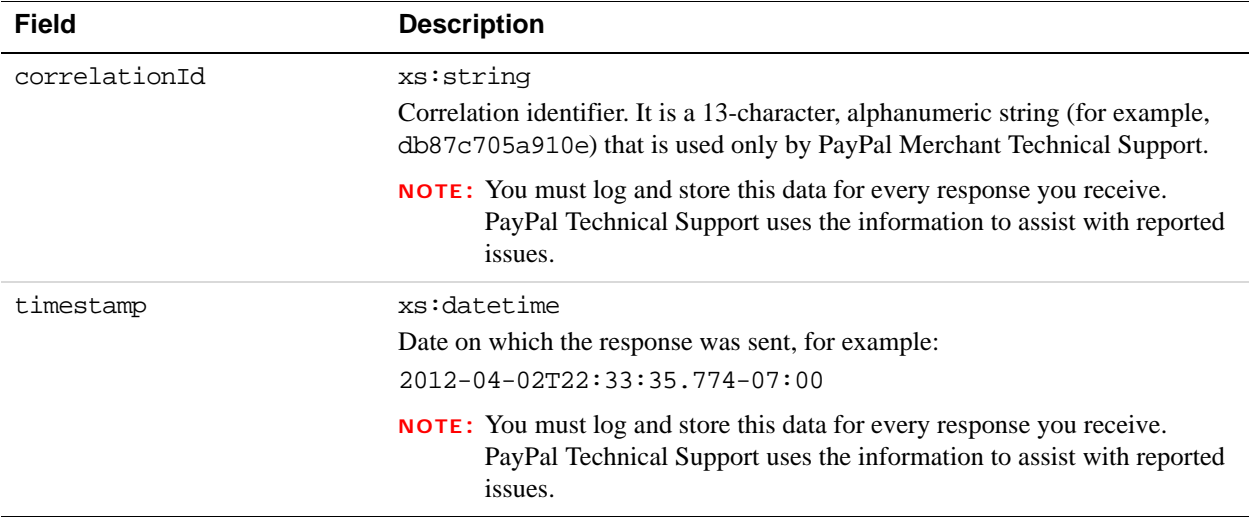

# **Pay Examples Using NVP and CURL**

These examples all use NVP for the data binding and CURL to deliver the HTTP request to the PayPal sandbox endpoint. Line breaks are provided for ease of reading; each CURL command is a single line and each request and response is a string without line breaks or extra whitespace.

#### **Simple payment example**

In this example, the sender makes a payment of \$100 to a PayPal-registered receiver. If you are the sender and the caller, the approval is implicit; otherwise, the sender must explicitly approve the payment.

The status of the request, which is identified in the paymentExecStatus field of the response, differs due to the kind of approval required. Implicit approval allows the request to be completed immediately. Explicit approval allows the request to be created; however, it is completed until the payment is approved.

**NOTE:** The sample code below uses the insecure setting to work around the certificate for testing in a sandbox environment. For actual implementations, you must specify the location of the certificate.

#### **Request:**

```
curl -s --insecure 
-H "X-PAYPAL-SECURITY-USERID: api_username" 
-H "X-PAYPAL-SECURITY-PASSWORD: api_password" 
-H "X-PAYPAL-SECURITY-SIGNATURE: api_signature" 
-H "X-PAYPAL-REQUEST-DATA-FORMAT: NV" 
-H "X-PAYPAL-RESPONSE-DATA-FORMAT: NV" 
-H "X-PAYPAL-APPLICATION-ID: app_id" 
https://svcs.sandbox.paypal.com/AdaptivePayments/Pay -d 
"requestEnvelope.errorLanguage=en_US 
&actionType=PAY 
&senderEmail=sender@domain
&receiverList.receiver(0).email=receiver@domain
&receiverList.receiver(0).amount=100.00 
&currencyCode=USD 
&feesPayer=EACHRECEIVER 
&memo=Simple payment example. 
&cancelUrl=http://your_cancel_url
&returnUrl=http://your_return_url
&ipnNotificationUrl=http://your_ipn_notification_url"
```
#### **Response for an explicitly approved payment:**

```
responseEnvelope.timestamp=2009-07-13T12%3A34%3A29.316-07%3A00 
&responseEnvelope.ack=Success 
&responseEnvelope.correlationId=d615a365bed61 
&responseEnvelope.build=DEV 
&payKey=AP-3TY011106S4428730 
&paymentExecStatus=CREATED
```
**NOTE:** You must redirect the sender to PayPal to complete the payment.

#### **Response for an implicitly approved payment:**

```
responseEnvelope.timestamp=2009-07-10T11%3A47%3A29.311-07%3A00 
&responseEnvelope.ack=Success 
&responseEnvelope.correlationId=34e44c0bdbed6 
&responseEnvelope.build=DEV 
&payKey=AP-54224401WG093204T 
&paymentExecStatus=COMPLETED
```
#### **Parallel payment example**

In this example, the sender makes a payment of \$100 to a PayPal-registered receiver and \$50 to another PayPal-registered receiver. If an error occurs, all funds are returned to the sender whether or not the funds were transferred to a receiver.

**NOTE:** The sample code below uses the insecure setting to work around the certificate for testing in a sandbox environment. For actual implementations, you must specify the location of the certificate.

#### **Request:**

```
curl -s --insecure 
-H "X-PAYPAL-SECURITY-USERID: api_username" 
-H "X-PAYPAL-SECURITY-PASSWORD: api_password" 
-H "X-PAYPAL-SECURITY-SIGNATURE: api_signature" 
-H "X-PAYPAL-REQUEST-DATA-FORMAT: NV" 
-H "X-PAYPAL-RESPONSE-DATA-FORMAT: NV" 
-H "X-PAYPAL-APPLICATION-ID: app_id" 
https://svcs.sandbox.paypal.com/AdaptivePayments/Pay -d 
"actionType=PAY 
&cancelUrl=http://your_cancel_url
&currencyCode=USD 
&feesPayer=EACHRECEIVER 
&memo=Parallel-payment-example 
&receiverList.receiver(0).amount=100.00 
&receiverList.receiver(0).email=receiver1@domain
&receiverList.receiver(0).primary=false 
&receiverList.receiver(1).amount=50.00 
&receiverList.receiver(1).email=receiver2@domain 
&receiverList.receiver(1).primary=false 
&requestEnvelope.errorLanguage=en_US 
&returnUrl=http://your_return_url
&reverseAllParallelPaymentsOnError=true 
&senderEmail=sender@domain
```
#### **Response:**

```
responseEnvelope.timestamp=2009-07-13T12%3A34%3A29.316-07%3A00 
&responseEnvelope.ack=Success 
&responseEnvelope.correlationId=d615a365bed61 
&responseEnvelope.build=DEV&payKey=AP-1CB41255YH2406602 
&paymentExecStatus=CREATED
```
#### **Chained payment example**

In this example, the sender makes a payment of \$100 to a PayPal-registered receiver who is identified as the primary receiver. This receiver sends \$50 of the \$100 to another PayPalregistered receiver.

#### **Request:**

```
curl -s --insecure 
-H "X-PAYPAL-SECURITY-USERID: api_username" 
-H "X-PAYPAL-SECURITY-PASSWORD: api_password" 
-H "X-PAYPAL-SECURITY-SIGNATURE: api_signature" 
-H "X-PAYPAL-REQUEST-DATA-FORMAT: NV" 
-H "X-PAYPAL-RESPONSE-DATA-FORMAT: NV" 
-H "X-PAYPAL-APPLICATION-ID: app_id" 
https://svcs.sandbox.paypal.com/AdaptivePayments/Pay -d 
"actionType=PAY 
&cancelUrl=http://your_cancel_url
&clientDetails.applicationId=fitnesse 
&clientDetails.ipAddress=127.0.0.1 
&currencyCode=USD 
&feesPayer=EACHRECEIVER 
&memo=Parallel-payment-example 
&receiverList.receiver(0).amount=100.00 
&receiverList.receiver(0).email=receiver1@domain
&receiverList.receiver(0).primary=true
&receiverList.receiver(1).amount=50.00 
&receiverList.receiver(1).email=receiver2@domain
&receiverList.receiver(1).primary=false 
&requestEnvelope.errorLanguage=en_US 
&returnUrl=http://your_return_url
&senderEmail=sender@domain
```
#### **Response:**

```
responseEnvelope.timestamp=2009-07-13T12%3A34%3A29.316-07%3A00 
&responseEnvelope.ack=Success 
&responseEnvelope.correlationId=d615a365bed61 
&responseEnvelope.build=DEV 
&payKey=AP-7AF63289GN043650D 
&paymentExecStatus=CREATED
```
#### **Preapproved payment example**

In this example, the sender has a valid preapproval agreement with you and makes a payment of \$100 to a PayPal-registered receiver and \$50 to another PayPal-registered receiver. The payment is completed without the sender logging in to paypal.com.

**NOTE:** The sample code below uses the insecure setting to work around the certificate for testing in a sandbox environment. For actual implementations, you must specify the location of the certificate.

#### **Request:**

```
curl -s --insecure 
-H "X-PAYPAL-SECURITY-USERID: api_username" 
-H "X-PAYPAL-SECURITY-PASSWORD: api_password" 
-H "X-PAYPAL-SECURITY-SIGNATURE: api_signature" 
-H "X-PAYPAL-REQUEST-DATA-FORMAT: NV" 
-H "X-PAYPAL-RESPONSE-DATA-FORMAT: NV" 
-H "X-PAYPAL-APPLICATION-ID: app_id" 
https://svcs.sandbox.paypal.com/AdaptivePayments/Pay -d 
"actionType=PAY 
&cancelUrl=http://your_cancel_url
&currencyCode=USD 
&feesPayer=EACHRECEIVER 
&memo=Preapproval-payment-example 
&preapprovalKey=PA-9JR04288NR0519129 
&receiverList.receiver(0).amount=100.00 
&receiverList.receiver(0).email=receiver1@domain
&receiverList.receiver(0).primary=false 
receiverList.receiver(1).amount=50.00 
receiverList.receiver(1).email=receiver2@domain 
receiverList.receiver(1).primary=false 
&requestEnvelope.errorLanguage=en_US 
&returnUrl=http://your_return_url 
&reverseAllParallelPaymentsOnError=true 
&senderEmail=sender@domain
```
#### **Response:**

```
responseEnvelope.timestamp=2009-07-13T12%3A34%3A29.316-07%3A00 
&responseEnvelope.ack=Success 
&responseEnvelope.correlationId=d615a365bed61 
&responseEnvelope.build=DEV 
&payKey=AP-42706441J12795911 
&paymentExecStatus=COMPLETED
```
#### **Digital goods payment**

In this example, the sender makes a payment of \$1 to a PayPal-registered receiver. The sender must explicitly approve the payment.

**NOTE:** The sample code below uses the insecure setting to work around the certificate for testing in a sandbox environment. For actual implementations, you must specify the location of the certificate.

#### **Request:**

```
curl -s --insecure 
-H "X-PAYPAL-SECURITY-USERID: api_username" 
-H "X-PAYPAL-SECURITY-PASSWORD: api_password" 
-H "X-PAYPAL-SECURITY-SIGNATURE: api_signature" 
-H "X-PAYPAL-REQUEST-DATA-FORMAT: NV" 
-H "X-PAYPAL-RESPONSE-DATA-FORMAT: NV" 
-H "X-PAYPAL-APPLICATION-ID: app_id" 
https://svcs.sandbox.paypal.com/AdaptivePayments/Pay -d 
"requestEnvelope.errorLanguage=en_US 
&actionType=PAY 
&receiverList.receiver(0).amount=1.00 
&currencyCode=USD 
&feesPayer=EACHRECEIVER 
&memo=Simple payment example. 
&cancelUrl=http://your_cancel_url
&returnUrl=http://your_return_url
&ipnNotificationUrl=http://your_ipn_notification_url
&receiverList.receiver(0).paymentType=DIGITALGOODS"
```
#### **Response to a payment for digital goods:**

```
responseEnvelope.timestamp=2009-07-13T12%3A34%3A29.316-07%3A00 
&responseEnvelope.ack=Success 
&responseEnvelope.correlationId=d615a365bed61 
&responseEnvelope.build=DEV 
&payKey=AP-3TY011106S4428730 
&paymentExecStatus=CREATED
```
**NOTE:** You must redirect the sender to the following PayPal URL to complete the payment for digital goods: https://www.paypal.com/webapps/adaptivepayment/flow/pay?

paykey=....

## **Pay Errors**

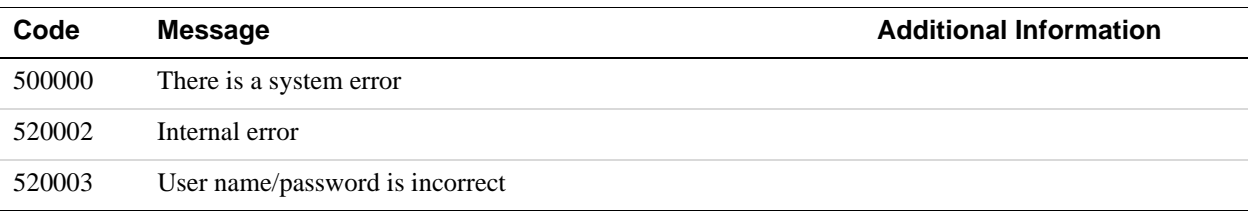

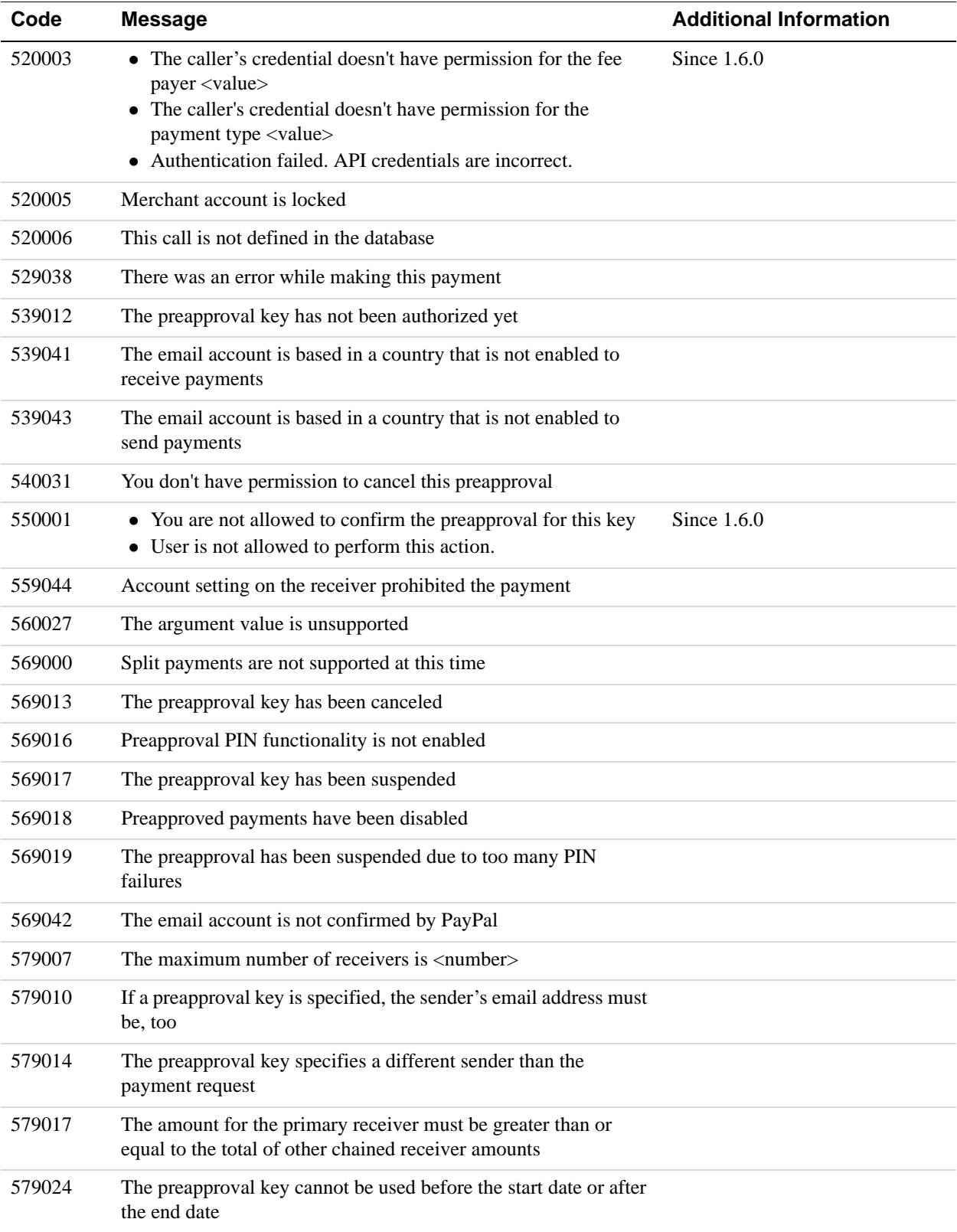

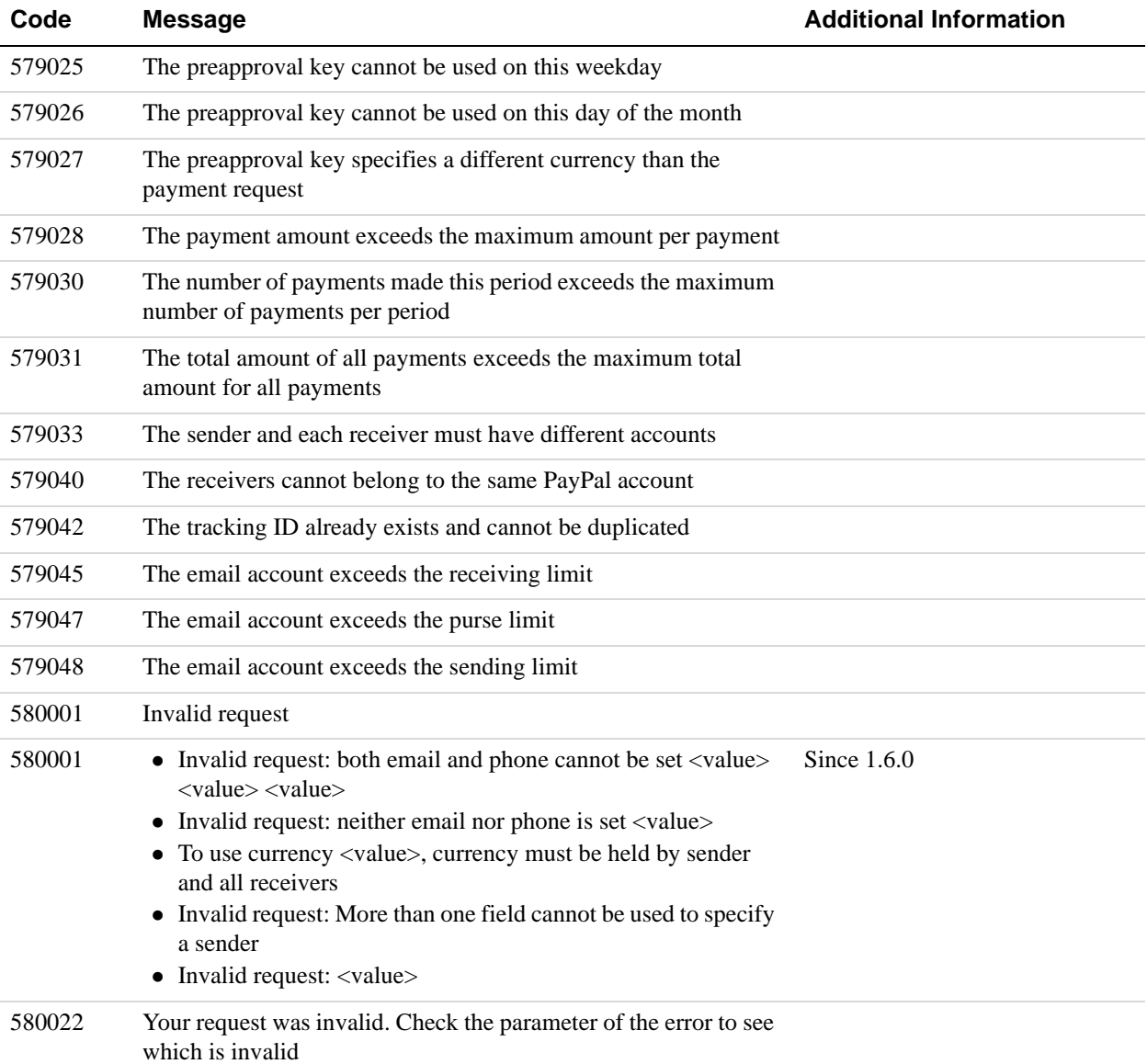

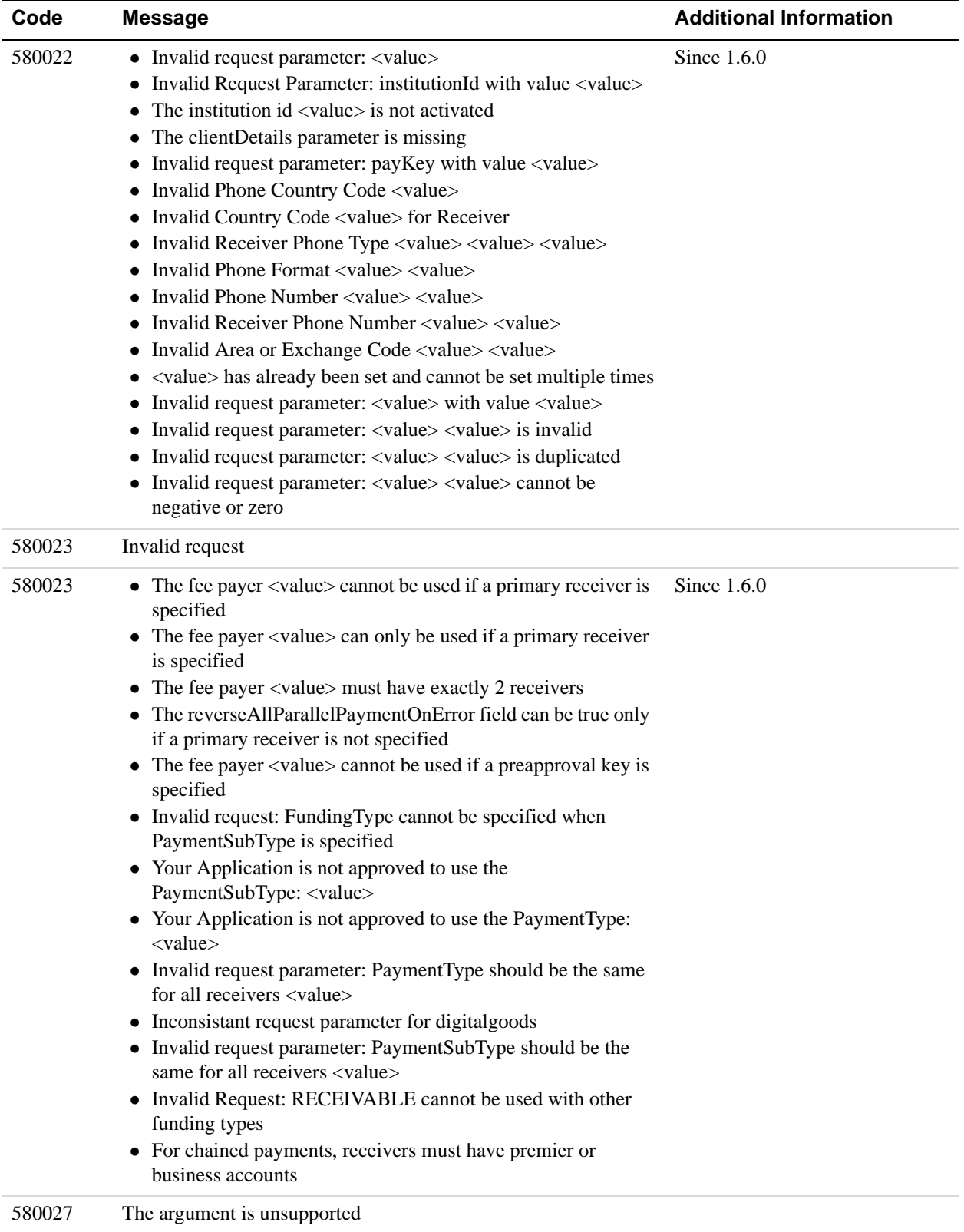

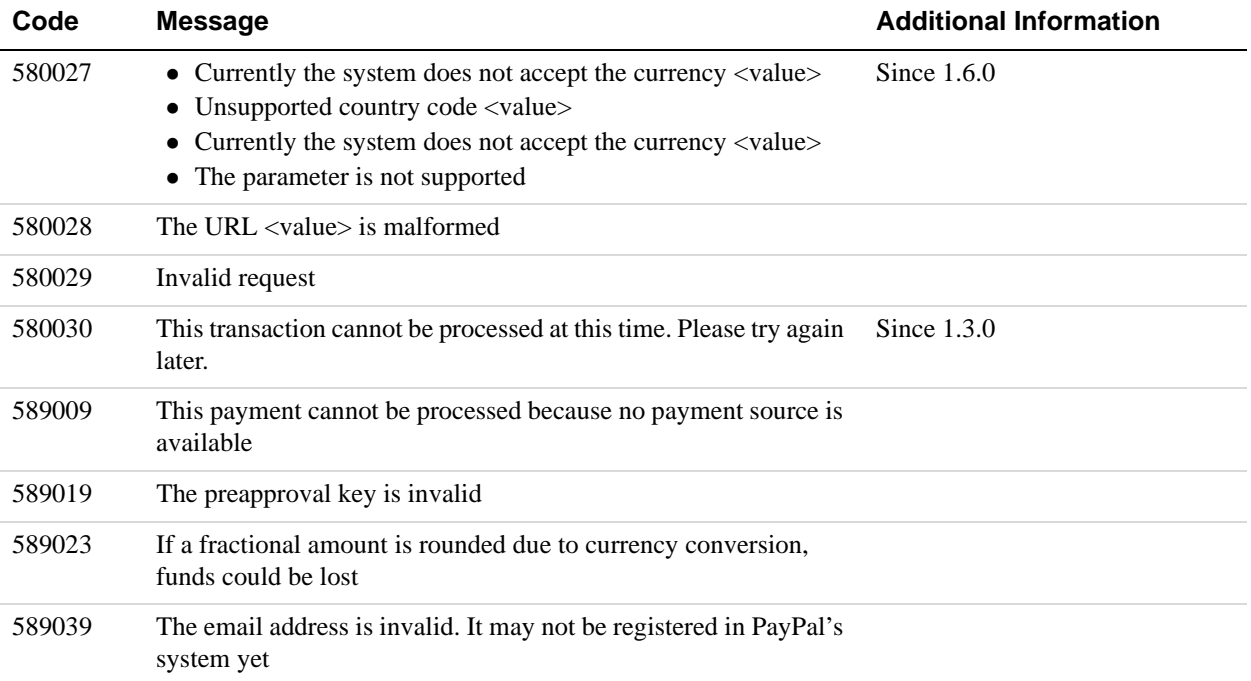

# **4 PaymentDetails API Operation**

Use the PaymentDetails API operation to obtain information about a payment. You can identify the payment by your tracking ID, the PayPal transaction ID in an IPN message, or the pay key associated with the payment.

## **PaymentDetailsRequest Message**

The PaymentDetailsRequest message contains the identifier used to retrieve information about the payment.

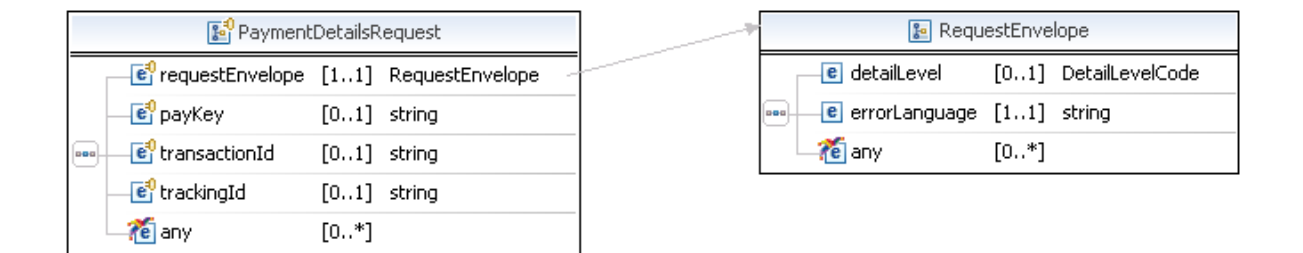

## **PaymentDetailsRequest Fields**

The payKey, transactionId, and trackingId fields identify the payment. You can supply either the payKey field or the trackingId field in your request. If you supply both fields, the payKey field will be used to identify the payment and the trackingId field will be ignored.

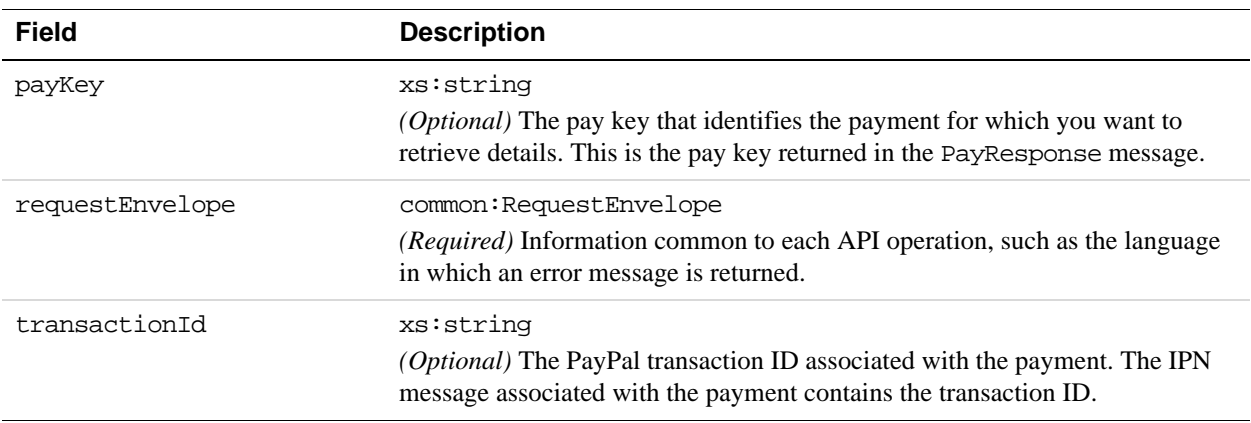

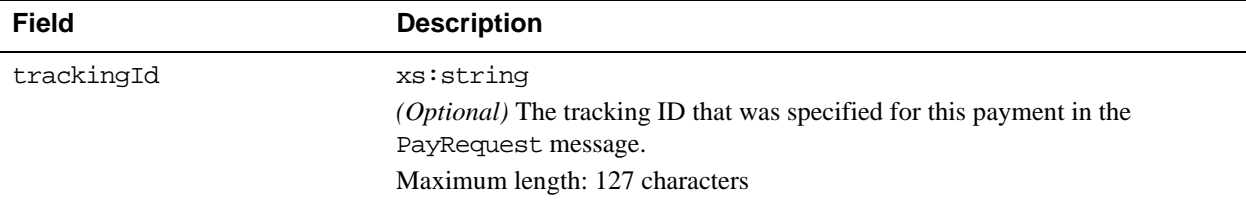

## **RequestEnvelope Fields**

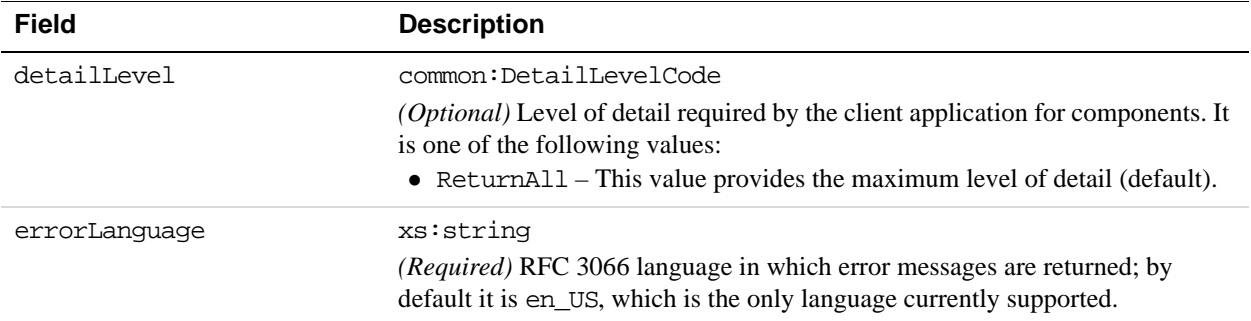

# **PaymentDetailsResponse Message**

The PaymentDetailsResponse message contains information about the payment.

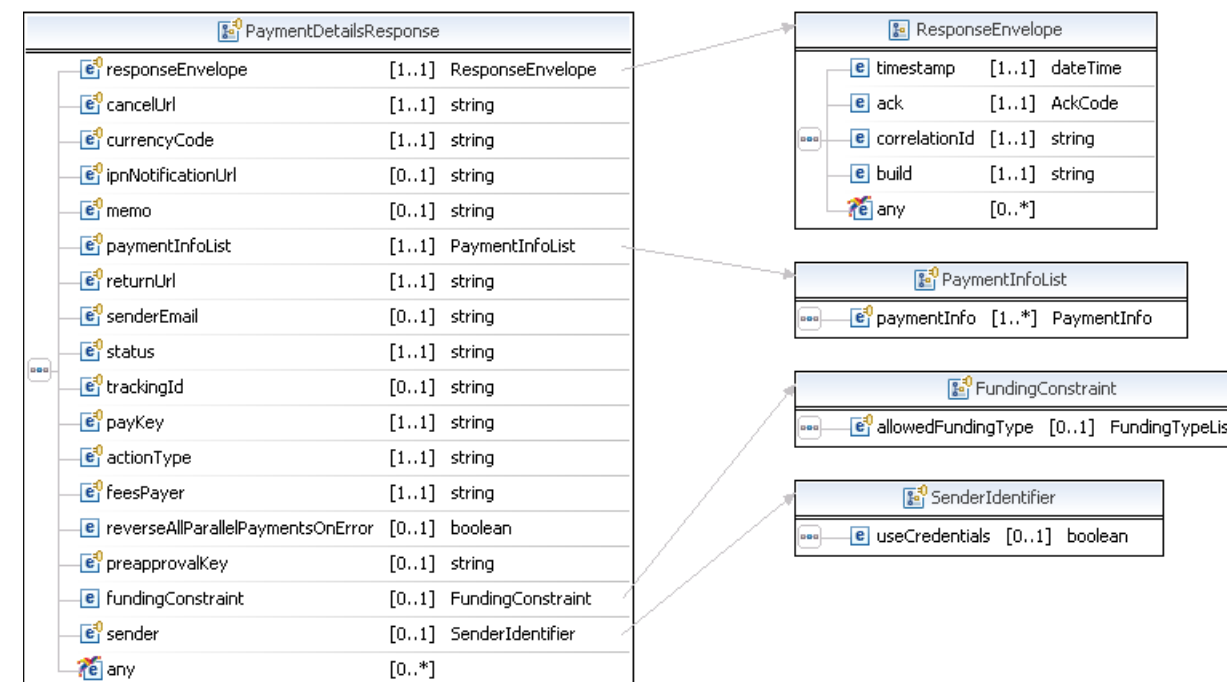
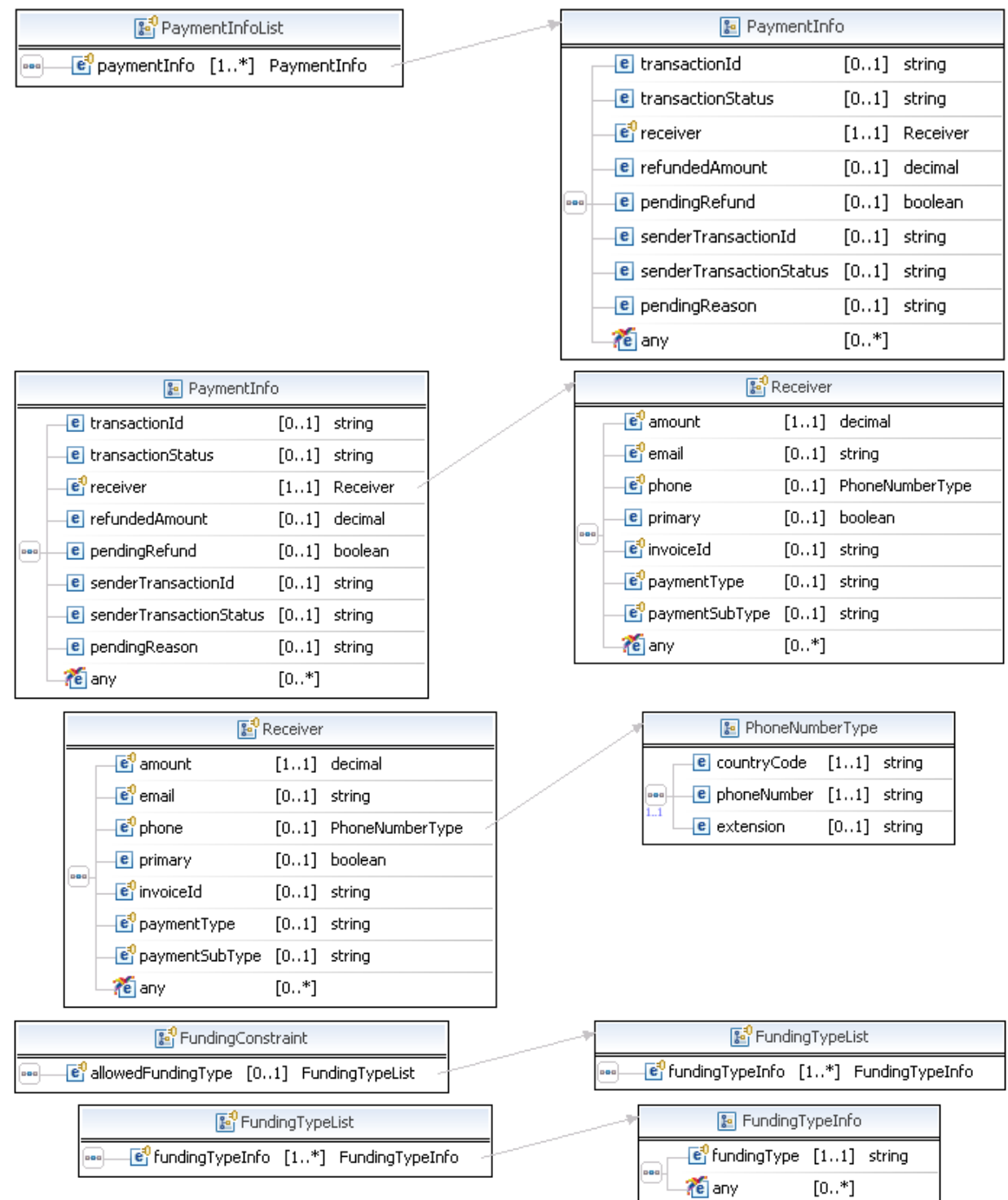

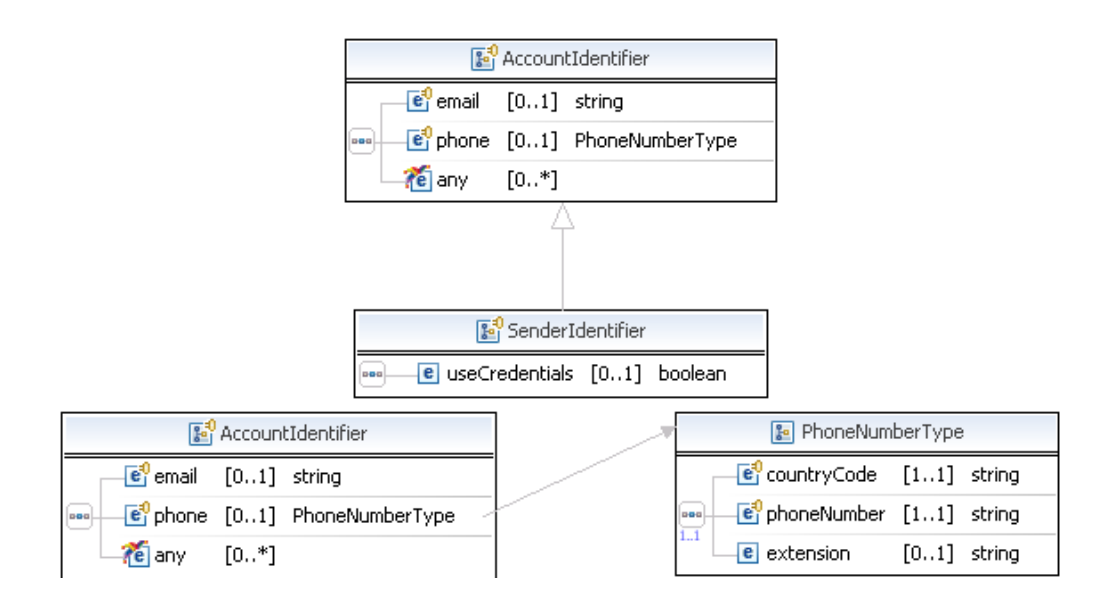

### **PaymentDetailsResponse Fields**

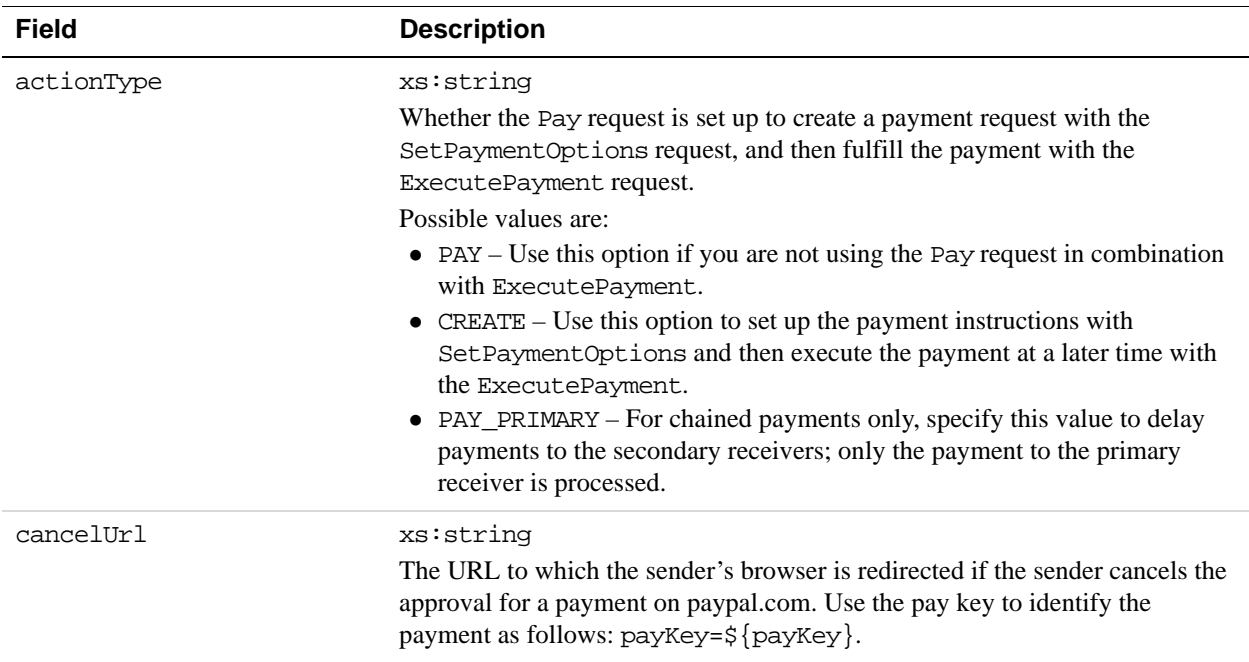

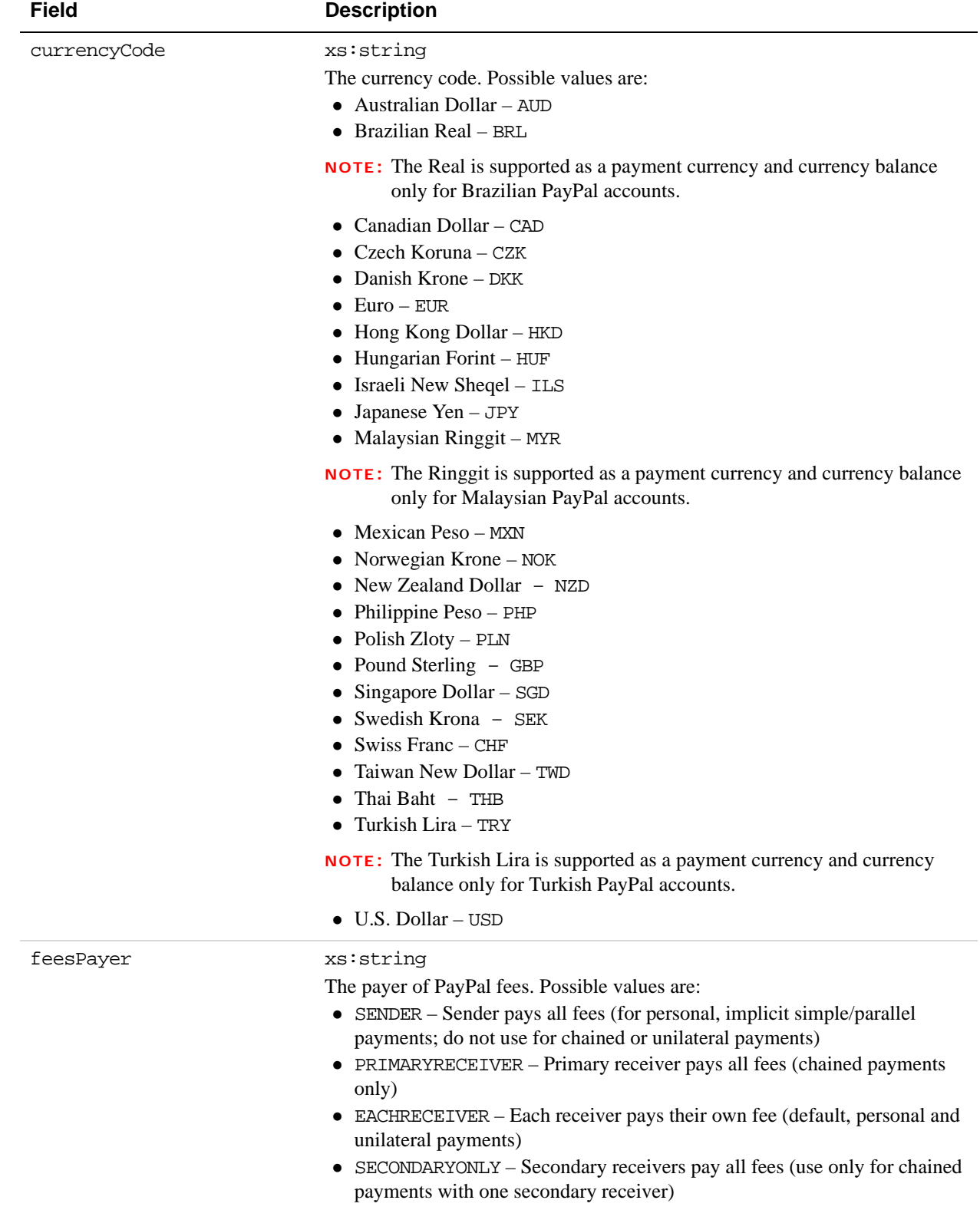

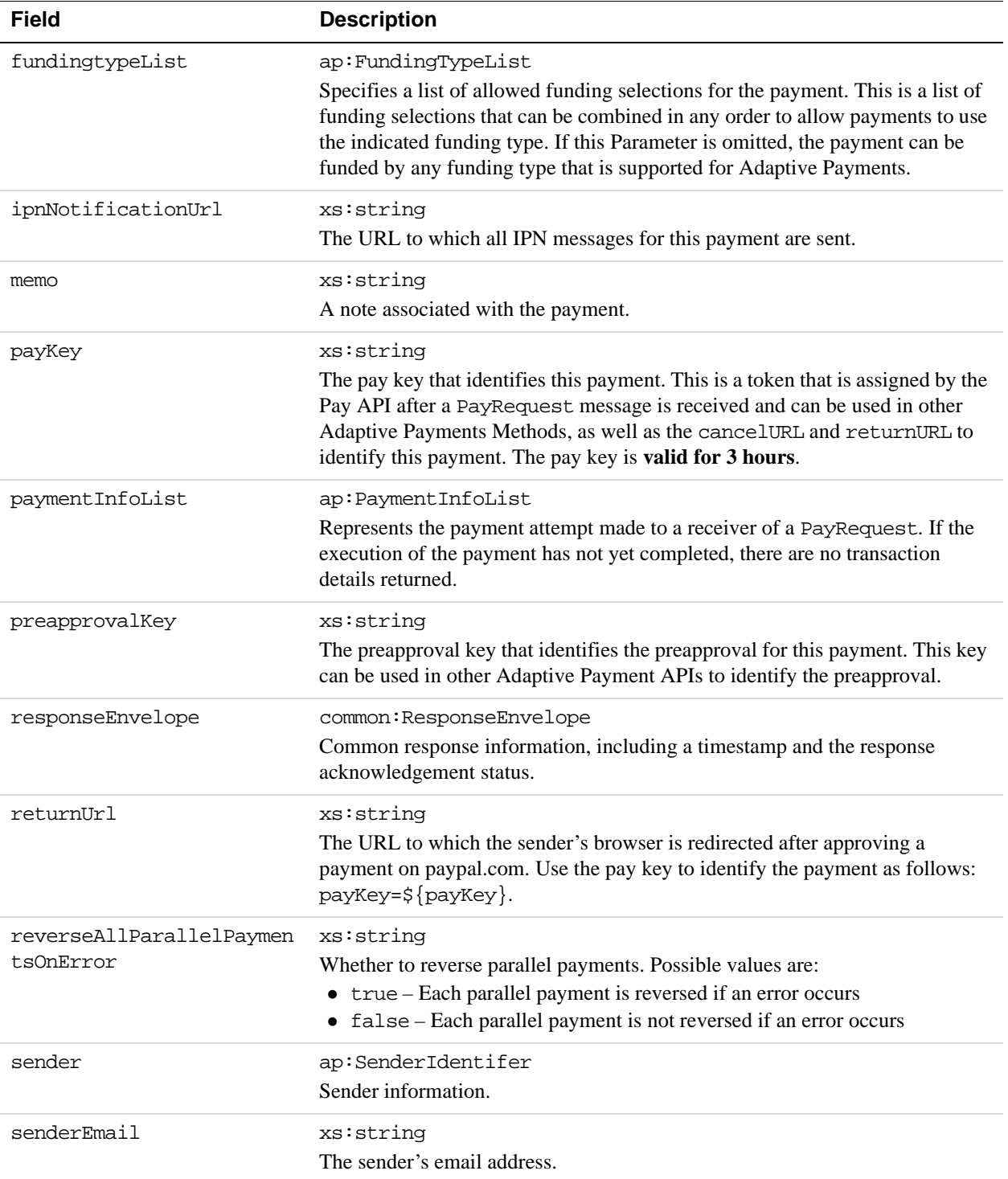

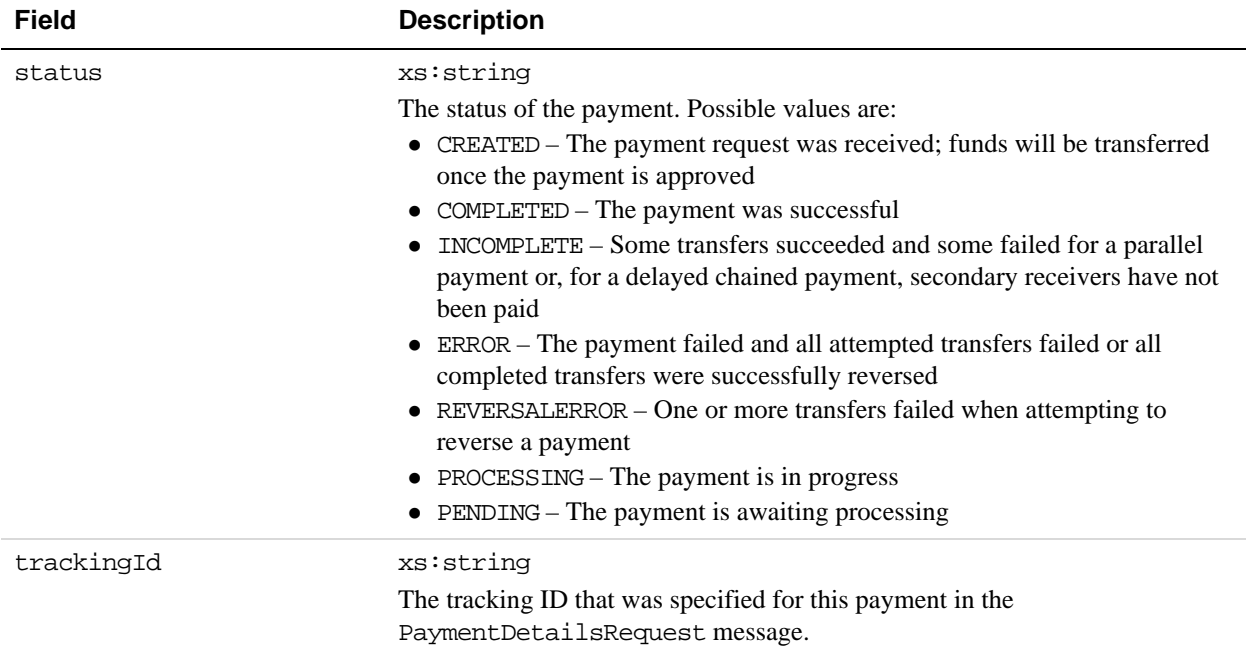

### **FundingTypeList Fields**

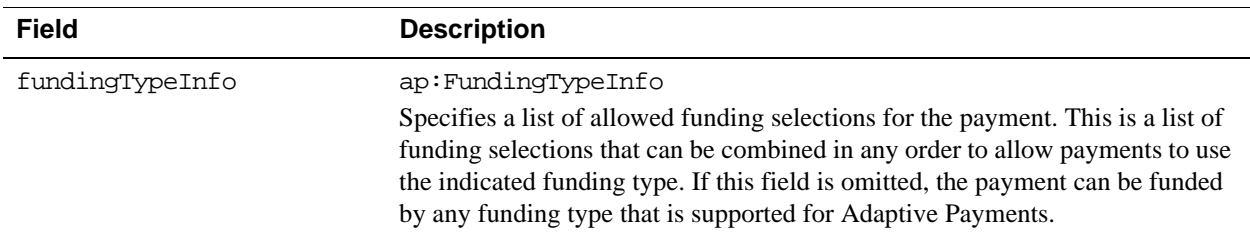

### **FundingTypeInfo Fields**

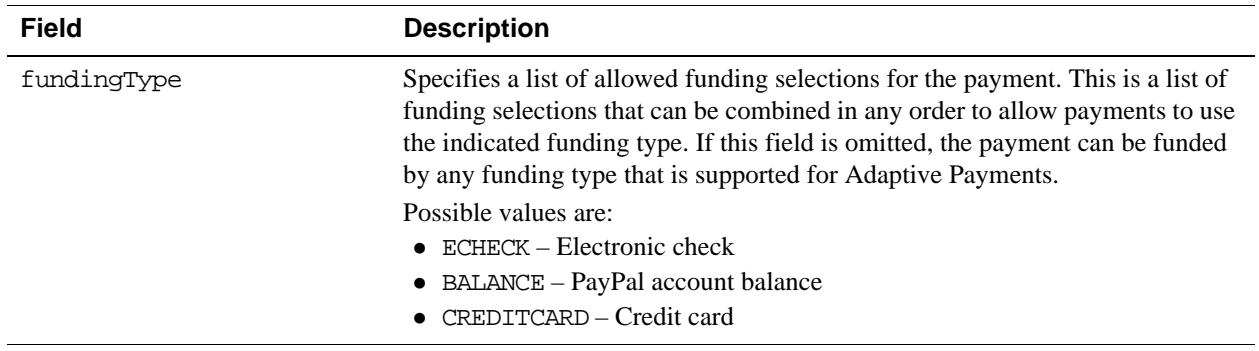

### **PaymentInfoList Fields**

**4**

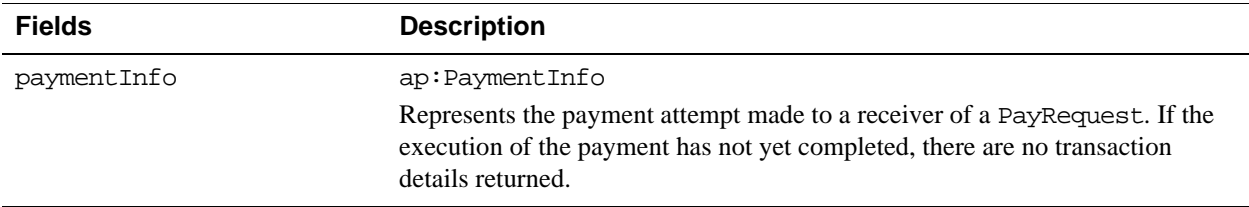

### **PaymentInfo Fields**

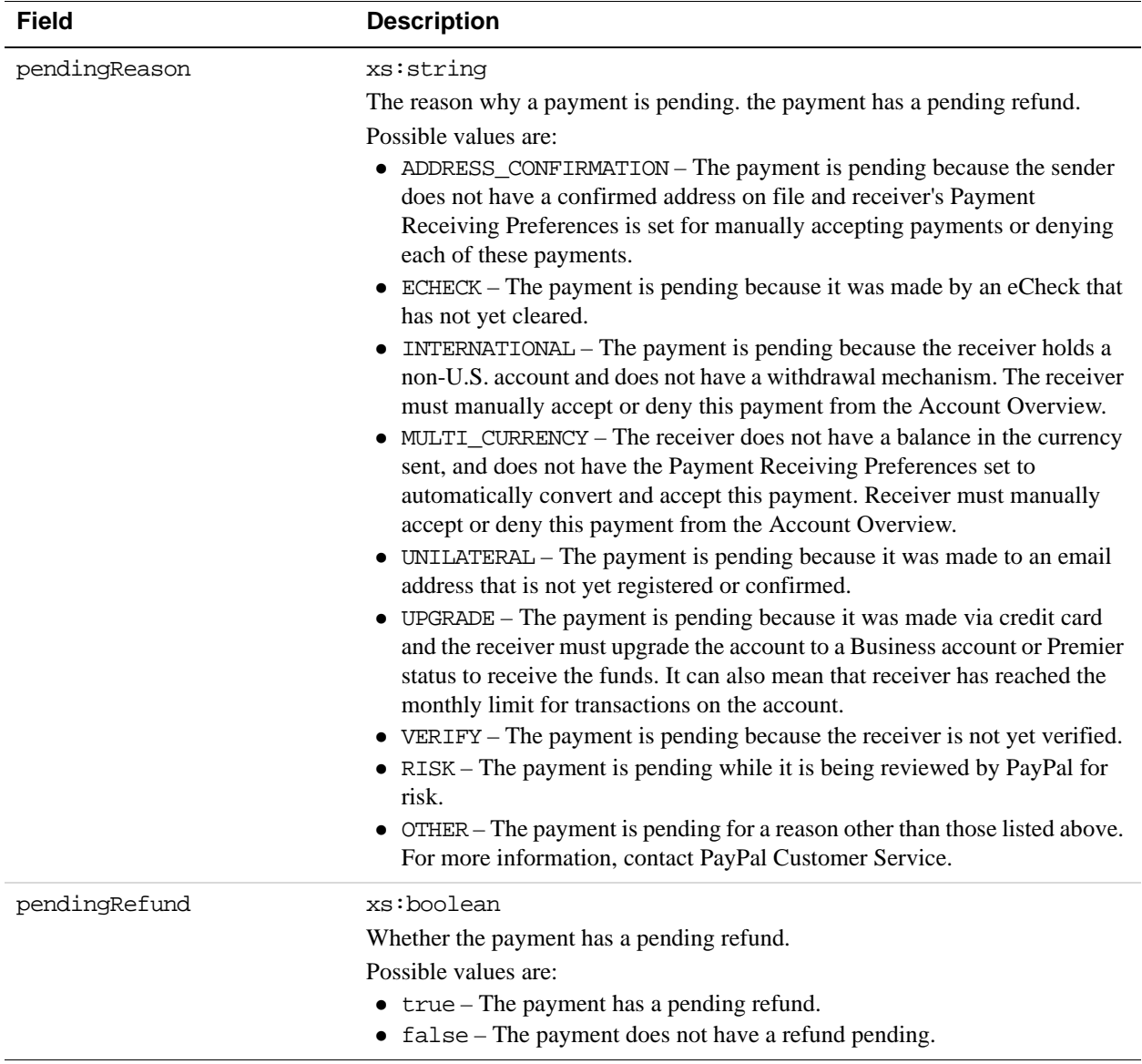

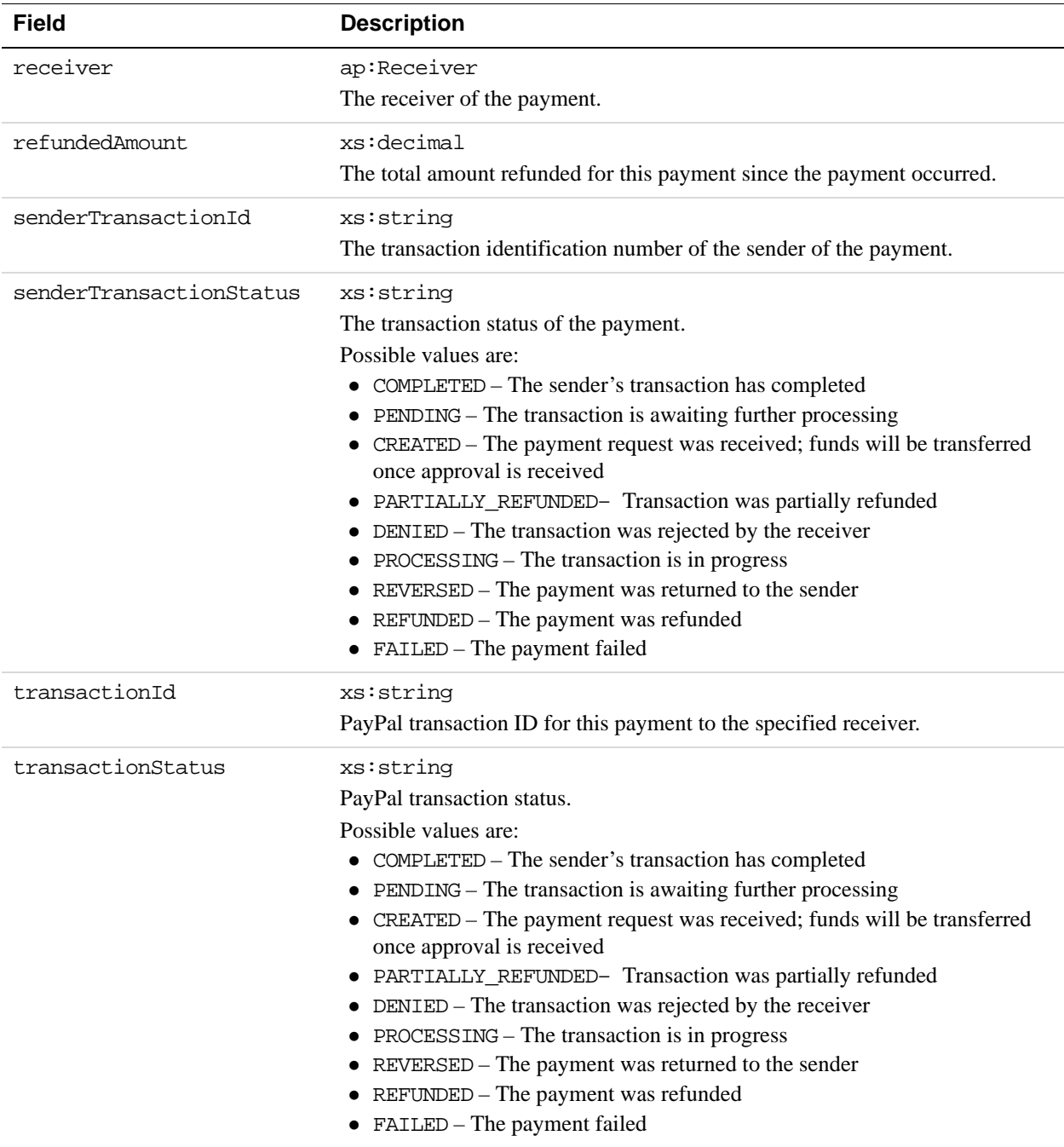

### **Receiver Fields**

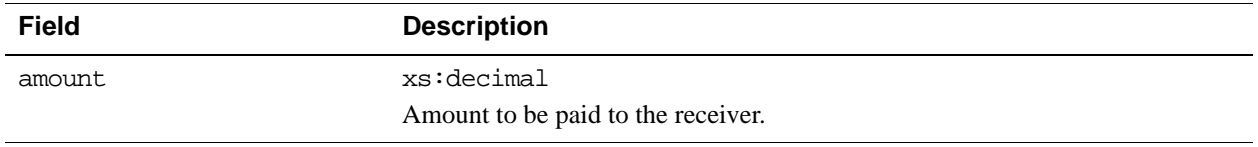

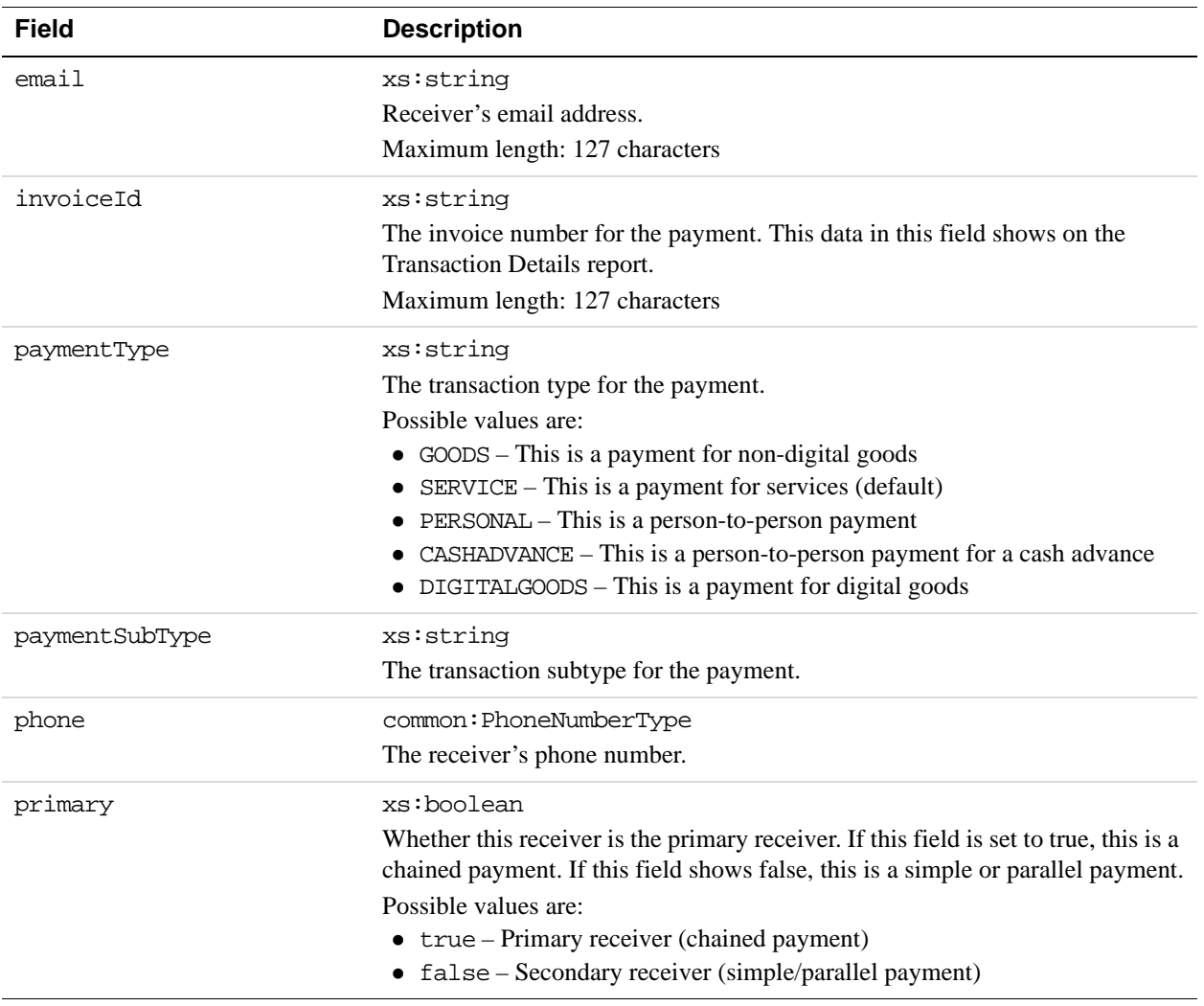

#### **SenderIdentifier Fields**

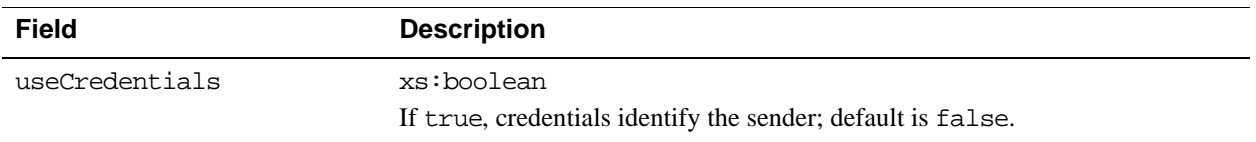

### **AccountIdentifier Fields**

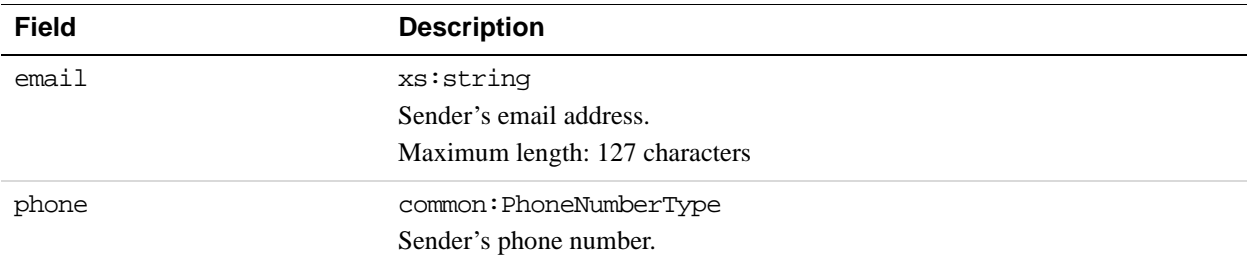

### **PhoneNumberType Response Fields**

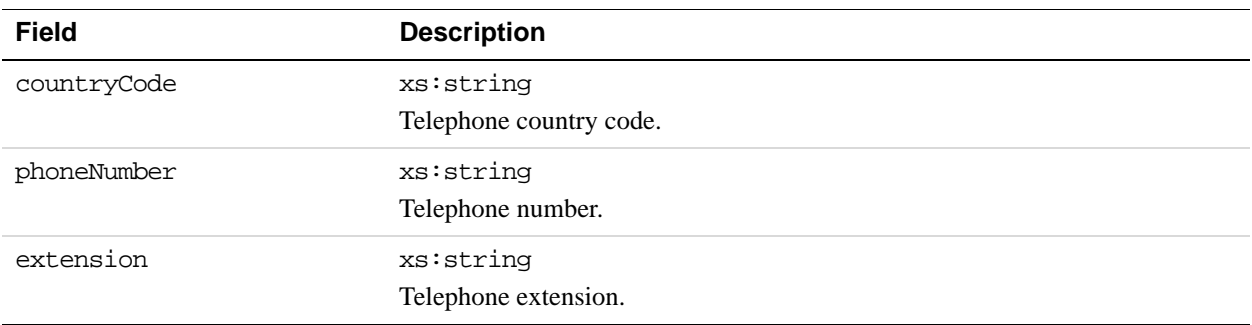

#### **ResponseEnvelope Fields**

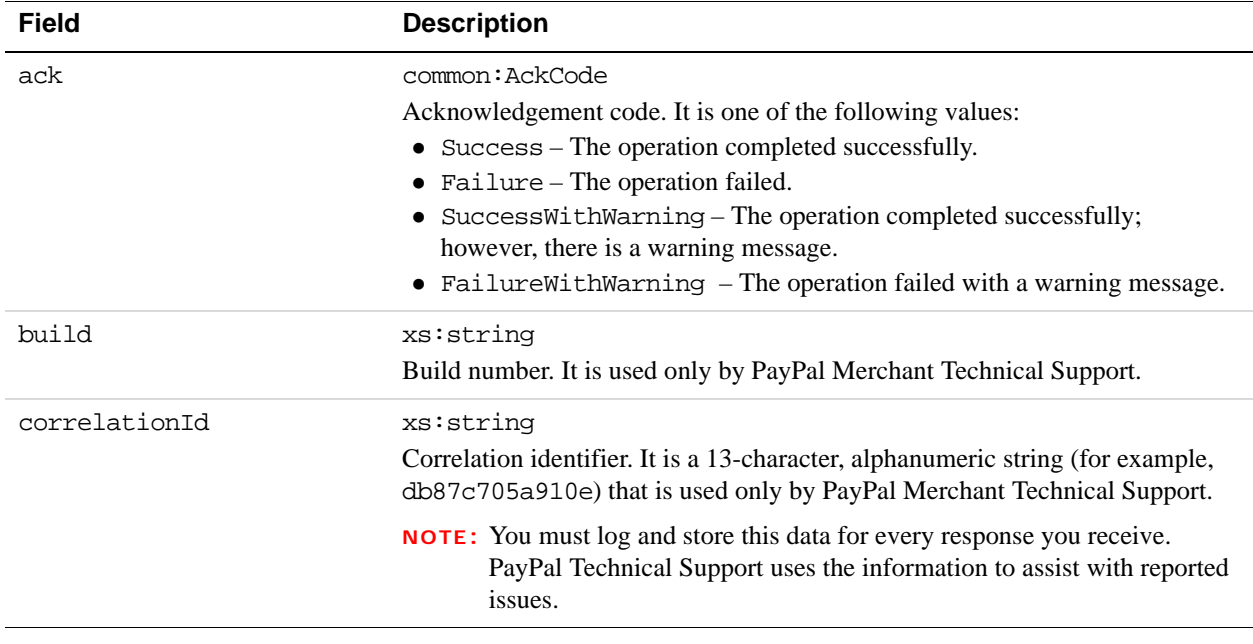

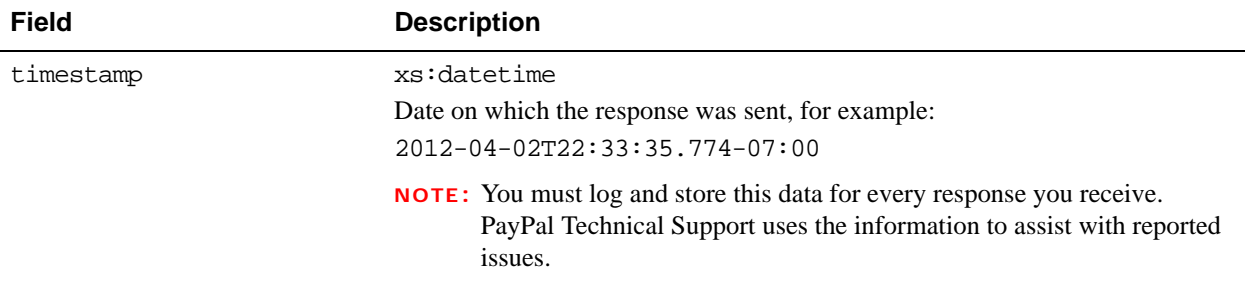

## **PPFault Message**

The PPFaultMessage returns ErrorData and the ResponseEnvelope information to your application if an error occurs.

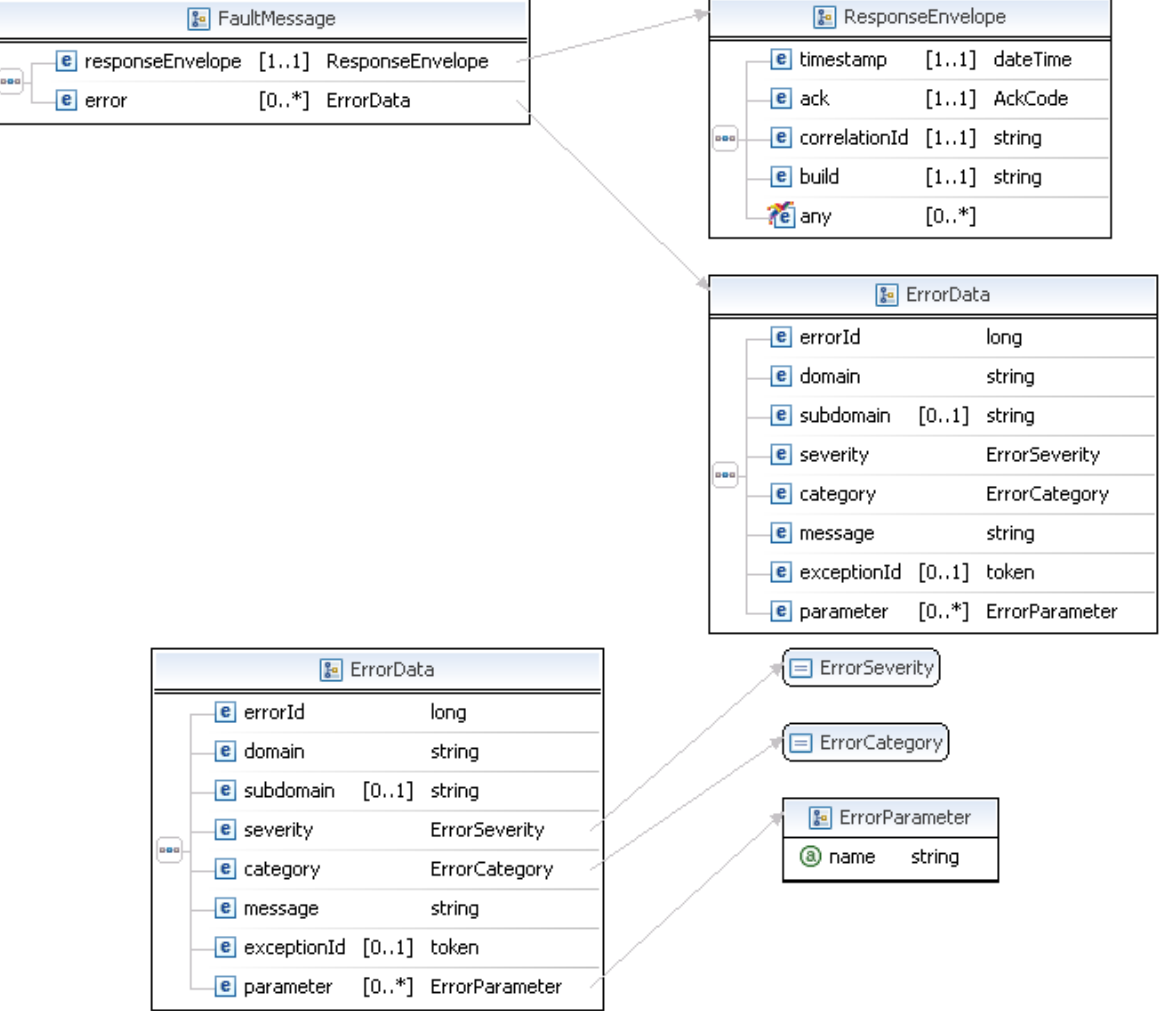

### **FaultMessage Fields**

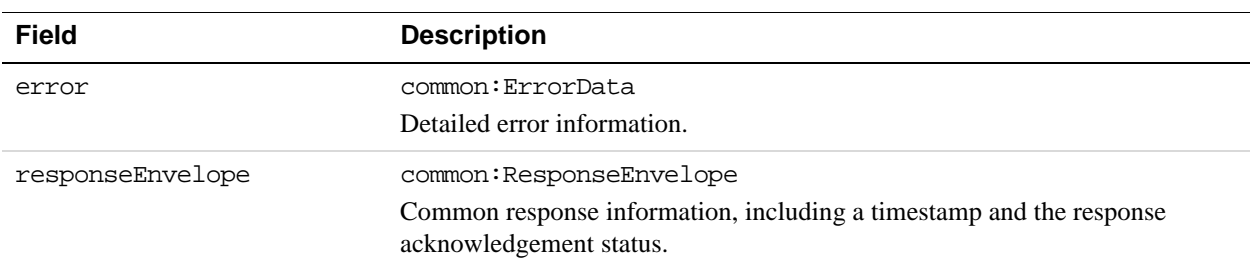

### **ErrorData Fields**

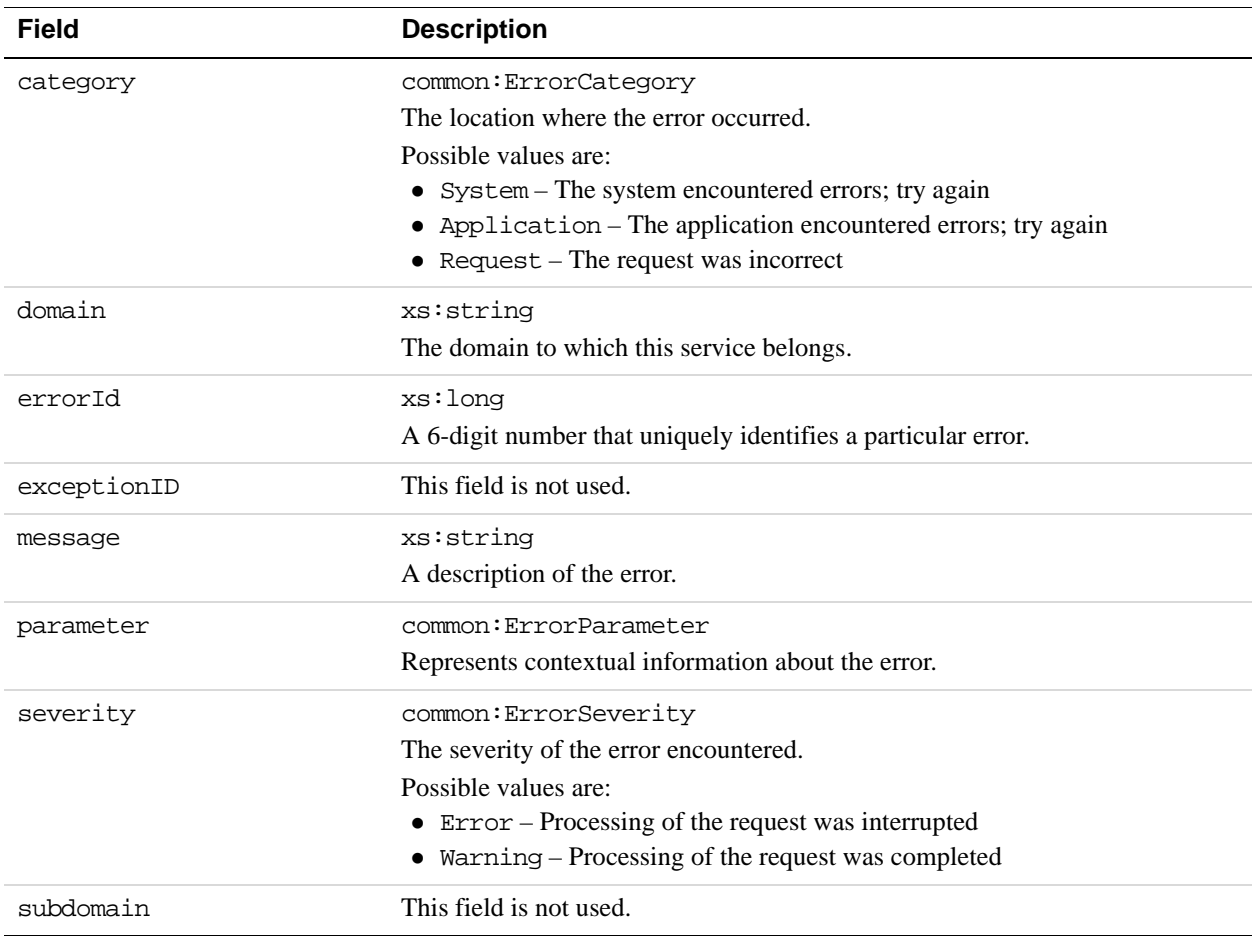

### **ResponseEnvelope Fields**

**4**

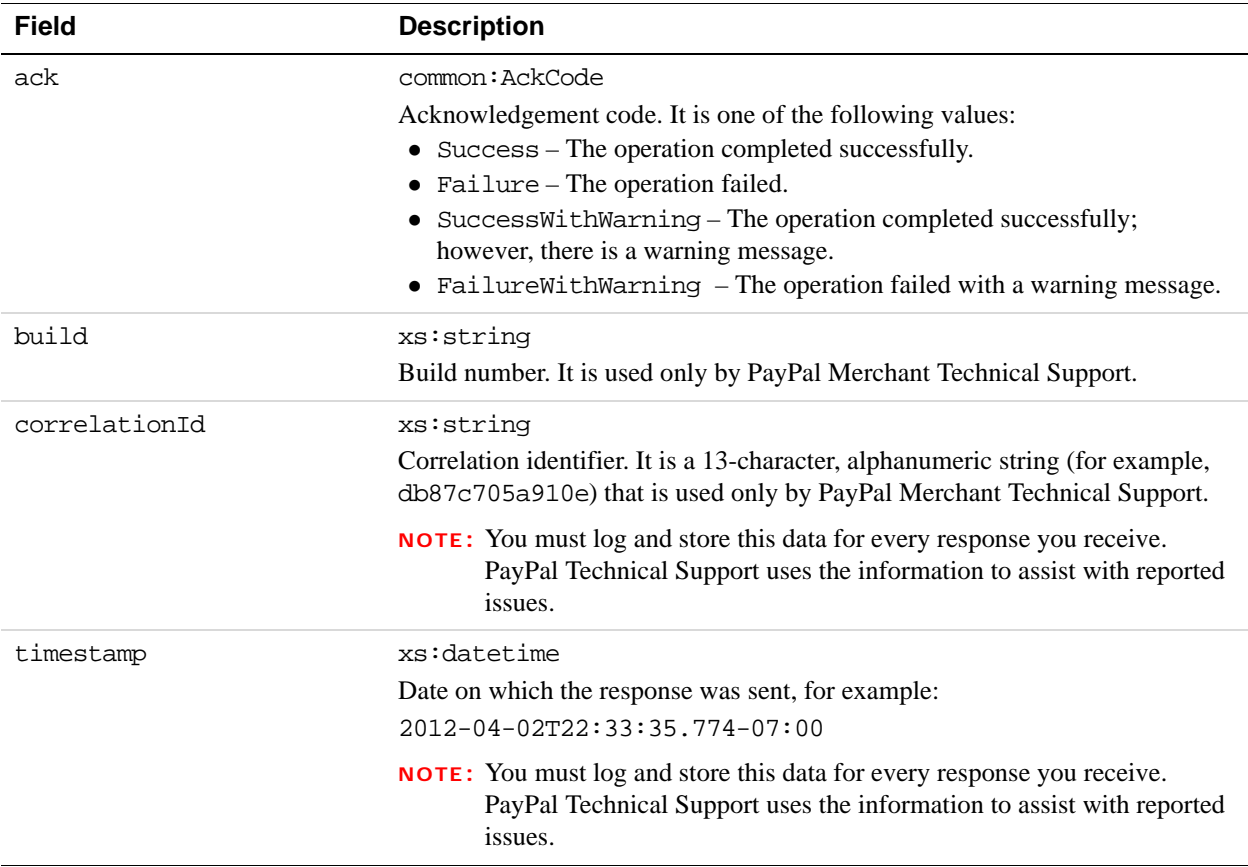

## **PaymentDetails Examples Using NVP and CURL**

These examples use NVP for the data binding and CURL to deliver the HTTP request to the PayPal sandbox endpoint. Line breaks are provided for ease of reading; each CURL command is a single line and each request and response is a string without line breaks or extra whitespace.

#### **Using the payment key to obtain payment details**

In this example, the caller of the Pay API operation specifies the payment key to obtain information about the entire payment:

**NOTE:** The sample code below uses the insecure setting to work around the certificate for testing in a sandbox environment. For actual implementations, you must specify the location of the certificate.

#### **Request:**

```
curl -s --insecure 
-H "X-PAYPAL-SECURITY-USERID: api_username" 
-H "X-PAYPAL-SECURITY-PASSWORD: api_password" 
-H "X-PAYPAL-SECURITY-SIGNATURE: api_signature" 
-H "X-PAYPAL-REQUEST-DATA-FORMAT: NV" 
-H "X-PAYPAL-RESPONSE-DATA-FORMAT: NV" 
-H "X-PAYPAL-APPLICATION-ID: app_id" 
https://svcs.sandbox.paypal.com/AdaptivePayments/PaymentDetails -d 
"payKey=AP-3TY011106S4428730 
&requestEnvelope.errorLanguage=en_US"
```
#### **Response:**

```
responseEnvelope.timestamp=2009-08-14T09%3A00%3A37.748-07%3A00 
&responseEnvelope.ack=Success 
&responseEnvelope.correlationId=7967b2d03745a 
&responseEnvelope.build=DEV 
&cancelUrl=your_cancel_url
&currencyCode=USD 
&logDefaultShippingAddress=false 
&memo=Simple payment example. 
&paymentInfoList.paymentInfo(0).receiver.amount=100.00 
&paymentInfoList.paymentInfo(0).receiver.email=receiver@domain
&paymentInfoList.paymentInfo(0).receiver.primary=false 
&returnUrl=your_return_url
&senderEmail=sender@domain
&status=CREATED 
&payKey=AP-3TY011106S4428730 
&actionType=PAY 
&feesPayer=EACHRECEIVER
```
### **Payment Details Errors**

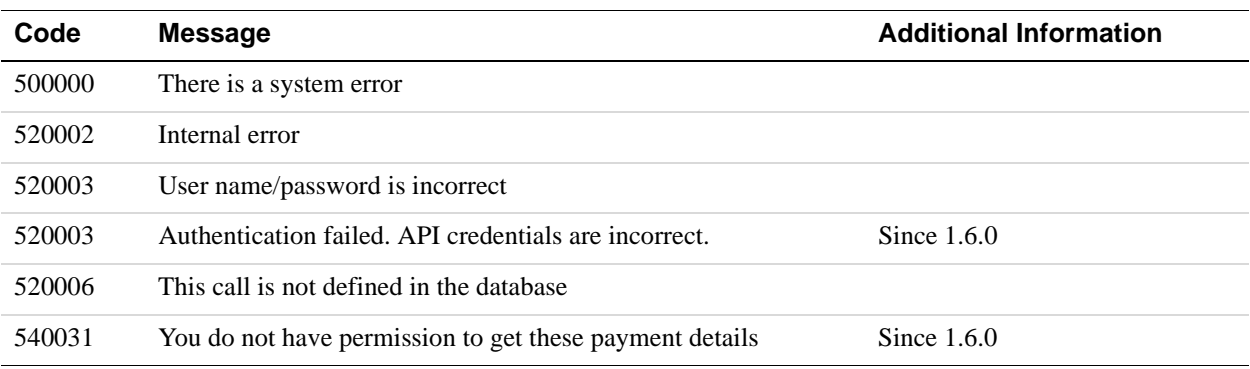

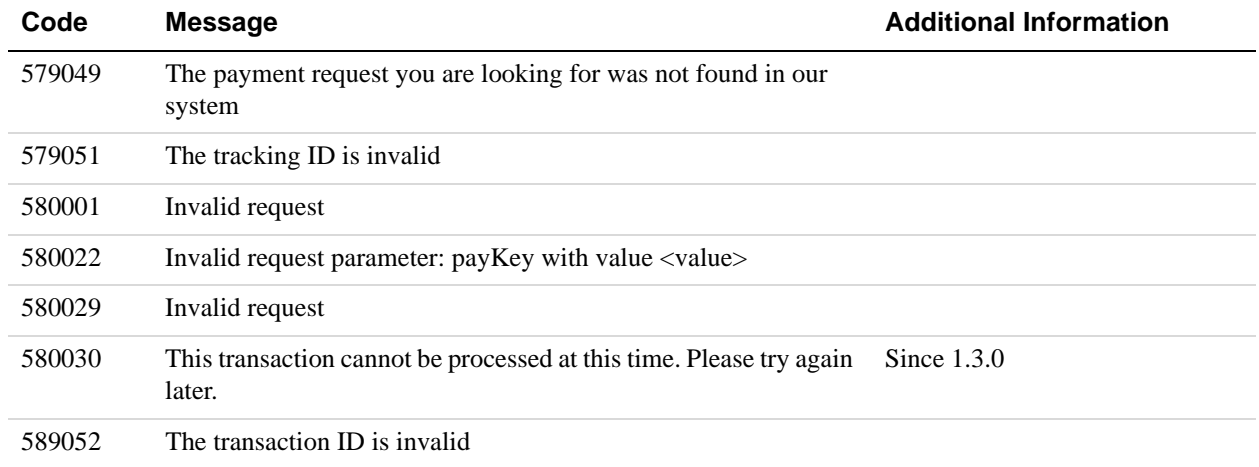

# **5 ExecutePayment API Operation**

The ExecutePayment API operation lets you execute a payment set up with the Pay API operation with the actionType CREATE. To pay receivers identified in the Pay call, set the pay key from the PayResponse message in the ExecutePaymentRequest message.

### **ExecutePaymentRequest Message**

The ExecutePaymentRequest message lets you execute a payment requested using the Pay API operation.

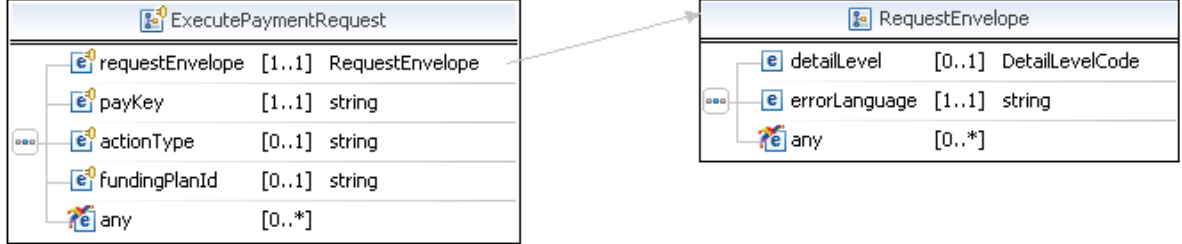

#### **ExecutePaymentRequest Fields**

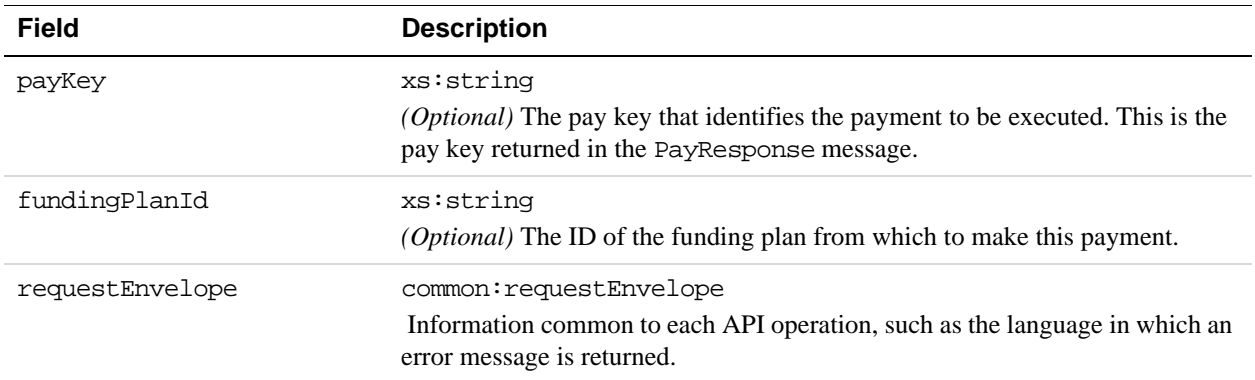

### **RequestEnvelope Fields**

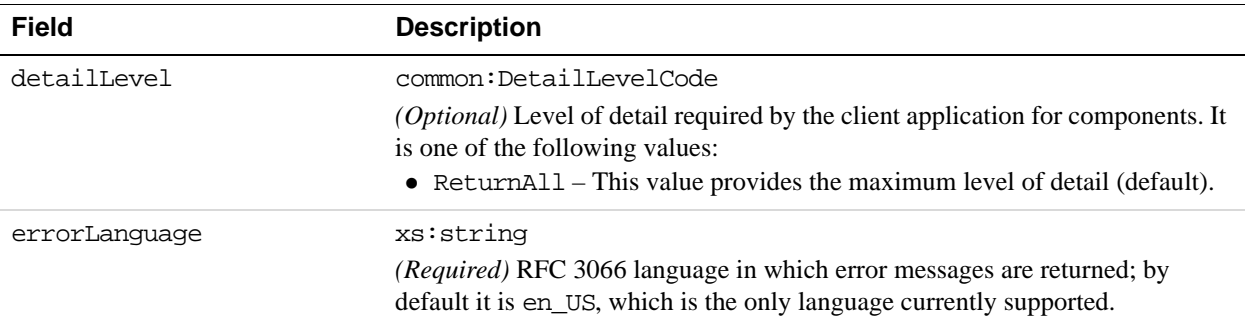

### **ExecutePaymentResponse Message**

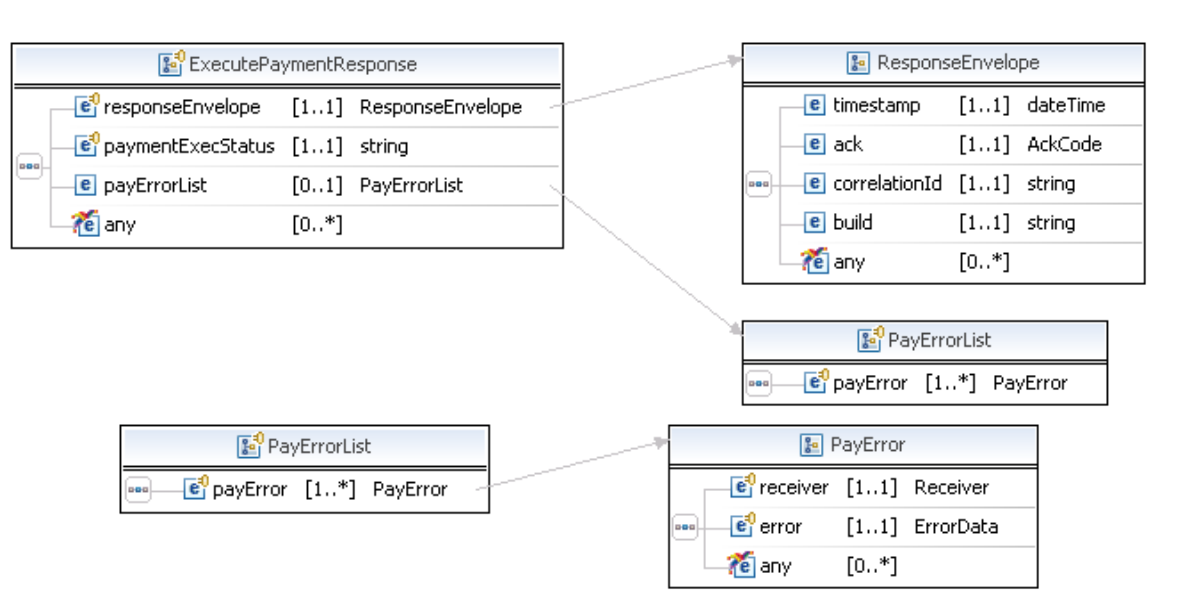

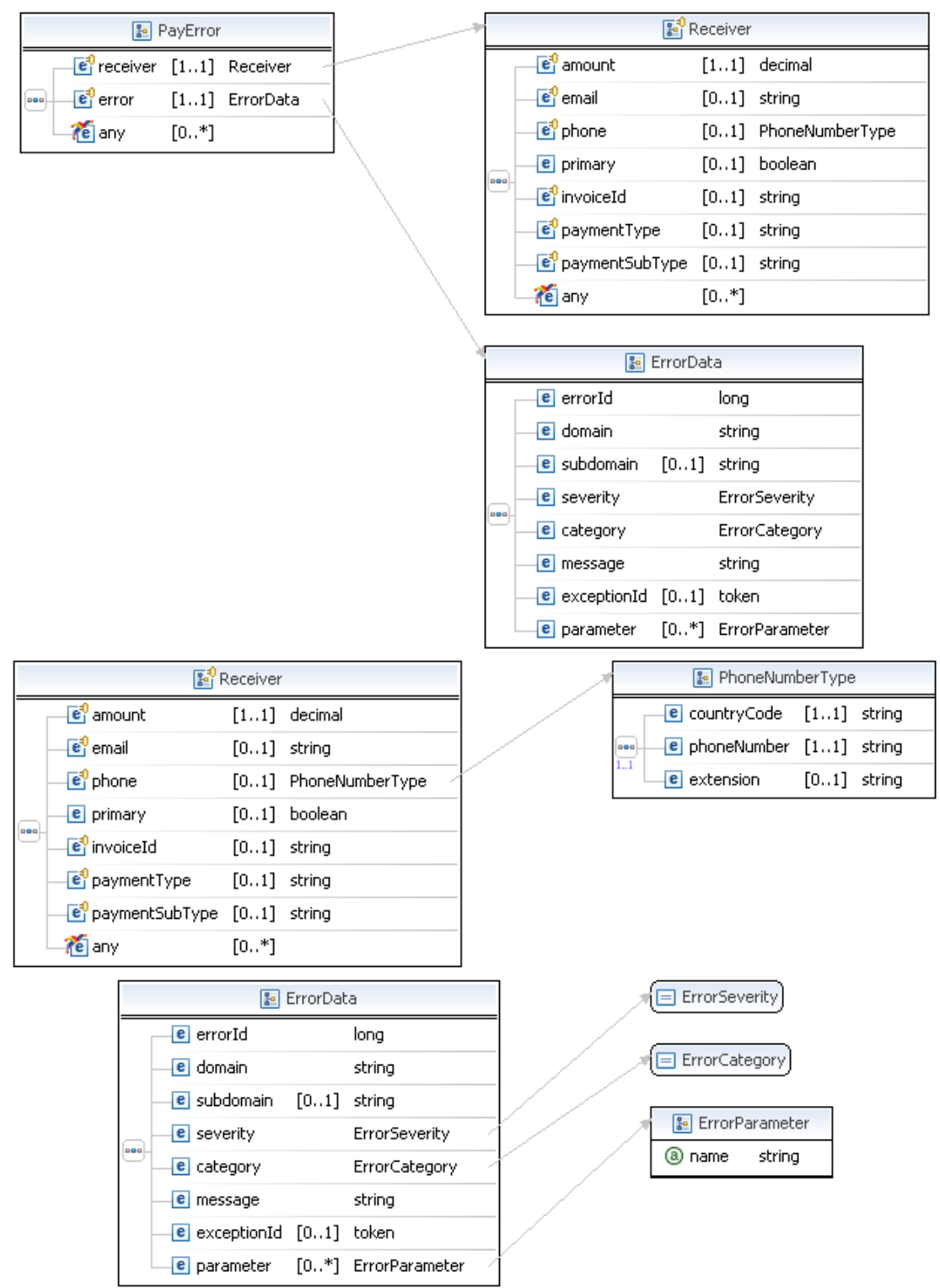

### **ExecutePaymentResponse Fields**

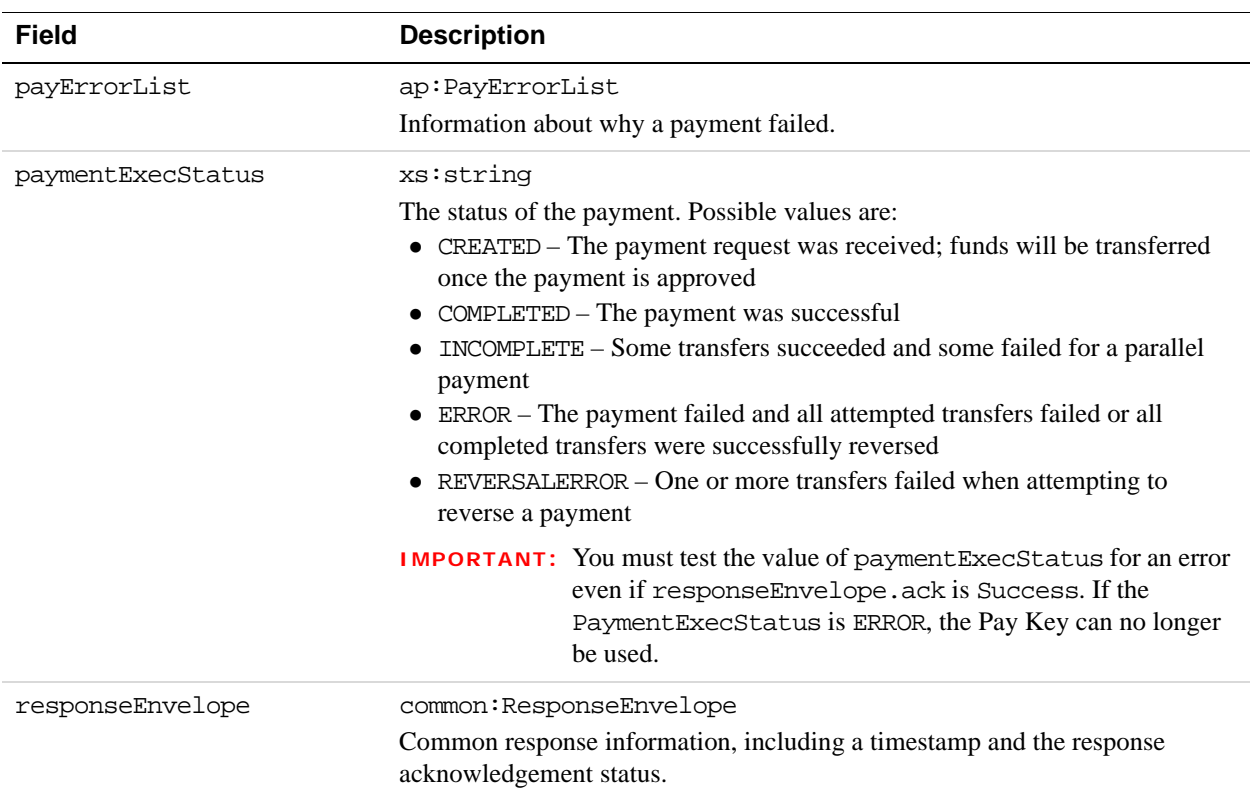

### **PayErrorList Fields**

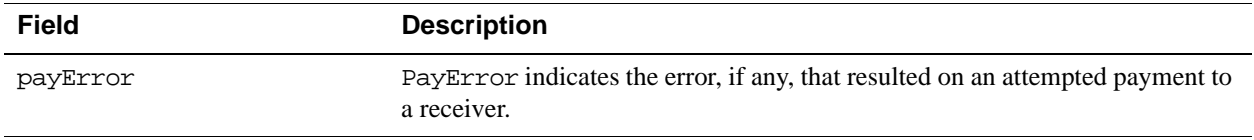

### **PayError Fields**

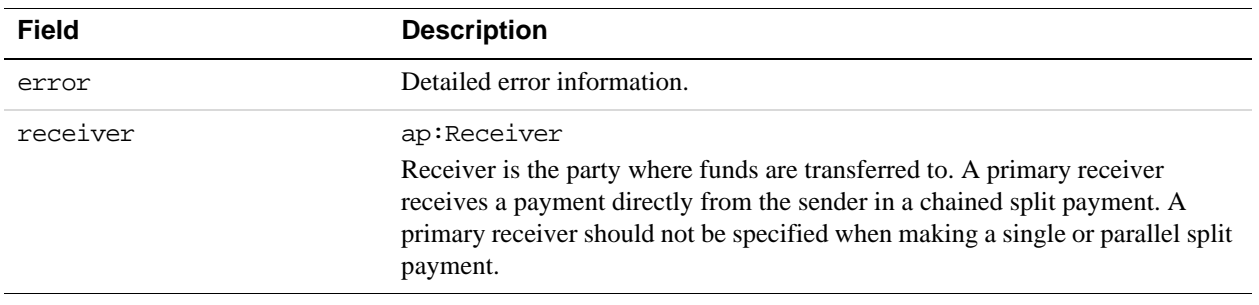

### **ErrorData Fields**

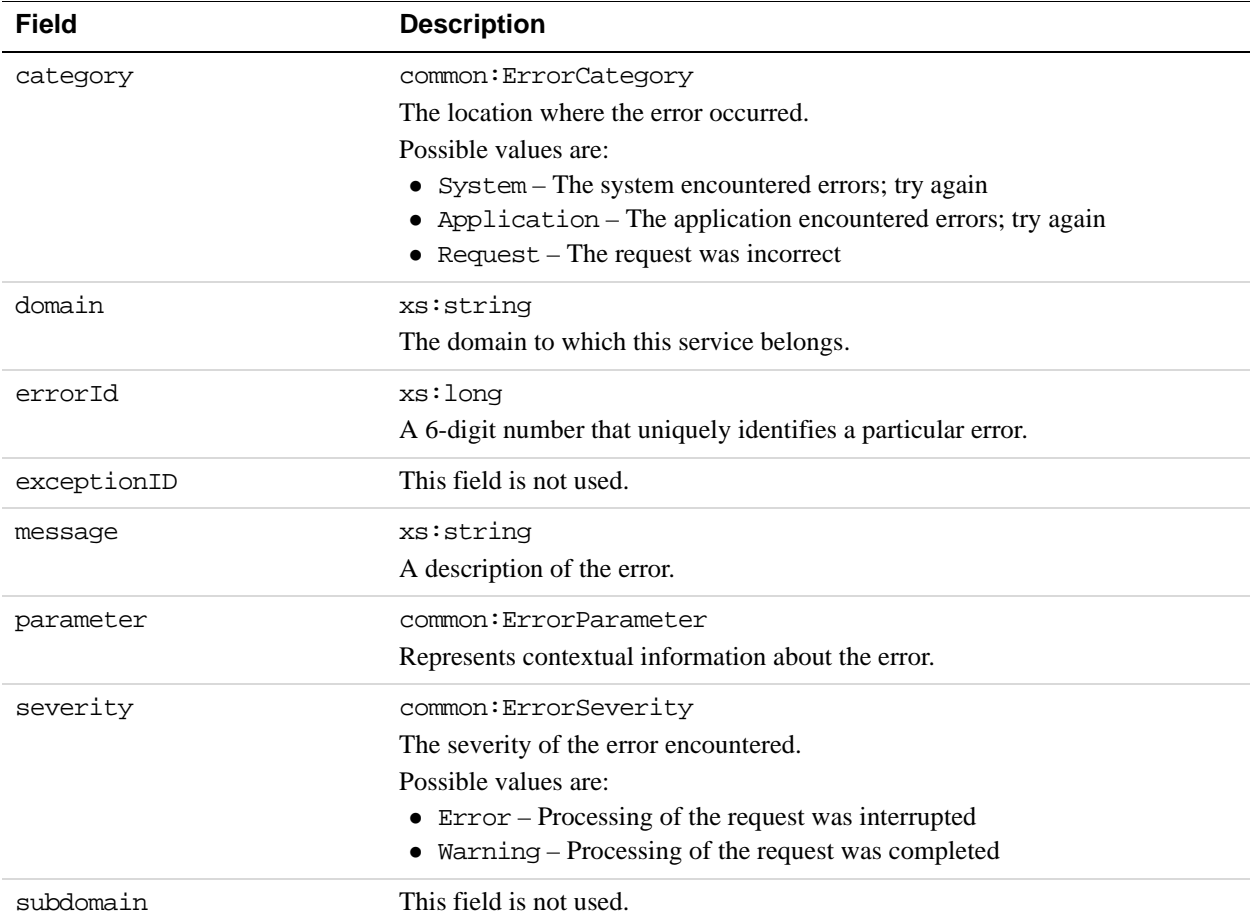

### **Receiver Fields**

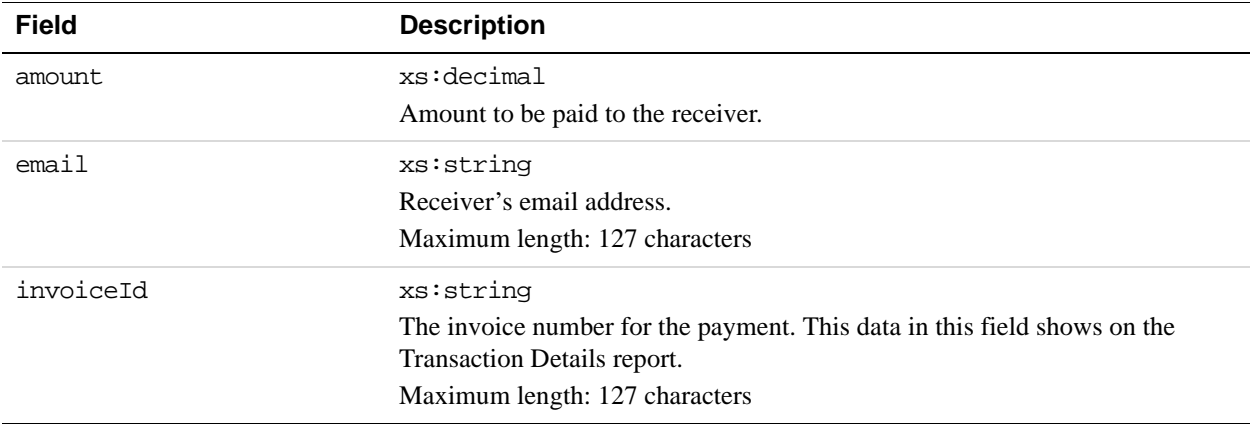

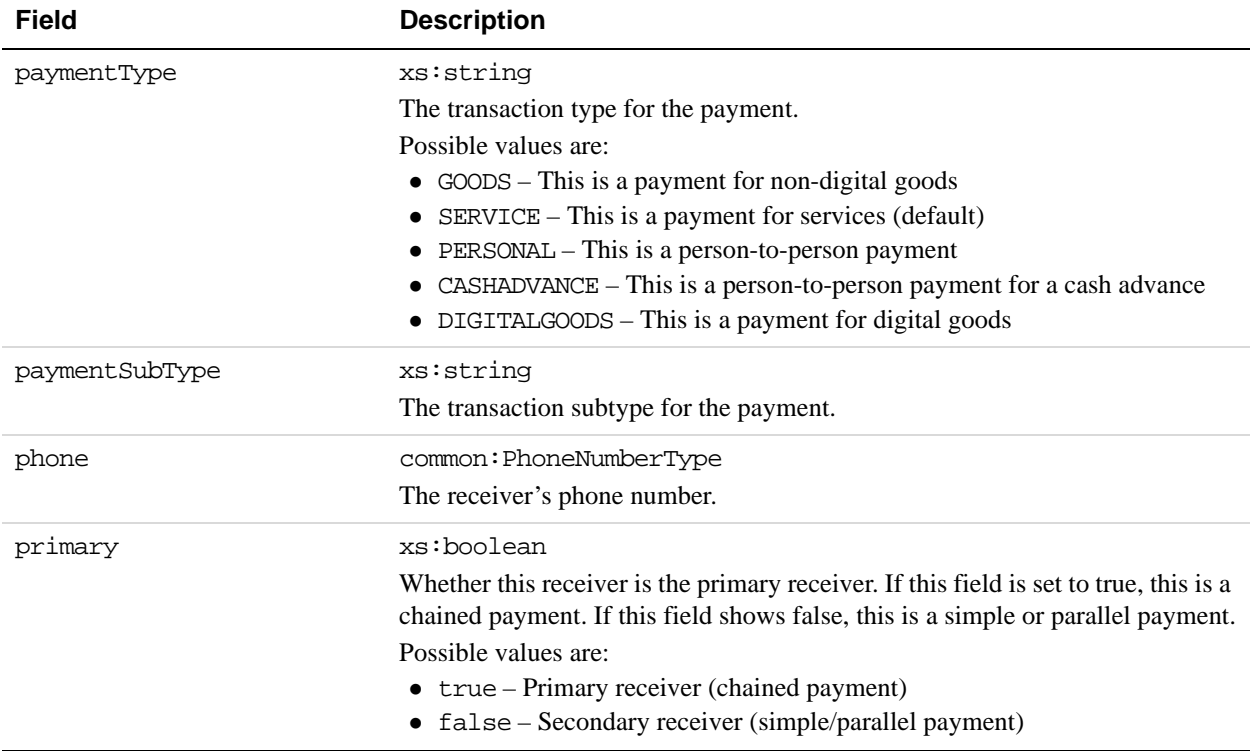

### **ResponseEnvelope Fields**

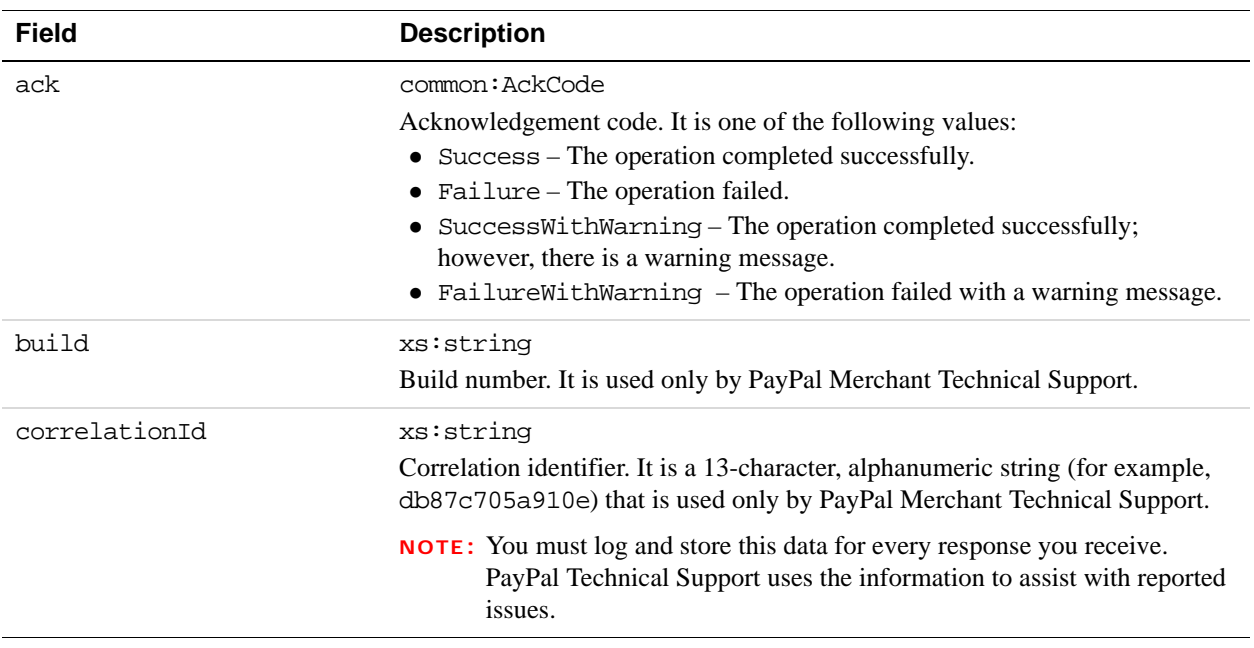

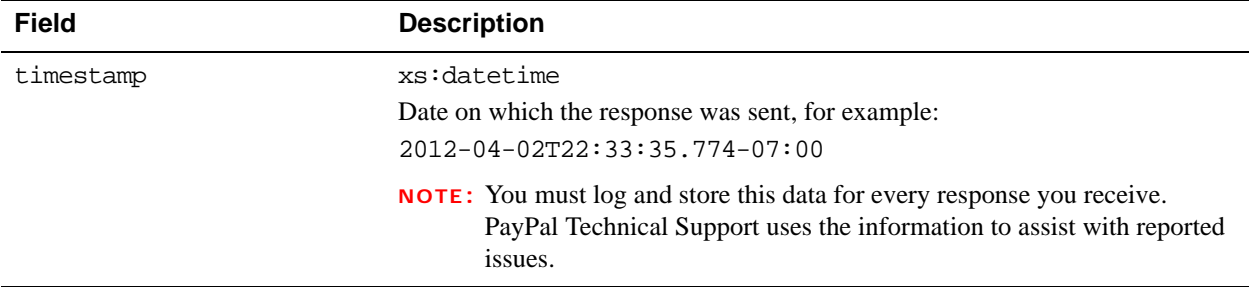

## **PPFault Message**

The PPFaultMessage returns ErrorData and the ResponseEnvelope information to your application if an error occurs.

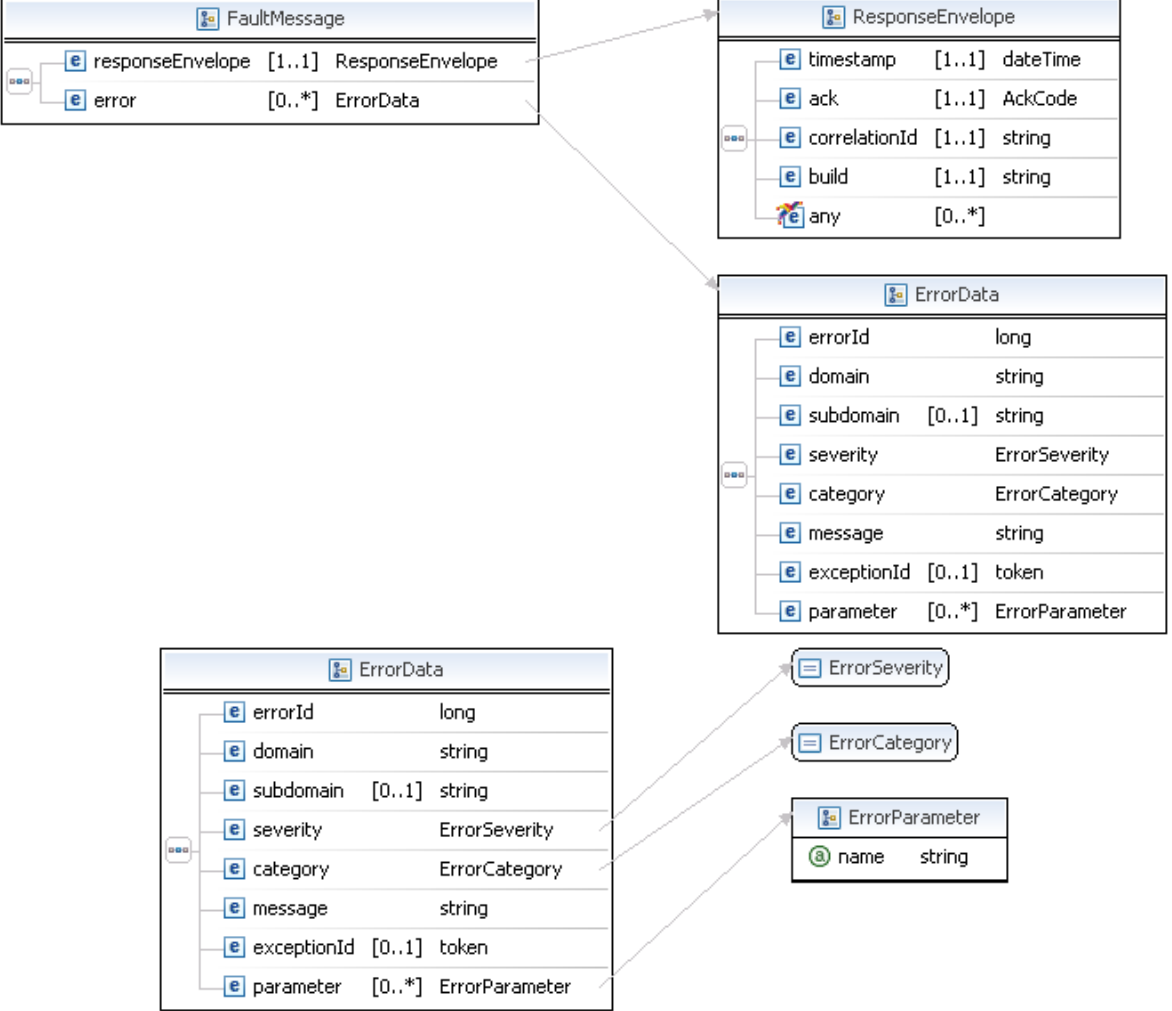

### **FaultMessage Fields**

**5**

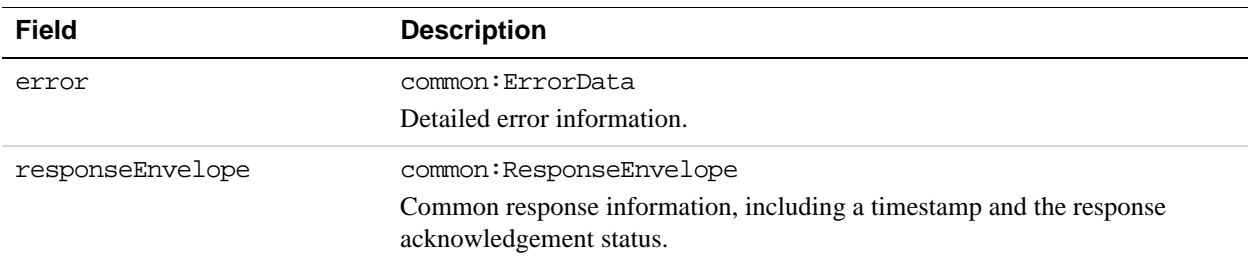

### **ErrorData Fields**

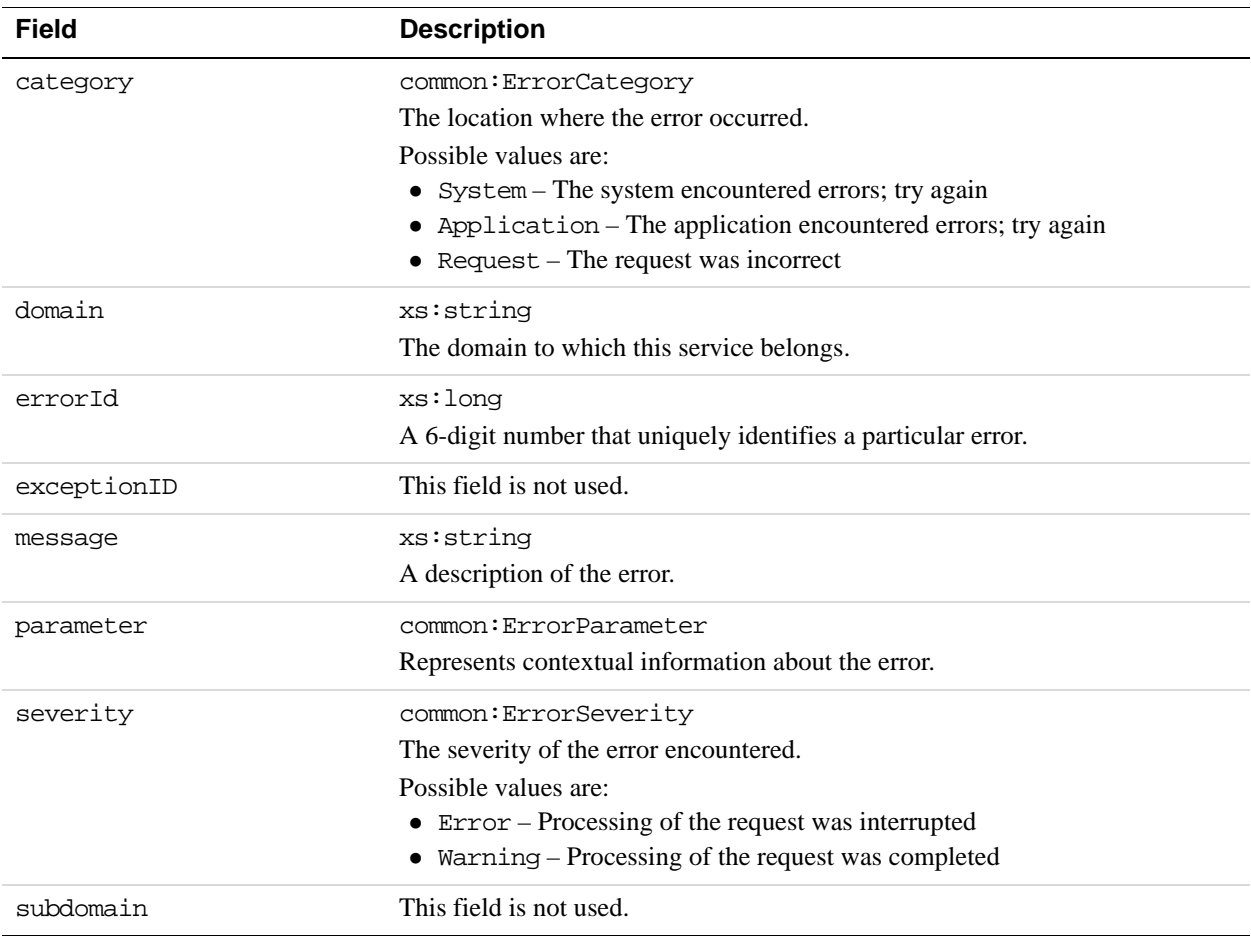

### **ResponseEnvelope Fields**

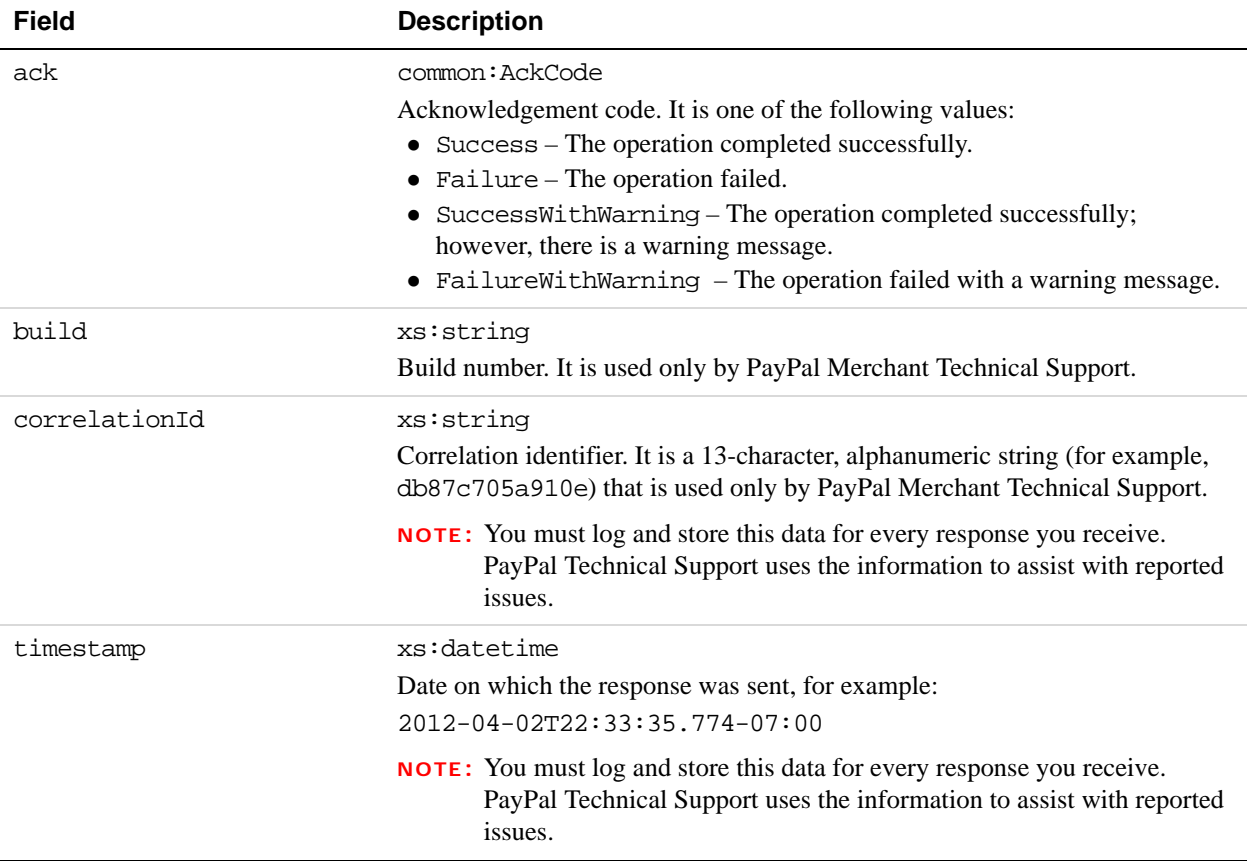

# **ExecutePayment Errors**

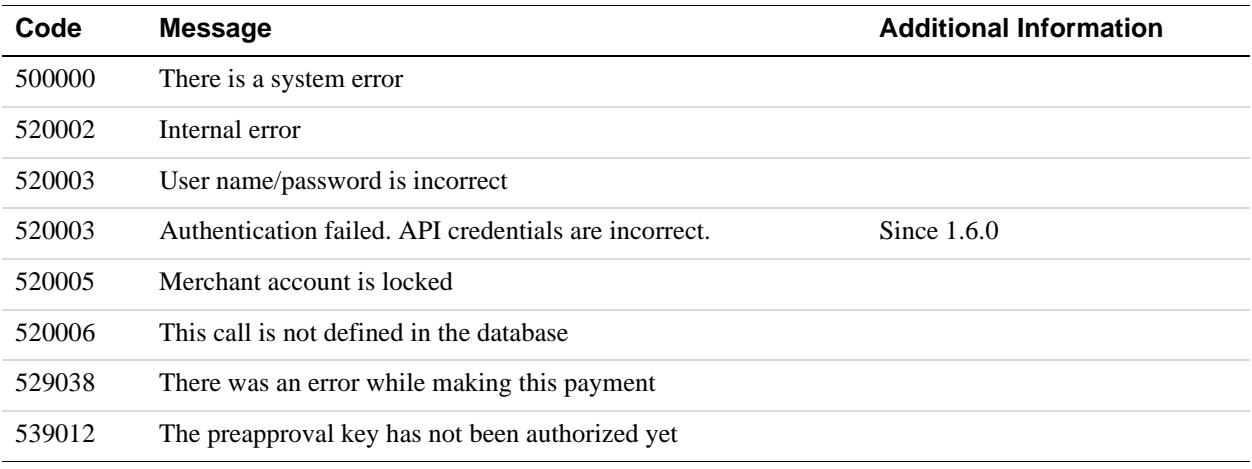

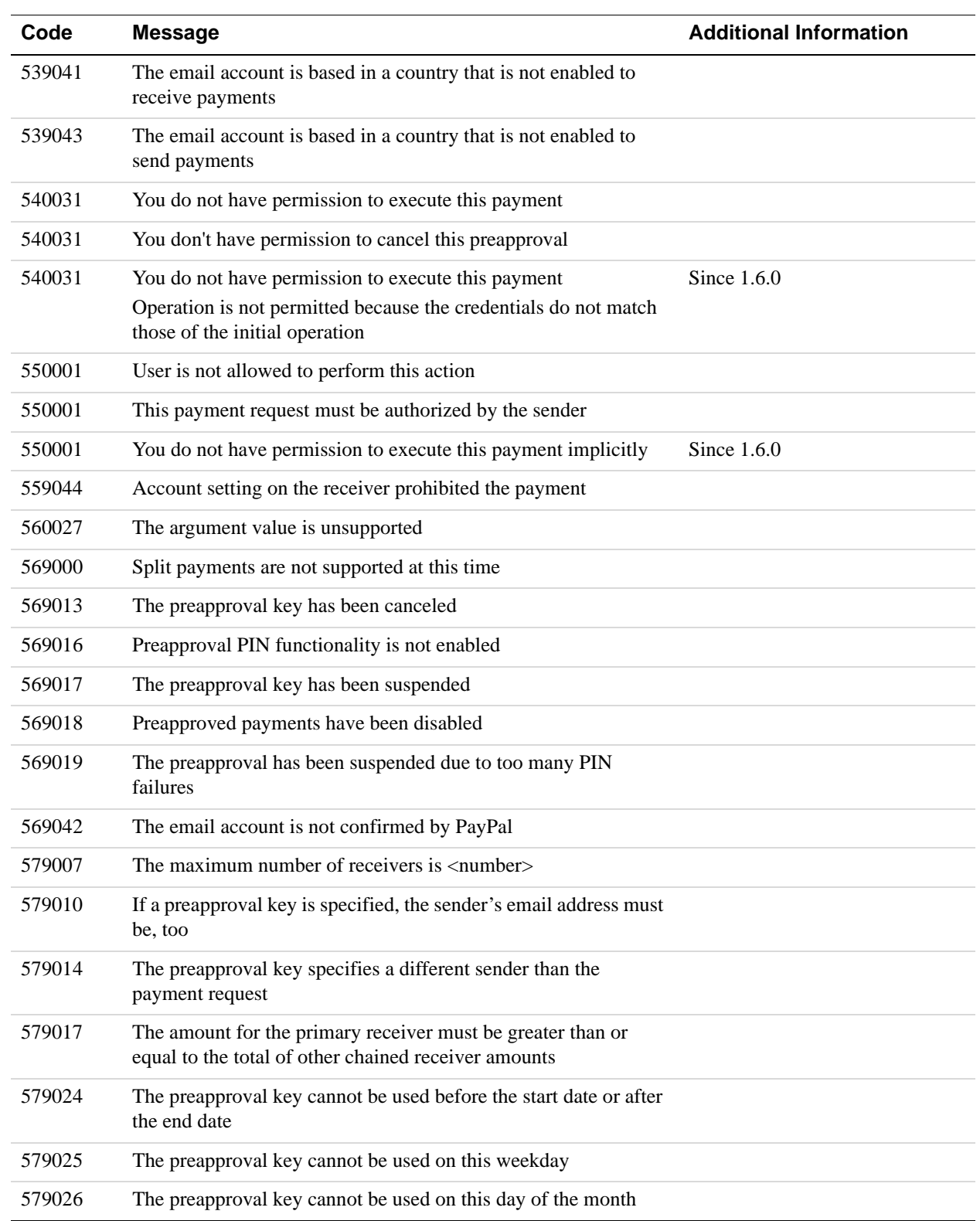

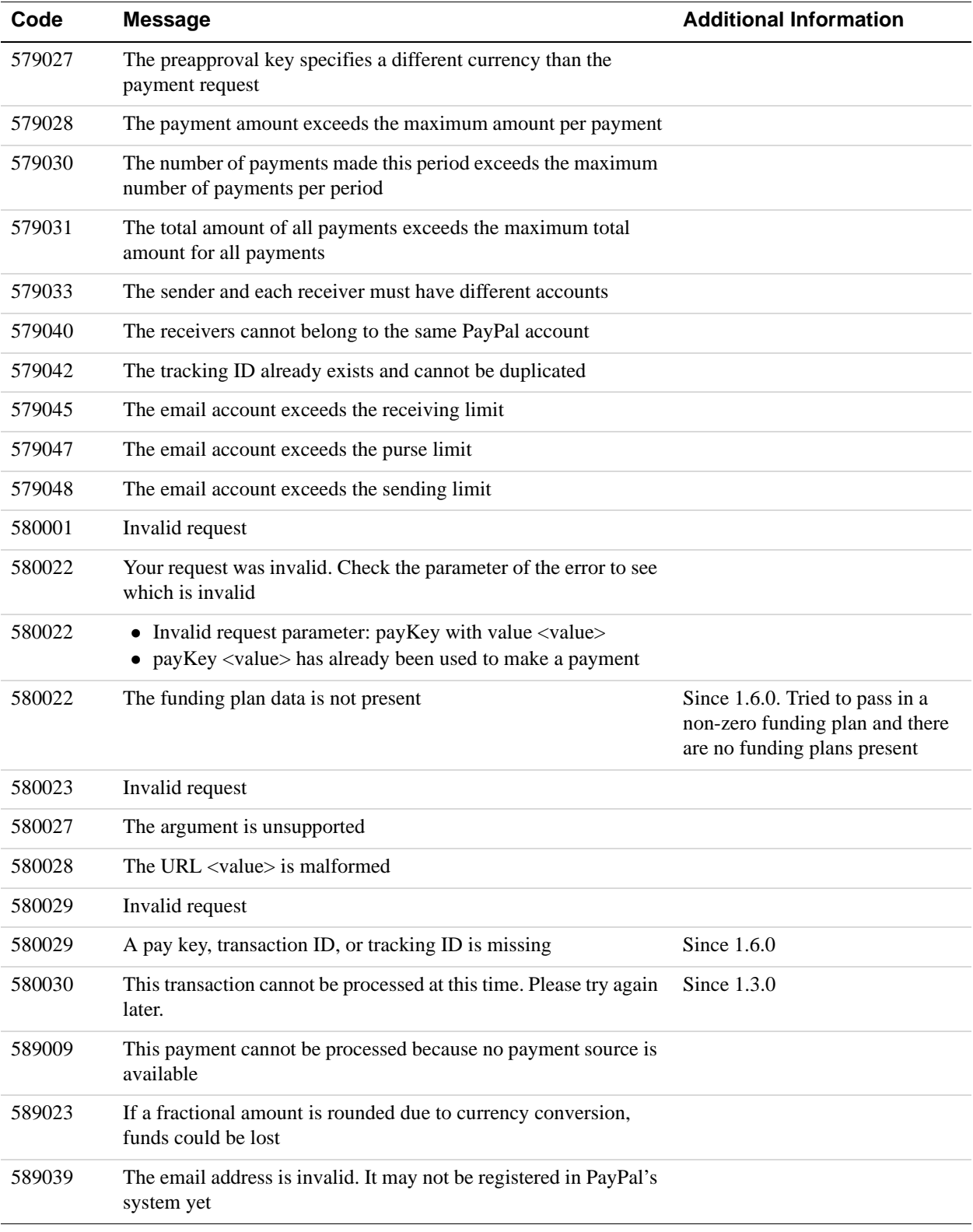

134 May 22, 2012 *Adaptive Payments Developer Guide for Mobile*

# **6 GetPaymentOptions API Operation**

You use the GetPaymentOptions API operation to retrieve the payment options passed with the SetPaymentOptionsRequest.

### **GetPaymentOptionsRequest Message**

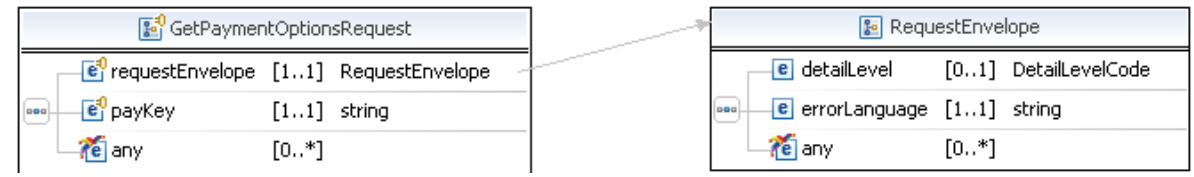

### **GetPaymentOptionsRequest Fields**

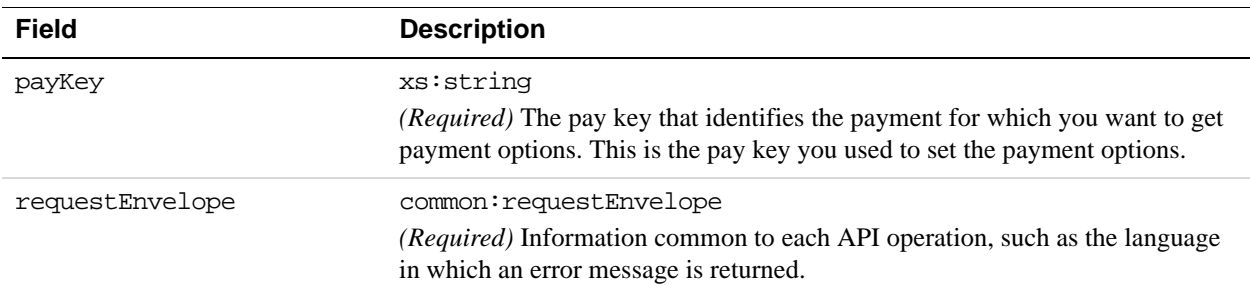

#### **RequestEnvelope Fields**

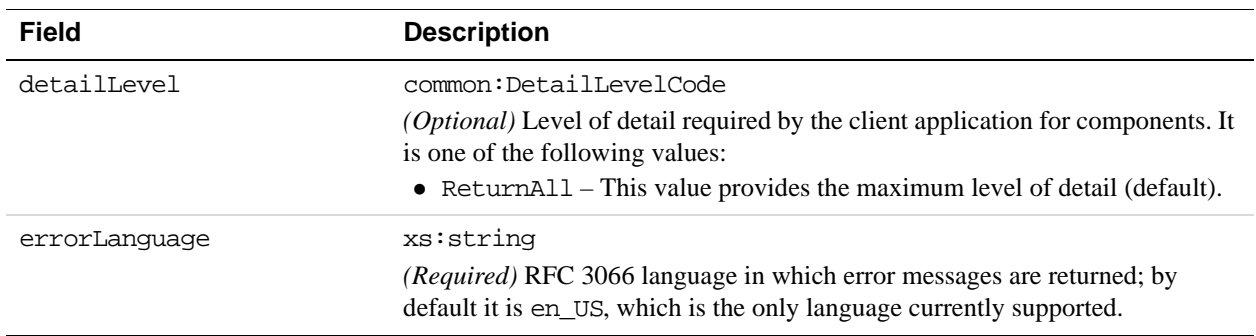

## **GetPaymentOptionsResponse Message**

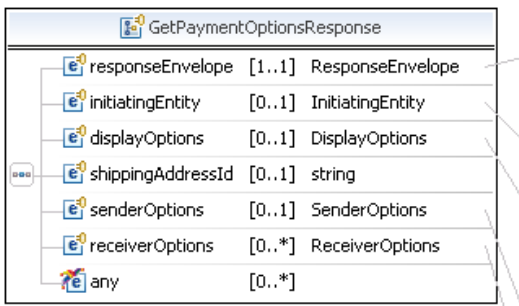

**B**<sup>0</sup> InitiatingEntity <sup>[e]</sup> institutionCustomer [0..1] InstitutionCustomer

 $[0.,\ast]$ 

te any

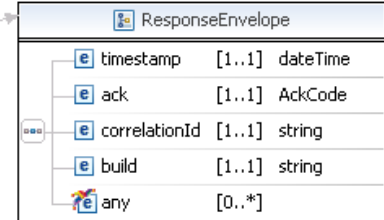

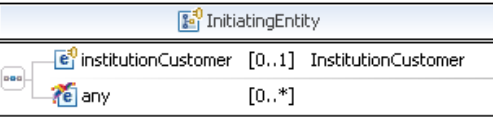

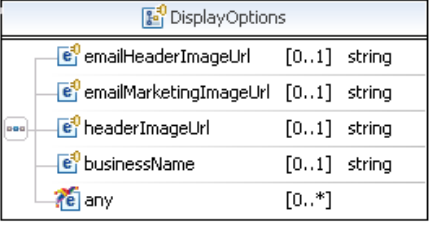

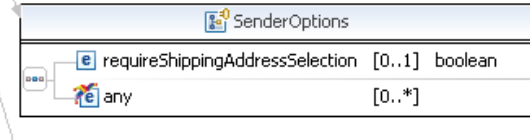

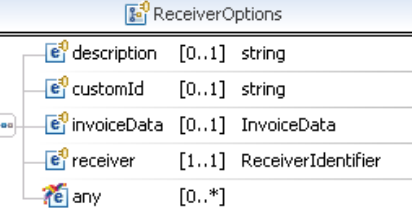

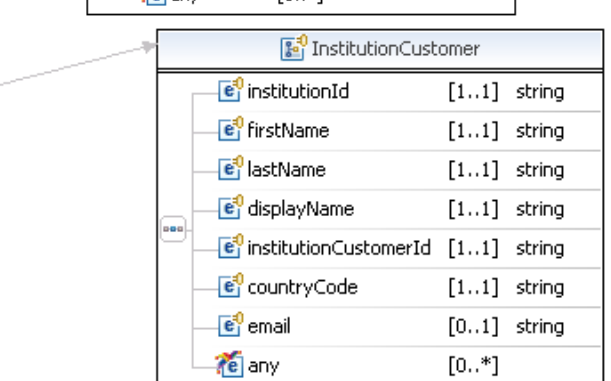

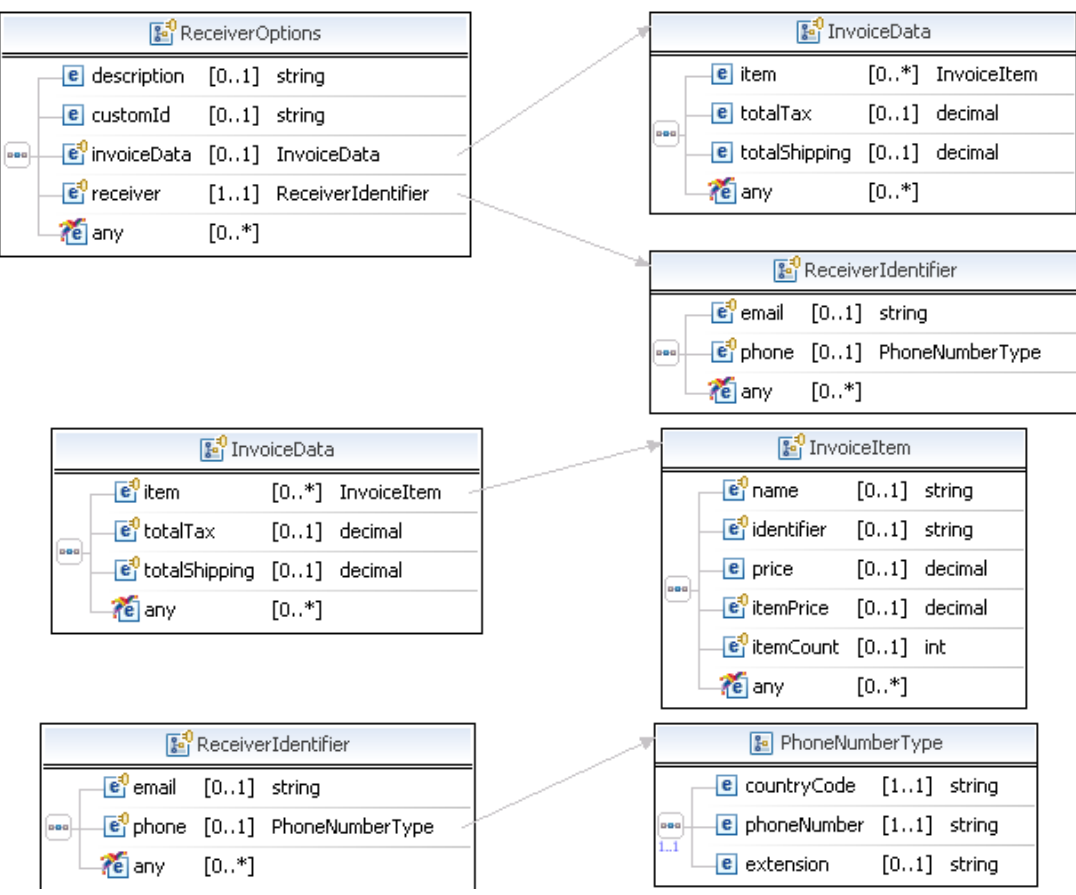

## **GetPaymentOptionsResponse Fields**

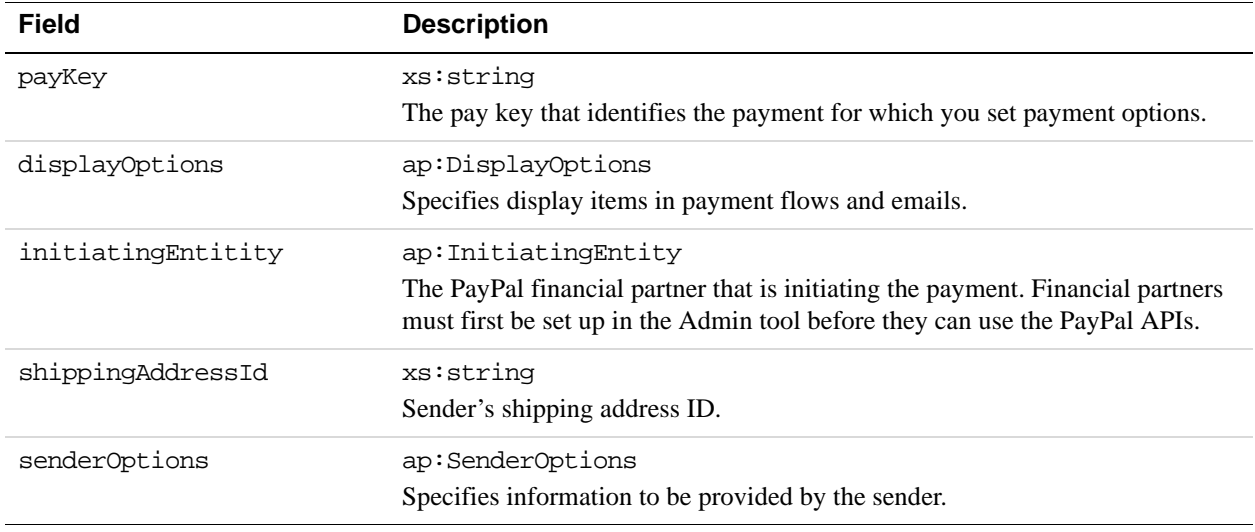

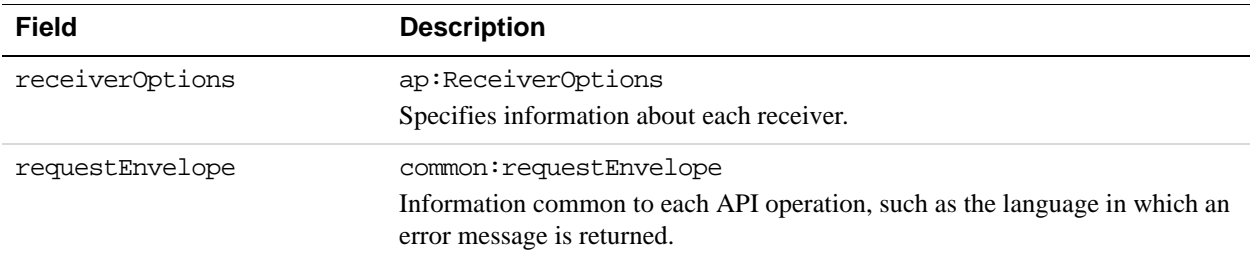

### **DisplayOptions Fields**

DisplayOptions fields allow the API caller to provide PayPal with a link to an image.

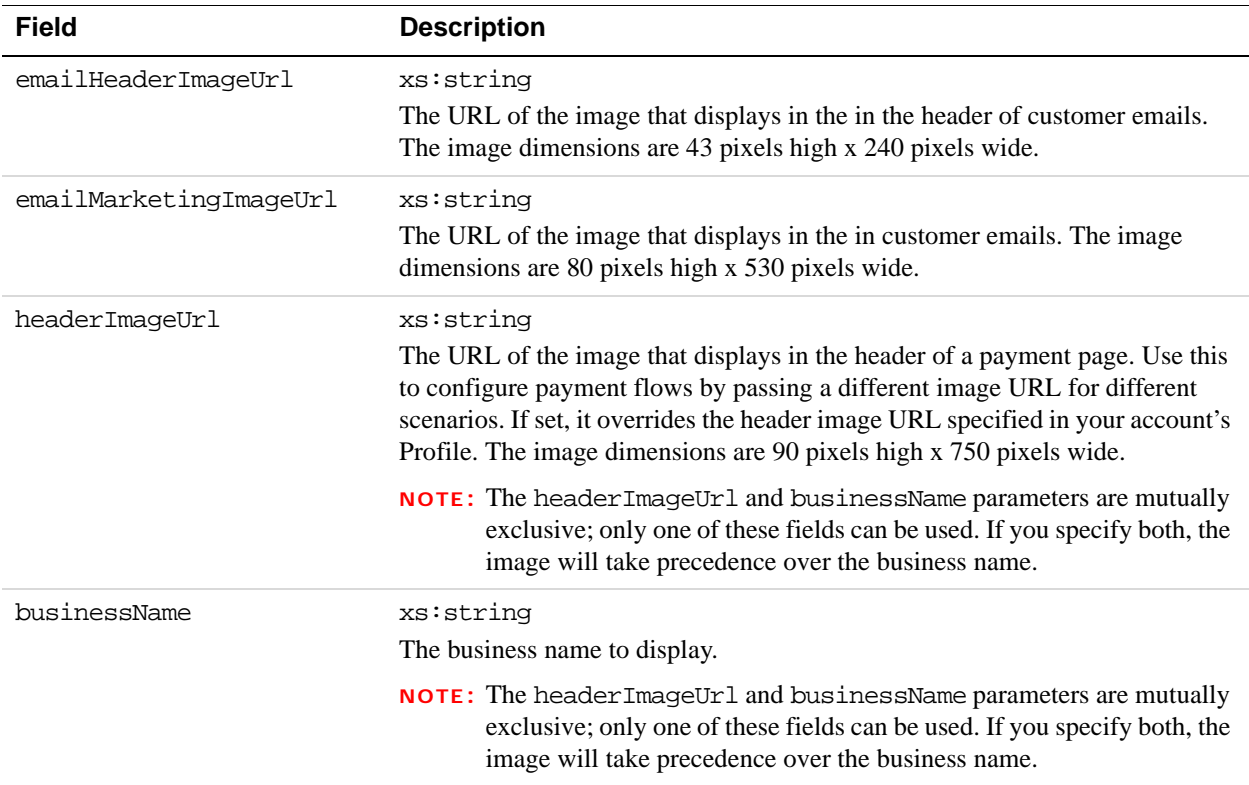

### **InitiatingEntity Fields**

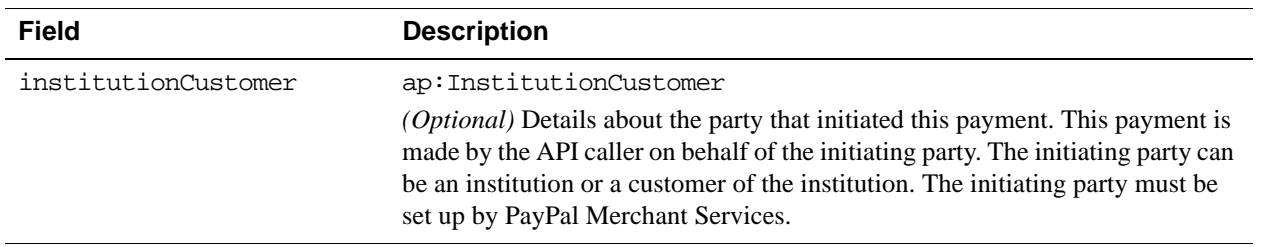

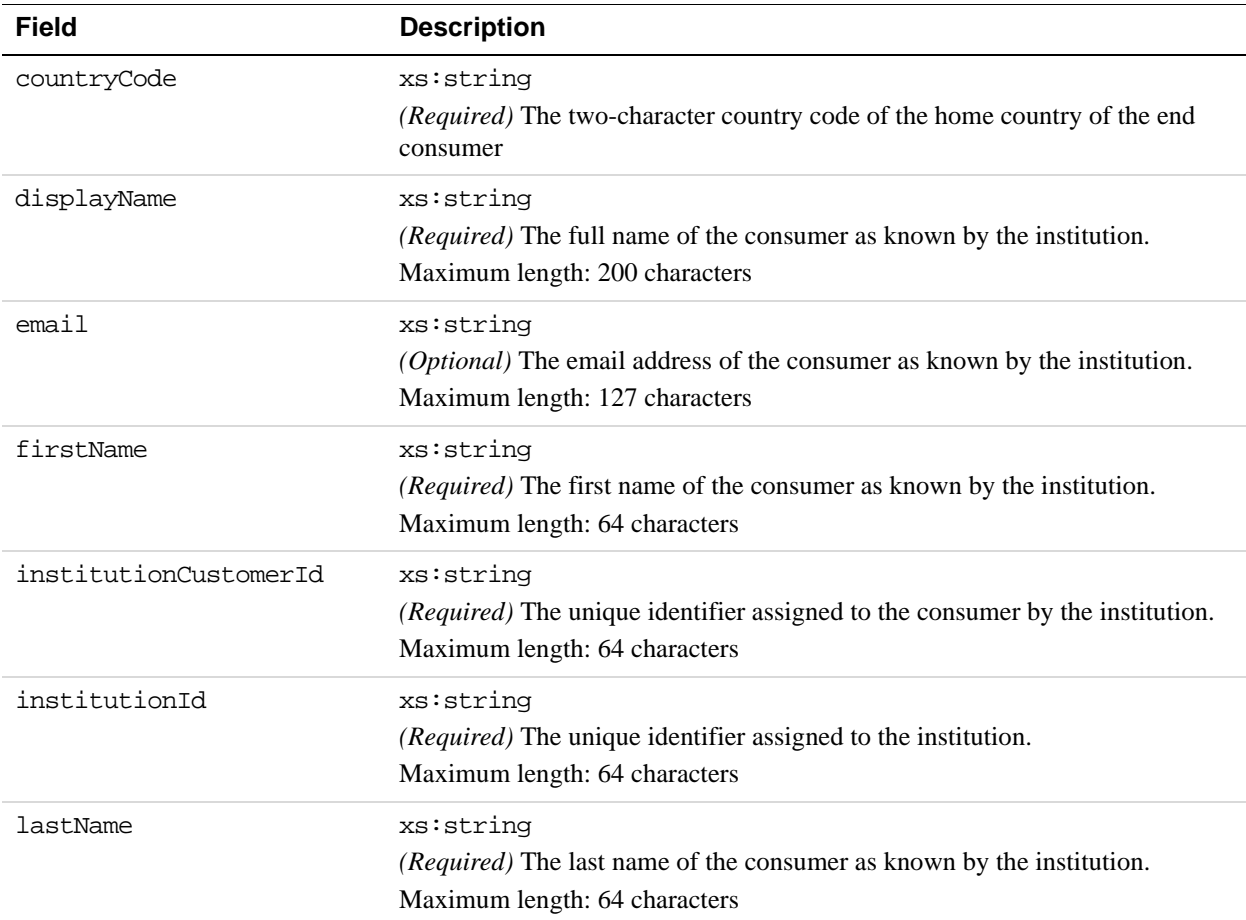

### **Institution Customer Fields**

### **SenderOptions Fields**

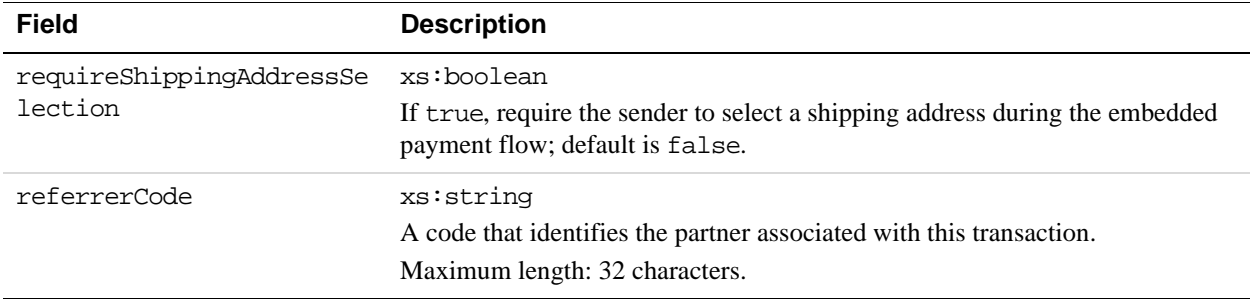

### **ReceiverOptions Fields**

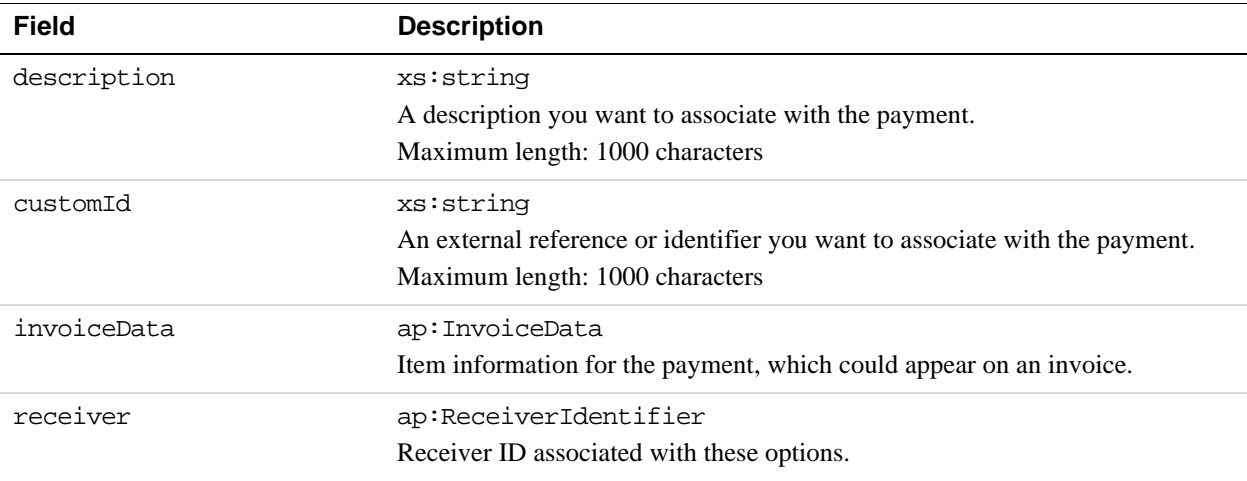

### **InvoiceData Fields**

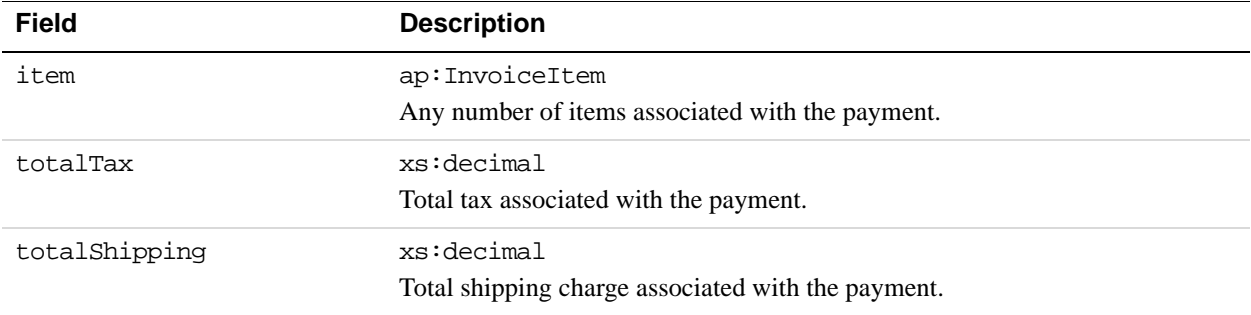

### **InvoiceItem Fields**

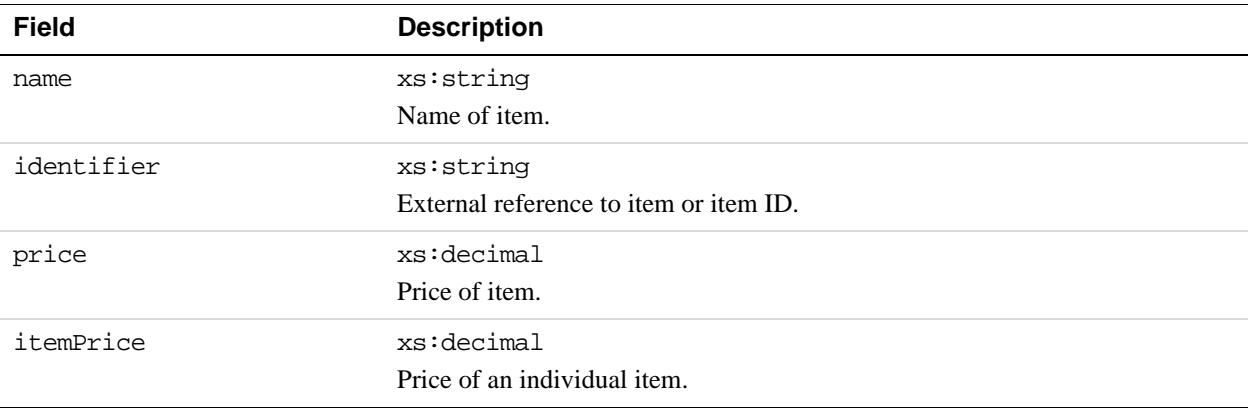

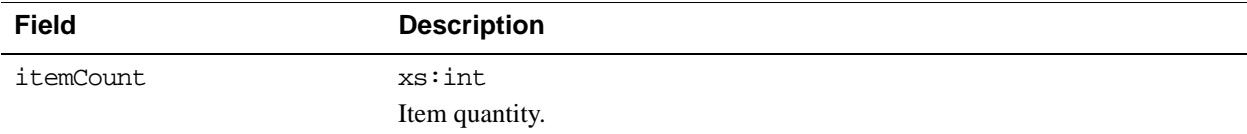

### **ReceiverIdentifier Fields**

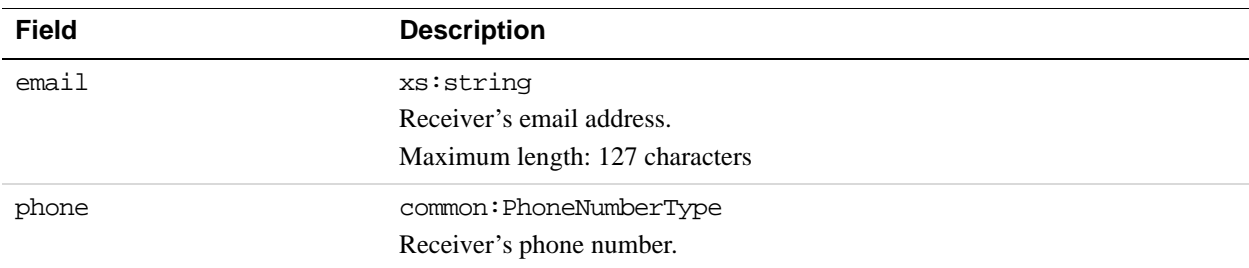

### **PhoneNumberType Response Fields**

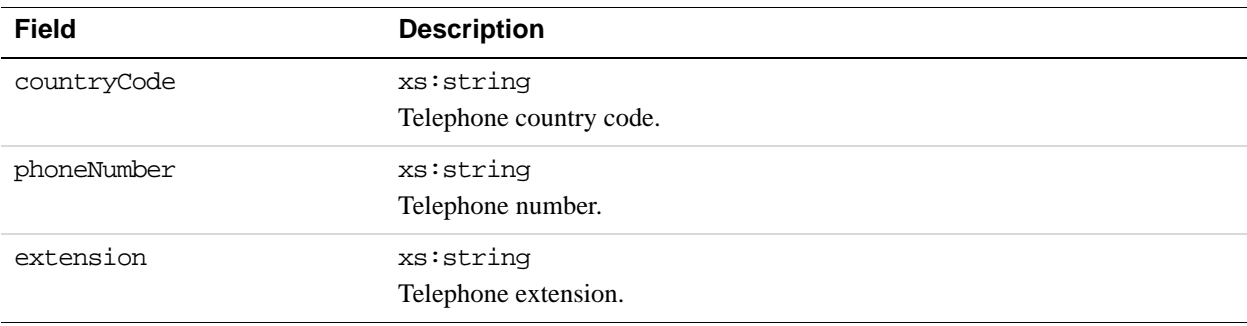

### **ResponseEnvelope Fields**

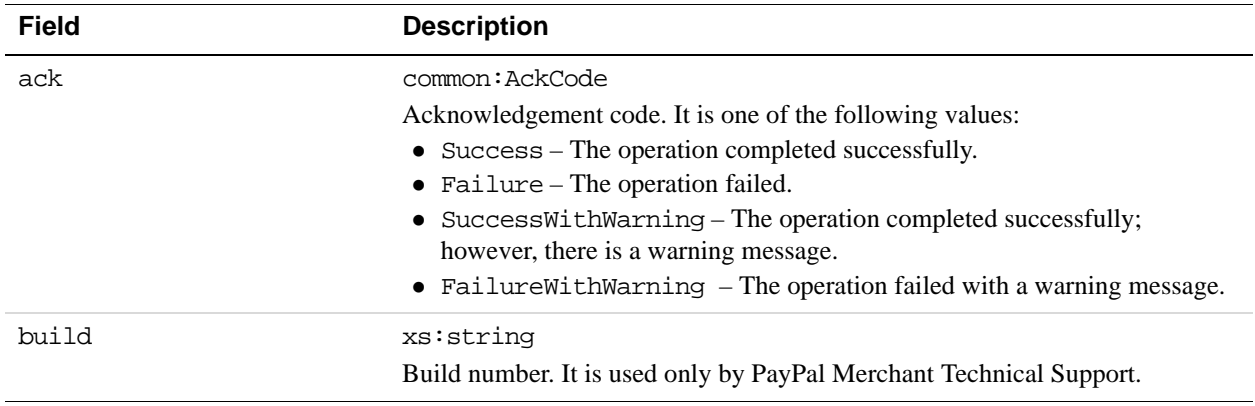

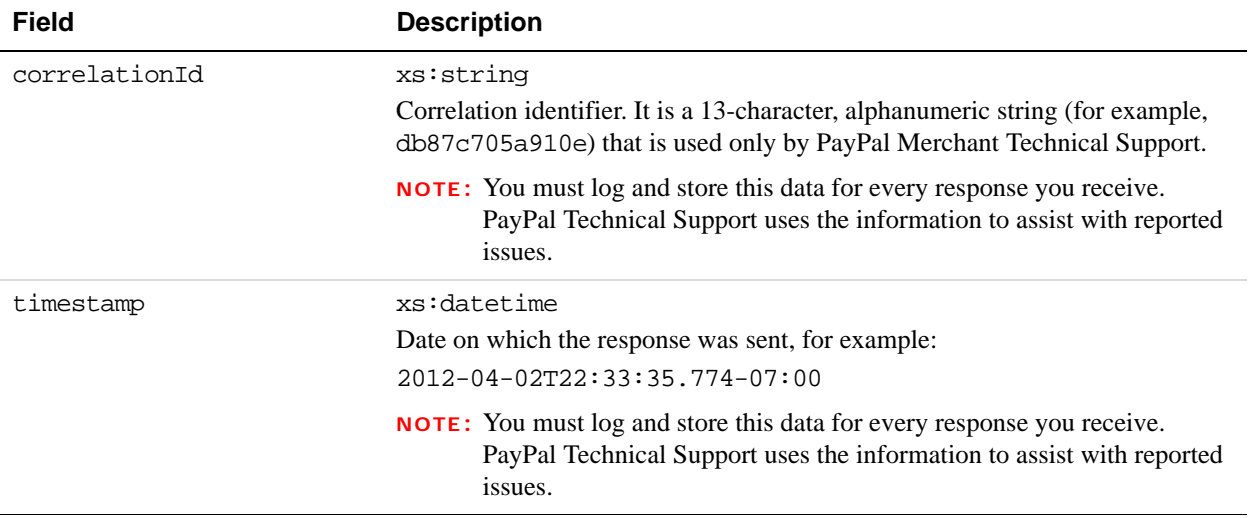

## **PPFault Message**

The PPFaultMessage returns ErrorData and the ResponseEnvelope information to your application if an error occurs.

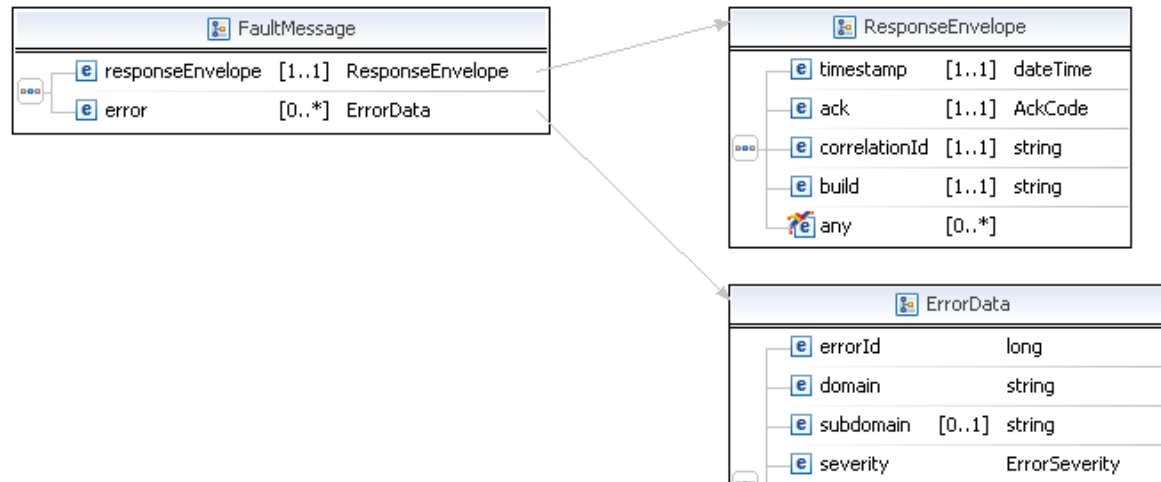

ErrorCategory

string

[0..\*] ErrorParameter

e category

**e** message

e parameter

 $\epsilon$  exceptionId  $[0..1]$  token

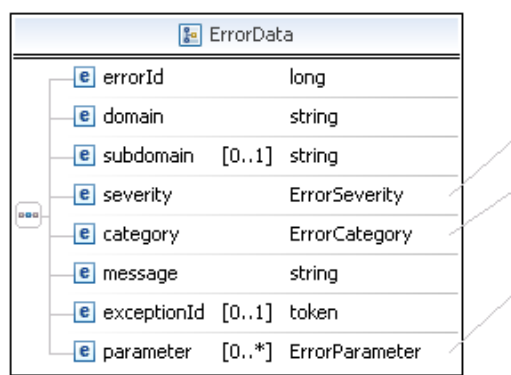

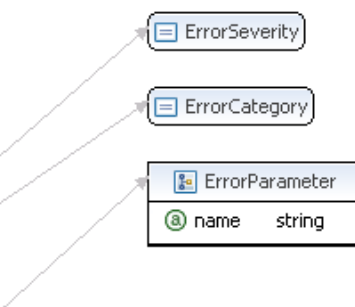

### **FaultMessage Fields**

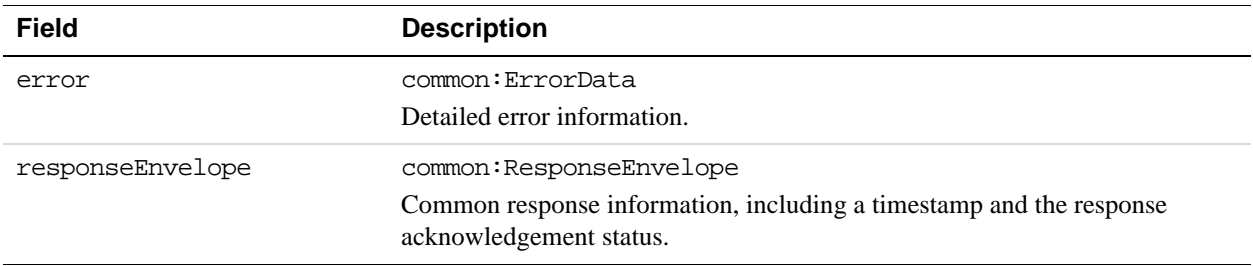

### **ErrorData Fields**

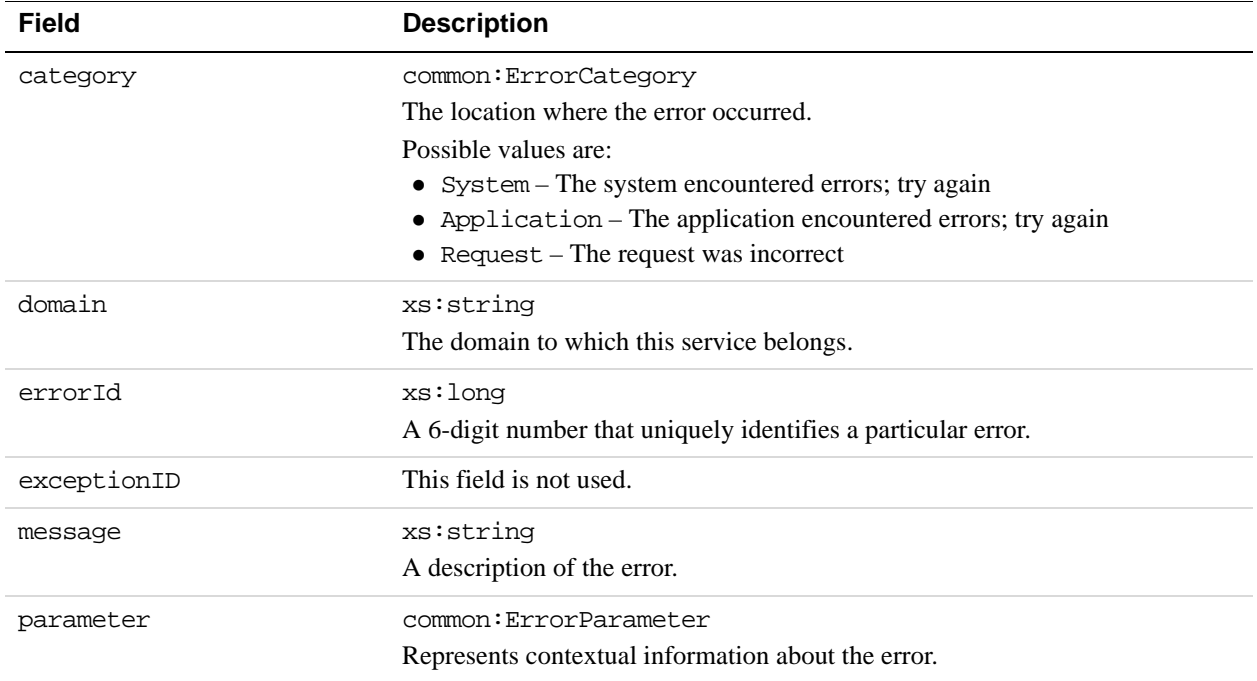

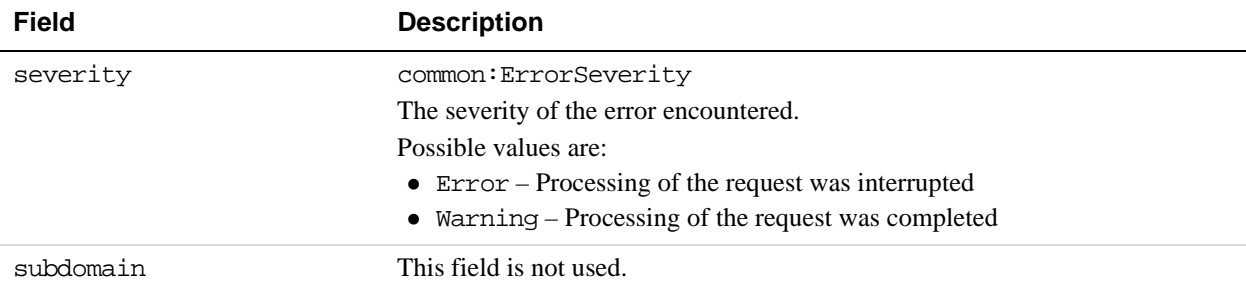

### **ResponseEnvelope Fields**

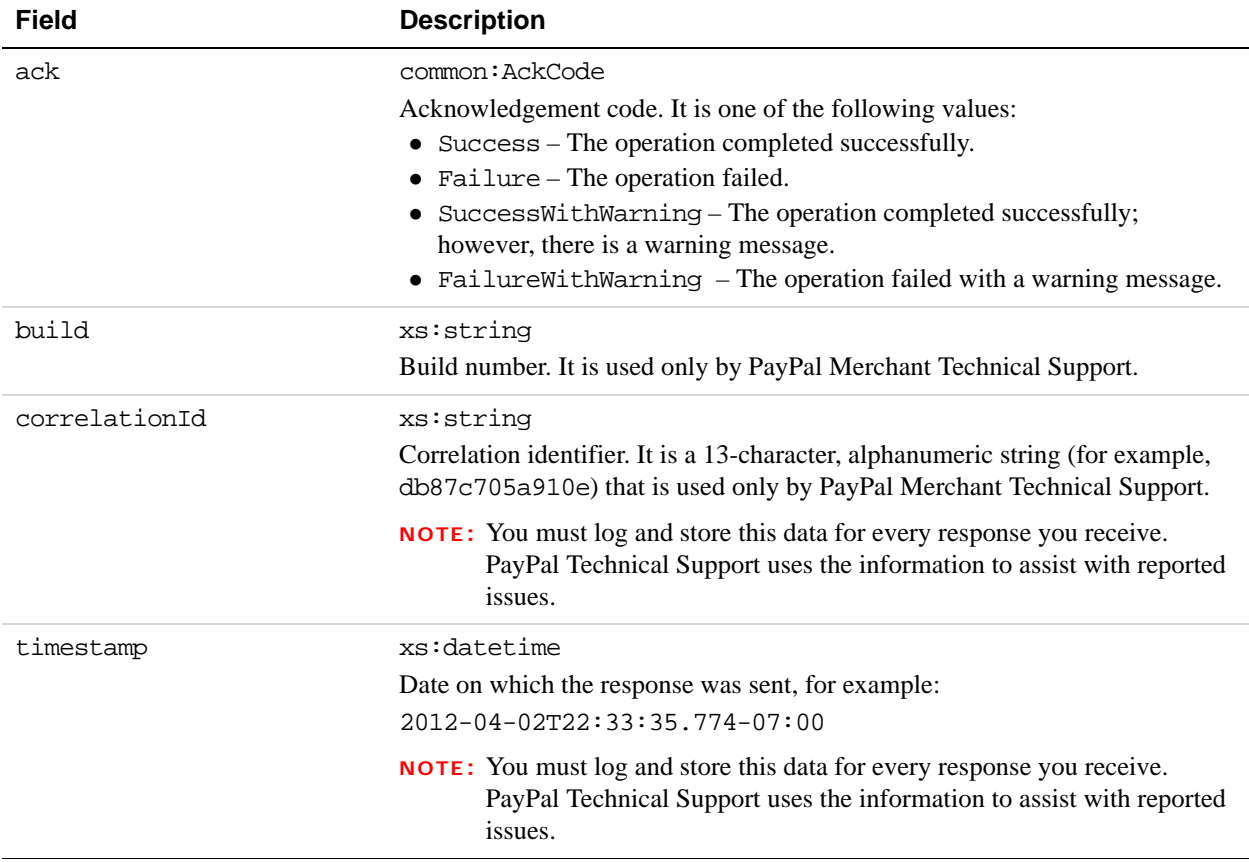
# **GetPaymentOptions Errors**

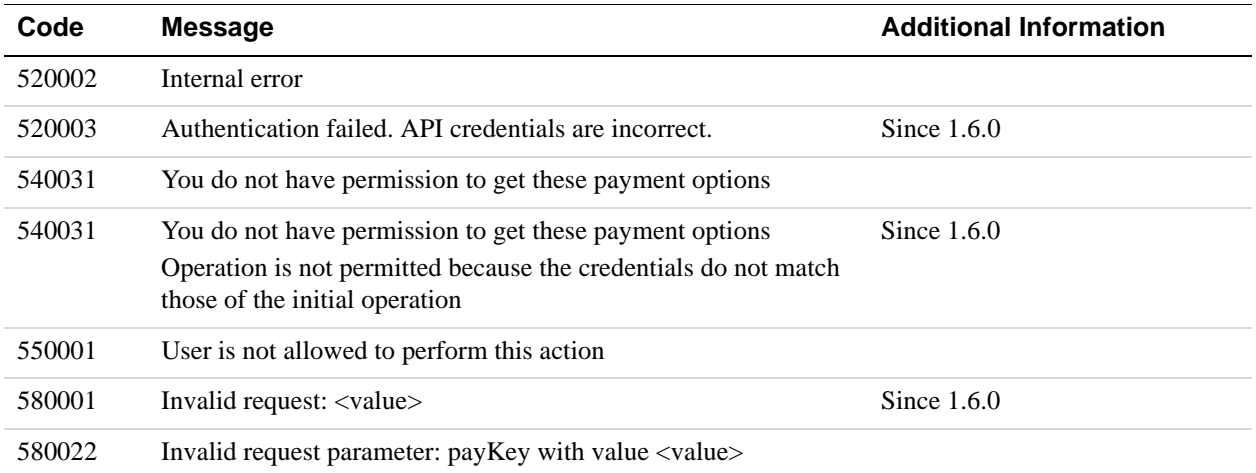

# **7 SetPaymentOptions API Operation**

You use the SetPaymentOptions API operation to specify settings for a payment of the actionType CREATE. This actionType is specified in the PayRequest message.

# **SetPaymentsOptionsRequest Message**

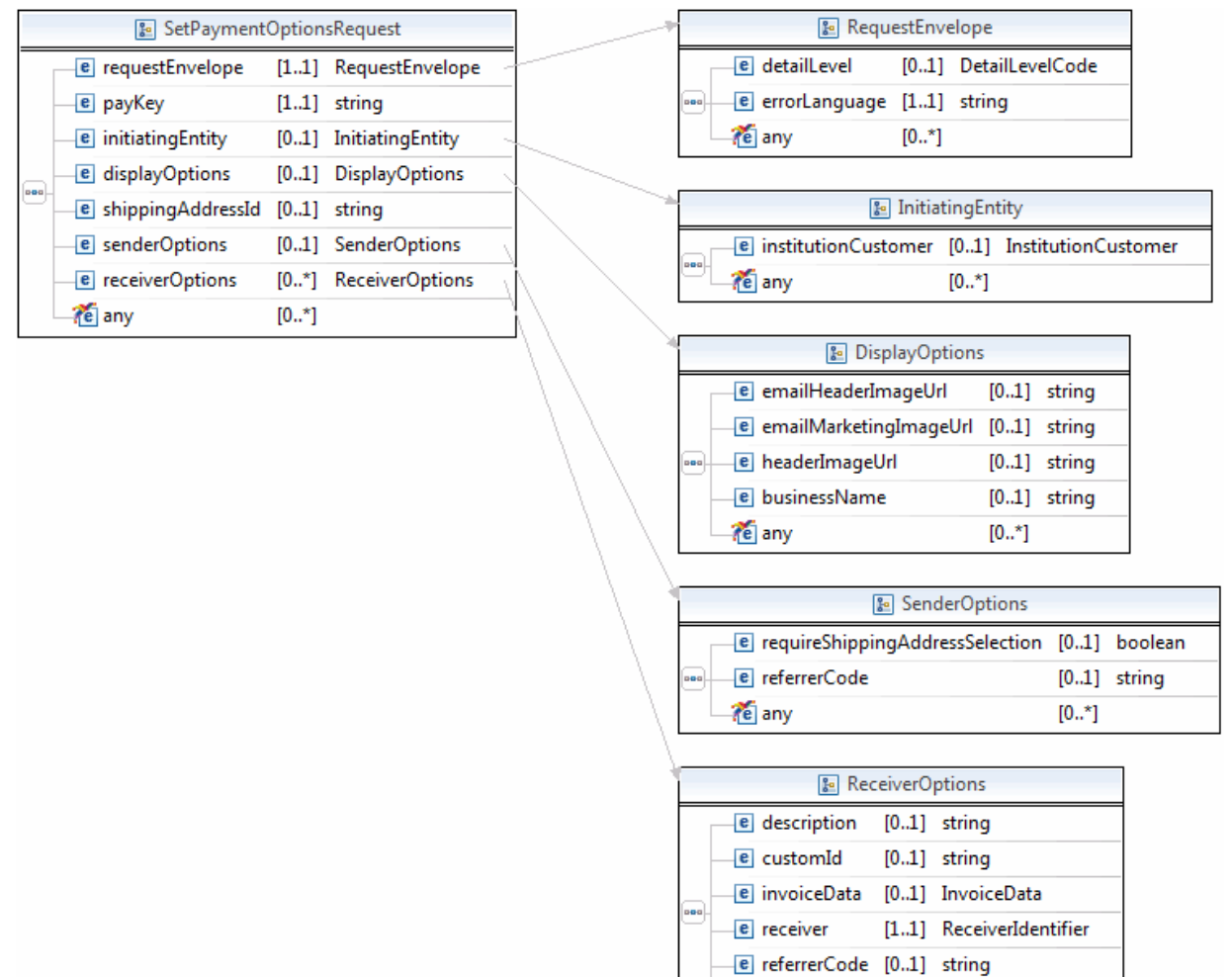

te any

 $[0..*]$ 

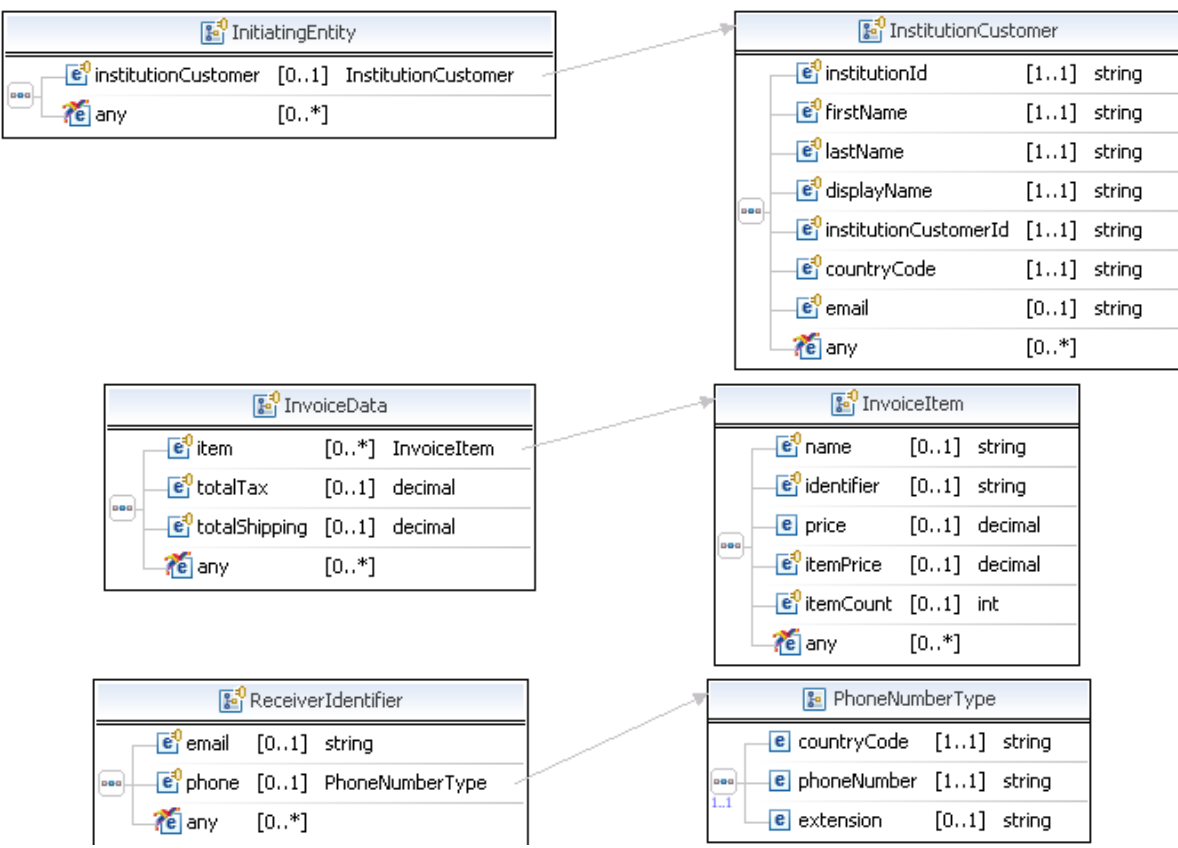

# **SetPaymentOptionsRequest Fields**

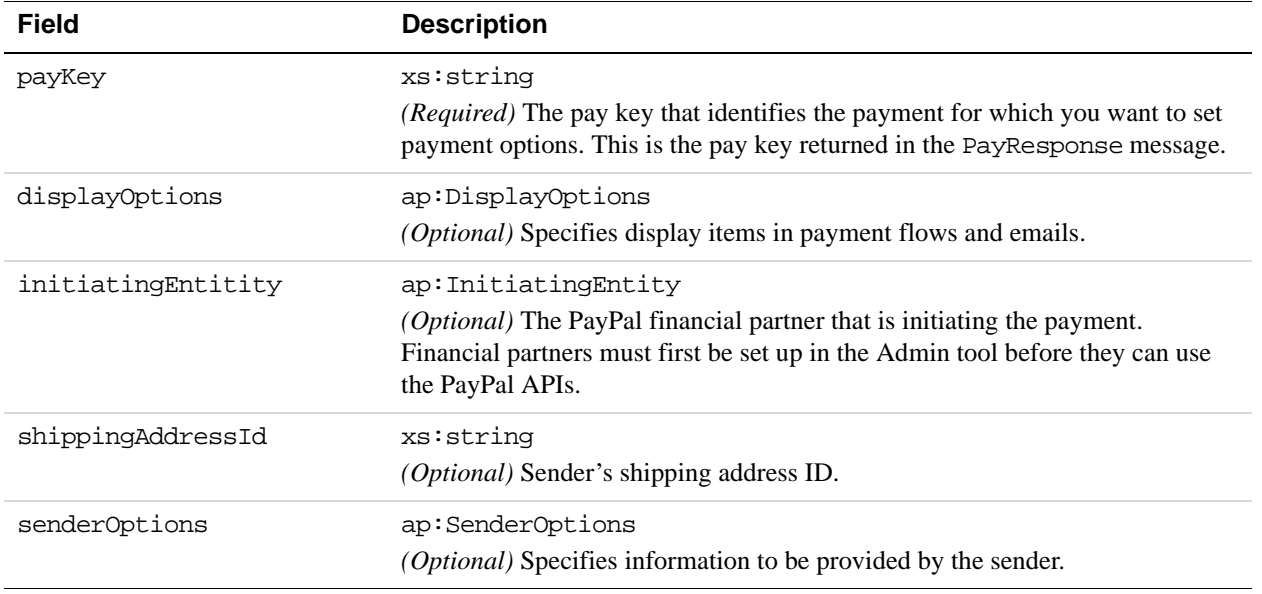

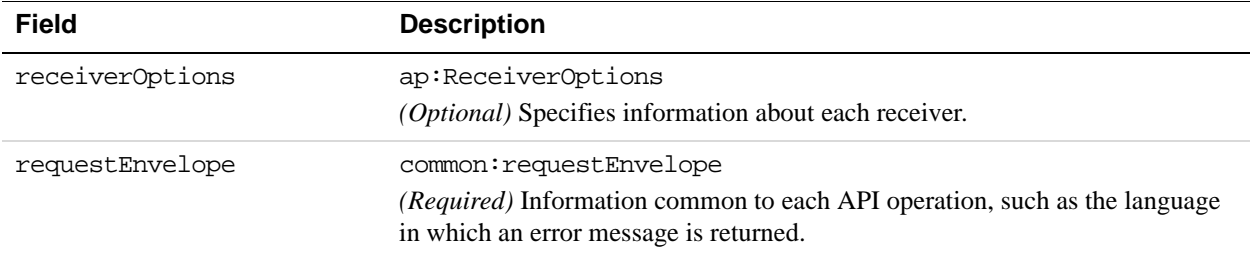

# **DisplayOptions Fields**

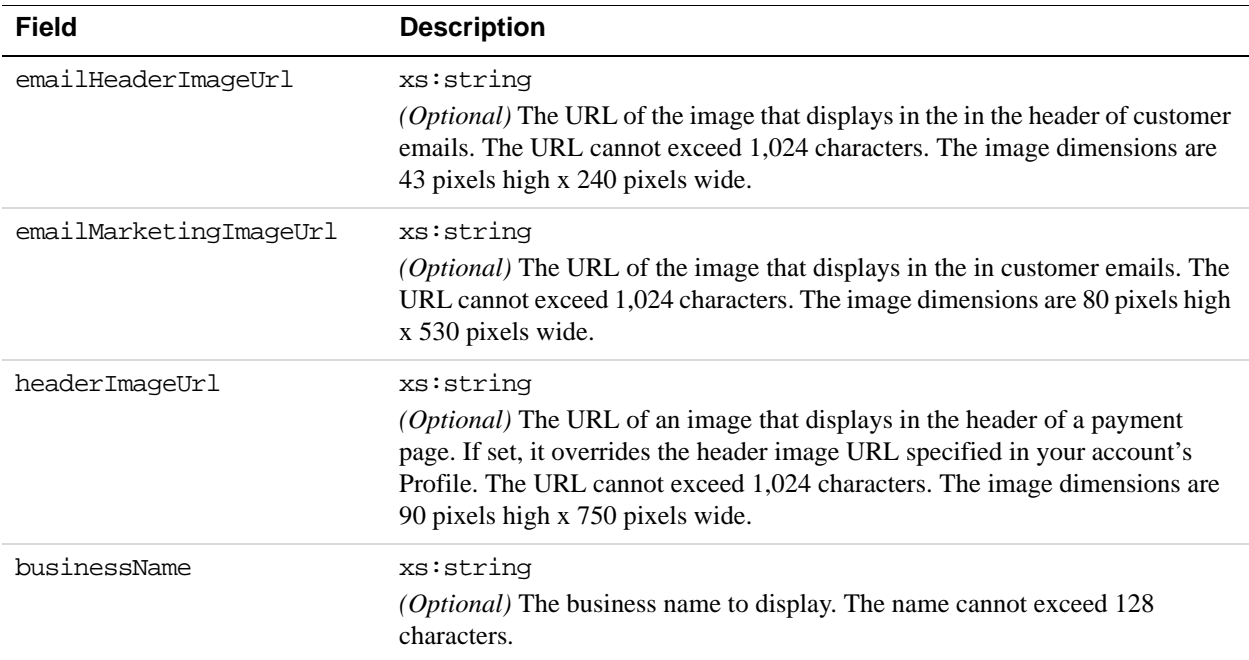

# **InitiatingEntity Fields**

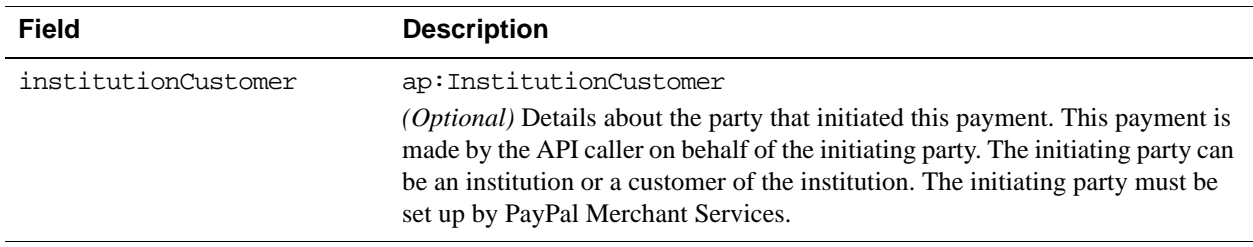

#### **Institution Customer Fields**

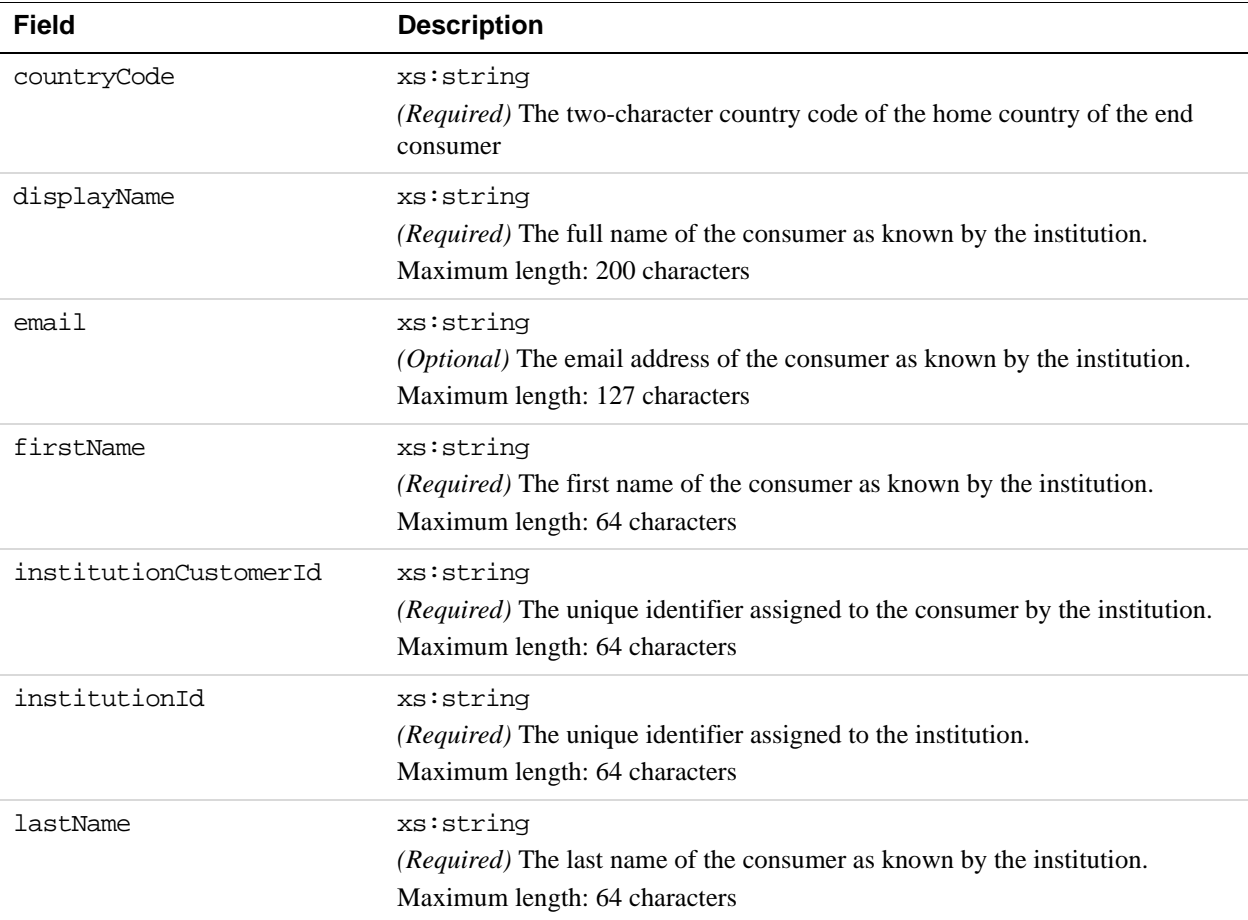

### **SenderOptions Fields**

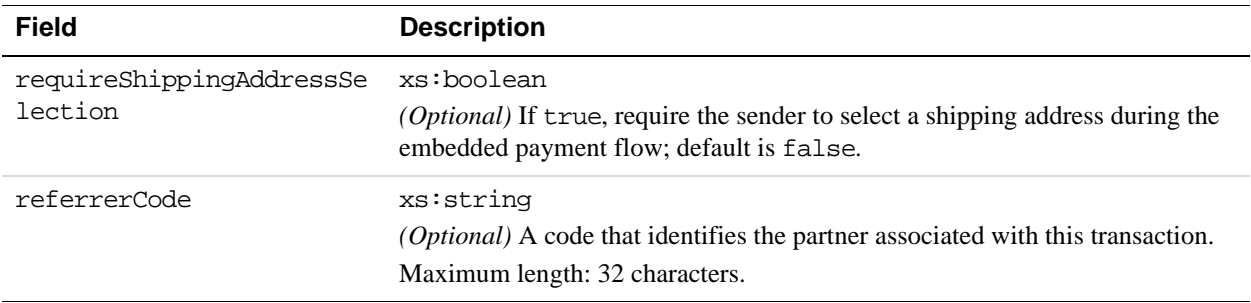

# **ReceiverOptions Fields**

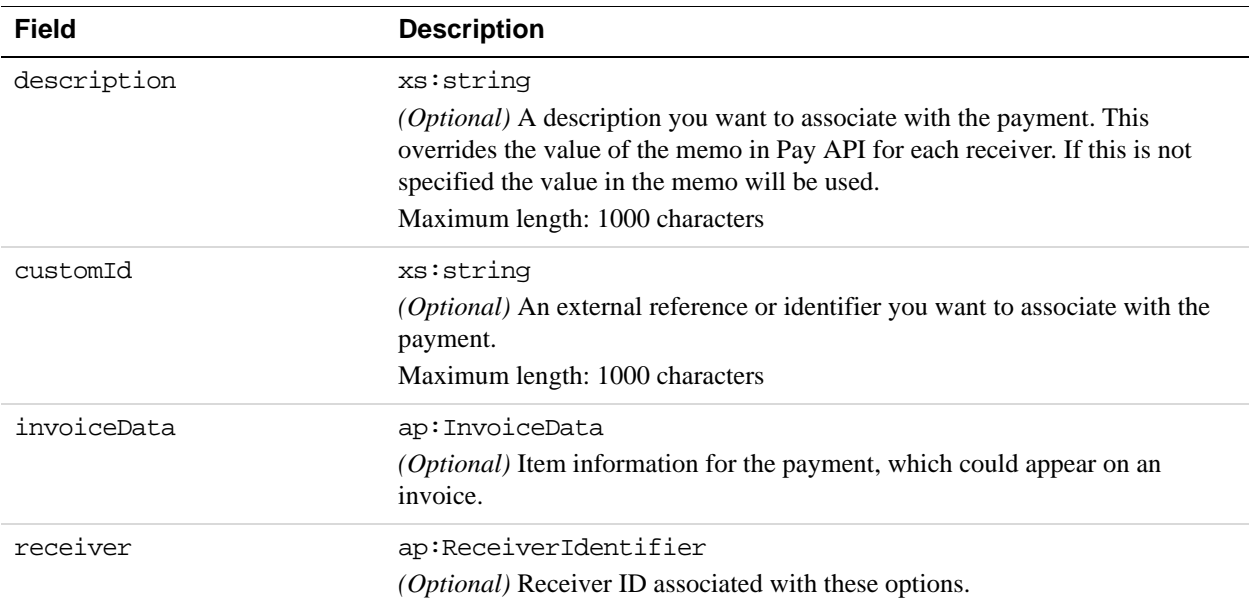

# **InvoiceData Fields**

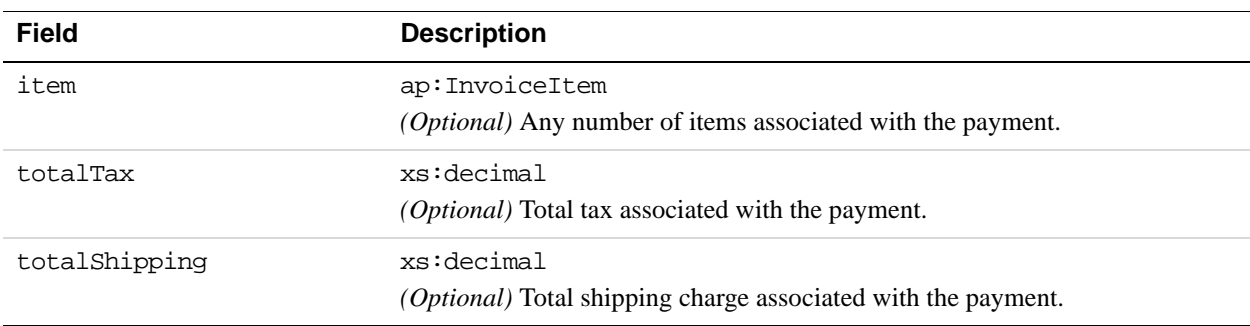

# **InvoiceItem Fields**

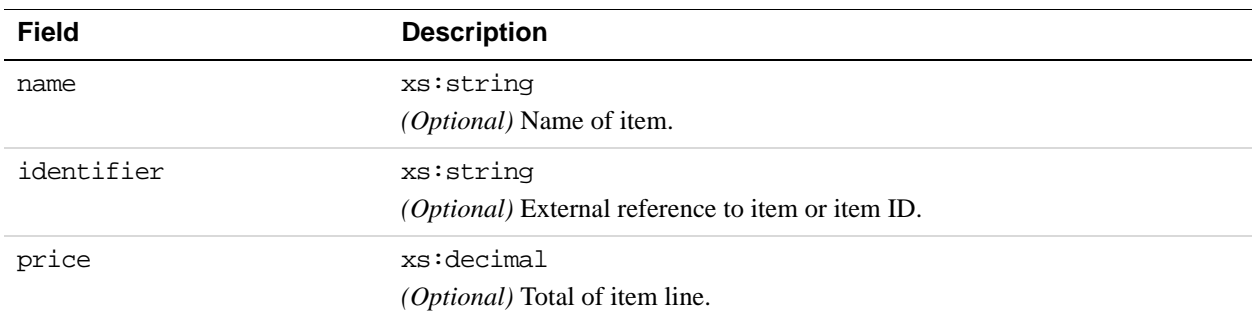

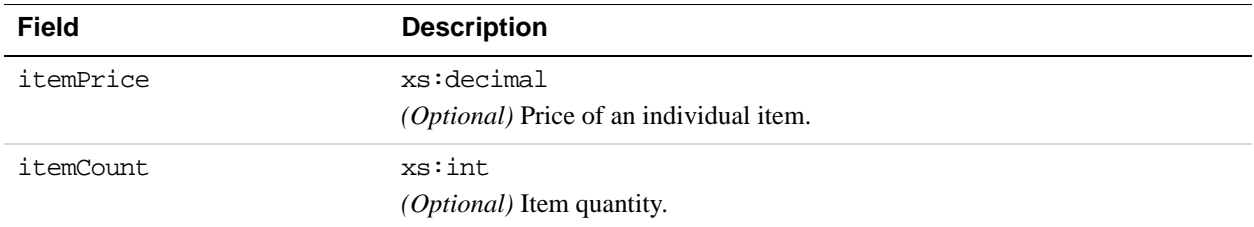

## **ReceiverIdentifier Fields**

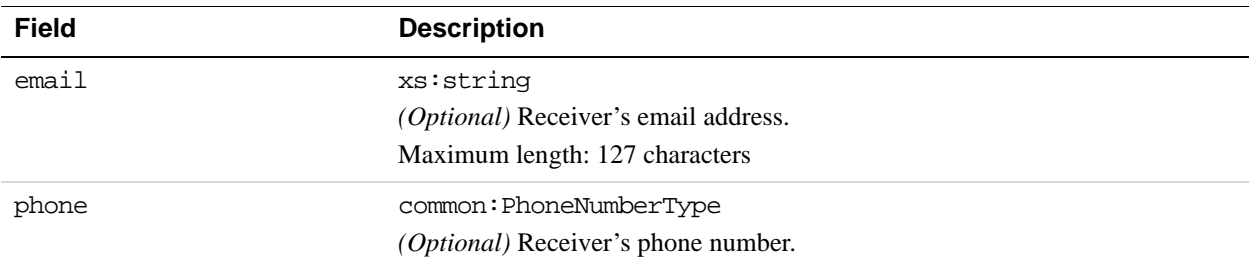

### **PhoneNumberType Fields**

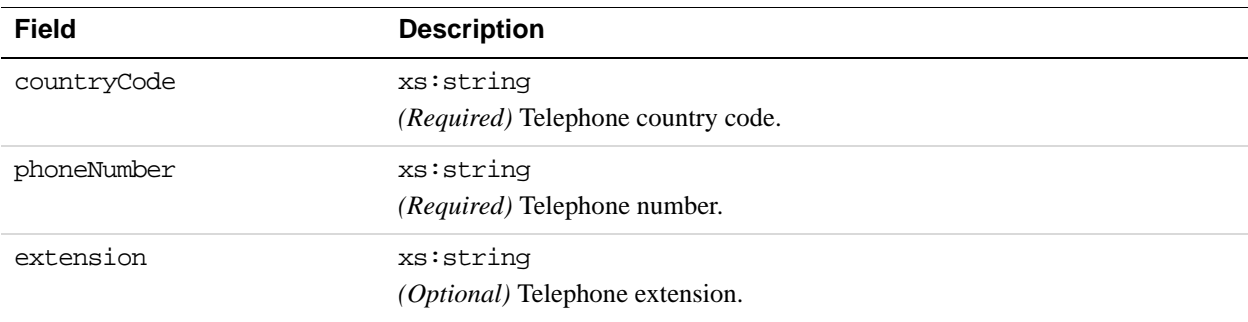

# **RequestEnvelope Fields**

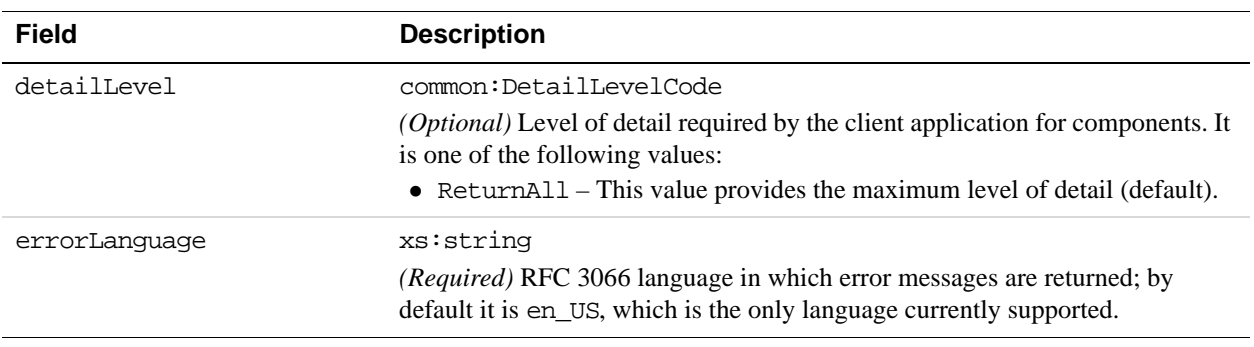

 $[0.,\ast]$ 

te any

# **SetPaymentOptionsResponse Message**

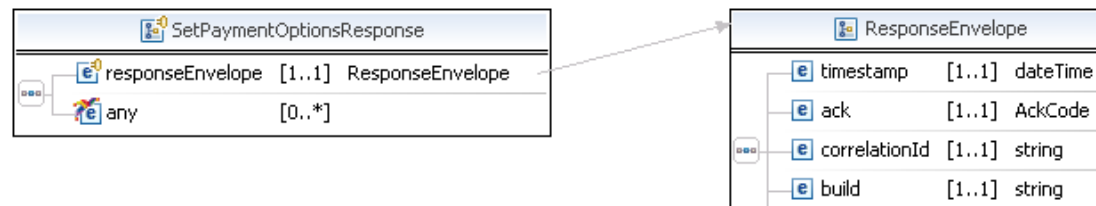

### **ResponseEnvelope Fields**

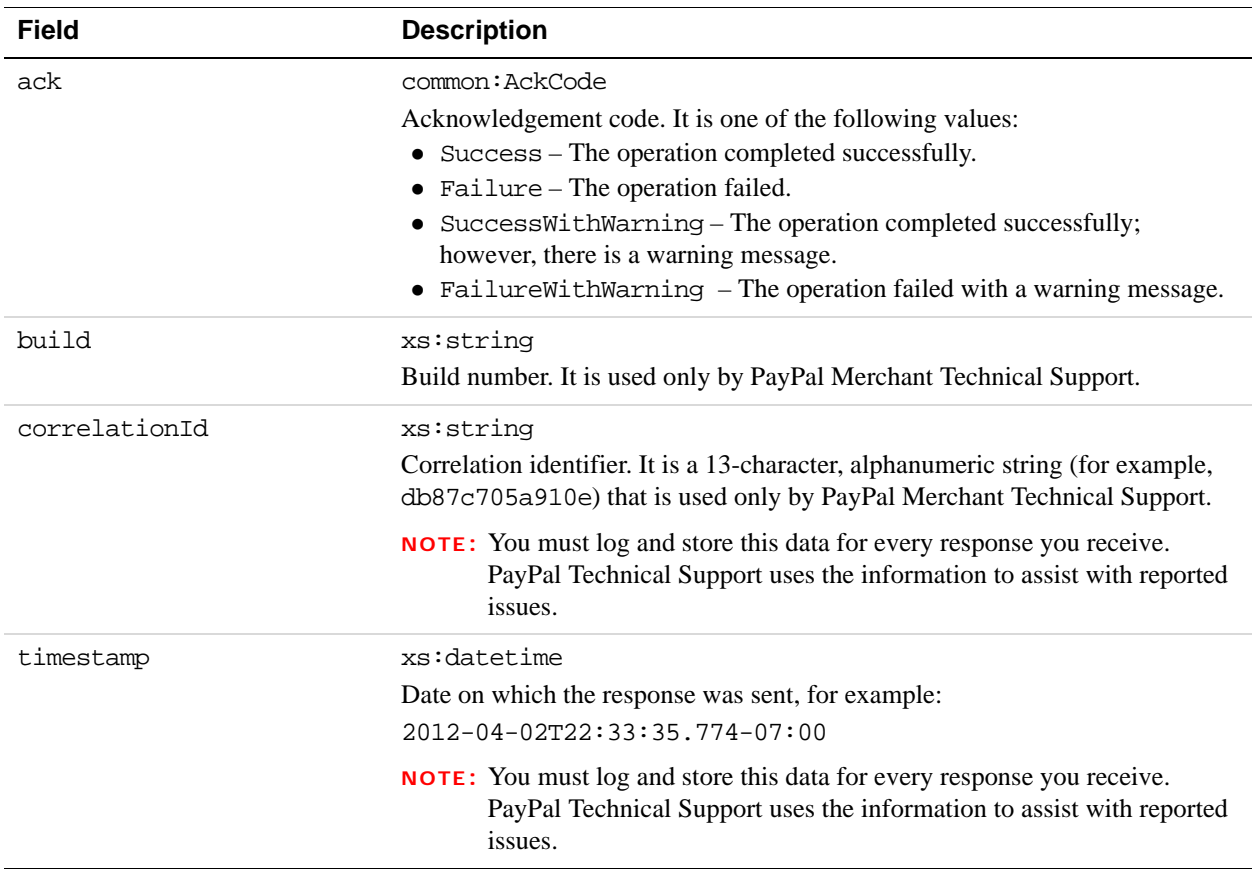

# **PPFault Message**

**7**

The PPFaultMessage returns ErrorData and the ResponseEnvelope information to your application if an error occurs.

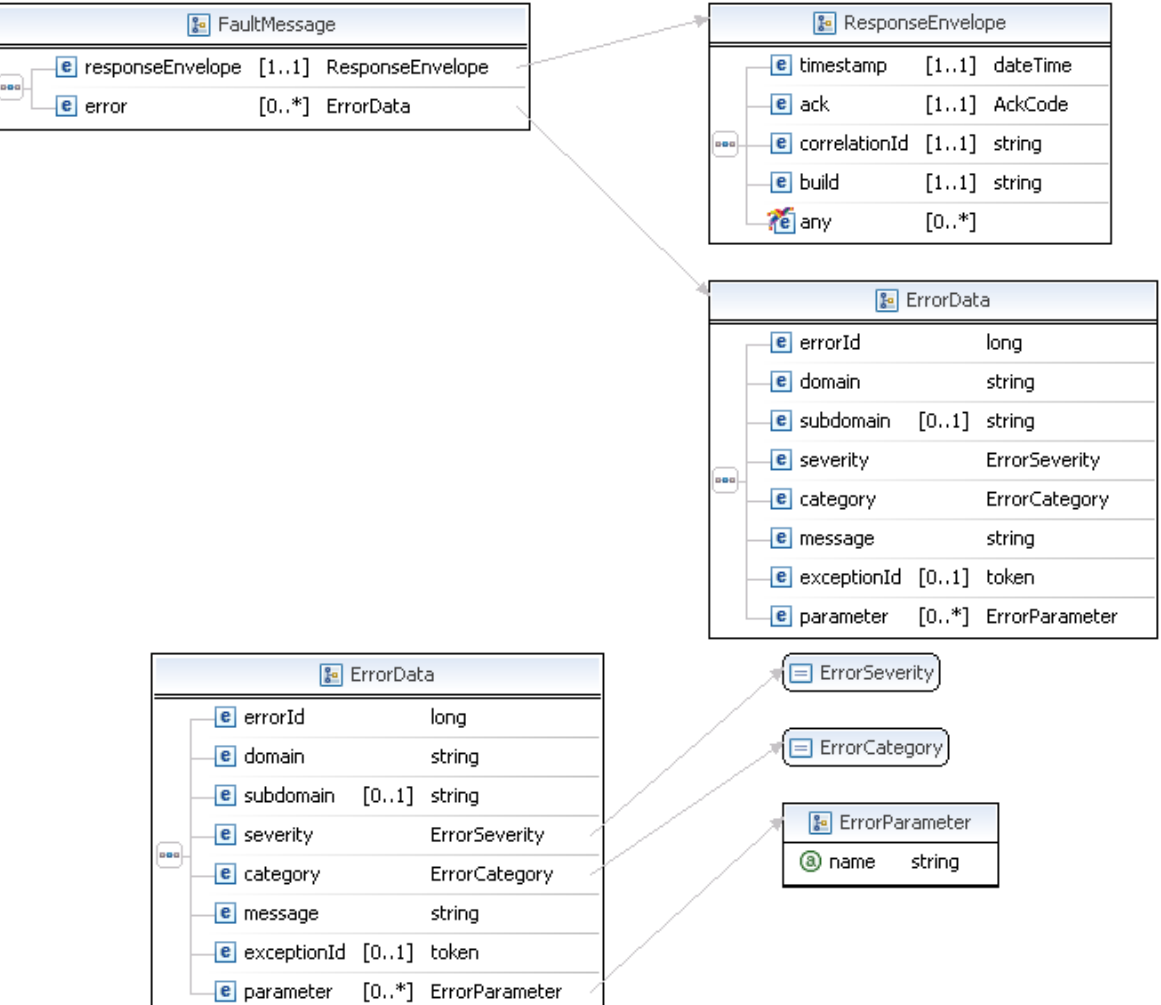

#### **FaultMessage Fields**

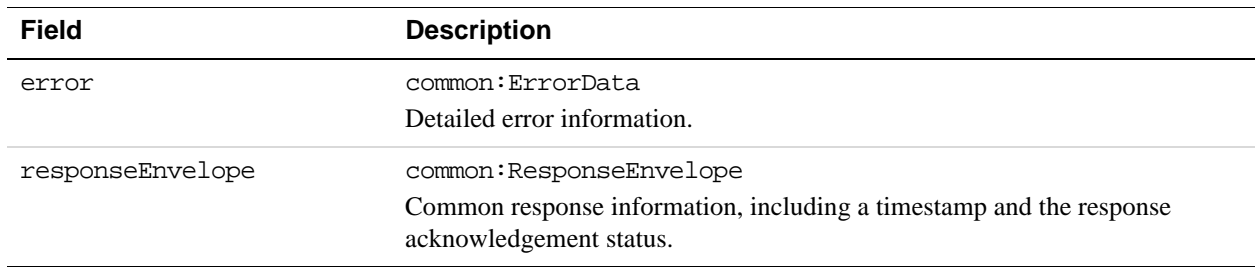

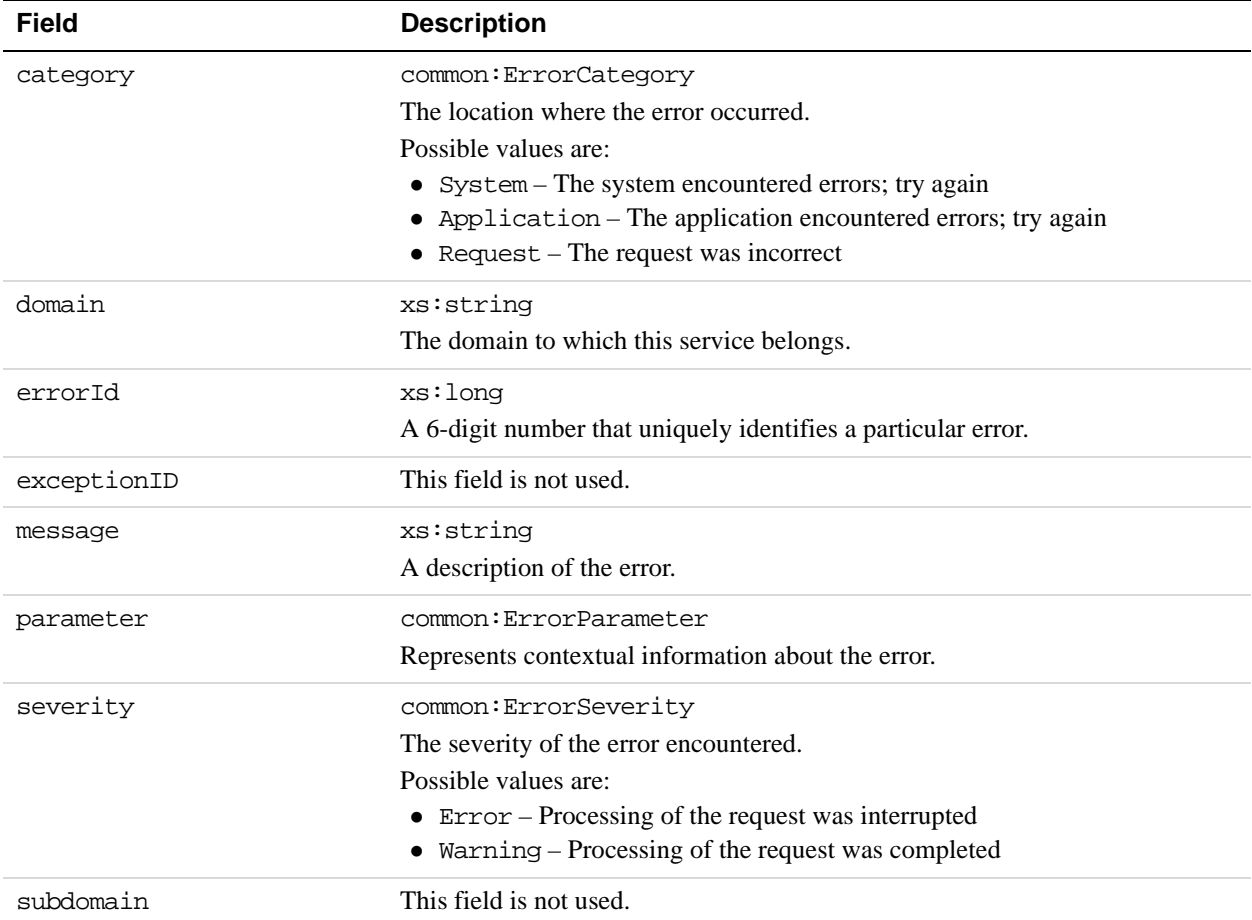

# **ResponseEnvelope Fields**

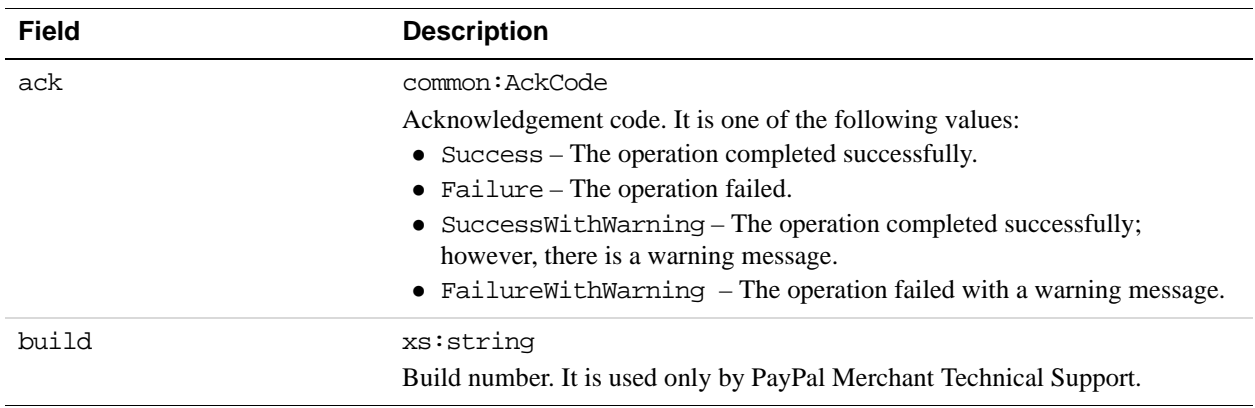

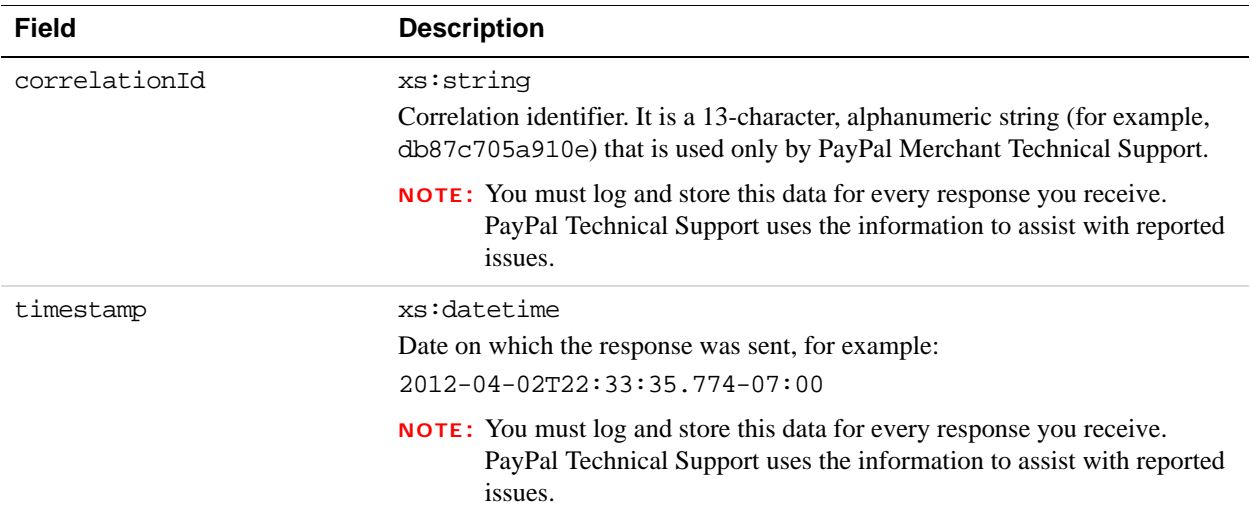

# **SetPaymentOptions Examples Using NVP and CURL**

These examples all use NVP for the data binding and CURL to deliver the HTTP request to the PayPal sandbox endpoint. Line breaks are provided for ease of reading; each CURL command is a single line and each request and response is a string without line breaks or extra whitespace.

#### **Specifying Invoice data example**

In this example, the details about the items or service being purchased in a given payment transaction are set up to be displayed in the payment review page before the user authorizes the payment. The item details include, the item description, item count, item price, total shipping and total tax.

**NOTE:** The sample code below uses the insecure setting to work around the certificate for testing in a sandbox environment. For actual implementations, you must specify the location of the certificate.

#### **Request:**

curl -s --insecure -H "X-PAYPAL-SECURITY-USERID: *api\_username*" -H "X-PAYPAL-SECURITY-PASSWORD: *api\_password*" -H "X-PAYPAL-SECURITY-SIGNATURE: *api\_signature*" -H "X-PAYPAL-REQUEST-DATA-FORMAT: NV" -H "X-PAYPAL-RESPONSE-DATA-FORMAT: NV" -H "X-PAYPAL-APPLICATION-ID: *app\_id*" https://svcs.sandbox.paypal.com/AdaptivePayments/SetPaymentOptions -d "requestEnvelope.errorLanguage=en\_US&receiverOptions[0].receiver.email=test @test.com &receiverOptions[0].invoiceData.item[0].name=ITEM1&receiverOptions[0].invoi ceData.item[0].price=50.0&receiverOptions[0].invoiceData.item[0].itemCount= 2&receiverOptions[0].invoiceData.item[0].itemPrice=25.0&receiverOptions[0]. invoiceData.totalTax=25.0&receiverOptions[0].invoiceData.totalShipping=25.0 &payKey=... "

# **SetPaymentOptions Errors**

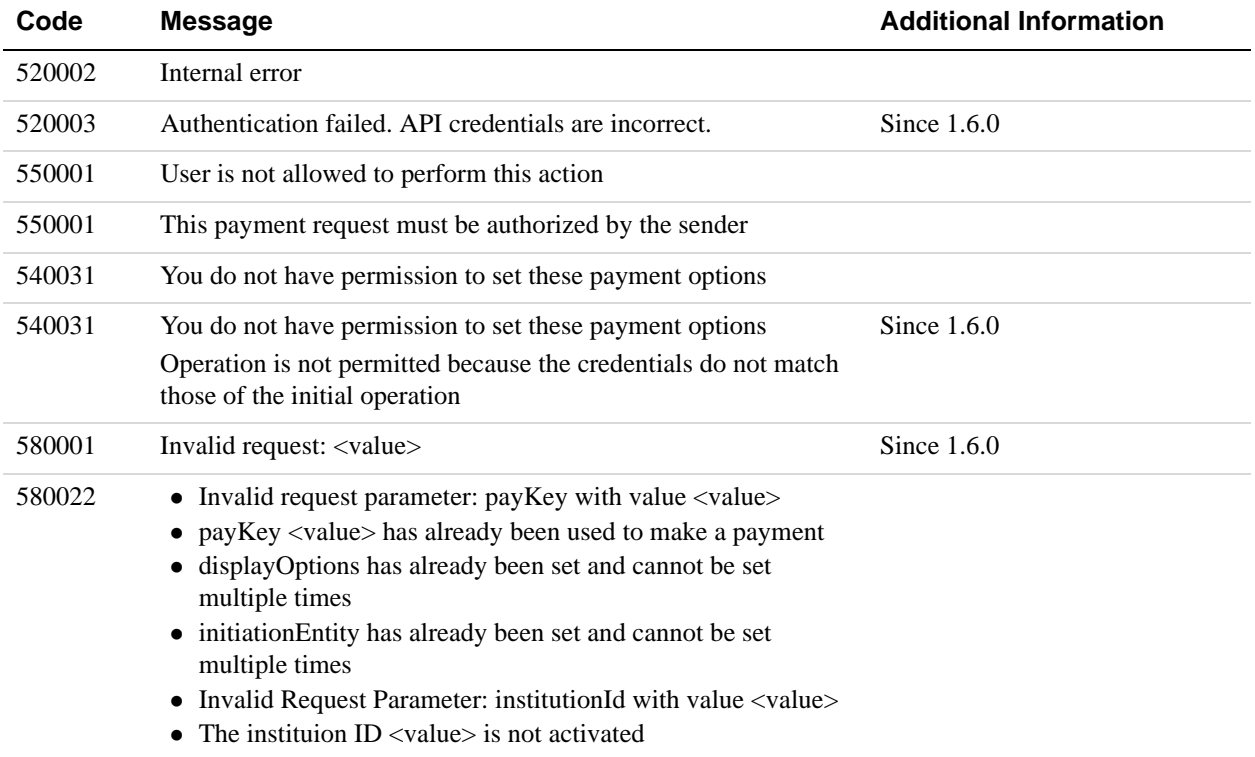

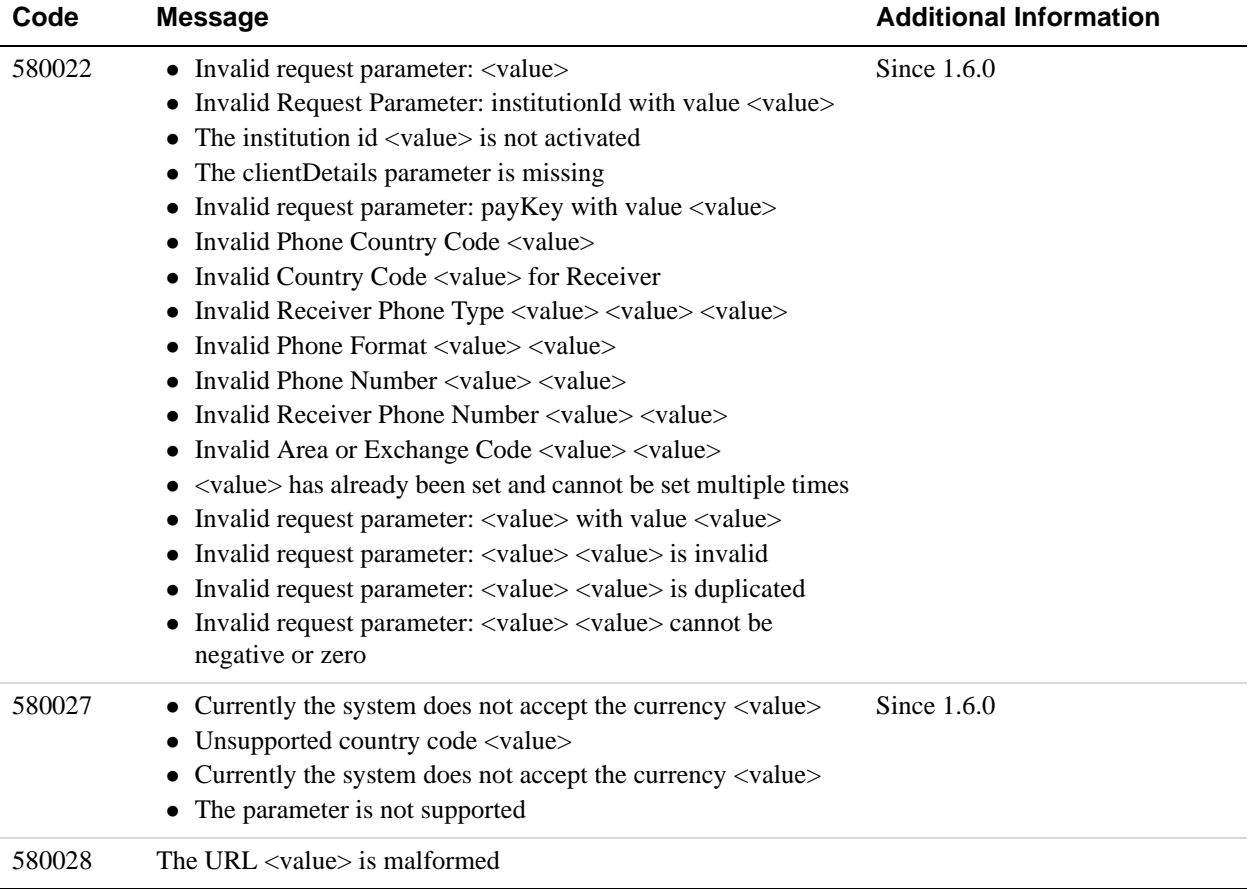

# **8 Preapproval API Operation**

Use the Preapproval API operation to set up an agreement between yourself and a sender for making payments on the sender's behalf.

You set up a preapprovals for a specific maximum amount over a specific period of time and, optionally, by any of the following constraints: the number of payments, a maximum perpayment amount, a specific day of the week or the month, and whether or not a PIN is required for each payment request.

# **Preapproval Overview**

To set up a preapproval request, you must specify values for the following fields:

#### **Required preapproval fields**

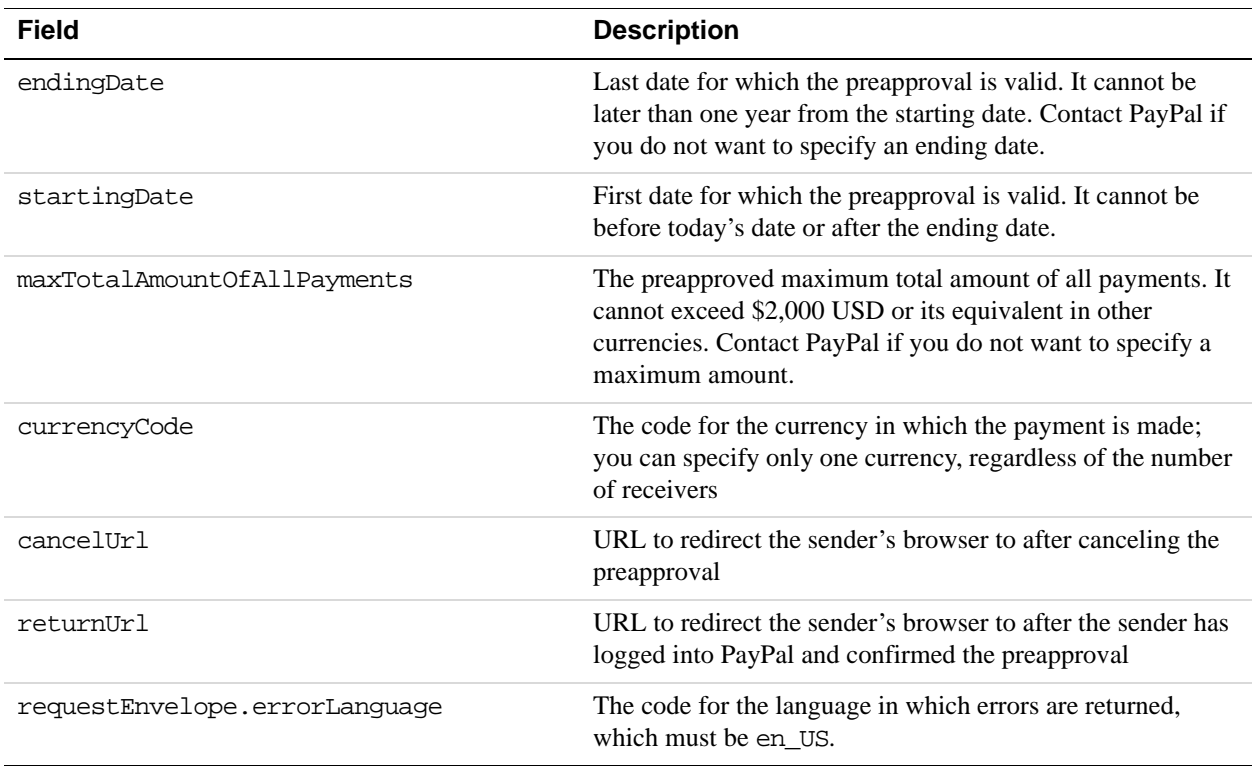

#### **Preapproval Notifications**

Notifications are sent after preapproval is complete:

- PayPal sends an email to the sender that confirmed the approval.
- PayPal sends an IPN message to the URL specified in the ipnNotificationUrl field of the Preapproval request.

#### **Additional Notes About the PreApproval API Operation**

- **1.** Preapproval constraints are additive; thus, for example, if you specify a preapproval that allows payments only on Fridays and on the 13th day of the month, the preapproval would be valid only on Friday the 13th of months within the specified time period.
- **2.** The startingDate and endingDate can be in either Zulu or GMT offset formats. as in the following respective examples:

2010-09-10Z 2010-09-10T17:24:03.874-07:00

# **PreapprovalRequest Message**

The PreapprovalRequest message contains the fields to set up a preapproval agreement between yourself and a sender.

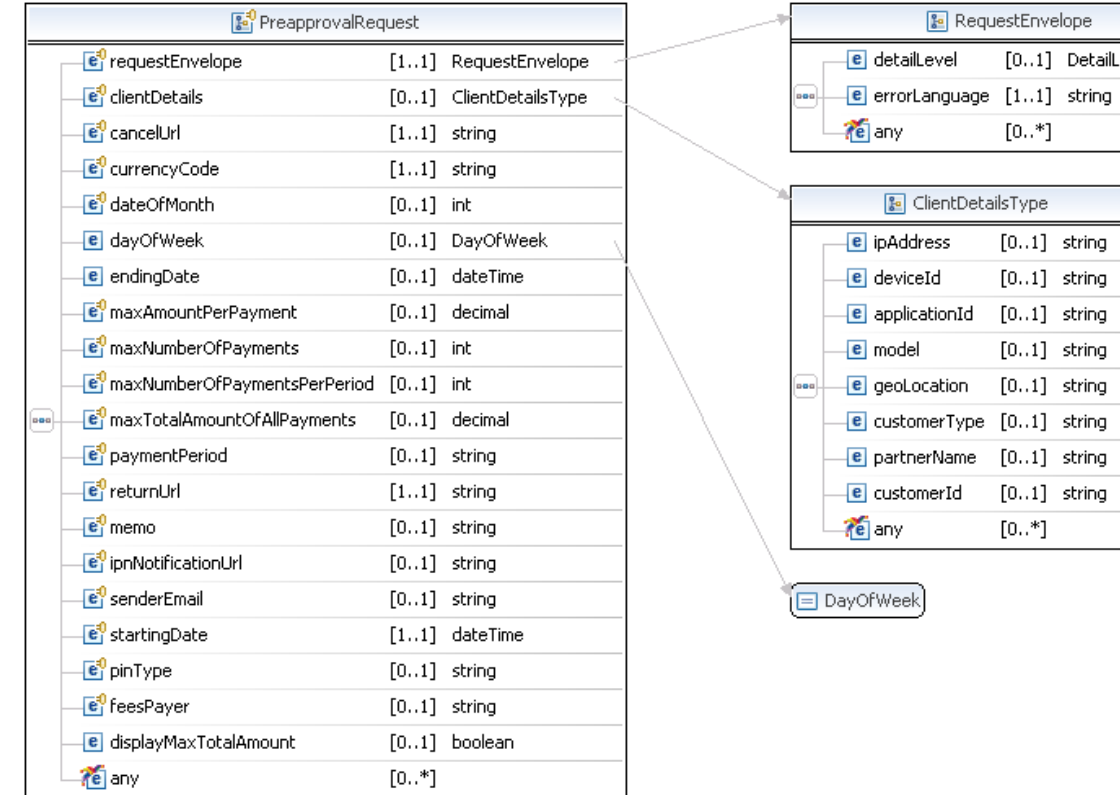

# Envelope ..1] DetailLevelCode

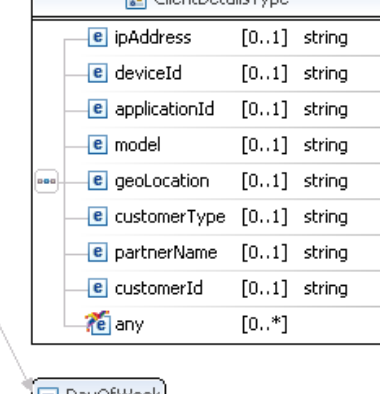

# **PreapprovalRequest Fields**

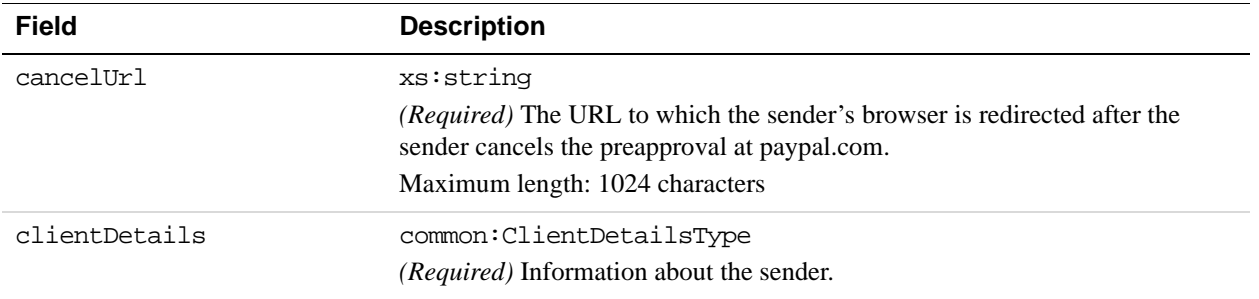

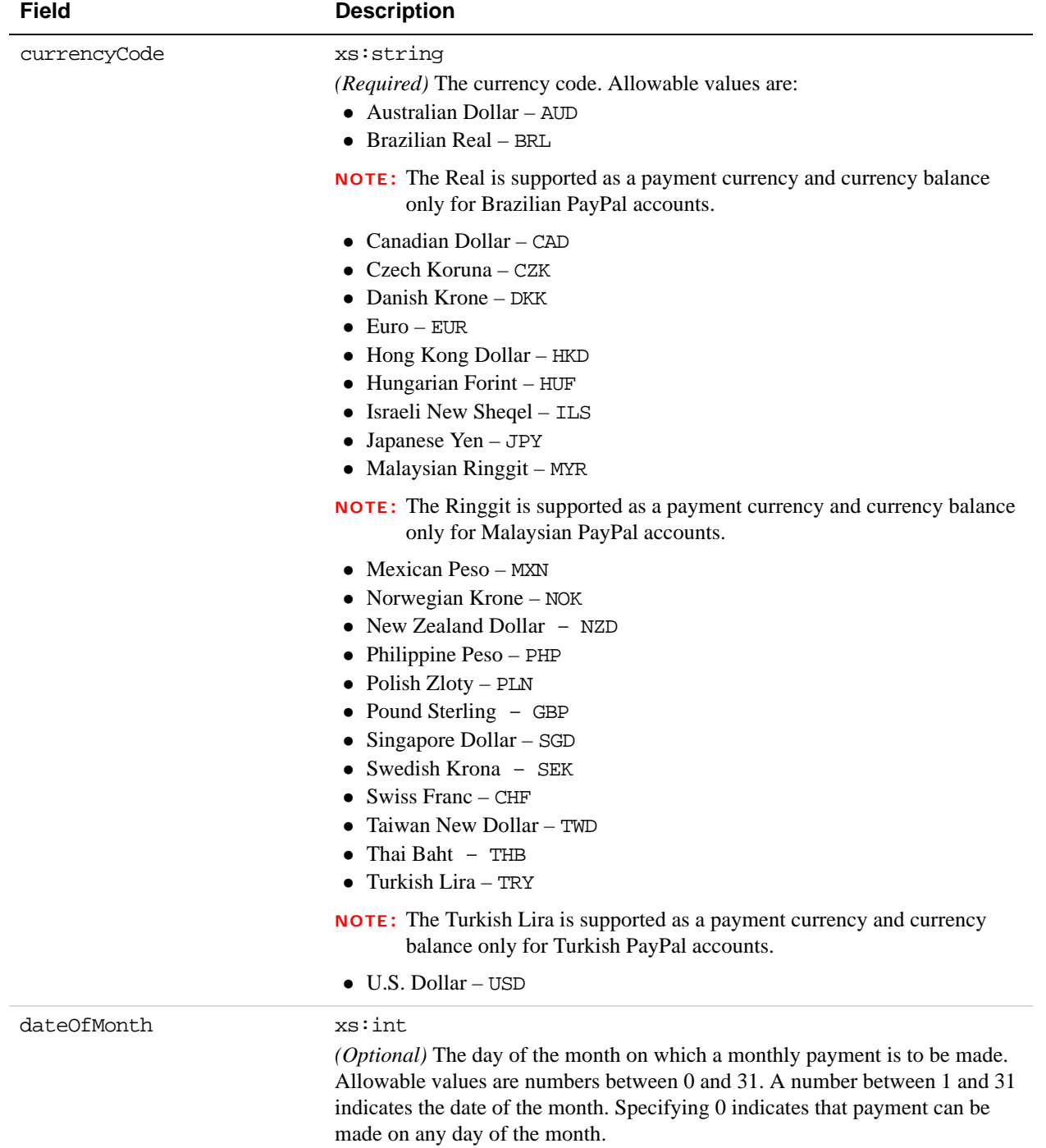

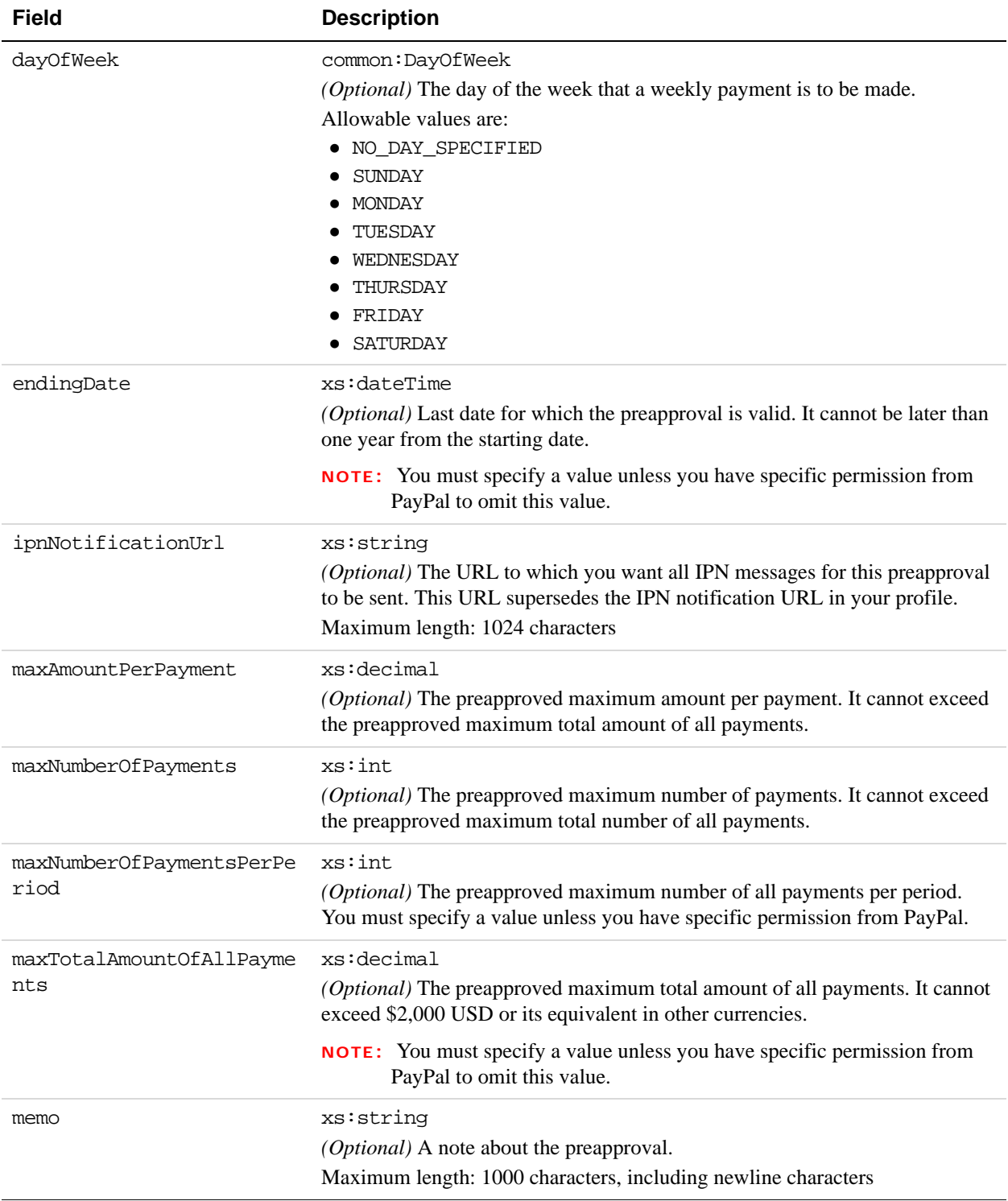

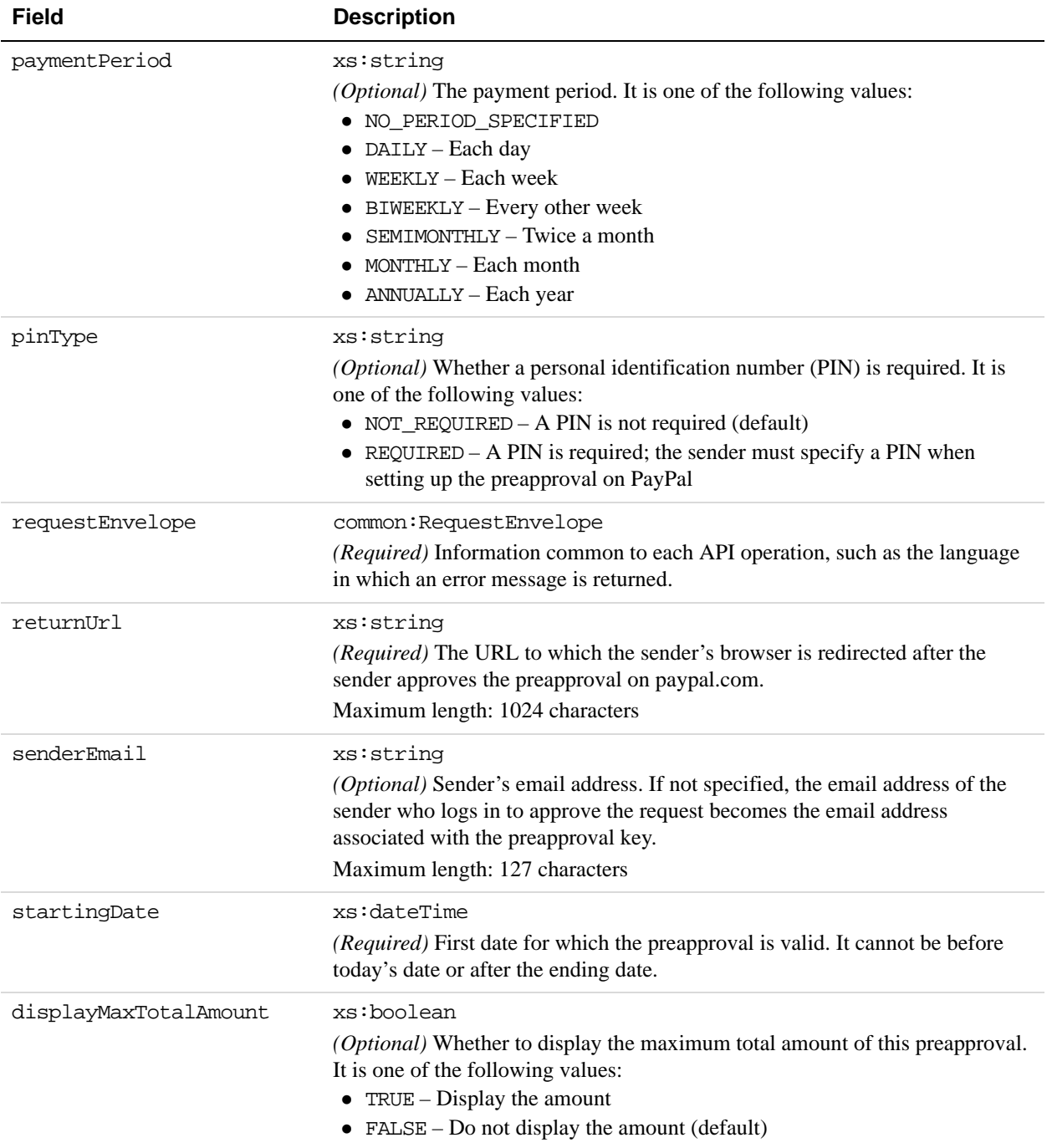

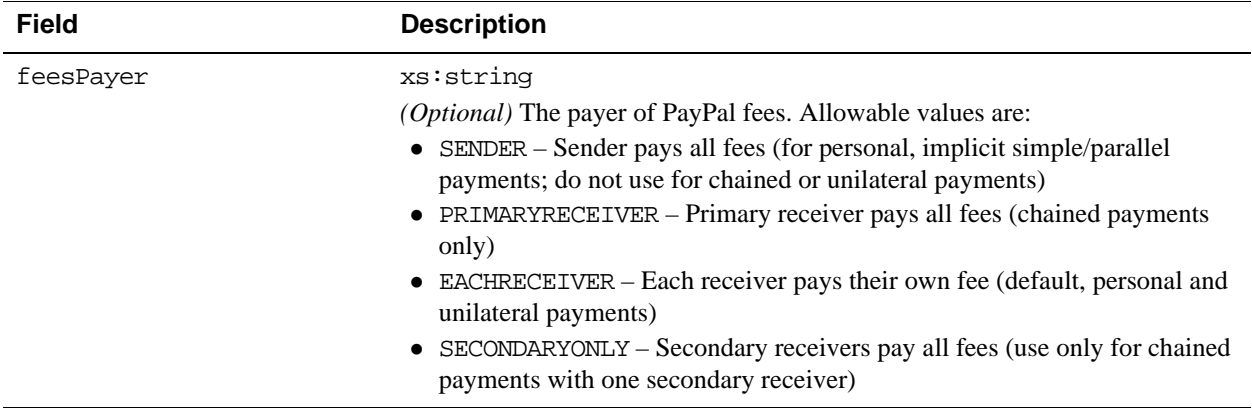

# **ClientDetails Fields**

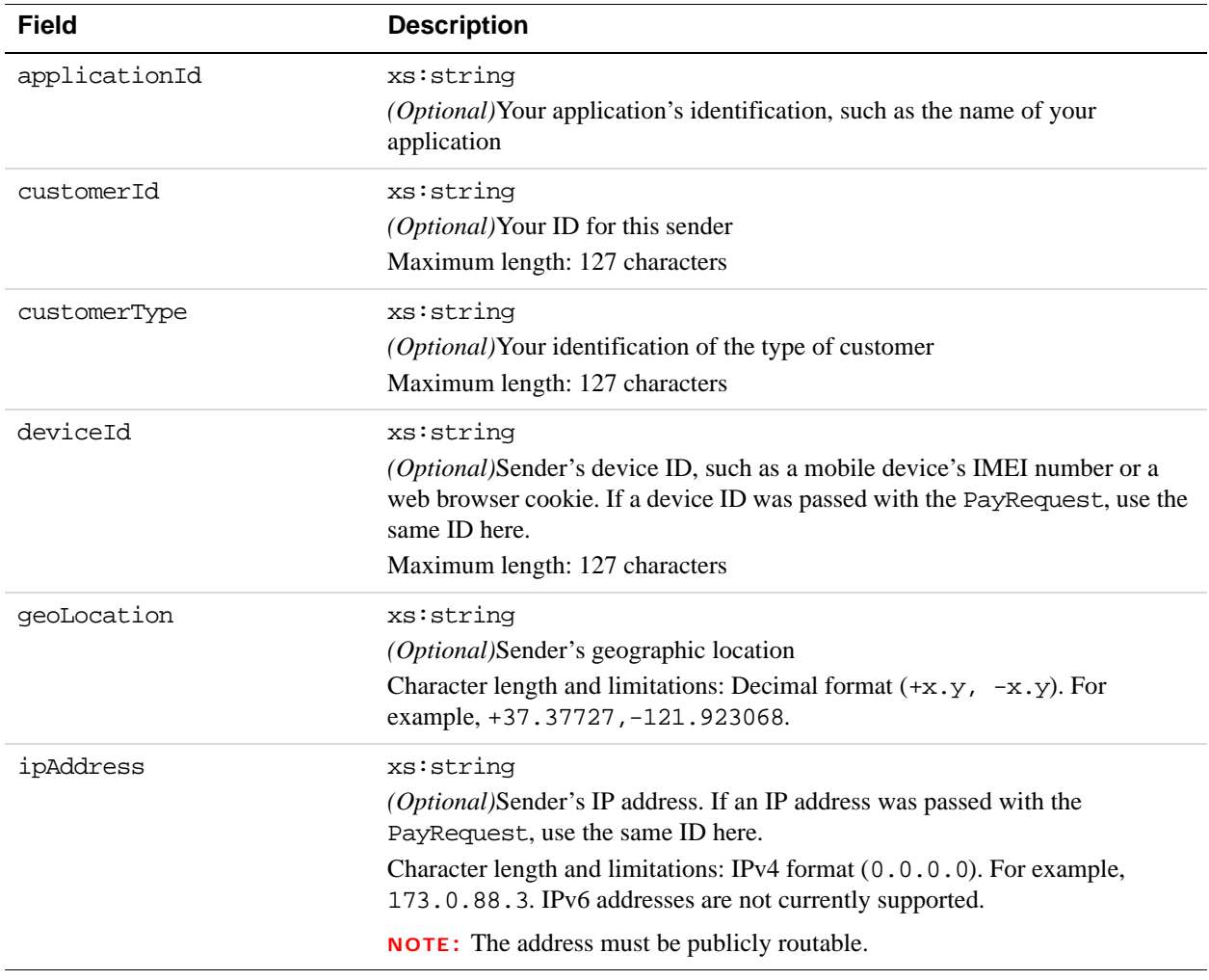

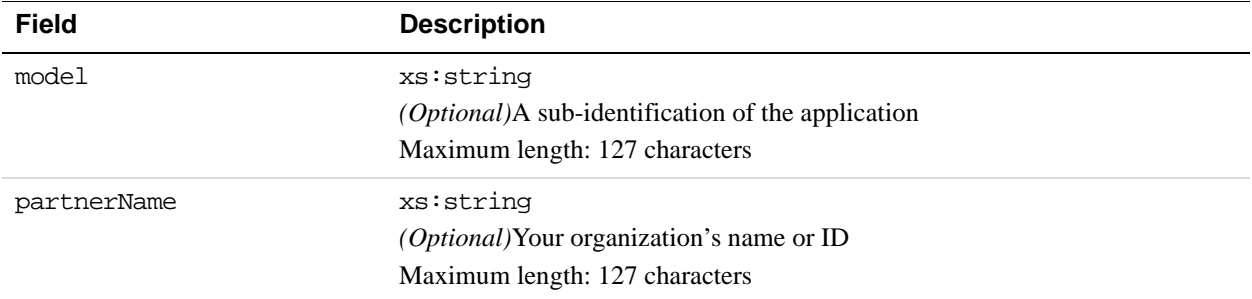

### **RequestEnvelope Fields**

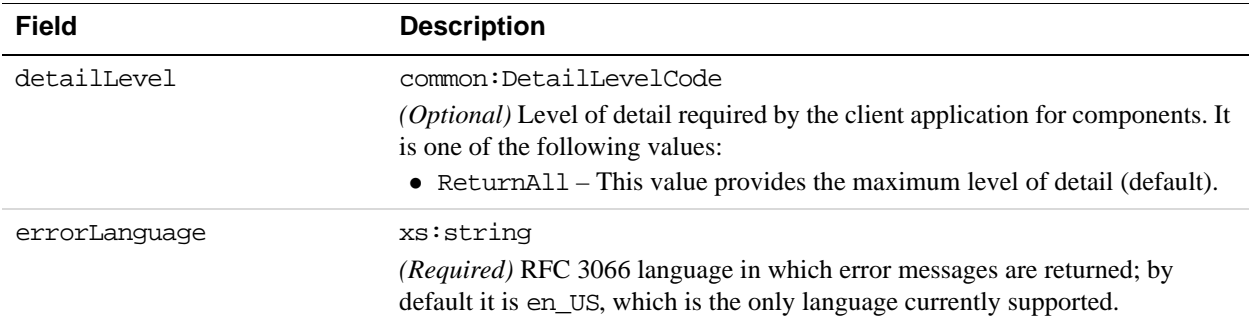

# **PreapprovalResponse Message**

The PreapprovalResponse message contains a preapproval key. This key uniquely identifies the preapproval for this request, and can be used in other Adaptive Payment APIs to identify this specific preapproval.

J)

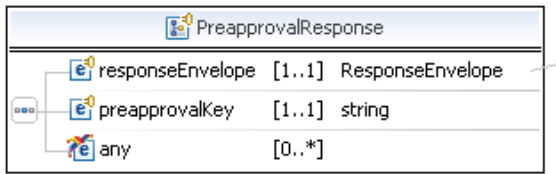

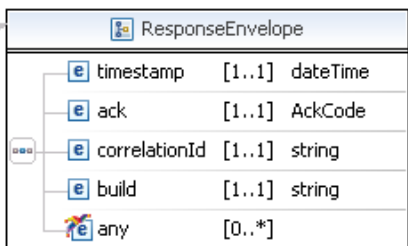

# **PreapprovalResponse Fields**

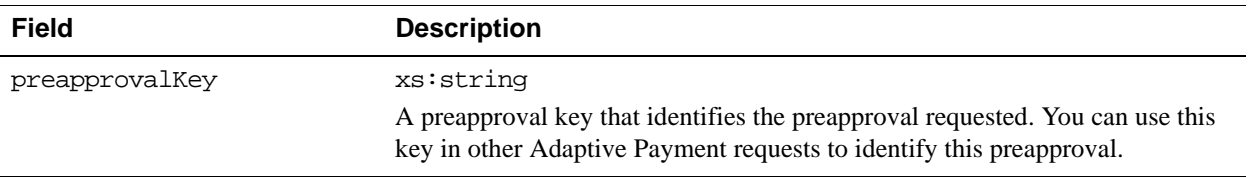

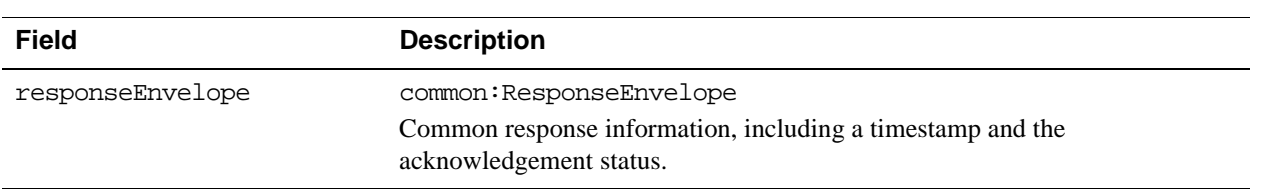

# **ResponseEnvelope Fields**

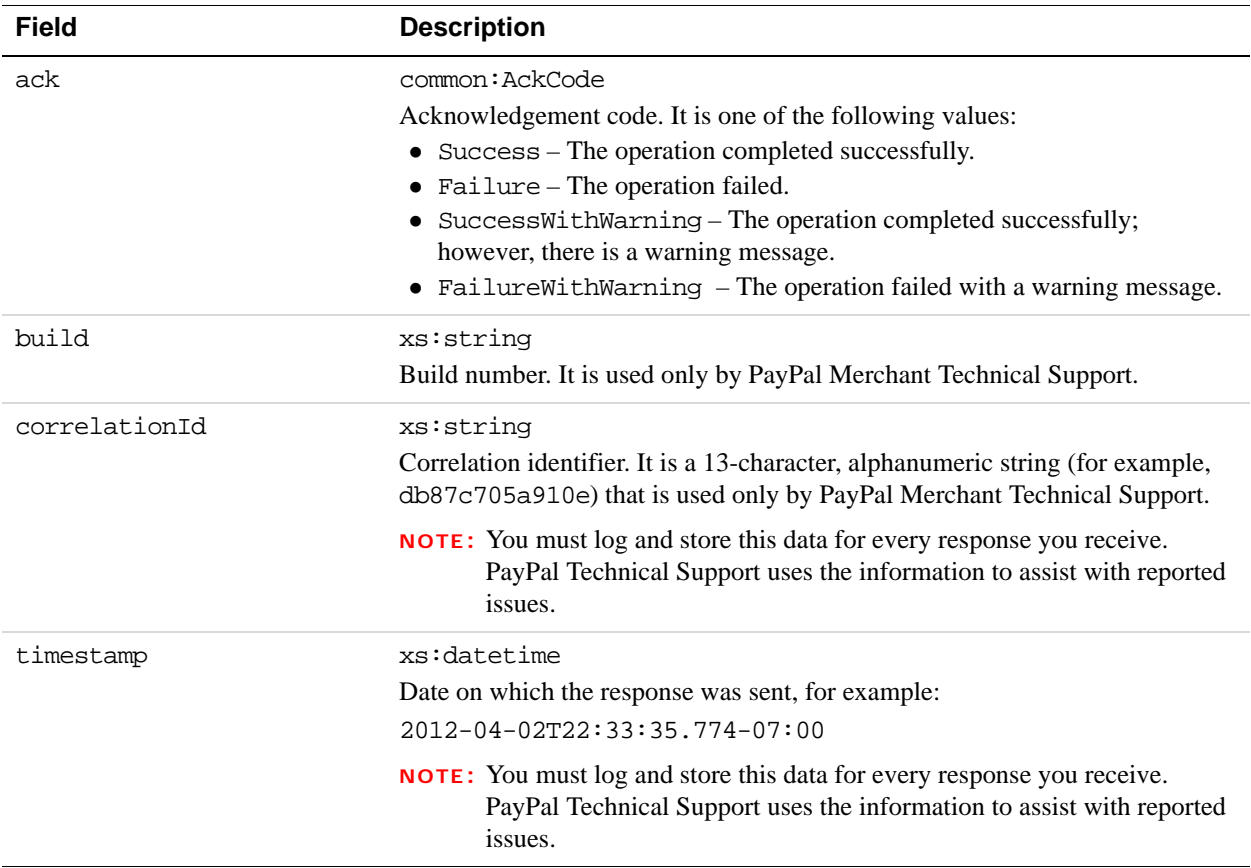

# **PPFault Message**

The PPFaultMessage returns ErrorData and the ResponseEnvelope information to your application if an error occurs.

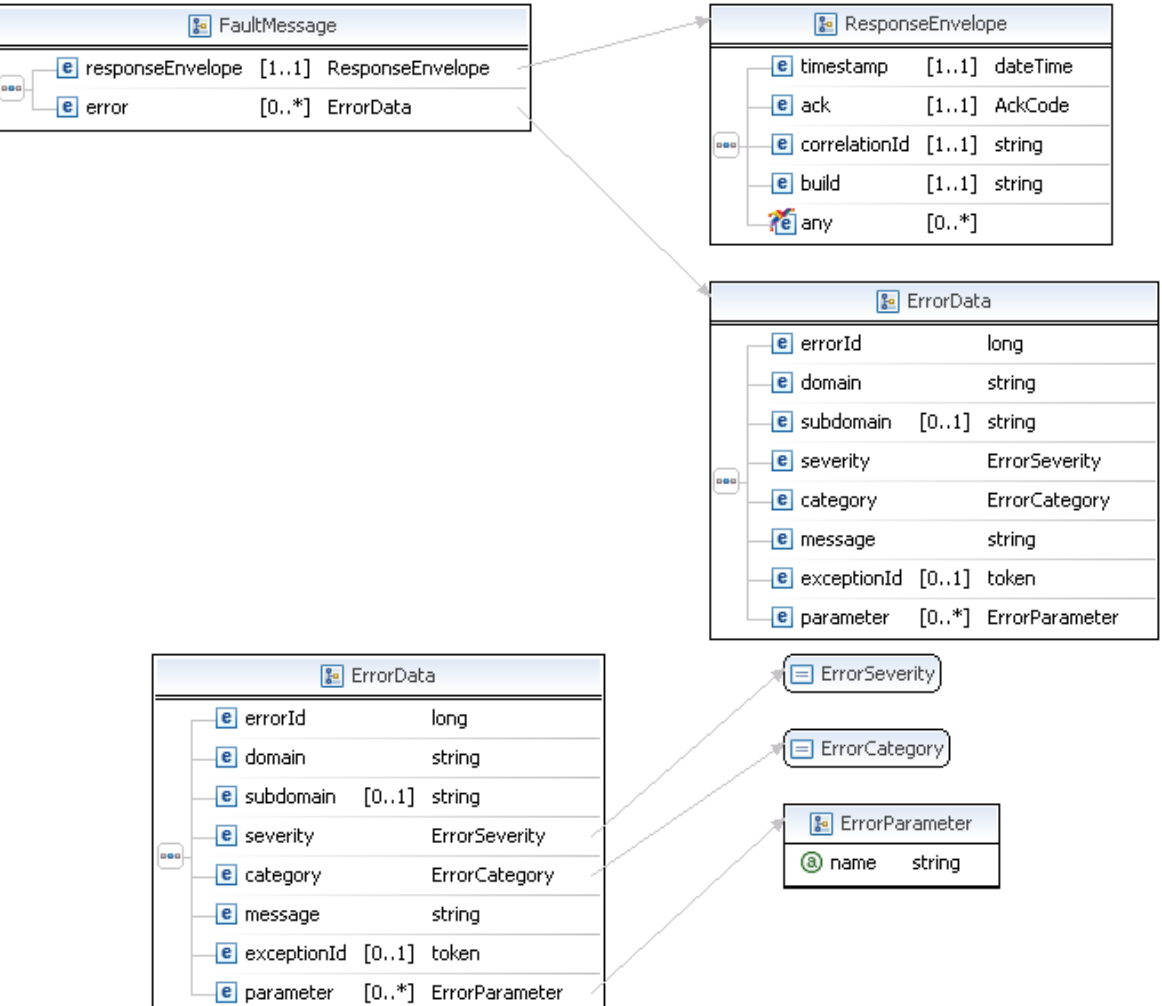

#### **FaultMessage Fields**

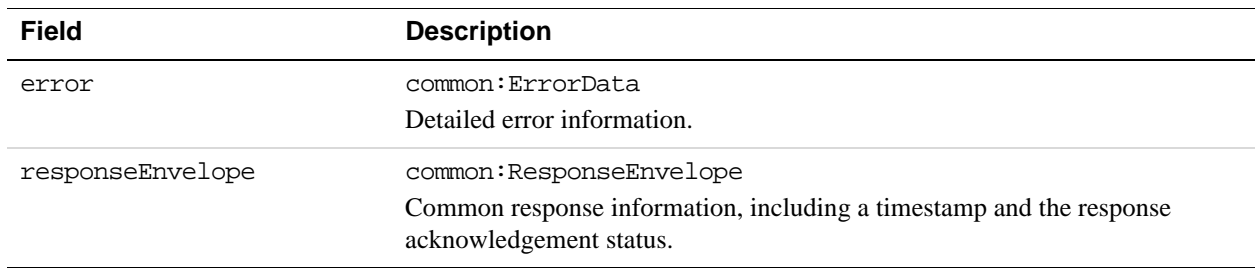

# **ErrorData Fields**

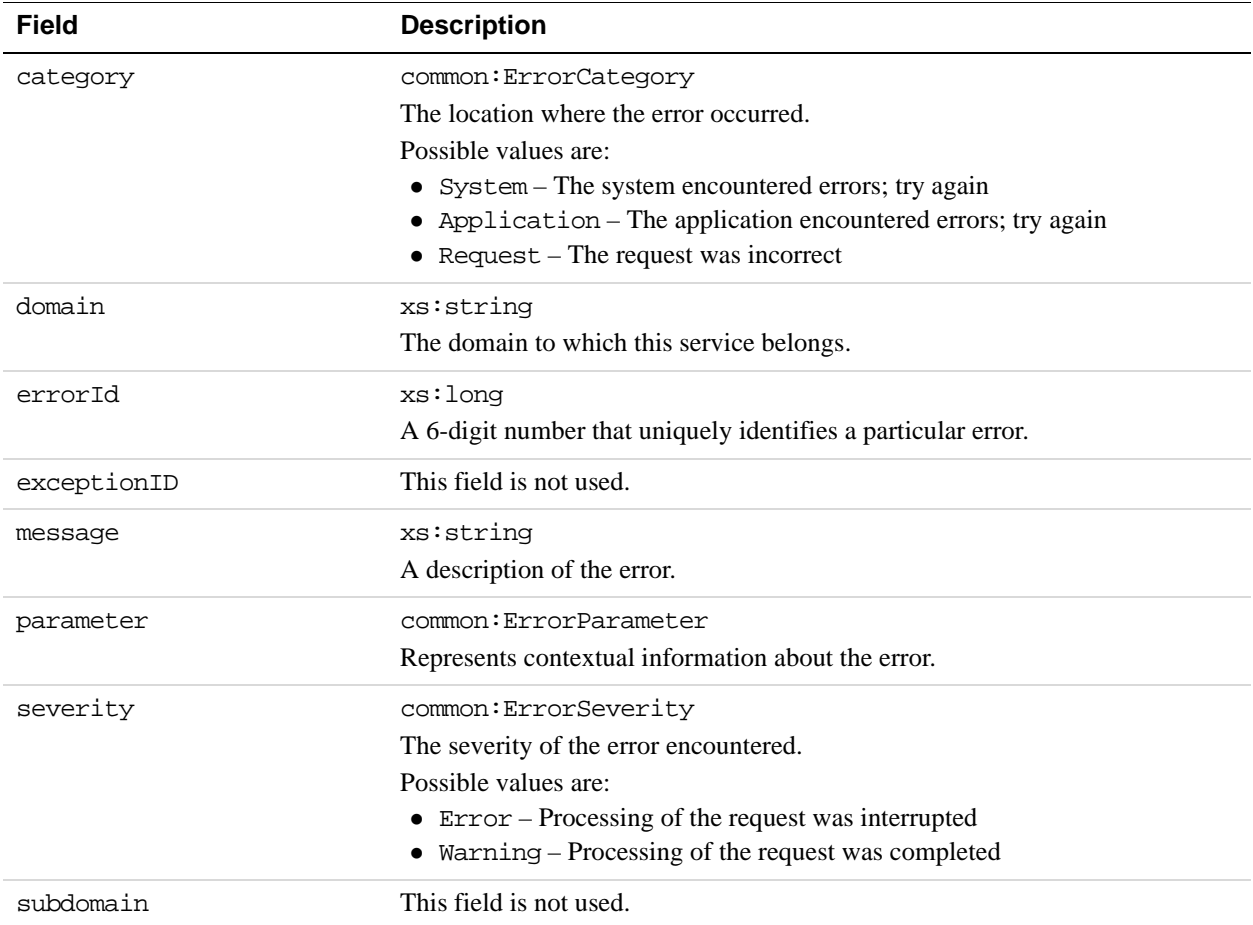

# **ResponseEnvelope Fields**

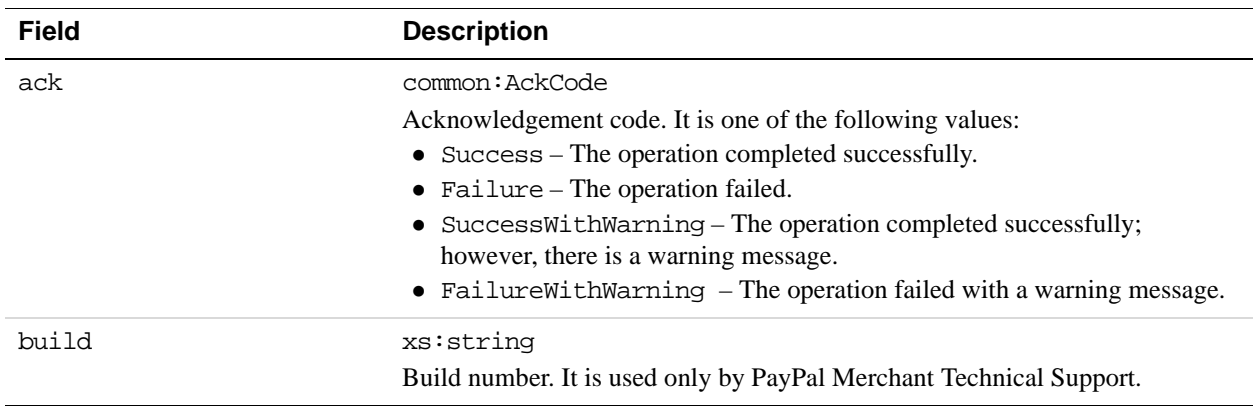

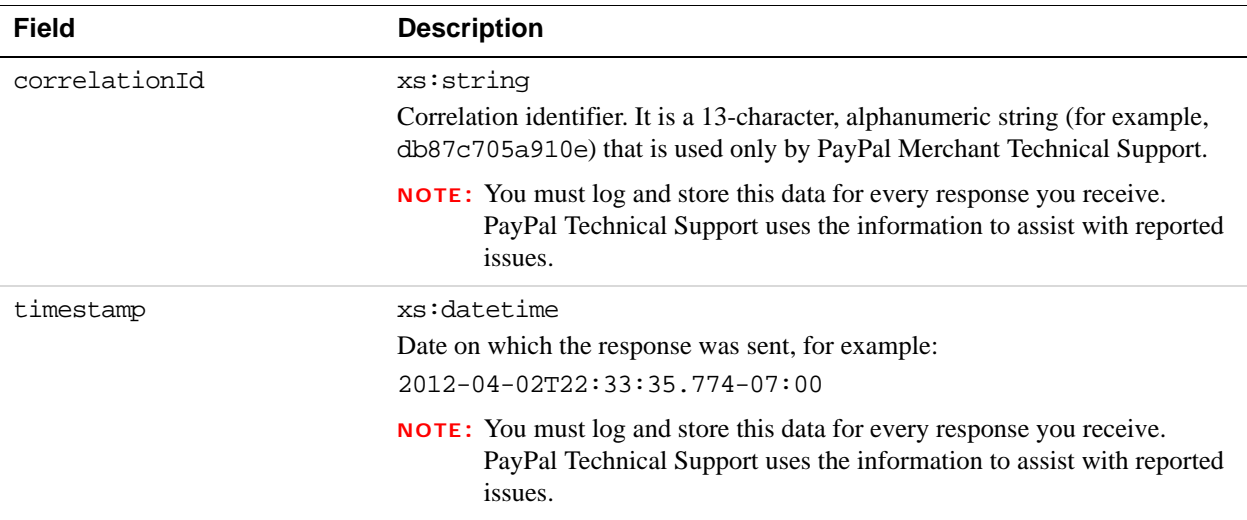

# **Preapproval Examples Using NVP and CURL**

These examples all use NVP for the data binding and CURL to deliver the HTTP request to the PayPal sandbox endpoint. Line breaks are provided for ease of reading; each CURL command is a single line and each request and response is a string without line breaks or extra whitespace.

#### **Setting up a preapproval**

In this example, the caller of the Preapproval API sets up a preapproval that is valid from July 17, 2009 through December 12, 2009. The maximum amount of the preapproval is \$1,500, of which a maximum of 30 payments are authorized with the largest payment not to exceed \$200. The sender need not include a PIN. The response contains the preapproval key that the caller can use in the Pay API operation.

**NOTE:** The sample code below uses the insecure setting to work around the certificate for testing in a sandbox environment. For actual implementations, you must specify the location of the certificate.

#### **Request:**

```
curl -s --insecure 
-H "X-PAYPAL-SECURITY-USERID: api_username" 
-H "X-PAYPAL-SECURITY-PASSWORD: api_password" 
-H "X-PAYPAL-SECURITY-SIGNATURE: api_signature" 
-H "X-PAYPAL-REQUEST-DATA-FORMAT: NV" 
-H "X-PAYPAL-RESPONSE-DATA-FORMAT: NV" 
-H "X-PAYPAL-APPLICATION-ID: app_id" 
https://svcs.sandbox.paypal.com/AdaptivePayments/Preapproval -d 
"cancelUrl=http://your_cancel_url
```

```
&currencyCode=USD 
&endingDate=2009-12-13T08%3A00%3A00.000Z 
&maxAmountPerPayment=200.00 
&maxNumberOfPayments=30 
&maxTotalAmountOfAllPayments=1500.00 
&pinType=NOT_REQUIRED 
&requestEnvelope.errorLanguage=en_US 
&returnUrl=http://your_return_url
&startingDate=2009-07-13T07%3A00%3A00.000Z 
&senderEmail=sender@domain
```
#### **Response:**

```
responseEnvelope.timestamp=2009-08-14T09%3A00%3A37.748-07%3A00 
&responseEnvelope.ack=Success 
&responseEnvelope.correlationId=7967b2d03745a 
&responseEnvelope.build=DEV 
&preapprovalKey=PA-9JR04288NR0519129
```
# **Preapproval Errors**

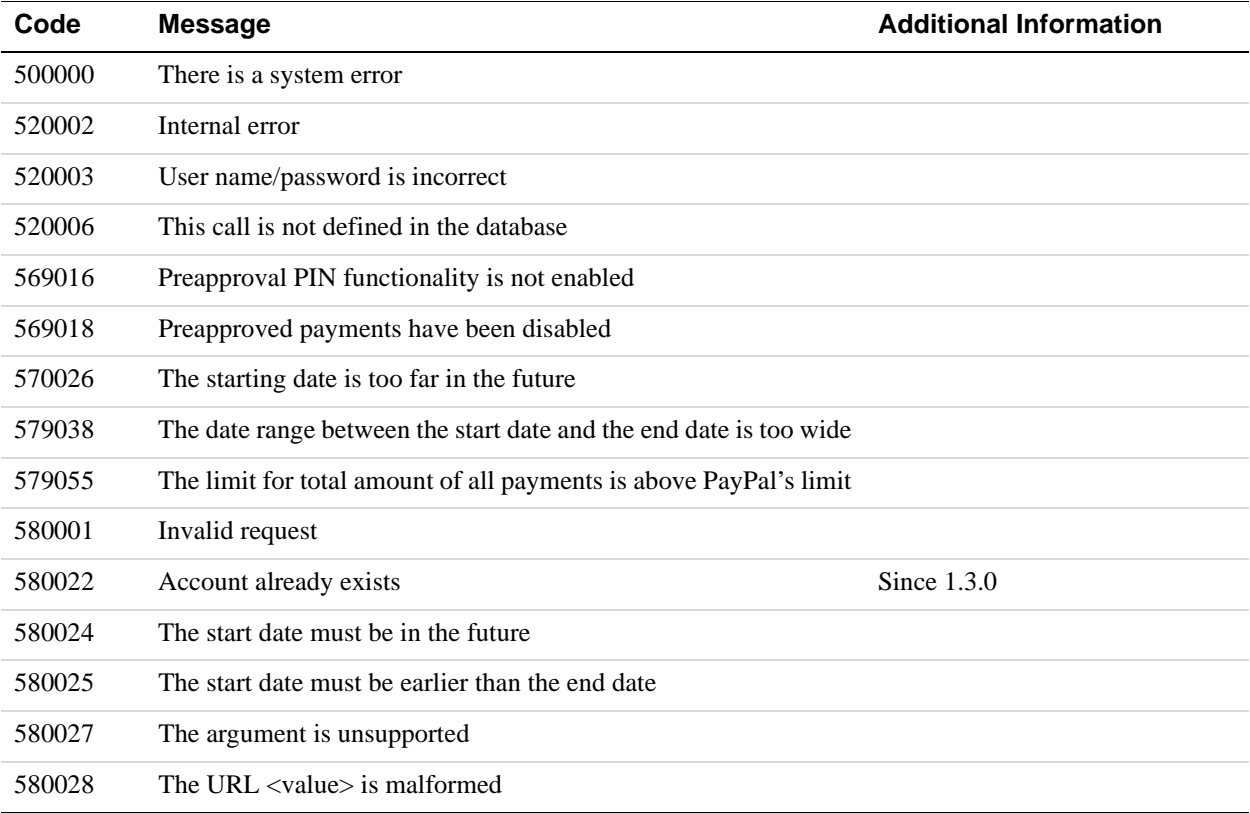

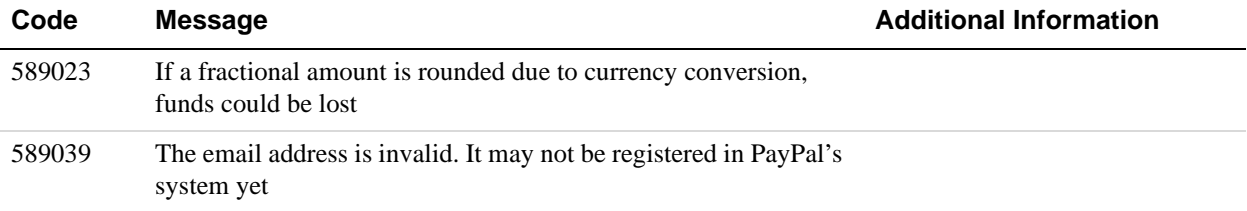

# **9 PreapprovalDetails API Operation**

Use the PreapprovalDetails API operation to obtain information about an agreement between you and a sender for making payments on the sender's behalf.

# **PreapprovalDetailsRequest Message**

The PreapprovalDetailsRequest message specifies the key of the preapproval agreement whose details you want to obtain.

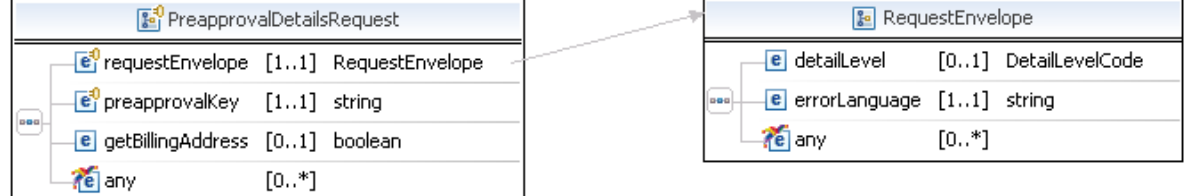

#### **PreapprovalDetailsRequest Fields**

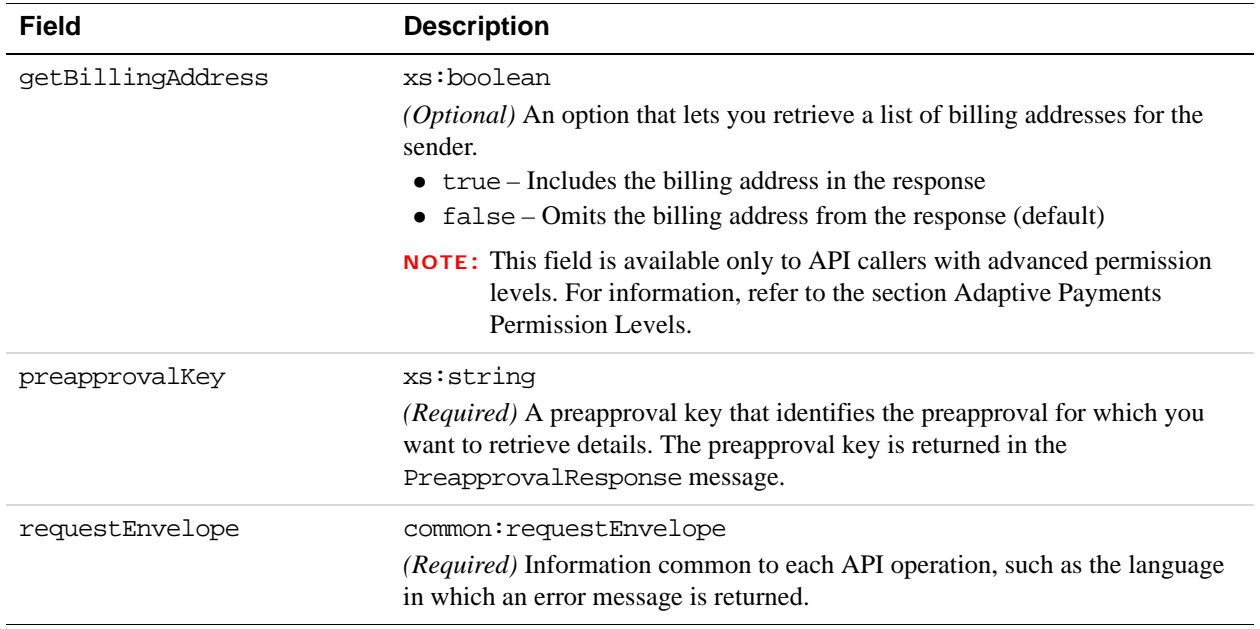

#### **RequestEnvelope Fields**

**9**

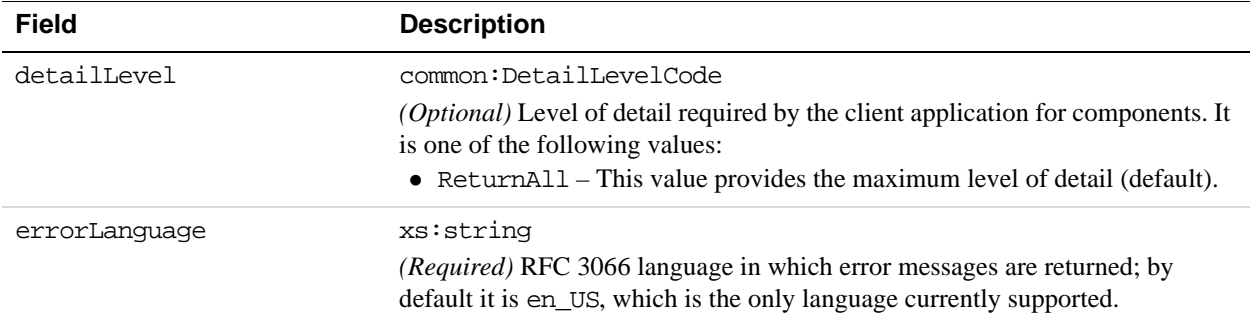

# **PreapprovalDetailsResponse Message**

The PreapprovalDetailsResponse message provides details about the requested preapproval.

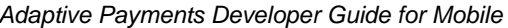

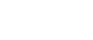

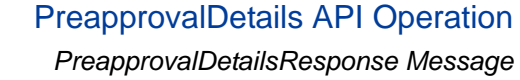

 $\overline{e}$  ack

e build

te any

DayOfWeek

...

--

**ResponseEnvelope** e timestamp [1..1] dateTime

 $\boxed{\mathbf{e}}$  correlationId  $[1..1]$  string

**F**<sup>0</sup> AddressList **E**<sup>0</sup> address [1..\*] Address

 $[1..1]$  AckCode

 $[\![1\mathinner{.\,.} 1]\!]$  string

 $[0, *]$ 

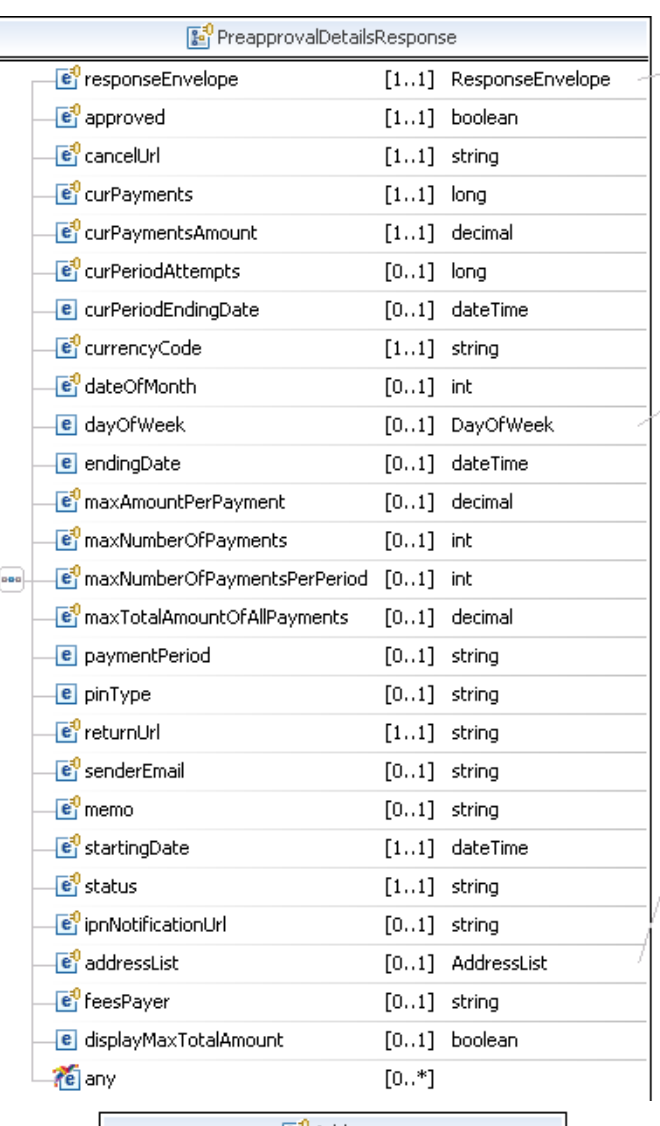

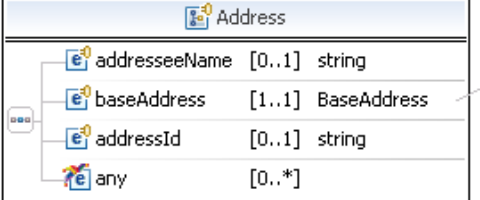

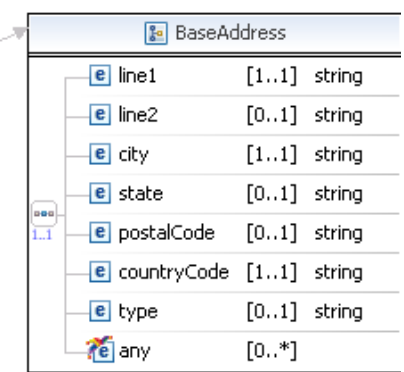

### **PreapprovalDetailsResponse Fields**

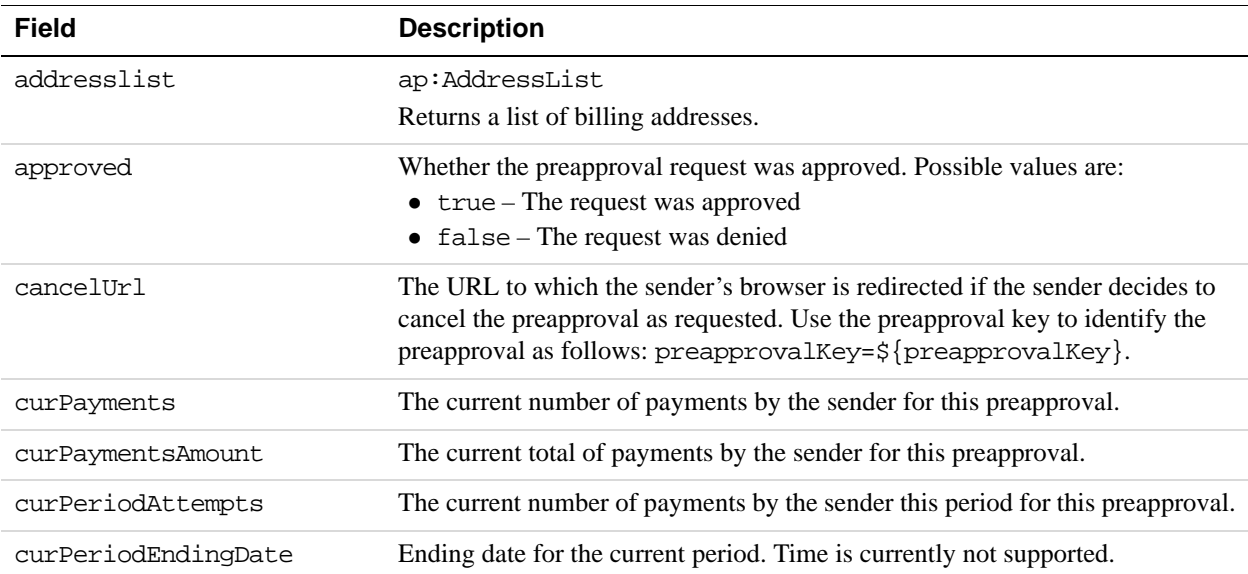

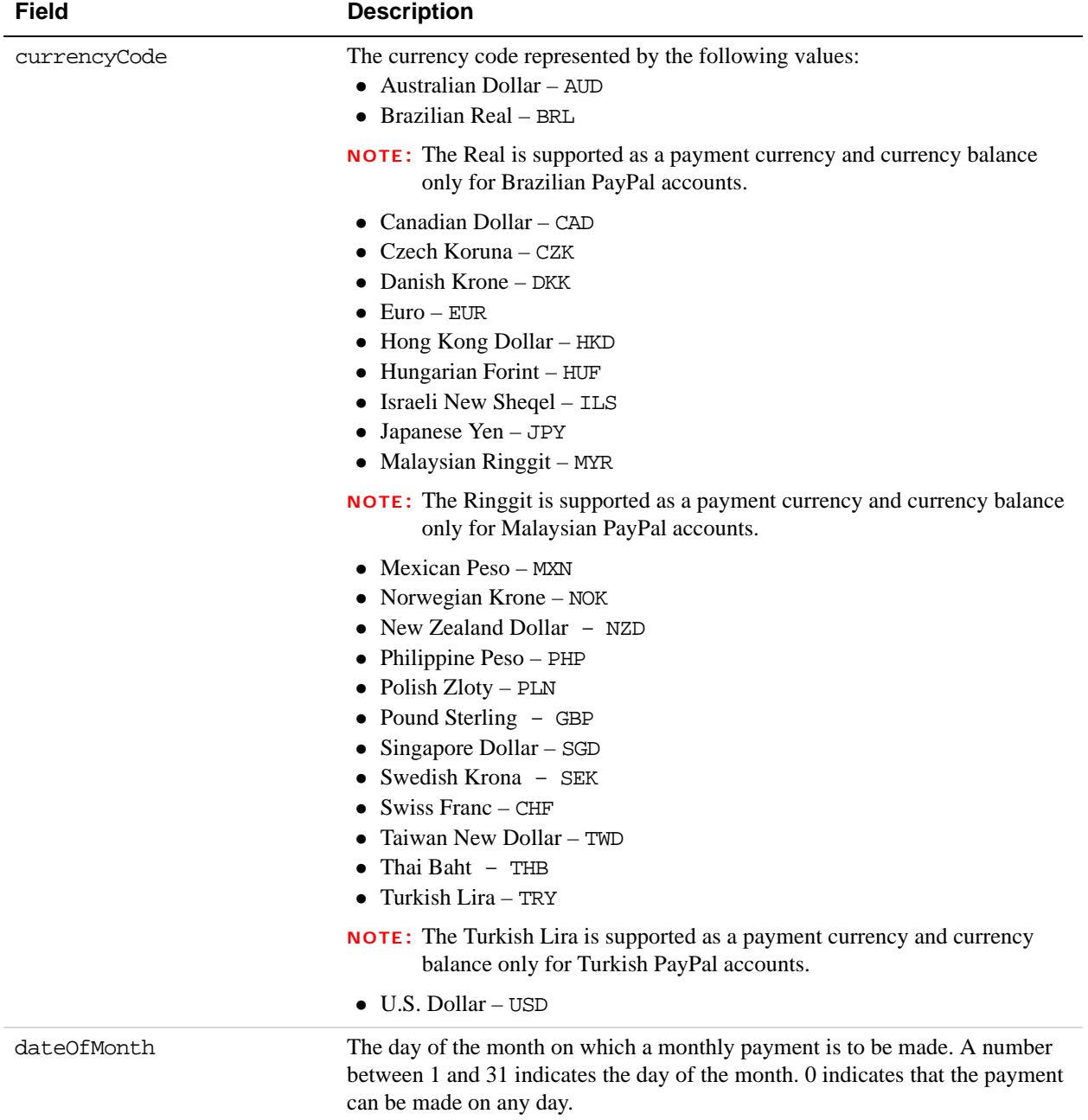

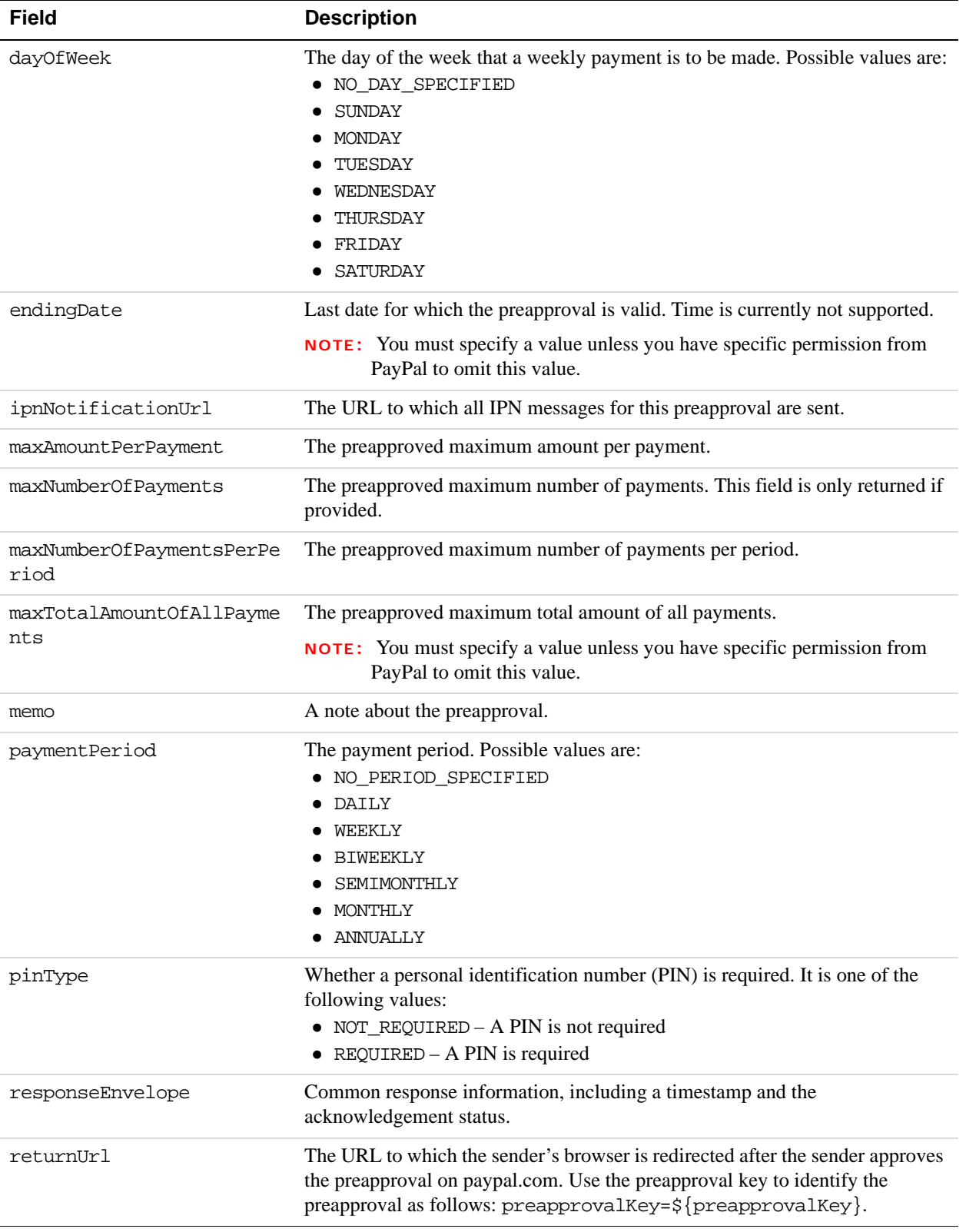

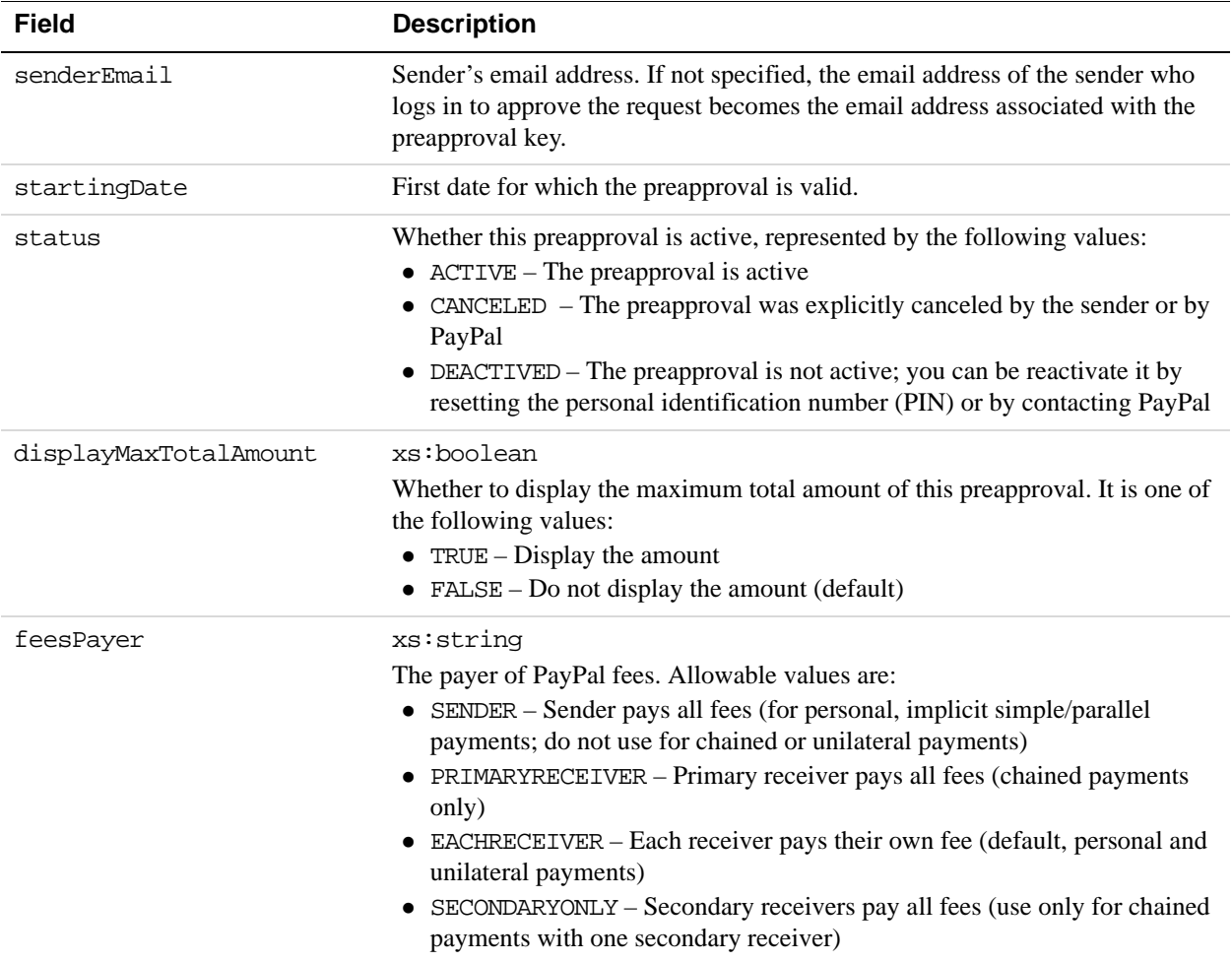

# **AddressList Fields**

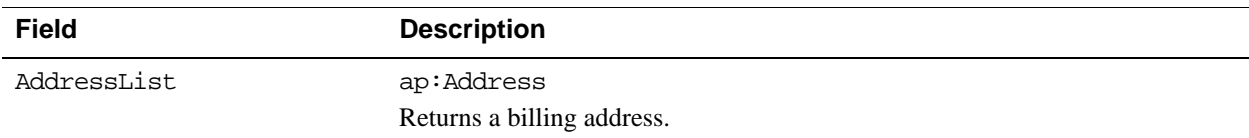

# **Address Fields**

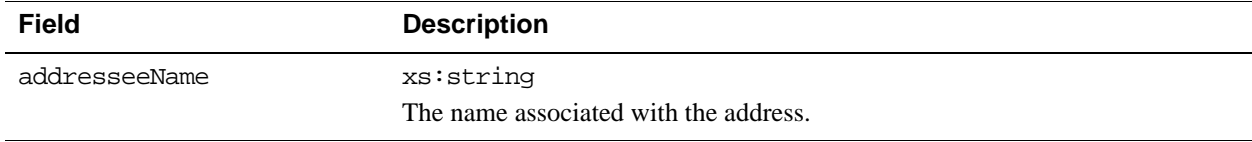

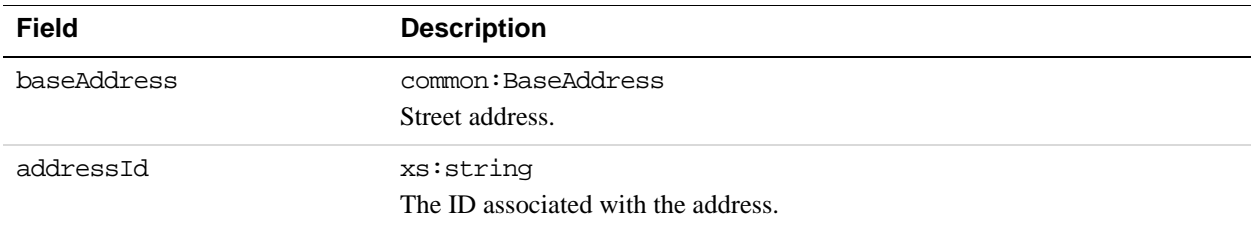

# **BaseAddress Fields**

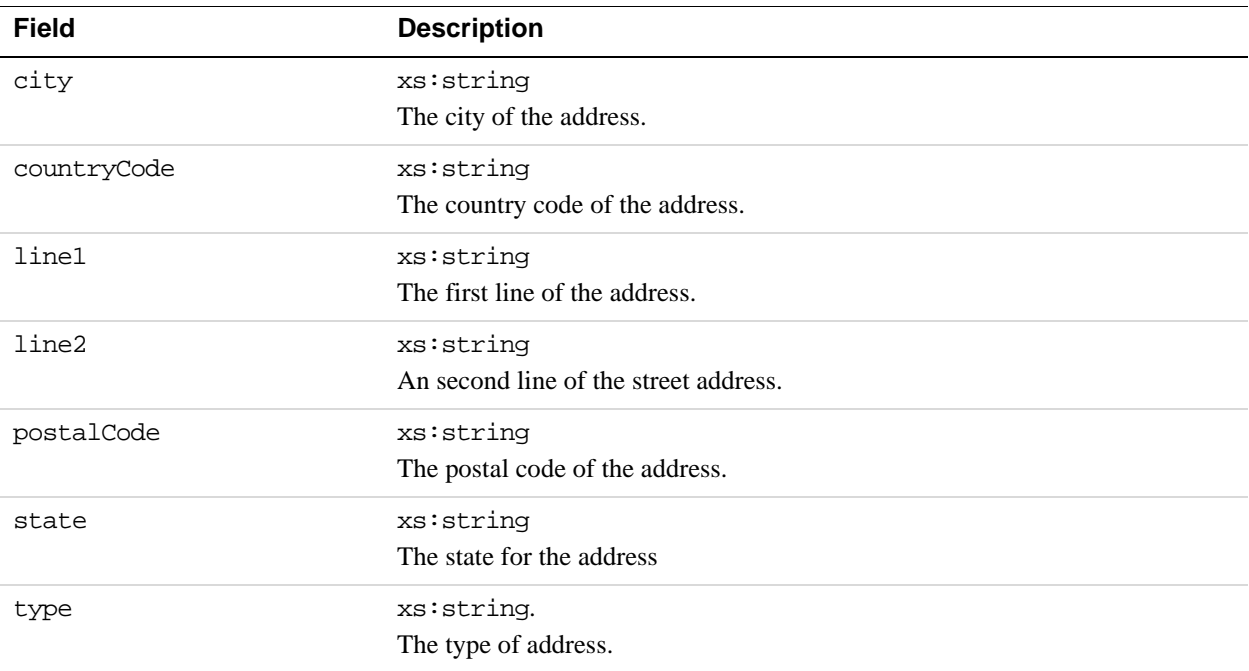

# **ResponseEnvelope Fields**

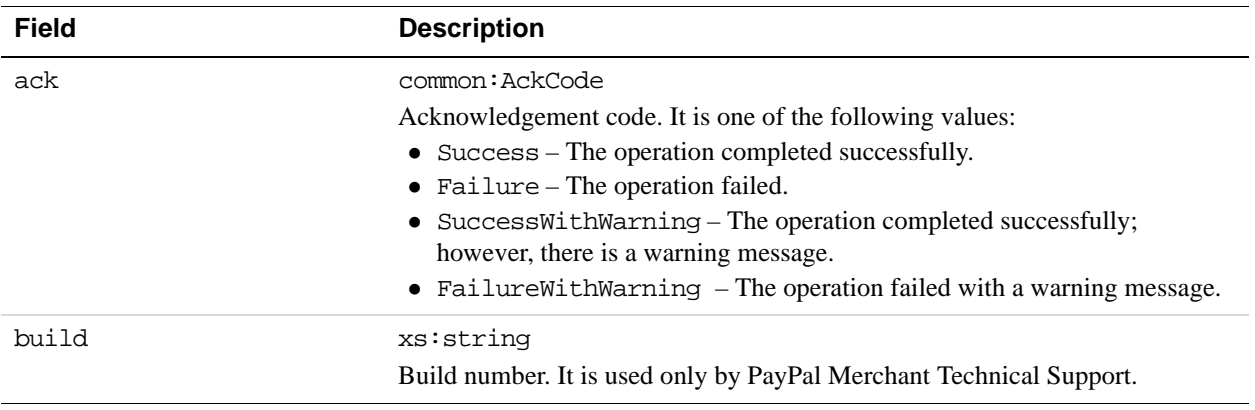
$e$  exceptionId  $[0..1]$  token

[0..\*] ErrorParameter

<mark>e</mark> parameter

**9**

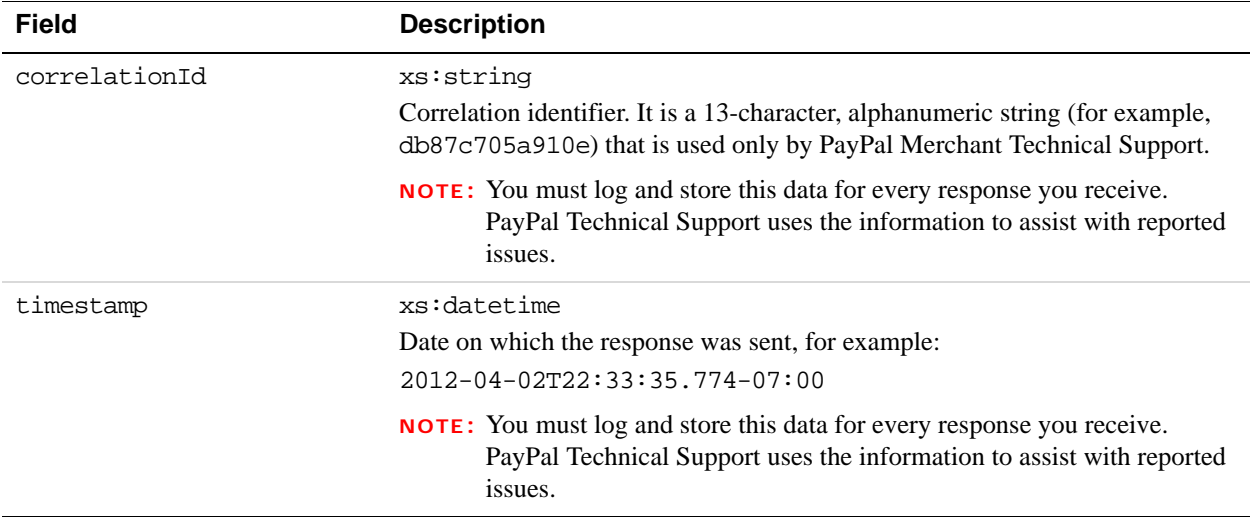

## **PPFault Message**

The PPFaultMessage returns ErrorData and the ResponseEnvelope information to your application if an error occurs.

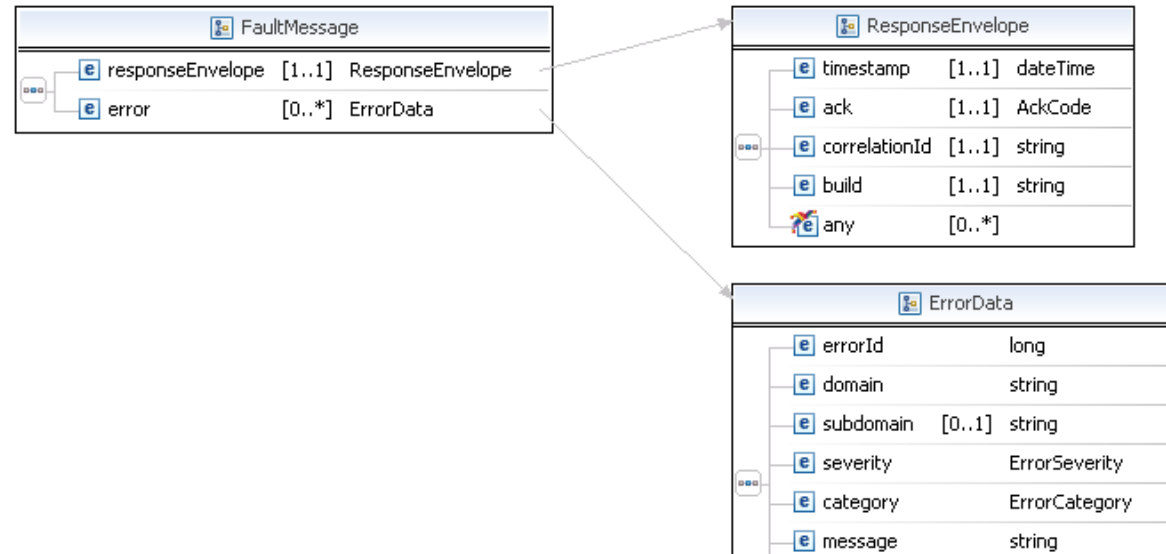

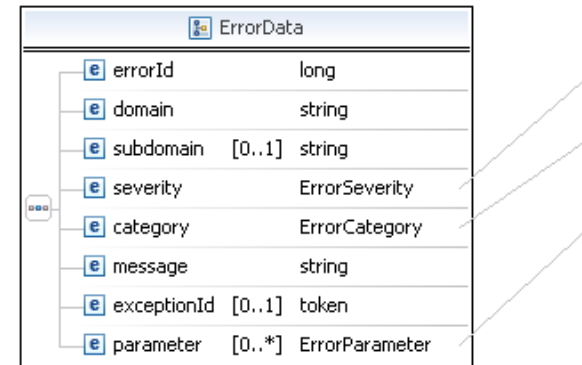

## **FaultMessage Fields**

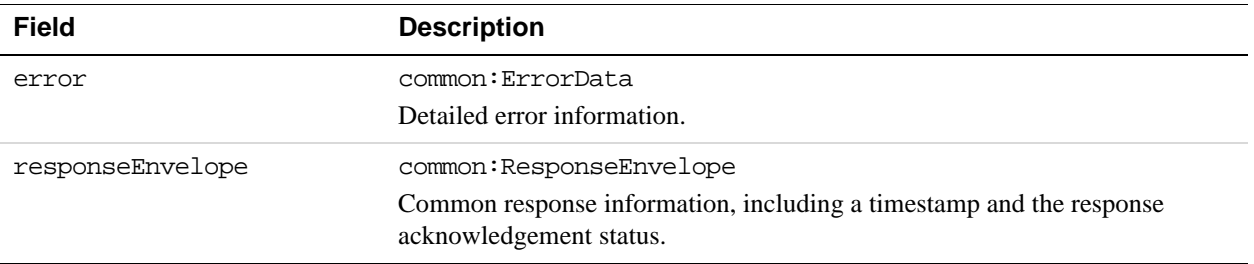

E ErrorSeverity

E ErrorCategory

**4** name

**B** ErrorParameter

string

### **ErrorData Fields**

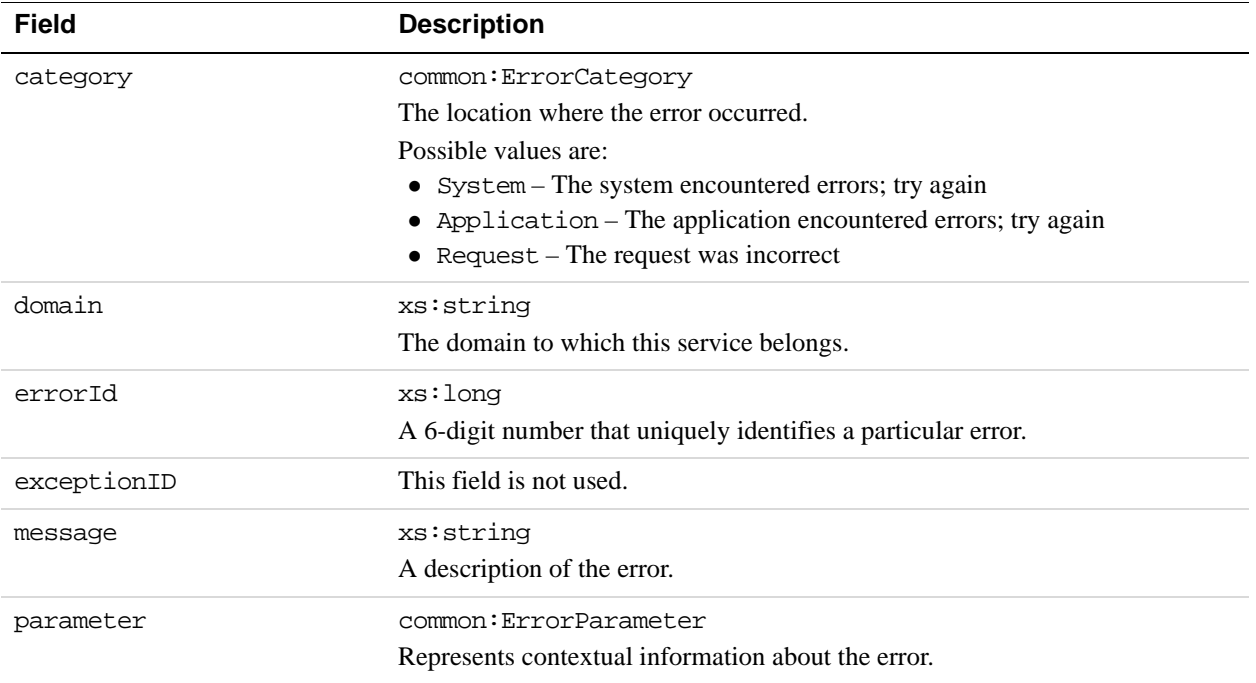

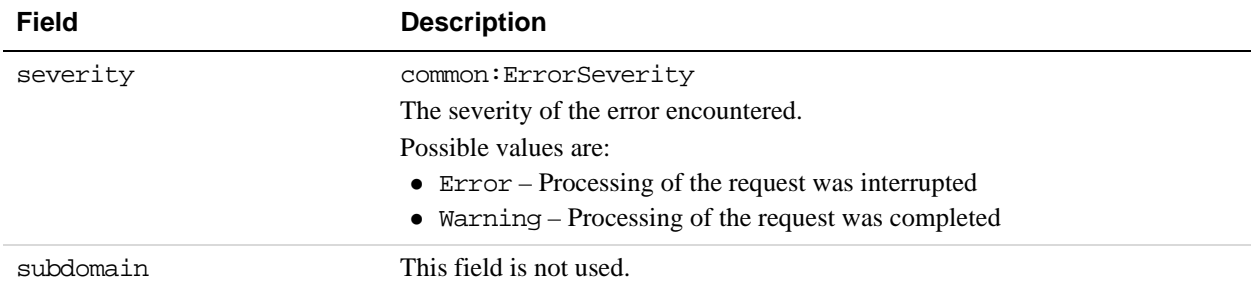

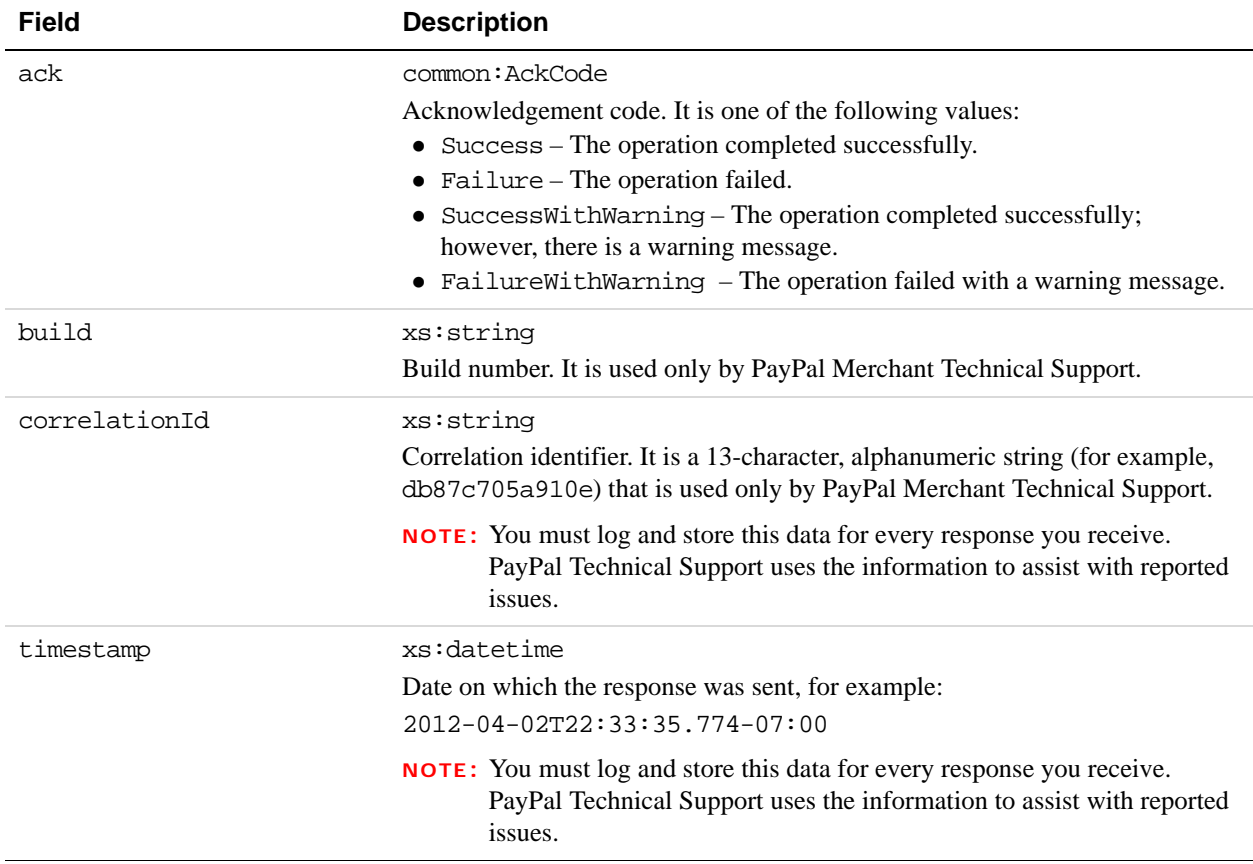

### **PreapprovalDetails Examples Using NVP and CURL**

These examples all use NVP for the data binding and CURL to deliver the HTTP request to the PayPal sandbox endpoint. Line breaks are provided for ease of reading; each CURL command is a single line and each request and response is a string without line breaks or extra whitespace.

### **Obtaining information about a preapproval**

In this example, the caller of the PreapprovalDetails API operation specifies a preapproval key. The result shows whether or not the status has been approved, which in this case is false because the person making the approval has not completed the process on PayPal.

**NOTE:** The sample code below uses the insecure setting to work around the certificate for testing in a sandbox environment. For actual implementations, you must specify the location of the certificate.

### **Request:**

```
curl -s --insecure 
-H "X-PAYPAL-SECURITY-USERID: api_username" 
-H "X-PAYPAL-SECURITY-PASSWORD: api_password" 
-H "X-PAYPAL-SECURITY-SIGNATURE: api_signature" 
-H "X-PAYPAL-REQUEST-DATA-FORMAT: NV" 
-H "X-PAYPAL-RESPONSE-DATA-FORMAT: NV" 
-H "X-PAYPAL-APPLICATION-ID: app_id" 
https://svcs.sandbox.paypal.com/AdaptivePayments/PreapprovalDetails -d 
"preapprovalKey=PA-9JR04288NR0519129 
&requestEnvelope.errorLanguage=en_US "
```
### **Response:**

```
responseEnvelope.timestamp=2009-07-13T13%3A50%3A40.496-07%3A00 
&responseEnvelope.ack=Success 
&responseEnvelope.correlationId=16dbc35f1aea7 
&responseEnvelope.build=DEV 
&approved=false 
&cancelUrl=your_cancel_url
&curPayments=0 
&curPaymentsAmount=0.00 
&curPeriodAttempts=0 
&currencyCode=USD
```
&dateOfMonth=0 &dayOfWeek=NO\_DAY\_SPECIFIED &endingDate=2009-12-13T13%3A40%3A37.0-08%3A00&maxAmountPerPayment=200.00 &maxNumberOfPayments=30 &maxTotalAmountOfAllPayments=1500.00 &paymentPeriod=NO\_PERIOD\_SPECIFIED &pinType=NOT\_REQUIRED &returnUrl=*your\_cancel\_url* &startingDate=2009-07-13T13%3A40%3A37.0-07%3A00 &status=ACTIVE

## **Preapproval Details Errors**

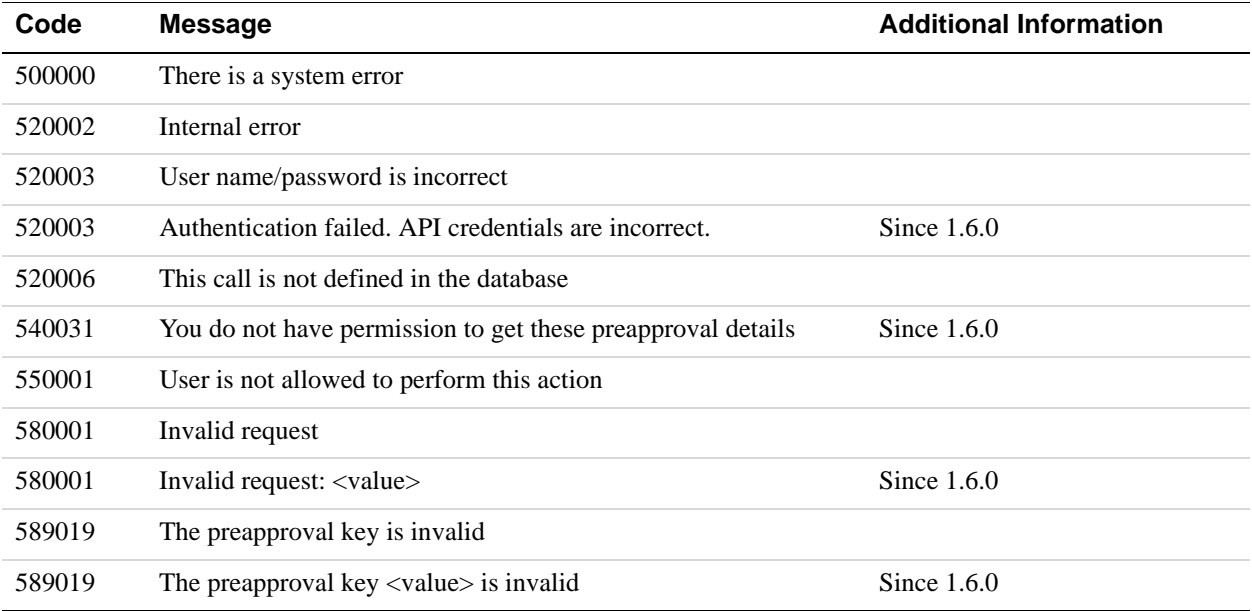

# **10 CancelPreapproval API Operation**

Use the CancelPreapproval API operation to handle the canceling of preapprovals. Preapprovals can be canceled regardless of the state they are in, such as active, expired, deactivated, and previously canceled.

## **CancelPreapprovalRequest Message**

The CancelPreapprovalRequest message specifies which preapproval is to be canceled by identifying the preapproval with its the preapproval key.

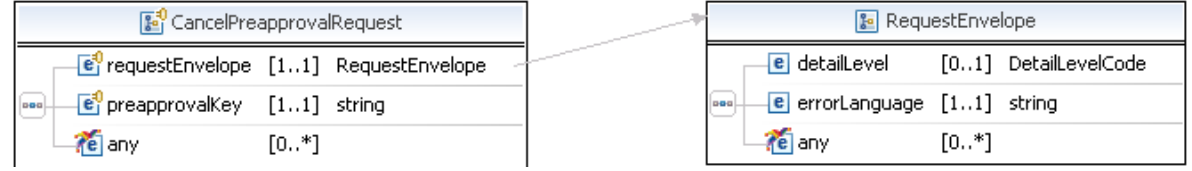

### **CancelPreapprovalRequest Fields**

The table below lists the fields for the CancelPreapprovalRequest message.

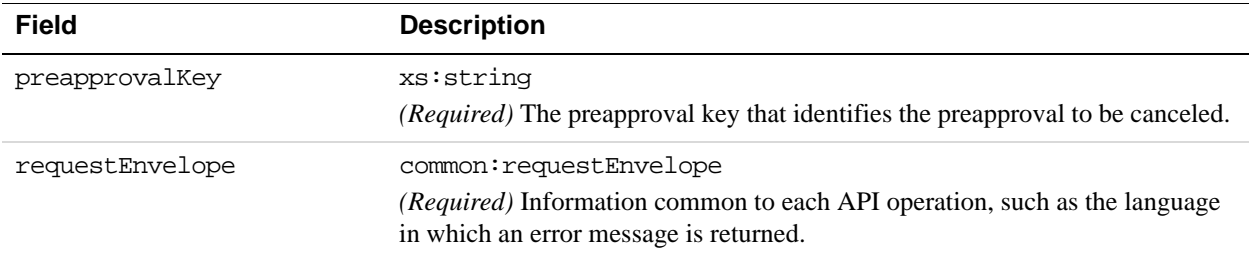

### **RequestEnvelope Fields**

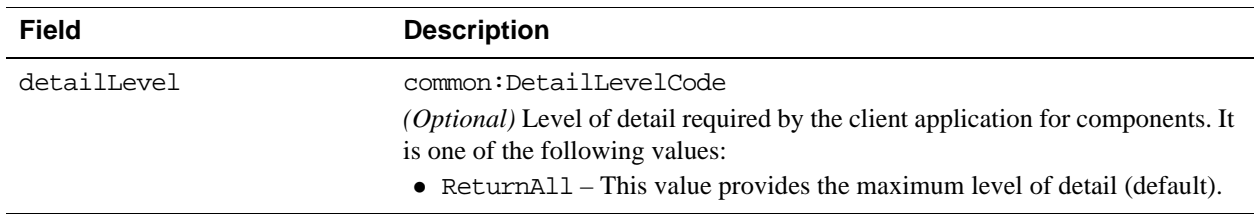

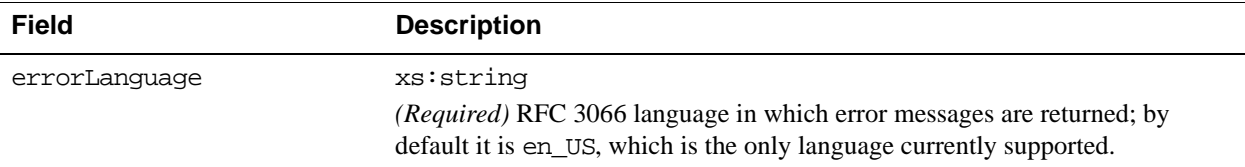

## **CancelPreapprovalResponse Message**

The CancelPreapprovalResponse message contains information returned in response to a CancelPreapprovalRequest message.

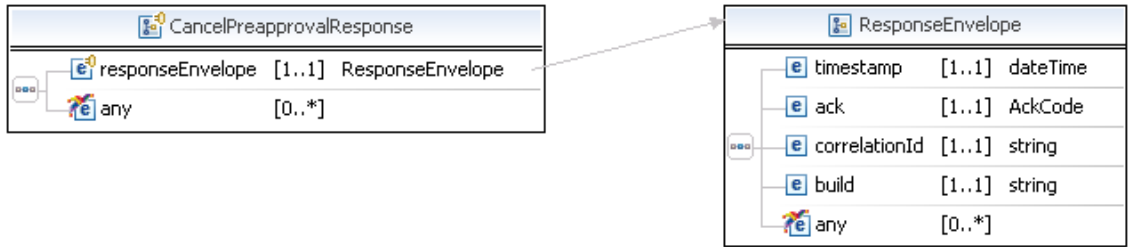

### **CancelPreapprovalResponse Fields**

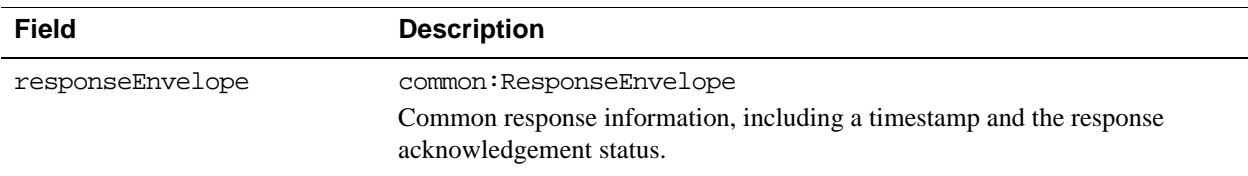

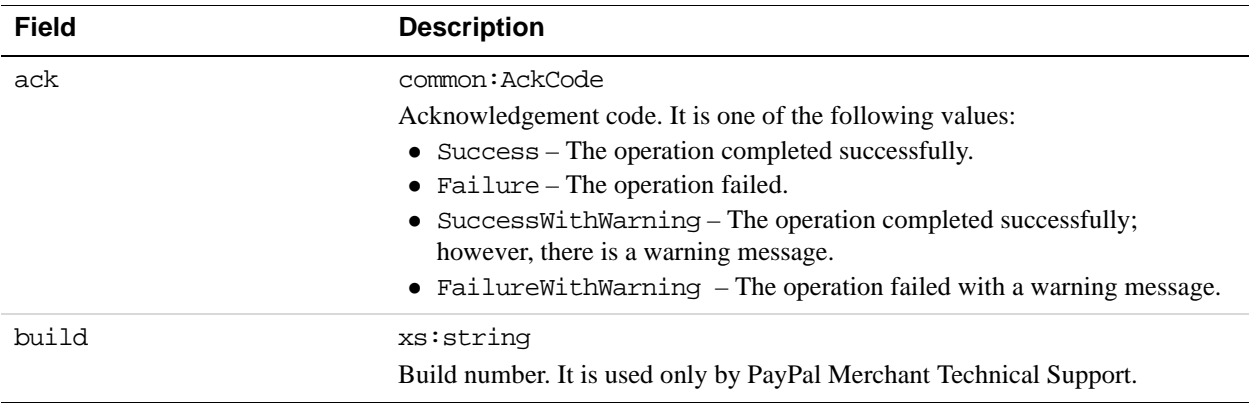

 $e$  exceptionId  $[0..1]$  token

[0..\*] ErrorParameter

e parameter

**10**

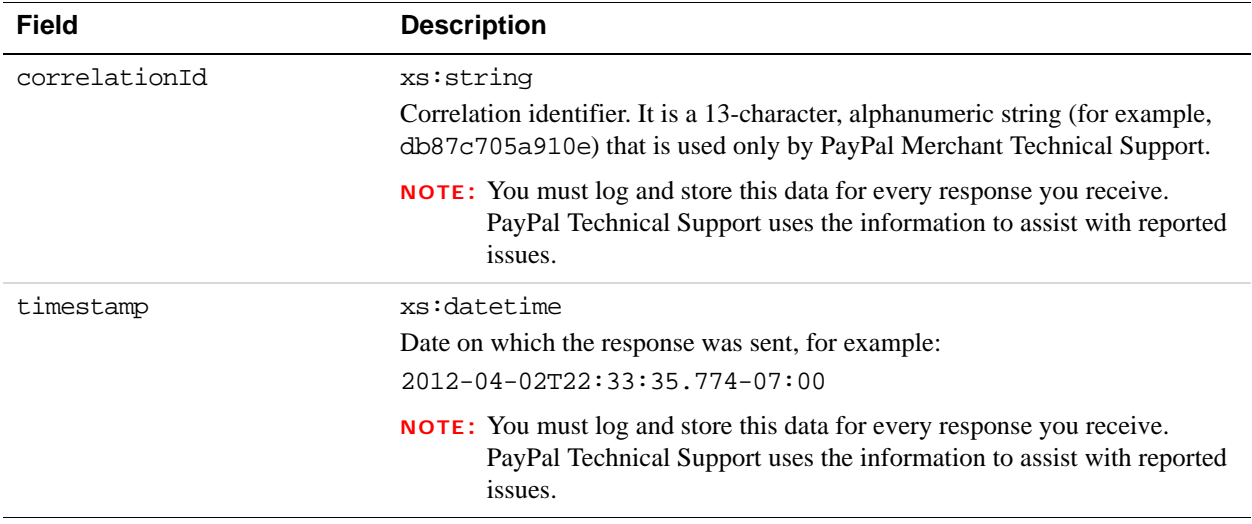

## **PPFault Message**

The PPFaultMessage returns ErrorData and the ResponseEnvelope information to your application if an error occurs.

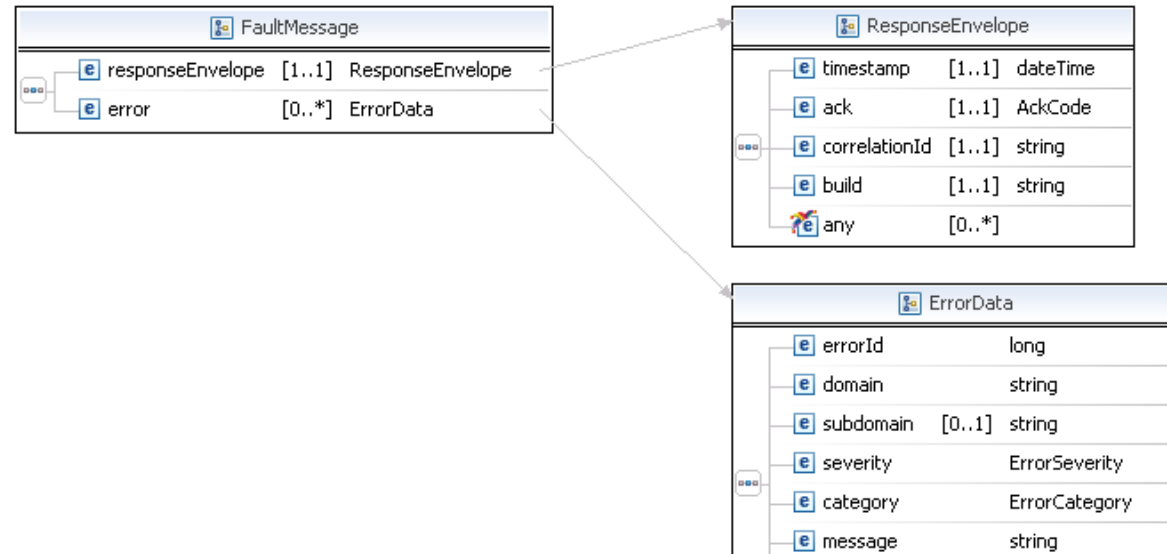

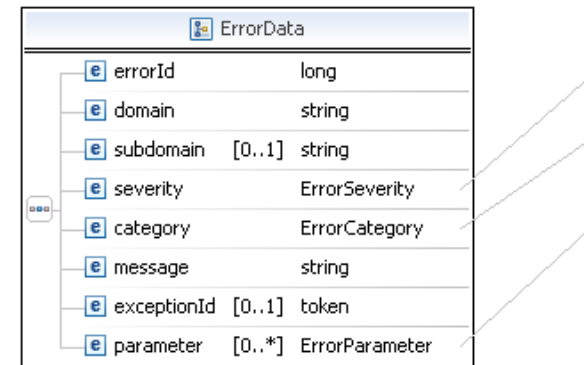

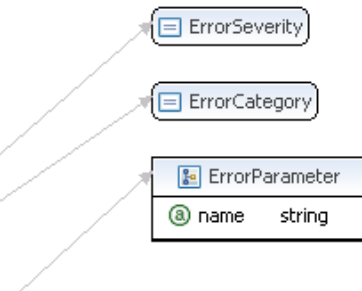

### **FaultMessage Fields**

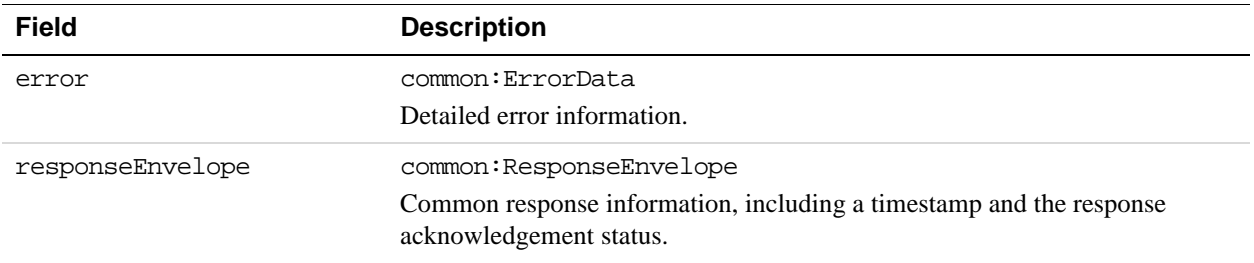

### **ErrorData Fields**

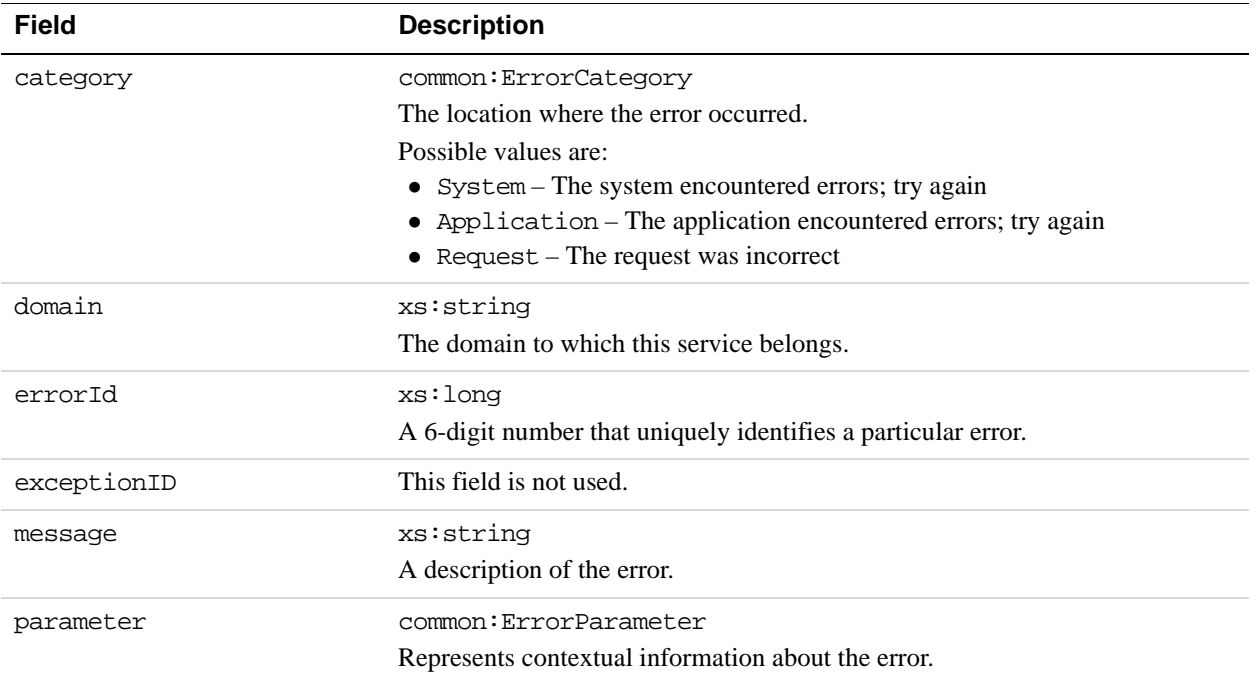

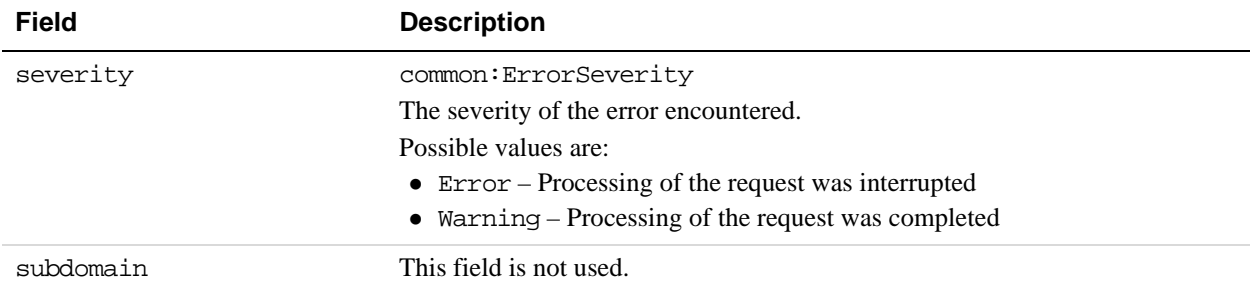

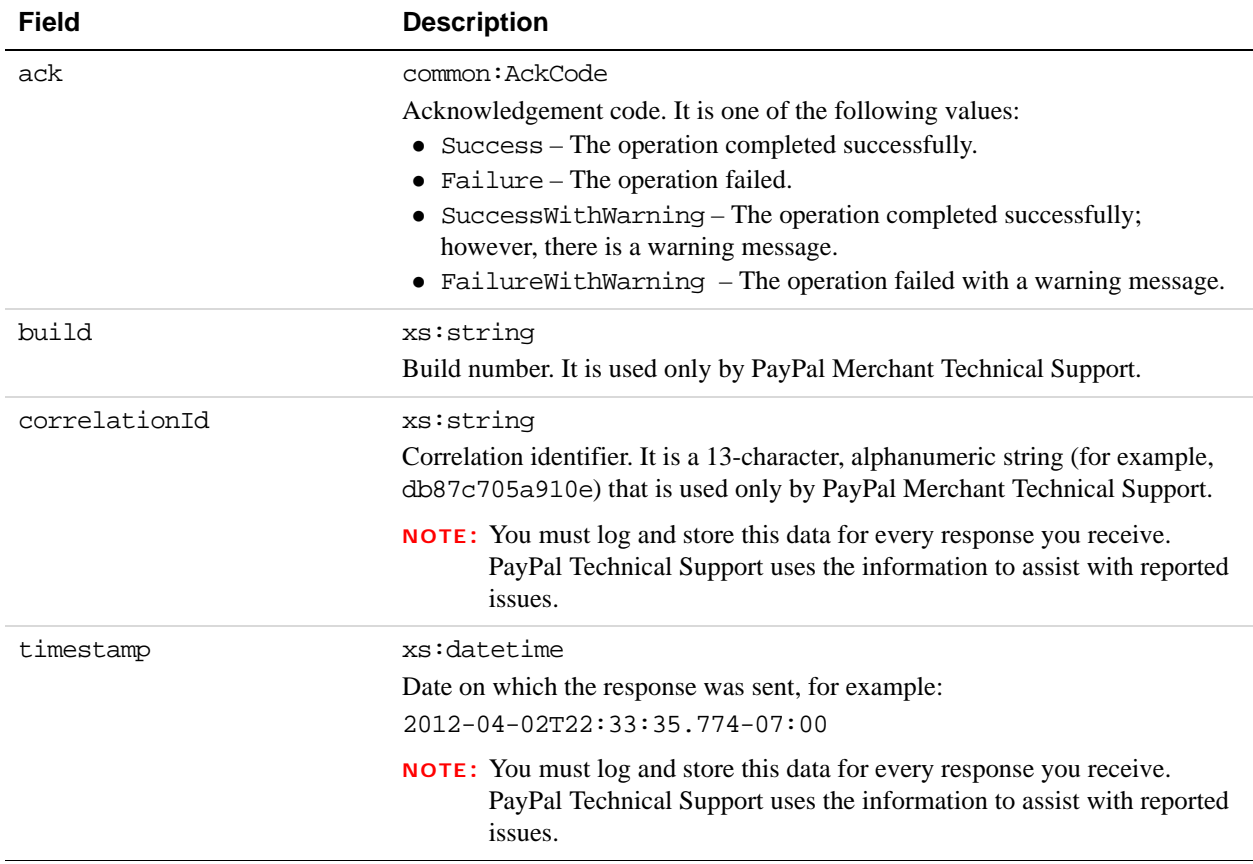

## **CancelPreapproval Errors**

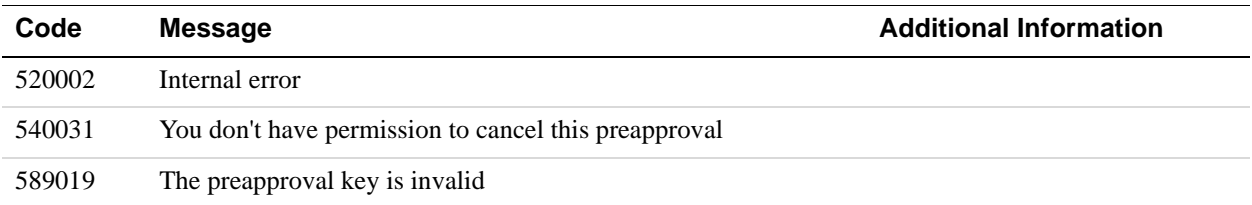

## **11 ConfirmPreapproval API Operation**

Use the ConfirmPreapproval API operation to confirm that the specified preapproval, identified by a preapproval key, can be used to make payments.

### **ConfirmPreapproval API Operation Overview**

The ConfirmPreapproval API operation is available only available by permission from PayPal. The sender must also be the caller of this API operation. If the operation is successful, the preapproval key can be used to make payments.

### **ConfirmPreapproval Notifications**

Notifications are sent after the preapproval key has been confirmed for use:

- PayPal sends an email to the sender that confirmed the approval.
- PayPal sends an IPN message to the URL specified in the ipnNotificationUrl field of the ConfirmPreapproval request.

### **ConfirmPreapprovalRequest Message**

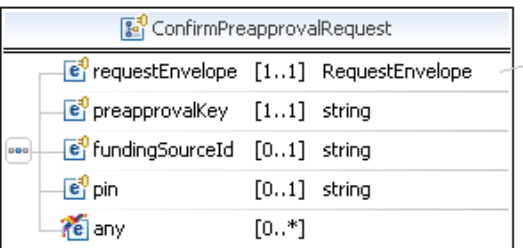

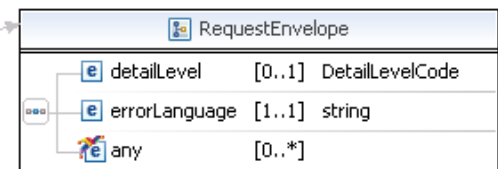

### **ConfirmPreapprovalRequest Fields**

You must specify a value for the preapprovalKey field, which identifies the preapproval.

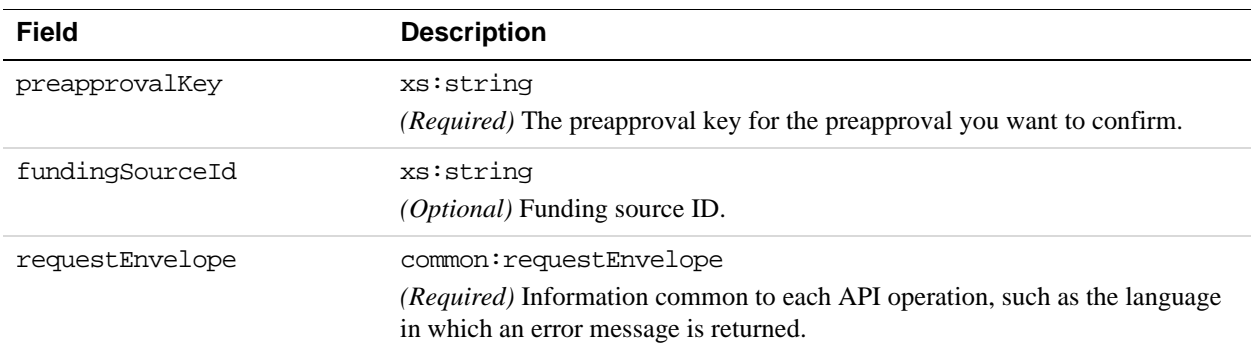

### **RequestEnvelope Fields**

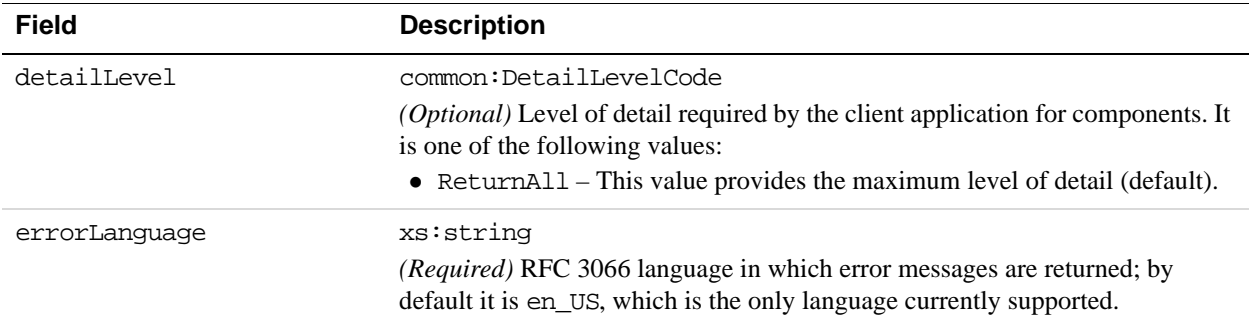

## **ConfirmPreapprovalResponse Message**

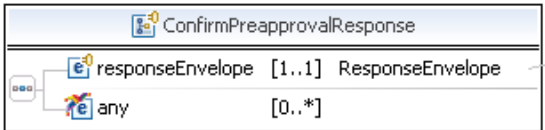

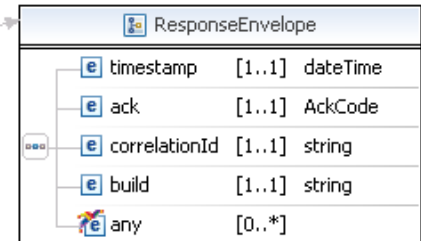

### **ConfirmPreapprovalResponse Fields**

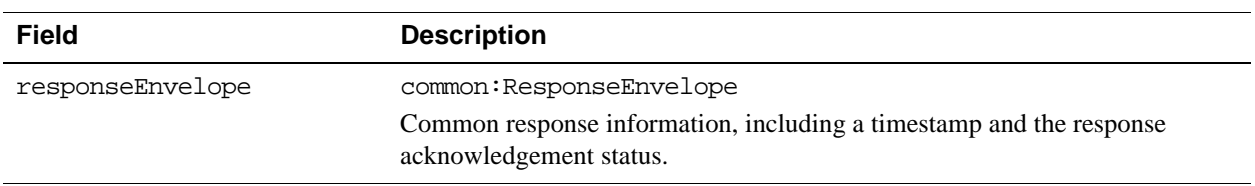

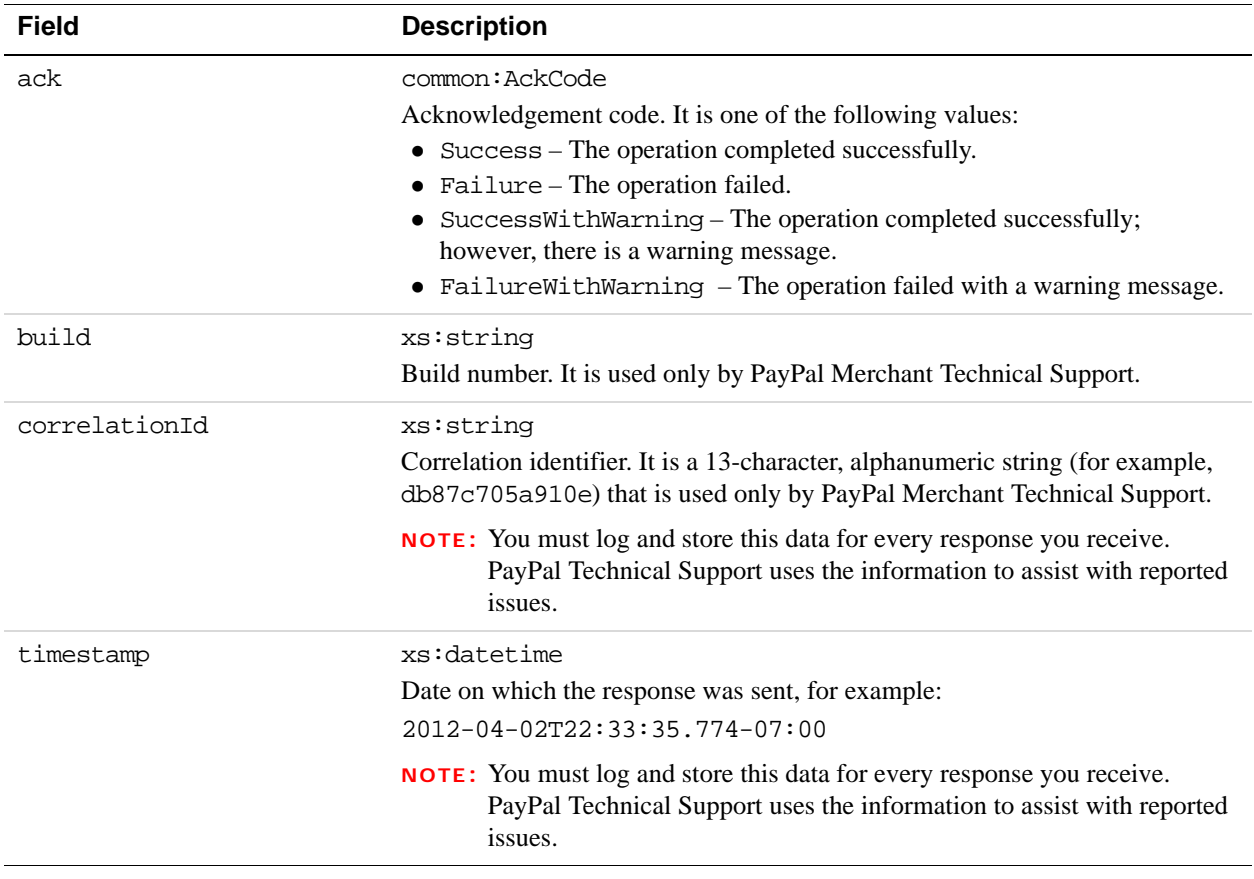

## **PPFault Message**

**11**

The PPFaultMessage returns ErrorData and the ResponseEnvelope information to your application if an error occurs.

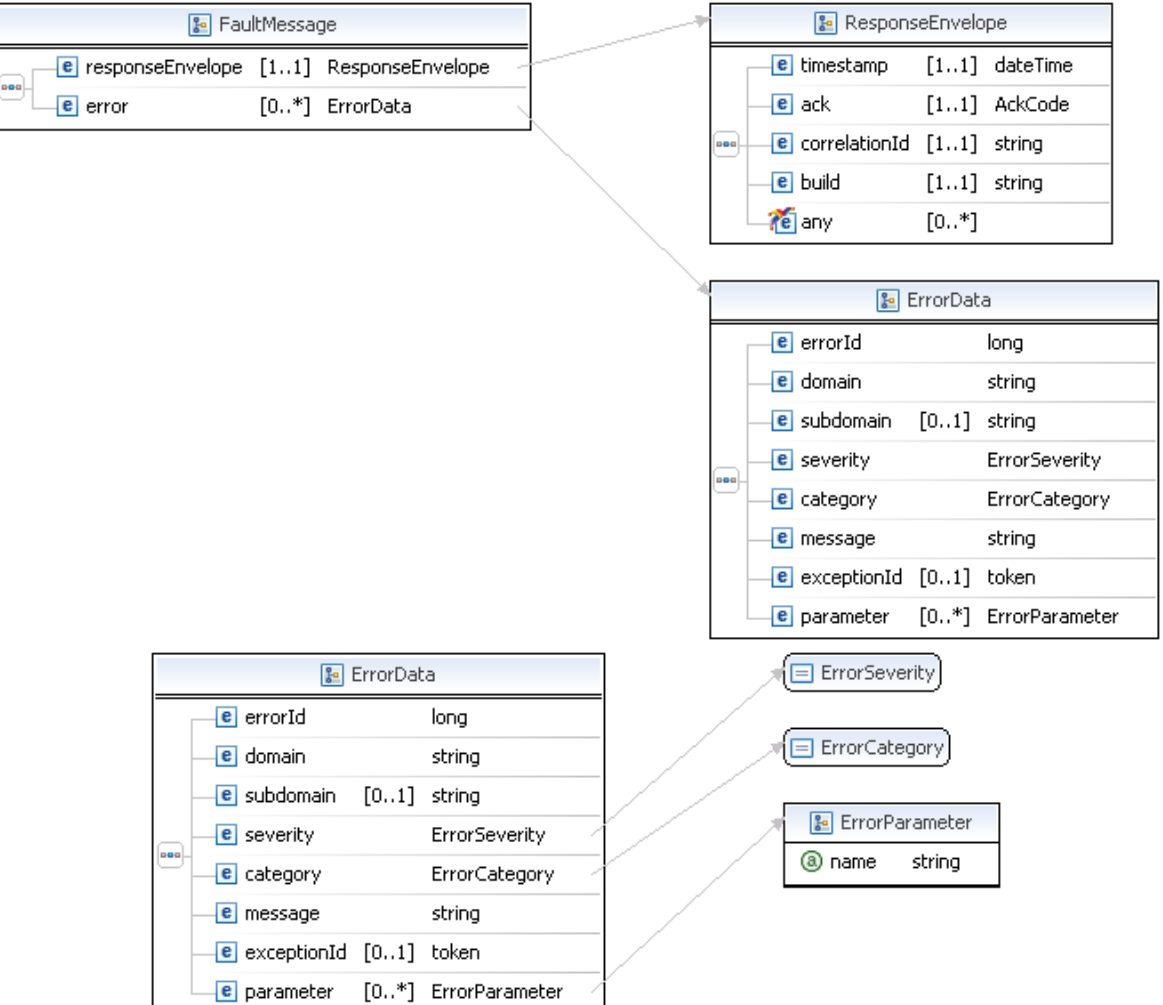

### **FaultMessage Fields**

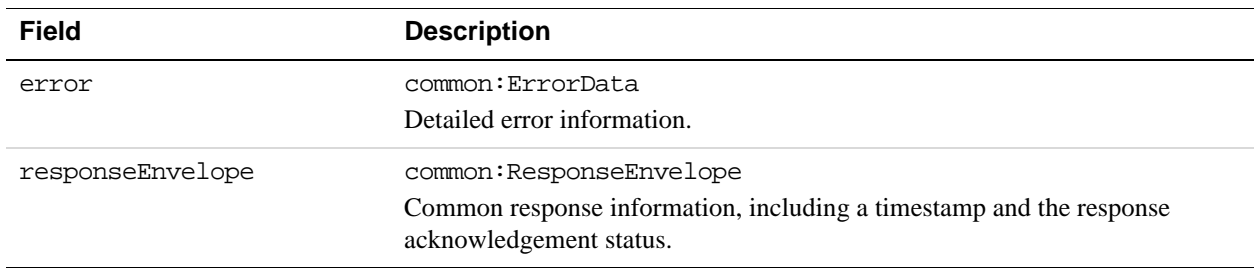

## **ErrorData Fields**

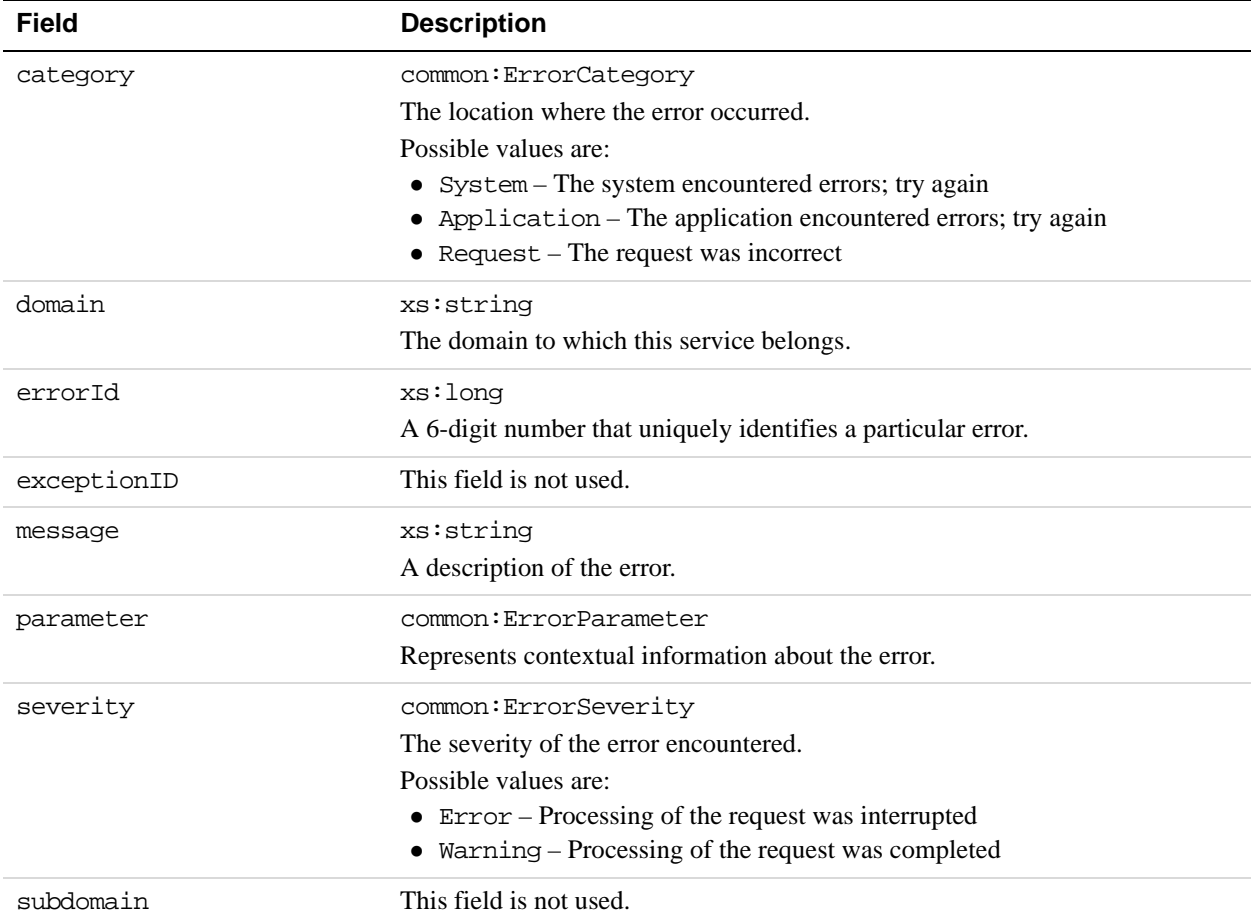

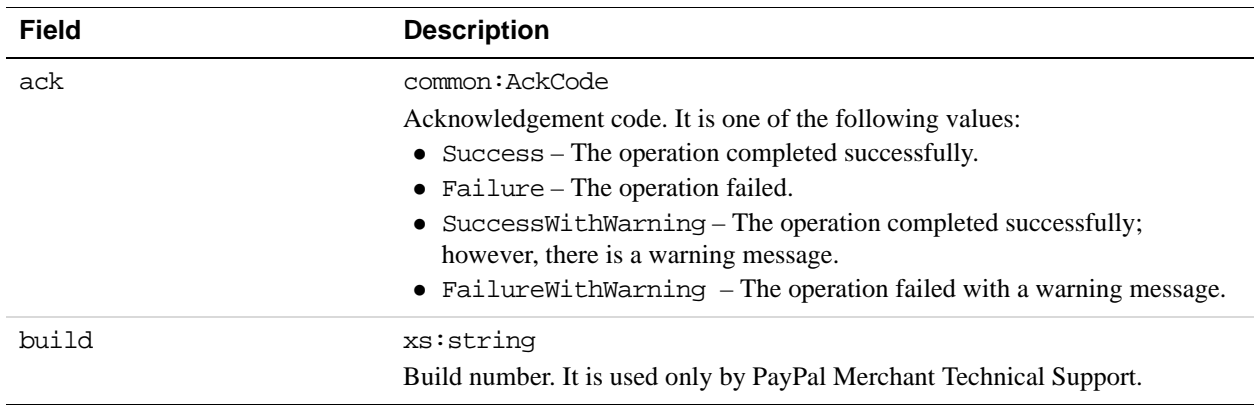

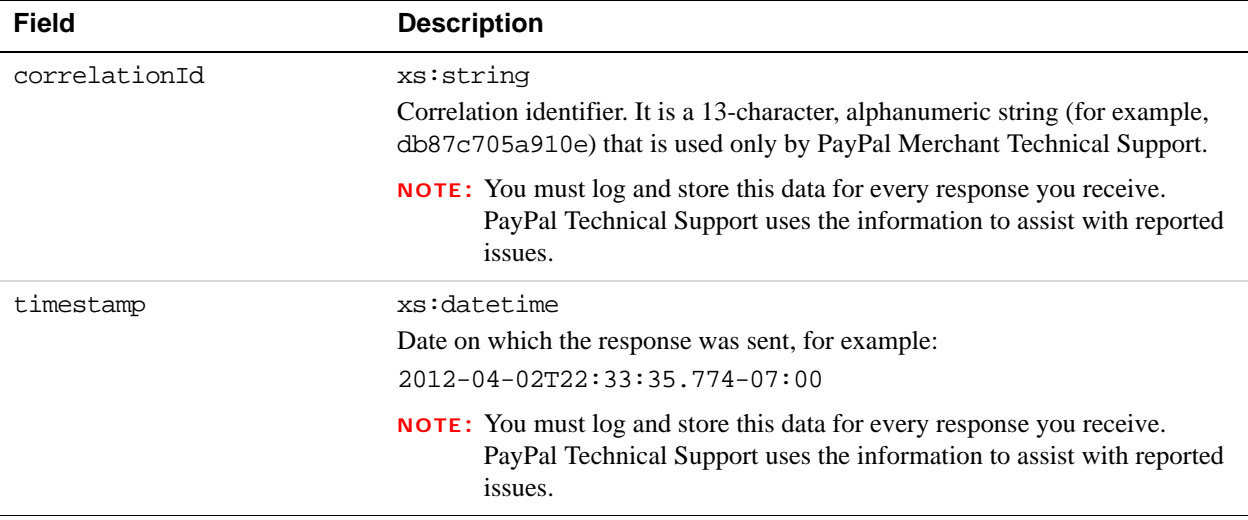

## **ConfirmPreapproval Errors**

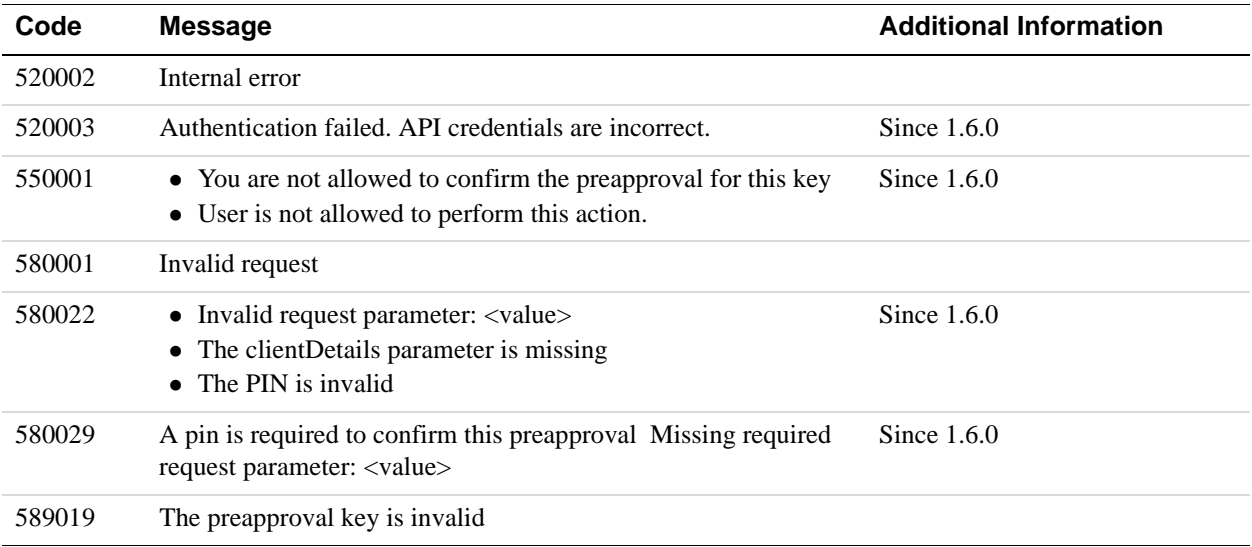

## **12 Refund API Operation**

Use the Refund API operation to refund all or part of a payment. You can specify the amount of the refund and identify the accounts to receive the refund by the payment key or tracking ID, and optionally, by transaction ID or the receivers of the original payment.

### **Refund API Overview**

PayPal supports refunds made manually, via the PayPal account interface, or by means of the RefundTransaction API. The terms *sender* and *receiver* refer to sender and receivers of the original payment using the Pay API operation. When making a refund, the sender's account receives the refund and the receivers' accounts are the source of the refund. Refunds are made from one or more receivers to a sender.

To make a refund using the Refund API operation, you must:

- have made a Pay request for which payment you want to refund the payment, or you must have received the part of the payment you want to refund, and
- have permission to make a refund on behalf of the receiver, unless you are also the receiver; in other words, each receiver whose account is the source of the refund must have granted you third-party access permission to call the Refund API operation.
	- **NOTE:** A receiver can grant you third-party access to make a refund by logging in to PayPal, choosing **API Access** on the Profile page, then clicking the link to [Grant](https://www.paypal.com/us/cgi-bin/webscr?cmd=_profile-api-add-authorization)  [API permission](https://www.paypal.com/us/cgi-bin/webscr?cmd=_profile-api-add-authorization) and selecting **Refund** after clicking **Configure a custom API authorization**.
	- **NOTE:** The Adaptive Payments Refund API call does not support pay keys generated by the Mobile Payment Library (MPL).

For each kind of refund, you must specify values for the following fields:

### **Common fields for all refunds**

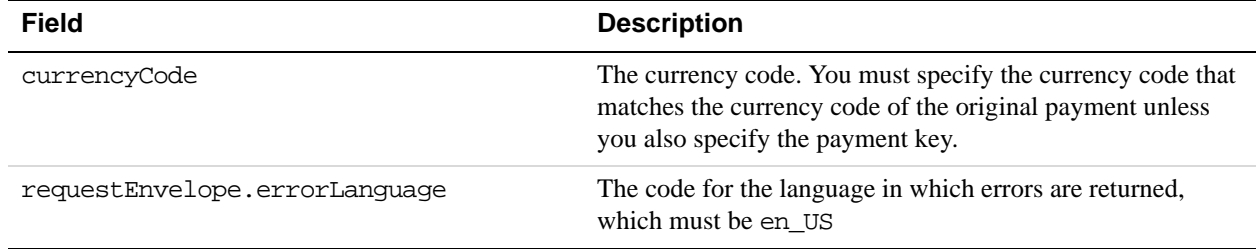

You can refund a payment from all receivers associated with a payment by specifying the payment's payment key or tracking ID:

### **Refunds that apply to all receivers**

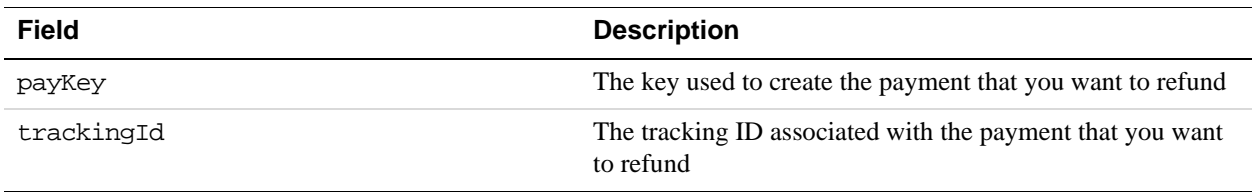

You can make a refund to the sender of a payment from specific receivers associated with a payment key or tracking ID. In this case, you must specify:

- either the payment key or tracking ID that identifies the original payment
- for each receiver making a refund, the receiver's email address
- for each receiver, the amount to refund to the sender from the receiver's account.
- **NOTE:** The receiver can't make a partial refund if the original payment was a cash advance, personal payment, or unilateral payment.

### **Additional fields for refunds of specific amounts to specific receivers**

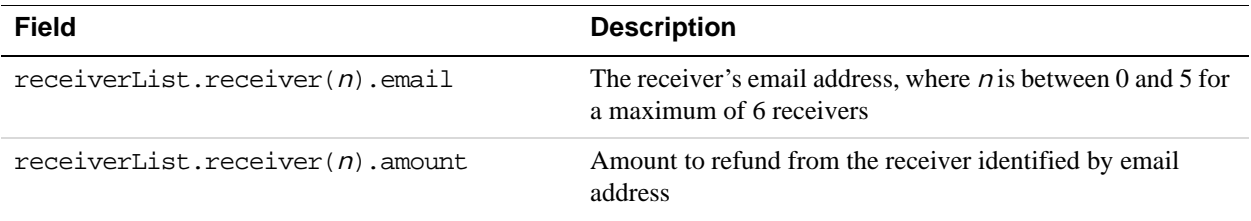

A payment can also be identified as a set of PayPal transactions between the sender and each specific receiver. You can refund the amount of the transaction by specifying the transaction ID:

### **Refunds that apply to a PayPal transaction associated with the payment**

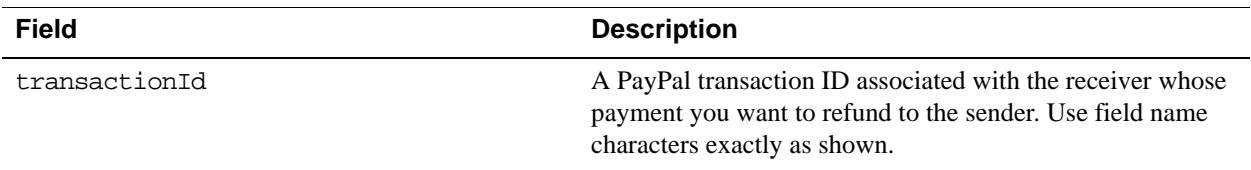

### **Refund Notifications**

Notifications are sent after the refund is complete:

- PayPal sends an email to all PayPal account holders affected by the refund.
- PayPal sends an IPN message to the URL specified in the ipnNotificationUrl field of the Pay request.

### **Additional Notes About the Refund API Operation**

- **1.** Payments made using the Pay API operation cannot be refunded using the RefundTransaction API operation. You must use the Refund API operation or log in to PayPal to issue the refund.
- **2.** A personal account holder cannot grant API access to a third party. A personal account holder must issue the refund by specifying the transaction ID, or by logging in to paypal.com to make the refund.
- **3.** A payment made using the Pay API operation cannot be refunded by logging in to paypal.com if the fees cannot be refunded. In these cases, you must use the Refund API operation to issue the refund.
- **4.** In the refund request, specify the payment using either the pay key, transaction ID, or tracking ID; it is not recommended to specify more than one of these arguments, unless they identify the same payment. If the arguments do not belong to the same payment, the transaction ID is used; next, it uses the payment key. If more than one way is specified, the ID is never used.
- **5.** With the Adaptive Payments Pay API operation, you can make payments to a person who does not have a PayPal account. In essence, you send a payment request that includes an email address for a receiver, and this email address is not linked to a registered PayPal account. The receiver receives an email notifying the receiver to create an account and claim the payment. Supporting features include email notifications and IPNs to the sender, receiver, and API caller, plus the ability to cancel unclaimed payments.

You can make such a payment in the same way that you make any other kind of payment; however, PayPal holds a payment to a receiver whose email address is not yet registered or confirmed until the receiver creates a PayPal account and confirms the email address. If a refund specifies a receiver whose email address is not yet registered or confirmed, the payment to the receiver is canceled.

**6.** If the refund involves chained payments, PayPal first moves the money from the secondary receiver to the primary, refunding the secondary's share back to the primary. PayPal then attempts to refund the full amount from primary to buyer.

At this point, if the primary receiver's account still does not have sufficient funds to cover the refund, PayPal initiates a draft from the Primary's bank account to get enough money to complete the refund. The bank draft is usually completed within a couple of days. At this time, since the primary has enough funds in his account, PayPal completes the refund to the buyer. If the bank draft fails, the refund request is cancelled.

**NOTE:** The Refund API operation does not support iACH.

### **RefundRequest Message**

The refundRequest message specifies information about the refund and how it is to be allocated to PayPal account holders.

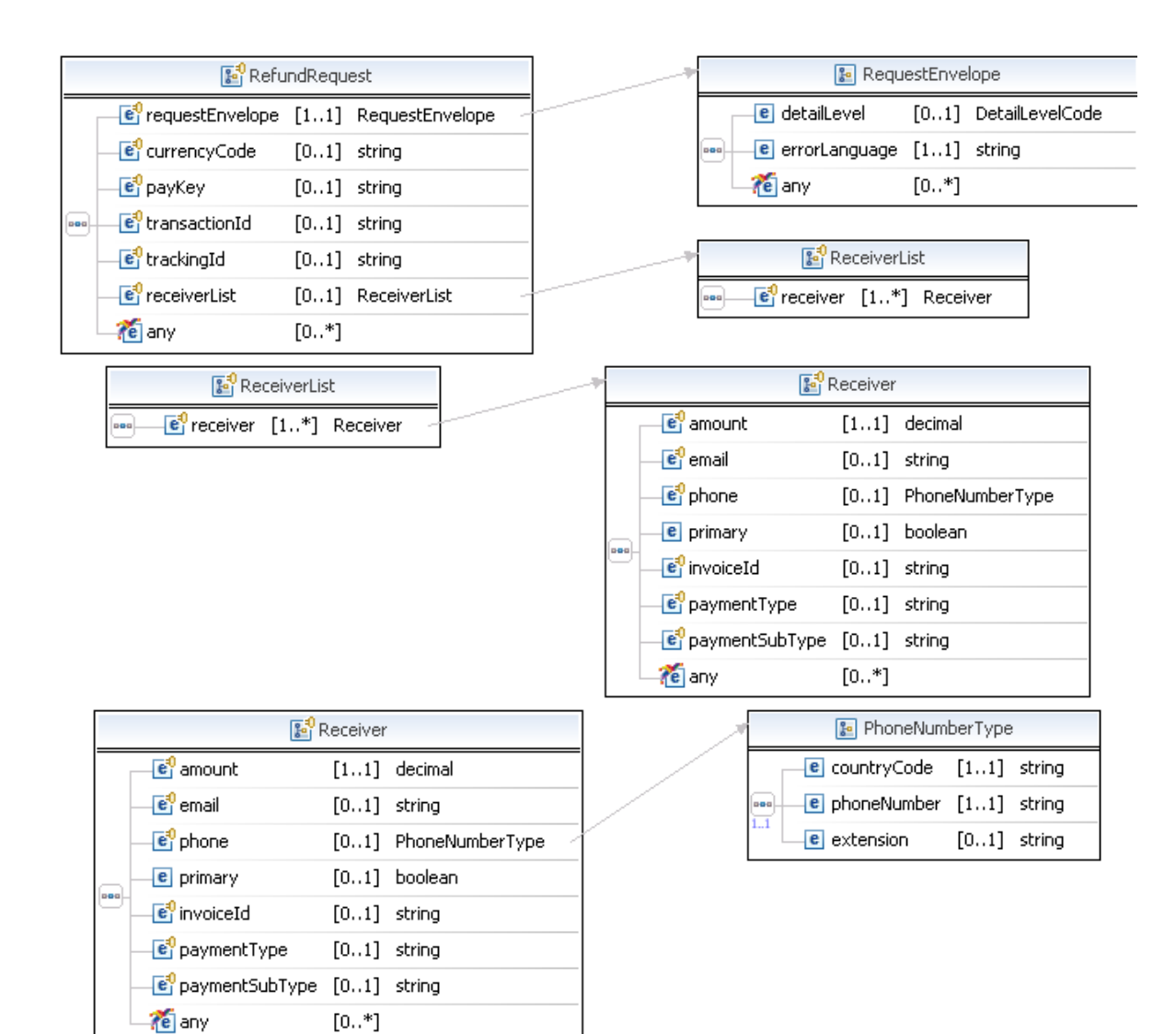

### **RefundRequest Fields**

You must specify a value for only one of the following fields to identify the part of the payment to refund: payKey, transactionId, or trackingId.

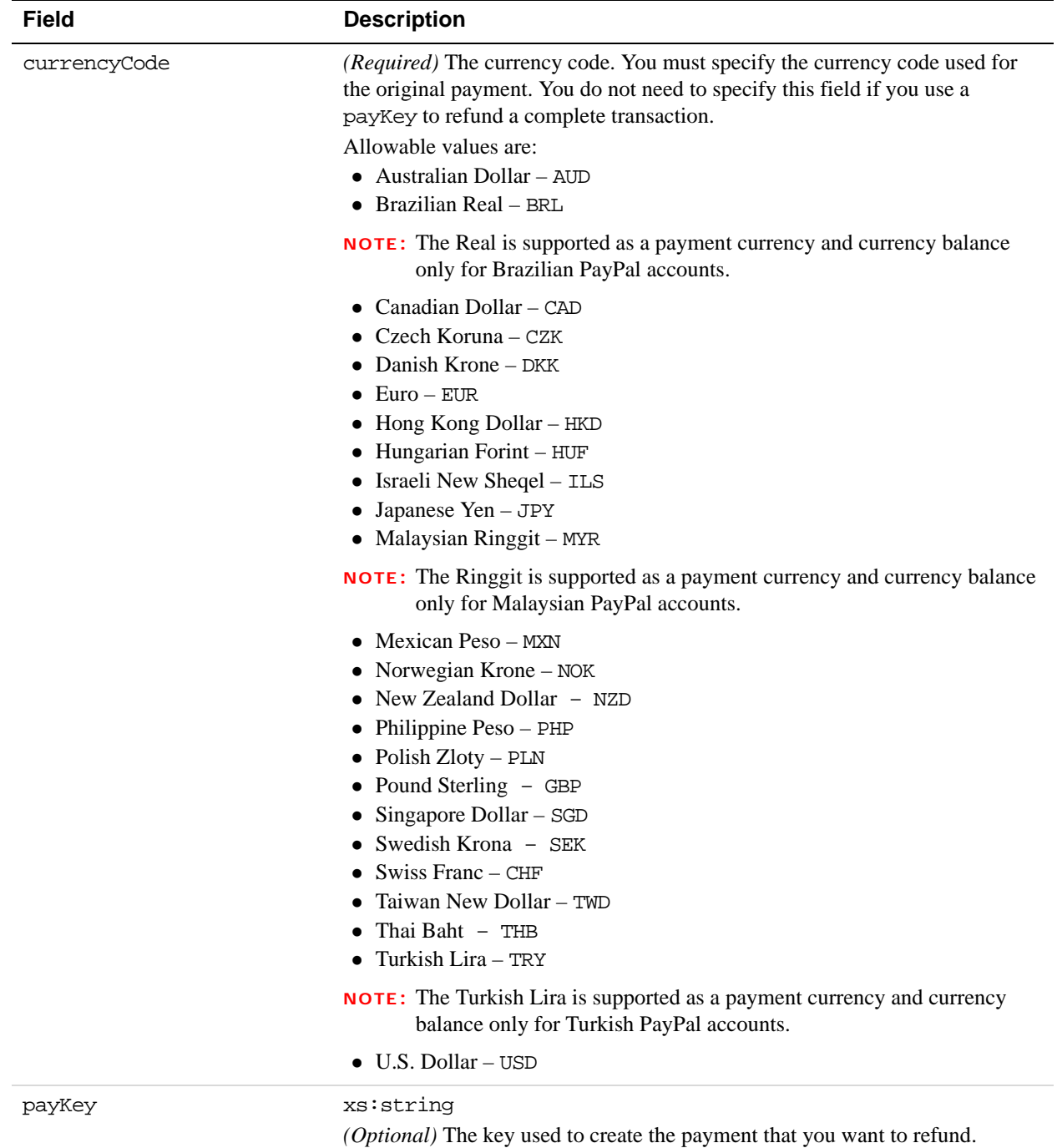

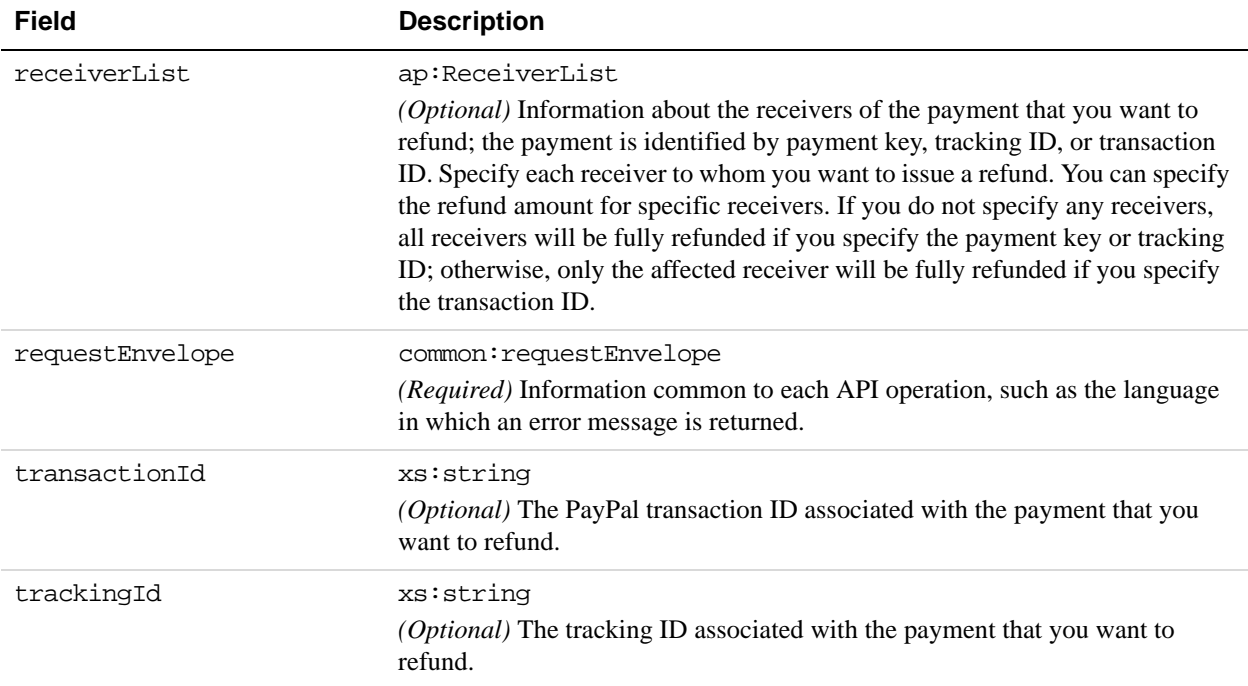

## **ReceiverList Fields**

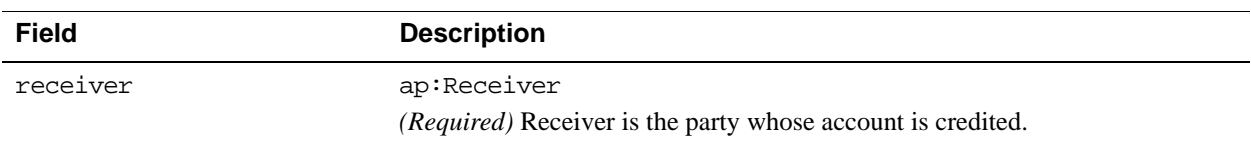

## **Receiver Fields**

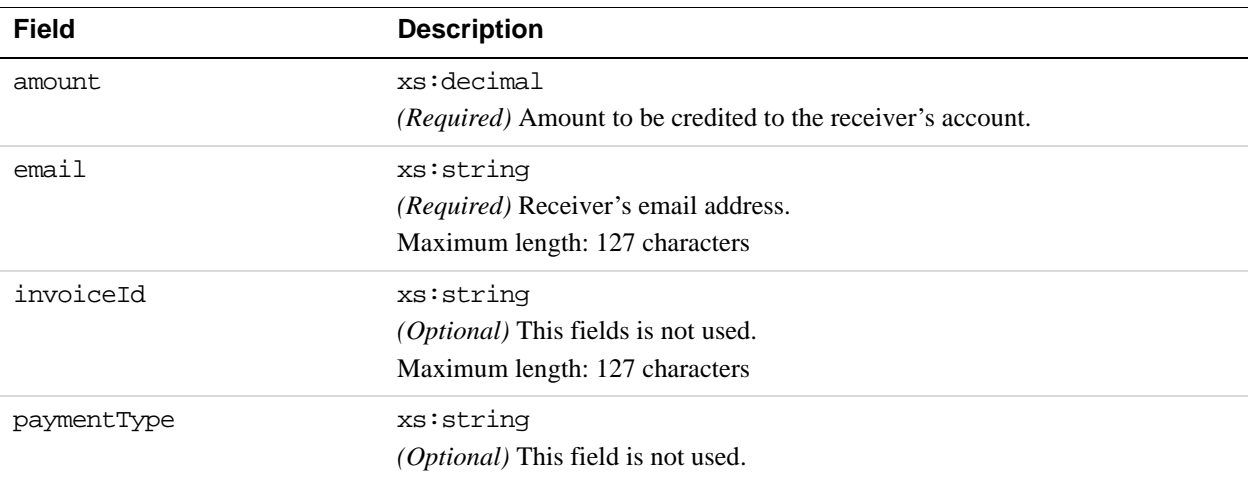

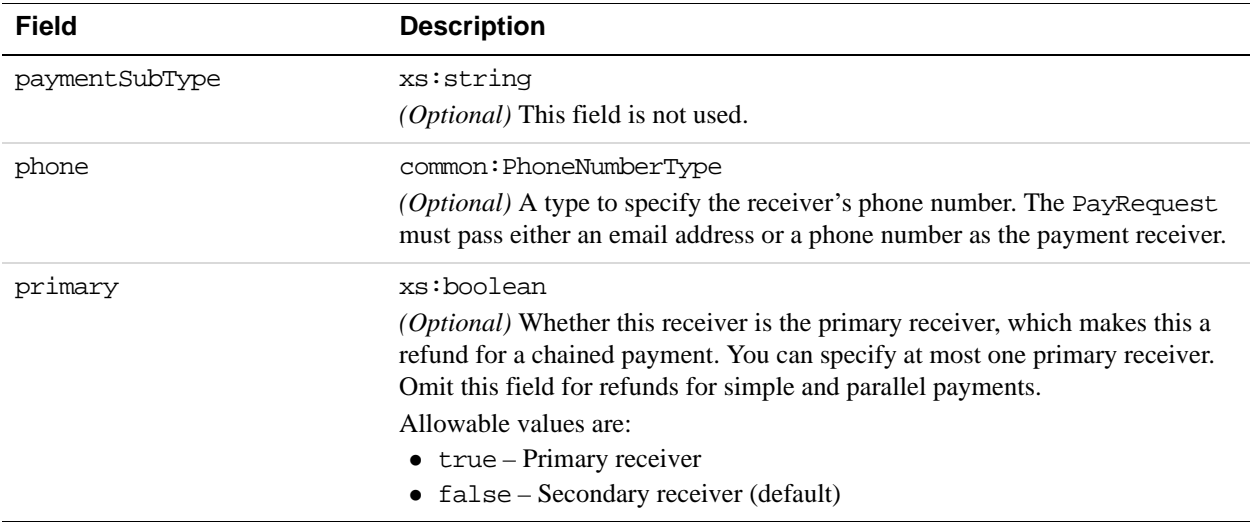

## **PhoneNumberType Fields**

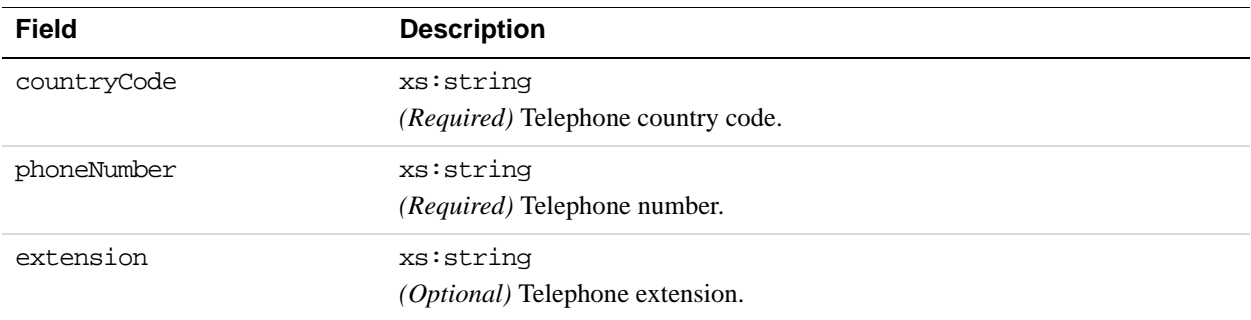

### **RequestEnvelope Fields**

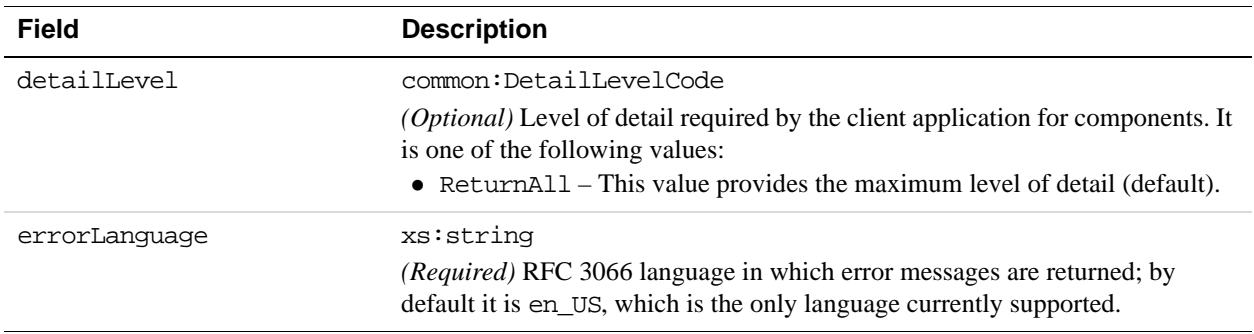

## **Refund Response Message**

The refundResponse message contains status information about a refund request.

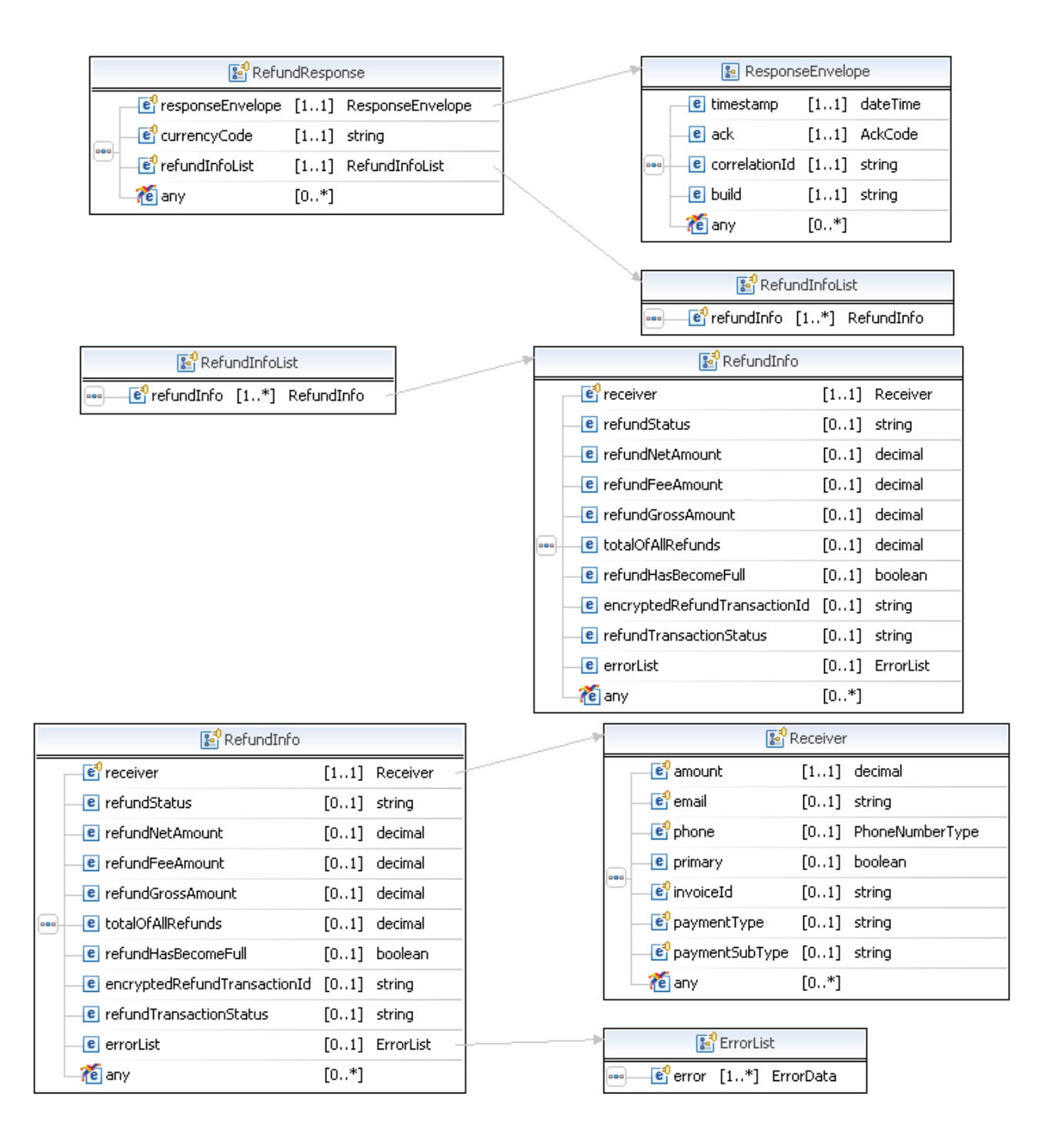

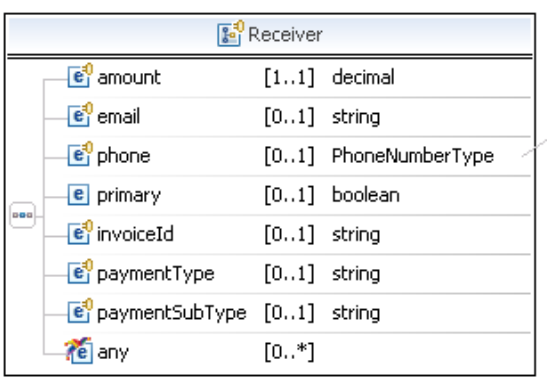

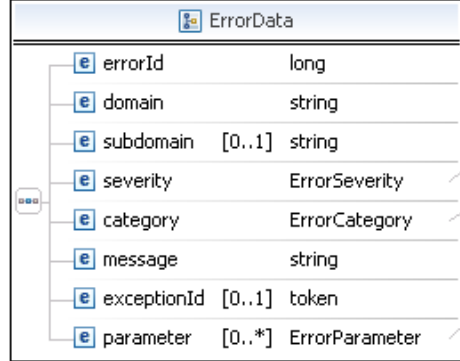

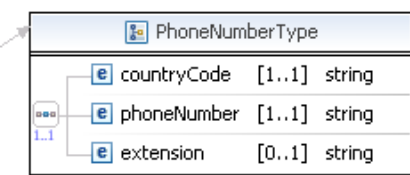

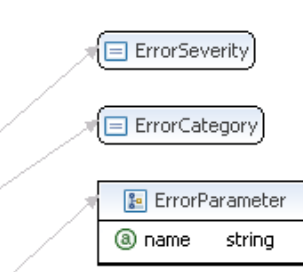

### **RefundResponse Fields**

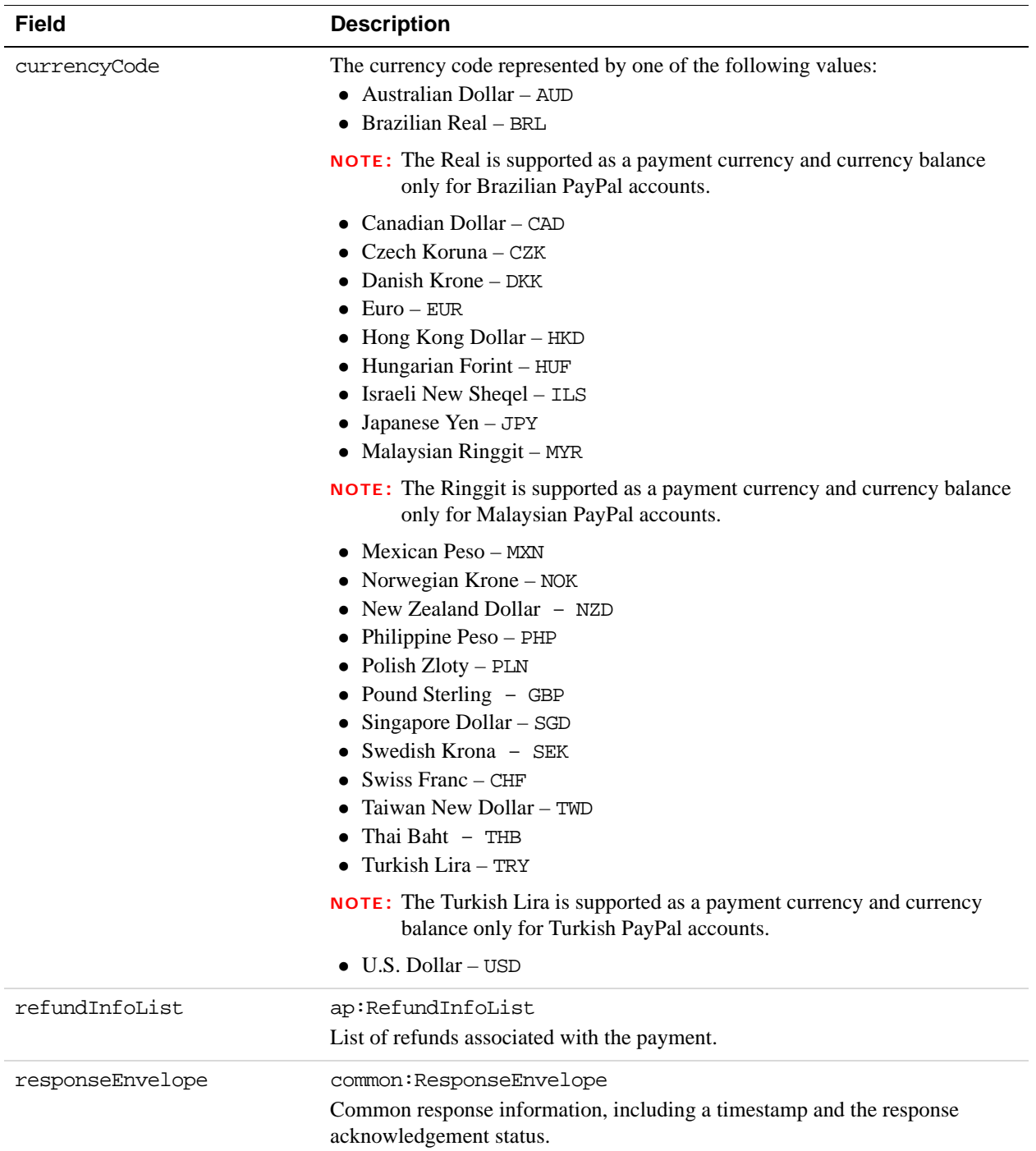

### **RefundInfoList Fields**

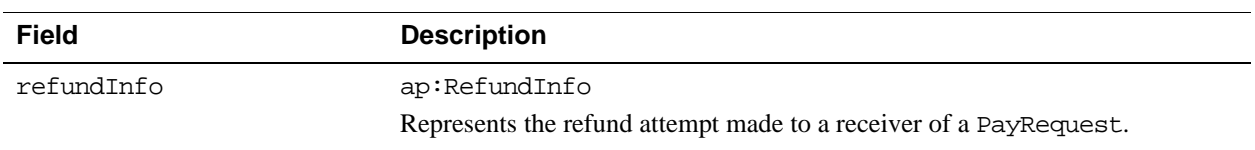

### **RefundInfo Fields**

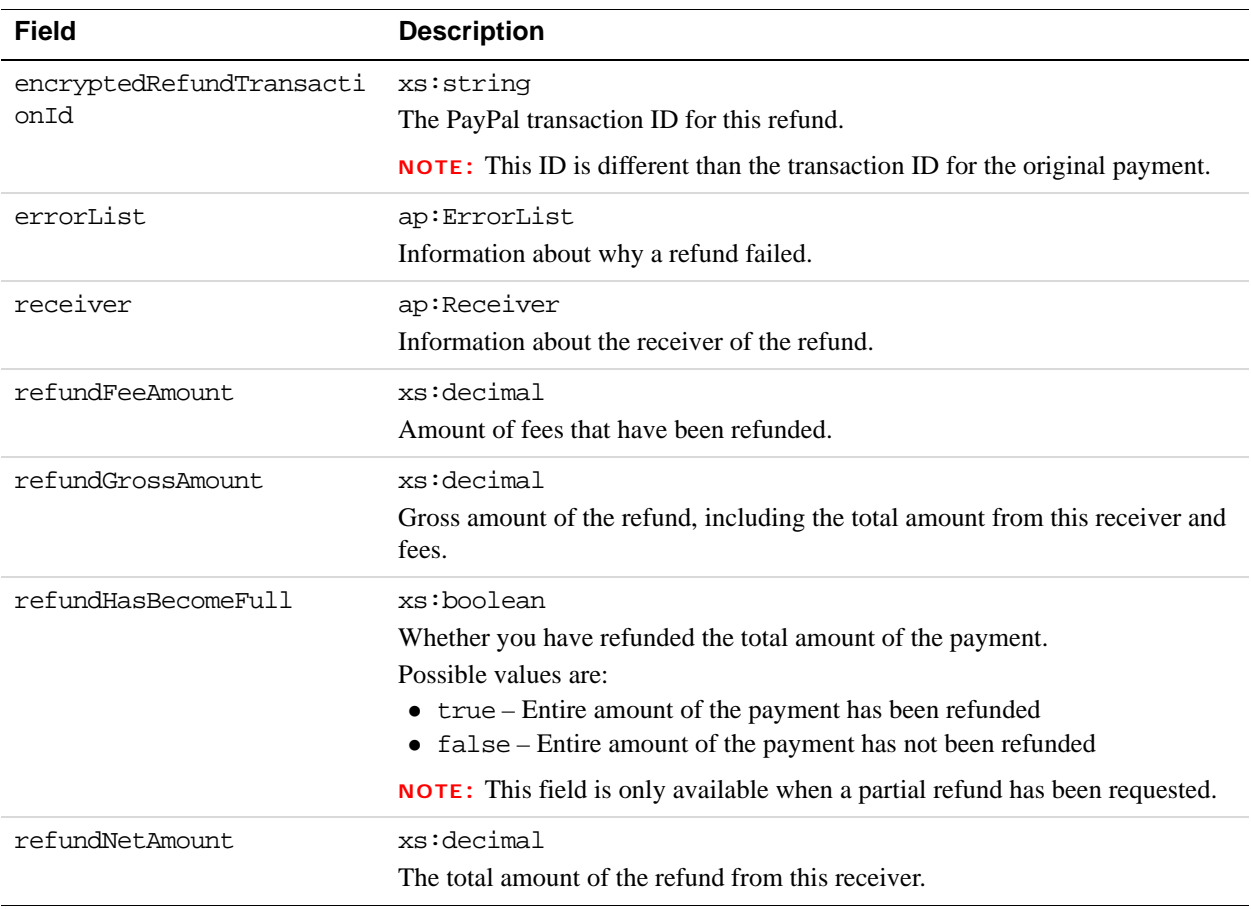

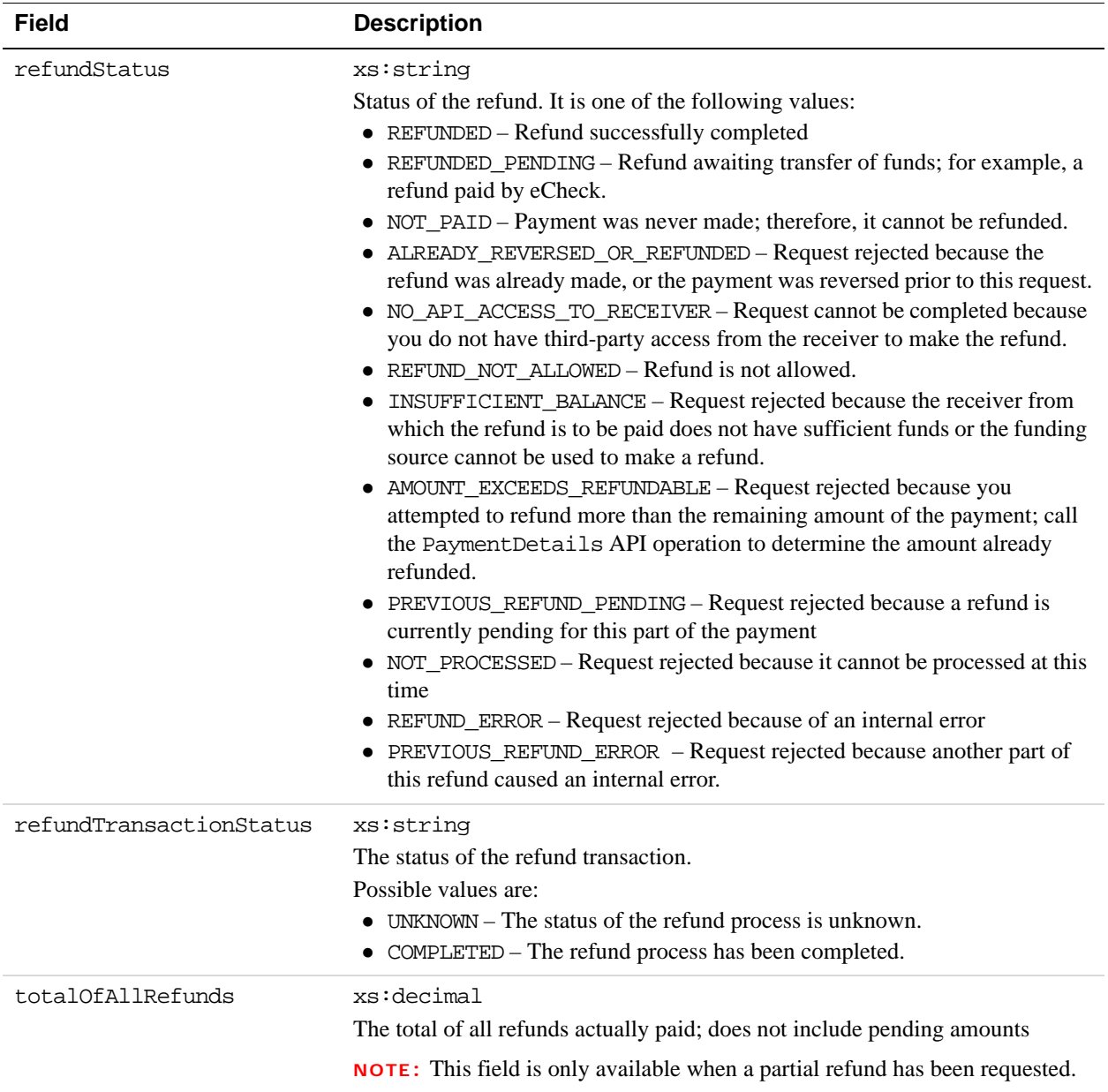

### **ErrorData Fields**

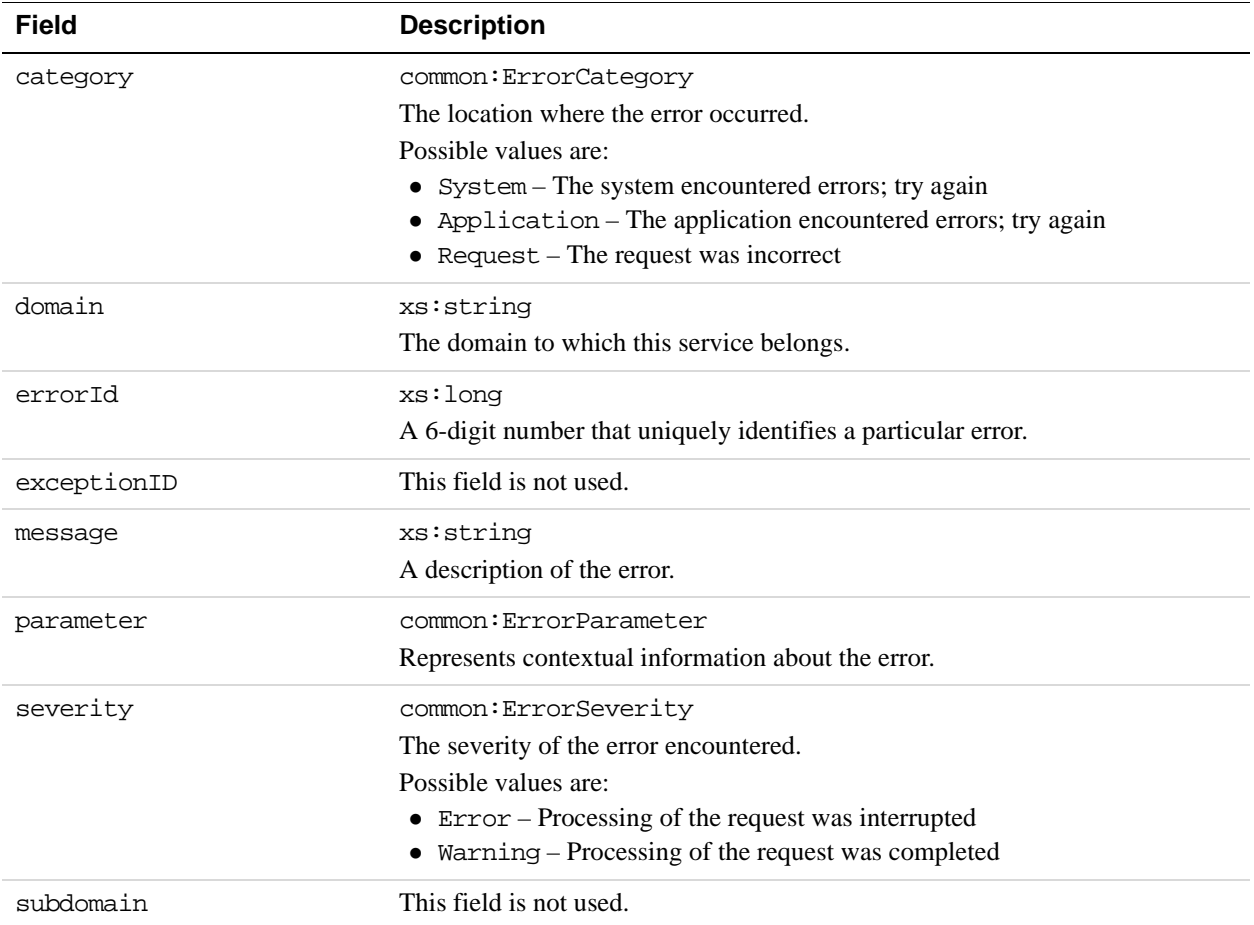

### **Receiver Fields**

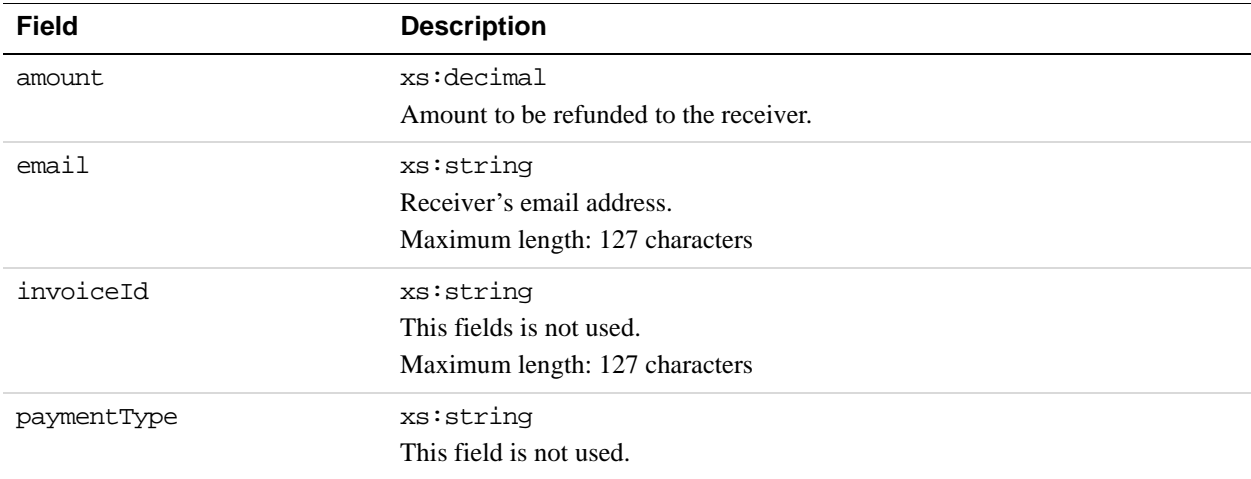

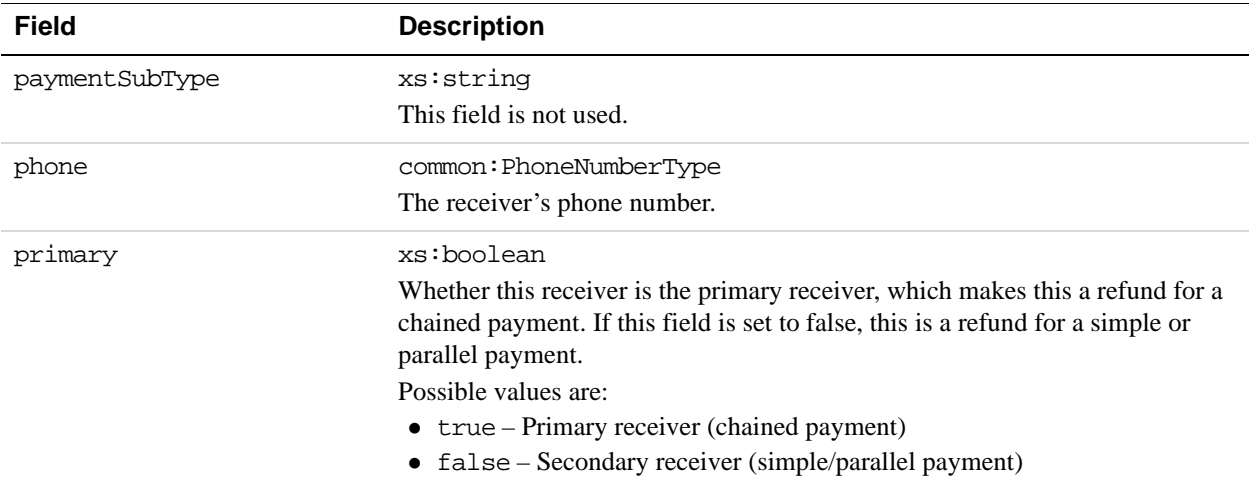

## **PhoneNumberType Response Fields**

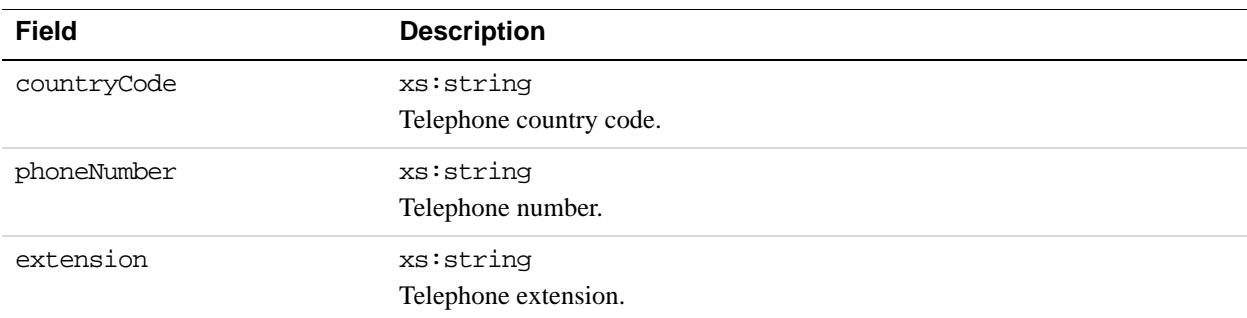

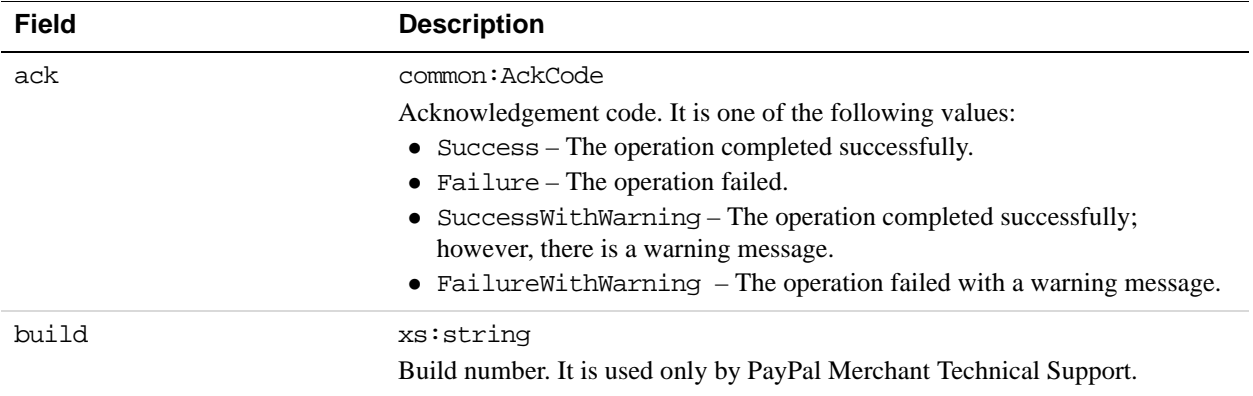

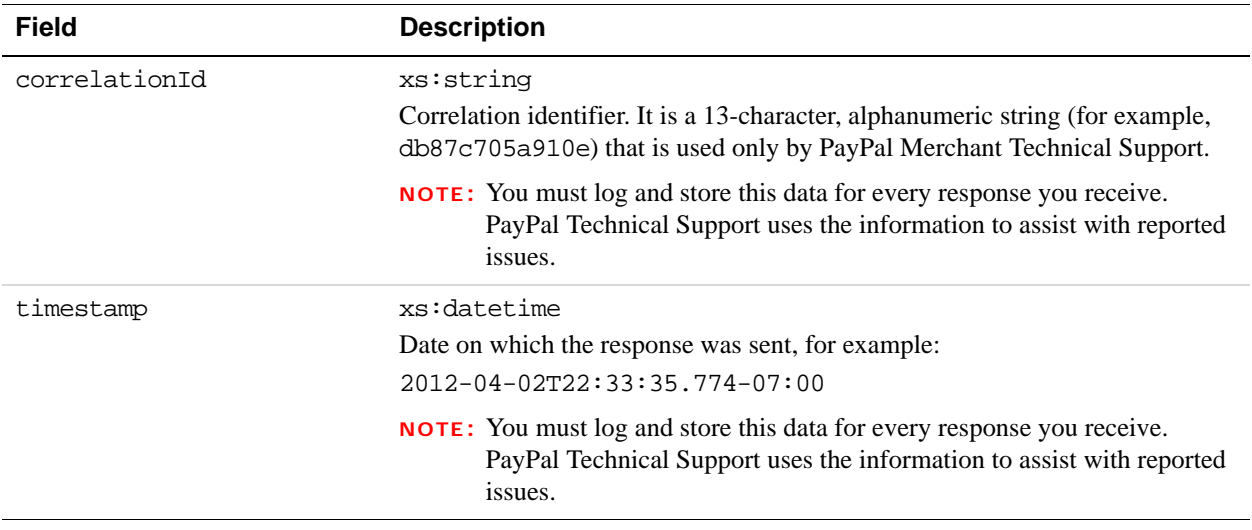

## **PPFault Message**

The PPFaultMessage returns ErrorData and the ResponseEnvelope information to your application if an error occurs.

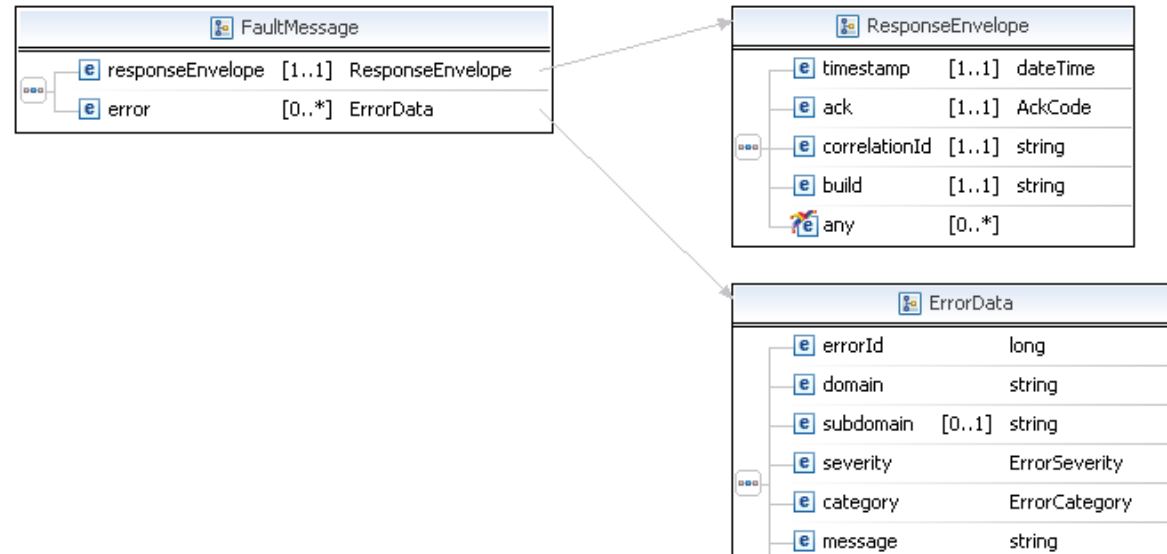

e exceptionId [0..1] token

[0..\*] ErrorParameter

e parameter

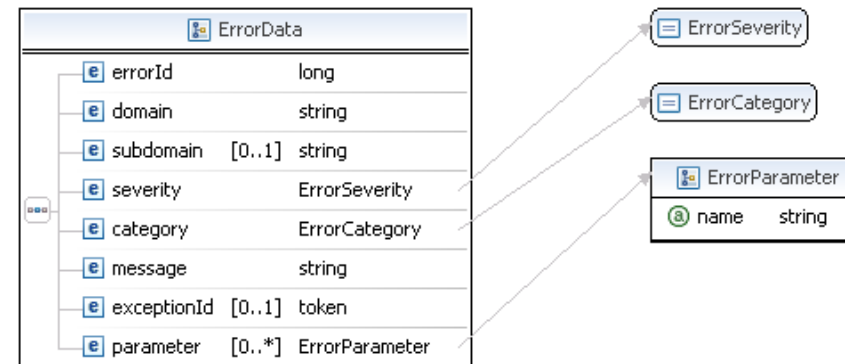

### **FaultMessage Fields**

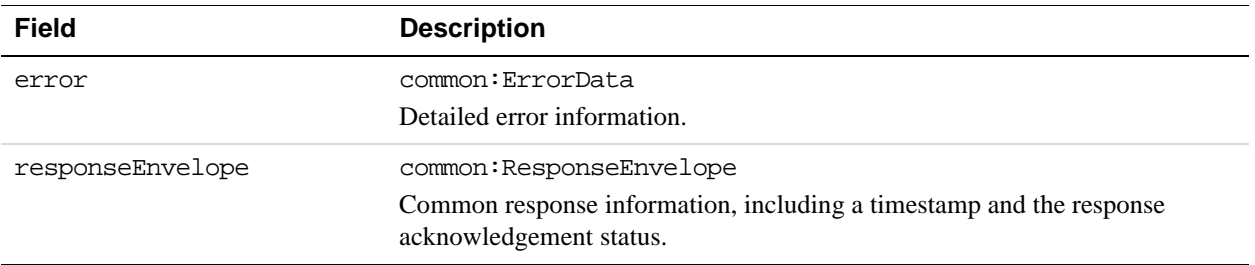

### **ErrorData Fields**

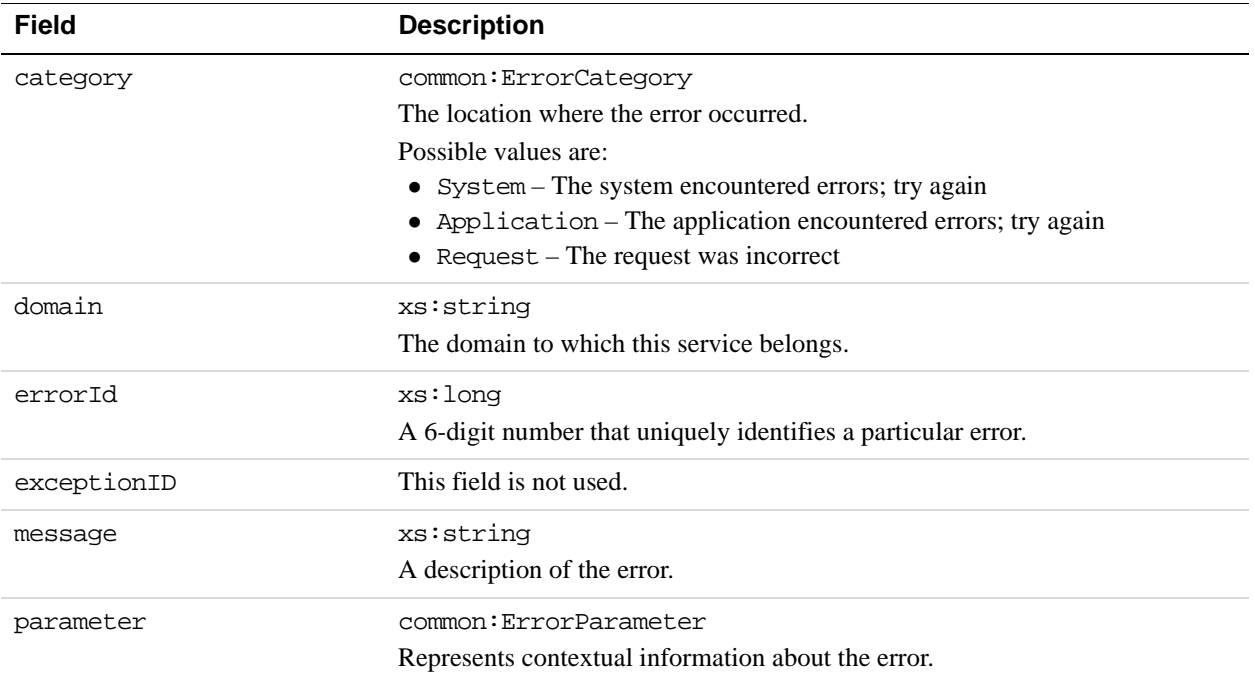

string

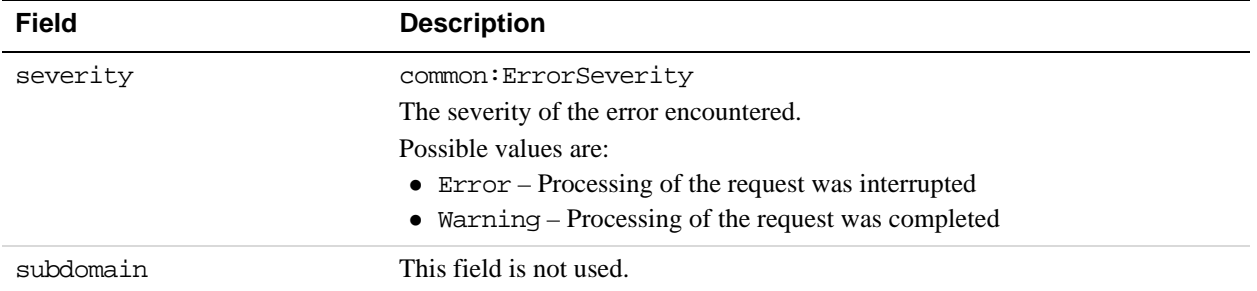

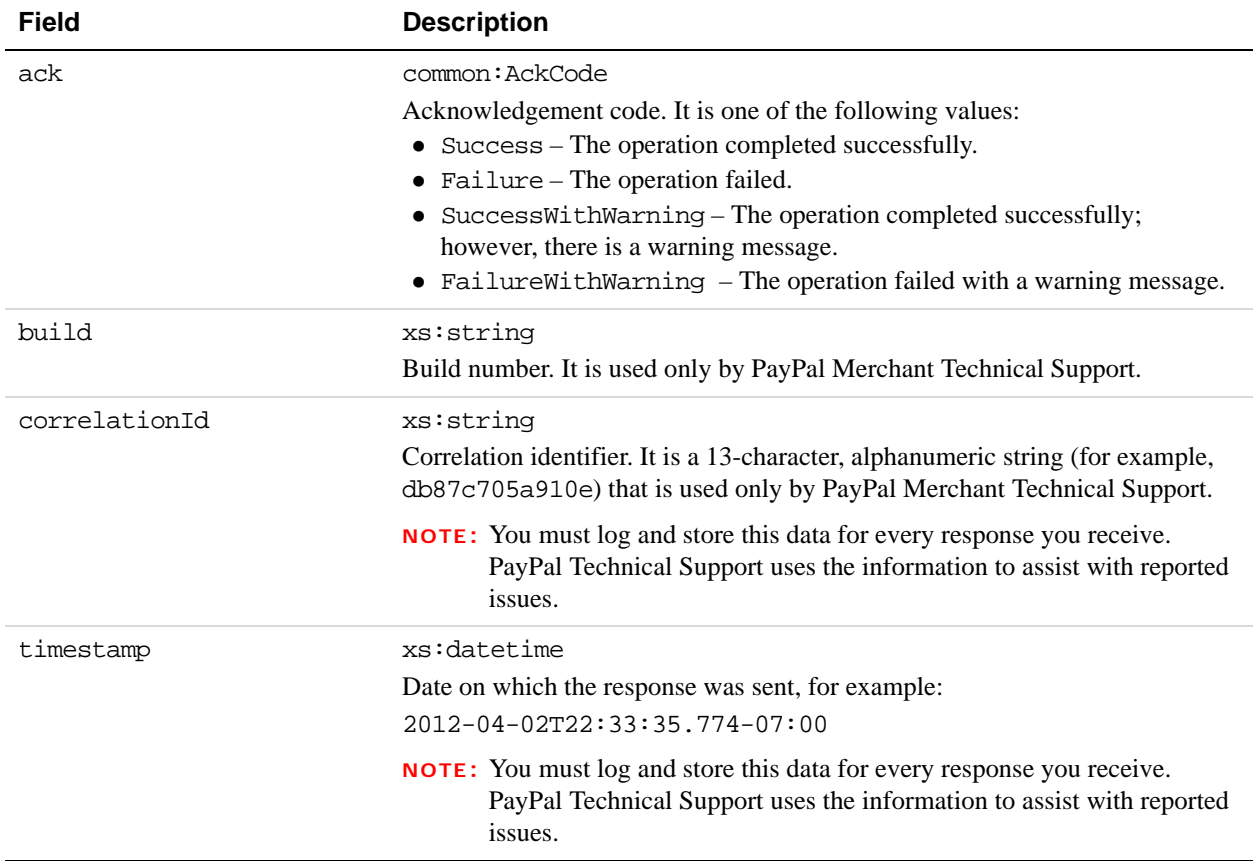

### **Refund Examples Using NVP and CURL**

These examples all use NVP for the data binding and CURL to deliver the HTTP request to the PayPal sandbox endpoint. Line breaks are provided for ease of reading; each CURL command is a single line and each request and response is a string without line breaks or extra whitespace.

### **Using the payment key to refund an entire payment**

In this example, the caller of the Refund API operation specifies a payment key. The total amount from each receiver is refunded to the sender.

**NOTE:** The sample code below uses the insecure setting to work around the certificate for testing in a sandbox environment. For actual implementations, you must specify the location of the certificate.

#### **Request:**

```
curl -s --insecure 
-H "X-PAYPAL-SECURITY-USERID: api_username" 
-H "X-PAYPAL-SECURITY-PASSWORD: api_password" 
-H "X-PAYPAL-SECURITY-SIGNATURE: api_signature" 
-H "X-PAYPAL-REQUEST-DATA-FORMAT: NV" 
-H "X-PAYPAL-RESPONSE-DATA-FORMAT: NV 
-H "X-PAYPAL-APPLICATION-ID: your_app_id " 
https://svcs.sandbox.paypal.com/AdaptivePayments/Refund -d 
"requestEnvelope.errorLanguage=en_US 
&payKey=AP-95V43510SV018561T"
```
### **Response:**

```
responseEnvelope.timestamp=2009-08-14T09%3A00%3A37.748-07%3A00 
&responseEnvelope.ack=Success 
&responseEnvelope.correlationId=7967b2d03745a 
&responseEnvelope.build=DEV 
&currencyCode=USD 
&refundInfoList.refundInfo(0).receiver.amount=3.15 
&refundInfoList.refundInfo(0).receiver.email=receiver1@domain
&refundInfoList.refundInfo(0).refundStatus=REFUNDED 
&refundInfoList.refundInfo(0).refundNetAmount=2.81 
&refundInfoList.refundInfo(0).refundFeeAmount=0.34 
&refundInfoList.refundInfo(0).refundGrossAmount=3.15 
&refundInfoList.refundInfo(0).totalOfAllRefunds=3.15 
&refundInfoList.refundInfo(0).refundHasBecomeFull=true 
&refundInfoList.refundInfo(0).encryptedRefundTransactionId=48K11199GC160... 
&refundInfoList.refundInfo(0).refundTransactionStatus=COMPLETED
```
```
&refundInfoList.refundInfo(1).receiver.amount=1.78 
&refundInfoList.refundInfo(1).receiver.email=receiver2@domain
&refundInfoList.refundInfo(1).refundStatus=REFUNDED 
&refundInfoList.refundInfo(1).refundNetAmount=1.43 
&refundInfoList.refundInfo(1).refundFeeAmount=0.35 
&refundInfoList.refundInfo(1).refundGrossAmount=1.78 
&refundInfoList.refundInfo(1).totalOfAllRefunds=1.78 
&refundInfoList.refundInfo(1).refundHasBecomeFull=true 
&refundInfoList.refundInfo(1).encryptedRefundTransactionId=40Y76985BU687... 
&refundInfoList.refundInfo(1).refundTransactionStatus=COMPLETED
```
## **Refund Errors**

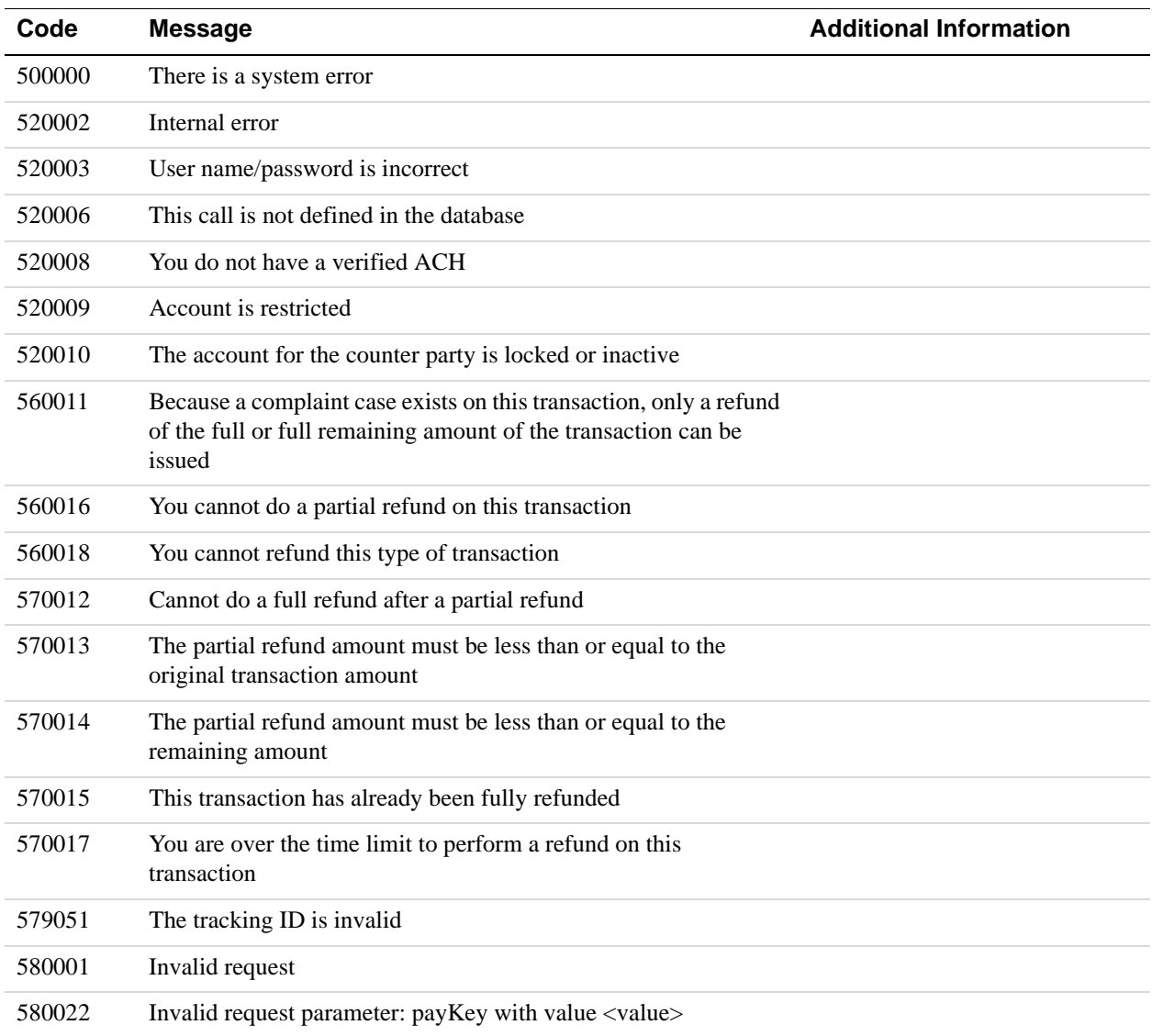

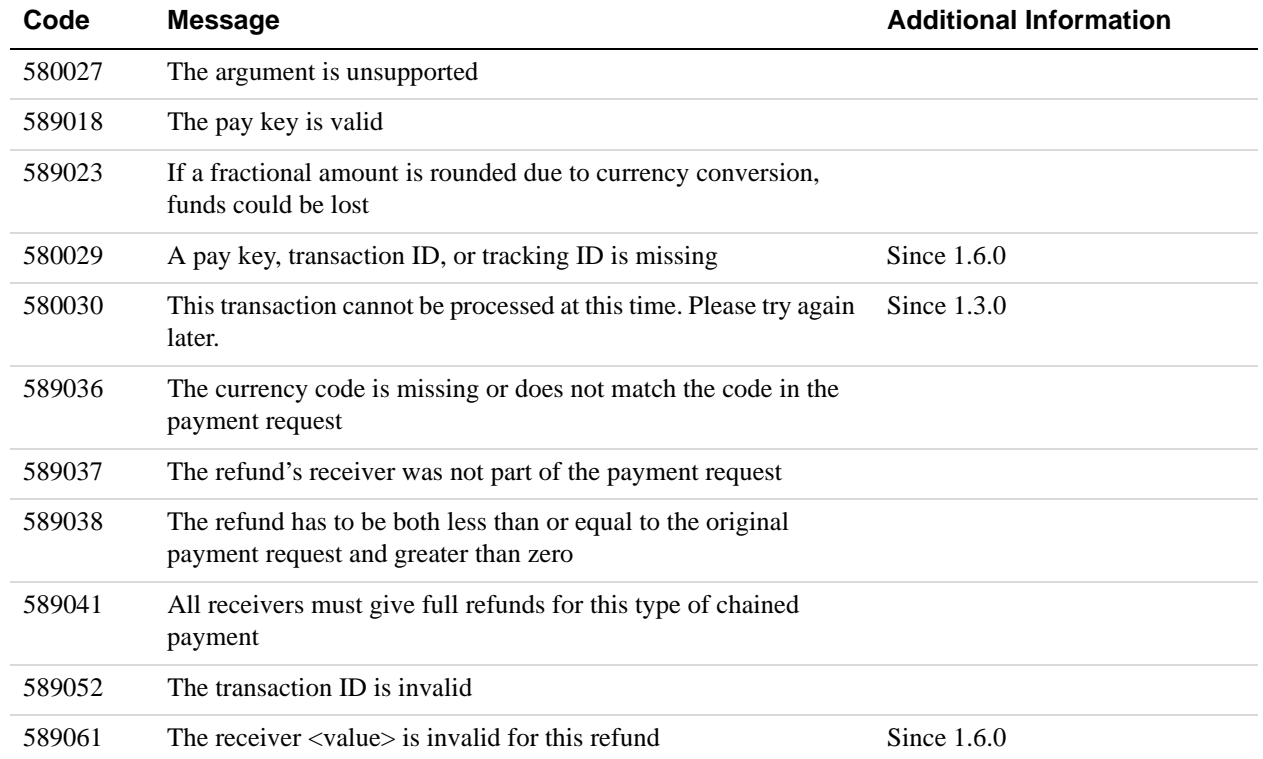

Use the ConvertCurrency API operation to obtain the estimated current foreign exchange (FX) rate for a specific amount and currency. This is an estimated rate, which may be different from the FX rate used at the time of the transaction.

## **ConvertCurrencyRequest Message**

The ConvertCurrencyRequest message enables you to have your application get an estimated exchange rate for a list of amounts. This API operation does not affect PayPal balances.

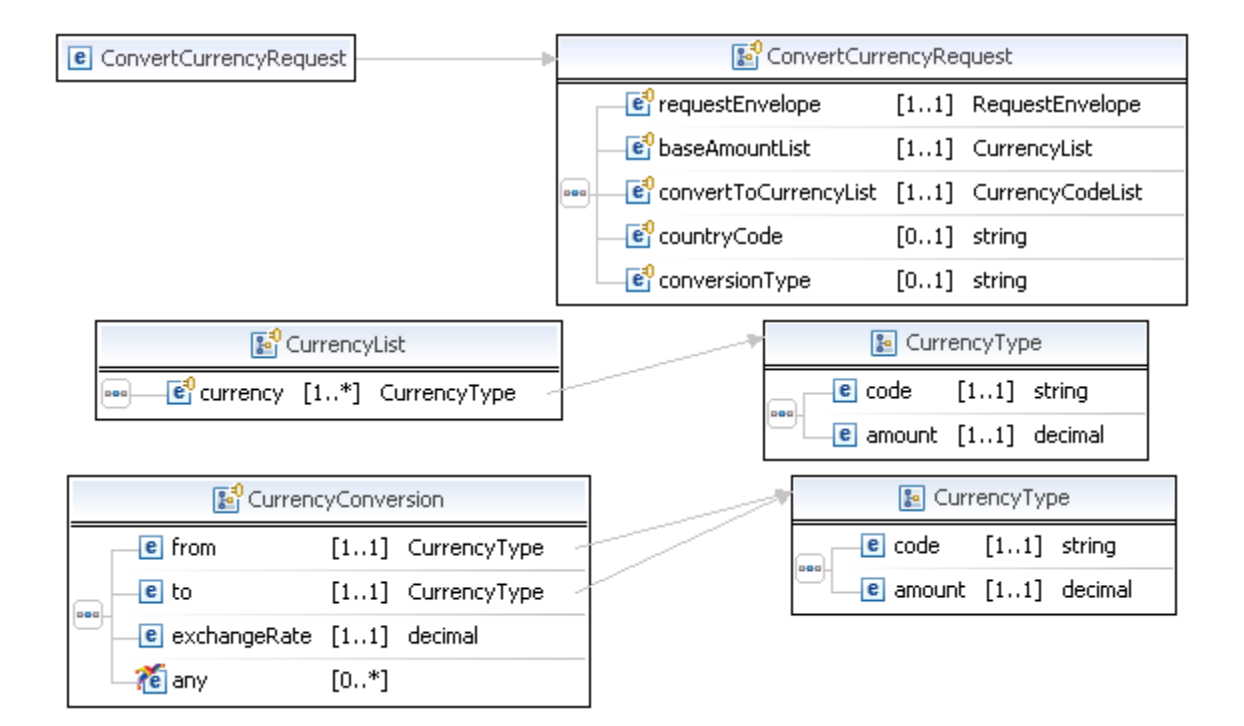

#### **ConvertCurrencyRequest Fields**

The table below describes the fields for the ConvertCurrencyRequest message.

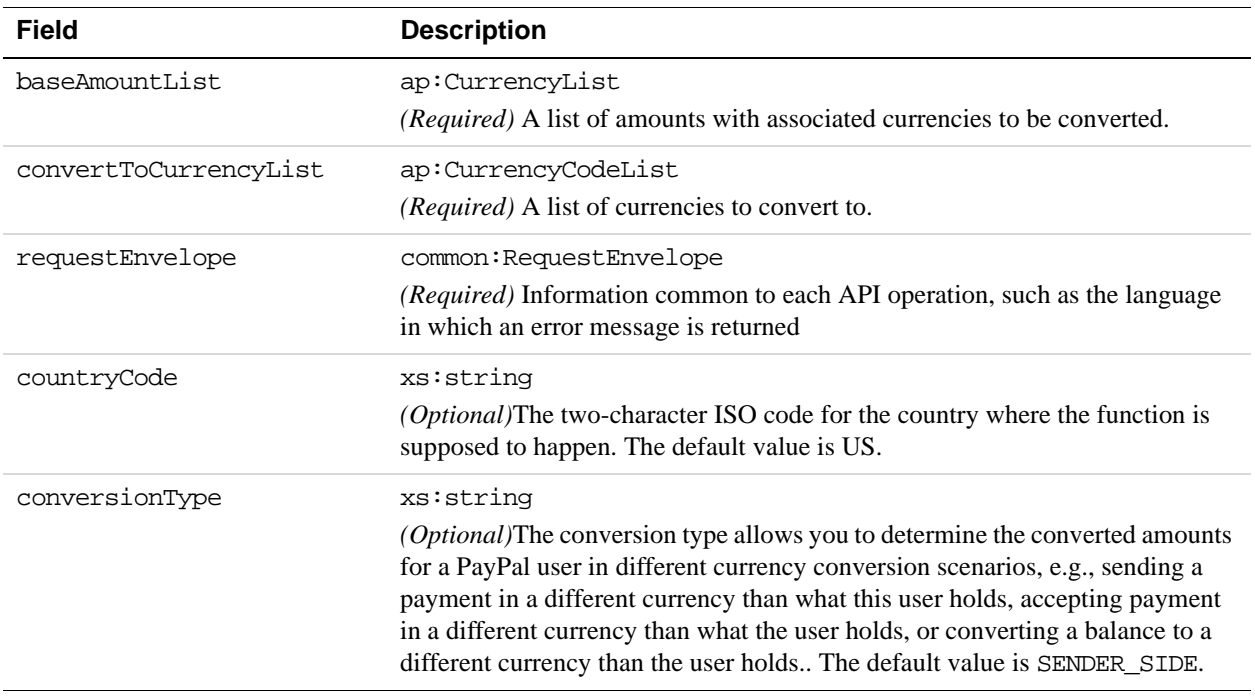

## **CurrencyType Fields**

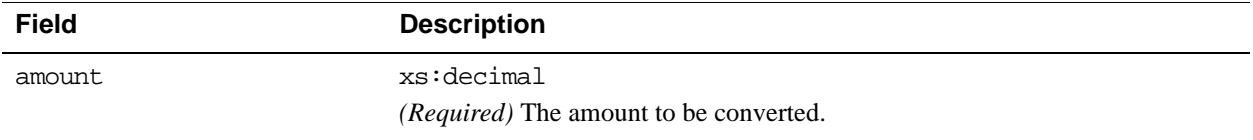

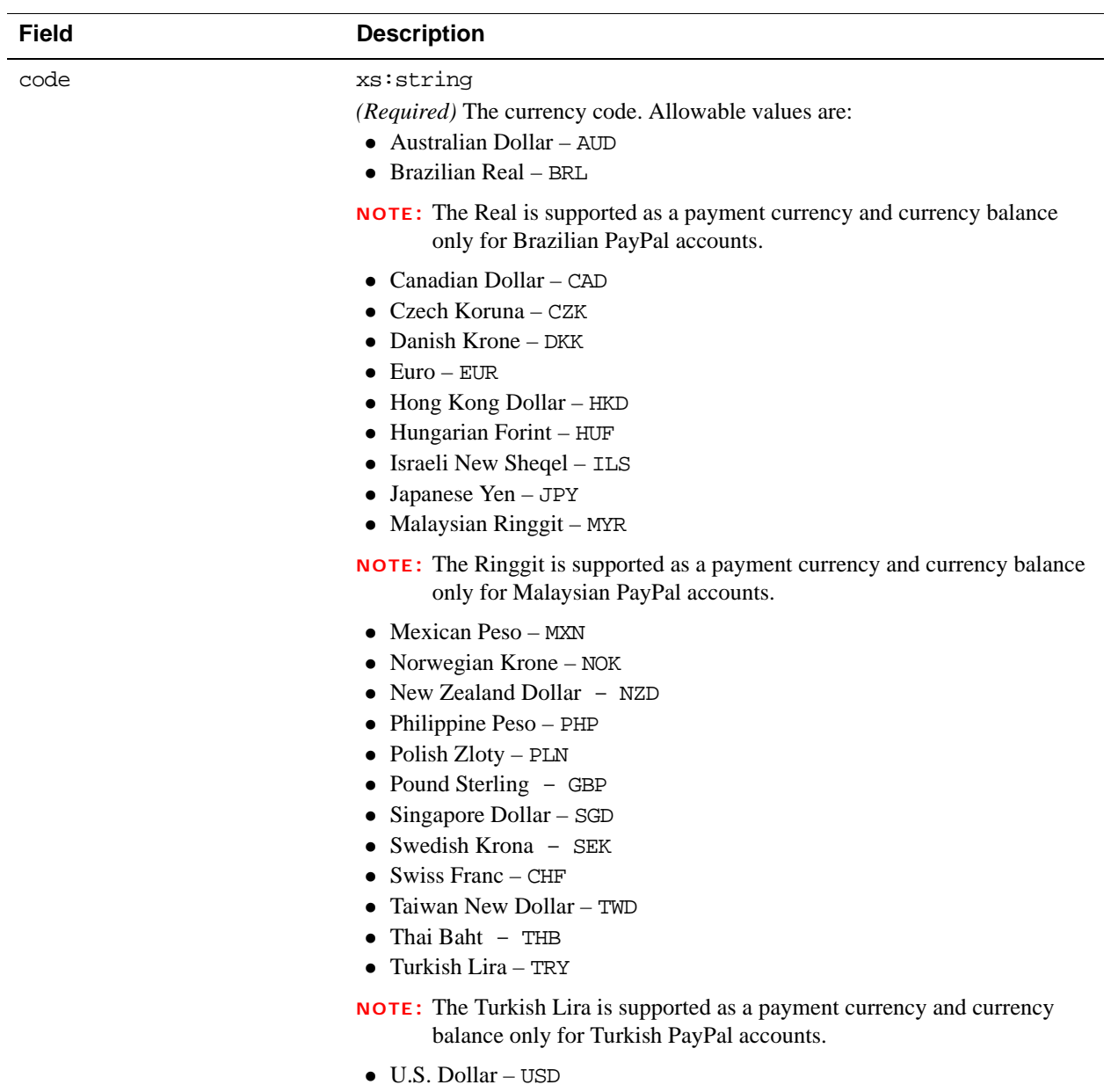

#### **CurrencyList Fields**

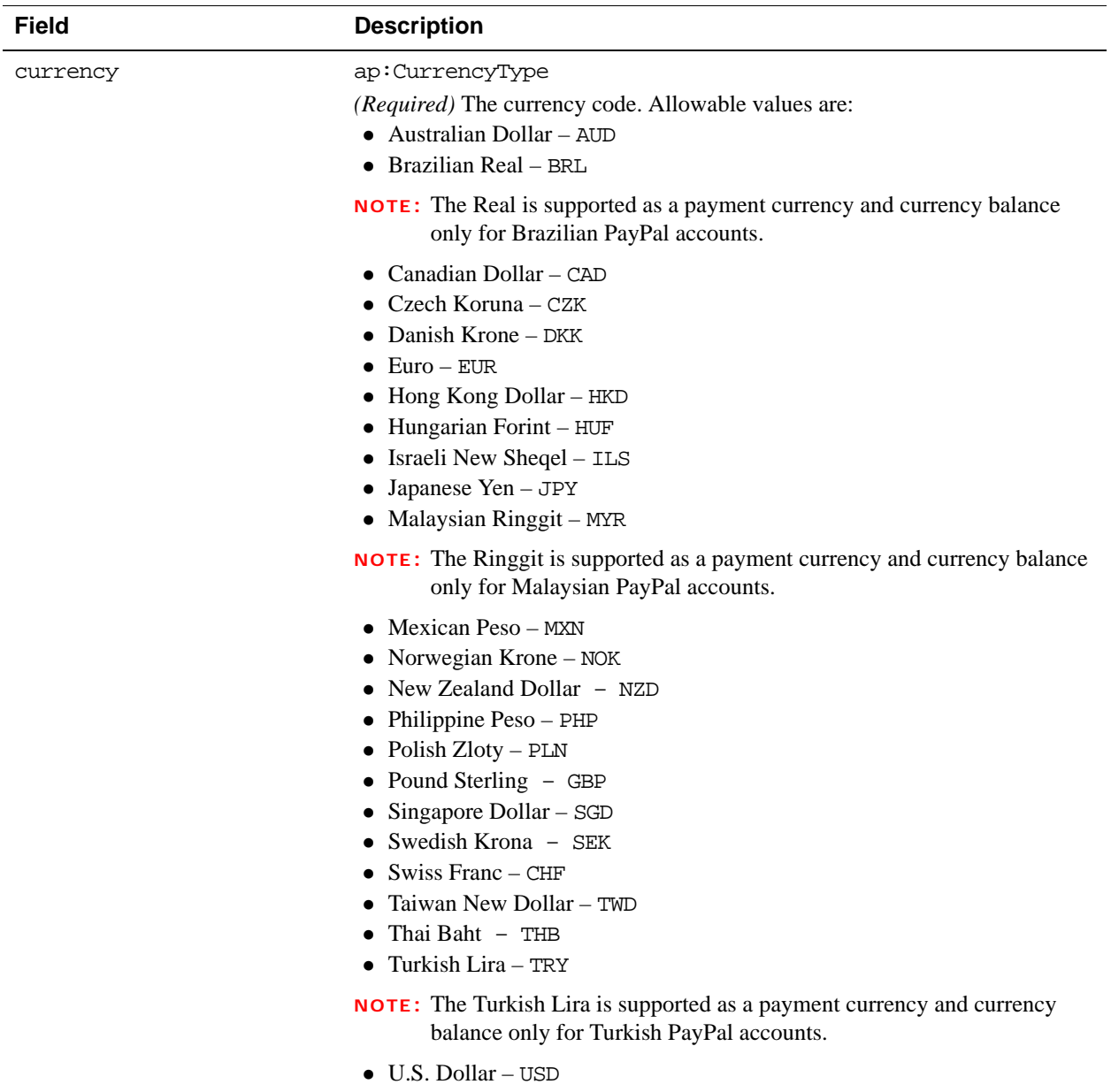

## **CurrencyCodeList Fields**

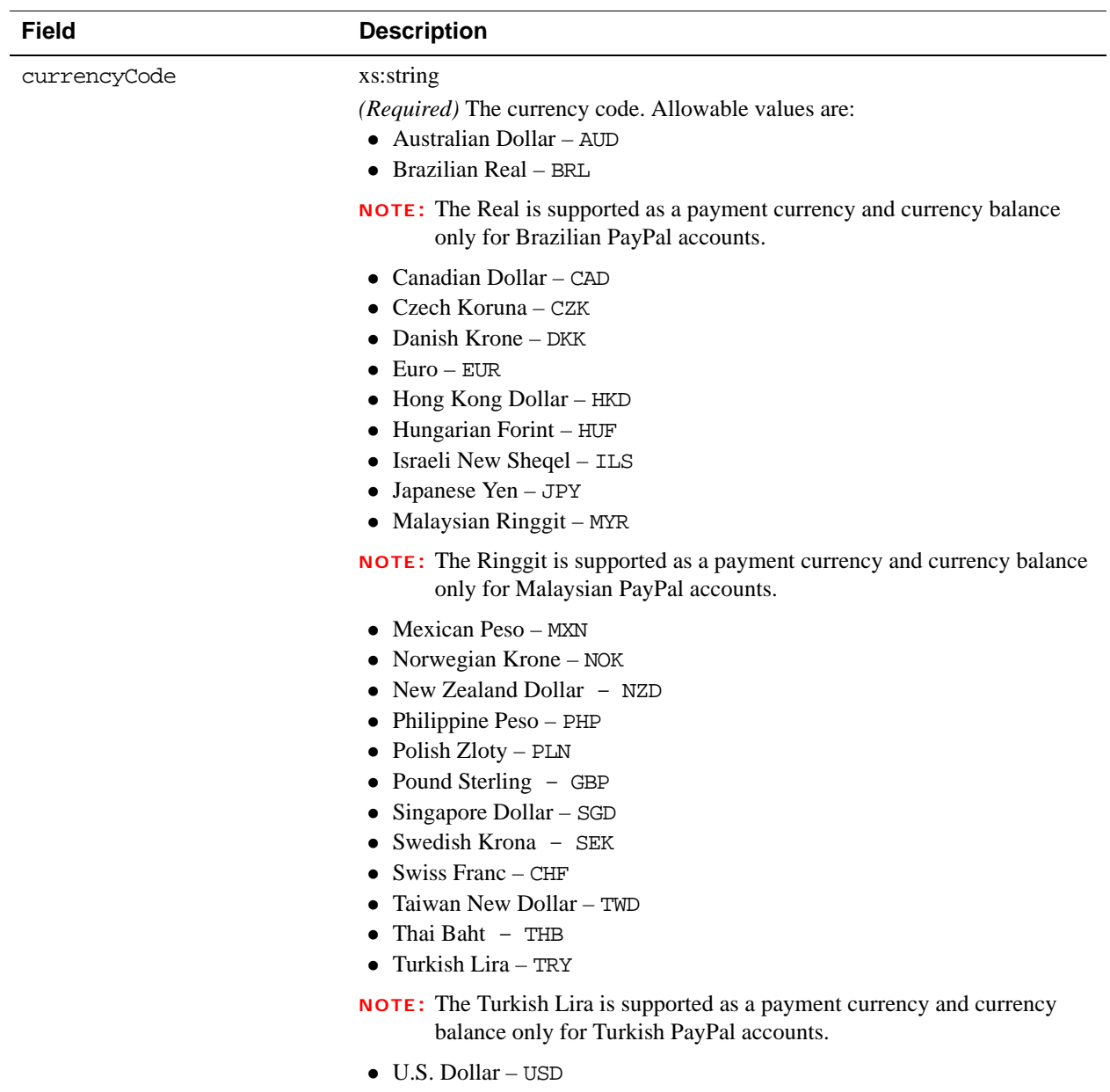

#### **RequestEnvelope Fields**

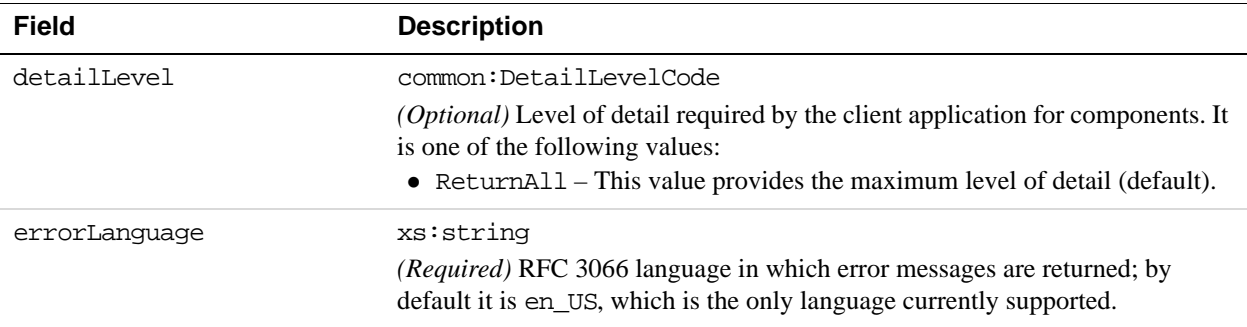

#### **ConversionType Fields**

The table below describes the ConversionType field.

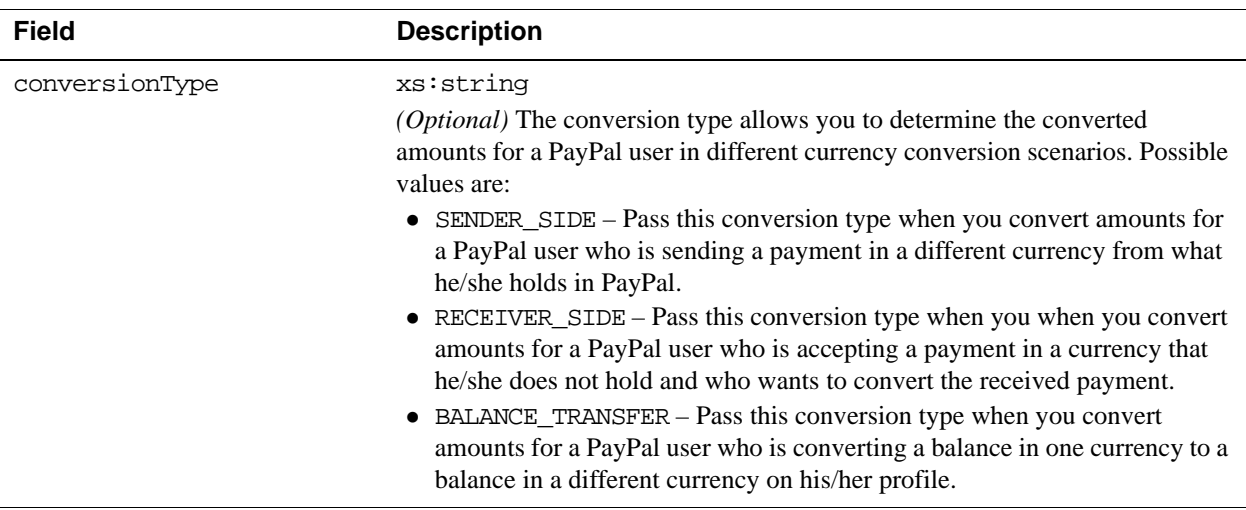

## **ConvertCurrencyResponse Message**

The ConvertCurrencyResponse message returns the following information to the application in response to the ConvertCurrencyRequest message.

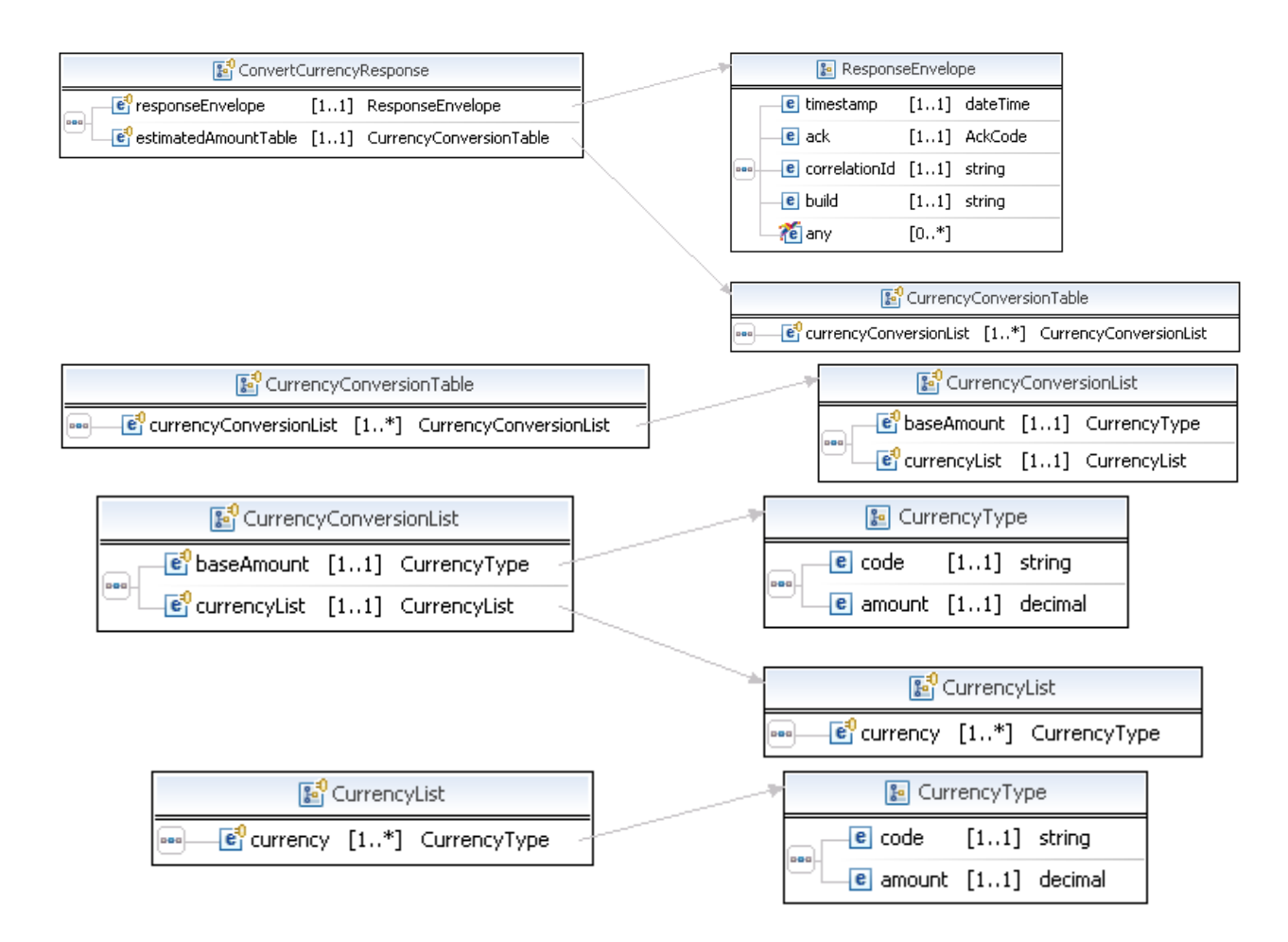

#### **ConversionCurrencyResponse Fields**

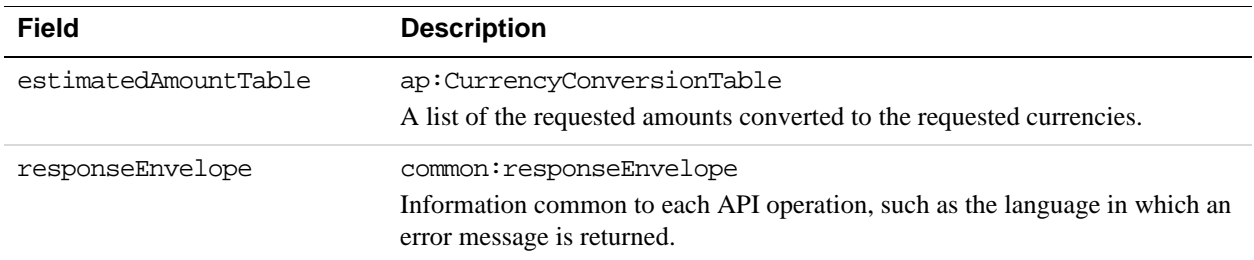

#### **CurrencyConversionTable Fields**

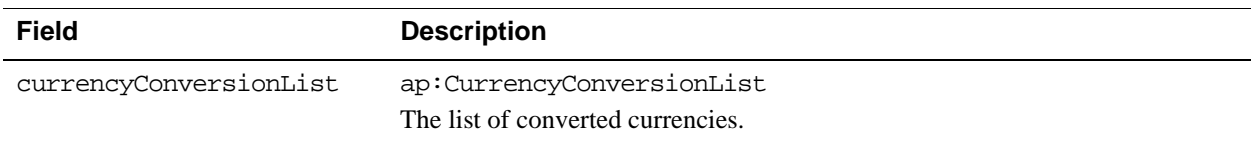

#### **CurrencyConversionList Fields**

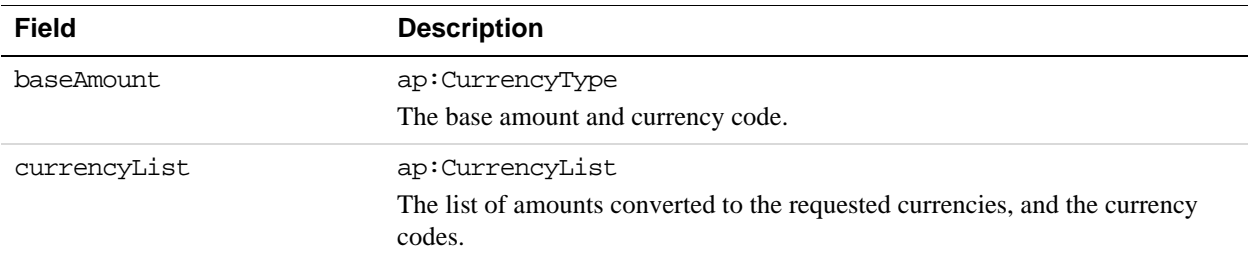

## **CurrencyType Fields**

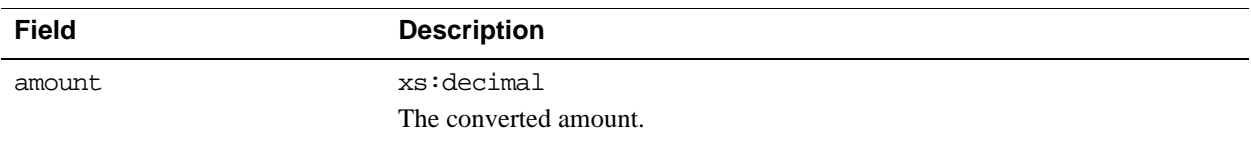

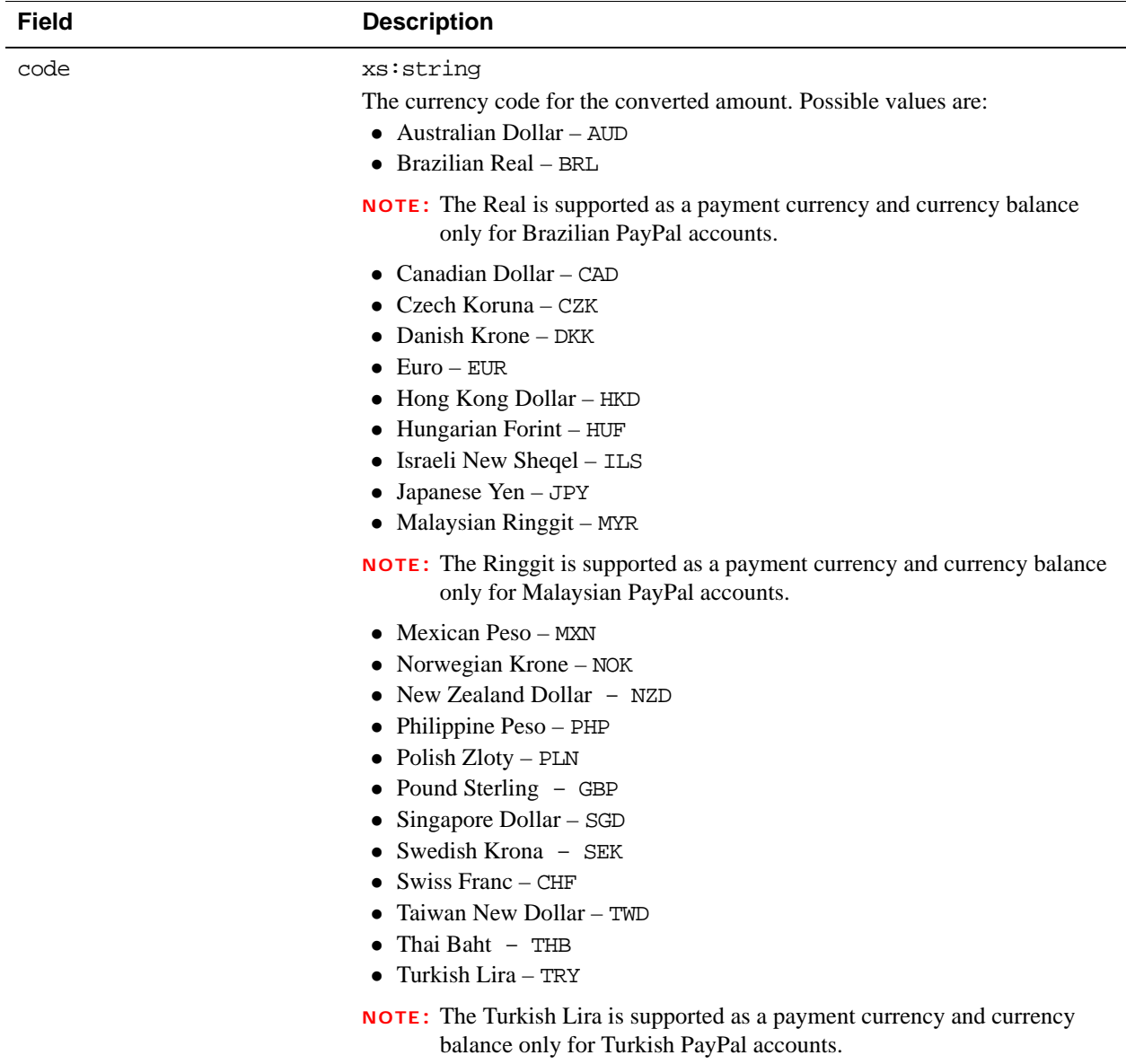

U.S. Dollar – USD

## **CurrencyList Fields**

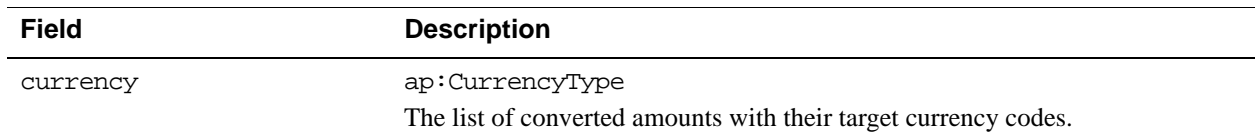

#### **ResponseEnvelope Fields**

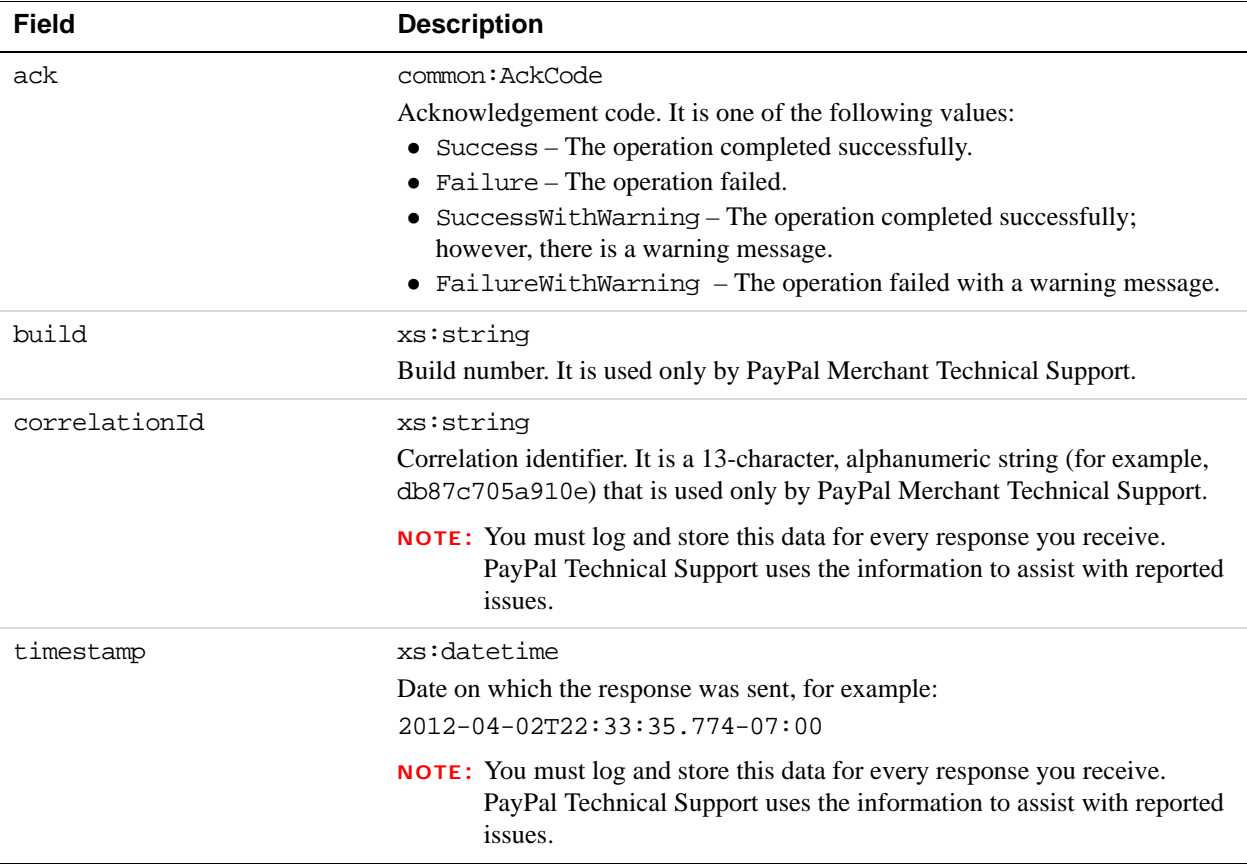

## **PPFault Message**

The PPFaultMessage returns ErrorData and the ResponseEnvelope information to your application if an error occurs.

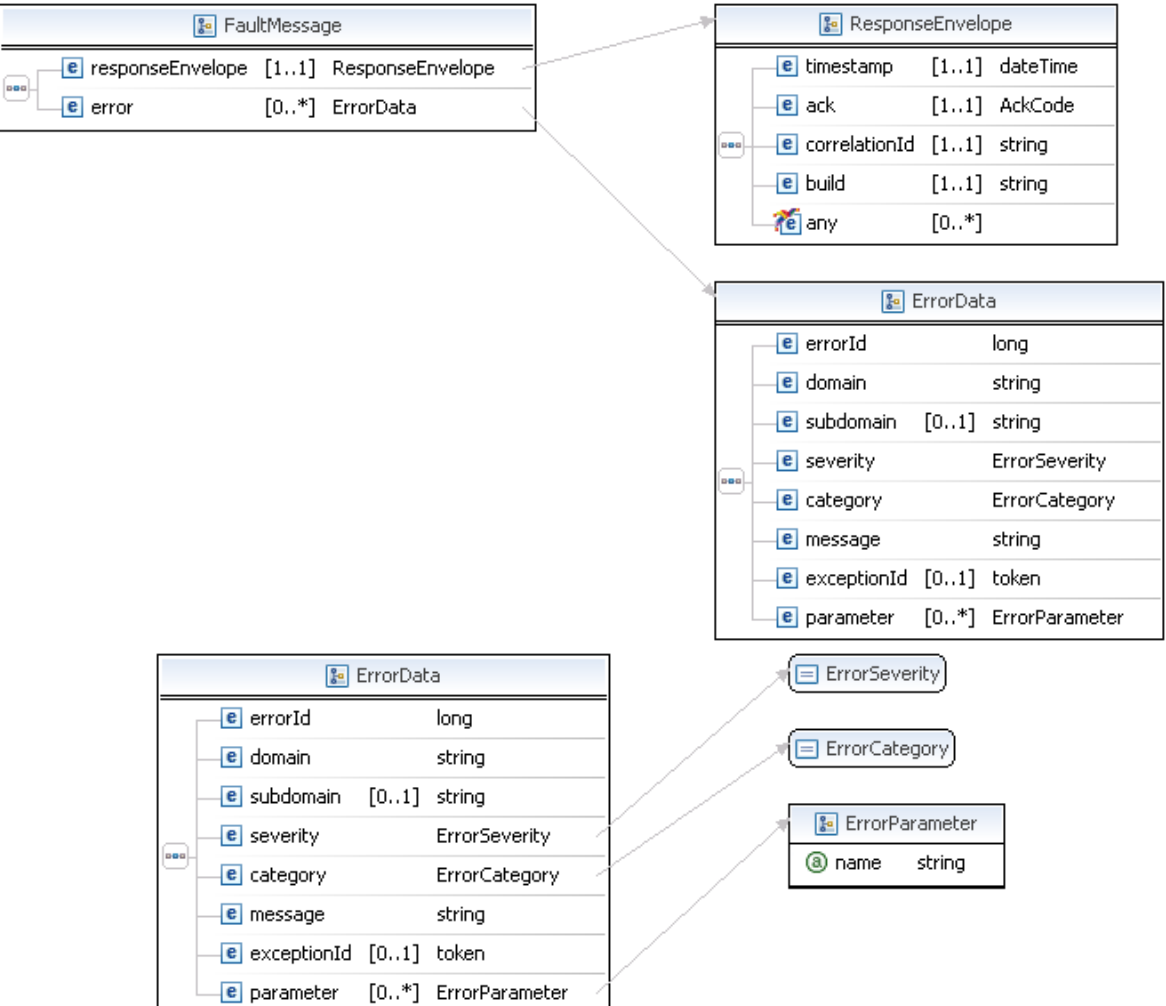

#### **FaultMessage Fields**

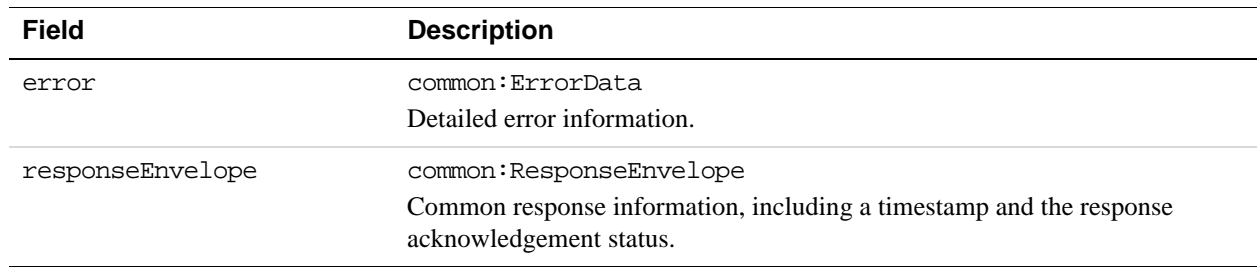

#### **ErrorData Fields**

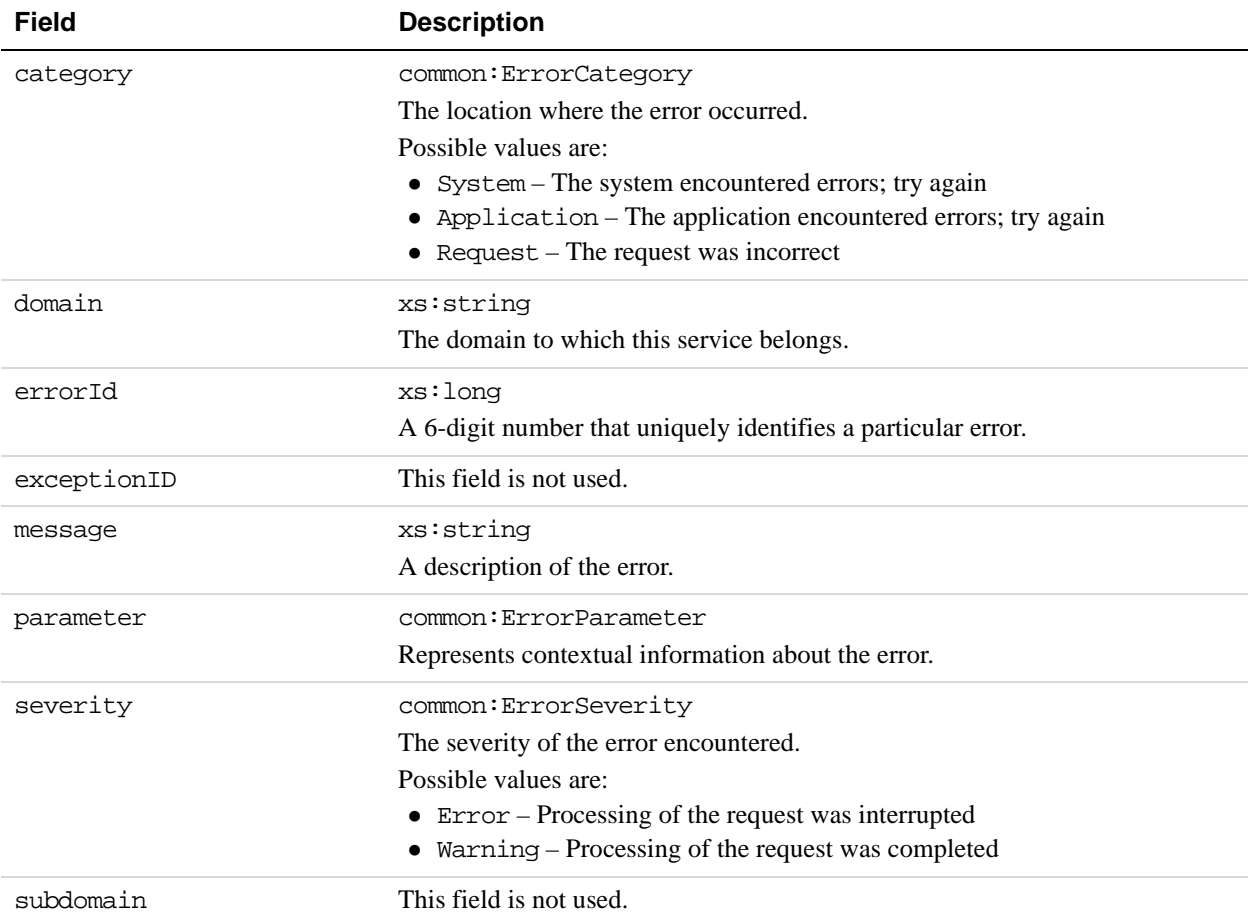

### **ResponseEnvelope Fields**

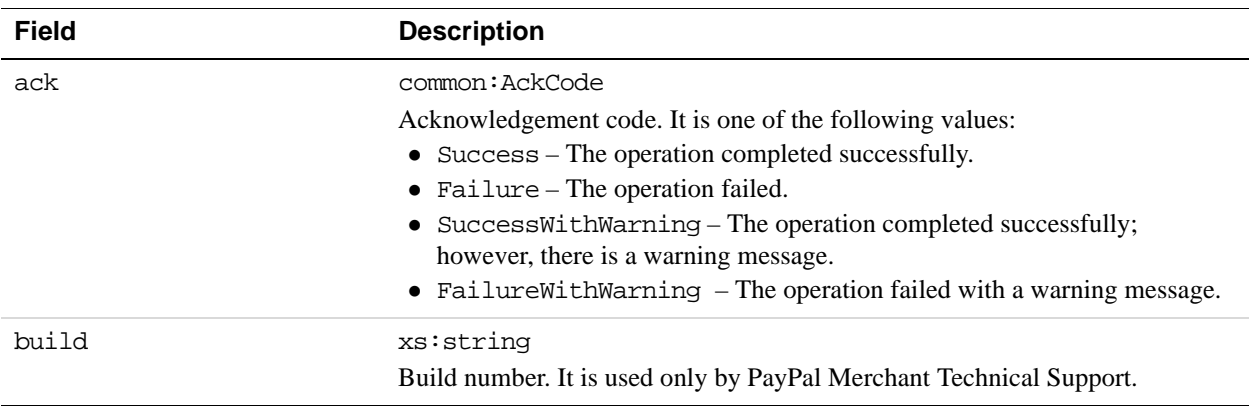

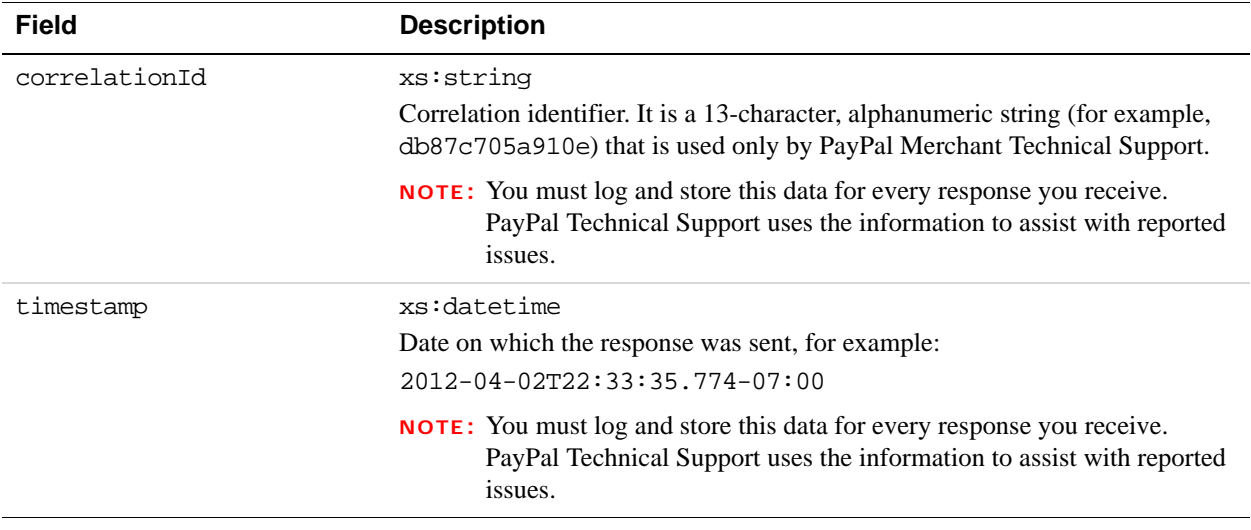

# **ConvertCurrency Errors**

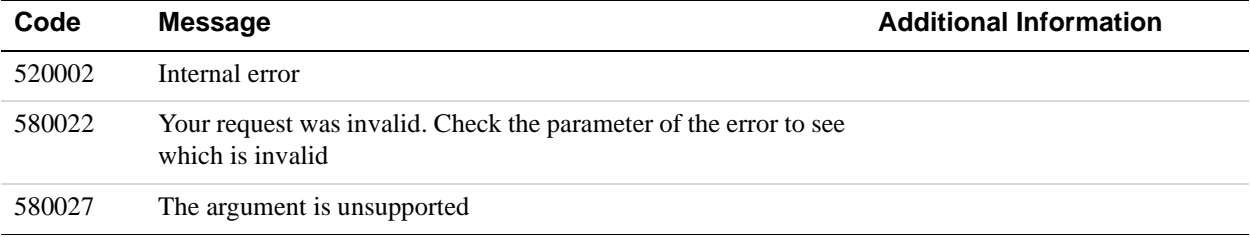

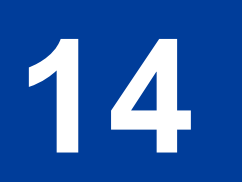

# **14 GetFundingPlans API Operation**

Use the GetFundingPlans API operation to determine the funding sources that are available for a specified payment, identified by its key, which takes into account the preferences and country of the receiver as well as the payment amount. You must be both the sender of the payment and the caller of this API operation.

## **GetFundingPlans Overview**

To obtain the funding plans for a payment, specify values for the following fields:

#### **Required fields**

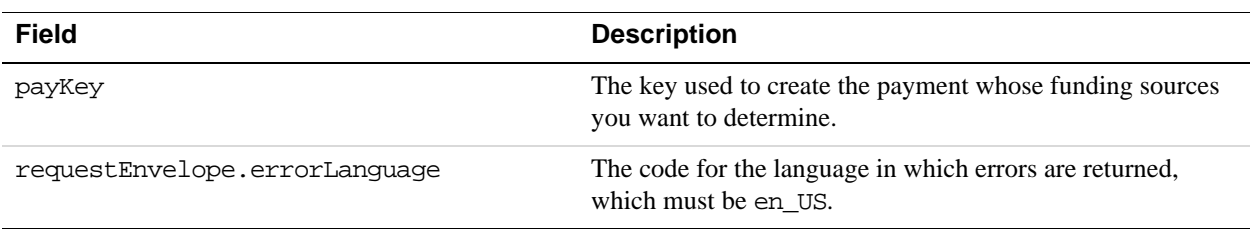

#### **Additional Notes About the Pay API Operation**

**1.** The GetFundingPlans API operation is only avail a be for implicitly approved payments, meaning you must be both the sender and the caller of the Pay API operation identified by the pay key.

## **GetFundingPlansRequest Message**

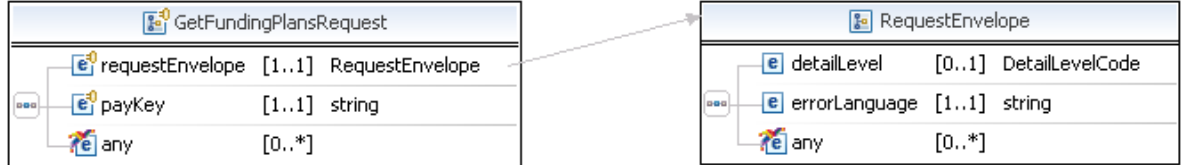

#### **GetFundingPlansRequest Fields**

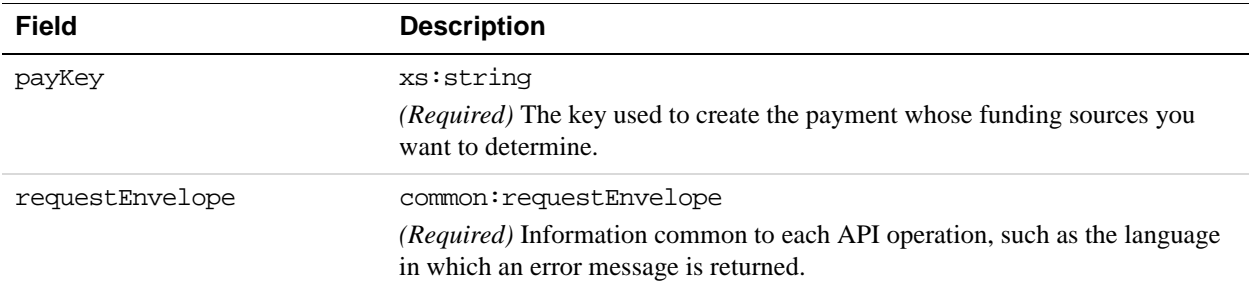

#### **RequestEnvelope Fields**

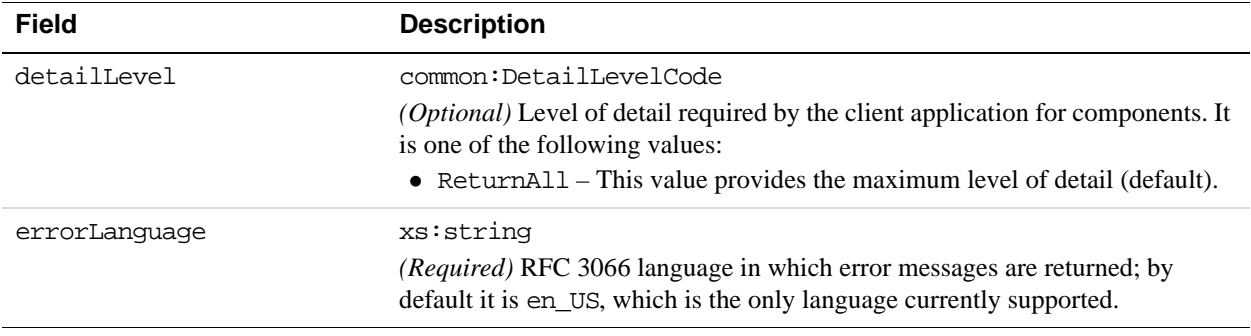

## **GetFundingPlansResponse Message**

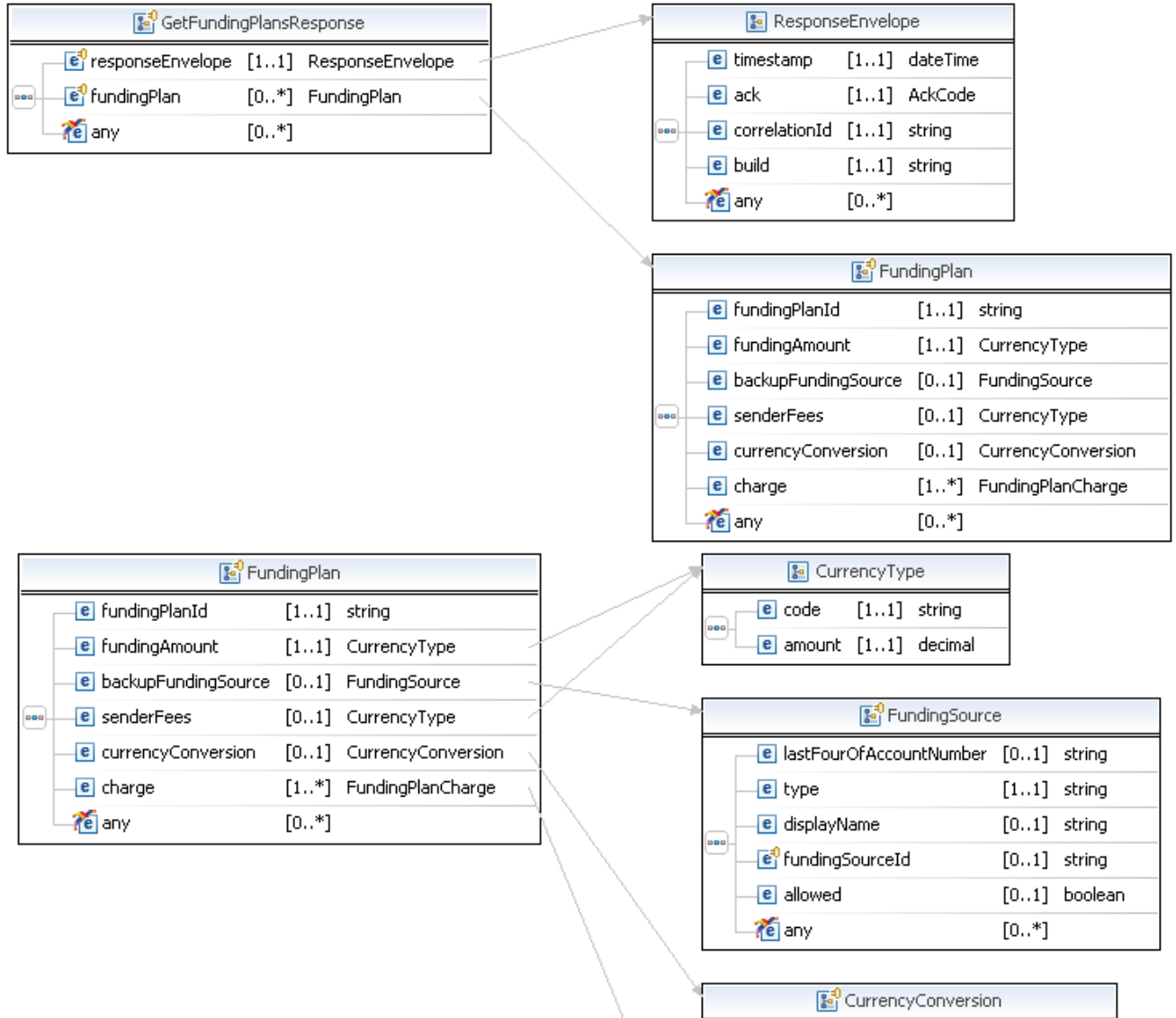

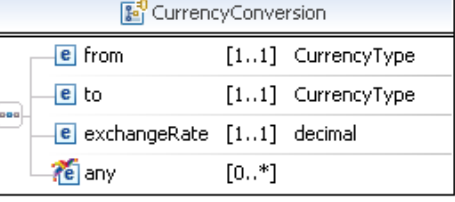

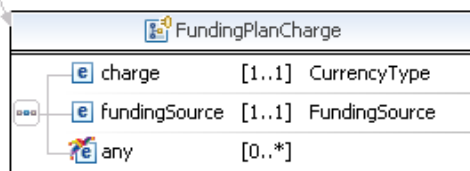

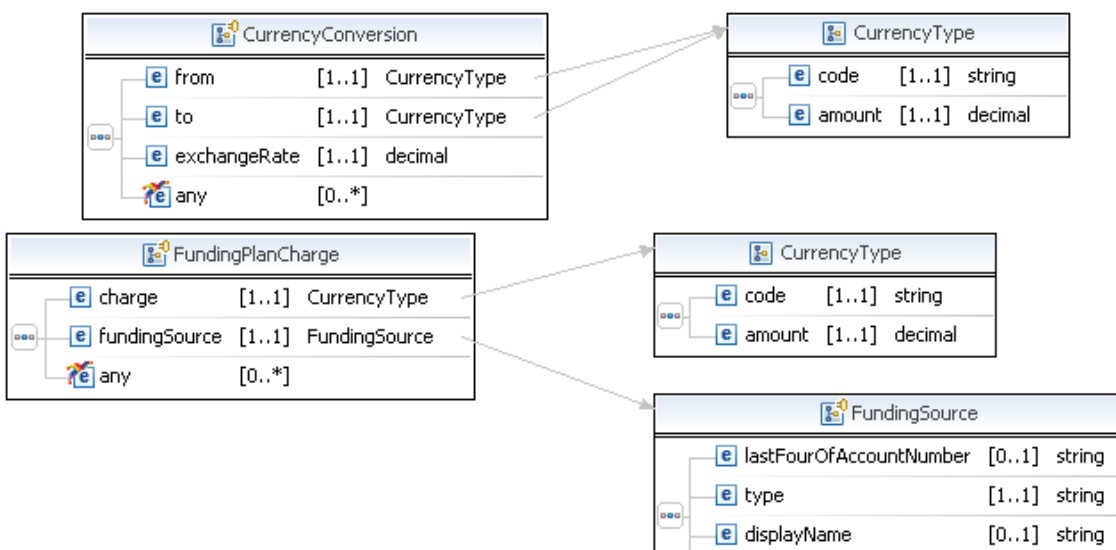

## **GetFundingPlansResponse Fields**

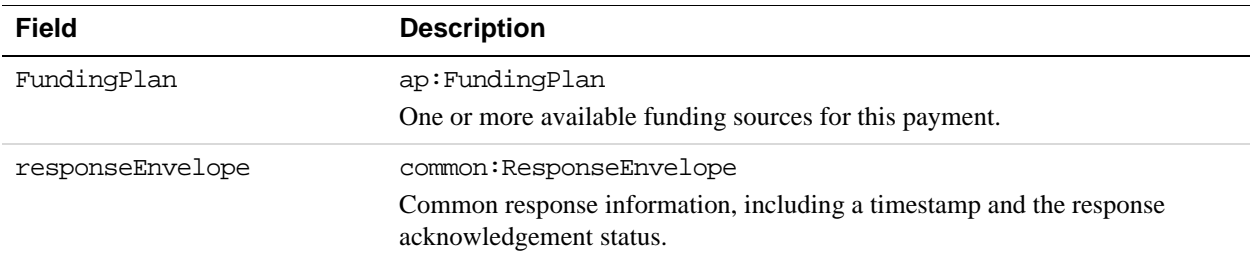

te any

 $[0..*]$ 

## **FundingPlan Fields**

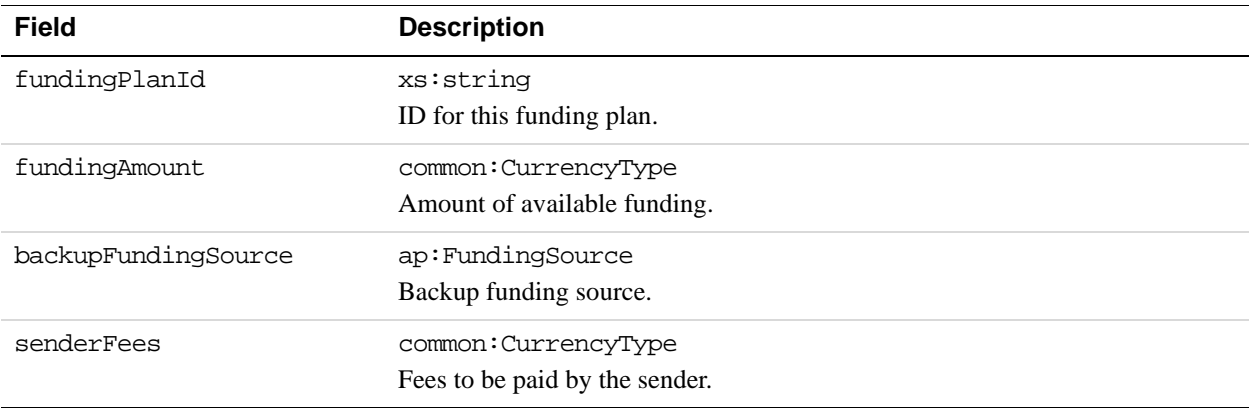

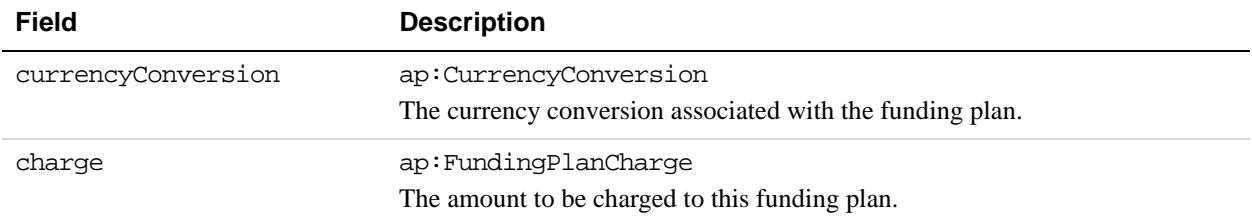

## **CurrencyType Fields**

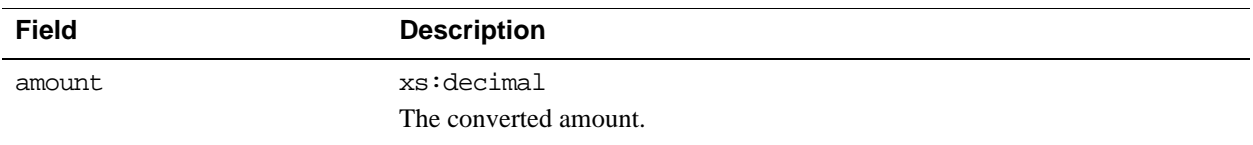

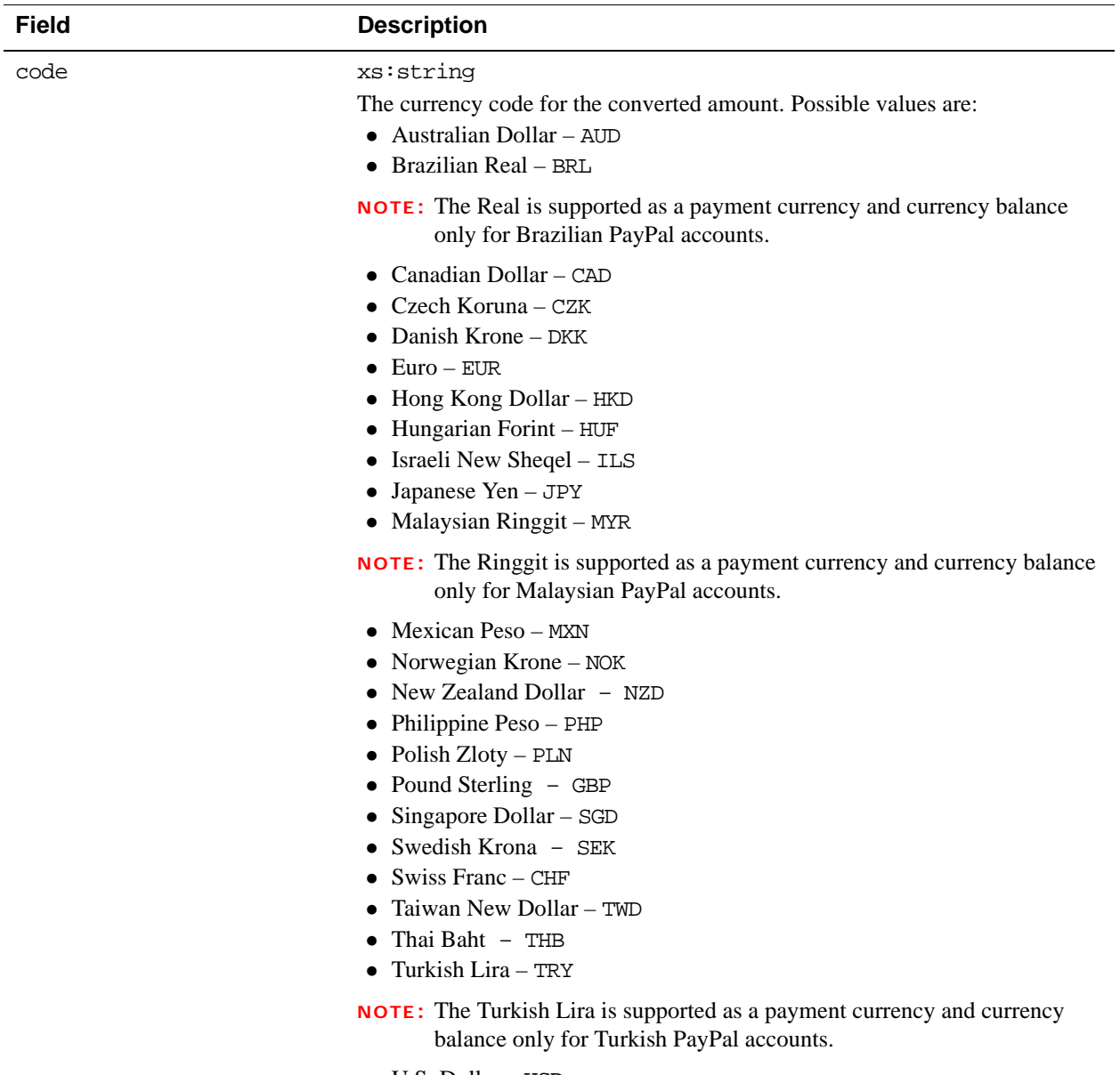

U.S. Dollar – USD

## **FundingSource Fields**

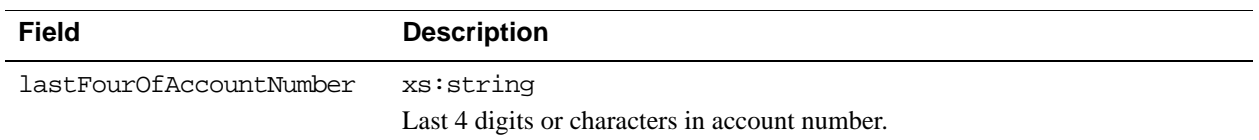

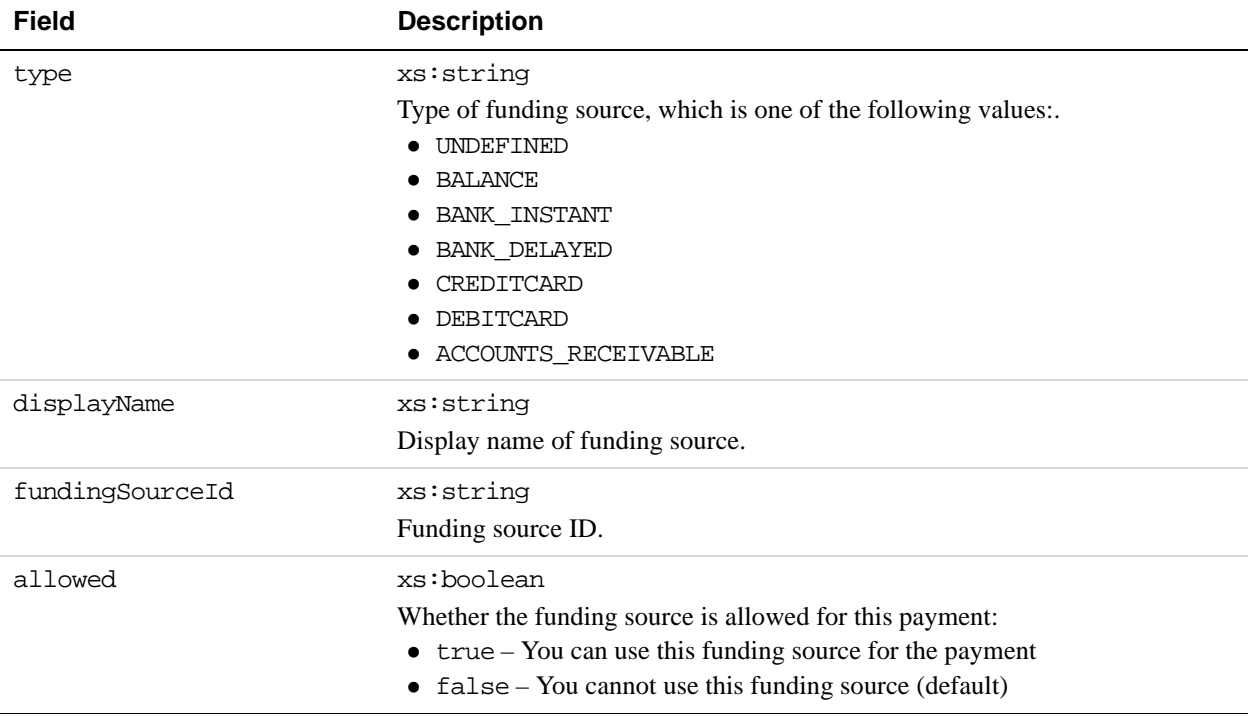

#### **CurrencyConversion Fields**

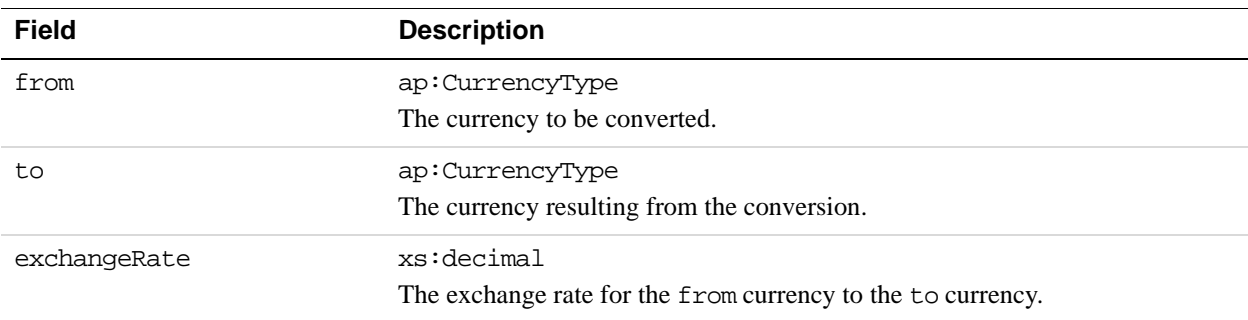

## **ResponseEnvelope Fields**

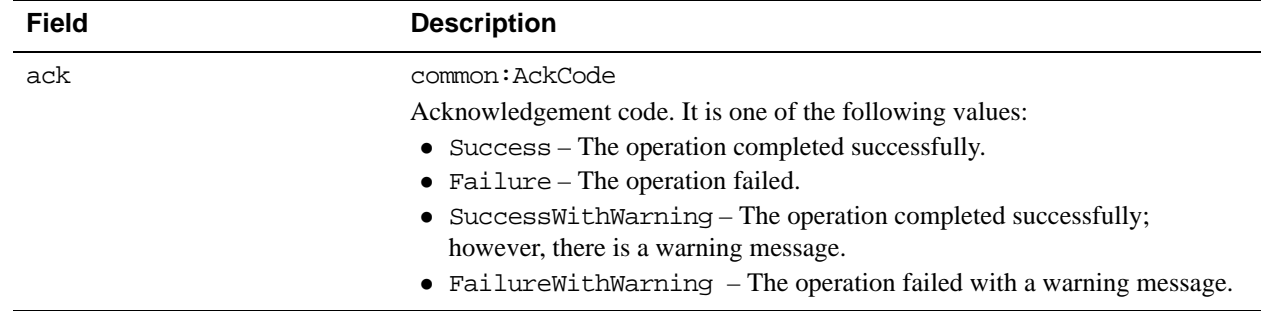

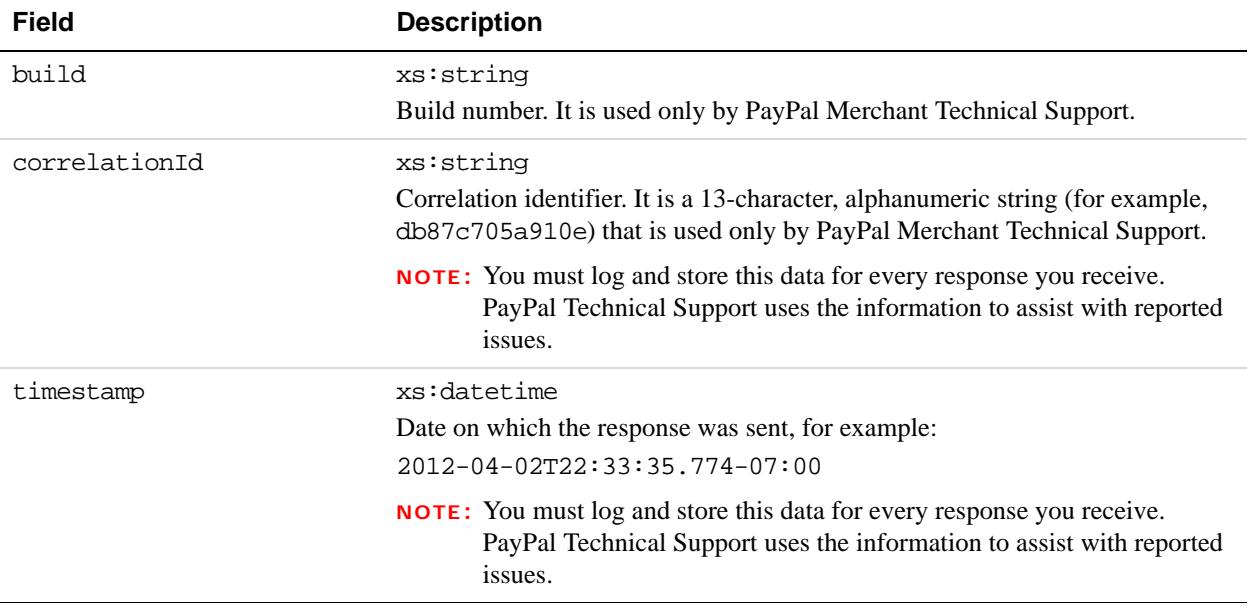

## **PPFault Message**

The PPFaultMessage returns ErrorData and the ResponseEnvelope information to your application if an error occurs.

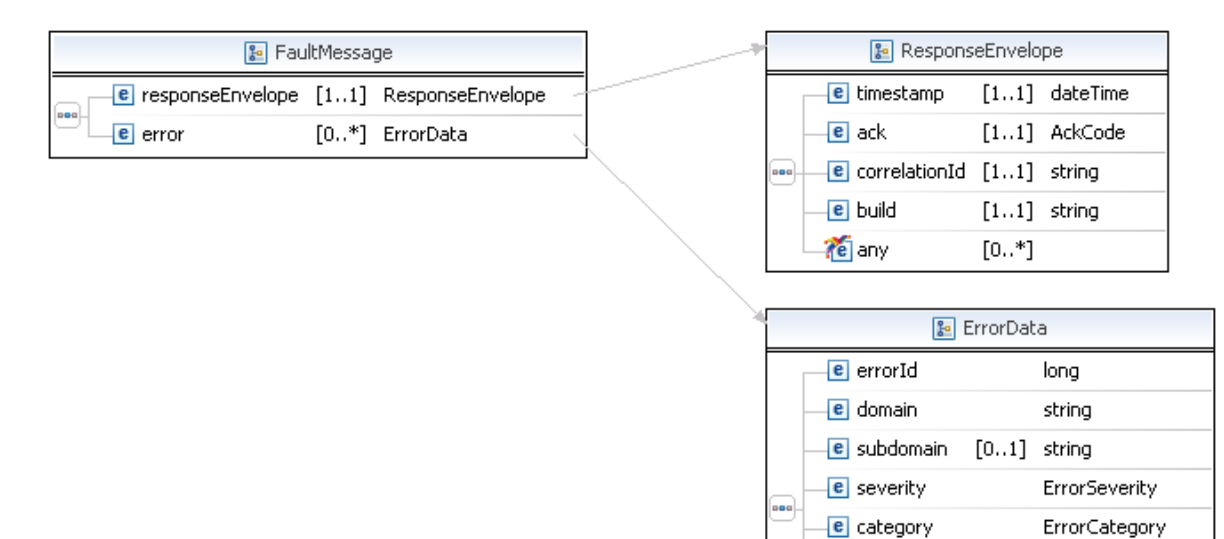

string

[0..\*] ErrorParameter

e message

e parameter

e exceptionId [0..1] token

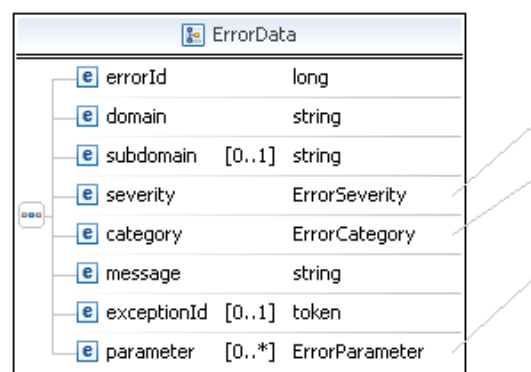

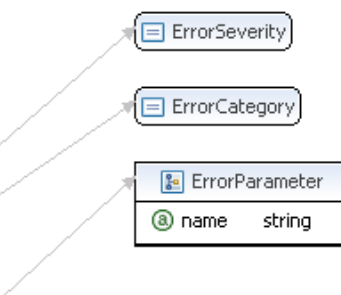

#### **FaultMessage Fields**

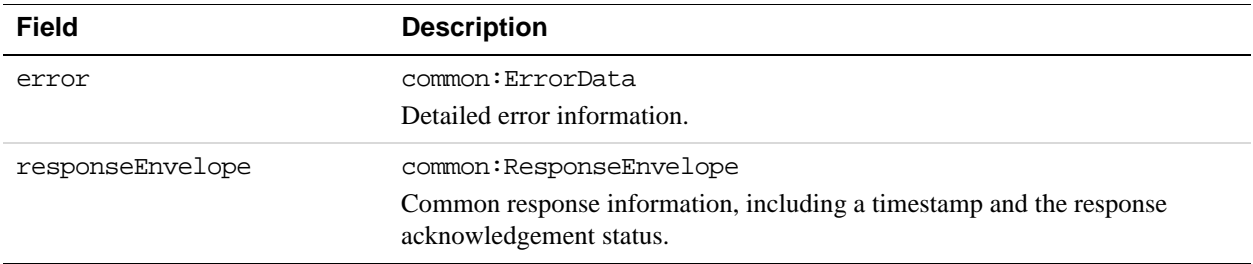

## **ErrorData Fields**

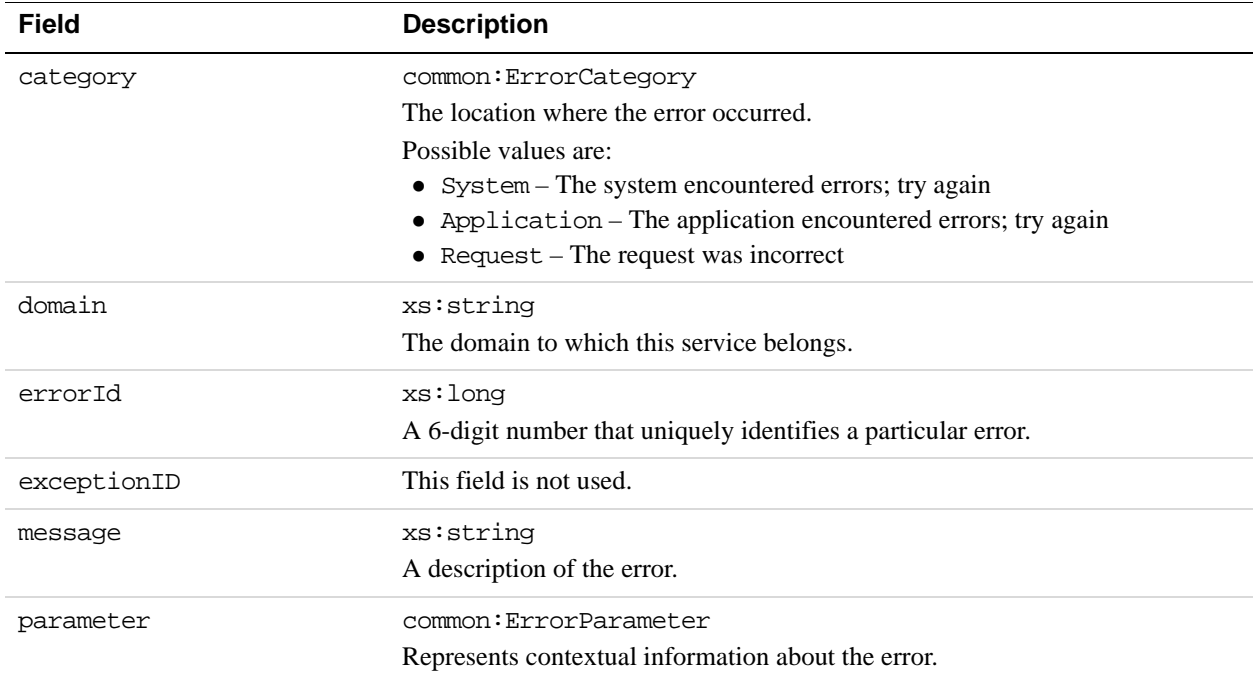

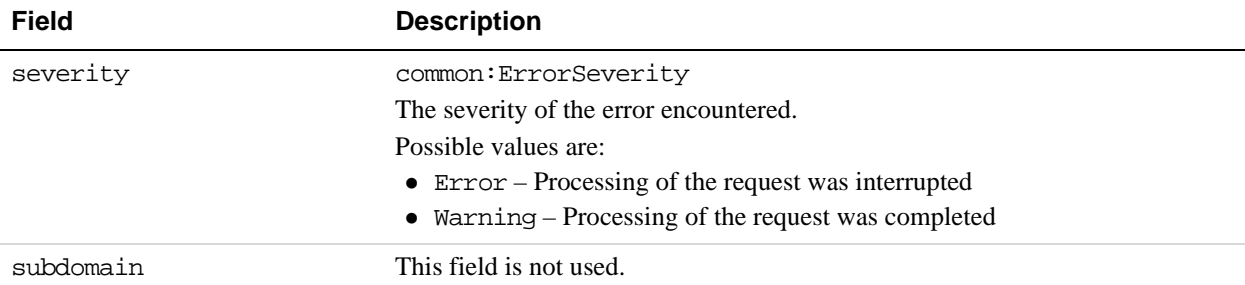

#### **ResponseEnvelope Fields**

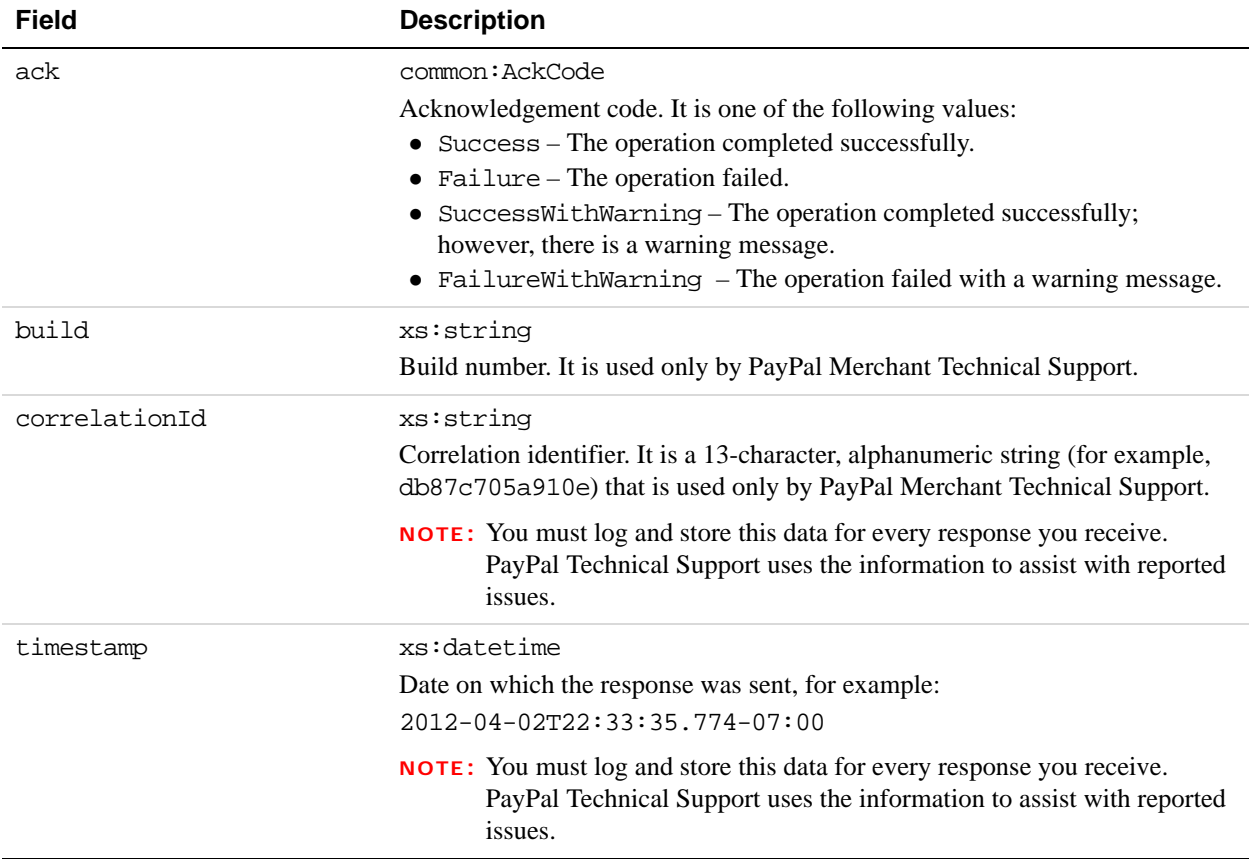

# **GetFundingPlan Errors**

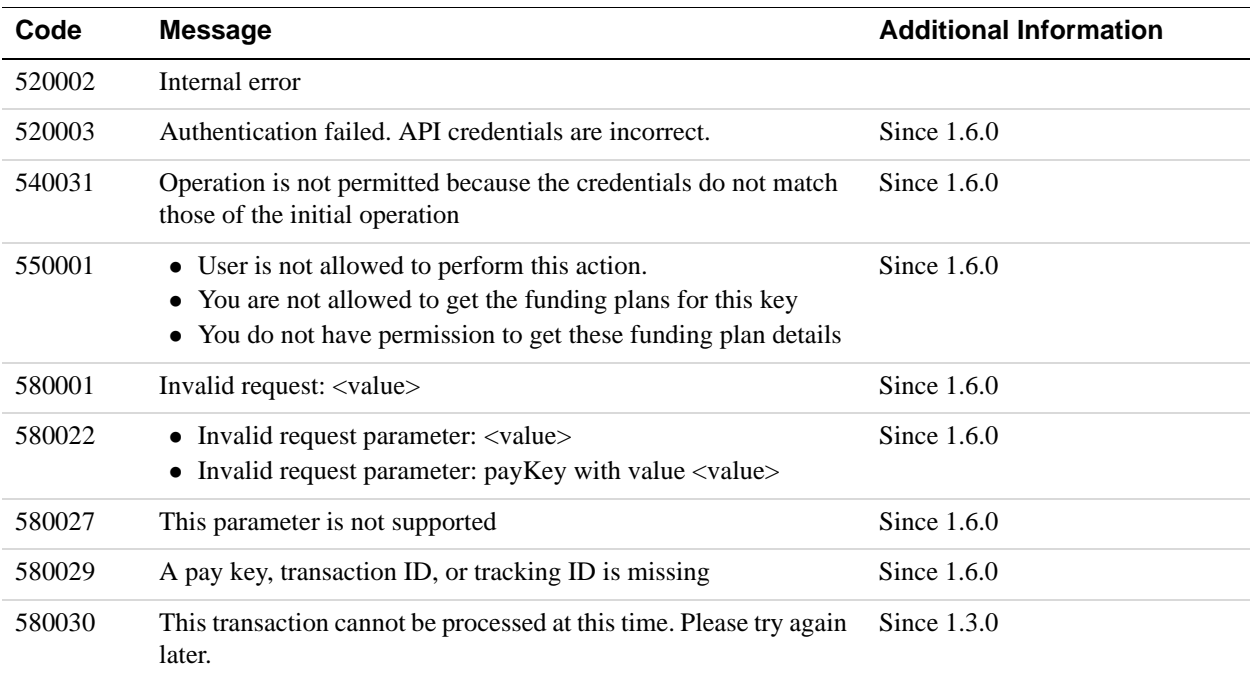

# **15 GetAllowedFundingSources API Operation**

Use the GetAllowedFundingSources API operation to obtain the funding sources that can be associated with a preapproval. You must be both the sender of the payment and the caller of this API operation.

You should allow the buyer to choose a funding source after determining the ones that are allowed for this preapproval.

## **GetAllowedFundingSources Request Message**

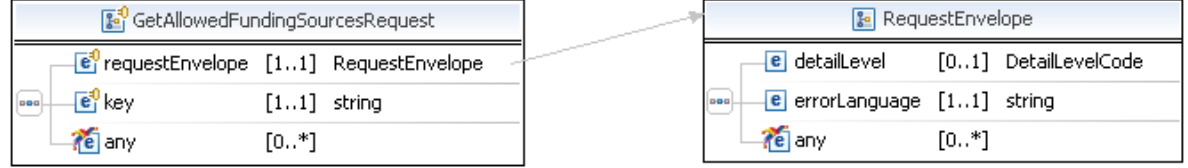

#### **GetAllowedFundingSourcesRequest Fields**

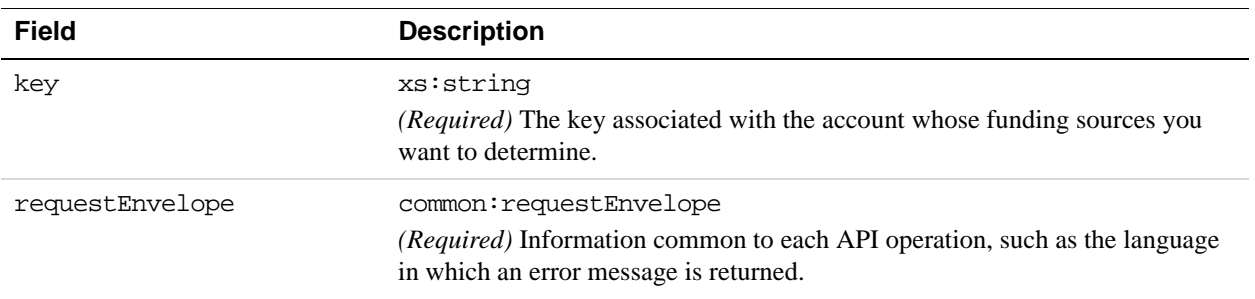

#### **RequestEnvelope Fields**

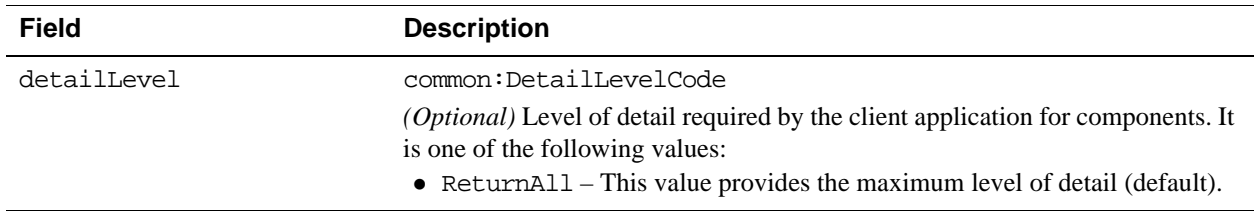

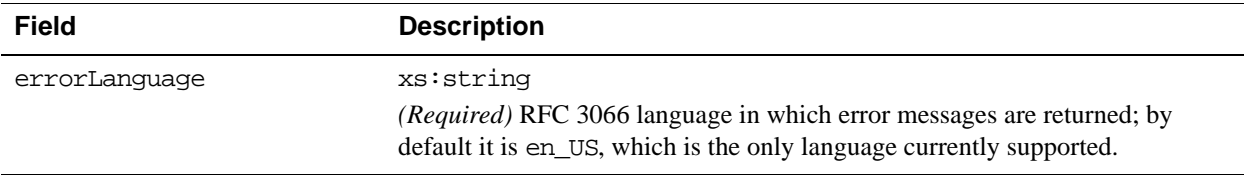

## **GetAllowedFundingSources Response Message**

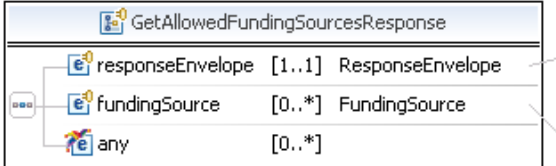

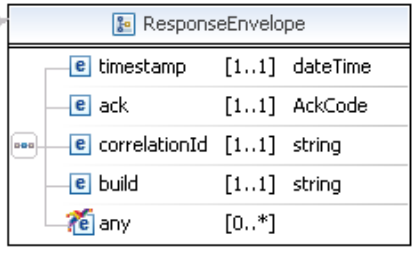

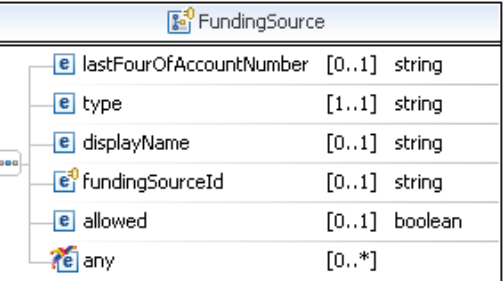

#### **GetAllowedFundingSourcesResponse Fields**

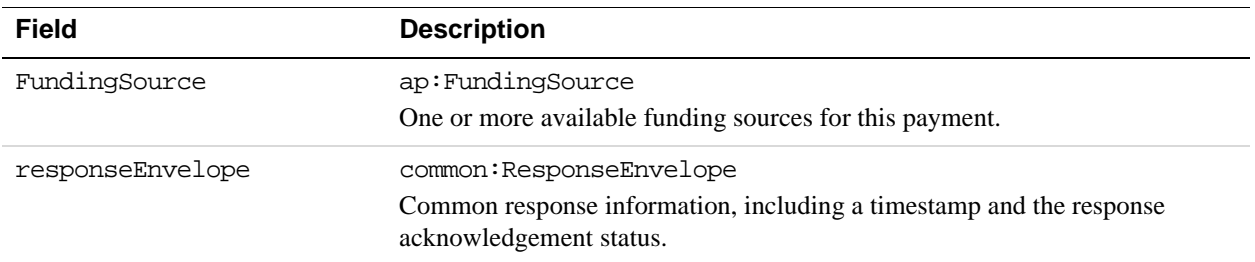

## **FundingSource Fields**

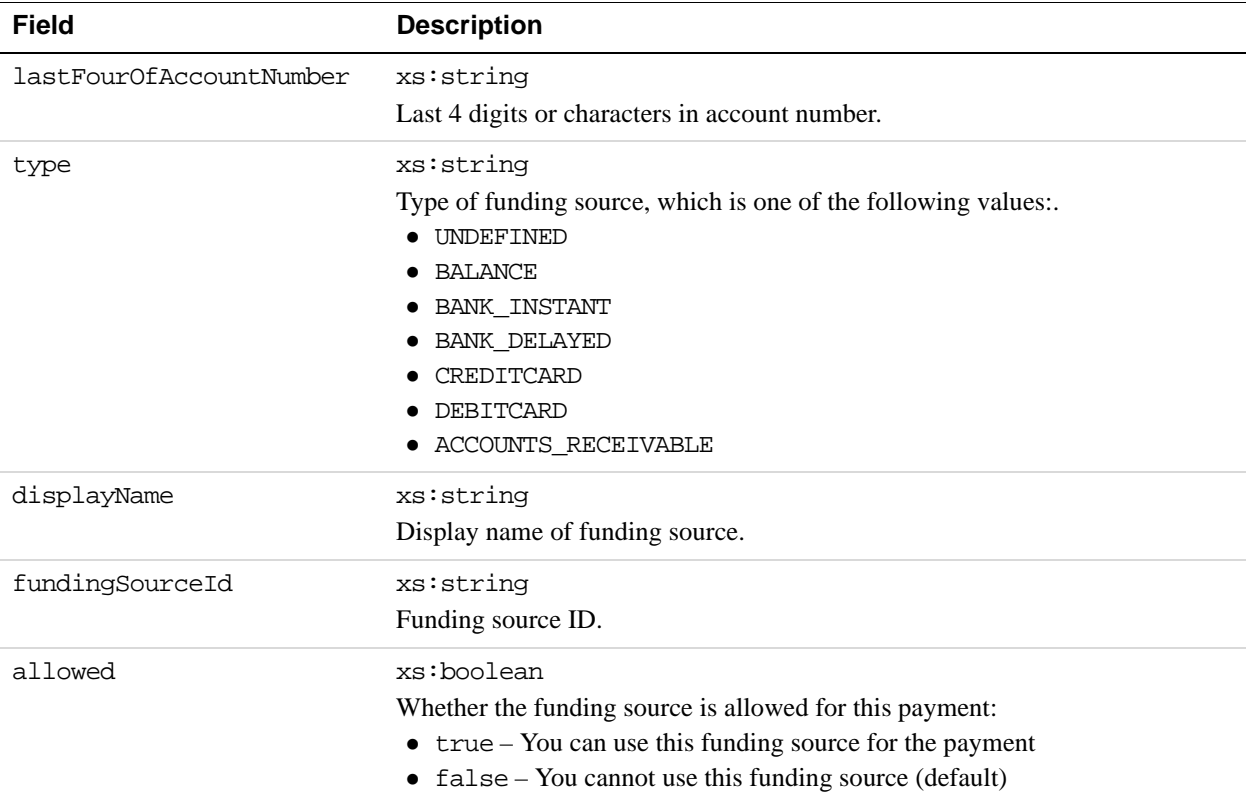

## **ResponseEnvelope Fields**

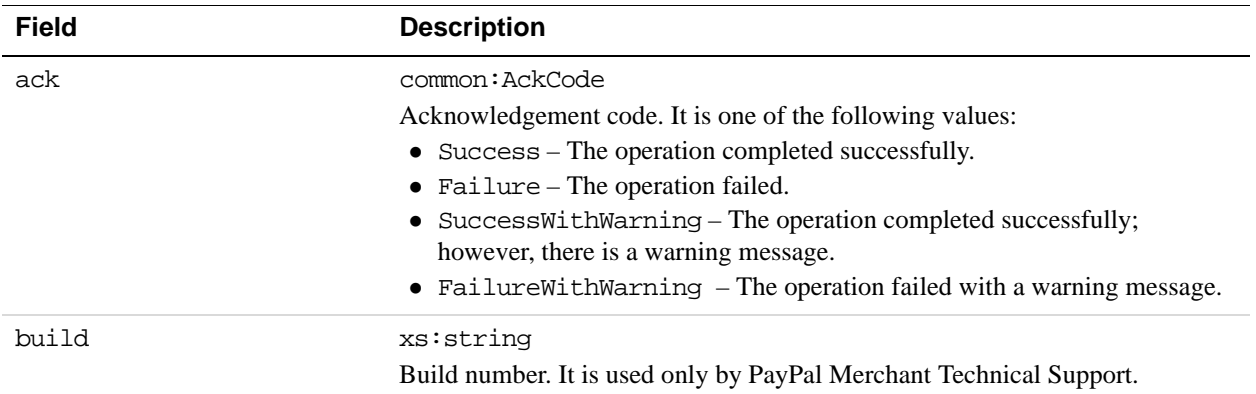

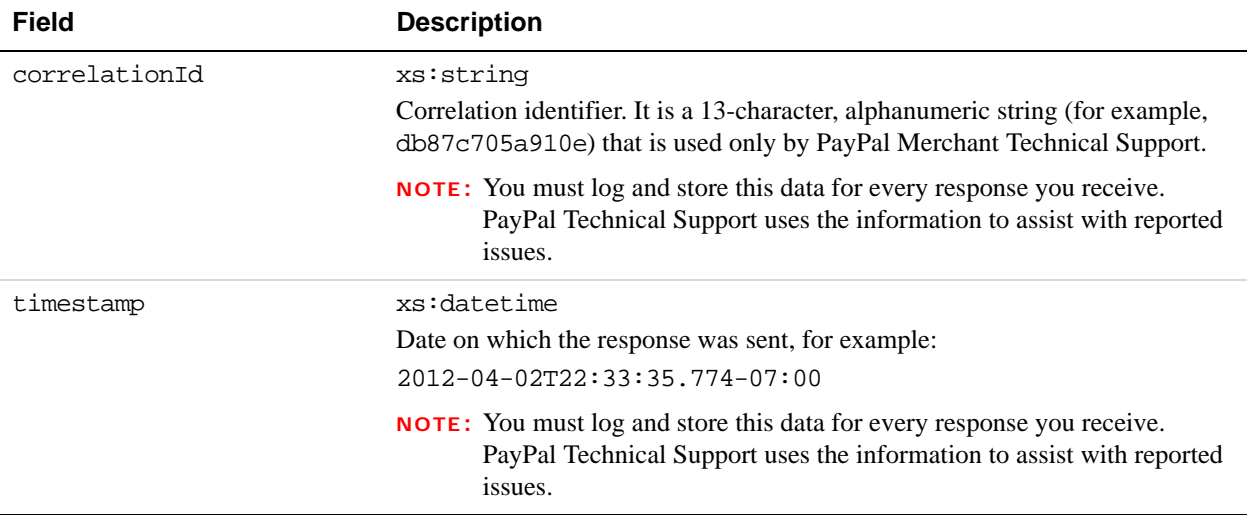

## **PPFault Message**

The PPFaultMessage returns ErrorData and the ResponseEnvelope information to your application if an error occurs.

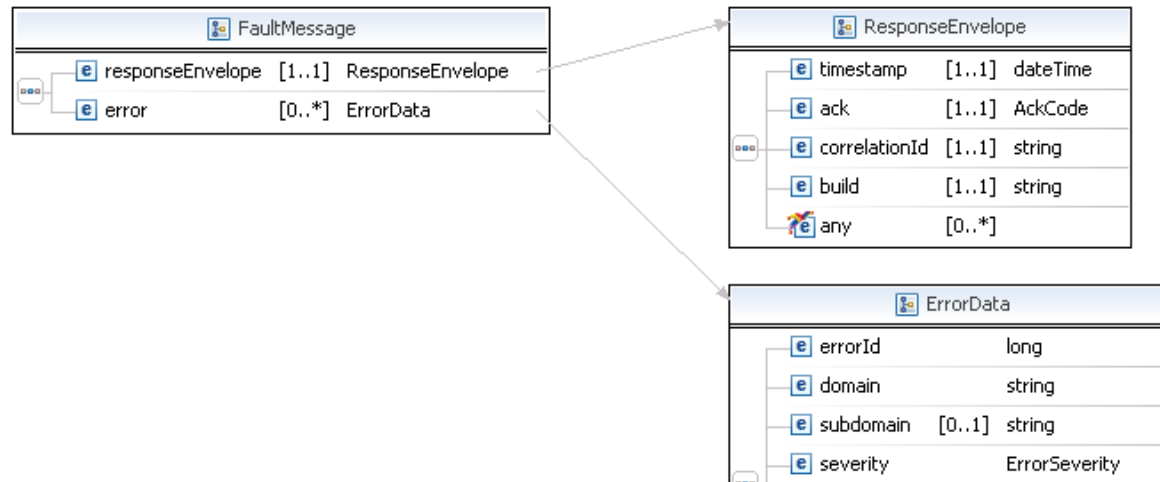

ErrorCategory

string

[0..\*] ErrorParameter

e category

**e** message

e parameter

 $\epsilon$  exceptionId  $[0..1]$  token

string

**15**

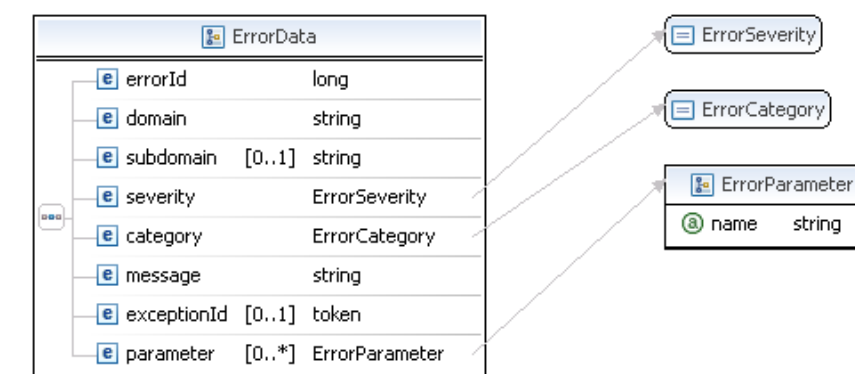

#### **FaultMessage Fields**

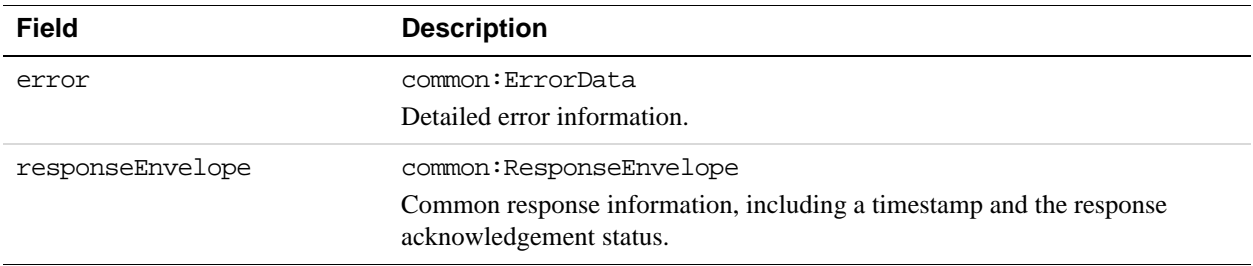

## **ErrorData Fields**

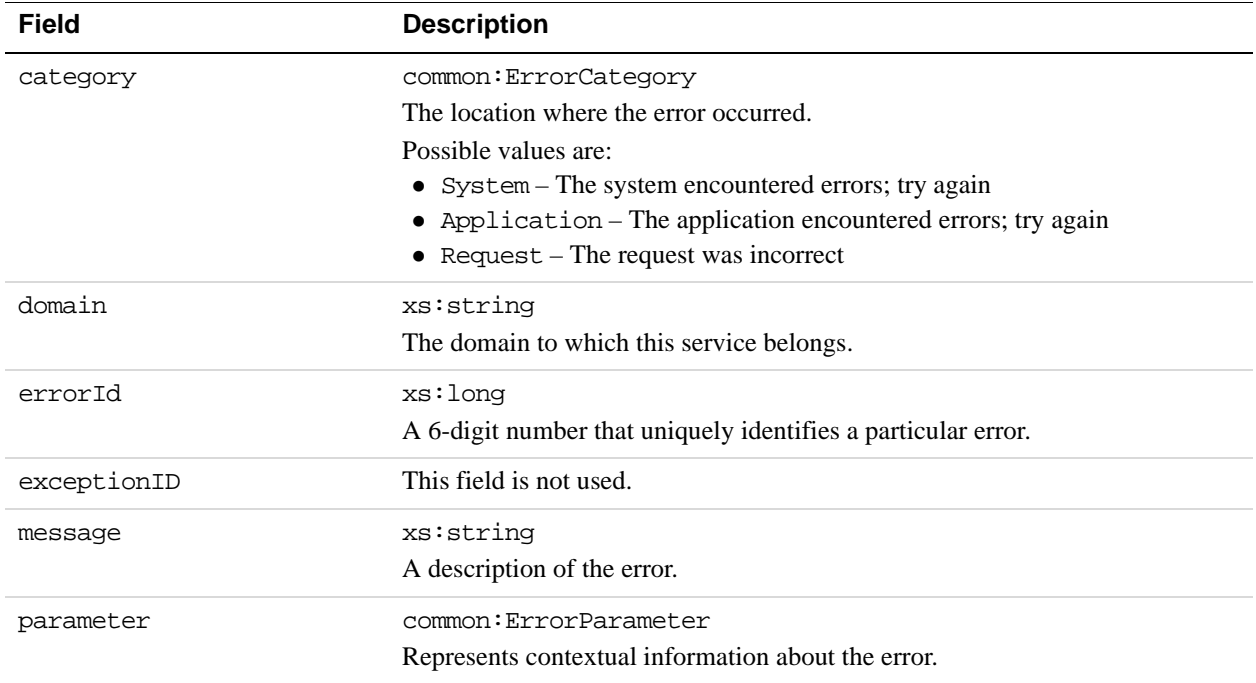

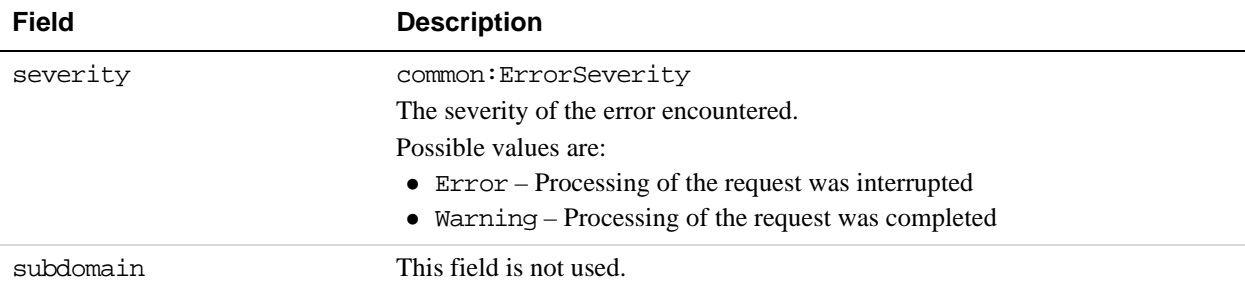

## **ResponseEnvelope Fields**

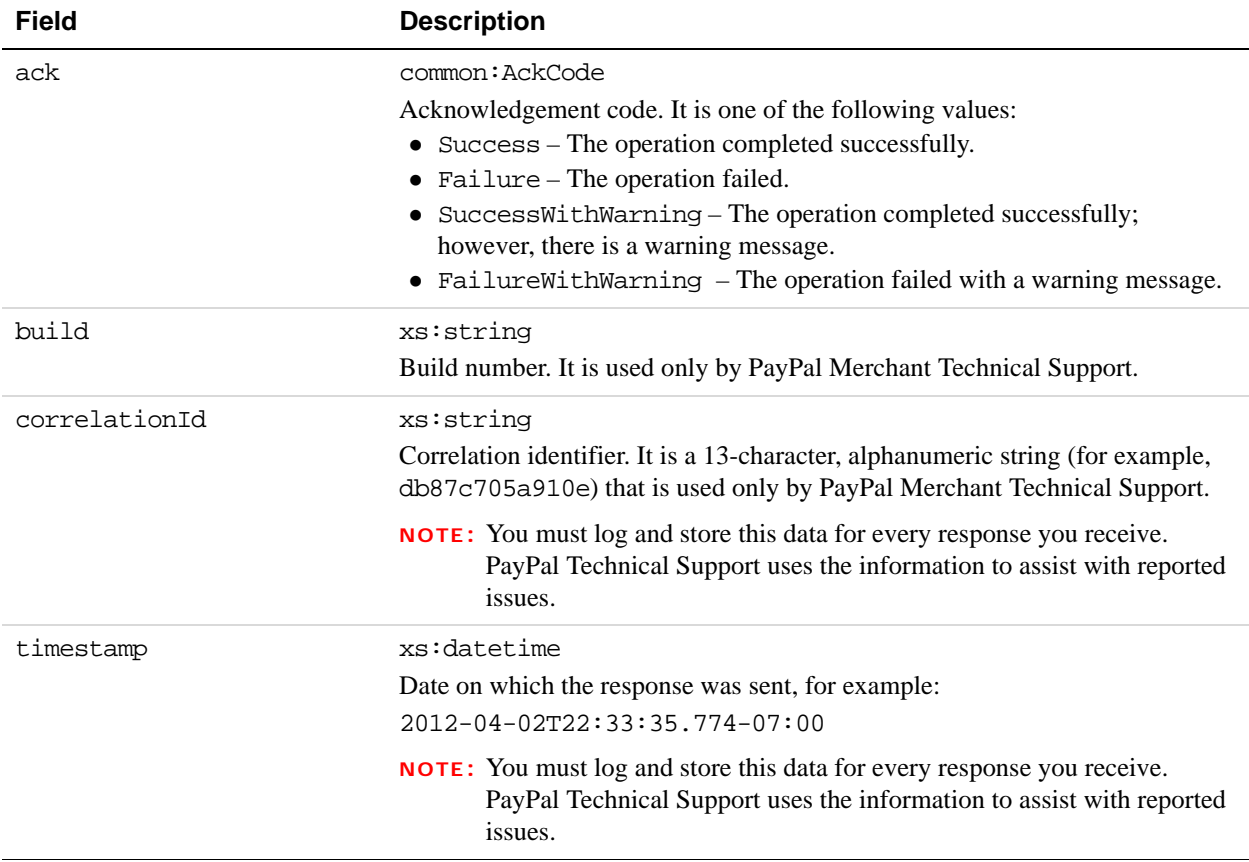

# **GetAvailableFundingSources Errors**

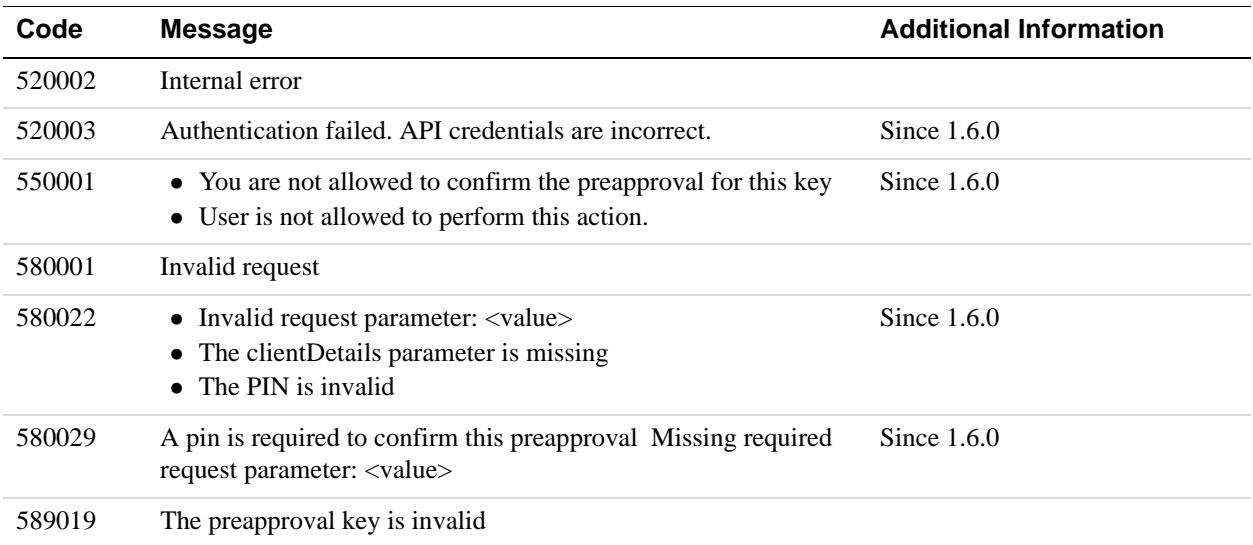
# **16 GetShippingAddresses API Operation**

Use the GetShippingAddresses API operation to obtain the selected shipping address. You must have created the payment payKey that identifies the account holder whose shipping address you want to obtain, or be the primary receiver of the payment or one of the parallel receivers of the payment. The shipping address is available only if it was provided during the embedded payment flow.

## **GetShippingAddressesRequest Message**

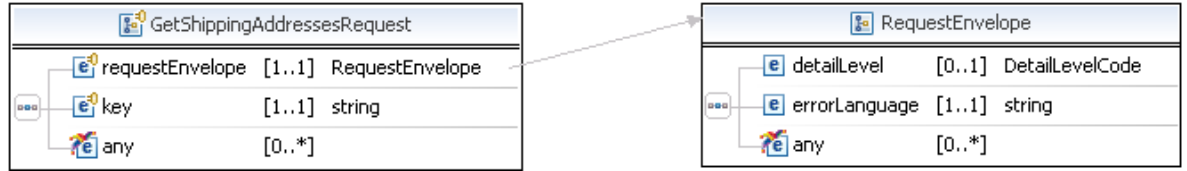

#### **GetShippingAddressesRequest Fields**

You must specify a value for the key field, which uses the payKey to identify the account holder.

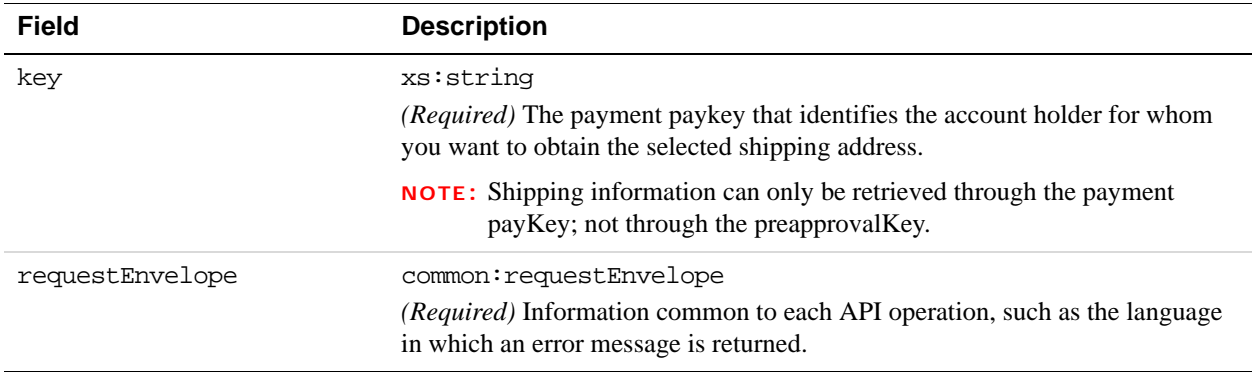

#### **RequestEnvelope Fields**

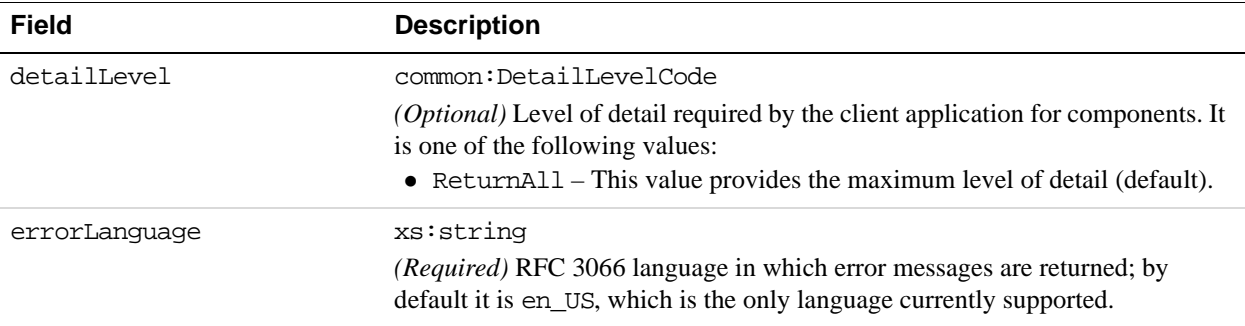

# **GetShippingAddressesResponse Message**

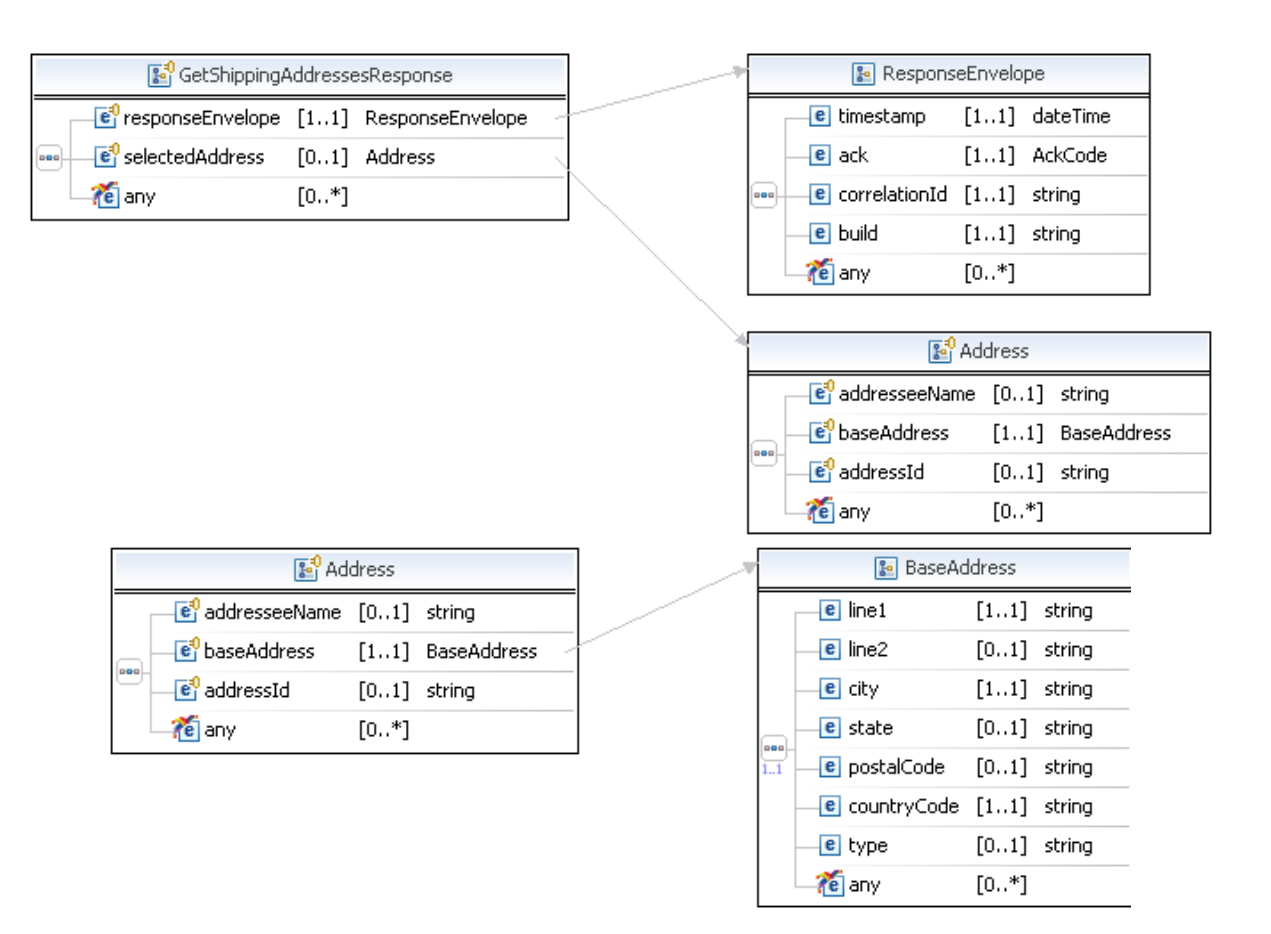

#### **GetShippingAddressesResponse Fields**

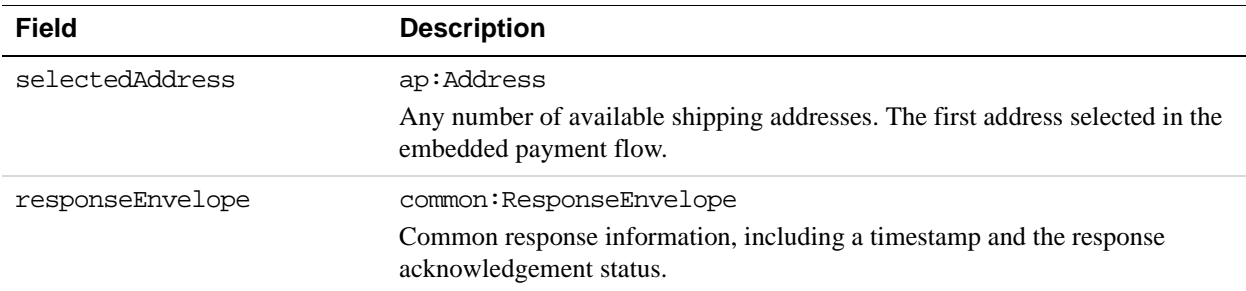

#### **Address Fields**

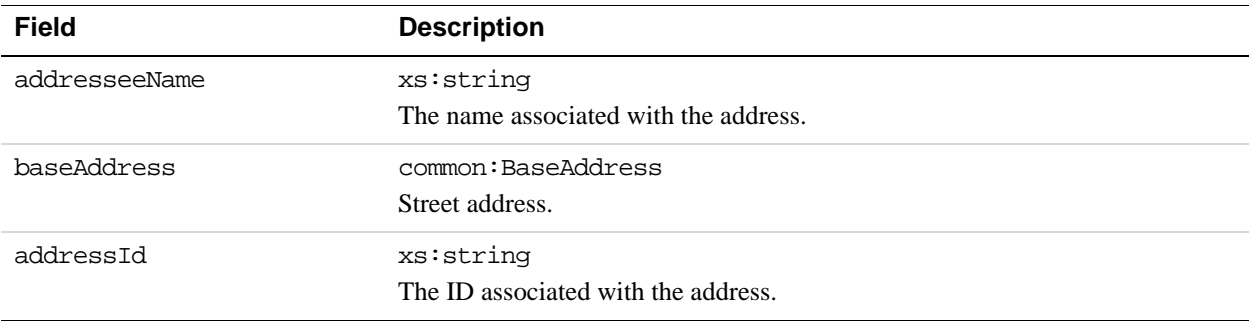

#### **BaseAddress Fields**

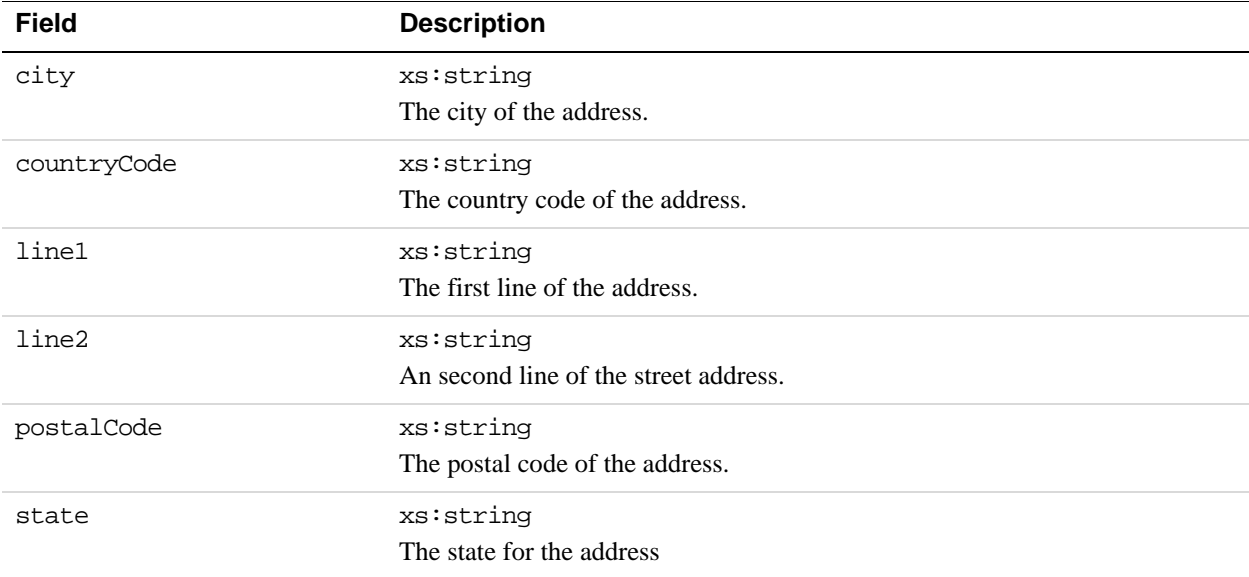

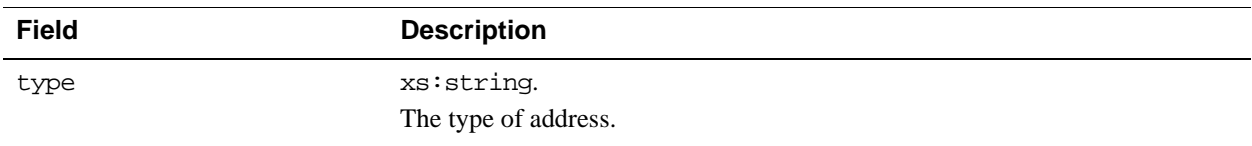

#### **ResponseEnvelope Fields**

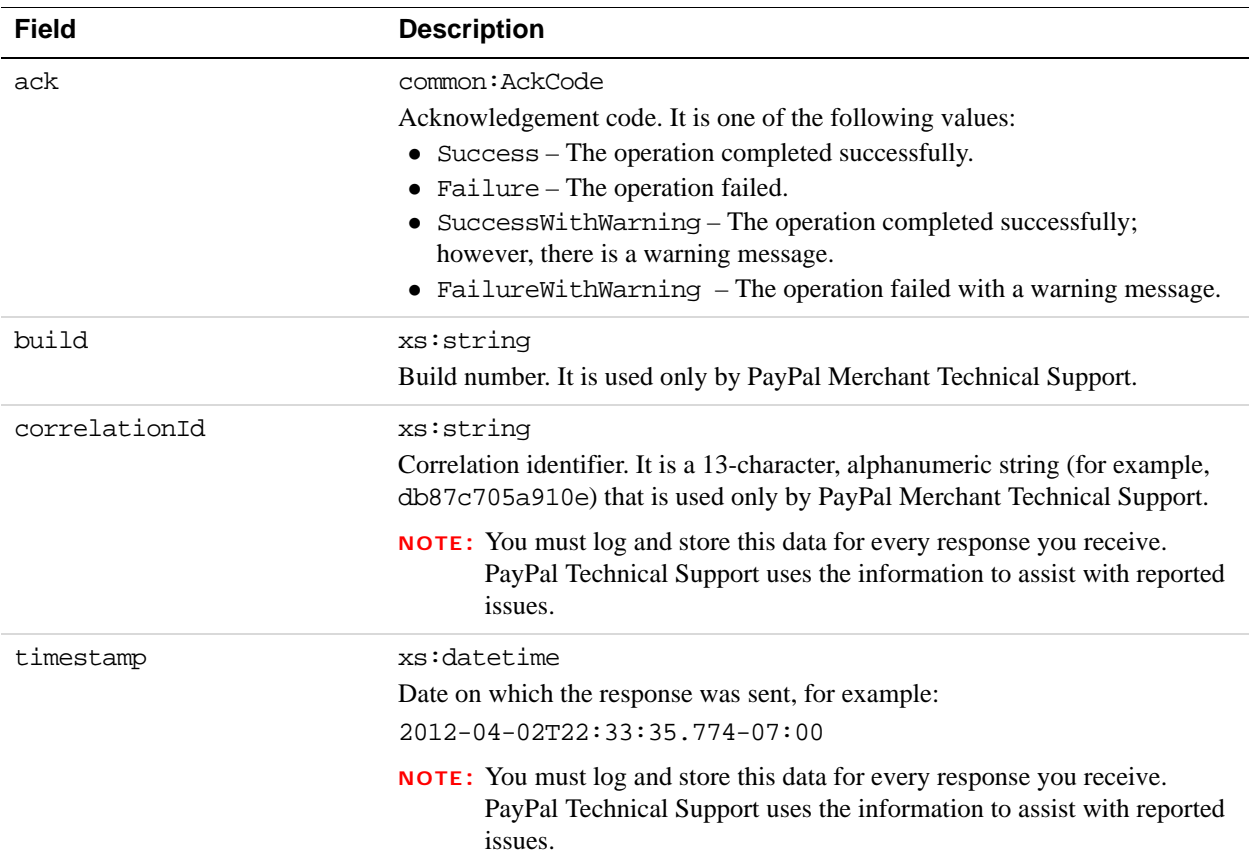

#### **PPFault Message**

The PPFaultMessage returns ErrorData and the ResponseEnvelope information to your application if an error occurs.

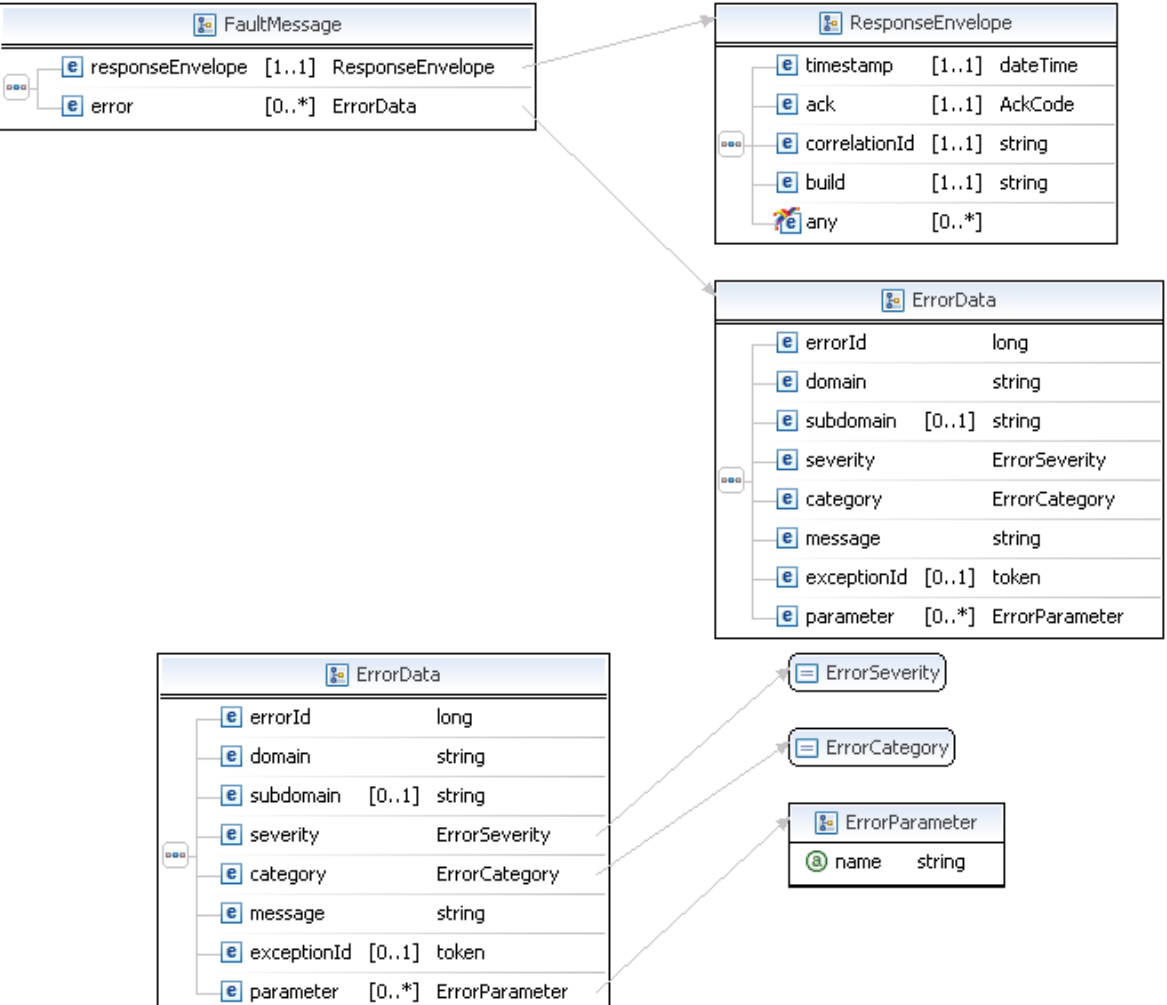

#### **FaultMessage Fields**

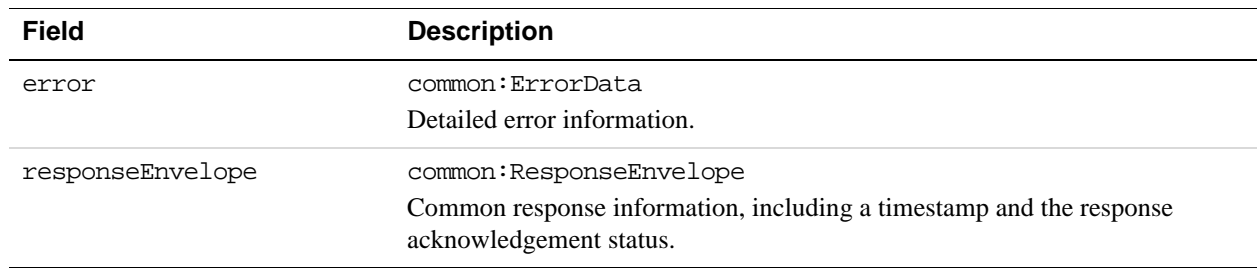

#### **ErrorData Fields**

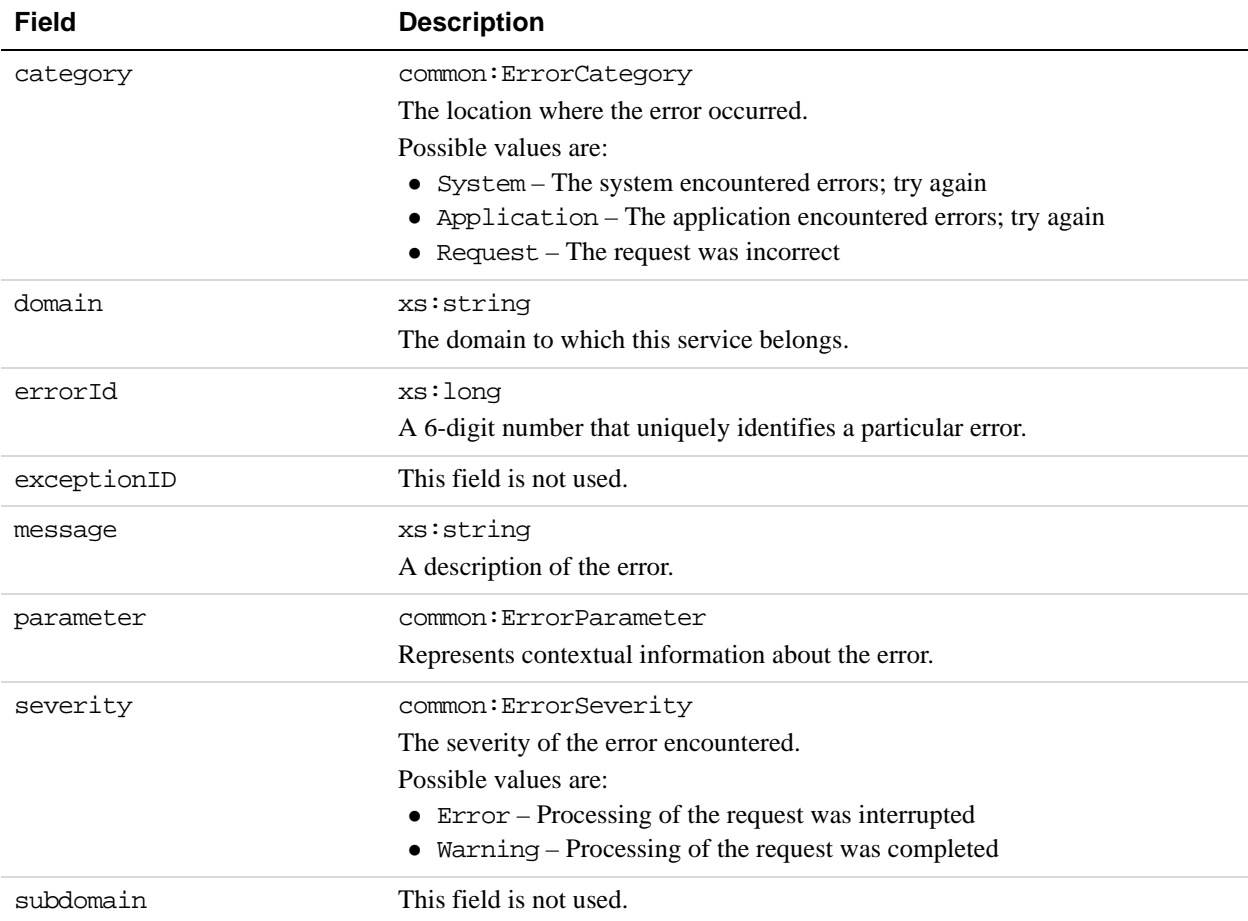

#### **ResponseEnvelope Fields**

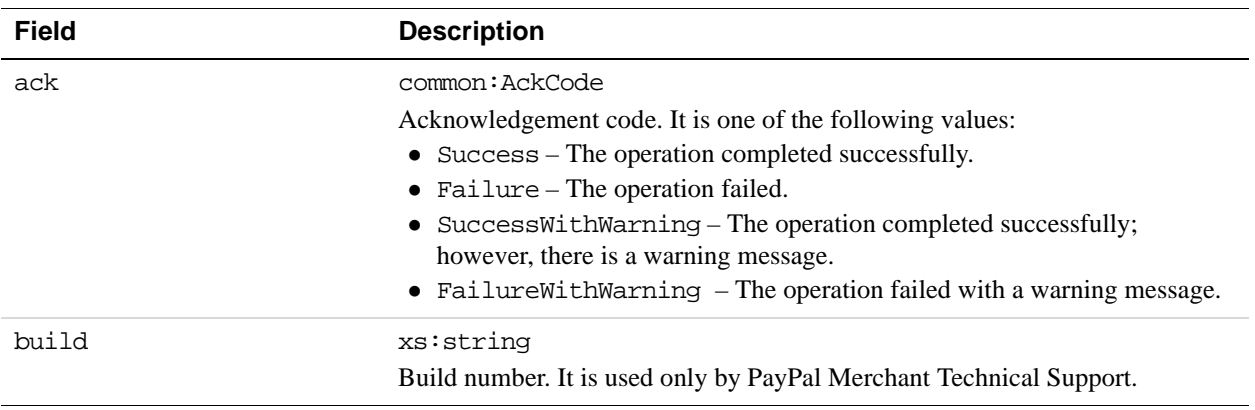

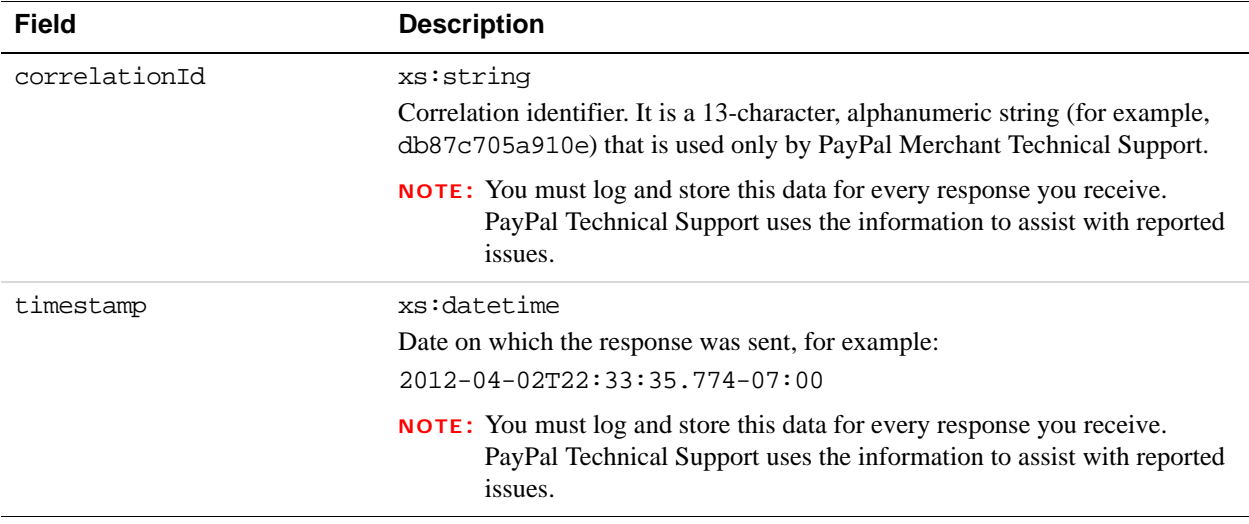

# **GetShippingAddresses Errors**

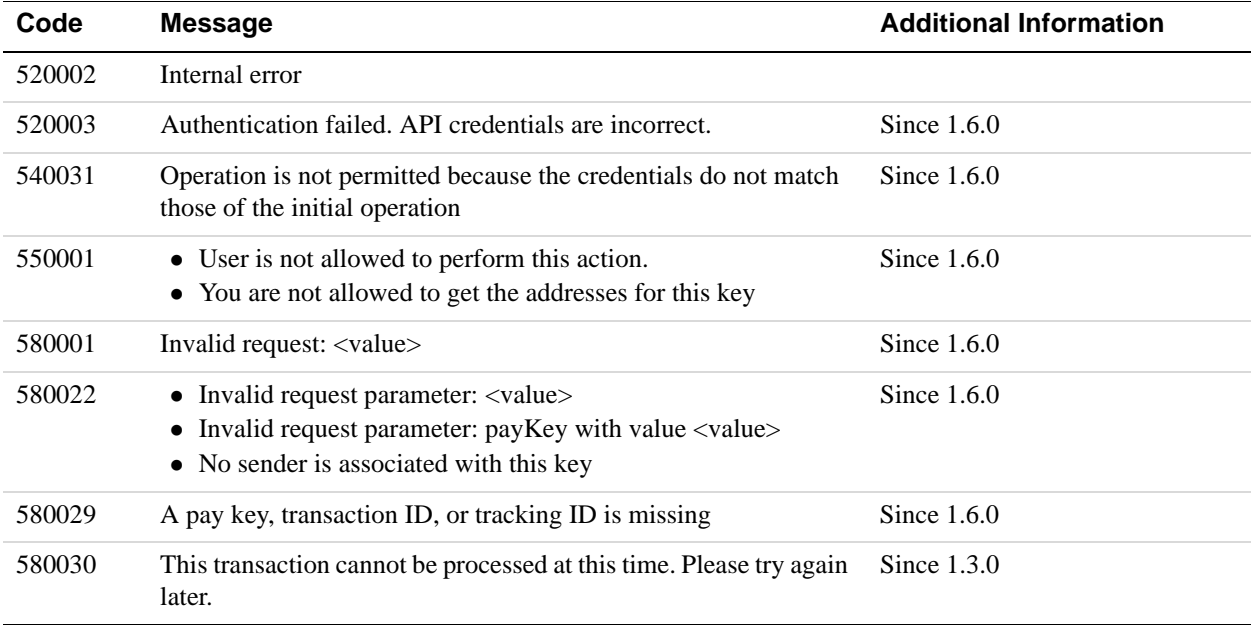

# **17 GetAvailableShippingAddresses API Operation**

Use the GetAvailableShippingAddresses API operation to obtain available shipping addresses. You can only obtain your own addresses, thus, you must be both the sender of the payment and the caller of this API operation.

# **GetAvailableShippingAddresses Request Message**

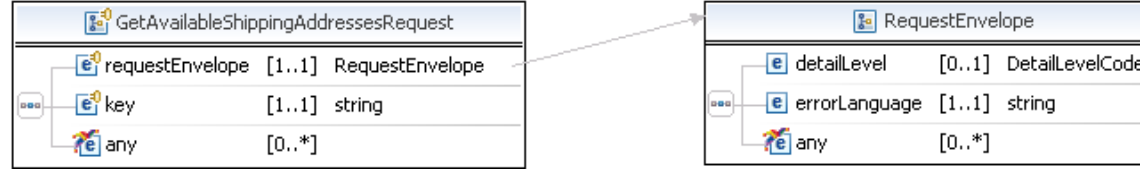

#### **GetAvailableShippingAddressesRequest Fields**

You must specify a value for the key field, which identifies either a payment or a preapproval.

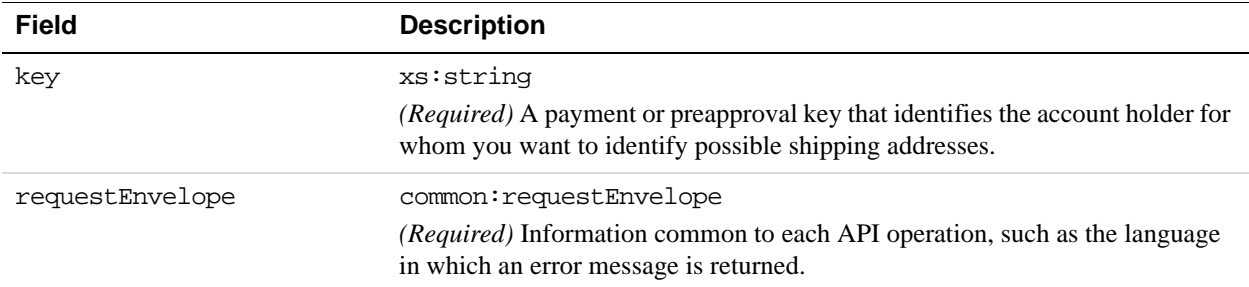

#### **RequestEnvelope Fields**

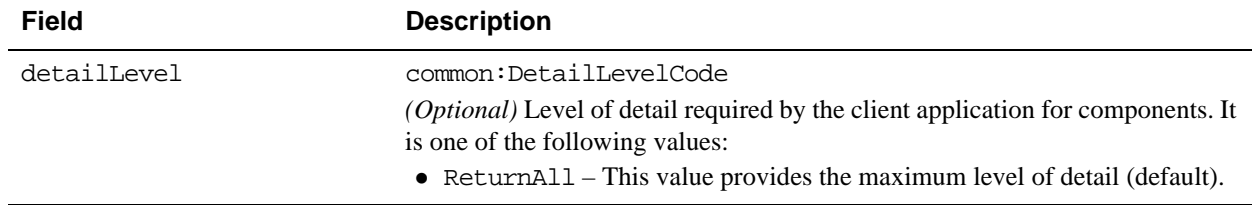

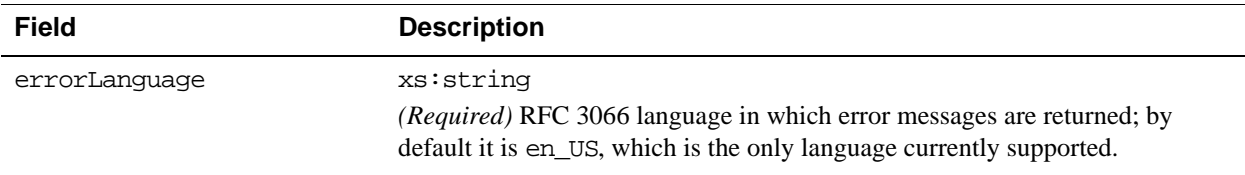

## **GetAvailableShippingAddresses Response Message**

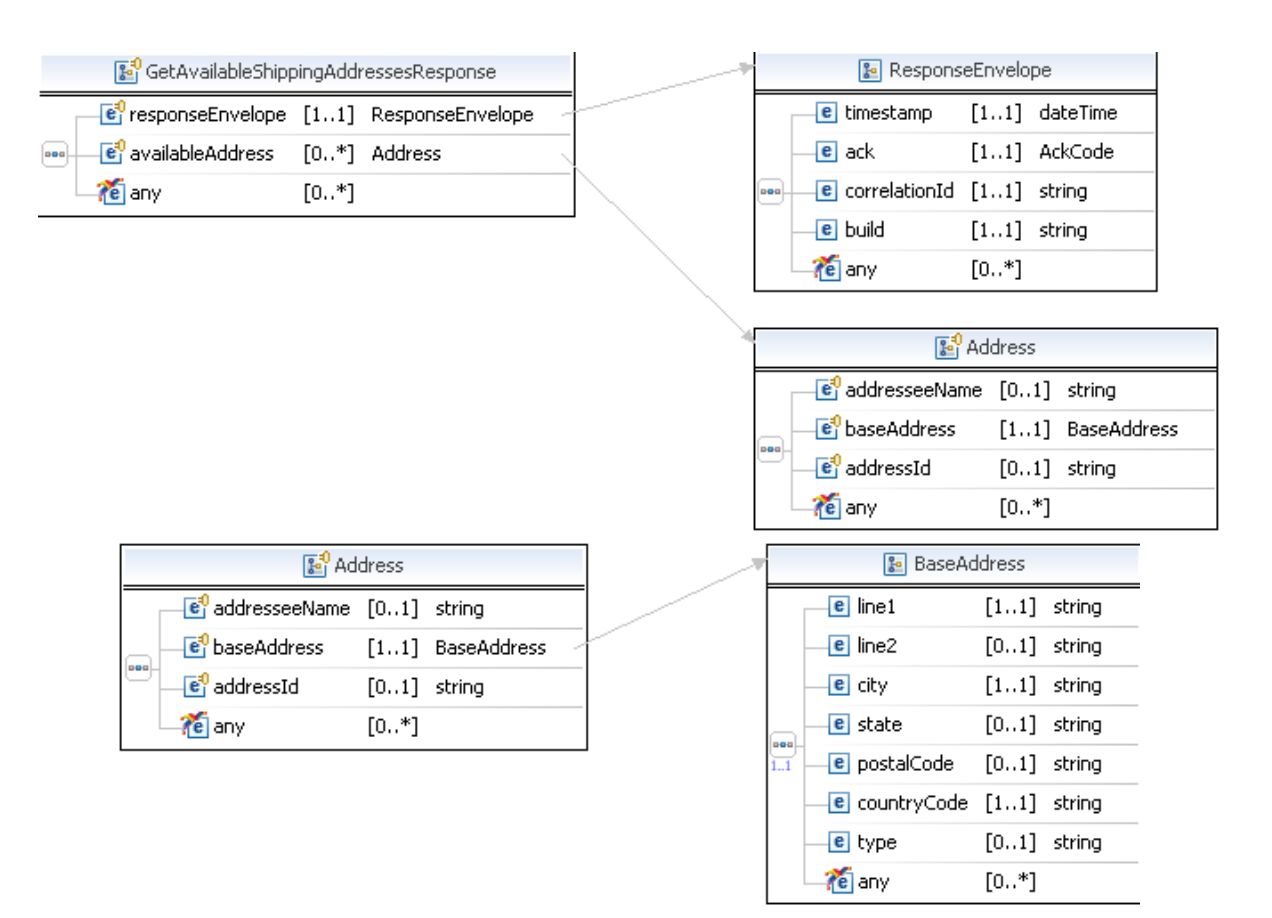

#### **GetAvailableShippingAddressesResponse Fields**

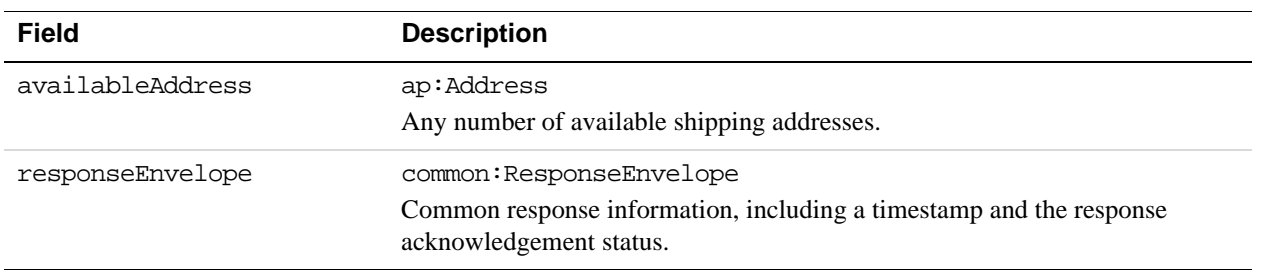

#### **Address Fields**

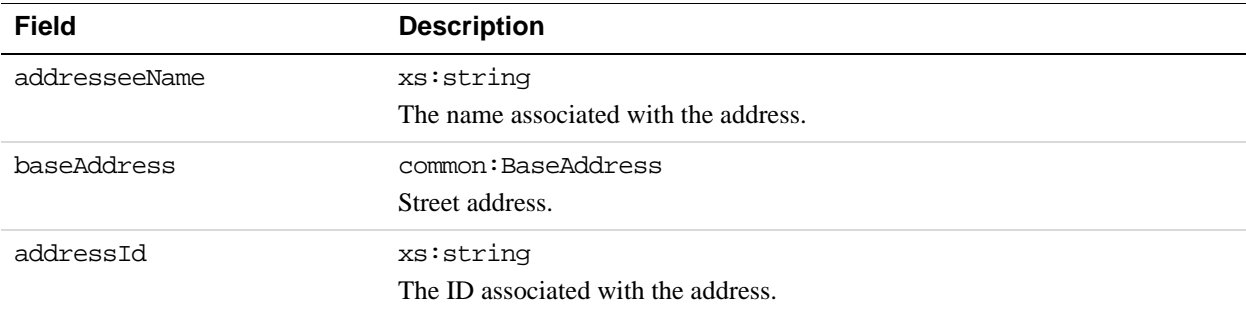

#### **BaseAddress Fields**

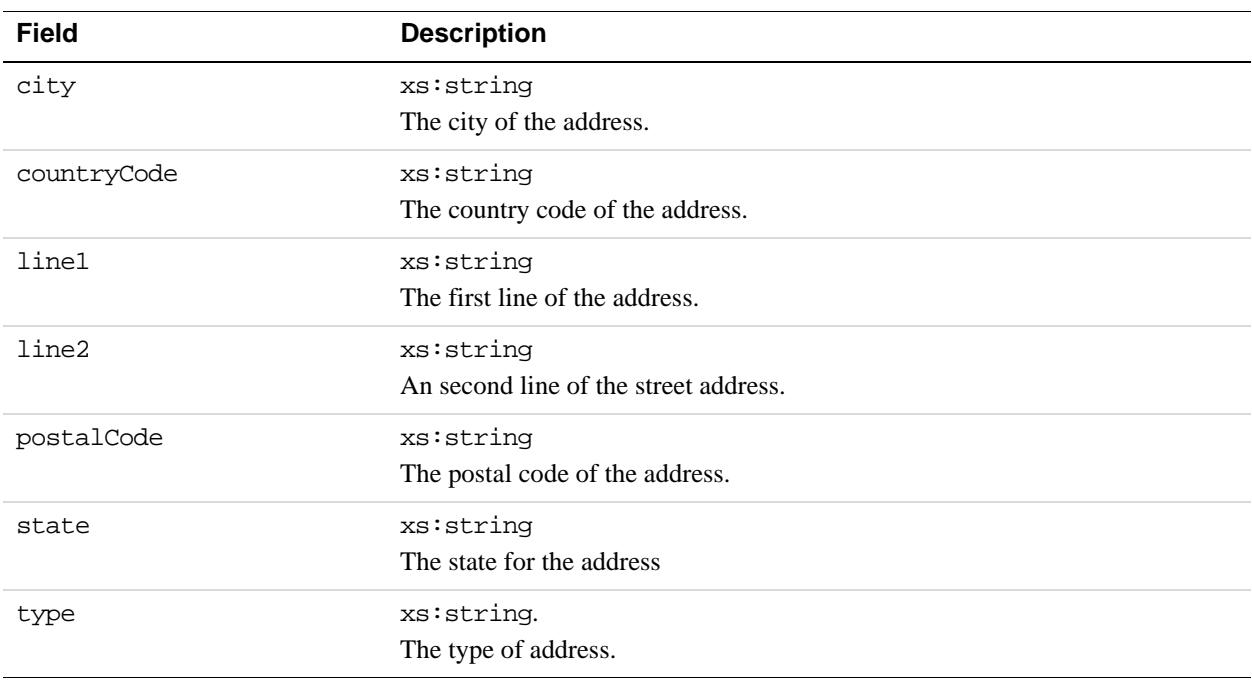

## **ResponseEnvelope Fields**

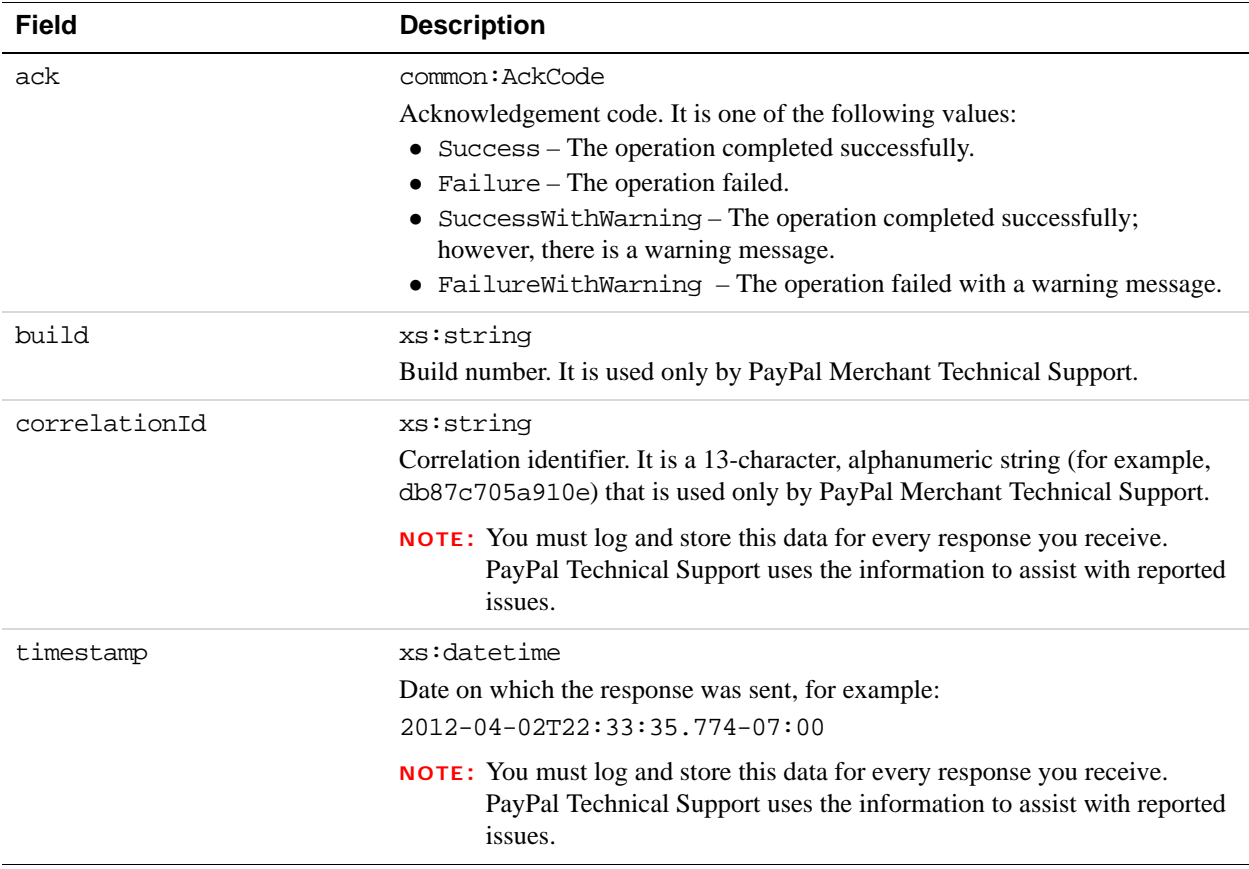

#### **PPFault Message**

The PPFaultMessage returns ErrorData and the ResponseEnvelope information to your application if an error occurs.

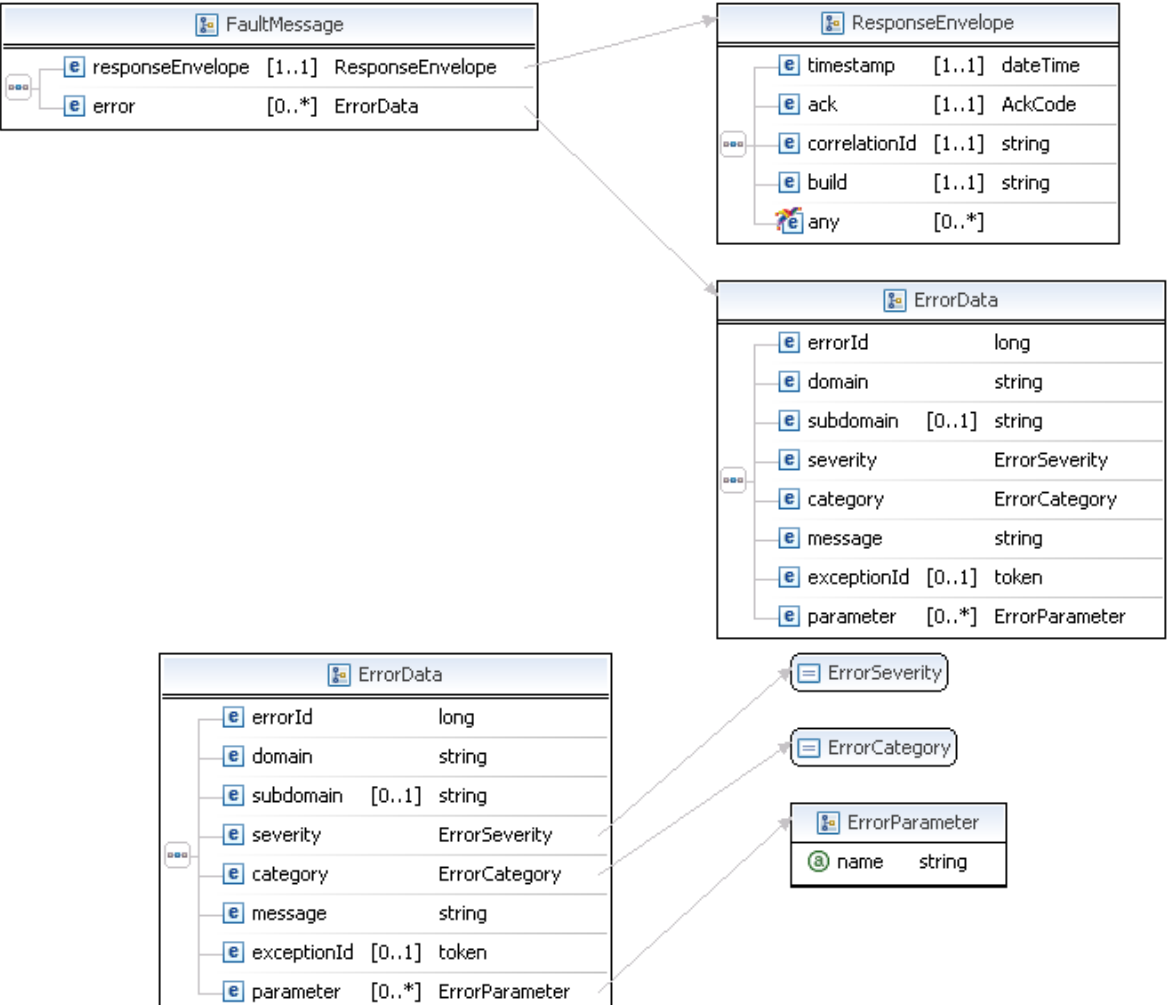

#### **FaultMessage Fields**

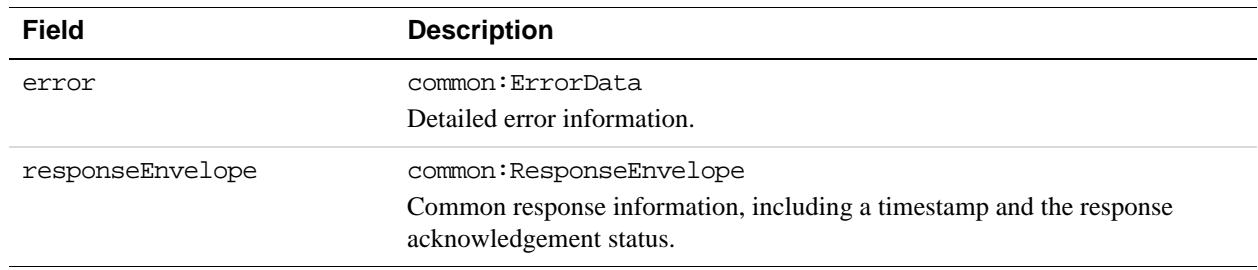

#### **ErrorData Fields**

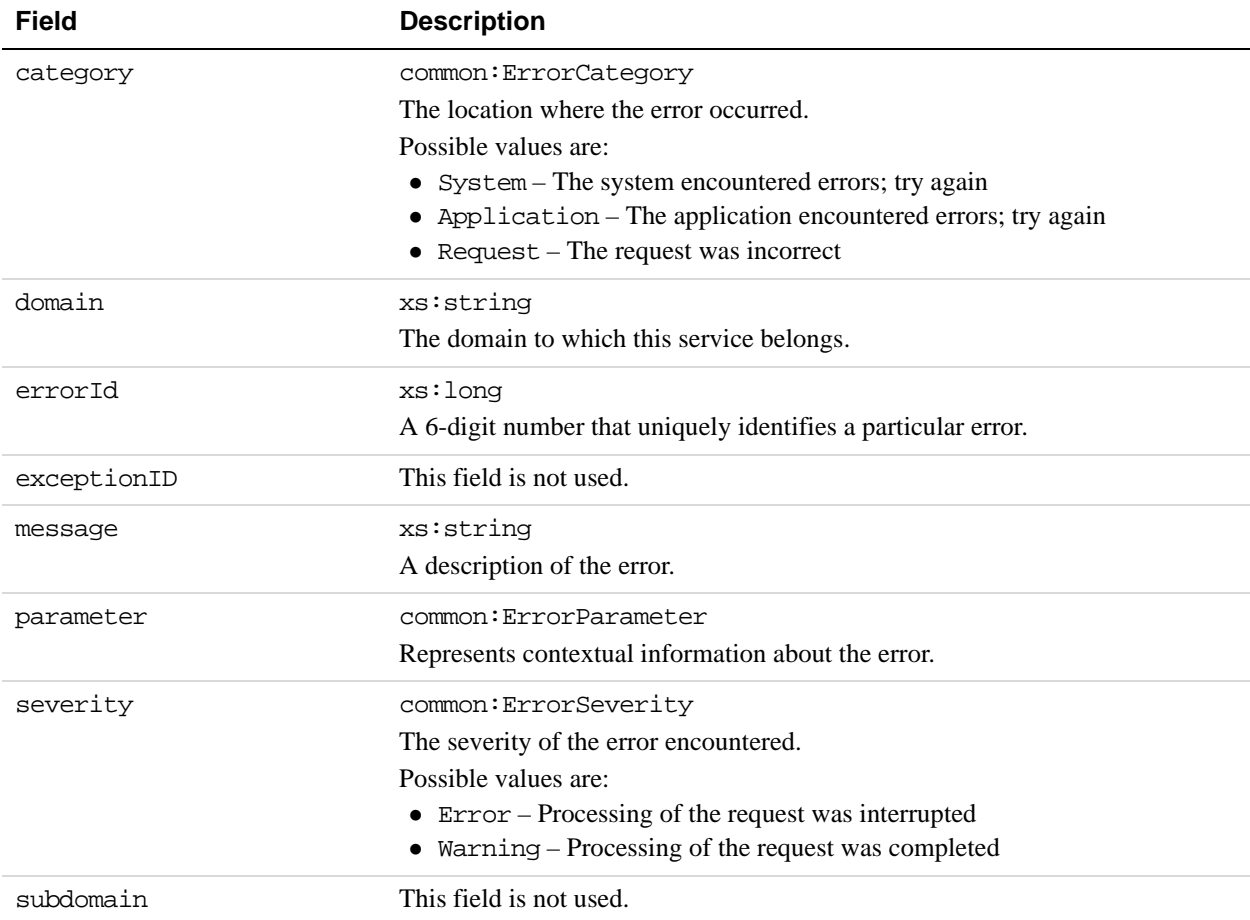

#### **ResponseEnvelope Fields**

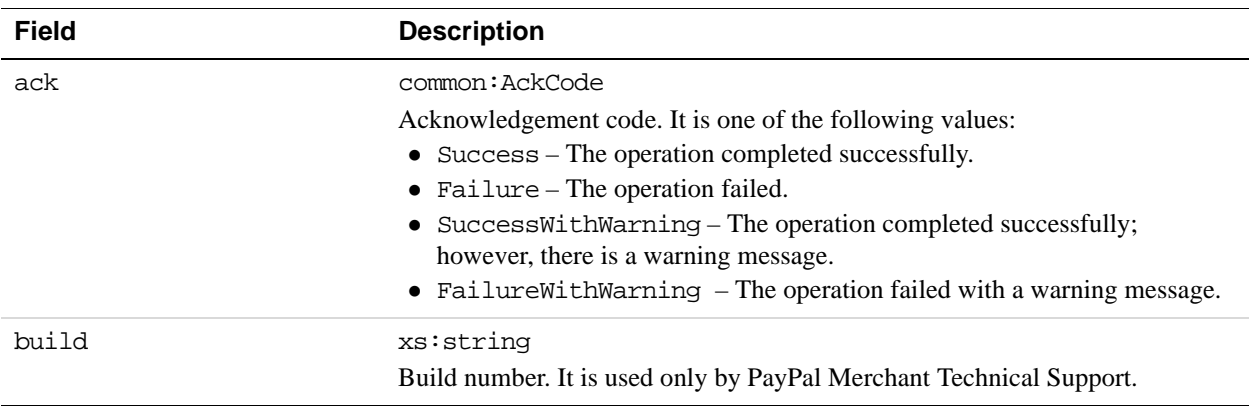

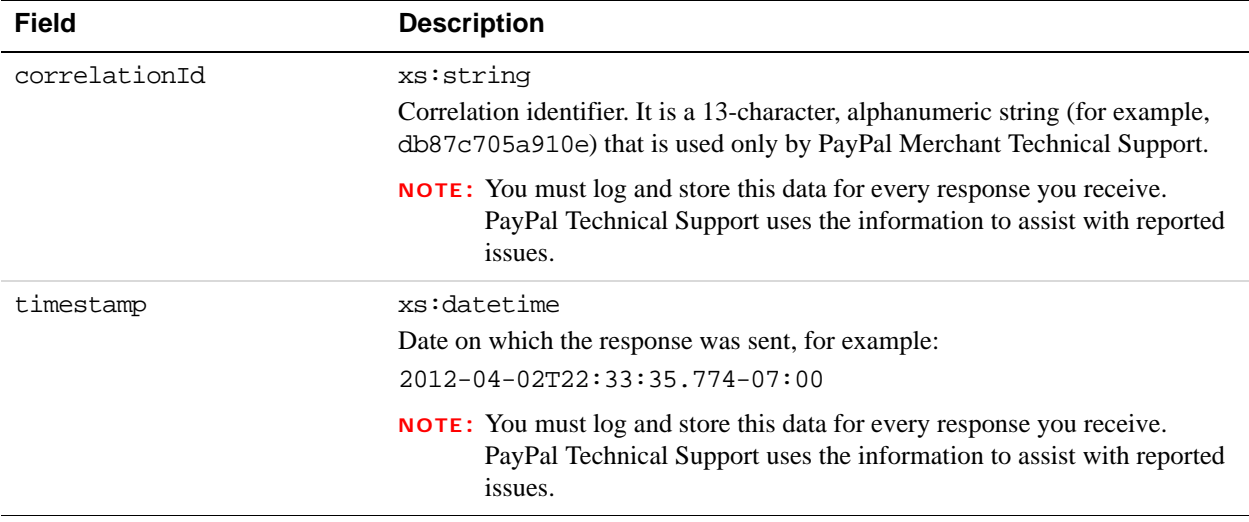

# **GetAvailableShippingAddresses Errors**

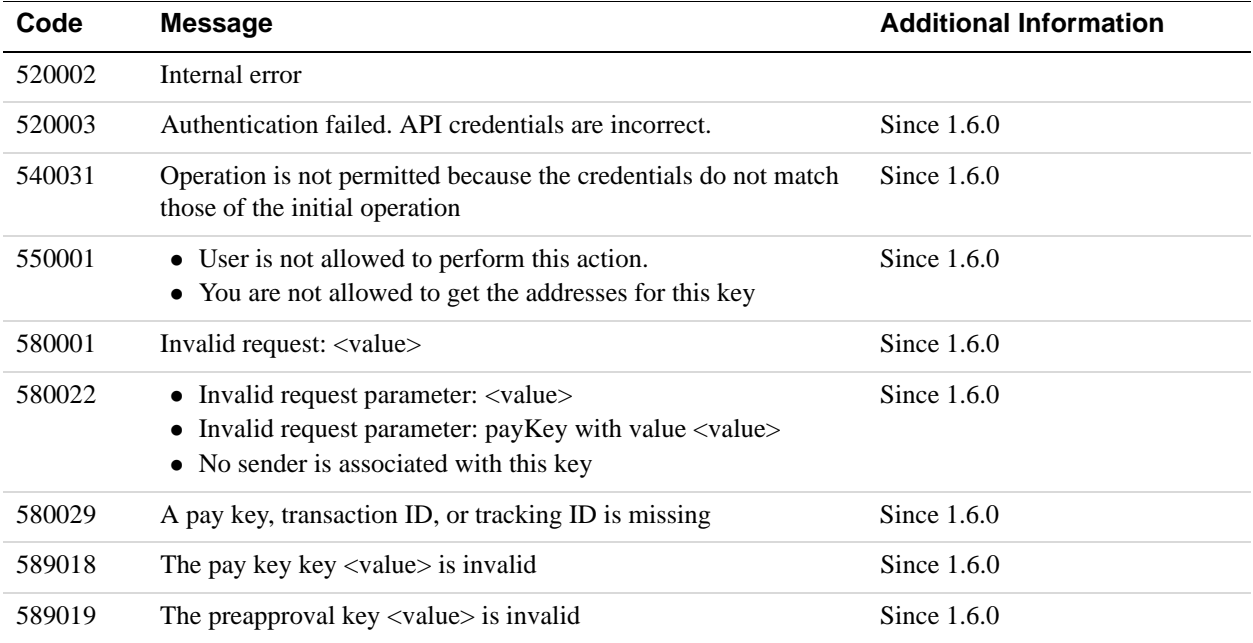

# **188 Adaptive Payment Commands and Redirects**

The web flows associated with Adaptive Payments may require you to redirect a sender's browser to PayPal. When you redirect to the webscr endpoint, you must send a command that identifies the flow and associated parameters, or in the case of the embedded payment flow, you must redirect to a specific endpoint for the flow.

## **Adaptive Payment Commands**

When redirecting to https://www.paypal.com/webscr, you must specify a command that identifies the flow.

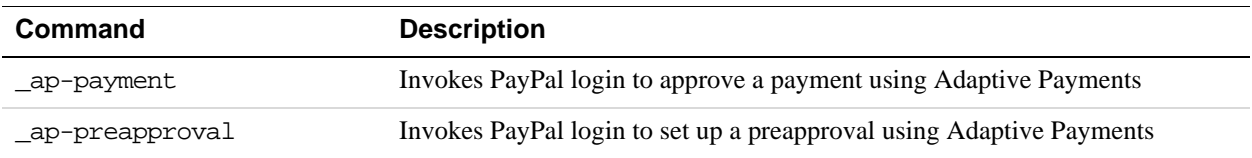

#### **\_ap-payment Command**

The sender can log in to paypal.com and approve a payment when you redirect the sender's browser to paypal.com with the \_ap-payment command.

#### **Redirect to PayPal using the \_ap-payment command**

https://www.paypal.com/webscr?cmd=\_ap-payment&paykey=*value*

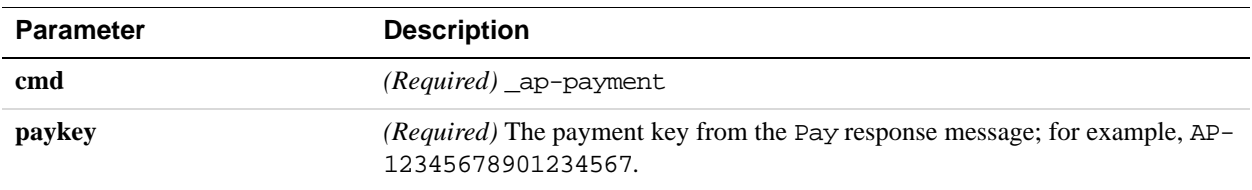

#### **Response to \_ap-payment command from PayPal**

PayPal redirects to the return URL you set in the Pay request.

**NOTE:** Any additional parameters you specify in the URL are not returned.

#### **\_ap-preapproval Command**

The sender can log in to paypal.com and approve a preapproval request when you redirect the sender's browser to PayPal using the ap-preapproval command.

#### **Redirect to PayPal using the \_ap-preapproval command**

https://www.paypal.com/webscr?cmd=\_ap-preapproval&preapprovalkey=*value*

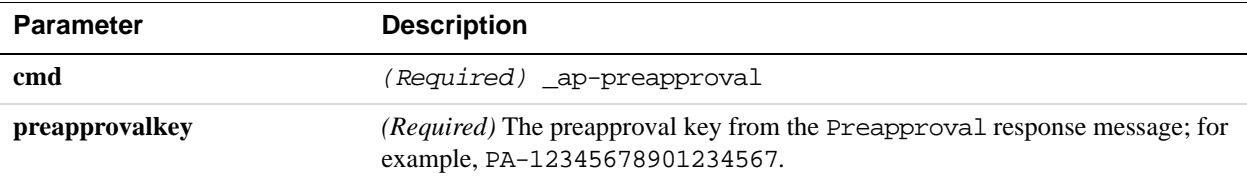

#### **Response to \_ap-preapproval command from PayPal**

PayPal redirects to the return URL you set in the Preapproval request.

**NOTE:** Any additional parameters you specify in the URL are not returned.

#### **Embedded Payment Flow Redirect**

The sender of a payment can log in to paypal.com and approve a payment using the embedded payment flow. Your web pages must use PayPal-provided JavaScript to launch the flow.

#### **Redirect to PayPal**

https://www.paypal.com/webapps/adaptivepayment/flow/pay? paykey=*value*&preapprovalkey=*value*

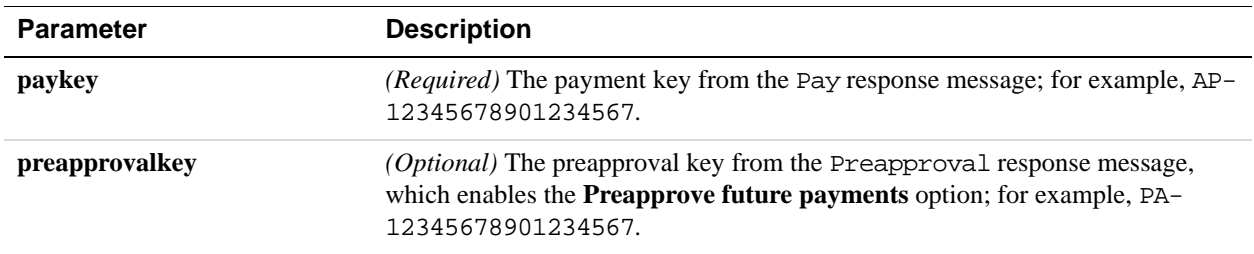

#### **Response from PayPal**

PayPal redirects to the return URL you set in the Pay request.

**NOTE:** Any additional parameters you specify in the URL are not returned.

#### **JavaScript Functions for Embedded Payments**

You must include https://www.paypalobjects.com/js/external/dg.js for a lightbox or https://www.paypalobjects.com/js/external/apdg.js for a minibrowser on any page that invokes or terminates the embedded payment flow. The JavaScript functions in dg. js and apdg. js set up and control the PayPal login and payment experience.

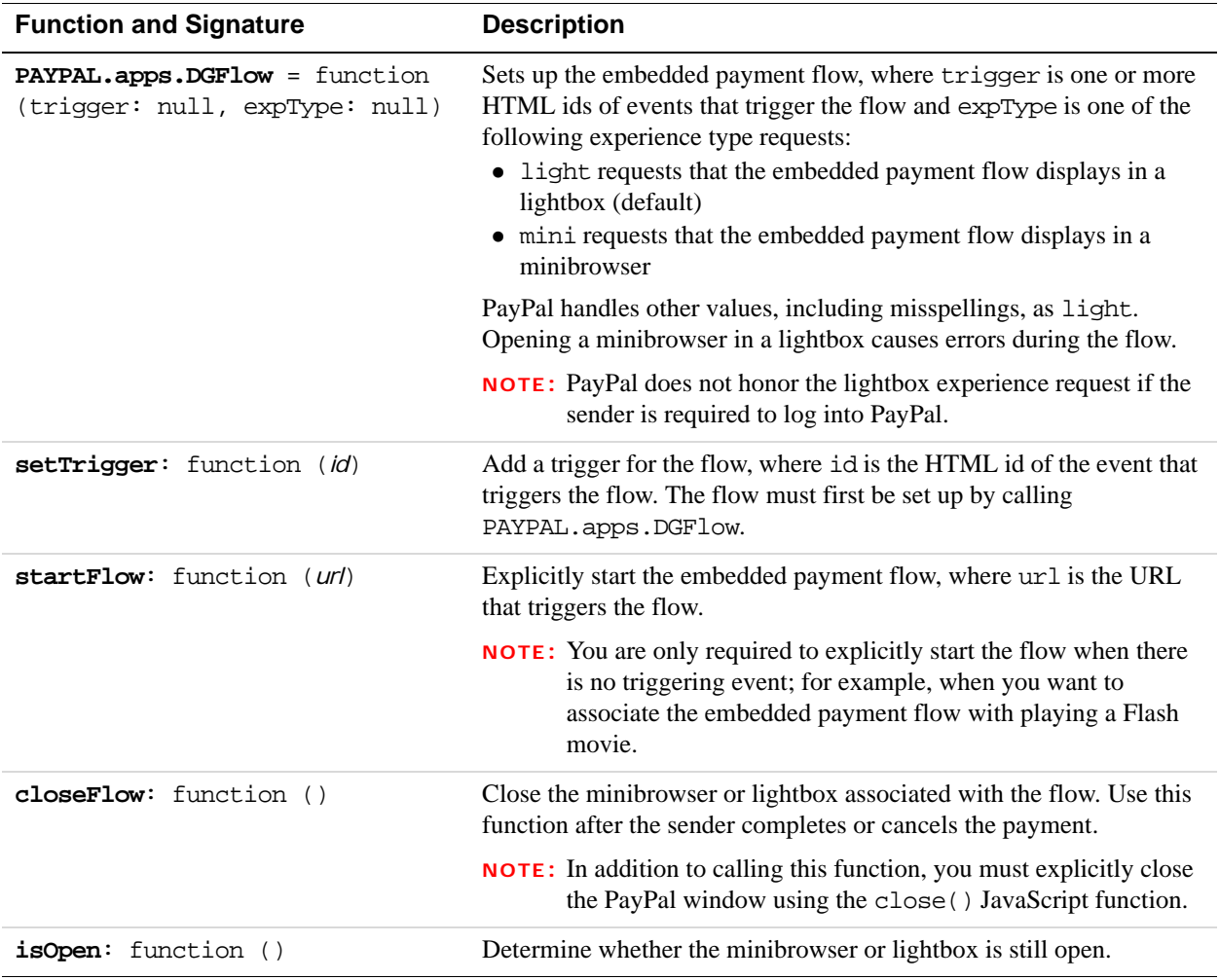

# **19 Instant Payment Notifications**

PayPal sends an IPN message in response to a payment, a refund, creation of a preapproval, and cancellation of a preapproval. Your IPN message handler must be set up in the way described in the *Instant Payment Notification Guide*.

Specifically, it must guard against spoofing and it must be able to handle duplicate messages, which can occur, for example, if your application is both the caller of the Pay API and a receiver of the payment.

The IPN messages listed here do not use the IPN message handler that you can specify in the Profile. IPN messages are only sent to the notification URL specified in the Adaptive Payment API operation's request.

**IMPORTANT:** IPN variable names, such as transaction[0]. status are strings and you must manipulate them as strings. Some languages, such as PHP and others, may attempt to interpret the non-alphanumeric characters found in the variable name. To avoid misinterpretation of these strings, you should always to use the raw HTTP request string and process it yourself rather than rely on the support provided by the language to obtain request parameters.

#### **Pay Message Variables**

PayPal generates an IPN message that contains information about the pay request or payment in response to the Adaptive Payments Pay and ExecutePayment API operations.

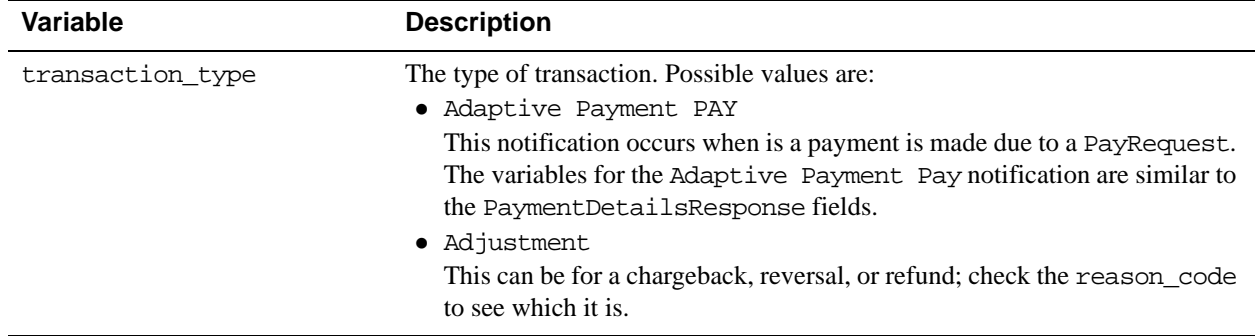

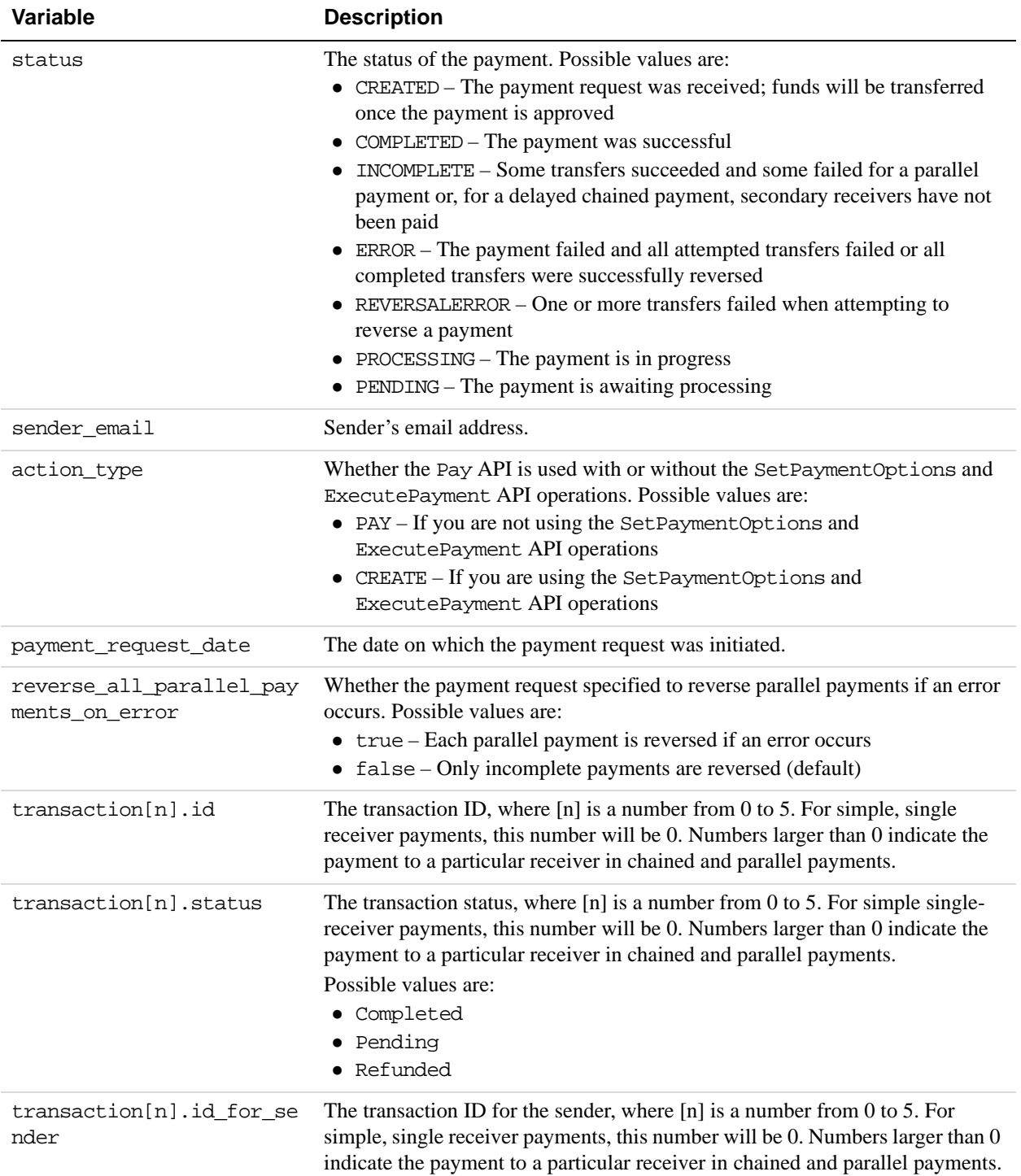

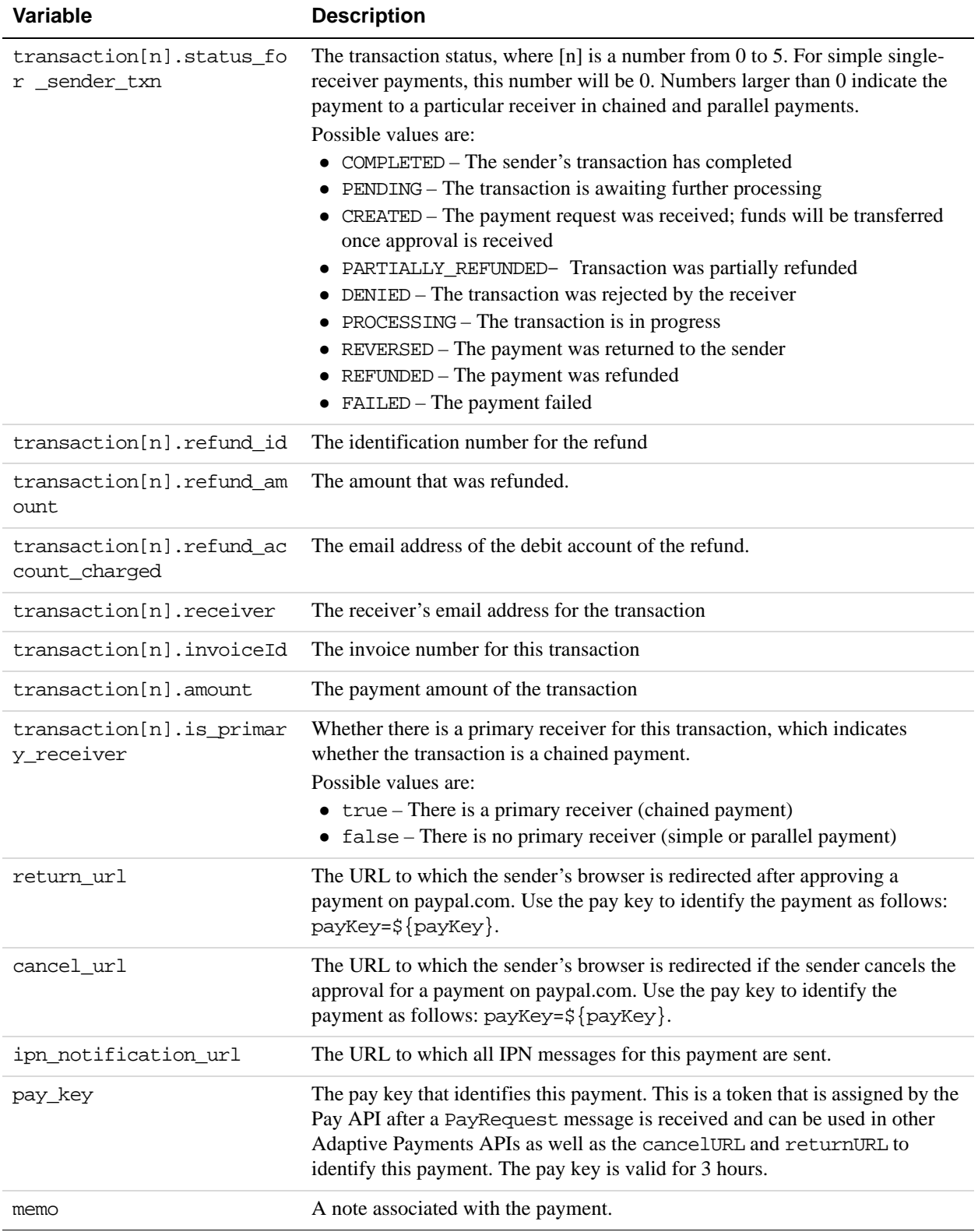

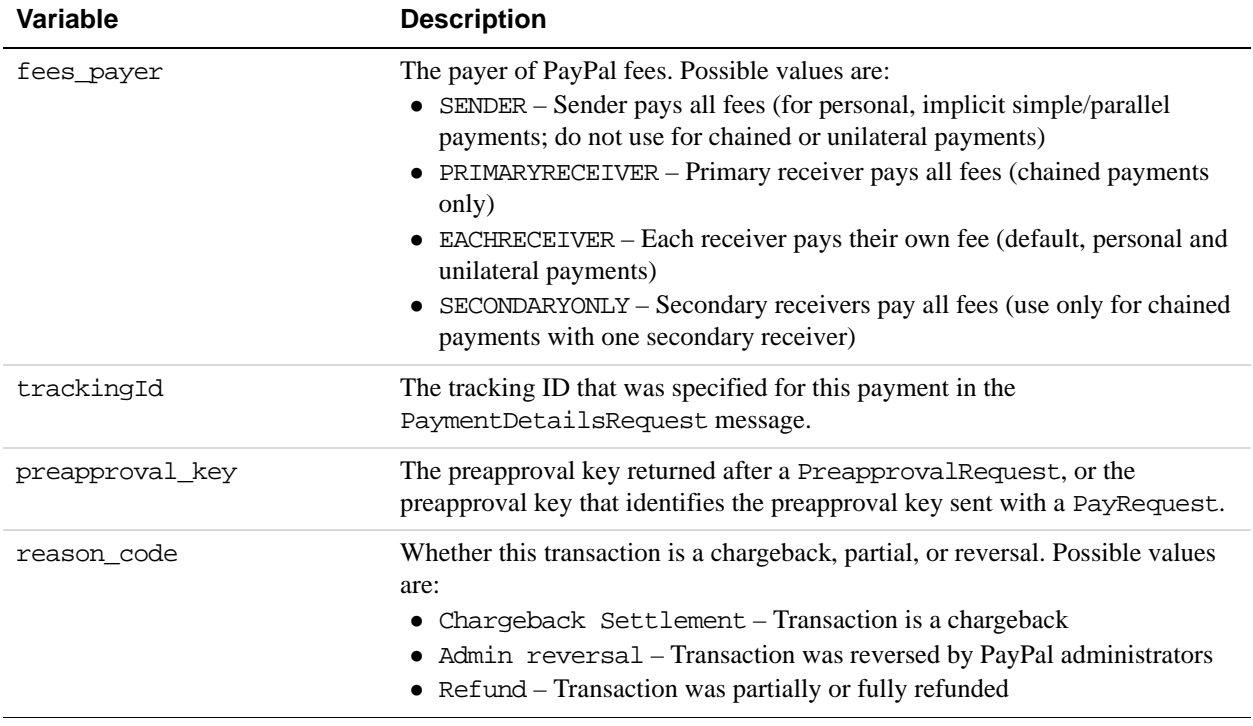

# **Preapproval Message Variables**

PayPal generates an IPN message that contains information about a preapproval in response to the Adaptive Payments Preapproval API operation.

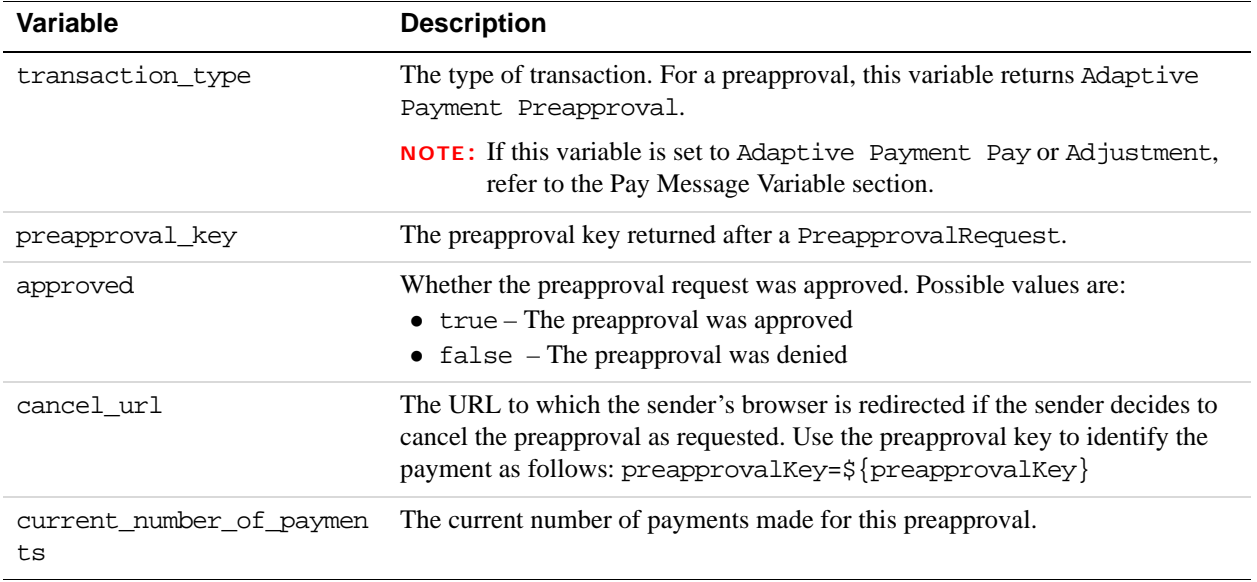

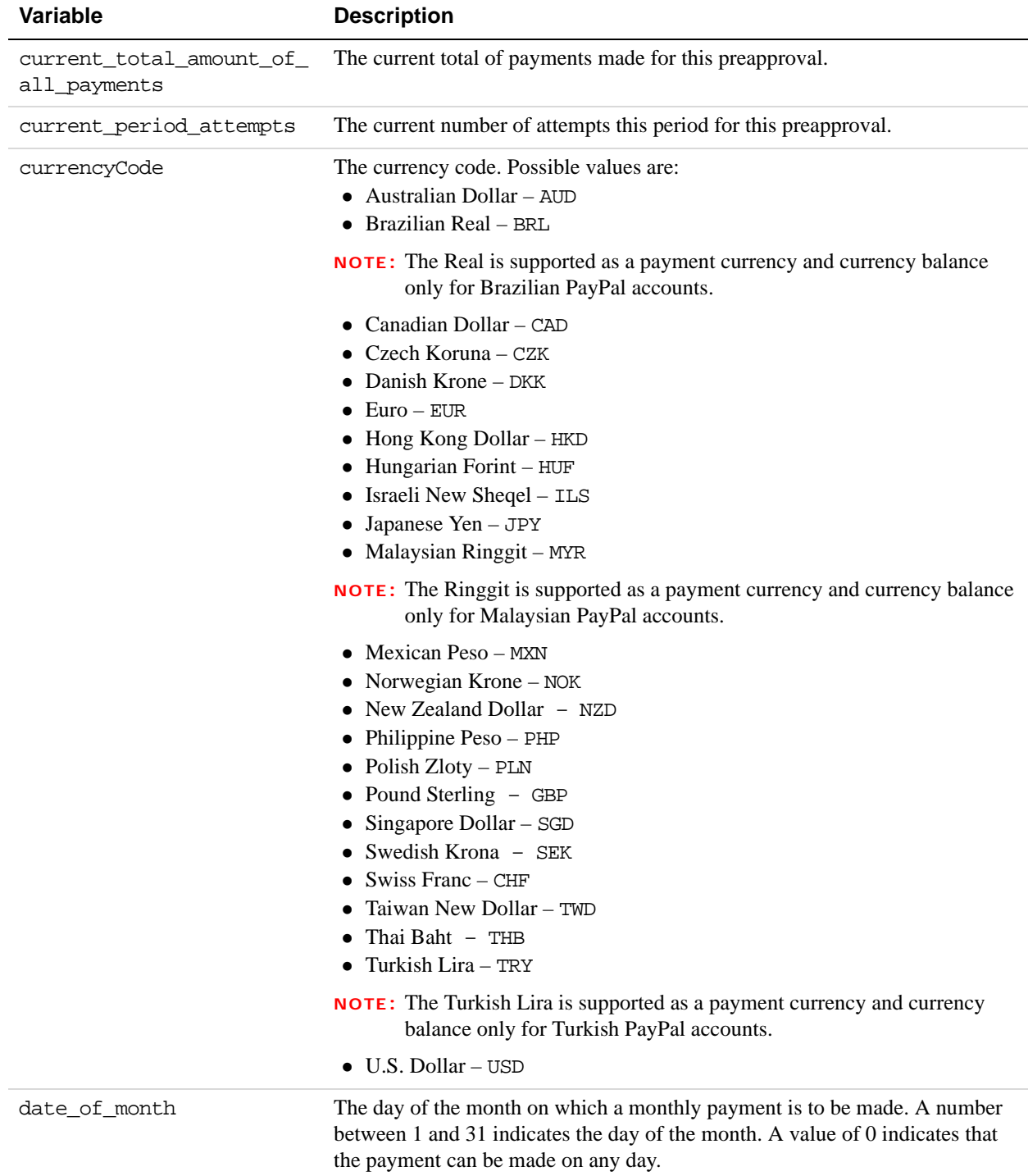

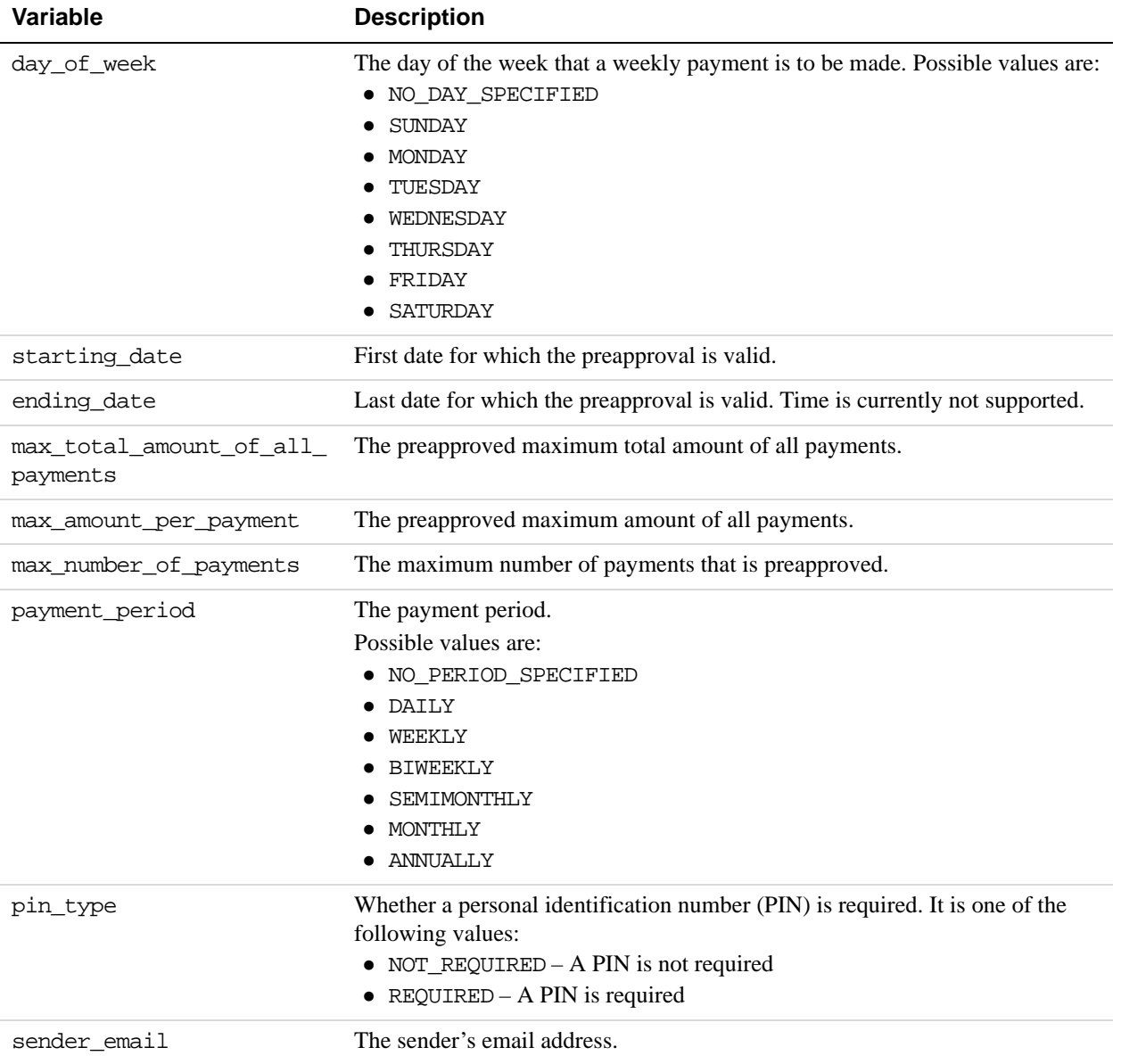

# **Older Versions of the Adaptive Payments API**

Older versions of the Adaptive Payments API can still be used; however, PayPal recommends using the latest version whenever possible. Unless specifically specified, API operations default to the latest version.

# **Version 89.0 of the PayPal API**

Maintenance release.

#### **1.8.0 Features**

Version 1.8.0 of the Adaptive Payments API introduces new API operation fields for Convert Currency and changes to JavaScript functions.

**NOTE:** Changes to API operations are backward-compatible.

#### **Changes to SenderOptions**

The change to SenderOptions request fields corresponds to version 85.0 of the PayPal API:

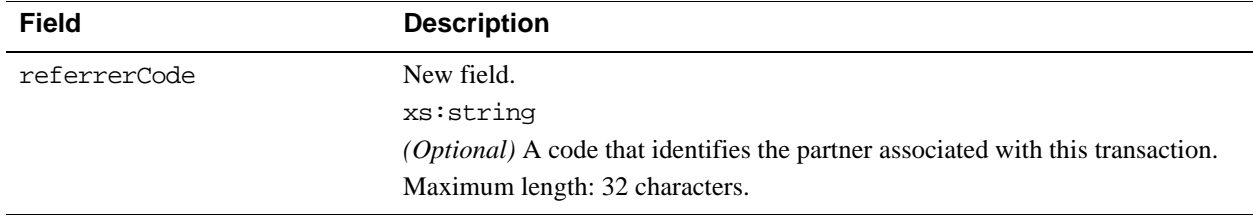

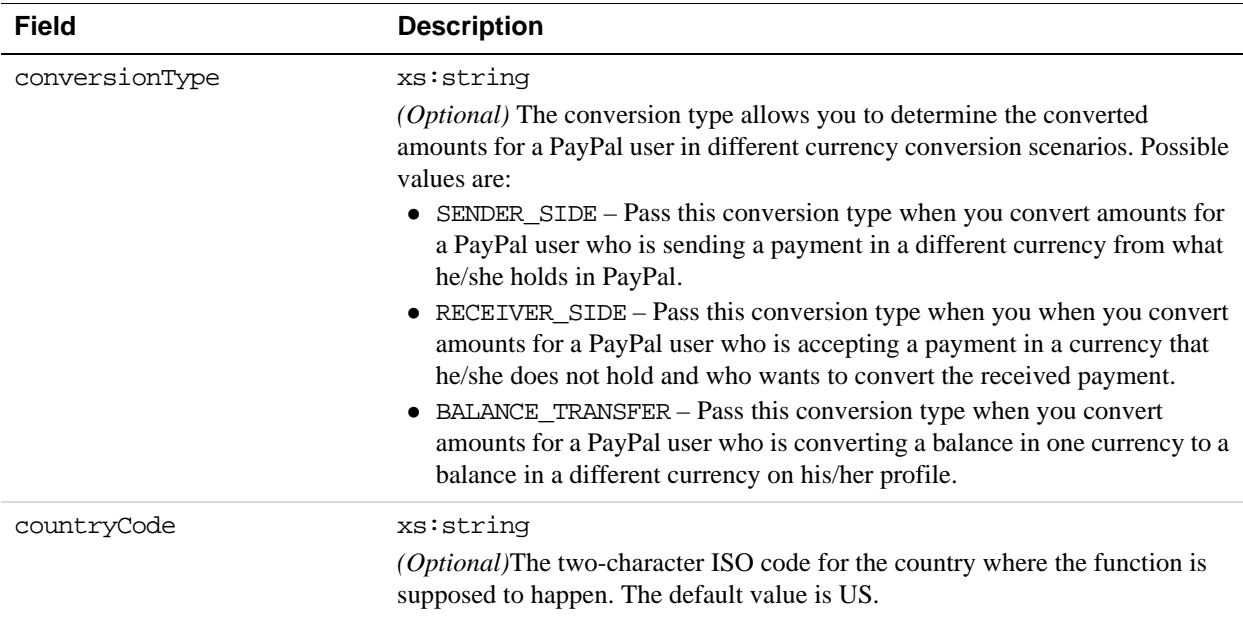

#### **Changes to ConvertCurrencyRequest Fields for Version 1.8.0**

#### **Changes to JavaScript Functions for Embedded Payments**

You must include https://www.paypalobjects.com/js/external/dg.js for a lightbox or https://www.paypalobjects.com/js/external/apdg.js for a minibrowser on any page that invokes or terminates the embedded payment flow.

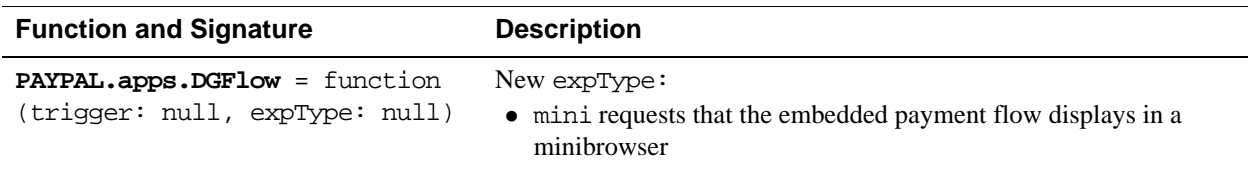

#### **New JavaScript Function for Version 1.8.0: AutoRedirectOnDone**

After the payment sender using a Merchant site completes a transaction, the **Thank you for using PayPal** page appears, also known as the "Done" page. Previously, from within this page, the Merchant allowed the sender to close the page or to navigate back to a Merchantspecified URL by clicking a button. Now, by using the AutoRedirectOnDone option, the Merchant can automatically redirect the sender from the **Thank you for using PayPal** page to a specified URL, which opens after a waiting period of about five seconds.

The following code sample shows how this optional function would be implemented in a minibrowser, a lightbox, or an iframe.

**NOTE:** Do not supply a value for autoredirectondone. Be aware that you do not necessarily have to use the button images provided in the sample code.

#### **Minibrowser code**

```
<form id="mini-form" 
action="https://www.paypal.com/webapps/adaptivepayment/flow/pay" 
target="PPDGFrame"> 
       <br><fieldset>
             <b><legend>Pay - Mini Browser</legend></b> 
             <input id="type" name="expType" value="mini" type="hidden"> 
             <input id="type" name="autoredirectondone" type="hidden"> 
             <label for="paykey">PayKey</label> 
                <input id="paykey" name="payKey" size="25" type="text"> 
                <input type="image" id="miniBrowserBtn" 
                   value="Pay with PayPal mini" 
                   src="https://www.paypal.com/en_US/i/btn/ 
                   x-click-but06.gif"> 
         </fieldset>
```

```
</form>
```
#### **Lightbox code**

```
<form id="lightbox-form" 
action="https://www.paypal.com/webapps/adaptivepayment/flow/pay" 
target="PPDGFrame"> 
         <fieldset> 
          <b><legend>Pay - Lightbox</legend></b> 
          <input id="type" name="expType" value="lightbox" type="hidden"> 
          <input id="type" name="autoredirectondone" type="hidden"> 
                <label for="paykey">PayKey</label> 
                <input id="paykey" name="payKey" size="25" type="text"> 
                <input type="submit" id="submitBtn" value="Pay with light" 
                 src="https://www.paypal.com/en_US/i/btn/x-click-but06.gif"> 
          </fieldset> 
</form>
```
#### **iFrame Code**

```
<iframe id="PPDGFrame" name="PPDGFrame" 
   src="https://www.paypal.com/webapps/adaptivepayment/flow 
   /pay?expType=light&paykey=AP-SAMPLEPAYKEY&autoredirectondone= 
"scrolling="no" frameborder="0" style="border: none; height: 550px; 
width: 385px;" allowtransparency="true"> </iframe>
```
#### **1.7.0 Features**

Version 1.7.0 of the Adaptive Payments API introduces a new API operation and changes several Adaptive Payments API operations for mobile providers.

**NOTE:** Changes to API operations are backward-compatible.

#### **New API Operations for Version 1.7.0**

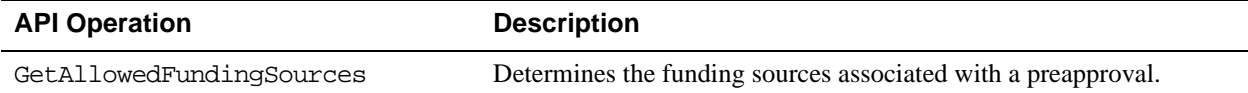

#### **Changes to ConfirmPreapprovalRequest Fields for Version 1.7.0**

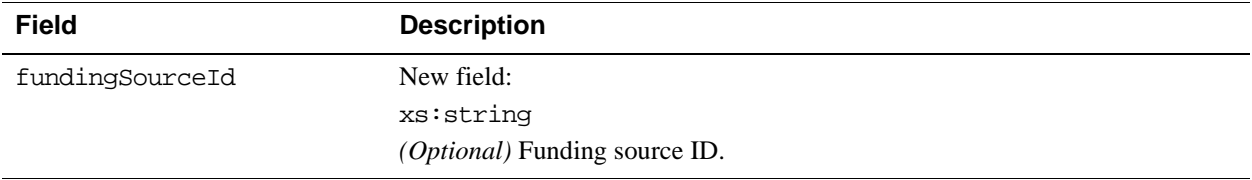

#### **Changes to JavaScript Functions for Embedded Payments**

You must include https://www.paypalobjects.com/js/external/dg.js for a lightbox or https://www.paypalobjects.com/js/external/apdg.js for a minibrowser on any page that invokes or terminates the embedded payment flow.

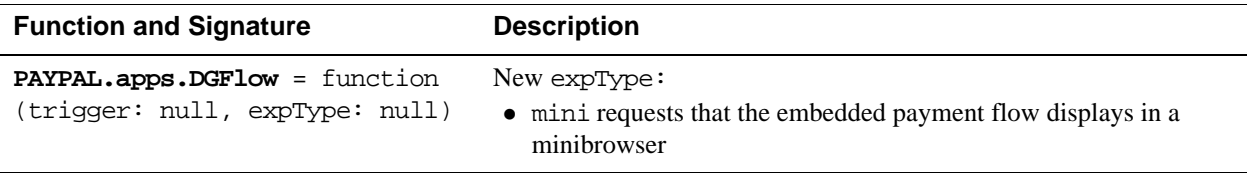

#### **1.6.0 Features**

Version 1.6.0 of the Adaptive Payments API introduces new API operations, as well as changes to several Adaptive Payments API operations and additional error messages.

**NOTE:** Changes to API operations are backward-compatible.

#### **New API Operations for Version 1.6.0**

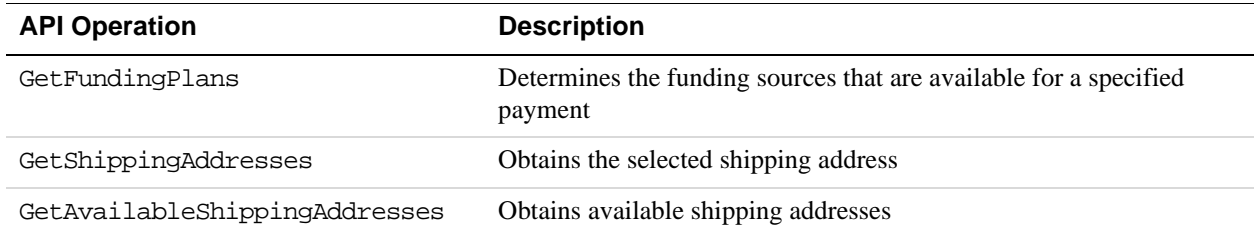

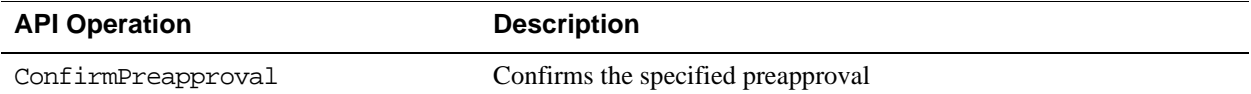

#### **Changes to PayRequest Fields for Version 1.6.0**

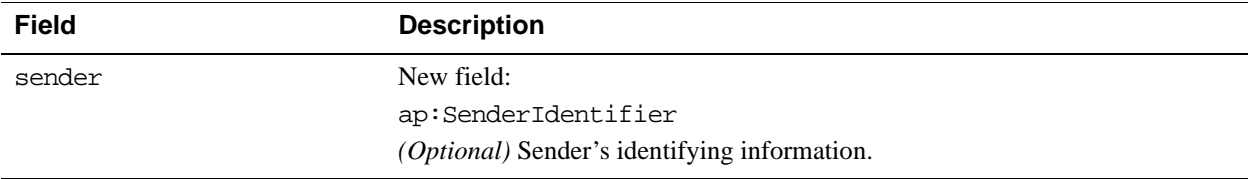

#### **Changes to PayResponse Fields for Version 1.6.0**

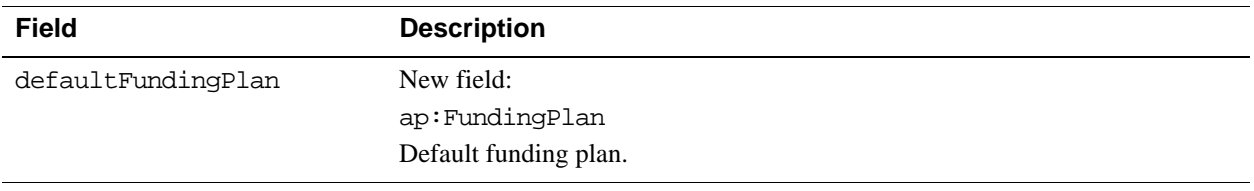

#### **Changes to ExecutePaymentRequest Fields for Version 1.6.0**

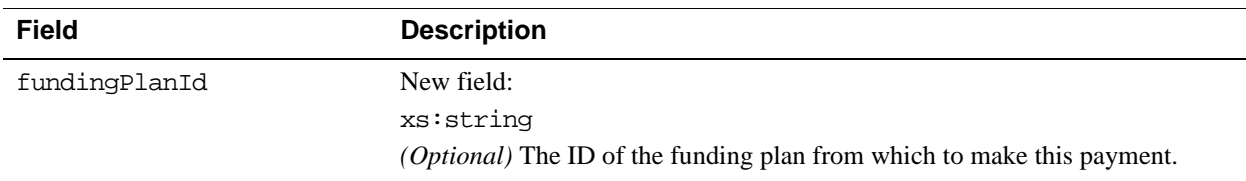

#### **Changes to GetPaymentOptionsResponse Fields for Version 1.6.0**

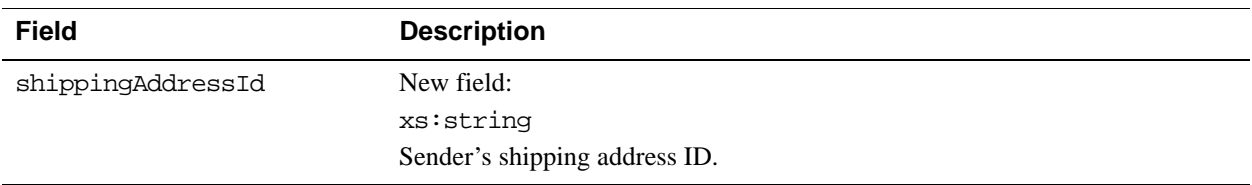

## **Changes to SetPaymentOptionsRequest Fields for Version 1.6.0**

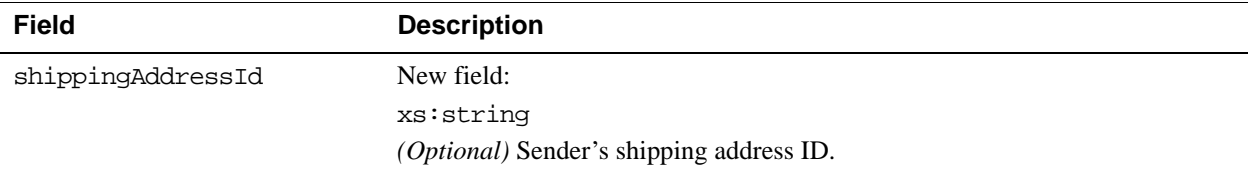

#### **Changes to PreapprovalRequest Fields for Version 1.6.0**

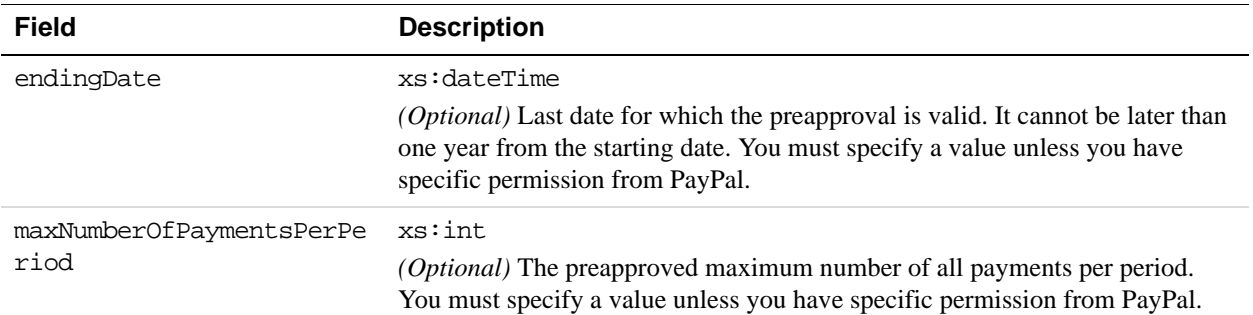

#### **Changes to Address Structure for Version 1.6.0**

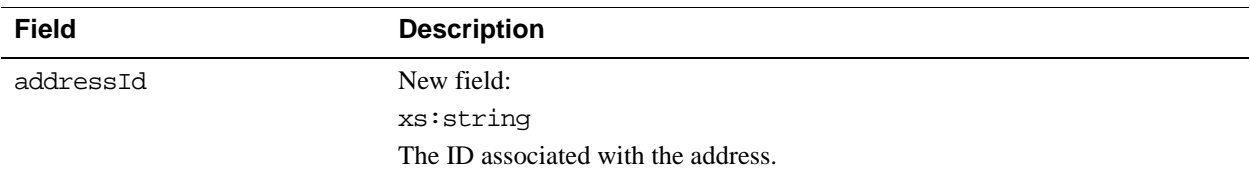

#### **Changes to DisplayOptions Structure for Version 1.6.0**

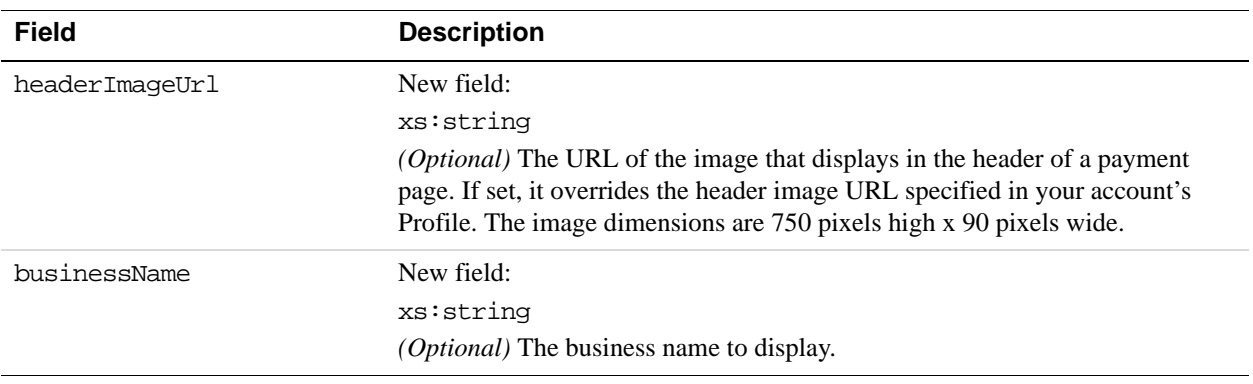

#### **New CurrencyConversion Structure for Version 1.6.0**

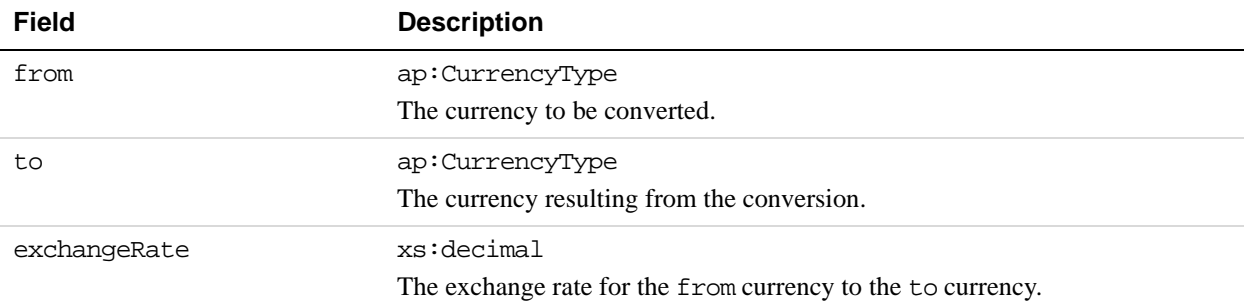

#### **New InvoiceData Structure for Version 1.6.0**

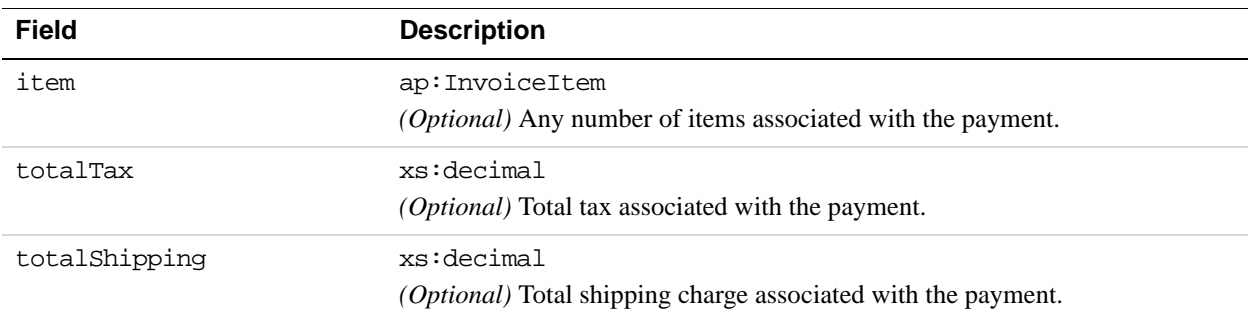

#### **New InvoiceItem Structure for Version 1.6.0**

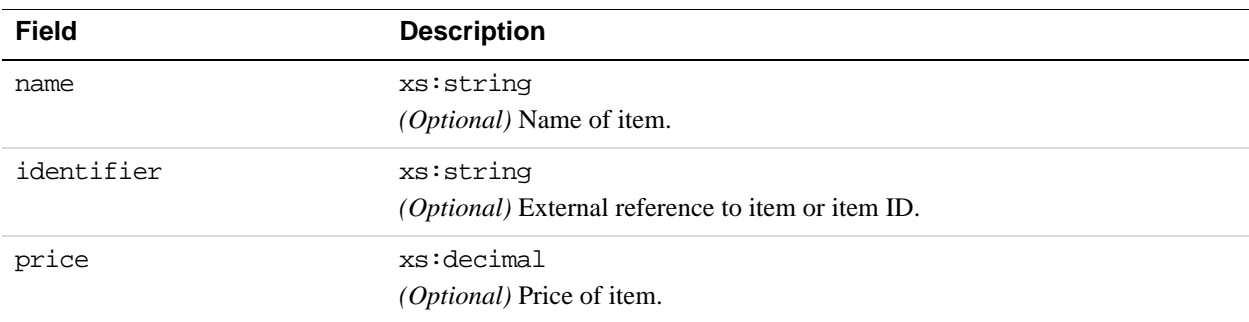

#### **New SenderOptions Structure for Version 1.6.0**

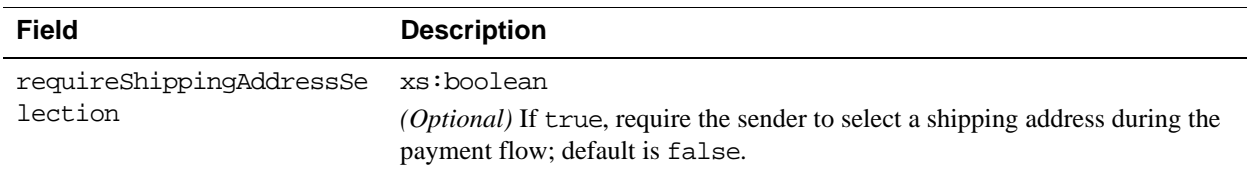

#### **New SenderIdentifier Structure for Version 1.6.0**

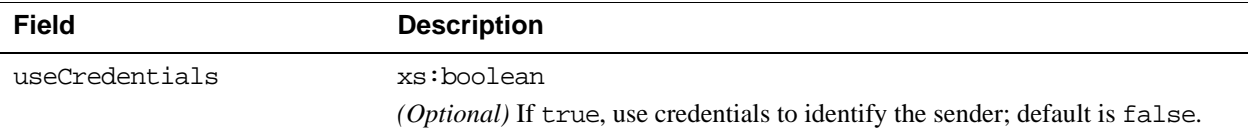

#### **New AccountIdentifier Structure for Version 1.6.0**

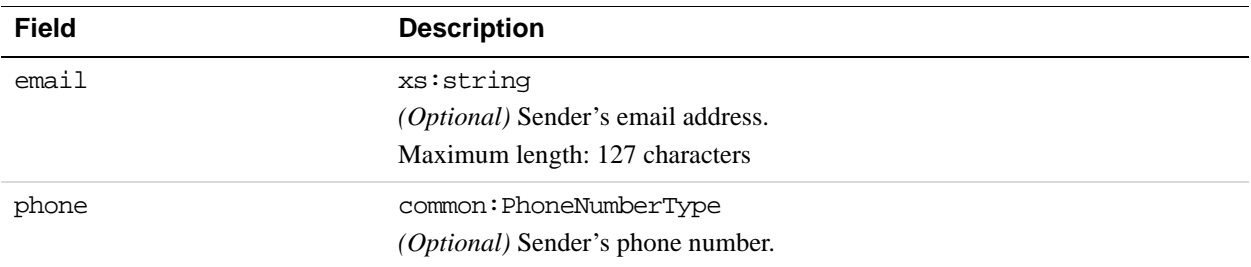

#### **New ReceiverOptions Structure for Version 1.6.0**

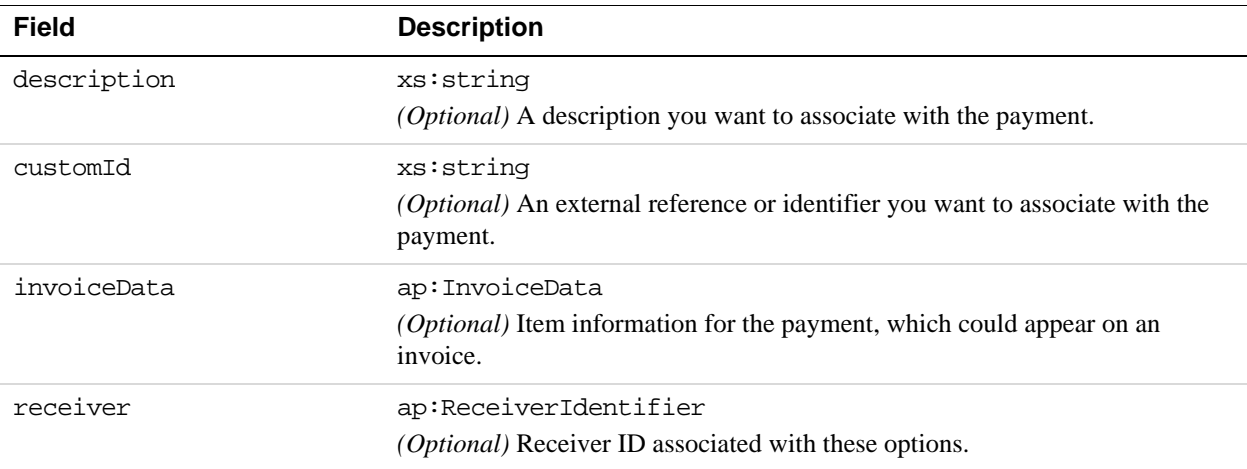

#### **New ReceiverIdentifier Structure for Version 1.6.0**

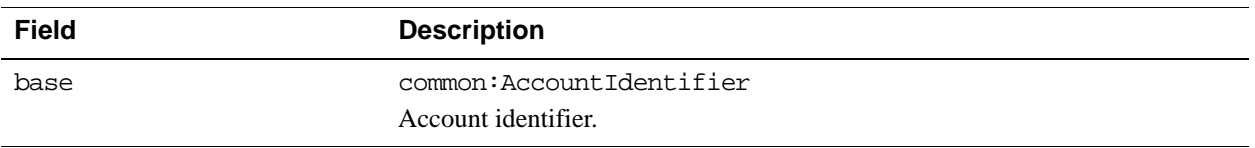

# **Additional Error Messages for Version 1.6.0**

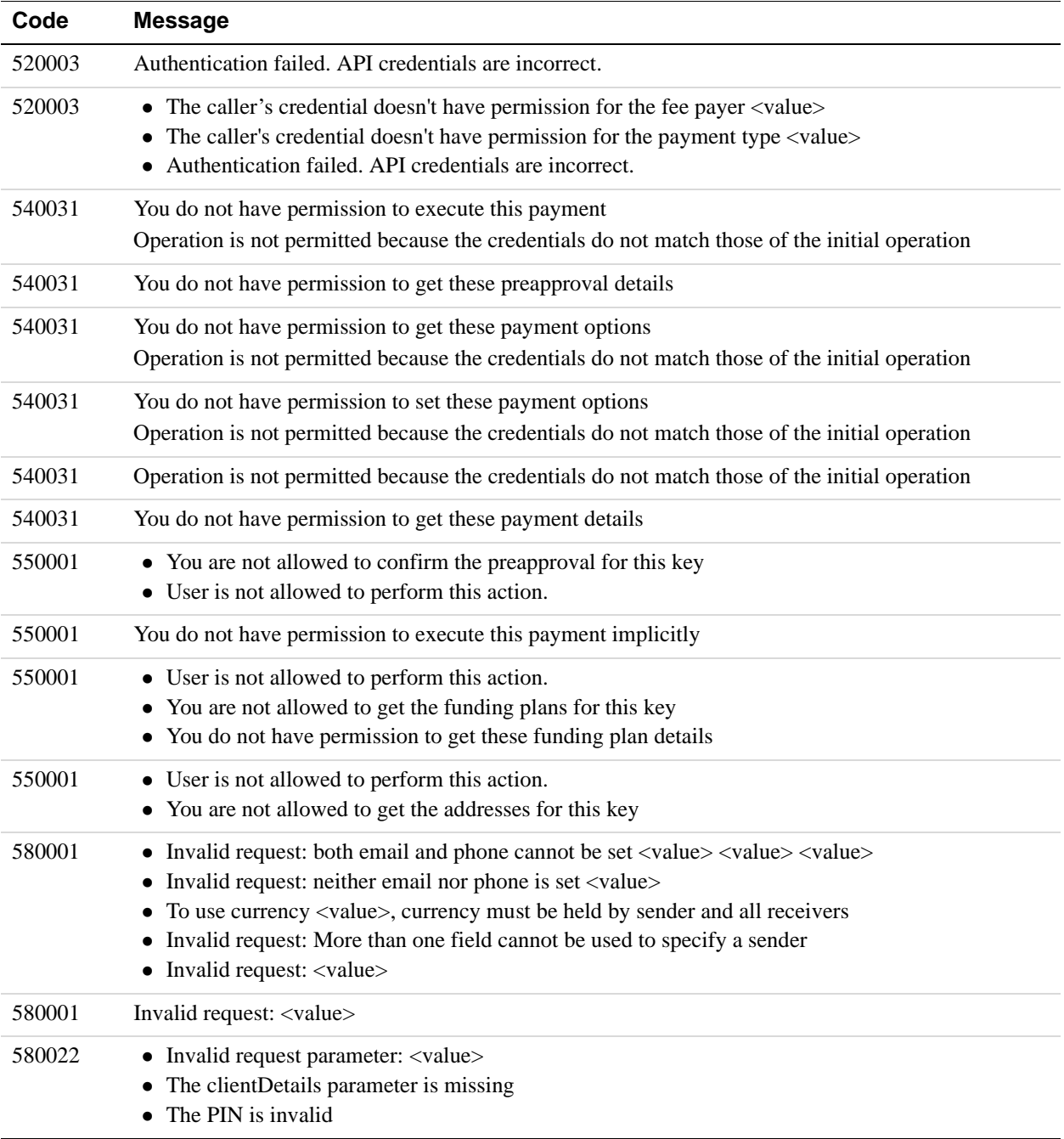

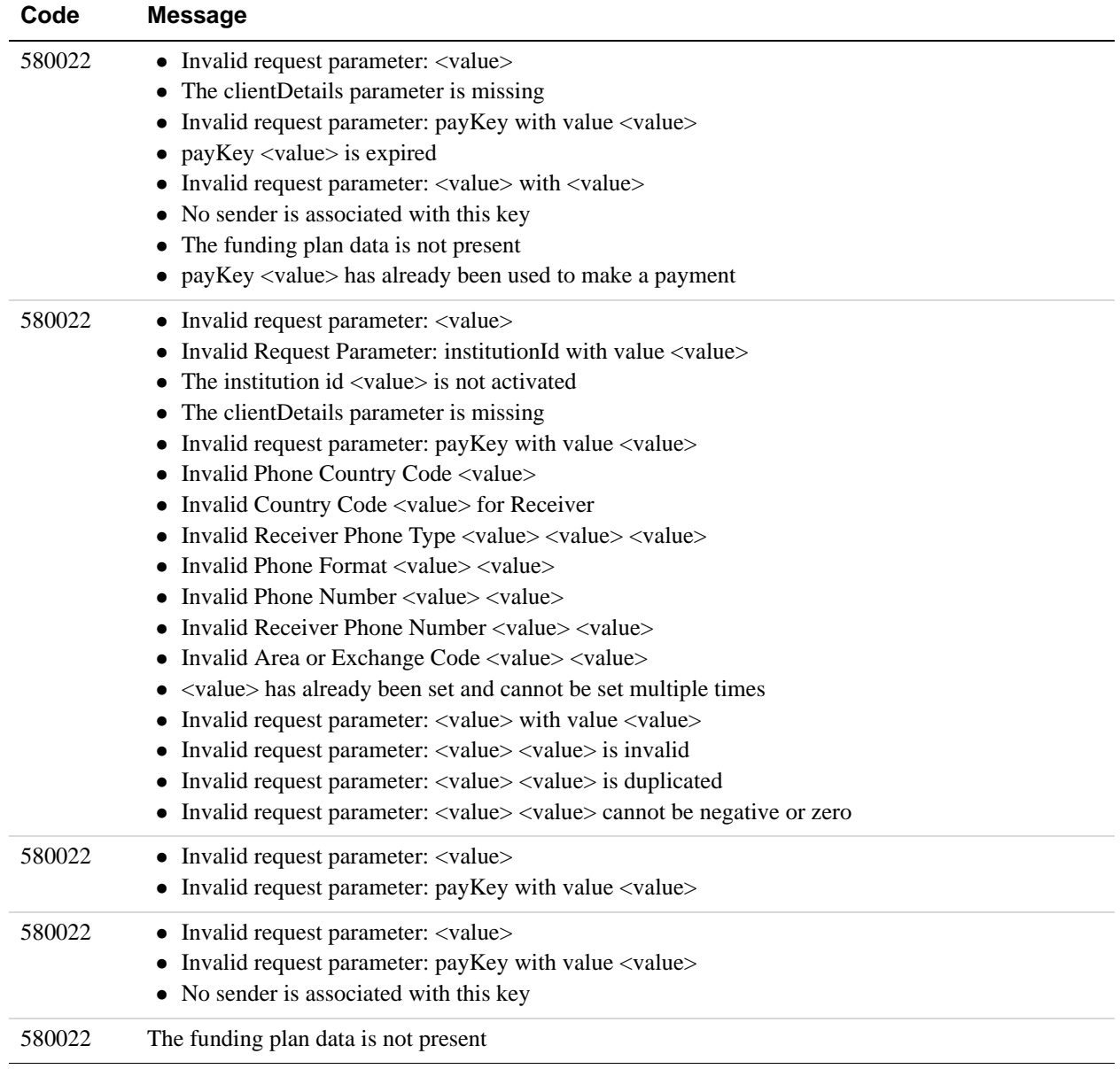
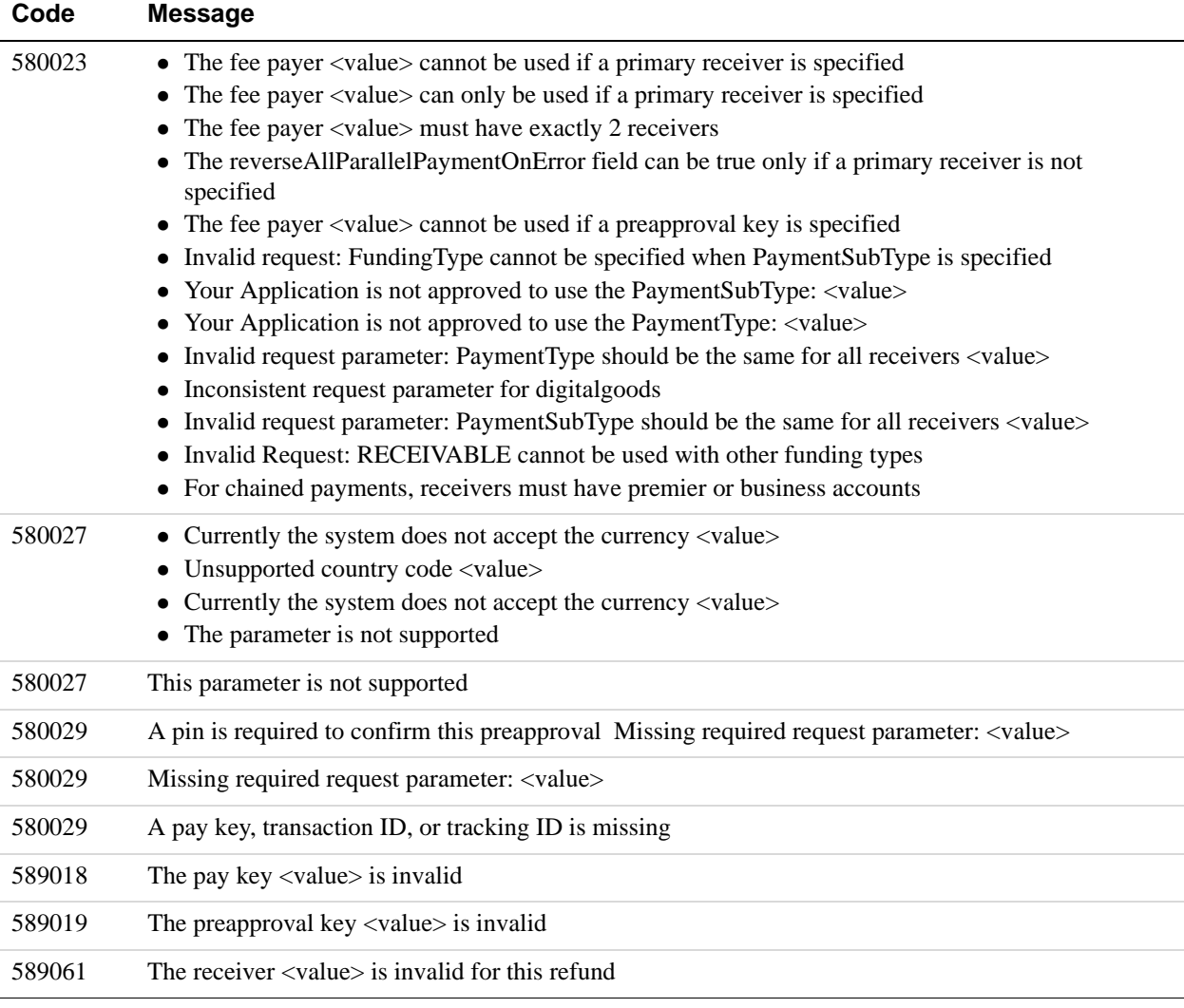

# **1.5.0 Features**

Adaptive Payments version 1.5.0 provides the new features for the APIs, such as the ability to delay a chained payment and to obtain the reason a payment is pending.

In addition to API changes, version 1.5.0 also offers new features that do not affect the APIs, such as guest payments, and ELV support.

### **Ability to Delay a Chained Payment Feature in Version 1.5.0**

You can now set up chained payments to process the transaction leg to the primary receiver, and delay the payment to the secondary receivers. To do this, you use the Pay or ExecutePayment call and pass the new parameter actionType with PAY\_PRIMARY.

#### **PaymentDetails Pending Reason Feature in Version 1.5.0**

The PaymentDetailsResponse now returns the new pendingReason parameter. This parameter returns a string describing the reason why a transaction is pending. Possible values are:

- ADDRESS\_CONFIRMATION The payment is pending because the sender does not have a confirmed address on file and receiver's Payment Receiving Preferences is set for manually accepting payments or denying each of these payments.
- ECHECK The payment is pending because it was made by an eCheck that has not yet cleared.
- INTERNATIONAL The payment is pending because the receiver holds a non-U.S. account and does not have a withdrawal mechanism. The receiver must manually accept or deny this payment from the Account Overview.
- MULTI\_CURRENCY The receiver does not have a balance in the currency sent, and does not have the Payment Receiving Preferences set to automatically convert and accept this payment. Receiver must manually accept or deny this payment from the Account **Overview**
- UNILATERAL The payment is pending because it was made to an email address that is not yet registered or confirmed.
- UPGRADE The payment is pending because it was made via credit card and the receiver must upgrade the account to a Business account or Premier status to receive the funds. It can also mean that receiver has reached the monthly limit for transactions on the account.
- VERIFY The payment is pending because the receiver is not yet verified.
- RISK The payment is pending while it is being reviewed by PayPal for risk.
- OTHER The payment is pending for a reason other than those listed above. For more information, contact PayPal Customer Service.

# **1.4.0 Features**

Release 1.4.0 provides the new API operations: ExecutePayment, GetPaymentOptions, and SetPaymentOptions. The new API operations work with the actiontype CREATE in the Pay API operation.

#### **New API Operations for Version 1.4.0**

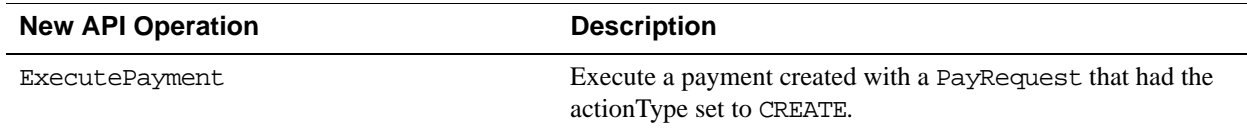

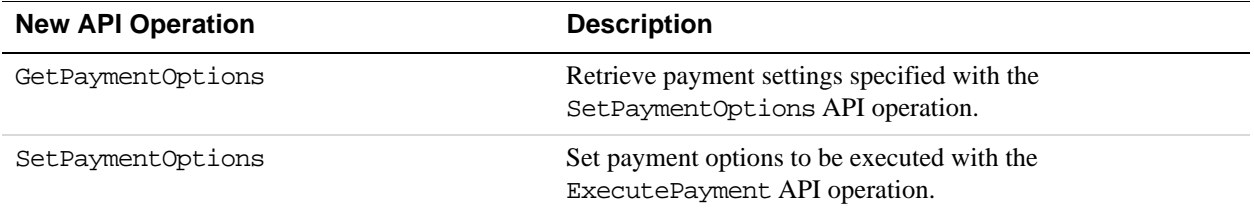

## **Changes to the Pay API Operation**

### **Changes to PayRequest and PayResponse Message**

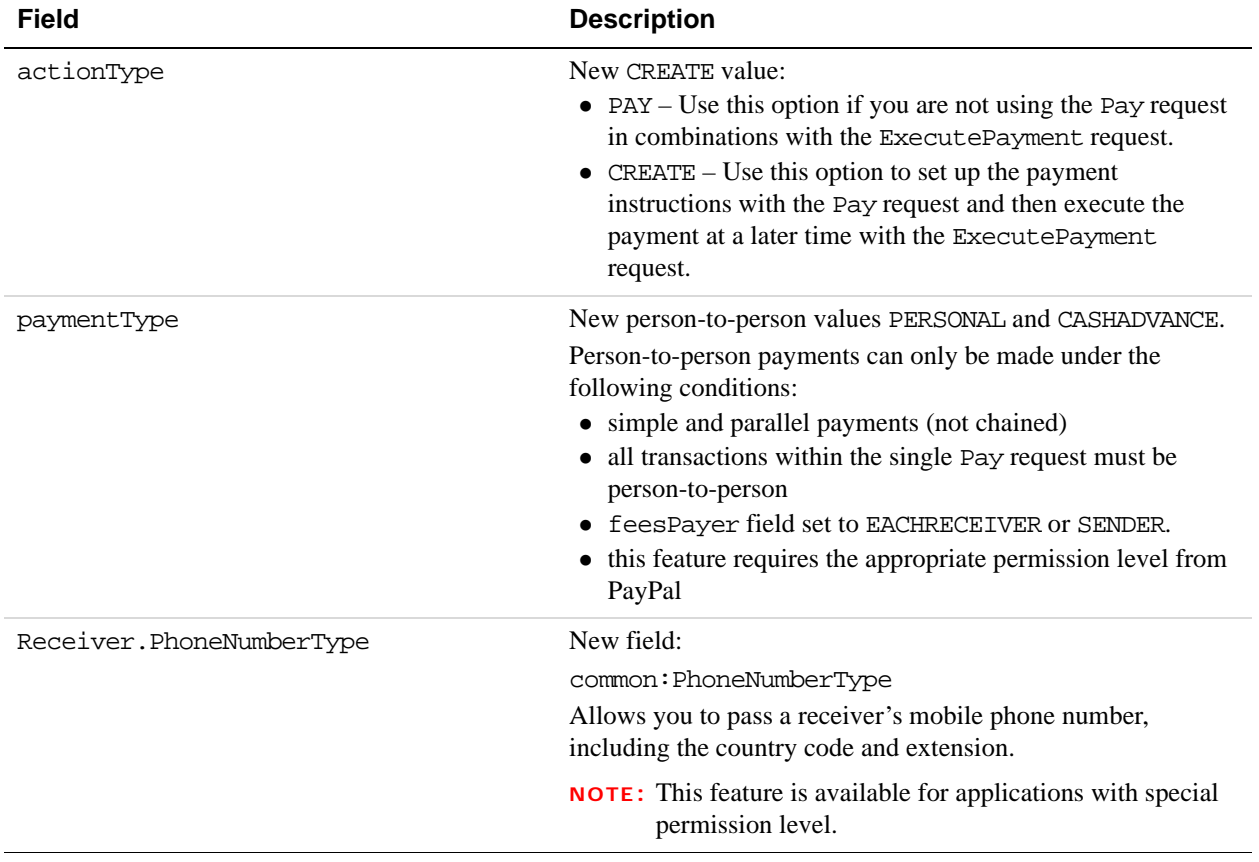

## **Changes to the PaymentDetails API Operation**

#### **Changes to PaymentDetails response messages**

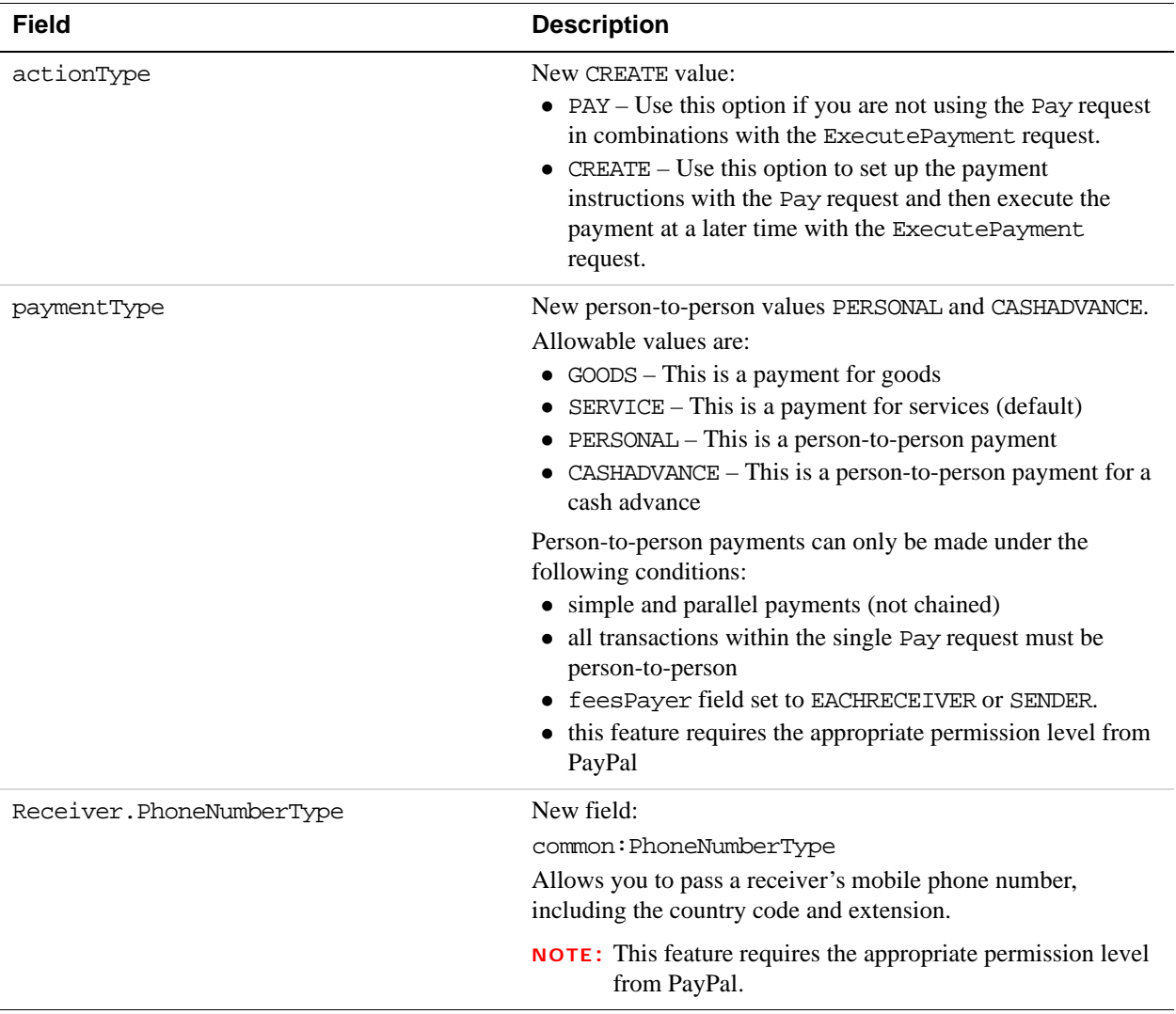

# **Changes to the PreapprovalDetails API Operation**

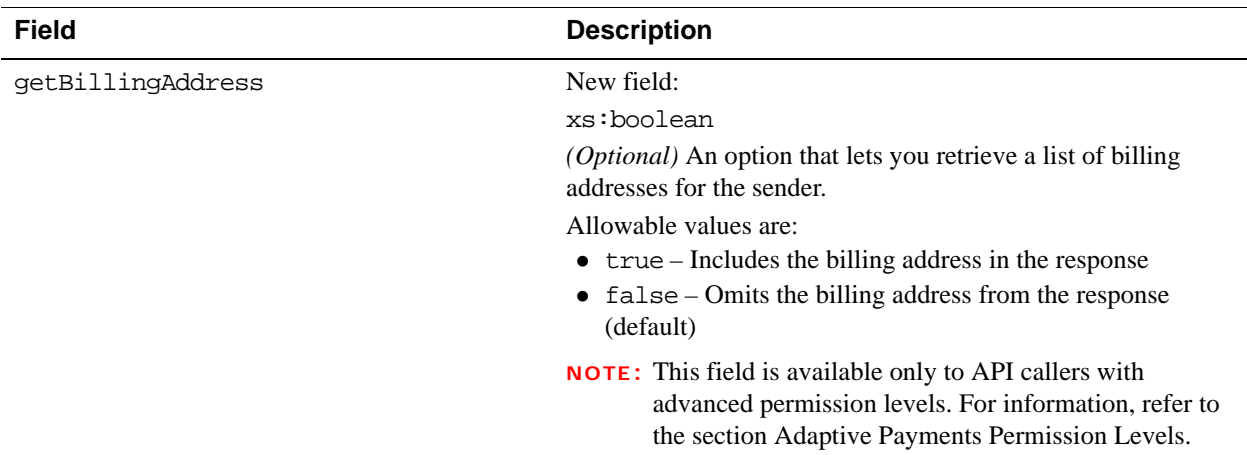

#### **Changes to PreapprovalDetailsRequest Message**

## **Changes to the PreapprovalDetails API Operation**

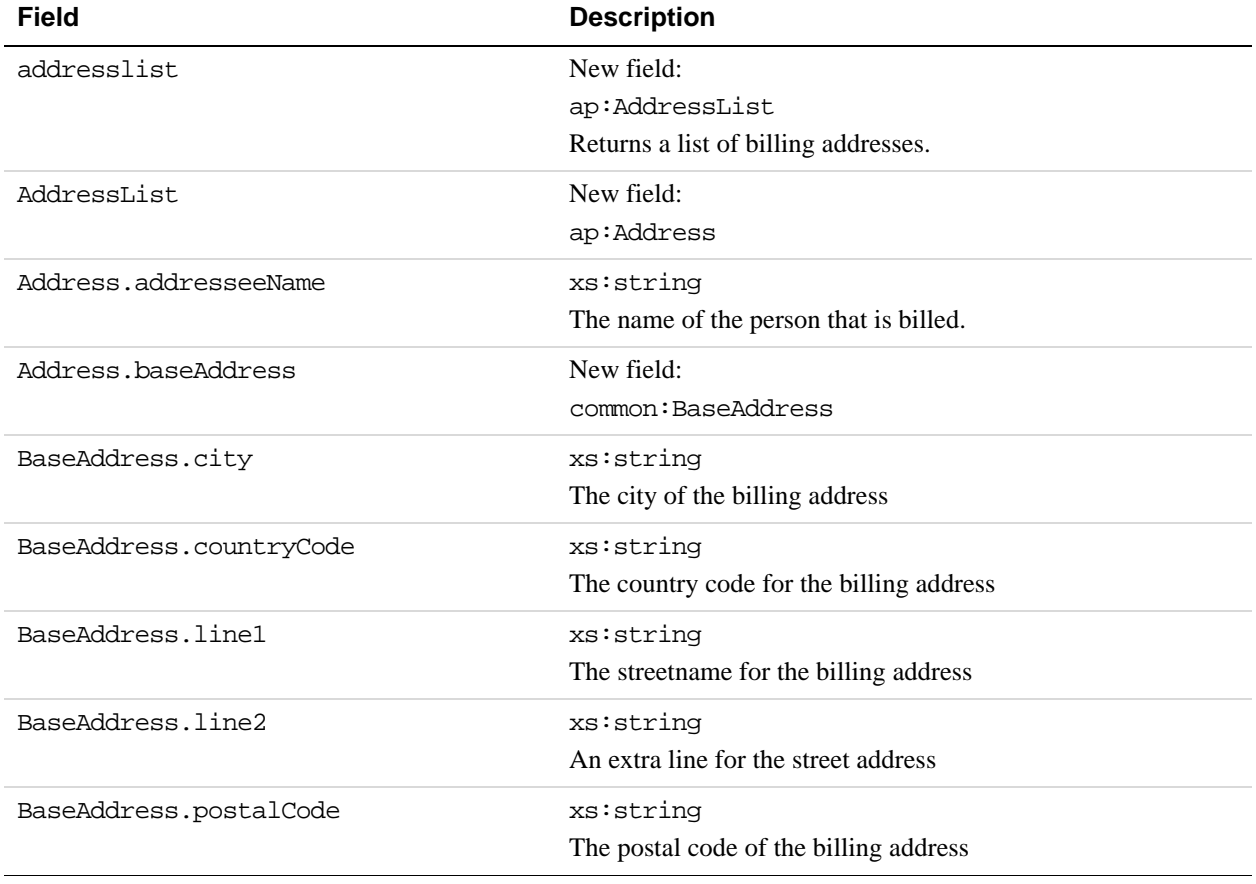

#### **Changes to PreapprovalDetailsResponse Message**

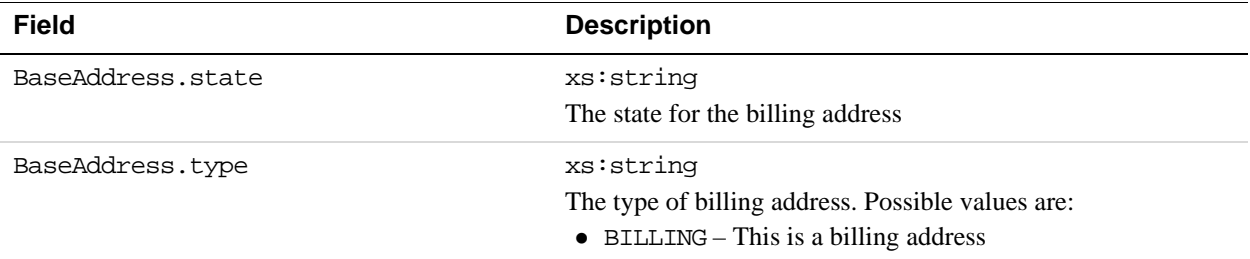

### **Changes to the Refund API Operation**

#### **Changes to RefundRequest and RefundResponse Message**

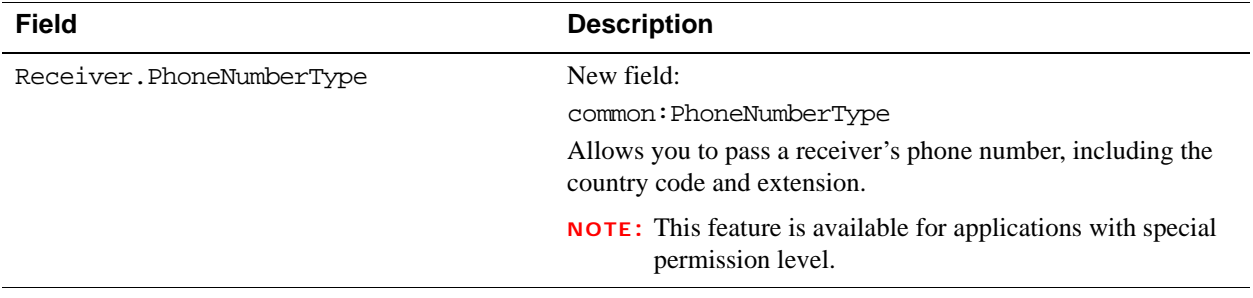

# **1.3.0 Features**

Version 1.3.0 includes changes to existing APIs as well new APIs: ConvertCurrency, CancelPreapproval. It also includes the new PPFaultMessage.

#### **Overview of Changes for Version 1.3.0**

These are the main changes for version 1.3.0:

#### **Consumer signups for new PayPal accounts**

Consumers can now sign up for a PayPal account during the payment preapproval web flow. Consumers can also sign up for a PayPal account during a payment web flow and then complete the payment in the same session.

#### **Preapproval cancellation**s

This release includes a new API operation to allow consumers to cancel preapprovals: the CancelPreapproval API operation. In past releases, consumers could only cancel preapprovals through paypal.com. For more information, refer to the CancelPreapproval API Operation section.

#### **Getting Foreign Exchange rates for a list of payment amounts**

This release provides a new API Operation, ConvertCurrency, that lets you convert a given amount in one currency to an equivalent amount in another currency based on the

current Foreign Exchange rate. For more information, refer to the ConvertCurrenty API Operation section.

#### **Payments to unregistered PayPal email addresses**

With the Adaptive Payments Pay API operation, you can make payments to a person who does not have a PayPal account. In essence, you can send a payment request that includes an email address for a receiver in which the receiver's email address is not linked to a registered PayPal account. PayPal notifies the receiver at this email address to create an account and claim the payment. Supporting features include email notifications and IPN messages to the sender, receiver, and API caller, plus the ability to cancel unclaimed payments.

#### **HTTP Header Changes**

In previous versions, the application ID was passed in the ClientDetails element applicationId. Version 1.3.0 requires a new header to be passed to identify the application ID. The ClientDetails.applicationId element is no longer necessary.

### **Changes to the Pay API Operation for Version 1.3.0**

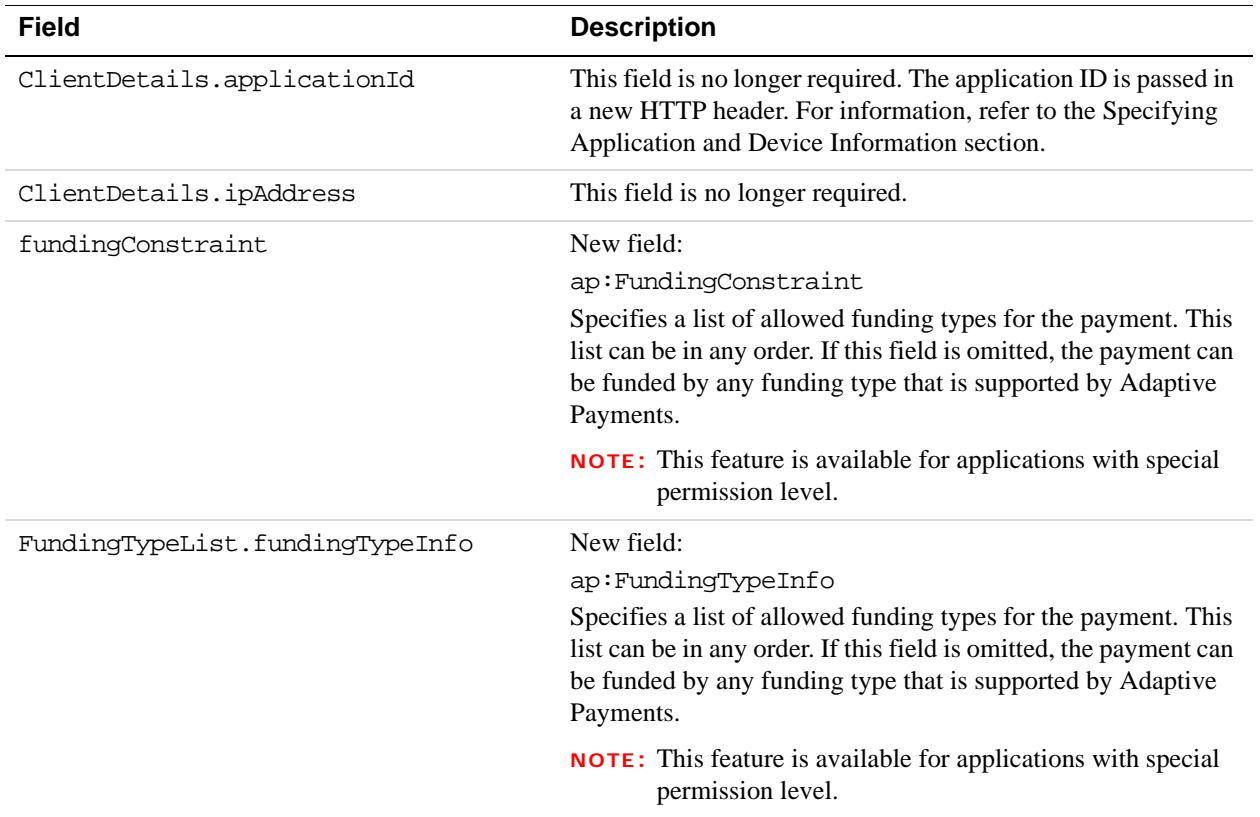

#### **Changes to PayRequest Message**

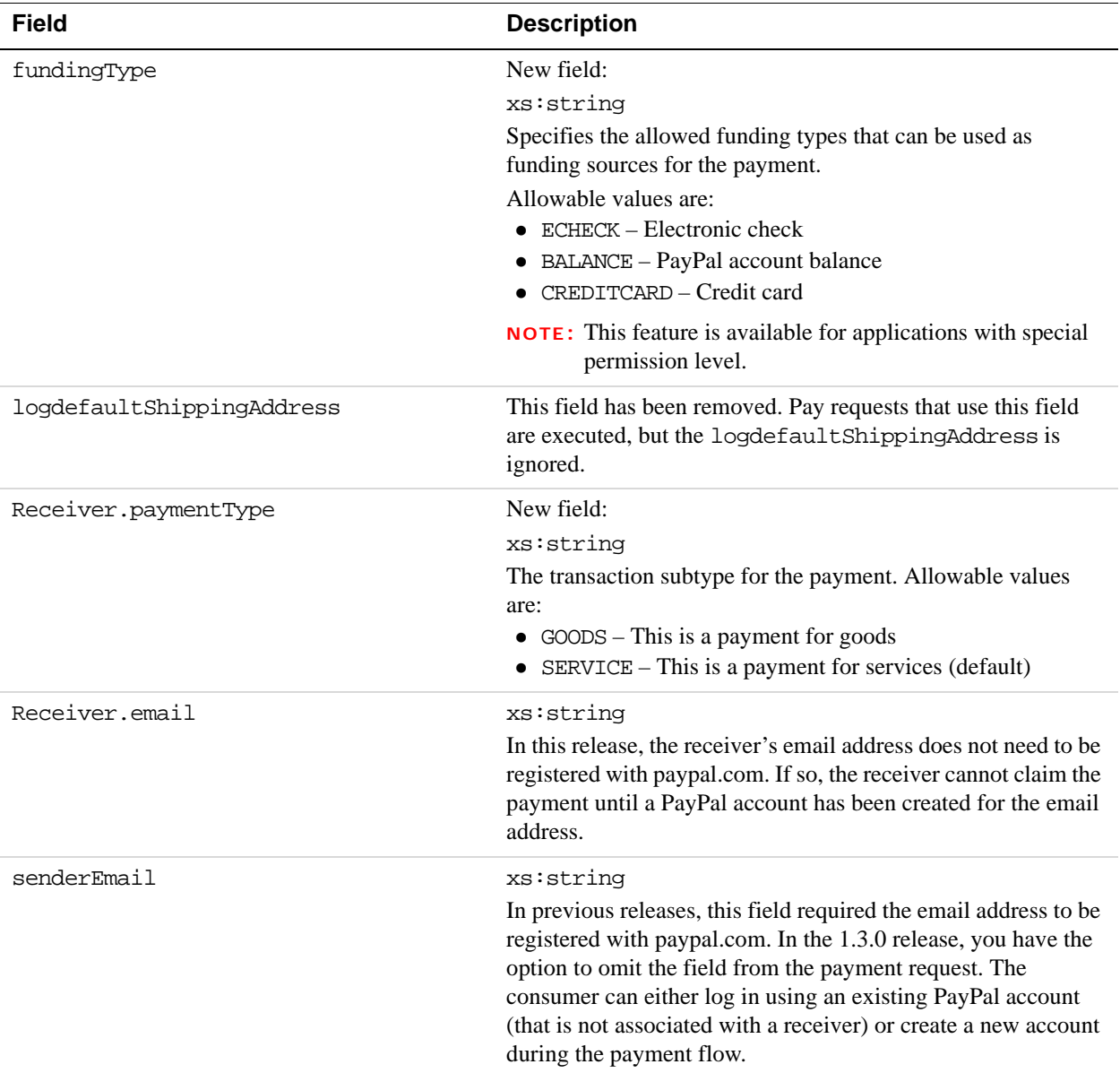

# **Changes to the PaymentDetails API Operation for Version 1.3.0**

## **Changes to PaymentDetailsResponse messages**

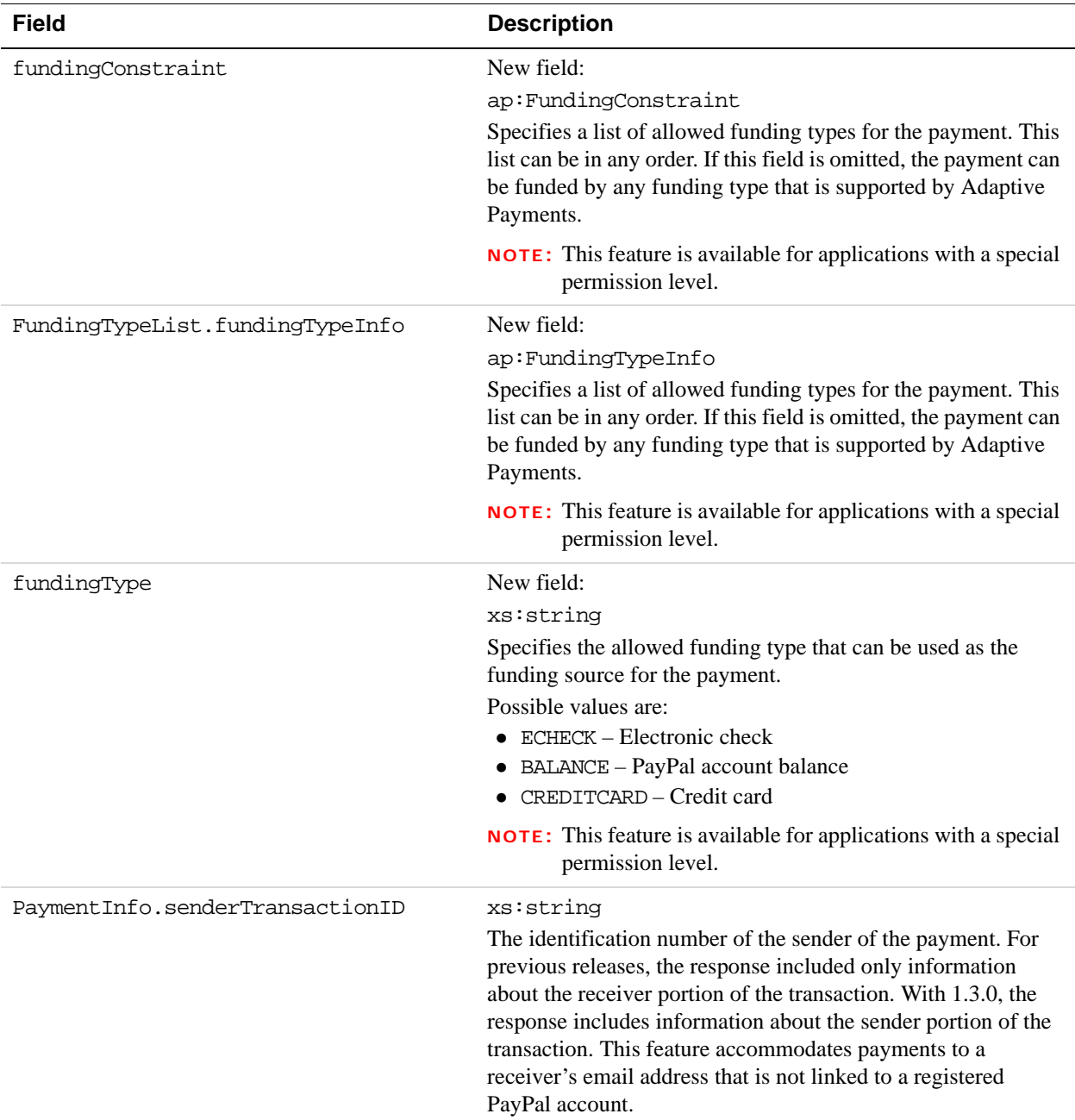

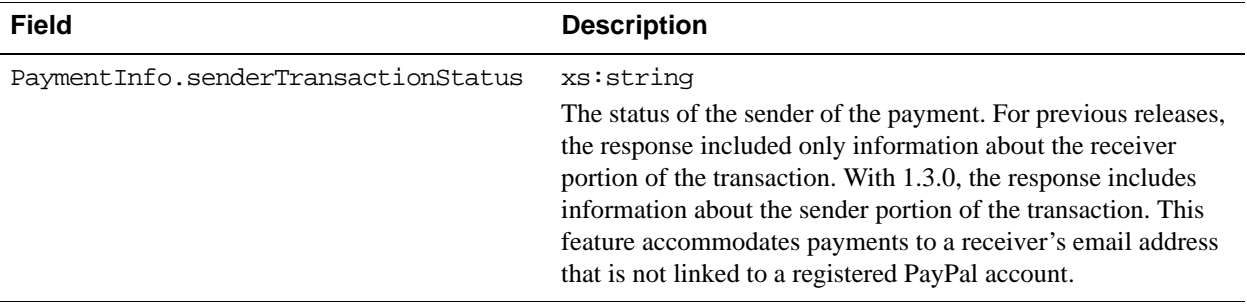

## **1.2.0 Features**

Version 1.2.0 of the Adaptive Payments API introduces changes to several Adaptive Payments API operations. These changes include backward-compatible changes to request and response messages as well as additional error messages.

## **Changes to the Pay API Operation for Version 1.2.0**

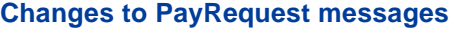

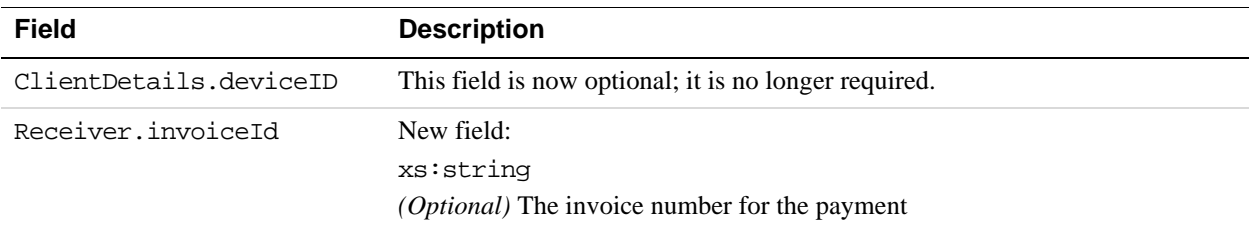

#### **Changes to PayResponse message**

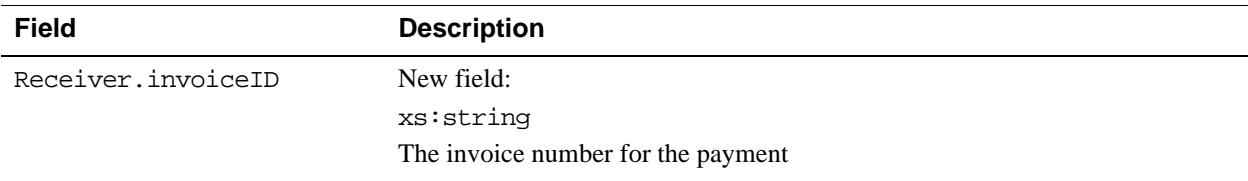

# **Changes to the Payment Details API Operation for Version 1.2.0**

#### **Changes to PaymentDetailsReponse message**

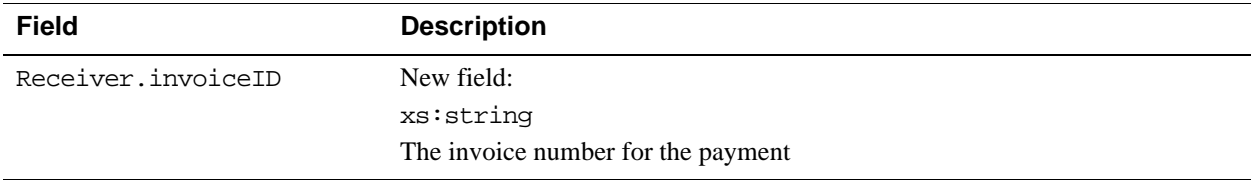

### **Changes to Preapproval API Operation for Version 1.2.0**

#### **Changes to PreapprovalRequest messages**

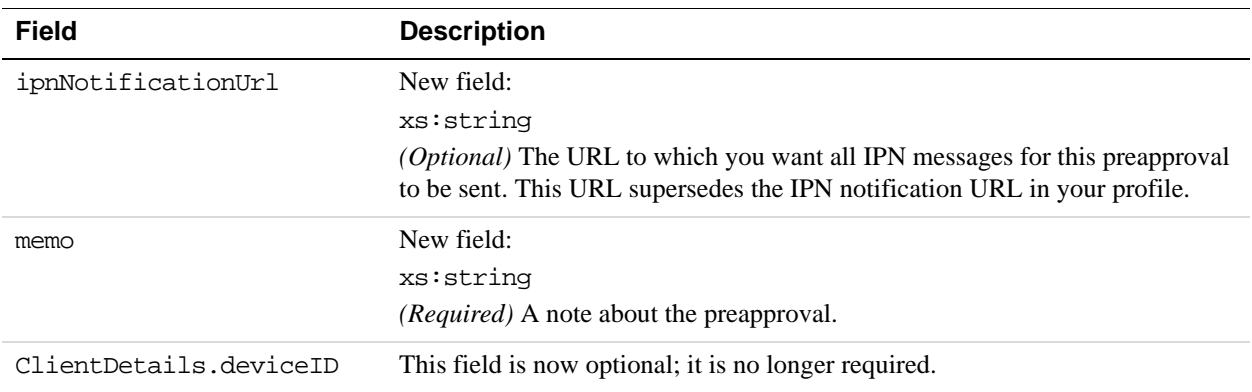

### **Changes to Preapproval Details API Operation for Version 1.2.0**

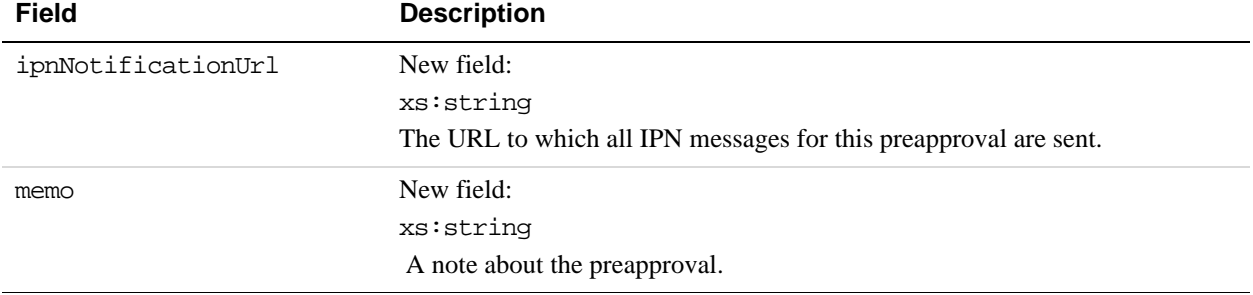

#### **Changes to PreapprovalDetailsResponse message**

# **1.1.0 Features**

Version 1.1.0 of the Adaptive Accounts API introduces changes to all Adaptive Payments API operations. These changes include backward compatible changes to request and response messages as well as additional error messages.

# **Changes to the Pay API Operation for Version 1.1.0**

#### **Changes to PayRequest message**

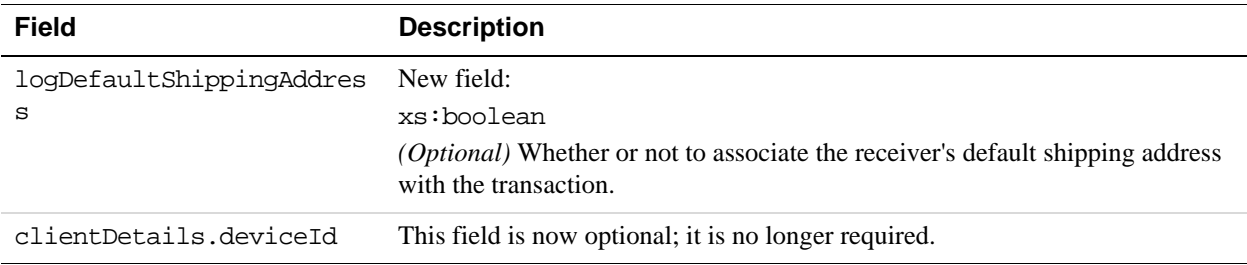

#### **Changes to PayResponse message**

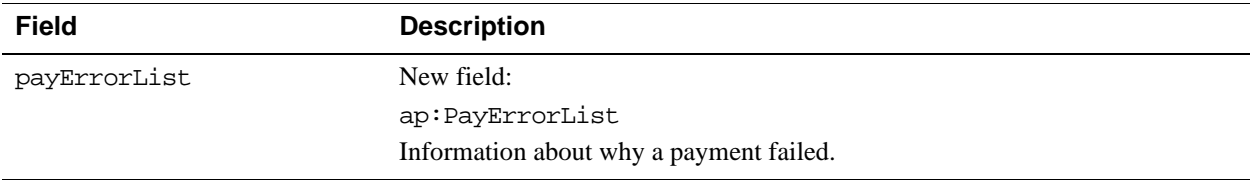

#### **New Pay error messages**

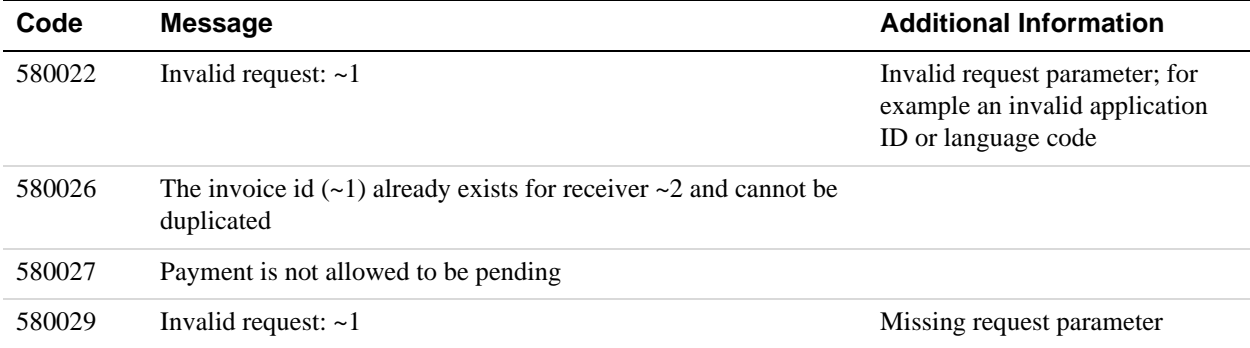

### **Changes to PaymentDetails API Operation for Version 1.1.0**

#### **Changes to PaymentDetailsResponse**

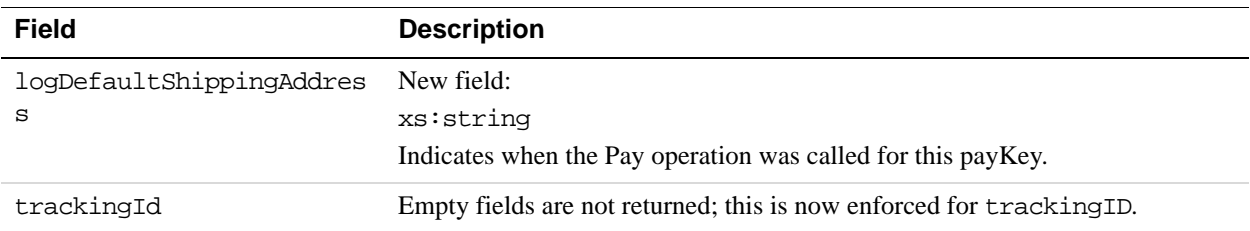

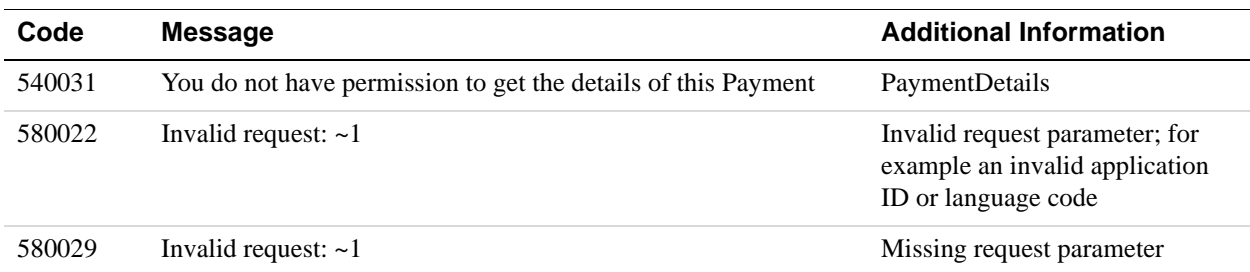

#### **New PaymentDetails error messages**

## **Changes to Preapproval API Operation for Version 1.1.0**

#### **Changes to PreapprovalRequest message**

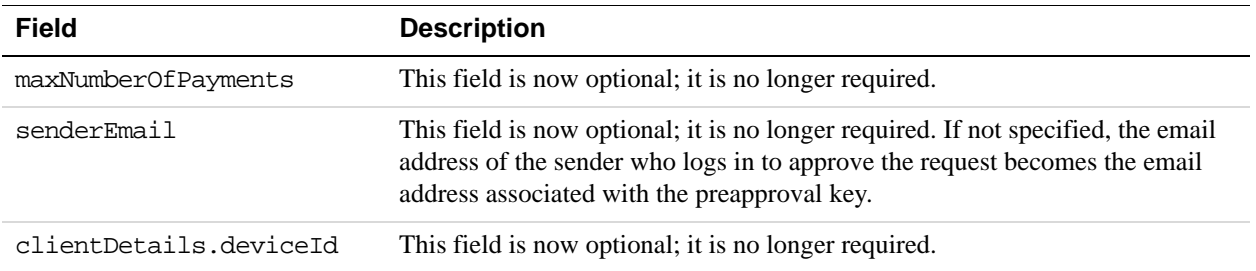

#### **New Preapproval error messages**

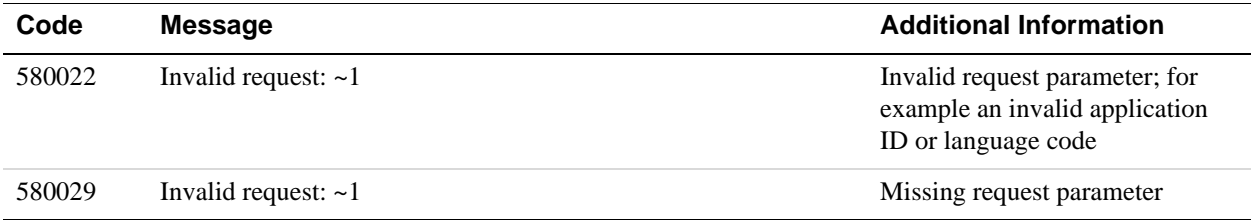

#### **Changes to PreapprovalDetails API Operation for Version 1.1.0**

#### **Changes to PreapprovalDetailsResponse message**

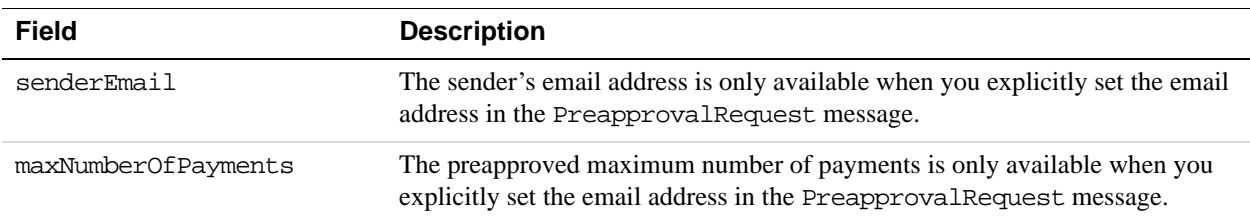

#### **New PreapprovalDetails error messages**

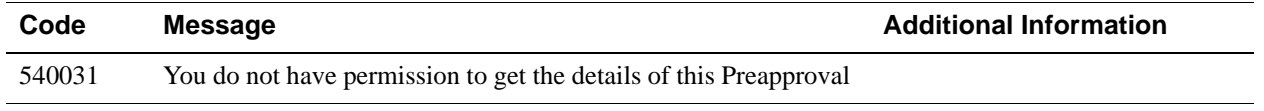

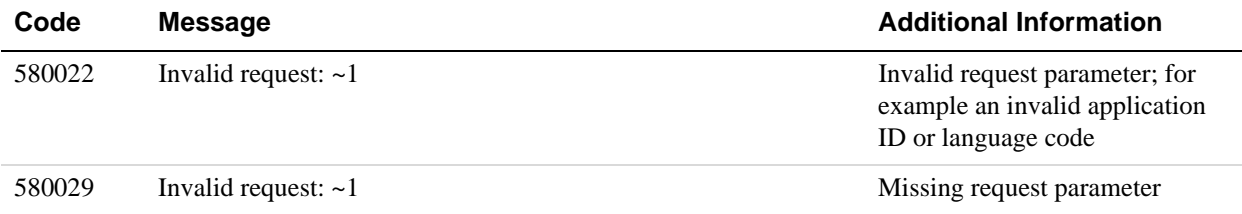

## **Changes to Refund API Operation for Version 1.1.0**

#### **Changes to RefundResponse message**

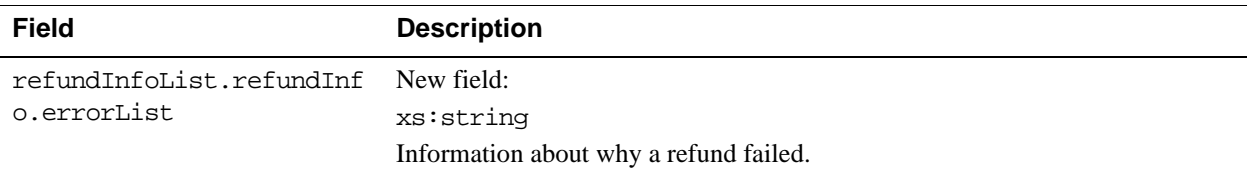

#### **New Refund error messages**

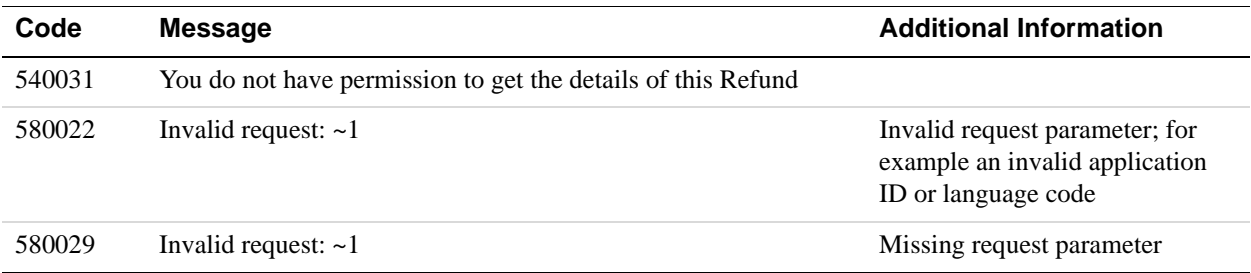

# **Revision History**

The revision history identifies changes to Adaptive Payments for Mobile documentation at a high level.

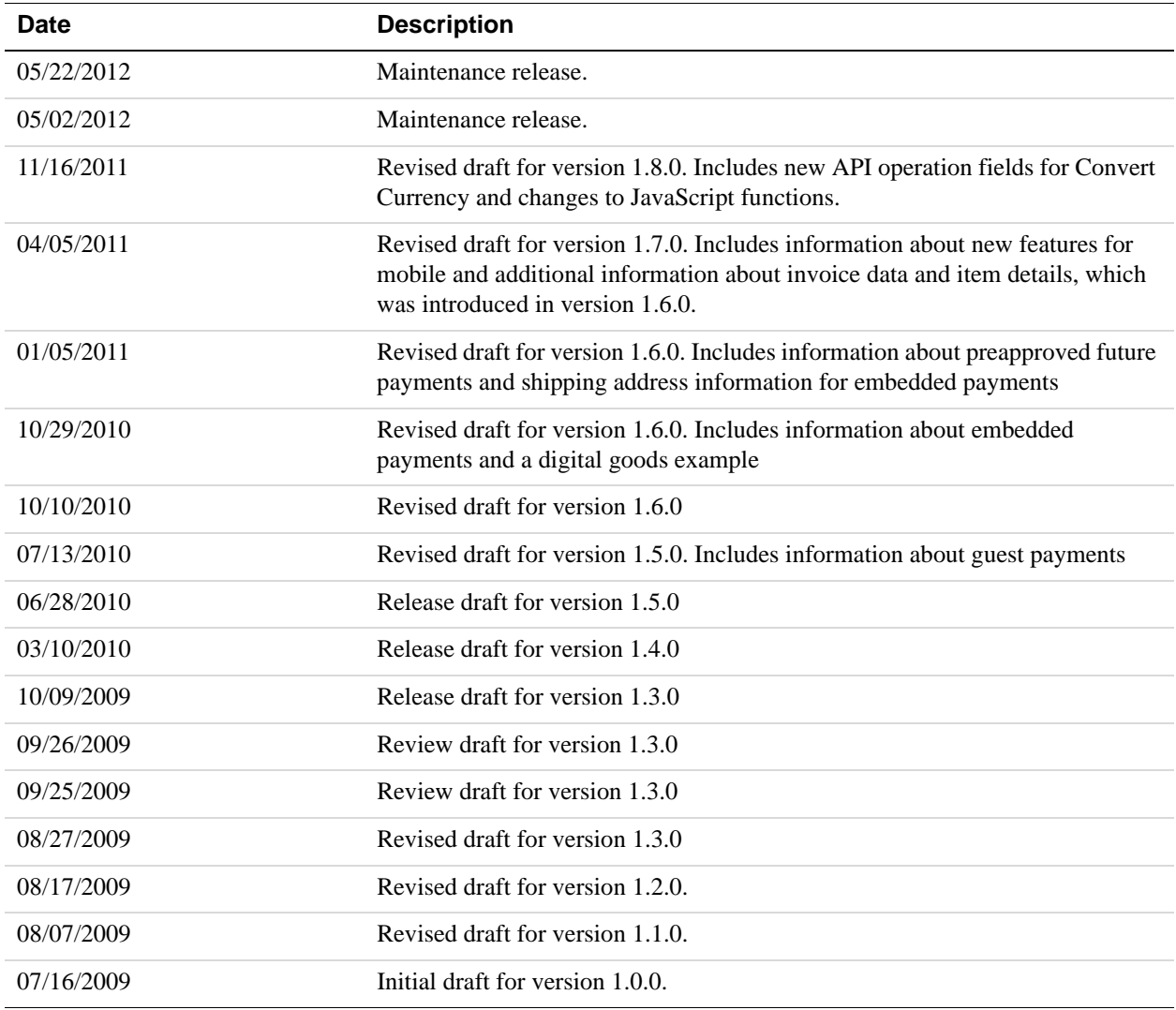

# **Index**

# **Symbols**

[\\_ap-payment flow command 269](#page-268-0) [\\_ap-preapproval flow command 270](#page-269-0)

## **A**

[ack response field 94,](#page-93-0) [96,](#page-95-0) [117,](#page-116-0) [120,](#page-119-0) [128,](#page-127-0) [131,](#page-130-0) [141,](#page-140-0) [144,](#page-143-0)  [153,](#page-152-0) [155,](#page-154-0) [167,](#page-166-0) [169,](#page-168-0) [180,](#page-179-0) [183,](#page-182-0) [188,](#page-187-0) [191,](#page-190-0) [195,](#page-194-0) [197,](#page-196-0)  [212,](#page-211-0) [215,](#page-214-0) [228,](#page-227-0) [230,](#page-229-0) [239,](#page-238-0) [242,](#page-241-0) [247,](#page-246-0) [256,](#page-255-0) [258,](#page-257-0) [264,](#page-263-0)  [266](#page-265-0) [ackresponse field 250](#page-249-0) [action\\_type IPN variable 274](#page-273-0) [actionType request field 77](#page-76-0) [actionType response field 110](#page-109-0) [Address response fields 179,](#page-178-0) [255,](#page-254-0) [263](#page-262-0) [addresseeName response field 179,](#page-178-0) [255,](#page-254-0) [263](#page-262-0) [addressId response field 180,](#page-179-1) [255,](#page-254-1) [263](#page-262-1) [AddressList response field 179](#page-178-1) [addresslist response field 176](#page-175-0) [AddressList response fields 179](#page-178-1) [allowed response field 91,](#page-90-0) [239,](#page-238-1) [247](#page-246-1) [allowedFundingType request field 81](#page-80-0) [amount request field 220](#page-219-0) [amount response field 89,](#page-88-0) [226,](#page-225-0) [237](#page-236-0) [approved IPN variable 276](#page-275-0) [approved response field 176](#page-175-1) [availableAddress response field 262](#page-261-0)

# **B**

[backupFundingSource response field 89,](#page-88-1) [236](#page-235-0) [BaseAddress request fields 180,](#page-179-2) [255,](#page-254-2) [263](#page-262-2) [baseAddress response field 180,](#page-179-3) [255,](#page-254-3) [263](#page-262-3) [baseAmount response field 226](#page-225-1) [baseAmountList request field 220](#page-219-1) [build response field 94,](#page-93-1) [96,](#page-95-1) [117,](#page-116-1) [120,](#page-119-1) [128,](#page-127-1) [131,](#page-130-1) [141,](#page-140-1)  [144,](#page-143-1) [153,](#page-152-1) [155,](#page-154-1) [167,](#page-166-1) [169,](#page-168-1) [180,](#page-179-4) [183,](#page-182-1) [188,](#page-187-1) [191,](#page-190-1) [195,](#page-194-1)  [197,](#page-196-1) [212,](#page-211-1) [215,](#page-214-1) [228,](#page-227-1) [230,](#page-229-1) [240,](#page-239-0) [242,](#page-241-1) [247,](#page-246-2) [250,](#page-249-1) [256,](#page-255-1)  [258,](#page-257-1) [264,](#page-263-1) [266](#page-265-1) [businessName request field 149](#page-148-0) [businessName response field 138](#page-137-0)

# **C**

[cancel\\_url IPN variable 275,](#page-274-0) [276](#page-275-1) [CancelPreapproval API operation 187](#page-186-0) [CancelPreapprovalRequest fields 187](#page-186-1) [CancelPreapprovalRequest message 187](#page-186-2) [CancelPreapprovalResponse fields 188](#page-187-2) [CancelPreapprovalResponse message 188](#page-187-3) [cancelUrl request field 77](#page-76-1) [cancelUrl request fields 161](#page-160-0) [cancelUrl response field 110,](#page-109-1) [176](#page-175-2) [category field 92,](#page-91-0) [96,](#page-95-2) [119,](#page-118-0) [127,](#page-126-0) [130,](#page-129-0) [143,](#page-142-0) [155,](#page-154-2) [169,](#page-168-2)  [182,](#page-181-0) [190,](#page-189-0) [197,](#page-196-2) [211,](#page-210-0) [214,](#page-213-0) [230,](#page-229-2) [241,](#page-240-0) [249,](#page-248-0) [258,](#page-257-2) [266](#page-265-2) [charge response field 89,](#page-88-2) [91,](#page-90-1) [237](#page-236-1) [city response field 180,](#page-179-2) [255,](#page-254-2) [263](#page-262-2) [clientDetails request field 77](#page-76-2) [clientDetails request fields 161](#page-160-1) [closeFlow JavaScript function 271](#page-270-0) [code request field 221](#page-220-0) [code response field 90,](#page-89-0) [227,](#page-226-0) [238](#page-237-0) [ConfirmPreapproval API operation 193](#page-192-0) [ConfirmPreapprovalRequest fields 194](#page-193-0) [ConfirmPreapprovalRequest message 193](#page-192-1) [ConfirmPreapprovalResponse fields 195](#page-194-2) [ConfirmPreapprovalResponse message 194](#page-193-1) [ConversionCurrencyResponse fields 224,](#page-223-0) [225,](#page-224-0) [280](#page-279-0) [conversionType request field 220](#page-219-2) [ConvertCurrency API operation 219](#page-218-0) [ConvertCurrencyRequest fields 220](#page-219-1) [ConvertCurrencyRequest message 219](#page-218-1) [ConvertCurrencyResponse message 224](#page-223-1) [convertToCurrencyList request field 220](#page-219-3) [correlationId response field 94,](#page-93-2) [97,](#page-96-0) [117,](#page-116-2) [120,](#page-119-2) [128,](#page-127-2) [131,](#page-130-2)  [142,](#page-141-0) [144,](#page-143-2) [153,](#page-152-2) [156,](#page-155-0) [167,](#page-166-2) [170,](#page-169-0) [181,](#page-180-0) [183,](#page-182-2) [189,](#page-188-0) [191,](#page-190-2)  [195,](#page-194-3) [198,](#page-197-0) [213,](#page-212-0) [215,](#page-214-2) [228,](#page-227-2) [231,](#page-230-0) [240,](#page-239-1) [242,](#page-241-2) [248,](#page-247-0) [250,](#page-249-2)  [256,](#page-255-2) [259,](#page-258-0) [264,](#page-263-2) [267](#page-266-0) [countryCode request field 83,](#page-82-0) [152,](#page-151-0) [205,](#page-204-0) [220,](#page-219-4) [280](#page-279-1) [countryCode response field 93,](#page-92-0) [117,](#page-116-3) [139,](#page-138-0) [141,](#page-140-2) [150,](#page-149-0)  [180,](#page-179-5) [212,](#page-211-2) [255,](#page-254-4) [263](#page-262-4) [curPayments response field 176](#page-175-3) [curPaymentsAmount response field 176](#page-175-4) [curPeriodAttempts response field 176](#page-175-5)

[curPeriodEndingDate response field 176](#page-175-6) [currency request field 222](#page-221-0) [currency response field 227](#page-226-1) [currencyCode request field 78,](#page-77-0) [203,](#page-202-0) [223](#page-222-0) [currencyCode request fields 162](#page-161-0) [currencyCode response field 111,](#page-110-0) [177,](#page-176-0) [208](#page-207-0) [CurrencyCodeList request fields 223](#page-222-0) [currencyConversion response field 89,](#page-88-3) [237](#page-236-2) [CurrencyConversion response fields 91,](#page-90-2) [239](#page-238-2) [currencyConversionList response field 225](#page-224-1) [CurrencyConversionList response fields 226](#page-225-1) [CurrencyConversionTable response fields 225](#page-224-1) [CurrencyList request fields 222](#page-221-0) [currencyList response field 226](#page-225-2) [CurrencyList response fields 227](#page-226-1) [CurrencyType request fields 220](#page-219-0) [CurrencyType response fields 89,](#page-88-0) [226,](#page-225-0) [237](#page-236-0) [current\\_number\\_of\\_payments IPN variable 276](#page-275-2) current period attempts IPN variable 277 [current\\_total\\_amount\\_of\\_all\\_payments IPN](#page-276-1)  variable 277 [customId request field 151](#page-150-0) [customId response field 140](#page-139-0)

# **D**

[dateOfMonth request fields 162](#page-161-1) [dateOfMonth response field 177](#page-176-1) [dayOfWeek request fields 163](#page-162-0) [dayOfWeek response field 178](#page-177-0) [defaultFundingPlan response field 88](#page-87-0) [description request field 151](#page-150-1) [description response field 140](#page-139-1) [detailLevel request field 84,](#page-83-0) [108,](#page-107-0) [124,](#page-123-0) [135,](#page-134-0) [152,](#page-151-1) [166,](#page-165-0)  [174,](#page-173-0) [187,](#page-186-3) [194,](#page-193-2) [205,](#page-204-1) [224,](#page-223-2) [234,](#page-233-0) [245,](#page-244-0) [254,](#page-253-0) [261](#page-260-0) [displayMaxTotalAmount request field 164](#page-163-0) [displayMaxTotalAmount response field 179](#page-178-2) [displayName response field 91,](#page-90-3) [139,](#page-138-1) [150,](#page-149-1) [239,](#page-238-3) [247](#page-246-3) [displayOptions request field 148](#page-147-0) [DisplayOptions request fields 149](#page-148-1) [displayOptions response field 137](#page-136-0) [DisplayOptions response fields 138](#page-137-1) [domain field 92,](#page-91-1) [96,](#page-95-3) [119,](#page-118-1) [127,](#page-126-1) [130,](#page-129-1) [143,](#page-142-1) [155,](#page-154-3) [169,](#page-168-3) [182,](#page-181-1)  [190,](#page-189-1) [197,](#page-196-3) [211,](#page-210-1) [214,](#page-213-1) [230,](#page-229-3) [241,](#page-240-1) [249,](#page-248-1) [258,](#page-257-3) [266](#page-265-3)

# **E**

[email request field 84,](#page-83-1) [152](#page-151-2) [email response field 117,](#page-116-4) [139,](#page-138-2) [141,](#page-140-3) [150](#page-149-2) [emailHeaderImageUrl request field 149](#page-148-1) [emailHeaderImageUrl response field 138](#page-137-1) [emailMarketingImageUrl request field 149](#page-148-2) [emailMarketingImageUrl response field 138](#page-137-2) [embedded payment flow command 270](#page-269-1) [encryptedRefundTransactionId response field 209](#page-208-0) [endingDate request fields 163](#page-162-1) [endingDate response field 178](#page-177-1) [environments, production sandbox beta-sandbox 64](#page-63-0) [error PPFault field 95,](#page-94-0) [119,](#page-118-2) [130,](#page-129-2) [143,](#page-142-2) [154,](#page-153-0) [168,](#page-167-0) [182,](#page-181-2)  [190,](#page-189-2) [196,](#page-195-0) [214,](#page-213-2) [229,](#page-228-0) [241,](#page-240-2) [249,](#page-248-2) [257,](#page-256-0) [265](#page-264-0) [error response field 92,](#page-91-2) [126](#page-125-0) [ErrorData fields 92,](#page-91-0) [96,](#page-95-2) [119,](#page-118-0) [127,](#page-126-0) [130,](#page-129-0) [143,](#page-142-0) [155,](#page-154-2) [169,](#page-168-2)  [182,](#page-181-0) [190,](#page-189-0) [197,](#page-196-2) [211,](#page-210-0) [214,](#page-213-0) [230,](#page-229-2) [241,](#page-240-0) [249,](#page-248-0) [258,](#page-257-2) [266](#page-265-2) [errorId field 92,](#page-91-3) [96,](#page-95-4) [119,](#page-118-3) [127,](#page-126-2) [130,](#page-129-3) [143,](#page-142-3) [155,](#page-154-4) [169,](#page-168-4) [182,](#page-181-3)  [190,](#page-189-3) [197,](#page-196-4) [211,](#page-210-2) [214,](#page-213-3) [230,](#page-229-4) [241,](#page-240-3) [249,](#page-248-3) [258,](#page-257-4) [266](#page-265-4) [errorLanguage request field 84,](#page-83-2) [108,](#page-107-1) [124,](#page-123-1) [135,](#page-134-1) [152,](#page-151-3)  [166,](#page-165-1) [174,](#page-173-1) [188,](#page-187-4) [194,](#page-193-3) [205,](#page-204-2) [224,](#page-223-3) [234,](#page-233-1) [246,](#page-245-0) [254,](#page-253-1) [262](#page-261-1) [errorList response field 209](#page-208-1) [estimatedAmountTable response field 225](#page-224-0) [exceptionID field 92,](#page-91-4) [96,](#page-95-5) [119,](#page-118-4) [127,](#page-126-3) [130,](#page-129-4) [143,](#page-142-4) [155,](#page-154-5) [169,](#page-168-5)  [182,](#page-181-4) [190,](#page-189-4) [197,](#page-196-5) [211,](#page-210-3) [214,](#page-213-4) [230,](#page-229-5) [241,](#page-240-4) [249,](#page-248-4) [258,](#page-257-5) [266](#page-265-5) [exchangeRate response field 91,](#page-90-4) [239](#page-238-4) [ExecutePayment API operation 123](#page-122-0) [ExecutePaymentRequest message 123](#page-122-1) [ExecutePaymentRequest request fields 123](#page-122-2) [ExecutePaymentResponse fields 126](#page-125-1) [ExecutePaymentResponse message 124](#page-123-2) [extension request field 83,](#page-82-1) [152,](#page-151-4) [205](#page-204-3) [extension response field 94,](#page-93-3) [117,](#page-116-5) [141,](#page-140-4) [212](#page-211-3)

# **F**

[FaultMessage PPFault fields 95,](#page-94-0) [119,](#page-118-2) [130,](#page-129-2) [143,](#page-142-2) [154,](#page-153-0)  [168,](#page-167-0) [182,](#page-181-2) [190,](#page-189-2) [196,](#page-195-0) [214,](#page-213-2) [229,](#page-228-0) [241,](#page-240-2) [249,](#page-248-2) [257,](#page-256-0) [265](#page-264-0) [fees\\_payer IPN variable 276](#page-275-3) [feesPayer request field 78,](#page-77-1) [165,](#page-164-0) [179](#page-178-3) [feesPayer response field 111](#page-110-1) [firstName response field 139,](#page-138-3) [150](#page-149-3) [from response field 91,](#page-90-2) [239](#page-238-2) [fundingAmount response field 89,](#page-88-4) [236](#page-235-1) [fundingConstraint request field 79](#page-78-0) [FundingConstraint request fields 81](#page-80-0) [FundingPlan fields 89,](#page-88-5) [236](#page-235-2)

[FundingPlan response field 236](#page-235-3) [FundingPlanCharge response fields 91](#page-90-1) [fundingPlanId request field 123](#page-122-3) [fundingPlanId response field 89,](#page-88-5) [236](#page-235-2) [FundingSource response field 246](#page-245-1) [fundingSource response field 91](#page-90-5) [FundingSource response fields 90,](#page-89-1) [238,](#page-237-1) [247](#page-246-4) [fundingSourceId request field 194,](#page-193-4) [282](#page-281-0) [fundingSourceId response field 91,](#page-90-6) [239,](#page-238-5) [247](#page-246-5) [fundingType request field 82](#page-81-0) [fundingType response field 113](#page-112-0) [fundingTypeInfo request field 81](#page-80-1) [FundingTypeInfo request fields 82](#page-81-0) [fundingTypeInfo response field 113](#page-112-1) [FundingTypeInfo response fields 113](#page-112-0) [FundingTypeList request fields 81](#page-80-1) [fundingtypeList response field 112](#page-111-0) [FundingTypeList response fields 113](#page-112-1)

## **G**

[GetAllowedFundingSources API operation 245](#page-244-1) [GetAllowedFundingSourcesRequest fields 245](#page-244-2) [GetAllowedFundingSourcesRequest message 245](#page-244-3) [GetAllowedFundingSourcesResponse fields 246](#page-245-1) [GetAllowedFundingSourcesResponse message 246](#page-245-2) [GetAvailableShippingAddresses API operation 261](#page-260-1) [GetAvailableShippingAddressesRequest fields 261](#page-260-2) [GetAvailableShippingAddressesRequest message 261](#page-260-3) [GetAvailableShippingAddressesResponse fields 262](#page-261-0) [GetAvailableShippingAddressesResponse message 262](#page-261-2) [getBillingAddress request field 173](#page-172-0) [GetFundingPlans API operation 233](#page-232-0) [GetFundingPlansRequest fields 234](#page-233-2) [GetFundingPlansRequest message 233](#page-232-1) [GetFundingPlansResponse fields 236](#page-235-3) [GetFundingPlansResponse message 234](#page-233-3) [GetPaymentOptions API operation 135](#page-134-2) [GetPaymentOptionsRequest fields 135](#page-134-3) [GetPaymentOptionsRequest message 135](#page-134-4) [GetPaymentOptionsResponse fields 137](#page-136-1) [GetPaymentOptionsResponse message 136](#page-135-0) [GetShippingAddresses API operation 253](#page-252-0) [GetShippingAddressesRequest fields 253](#page-252-1) [GetShippingAddressesRequest message 253](#page-252-2) [GetShippingAddressesResponse fields 255](#page-254-5) [GetShippingAddressesResponse message 254](#page-253-2)

# **H**

[headerImageUrl request field 149](#page-148-3) [headerImageUrl response field 138](#page-137-3)

# **I**

[identifier request field 151](#page-150-2) [identifier response field 140](#page-139-2) [initiatingEntitity request field 148](#page-147-1) [initiatingEntitity response field 137](#page-136-2) [InitiatingEntity response fields 138,](#page-137-4) [149](#page-148-4) [Institution Customer response fields 139,](#page-138-0) [150](#page-149-0) [institutionCustomer response field 138,](#page-137-4) [149](#page-148-4) [institutionCustomerId response field 139,](#page-138-4) [150](#page-149-4) [institutionId response field 139,](#page-138-5) [150](#page-149-5) [invoiceData request field 151](#page-150-3) [InvoiceData request fields 151](#page-150-4) [invoiceData response field 140](#page-139-3) [InvoiceData response fields 140](#page-139-4) [InvoiceItem request fields 151](#page-150-5) [InvoiceItem response fields 140](#page-139-5) [ipn\\_notification\\_url IPN variable 275](#page-274-1) [ipnNotificationUrl request field 79](#page-78-1) [ipnNotificationUrl request fields 163](#page-162-2) [ipnNotificationUrl response field 112,](#page-111-1) [178](#page-177-2) [isOpen JavaScript function 271](#page-270-1) [item request field 151](#page-150-4) [item response field 140](#page-139-4) [itemCount request field 152](#page-151-5) [itemCount response field 141](#page-140-5) [itemPrice request field 152](#page-151-6) [itemPrice response field 140](#page-139-6)

# **J**

[JavaScript functions 271,](#page-270-2) [280,](#page-279-2) [282](#page-281-1)

# **K**

[key request field 245,](#page-244-2) [253,](#page-252-1) [261](#page-260-2)

# **L**

[lastFourOfAccountNumber response field 90,](#page-89-1) [238,](#page-237-1) [247](#page-246-4) [lastName response field 139,](#page-138-6) [150](#page-149-6) [line1 response field 180,](#page-179-6) [255,](#page-254-6) [263](#page-262-5)

[line2 response field 180,](#page-179-7) [255,](#page-254-7) [263](#page-262-6)

#### **M**

[maxAmountPerPayment request fields 163](#page-162-3) [maxAmountPerPayment response field 178](#page-177-3) [maxNumberOfPayments request fields 163](#page-162-4) [maxNumberOfPayments response field 178](#page-177-4) [maxNumberOfPaymentsPerPeriod request fields 163](#page-162-5) [maxNumberOfPaymentsPerPeriod response field 178](#page-177-5) [maxTotalAmountOfAllPayments request fields 163](#page-162-6) [maxTotalAmountOfAllPayments response field 178](#page-177-6) [memo IPN variable 275](#page-274-2) [memo request field 79](#page-78-2) [memo request fields 163](#page-162-7) [memo response field 112,](#page-111-2) [178](#page-177-7) [message field 92,](#page-91-5) [96,](#page-95-6) [119,](#page-118-5) [127,](#page-126-4) [130,](#page-129-5) [143,](#page-142-5) [155,](#page-154-6) [169,](#page-168-6) [182,](#page-181-5)  [190,](#page-189-5) [197,](#page-196-6) [211,](#page-210-4) [214,](#page-213-5) [230,](#page-229-6) [241,](#page-240-5) [249,](#page-248-5) [258,](#page-257-6) [266](#page-265-6)

# **N**

[name request field 151](#page-150-5) [name response field 140](#page-139-5)

## **P**

[parameter field 92,](#page-91-6) [96,](#page-95-7) [119,](#page-118-6) [127,](#page-126-5) [130,](#page-129-6) [143,](#page-142-6) [155,](#page-154-7) [169,](#page-168-7)  [182,](#page-181-6) [190,](#page-189-6) [197,](#page-196-7) [211,](#page-210-5) [214,](#page-213-6) [230,](#page-229-7) [241,](#page-240-6) [249,](#page-248-6) [258,](#page-257-7) [266](#page-265-7) [Pay API operation 71](#page-70-0) [Pay Message variables 273](#page-272-0) [pay\\_key IPN variable 275](#page-274-3) [payError response field 89,](#page-88-6) [126](#page-125-2) [PayError response fields 92,](#page-91-2) [126](#page-125-0) [payErrorList response field 88,](#page-87-1) [126](#page-125-1) [PayErrorList response fields 89,](#page-88-6) [126](#page-125-2) [payKey request field 123,](#page-122-2) [135,](#page-134-3) [148,](#page-147-2) [203,](#page-202-1) [234](#page-233-2) [payKey response field 88,](#page-87-2) [112,](#page-111-3) [137](#page-136-1) payment request date IPN variable 274 [PaymentDetails API operation 107](#page-106-0) [PaymentDetailsRequest message 107](#page-106-1) [PaymentDetailsResponse fields 108,](#page-107-2) [110](#page-109-0) [paymentExecStatus response field 88,](#page-87-3) [126](#page-125-3) [paymentInfo response field 114](#page-113-0) [PaymentInfo response fields 114](#page-113-1) [paymentInfoList response field 112](#page-111-4) [PaymentInfoList response fields 114](#page-113-0) [paymentPeriod request fields 164](#page-163-1)

[paymentPeriod response field 178](#page-177-8) [PAYPAL.apps.DGFlow JavaScript function 271,](#page-270-2) [280,](#page-279-2)  [282](#page-281-1) [PayRequest fields 77](#page-76-0) [PayRequest message 75](#page-74-0) [PayResponse fields 88](#page-87-2) [PayResponse message 85](#page-84-0) [pendingReason response field 114](#page-113-1) [pendingRefund response field 114](#page-113-2) [phone request field 84,](#page-83-3) [152](#page-151-7) [phone response field 117,](#page-116-6) [141](#page-140-6) [phoneNumber request field 83,](#page-82-2) [152,](#page-151-8) [205](#page-204-4) [PhoneNumber request fields 83,](#page-82-0) [152,](#page-151-0) [205](#page-204-0) [phoneNumber response field 93,](#page-92-1) [117,](#page-116-7) [141,](#page-140-7) [212](#page-211-4) [PhoneNumber response fields 93,](#page-92-0) [117,](#page-116-3) [141,](#page-140-2) [212](#page-211-2) [pin request field 79](#page-78-3) [pinType request fields 164](#page-163-2) [pinType response field 178](#page-177-9) [PPFault message 95,](#page-94-1) [118,](#page-117-0) [129,](#page-128-0) [142,](#page-141-1) [154,](#page-153-1) [168,](#page-167-1) [181,](#page-180-1) [189,](#page-188-1)  [196,](#page-195-1) [213,](#page-212-1) [229,](#page-228-1) [240,](#page-239-2) [248,](#page-247-1) [257,](#page-256-1) [265](#page-264-1) [Preapproval Message variables 276](#page-275-4) [preapproval\\_key IPN variable 276](#page-275-5) [PreapprovalDetails API operation 173](#page-172-1) [PreapprovalDetailsRequest fields 173](#page-172-0) [PreapprovalDetailsRequest message 173](#page-172-2) [PreapprovalDetailsResponse fields 176](#page-175-0) [PreapprovalDetailsResponse message 174](#page-173-2) [preapprovalKey request field 79,](#page-78-4) [173,](#page-172-3) [187](#page-186-1) [preapprovalKey response field 112,](#page-111-5) [194](#page-193-0) [preapprovalKey response fields 166](#page-165-2) [PreapprovalRequest fields 161](#page-160-0) [PreapprovalRequest message 160](#page-159-0) [PreapprovalResponse fields 166](#page-165-2) [price request field 151](#page-150-6) [price response field 140](#page-139-7) [production environment 64](#page-63-1)

## **R**

[reason\\_code IPN variable 276](#page-275-6) [receiver request field 82,](#page-81-1) [151,](#page-150-7) [204](#page-203-0) [receiver response field 92,](#page-91-7) [115,](#page-114-0) [126,](#page-125-4) [140,](#page-139-8) [209](#page-208-2) [ReceiverIdentifier request fields 152](#page-151-2) [ReceiverIdentifier response fields 141](#page-140-3) [receiverList request field 79,](#page-78-5) [204](#page-203-1) [ReceiverList request fields 82,](#page-81-1) [204](#page-203-0) [receiverOptions request field 149](#page-148-5)

[ReceiverOptions request fields 151](#page-150-1) [receiverOptions response field 138](#page-137-5) [ReceiverOptions response fields 140](#page-139-1) [referrerCode request field 150](#page-149-7) [referrrerCode response field 139](#page-138-7) [Refund API operation 199](#page-198-0) [refundedAmount response field 115](#page-114-1) [refundFeeAmount response field 209](#page-208-3) [refundGrossAmount response field 209](#page-208-4) [refundHasBecomeFull response field 209](#page-208-5) [refundInfo response field 209](#page-208-6) [RefundInfo response fields 209](#page-208-0) [refundInfoList response field 208](#page-207-1) [RefundInfoList response fields 209](#page-208-6) [refundNetAmount response field 209](#page-208-7) [RefundRequest fields 203](#page-202-0) [RefundRequest m essage 202](#page-201-0) [RefundResponse fields 208](#page-207-0) [RefundResponse message 206](#page-205-0) [refundStatus response field 210](#page-209-0) [refundTransactionStatus response field 210](#page-209-1) [req uestenvelope request field 79](#page-78-6) [requestEnvelope request field 123,](#page-122-4) [135,](#page-134-5) [149,](#page-148-6) [173,](#page-172-4) [187,](#page-186-4)  [204,](#page-203-2) [220,](#page-219-5) [234,](#page-233-4) [245,](#page-244-4) [253,](#page-252-3) [261](#page-260-4) [RequestEnvelope request fields 84,](#page-83-0) [108,](#page-107-0) [124,](#page-123-0) [135,](#page-134-0) [152,](#page-151-1)  [166,](#page-165-0) [174,](#page-173-0) [187,](#page-186-3) [194,](#page-193-2) [205,](#page-204-1) [224,](#page-223-2) [234,](#page-233-0) [245,](#page-244-0) [254,](#page-253-0) [261](#page-260-0) [requestEnvelope request fields 164](#page-163-3) [requestEnvelope response field 138,](#page-137-6) [194](#page-193-5) [requireShippingAddressSelection request field 150,](#page-149-8)  [279](#page-278-0) [requireShippingAddressSelection response field 139](#page-138-8) [responseEnvelope PPFault field 95,](#page-94-2) [119,](#page-118-7) [130,](#page-129-7) [143,](#page-142-7) [154,](#page-153-2)  [168,](#page-167-2) [182,](#page-181-7) [190,](#page-189-7) [196,](#page-195-2) [214,](#page-213-7) [229,](#page-228-2) [241,](#page-240-7) [249,](#page-248-7) [257,](#page-256-2) [265](#page-264-2) [responseEnvelope response field 88,](#page-87-4) [112,](#page-111-6) [126,](#page-125-5) [178,](#page-177-10)  [188,](#page-187-2) [195,](#page-194-2) [208,](#page-207-2) [225,](#page-224-2) [236,](#page-235-4) [246,](#page-245-3) [255,](#page-254-8) [262](#page-261-3) [ResponseEnvelope response fields 94,](#page-93-0) [96,](#page-95-0) [117,](#page-116-0) [120,](#page-119-0)  [128,](#page-127-0) [131,](#page-130-0) [141,](#page-140-0) [144,](#page-143-0) [153,](#page-152-0) [155,](#page-154-0) [167,](#page-166-0) [169,](#page-168-0) [180,](#page-179-0) [183,](#page-182-0)  [188,](#page-187-0) [191,](#page-190-0) [195,](#page-194-0) [197,](#page-196-0) [212,](#page-211-0) [215,](#page-214-0) [228,](#page-227-0) [230,](#page-229-0) [239,](#page-238-0) [242,](#page-241-0)  [247,](#page-246-0) [250,](#page-249-0) [256,](#page-255-0) [258,](#page-257-0) [264,](#page-263-0) [266](#page-265-0) [responseEnvelope response fields 167](#page-166-3) [return\\_url IPN variable 275](#page-274-4) [returnUrl request field 79](#page-78-7) [returnUrl request fields 164](#page-163-4) [returnUrl response field 112,](#page-111-7) [178](#page-177-11) [reverse\\_all\\_parallel\\_payments\\_on\\_error IPN](#page-273-2)  variable 274 [reverseAllParallelPaymentsOnError request field 79](#page-78-8) [reverseAllParallelPaymentsOnError response field 112](#page-111-8)

## **S**

[sandbox environment 64,](#page-63-2) [97,](#page-96-1) [99,](#page-98-0) [100,](#page-99-0) [101,](#page-100-0) [102](#page-101-0) [sandbox, beta 64](#page-63-3) [selectedAddress response field 255](#page-254-5) [sender request field 80](#page-79-0) sender email IPN variable 274 [senderEmail request field 80](#page-79-1) [senderEmail request fields 164](#page-163-5) [senderEmail response field 112,](#page-111-9) [179](#page-178-4) [senderFees response field 89,](#page-88-7) [236](#page-235-5) [SenderIdentifier request fields 84](#page-83-1) [SenderIdentifier response fields 117](#page-116-4) [senderOptions request field 148](#page-147-3) [senderOptions response field 137](#page-136-3) [senderTransactionID response field 115](#page-114-2) [senderTransactionStatus response field 115](#page-114-3) [SetPaymentOptionsRequest fields 148](#page-147-2) [SetPaymentOptionsResponse message 147,](#page-146-0) [153](#page-152-3) [SetPaymentOptionsResponse operation 147](#page-146-1) [setTrigger JavaScript function 271](#page-270-3) [severity field 92,](#page-91-8) [96,](#page-95-8) [119,](#page-118-8) [127,](#page-126-6) [130,](#page-129-8) [144,](#page-143-3) [155,](#page-154-8) [169,](#page-168-8) [183,](#page-182-3)  [191,](#page-190-3) [197,](#page-196-8) [211,](#page-210-6) [215,](#page-214-3) [230,](#page-229-8) [242,](#page-241-3) [250,](#page-249-3) [258,](#page-257-8) [266](#page-265-8) [shippingAddressId request field 148](#page-147-4) [shippingAddressId response field 137](#page-136-4) [startFlow JavaScript function 271](#page-270-4) [startingDate request fields 164](#page-163-6) [startingDate response field 179](#page-178-5) [state response field 180,](#page-179-8) [255,](#page-254-9) [263](#page-262-7) [status IPN variable 274](#page-273-4) [status response field 113,](#page-112-2) [179](#page-178-6) [subdomain field 92,](#page-91-9) [96,](#page-95-9) [119,](#page-118-9) [127,](#page-126-7) [130,](#page-129-9) [144,](#page-143-4) [155,](#page-154-9) [169,](#page-168-9)  [183,](#page-182-4) [191,](#page-190-4) [197,](#page-196-9) [211,](#page-210-7) [215,](#page-214-4) [230,](#page-229-9) [242,](#page-241-4) [250,](#page-249-4) [258,](#page-257-9) [266](#page-265-9)

# **T**

[timestamp response field 94,](#page-93-4) [97,](#page-96-2) [118,](#page-117-1) [120,](#page-119-3) [129,](#page-128-1) [131,](#page-130-3)  [142,](#page-141-2) [144,](#page-143-5) [153,](#page-152-4) [156,](#page-155-1) [167,](#page-166-4) [170,](#page-169-1) [181,](#page-180-2) [183,](#page-182-5) [189,](#page-188-2) [191,](#page-190-5)  [195,](#page-194-4) [198,](#page-197-1) [213,](#page-212-2) [215,](#page-214-5) [228,](#page-227-3) [231,](#page-230-1) [240,](#page-239-3) [242,](#page-241-5) [248,](#page-247-2) [250,](#page-249-5)  [256,](#page-255-3) [259,](#page-258-1) [264,](#page-263-3) [267](#page-266-1) [to response field 91,](#page-90-7) [239](#page-238-6) [totalOfAllRefunds response field 210](#page-209-2) [totalShipping request field 151](#page-150-8) [totalShipping response field 140](#page-139-9) [totalTax request field 151](#page-150-9) [totalTax response field 140](#page-139-10) [trackingId IPN variable 276](#page-275-7) [trackingId request field 80,](#page-79-2) [204](#page-203-3)

[trackingId response field 113](#page-112-3) [transac tion\[n\].receiver IPN variable 275](#page-274-5) [transaction\\_type IPN variable 273,](#page-272-0) [276](#page-275-4) [transaction\[n\].amount IPN variable 275](#page-274-6) [transaction\[n\].id IPN variable 274](#page-273-5) [transaction\[n\].id\\_for\\_sender IPN variable 274](#page-273-6) [transaction\[n\].invoiceId IPN variable 275](#page-274-7) [transaction\[n\].is\\_primary\\_receiver IPN variable 275](#page-274-8) [transaction\[n\].refund\\_account\\_charged IPN](#page-274-9)  variable 275 [transaction\[n\].refund\\_amount IPN variable 275](#page-274-10) [transaction\[n\].refund\\_id IPN variable 275](#page-274-11) [transaction\[n\].status IPN variable 274](#page-273-7) [transaction\[n\].status\\_for \\_sender\\_txn IPN variable 275](#page-274-12) [transactionId request field 204](#page-203-4) [transactionId response field 115](#page-114-4) [transactionStatus response field 115](#page-114-5) [type response field 91,](#page-90-8) [180,](#page-179-9) [239,](#page-238-7) [247,](#page-246-6) [256,](#page-255-4) [263](#page-262-8)

# **U**

[useCredentials request field 84](#page-83-4) [useCredentials response field 116](#page-115-0)